**Міністерство освіти і науки України**

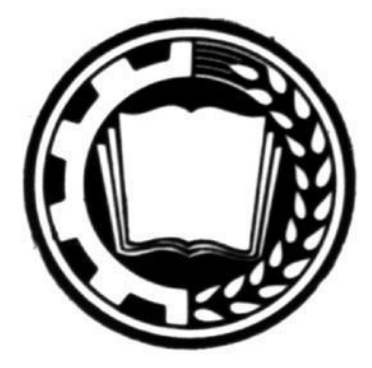

# **ПРАЦІ**

## Таврійського державного агротехнологічного університету

**Випуск 20, том 3**

**Наукове фахове видання Технічні науки**

**Мелітополь – 2020 р.**

#### **УДК 631.3**

#### Т **13**

Праці Таврійського державного агротехнологічного університету. – Мелітополь: ТДАТУ, 2020. – Вип. 20, т. 3. – 307 с.

> Друкується за рішенням вченої ради ТДАТУ, Протокол № 3 від 01.12.2020 року

У збірнику наукових праць опубліковано матеріали за результатами досліджень у галузі галузевого машинобудування, електроенергетики, електротрехніки та електромеханіки, харчових технологій, а також комп'ютерних та інформаційних технологій.

Видання призначене для наукових працівників, викладачів, аспірантів, інженерно-технічного персоналу і студентів, які спеціалізуються у відповідних або суміжних галузях науки та напрямках виробництва.

**Реферативні бази:** Crossref, Google Scholar, eLibrary, «Україна наукова», НБУ ім. В. І. Вернадського.

Редакційна колегія праць ТДАТУ: **Головний редактор** Кюрчев В. М. – чл.-кор. НААН України, д.т.н., проф. (Україна) **Заступник головного редактора** Надикто В. Т. – чл.-кор. НААН України, д.т.н., проф. (Україна) **Віодповідальний секретар** Діордієв В. Т. – д.т.н., проф. (Україна) **Технічний секретар** Кашкарьов А. О. – к.т.н., доц. (Україна) Beloev Hristo – д.т.н., проф. (Болгарія) Ivanovs Semjons – PhD (Latvia) Jose Italo Cortez - PhD (Mexico) Нукешев Саяхат – д.т.н., проф. (Казахстан) Прищепов М. А. – д.т.н., доц. (Білорусь) Постолатій В. М. – д.х.т.н. (Молдова) Шингисов А. У. – д.т.н., проф. (Казахстан) Волошина А. А. – д.т.н., проф. (Україна) Гнатушенко В. В. – д.т.н., проф. (Україна) Гумен О. М. – д.т.н., проф. (Україна) Дейніченко Г. В. – д.т.н., проф. (Україна) Дідур В. А. – д.т.н., проф. (Україна) Євлаш В. В. – д.т.н., проф. (Україна) Караєв О. Г. – д.т.н., с.н.с. (Україна) Кузнєцов М. П. – д.т.н., с.н.с. (Україна) Леженкін О. М. – д.т.н. проф. (Україна) Лисиченко М. Л. – д.т.н., проф. (Україна) Малкіна В. М. – д.т.н., проф. (Україна) Мілько Д. О. – д.т.н., в.о. проф. (Україна) Назаренко І. П. – д.т.н., проф. (Україна) Паламарчук І. П. – д.т.н., проф. (Україна) Панченко А. І. – д.т.н., проф. (Україна) Пилипенко Л. М. – д.т.н., проф. (Україна) Погребняк А. В. – д.т.н., доц. (Україна) Пріс О. П. – д.т.н., проф. (Україна) Сердюк М. Є. – д.т.н., доц. (Україна) Соболь О. М. – д.т.н., проф. (Україна) Тарасенко В. В. – д.т.н., проф. (Україна) Шоман О. В. – д.т.н., проф. (Україна) Гавриленко Є. А. – к.т.н., доц. (Україна) Квітка С. О. – к.т.н., доц. (Україна) Лендєл Т. І. – к.т.н. (Україна) Лясковська С. Є. – к.т.н., доц. (Україна) Самойчук К. О. – д.т.н., доц. (Україна) Сидоренко О. С. – к.т.н., доц. (Україна) Скляр О. Г. – к.т.н., проф. (Україна) Строкань О. В. – к.т.н., доц. (Україна) Мацулевич О. Є. – к.т.н., доц. (Україна) Холодняк Ю. В. – к.т.н. (Україна) Яковлєв В. Ф. – к.т.н., проф. (Україна)

Відповідальний за випуск – д.т.н., проф. Леженкін О. М.

Адреса редакції: ТДАТУ

пр. Б. Хмельницького 18, м. Мелітополь Запорізька обл. 72312 Україна

ISSN 2078-0877

**© Таврійський державний агротехнологічний університет ім. Д. Моторного, 2020**

#### *ГАЛУЗЕВЕ МАШИНОБУДУВАННЯ*

**УДК 631.362.32/34:633.1** DOI: 10.31388/2078-0877-2020-20-3-3-10

#### **МЕТОДИКА ТЕХНОЛОГІЧНОГО РОЗРАХУНКУ СЕПАРАТОРА ОБЧІСАНОГО ВОРОХУ ЗЕРНОВИХ**

**Леженкін О. М., д.т.н. https://orcid.org/0000-0003-2822-8173 Михайлов Є. В., д.т.н. https://orcid.org/0000-0001-9906-6699 Вершков О. О., к.т.н. https://orcid.org/0000-0001-5137-3235 Івженко О. В., к.т.н. https://orcid.org/0000-0003-1559-3825 Антонова Г. В., інж https://orcid.org/0000-0001-9269-6356** 

*Таврійський державний агротехнологічний університет імені Дмитра Моторного* e-mail: lan2810@ukr.net

*Анотація –* **робота присвячена розробці методів технологічного розрахунку робочих органів для сепарації обчісаного вороху зернових із врахуванням його фізикомеханічних властивостей та ймовірнісної природи завантаження сепаруючих робочих органів.** 

*Ключові слова:* **обчісаний ворох, сепарація, зернові культури, продуктивність.**

*Постановка проблеми.* В Україні зерновиробництво є провідною галуззю сільського господарства, при цьому його технічне оснащення знаходиться на низькому рівні, і, в першу чергу, це стосується зернозбиральної техніки. За чверть століття парк зернозбиральних комбайнів України скоротився майже втричі, а посівні площі під зерновими збільшилися. Це призвело до значного зростання сезонного навантаження на один комбайн і, як наслідок, до порушення агротехнологічних строків збирання, що викликало збільшення втрат і зниження якості зерна. Усунути ці недоліки, як довів засновник мелітопольської школи обчісування рослин на корені професор П. А. Шабанов [1], дозволяє стаціонарна технологія, в основі якої лежить даний метод. Однак, впровадження цієї технології стримується відсутністю технічних засобів сепарації обчісаного вороху зернових, який по своєму фракційному складу суттєво відрізняється від зернового вороху, так вільного зерна у ньому міститься 39…81% [2], соломистих часточок 12…54% [3], полови 5…14 [4] і обірваних колосків 1,2…7,8 [5]. \_\_\_\_\_\_\_\_\_\_\_\_\_\_\_\_\_\_\_\_\_\_\_\_\_\_\_\_\_\_\_\_\_\_\_\_\_\_\_\_\_\_\_\_\_\_\_\_\_\_\_\_\_\_\_\_\_\_\_\_\_\_\_\_\_\_\_

Леженкін О. М., Михайлов Є. В., Вершков О. О., Івженко О. В., Антонова Г. В.

Такий стан речей створює проблему, сутність якої полягає в низький техніко-економічній ефективності виконання технологічного процесу сепарації обчісаного вороху зернових колосових існуючими технічними засобами. Розв'язання цієї проблеми неможливе без розв'язання відповідного наукового завдання, яке полягає в розробці методики технологічних розрахунків сепаруючих робочих органів.

*Аналіз останніх досліджень.* Дослідженням процесу сепарації обчісаного вороху присвячені роботи [6, 7, 8, 9]. Але всі ці роботи спрямовані на розробку нових сепаруючих робочих органів та обґрунтування їх конструктивних параметрів та кінематичних режимів роботи. Але досліджень, присвячених науковому обґрунтуванню технологічного розрахунку сепаратора обчісаного вороху, на цей час, на жаль, бракує.

*Формування цілей статті.* Зважаючи на необхідність інтенсифікації процеса сепарації обчісаного вороху зернових розробити методику технологічного розрахунку сепаратора обчісаного вороху.

*Основна частина.* Продуктивність сепараторів обчісаного вороха визначається з виразу:

$$
g_c = \frac{G_{max} - G_H}{T_M - T_H} \tag{1}
$$

де Gmax - кількість максимального добового надходження вороха, кг;

G<sup>н</sup> - кількість вороха, який надійшов за час роботи з недовантаженням, кг;

Тм- тривалість роботи ворохоочисника за добу, год;

Тн- тривалість добової роботи ворохоочисника з недовантаженням, год;

Для визначення  $G_{H}$  та  $T_{H}$  можна використовувати залежності [10].

$$
G_H = \frac{1}{2\left[\frac{1}{2}T\overline{g}_m - \phi(t) = T g_m \varphi(t)\right]_{t_m}^{t_1}}
$$
  
\n
$$
T_H = \frac{1}{4}T[\phi(t_1) - \phi(t_m)]
$$
\n(2)

де  $\phi(t)$ - табличний інтеграл ймовірностей;

 $\varphi(t)$ - нормована функція щільності ймовірностей;

 $\bar{g}_m$ - середнє годинне надходження вороха у день максимального надходження, кг/год;

 $\sigma_m$ - середнєквадратичне відхилення надходження обчісаного вороха у день максимального надходження, кг/год;

 $t_m$ - нормоване відхилення, яке відповідає мінімальному годинному надходженню вороха;

 $t_1$ - нормоване відхилення, яке відповідає надходженню вороха, рівному розрахунковій продуктивності ворохоочисника.

Нормовані відхилення визначаються за формулами:

$$
t_m = \frac{(g_m)_{min} - \overline{g}_m}{\sigma_m},
$$
  
\n
$$
t = \frac{g_m - g_m}{\sigma_m}
$$
 (3)

Розрахунок продуктивності здійснюється методом послідовних наближень, повторюючи процес розрахунків  $t_1$ ,  $T_H$ ,  $G_H$ , при чому при розрахунках величини  $t_1$  підставляється наближене значення  $g_c^n$ :

$$
g_c^n \approx \frac{G_m}{T_M} \tag{4}
$$

.

Даний метод визначення продуктивності сепаратора досить громіздкий. Можна використовувати інший метод, якщо уявити, що в ранкові години надходження вороха збільшується від нуля рівномірно до денного максимуму. Такий процес добре описується β-розподіленням, при відомих значеннях параметрів форми γ та η.

Щільність β-розподілення, визначена у інтервалі (0,1) має вид [10].

$$
(x,\gamma,\eta) = \begin{cases} \frac{\Gamma(\gamma+\eta)}{\Gamma(\gamma)\cdot\Gamma(\eta)} x^{\gamma-1} (1-x)^{\eta-1}, \\ 0 \le x \le 1, \qquad 0 < \gamma; \qquad 0 < r \end{cases}
$$

Інтегральна функція β-розподілення описується наступним рівнянням та умовами:

$$
F(x, \gamma, r) = \begin{cases} \frac{\Gamma(\gamma + \eta)}{\Gamma(\gamma) \cdot \Gamma(\eta)} \int_0^x t^{\gamma - 1} (1 - x)^{\eta - 1} dt, \\ x < 0 \end{cases}
$$
\n
$$
x < 0 \qquad 0 \le x \le 1 \qquad x > 1
$$

де 1- оціночне значення.

На рис.1 наведено графік щільності розподілення при параметрах форми у межах:

$$
2 > \eta > 1 \qquad \qquad 2 > \gamma > 1.
$$

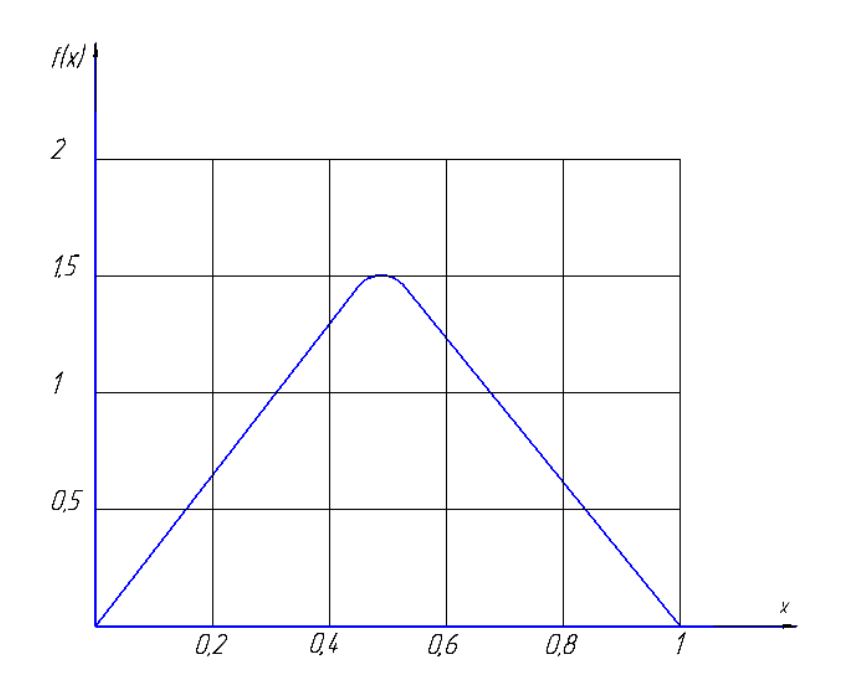

Рис.1. Щільність розподілення денного надходження вороха на доробку

Якщо вважати, що площина під трапецією (рис. 2) у відповідному масштабі, дорівнює добовому надходженню на стаціонарний пункт, а висота трапеції відповідає надходженню вороха у денний час, то отримуємо вираз для визначення продуктивності сепаратора вороха:

$$
q_c = \frac{q_n}{b} \left[ T_p - \sqrt{T_p^2 - 2b(T_n - b)} \right],\tag{5}
$$

де  $T_n$ - час надходження обчісаного вороху на стаціонарний пункт за добу, год;

 $T_p$ - час праці сепаратора вороха, год;

b- час, в продовж якого надходження вороха на пункт збільшується від 0 до величини надходження у денні години;

 $q_n$ - надходження вороха у денний час, кг/год.

Апроксимоване β-розподілення, у якого щільність є рівнобічною трапецією наведено на рис. 2.

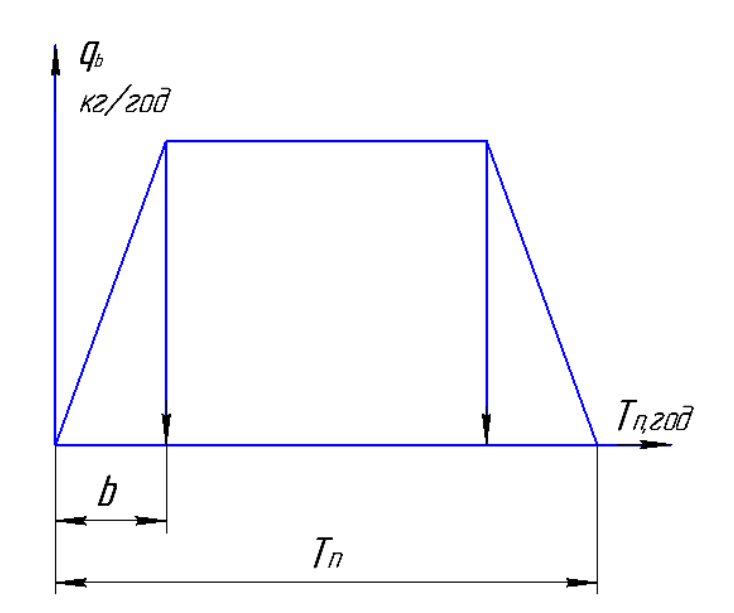

Рис. 2. Апроксимоване β-розподілення, у якого щільність графічно представлена рівнобічною трапецією.

Вираз (5) дає можливість визначити необхідну продуктивність, яку повинен мати сепаратор обчісаного вороху.

Розглянемо технологічний процес двобарабанного сепаратора обчісаного вороха, скальператорного типу. Подачу обчісаної маси на робочу поверхню першого циліндричного решета можна уявити, як суму подач зерносоломистої маси  $q_{3c}$  та вільного зерна  $q_{\scriptscriptstyle \mathcal{B}3}$ .

$$
q_c = q_{3c} + q_{63},\tag{6}
$$

де  $q_{\textit{3C}}$  - подача зерносоломистої маси, кг/год;

*qвз* - подача вільного зерна.

Зерносоломиста маса містить в собі крупні соломисті домішки та обірвані необмолочені колоски (волотки).

Враховуючи, що основним фактором визначаючим роботу сепараторів, є вірогідність сепарації вороха  $P_n(t)$ , то продуктивність по вільному зерну  $q'_{\mathit{e3}}$  визначається:

$$
q'_{63} = q_{63} + P_n(t). \tag{7}
$$

Кількість вільного зерна, яке залишається в масі після першого решета:

$$
q''_{\beta 3} = q_{\beta 3} [I - P_n(t)]. \tag{8}
$$

На підставі проведених досліджень можна зробити висновок про те, що вірогідність виділення вільного зерна з вороха на першому решеті складає 0,80…0,85, тоді на друге решето ворохоочисника надходить маса, яка містить:

$$
q''_{\rm g3} = 0.2 \cdot q_{\rm g3} \,. \tag{9}
$$

На другому решеті це зерно йде проходом, і на домолот потрапляє зерносоломиста маса, яка містить зерно у колосі (волоті) та солому.

Продуктивність ворохоочисника можна визначити з виразу:

$$
q_c = L \cdot q \tag{10}
$$

де L- довжина решета, м;

q- питома продуктивність, кг/с\*м.

Експериментальними дослідженнями [6] встановлено, що питома продуктивність скальператорних робочих органів при сепарації обчісаного вороха риса складає 6,5…7,0 кг/с\*м.

Кількість зерносоломистої маси, яку просепарували обидва решета дорівнює:

$$
q_g = q_b - q_{\text{B3}} \cdot P_{\text{n}}'(t) \tag{11}
$$

де  $P_n'(t)$  - вірогідність сепарації вороха обома решетами ворохоочисника.

Згідно експериментальних досліджень [6] вірогідність сепарації обчісаного вороха обома решетами ворохоочисника складає 0,99.

*Висновки.* Отримані аналітичним шляхом з використанням теорії ймовірності дані дозволять визначити продуктивність сепаратора з врахуванням вірогідносної природи його функціонування.

#### **Список використаних джерел**

1. Шабанов П. А. Механико-технологические основы обмолота зерновых культур на корню: дис… докт. техн. наук. Мелитополь, 1988. 336 с.

2. Леженкин И. А. Статистический анализ содержания свободного зерна в очесаном ворохе озимой пшеницы. *Праці Таврійського державного агротехнологічного університету.* Мелітополь, 2013. Вип. 13, т. 2. С. 183-189.

3. Леженкин И. А. Математическая модель содержания соломы в очесаном ворохе озимой пшеницы. *Праці Таврійського державного агротехнологічного університету*. Мелітополь, 2013. Вип. 13, т. 3. С. 57-62.

4. Леженкин И. А. Статистическая модель содержания половы в очесаном ворохе озимой пшеницы. *Вісник ХНТУСГ імені Петра Василенка*. Харків, 2013. Вип. 132. Технічні системи і технології тваринництва. С. 355-360.

5. Леженкин И. А. Анализ содержания оборванных колосков в очесаном ворохе озимой пшеницы. *Праці Таврійського державного*  *агротехнологічного університету.* Мелітополь, 2012. Вип. 12, т. 5. С. 149-154.

6. Аблогин Н. Н. Обоснование технологической схемы и параметров устройства для сепарации очесаного вороха риса: дисс… канд. техн. наук. Мелитополь, 1977. 215 с.

7. Шкиндер В. Н. Обоснование параметров и разработка молотильно-сепарирующего устройства перспективных рисоуборочных комбайнов: дисс… канд. техн. наук. Мелитополь, 1991. 226 с.

8. Шкиндер В. Н. Обоснование параметров молотильносепарирующего устройства рисоуборочного комбайна очесывающего типа. *Тезисы докладов Всесоюзной научно-технической конференции по современным проблемам земледельческой механики* (г. Мелитополь, 20-22 июня 1989 г.). Мелитополь, 1989. С. 56-57.

9. Леженкін І. О*.* Обґрунтування параметрів та режимів функціонування робочого органу для сепарації обчісаного вороху пшениці: автореф. дис… канд. техн. наук. Мелітополь, 2017. 20 с.

10. Хан Г., Шапира С. Статистические модели в инженерных задачах. Москва: Мир, 1969. 397 с.

#### **МЕТОДИКА ТЕХНОЛОГИЧЕСКОГО РАСЧЕТА СЕПАРАТОРА ОЧЕСАННОГО ВОРОХА ЗЕРНОВИХ**

Леженкин А. Н., Михайлов Е. В., Вершков А. А., Ивженко А. В., Антонова Г. В.

#### *Аннотация*

**В статье отмечается, что наиболее эффективным способом уборки зерновых является способ уборки методом очесывания растений на корню с доработкой очесаного вороха на стационаре. Однако широкое широкое внедрение данной технологии сдерживается из-за отсутствия серийновыпускаемых ворохоочистителей для сепарации очесаного вороха. Первым этапом решения данной проблемы является разработка методики технологического расчета ворохоочистителя. В статье приведена методика расчета ворохоочистителя очесаного вороха, в основе которой положена теория вероятностей. В начале рассмотрен расчет ворохоочистителя с учетом вероятностной природы поступления очесаного вороха на доработку, а затем произведен расчет производительности ворохоочистителя с рабочими органами скальператорного типа.**

#### **TECHNOLOGIKAL CALCULATION METHOD FOR THE SEPARATOR FOR COMBED GRAIN HEAPS**

O. Lezhenkin, E. Mikhailov, O. Vershkov, O. Ivgenko, G. Antonova

#### *Summary*

**The article notes that grain production is a key branch of agriculture, but its technical equipment is at a low level. The way out of this situation is the introduction of the technology of combing standing plants with the completion of the combed heap at the hospital.**

**However, the widespread use of this technology is hindered by the lack of commercially available heap cleaners for separating the combed heap of grain. The first step in solving this problem is the development of a technique for the technological calculation of the heap cleaner. Based on this fact, the purpose of this article is to substantiate the methods for calculating the performance of the separator.**

**A feature of the development of such a technique is the probabilistic nature of the arrival of the combed heap at the stationary point, as well as the complexity of the fractional composition of the combed heap of grain. The combed heap is a four-component mixture of free grain, straw impurities, torn spikelets and chaff. Moreover, each grain crop has its own fractional composition. Thus, free grain winter wheat contains 39 ... 81%, straw impurities 12 ... 54%, chaff 5 ... 14% and torn spikelets 1.2 ... 7.8%.**

**Therefore, the basis for the development of a methodology for calculating the productivity of a combed heap cleaner was based on the theory of probability.**

**At the first stage, the calculation of the heap cleaner with the position of its load with a combed heap was considered. In this case, the unevenness of the flow of the combed heap to the stationary point was taken into account. The article discusses two methods for determining the performance of a heap cleaner, the method of successive approximations, and a method based on the assumption that in the arrival of a heap for revision in the daytime hours it changes slightly, and in the morning hours it increases from zero to the daytime maximum. The first method is somewhat cumbersome, while the second is well described by the ß-distribution. The article provides a graph of the distribution density, as well as an expression for determining the performance of the combed heap separator.**

**The article provides a calculation of the performance of a combed heap separator with scalper working bodies.**

#### **ЗАСТОСУВАННЯ СУПУТНИКОВОЇ ГЕОДЕЗІЇ У ЗЕМЛЕРОБСТВІ**

**Сосницька Н. Л., д.пед.н. https://orcid.org/0000-0001-6329-768X Морозов М. В., к.ф-м.н., https://orcid.org/0000-0002-5122-8449 Дьоміна Н. А., к.т.н., https://orcid.org/0000-0002-1118-1834 Онищенко Г. О., https://orcid.org/0000-0002-8672-8398 Халанчук Л. В., https://orcid.org/0000-0002-6055-6233**

*Таврійський державний агротехнологічний університет імені Дмитра Моторного*

E-mail: [larysa.khalahchuk@tsatu.edu.ua](mailto:larysa.khalahchuk@tsatu.edu.ua) Тел. (0619)42-68-74

*Анотація -* **в роботі розглянуто особливості застосування методів супутникової геодезії для точного землеробства (precisionfarming). Високоточне визначення координат використовують на всіх етапах отримання сільськогосподарської продукції: посівні роботи, внесення добрив, зрошування, боротьба з бур'янами та збір врожаю під час руху сільськогосподарської техніки по сталим технологічним коліям. Супутникові навігаційні системи, наприклад, американська NAVSTAR/GPS (Global Positioning System) забезпечує точне визначення координат у** *3D* **просторі у реальному часі для точного прецизійного землеробства. Можливо виділити два наступні напрями застосування супутникової геодезії у землеробстві: картографія – встановлення та уточнення меж та площ сільськогосподарських угідь (кадастри) і забезпечення автоводіння (паралельне водіння) та**  *GPS***-контроль сільськогосподарської техніки. Крім цього знаходить широке використання дистанційний супутниковий моніторинг стану ґрунту та рослин від вимірюваних температури та вологості повітря до визначення врожайності культур. Методи точного позиціювання за допомогою штучних супутників (ШСЗ) та** *GPS-***приймачів використовують сучасні досягнення в галузях квантової радіофізики (апаратне забезпечення), обчислювальної математики, інформаційних технологій (коди та обробка сигналів).** 

\_\_\_\_\_\_\_\_\_\_\_\_\_\_\_\_\_\_\_\_\_\_\_\_\_\_\_\_\_\_\_\_\_\_\_\_ Сосницька Н. Л., Морозов М. В., Дьоміна Н. А.,

Онищенко Г. О., Халанчук Л. В.

**Визначення координат реперних точок меж ділянки з необхідною точністю (2…5** *см***) забезпечується за допомогою методів супутникової геодезії (статика,** *RTK* **– Real Time Kinematics) та** *GPS-***приймачів. Зміст програмно-апаратного забезпечення є комерційною таємницею розробників, тому вітчизняні фахівці вимушені купувати іноземне (американське) обладнання та відповідне програмне забезпечення для створення систем в аграрному секторі. Для визначення площі земельної ділянки довільної криволінійної поверхні використовують координати п'яти або більше реперних точок. В роботі розглянуто найпростіший метод визначення площі криволінійної поверхні, у якому застосовується приведена середня кривизна поверхні.** 

*Ключові слова: GPS-***приймач, точне землеробство, площа криволінійної поверхні, паралельне автоводіння.**

*Постановка проблеми.* У випадку плоскої поверхні земельної ділянки поля достатньо просто за допомогою методів супутникової геодезії та відповідного комп'ютерного забезпечення визначити площу, достатньо знати координати чотирьох реперних точок її межі. Але у випадку суттєво значимого рельєфу ділянки (пагорби, яри) реальна площа криволінійної поверхні може бути значно більшою і залежить від радіуса кривизни цієї поверхні. Тому розробка математичної моделі визначення площі земельної ділянки з урахуванням особливостей рельєфу є актуальною задачею.

*Аналіз останніх досліджень.*У елементній базі передавачів, приймачів, підсилювачів, перетворювачів, аналізаторів сигналів та т. п. використовуються кванторозмірні гетероструктури [1], що забезпечує гранично мінімальні розміри та масу апаратури, які є особливо критичними для супутникових, космічних систем. У роботах [2, 3] представлено огляд сучасних методів позиціонування супутникової геодезії та інформаційного забезпечення прецизійного автоводіння. Застосування супутникових навігаційних систем у технологіях точного землеробства представлено у роботах [4, 5]. Проблеми точності вимірювання координат у супутниковій геодезії та шляхи її підвищення наведено у статтях [6-8]. Всесвітнє застосування методів супутникової геодезії презентовано у роботах [9-11].

*Формулювання цілей статті.* Метою статті є аналіз та розробка методів визначення площ земельних ділянок сільськогосподарського призначення, у тому числі у випадку криволінійної поверхні, з урахуванням рельєфу місцевості.

*Основні матеріали дослідження.* Розглянемо визначення площі поверхні земельної ділянки, якщо вона є плоскою. У цьому випадку необхідно знати координати чотирьох реперних точок межі ділянки,

якщо вона чотирикутна (рис.1). Ці координати визначають за допомогою системи *GPS*, яка має три сегменти:

1) *космічний сегмент –* система 24-х та більше штучних супутників Землі (ШСЗ);

2) *контрольний сегмент –* сегмент управління, який включає контрольно-спостережувальні станції безперервного спостереження за ШСЗ;

3) *сегмент користувачів* – множина *GPS*-приймачів, які розташовані на поверхні Землі в точці, координати якої визначаються.

Використовуючи метод псевдовіддалів визначаємо для чотирьох супутників за допомогою *GPS*-приймачів координати реперних точок – вершин *A, B, C, D*земельноїділянки:*A (x1,y1,z1), B (x2,y2,z2), C (x3,y3,z3), D (x4,y4,z4)* [12].

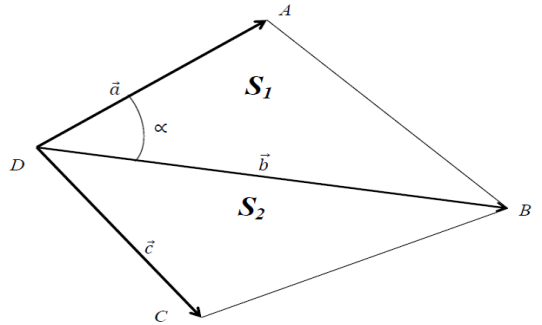

Рис. 1. Визначення площі плоскої поверхні ділянки *АBCD*

Тоді площа чотирикутника *АBCD*дорівнює:

$$
S(ABCD) = SI(ABD) + S2(BCD) = \frac{1}{2} (\vec{a} \times \vec{b}) + |\vec{b} \times \vec{c}|.
$$
 (1)

У випадку коли поверхня земельної ділянки поля криволінійна, наприклад, пагорб, її площа буде більшою, ніж площа плоскої ділянки з відповідними реперними точками (рис.2) та залежить від її кривизни. У першому наближенні для визначення середнього радіуса кривизни, якщо криволінійна поверхня гладка, необхідно визначити координати ще, як мінімум, однієї реперної точки *Е (x5,y5,z5) –* вершини пагорба*.*

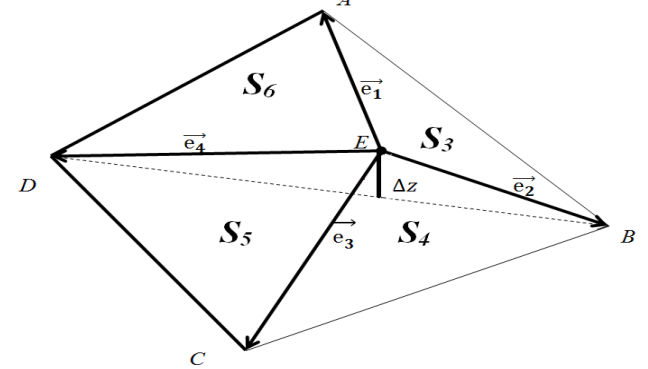

Рис. 2. Визначення площі криволінійної гладкої поверхні типу «пагорб»

Тоді площа поверхні приблизно дорівнює:

$$
S(ABCDE) = S_3(ABE) + S_4(BCE) + S_5(CDE) + S_6(ADE) =
$$
  
=  $\frac{1}{2} (|\vec{e}_1 \times \vec{e}_2| + |\vec{e}_2 \times \vec{e}_3| + |\vec{e}_3 \times \vec{e}_4| + |\vec{e}_4 \times \vec{e}_1|)$  (2)

Уточнення площини  $\Delta S_1$  для цього алгоритму вимірювання залежить від середнього радіуса кривизни  $R_1 = \Delta Z_1$  та дорівнює:

$$
\Delta S_I = S(ABCDE) - S(ABCD) = f_I(\Delta z_I). \tag{3}
$$

У випадку іншого рельєфу місцевості, наприклад, яру (рис.3) визначають координати двох та більше реперних точок *М (x6,y6,z6)* та *N (x7,y7,z7)*.

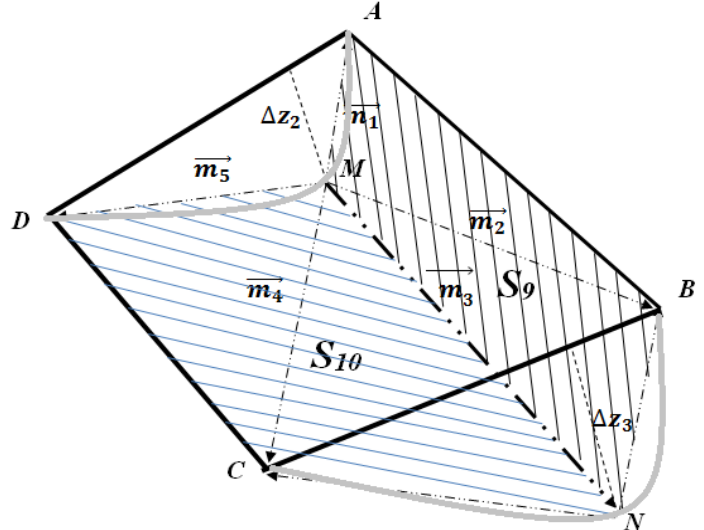

Рис. 3. Визначення площі криволінійної поверхні типу «яр»

Тоді площа криволінійної поверхні у першому наближенні дорівнює:

$$
S(ADMBCN) = S_9(ABNM) + S_{10}(MNCD) =
$$
  

$$
\frac{1}{2} (|\vec{m}_1 \times \vec{m}_2| + |\vec{m}_2 \times \vec{m}_3| + |\vec{m}_3 \times \vec{m}_4| + |\vec{m}_4 \times \vec{m}_5|)
$$
 (4)

Уточнення площини  $\Delta S_2$  для цього випадку залежить від  $\Delta z$ <sub>2</sub> та $\Delta z$ <sub>2</sub>, які визначають середні радіуси кривизни поверхні:

$$
\Delta S_2 = S(ADMBCN) - S(ABCD) = f_2(\Delta z_2, \Delta z_3). \tag{5}
$$

Відповідність, ефективність та точність запропонованого алгоритму потребує подальших досліджень. Слід зауважити, що розроблено та реалізовано супутникову технологію вимірювання площ у *3D* просторі[13], яка використовує прилади для вимірювання площ полів «Агрометр».

У подальшому представляє значний інтерес розробка математичної моделі паралельного водіння тракторів та комбайнів з врахуванням рельєфу поля. В цьому випадку можливо використання метода структурованих сіток [14] та геодезичних ліній рівнів для моделювання криволінійної поверхні земельних ділянок поля.

*Висновки.* В роботі розглянуто використання методів супутникової геодезії у землеробстві. В першу чергу, з питань картографії для визначення та уточнення меж сільськогосподарських угідь та їх площ.

Розроблено достатньо простий метод та алгоритм визначення площ земельних ділянок з криволінійною поверхнею, у яких визначають координати основних та додаткових реперних точок та усереднене значення кривизни поверхні.

Результати досліджень використовують для методичного забезпечення занять з дисципліни «Супутникова геодезія та сферична астрономія» для спеціальності 193 «Геодезія та землеустрій».

#### **Список використаних джерел**

1. Дьоміна Н. А., Морозов М. В. Моделювання сферичних та циліндричних квантових точок. *[Праці Таврійського державного](http://www.irbis-nbuv.gov.ua/cgi-bin/irbis_nbuv/cgiirbis_64.exe?Z21ID=&I21DBN=UJRN&P21DBN=UJRN&S21STN=1&S21REF=10&S21FMT=JUU_all&C21COM=S&S21CNR=20&S21P01=0&S21P02=0&S21P03=IJ=&S21COLORTERMS=1&S21STR=%D0%9669443)  [агротехнологічного університету. Сер. Технічні науки.](http://www.irbis-nbuv.gov.ua/cgi-bin/irbis_nbuv/cgiirbis_64.exe?Z21ID=&I21DBN=UJRN&P21DBN=UJRN&S21STN=1&S21REF=10&S21FMT=JUU_all&C21COM=S&S21CNR=20&S21P01=0&S21P02=0&S21P03=IJ=&S21COLORTERMS=1&S21STR=%D0%9669443)* Мелітополь, 2019. Вип. 19, т. 3. С. 325-333.

2. Касім М. М. Васюхін М. І. Основні тенденції розвитку геоінформаційних навігаційних систем прецизійного землеробства в Україні. *Енергетика і автоматика*. 2016. № 2. С. 64-73.

3. Касім М. М., Васюхін М. І., Касім А. М. Високоточні методи отримання супутникових навігаційних даних для задач прецизійного водіння. *Науковий вісник Херсонської державної морської академії*. 2016. № 1. С. 299-309.

4. Белавцева Т. М. Технологии точного земледелия, их перспективы и возможности использования на мелиорированных землях: научно-технический обзор. Москва: Мелиоводинформ, 2009. 110 с.

5. Проблеми побудови системи прецизійного землеробства на Україні / М. І. Васюхін та ін. *Проблеми інформаційних технологій.* 2014. № 1. С. 112-118.

6. Касім М. М., Касім А. М. Алгоритмічні методи підвищення точності визначення просторово-часових координат мобільних агрегатів в системах цифрового землеробства. *Глобальні та регіональні проблеми інформатизації в суспільстві та природокористуванні 2016*: збірник матеріалів ІV Міжнар. наук. практ. конф. (м. Київ, 23–24 червня 2016). Немішаєве, 2016. С. 58–60.

7. Дослідження точності визначення координат GNSS методом у режимі RTK / А. Й. Віват та ін. *Геодезія, картографія і аерофотознімання.* 2011. Вип. 74. С. 52–59.

8. Яковлев В. В., Арсеньев Д. М. Исследование точности спутниковых определений по мере удаления от базовой станции // ИВД. 2017. № 1 (44). URL: https://cyberleninka.ru/article/n/issledovanietochnosti-sputnikovyh-opredeleniy-po-mere-udaleniya-ot-bazovoy-stantsii (дата звернення: 08.07.2020).

9. Чан Т. Ш., Нгуен Х. В., Чан М. Х. Применение спутниковых технологий в проектировании инженерных геодезических сетей в условиях ландшафтных особенностей региона Вьетнама: дельта Красной реки. *Международный научно-исследовательский журнал.* 2017. № 11 (65), ч. 3. С. 169–173.

10. Чан Т. Ш., Кузин А. А. Алгоритм преобразования координат из геоцентрической системы в топоцентрическую и его применение в строительстве во Вьетнаме. *Вестник СГУГиТ*. 2019. Т. 24, № 1. С. 59-71.

11. Аджапарова Д. А. Обработка специальной геодезической сети в проекции на секущую плоскость (на примере Кировского водохранилища в Кыргызской Республике). *Вестник СГУГиТ.* 2016. Вип. 2 (34). С. 14-23.

12. Инженерная геодезия: учебник / Е. Б. Клюшин и др. 4-е изд., испр. Москва: Академия, 2004. 480 с.

13. Агрометр. Режим доступу: <https://www.agrometer.com.ua/> (дата звернення:13.10.2020).

14. Халанчук Л. В., Чопоров С. В. Огляд методів генерації дискретних моделей геометричних об'єктів. *Вісник Запорізького національного університету. Сер. Фізико-математичні науки.* Запоріжжя, 2018. № 1. С. 139-152.

#### **ПРИМЕНЕНИЕ СПУТНИКОВОЙ ГЕОДЕЗИИ В ЗЕМЛЕДЕЛИИ**

Сосницкая Н. Л., Морозов Н. В., Демина Н. А., Онищенко Г. О., Халанчук Л. В.

#### *Аннотация*

**В работе рассмотрены особенности применения методов спутниковой геодезии для точного земледелия (precisionfarming). Высокоточное определение координат используют на всех этапах получения сельскохозяйственной продукции: посевные работы, внесение удобрений, орошение, борьба с сорняками и сбор урожая во время движения сельскохозяйственной техники по** 

**постоянным технологическим путям. Спутниковые навигационные системы, например, американская NAVSTAR/GPS (Global Positioning System) обеспечивает точное определение координат в 3D пространстве в реальном времени для точного прецизионного земледелия. Можно выделить два следующие направления применения спутниковой геодезии в земледелии: картография – установление и уточнение границ и площадей сельскохозяйственных угодий (кадастры) и обеспечения автовождения (параллельное вождение) и GPSконтроль сельскохозяйственной техники. Кроме этого находит широкое применение дистанционный спутниковый мониторинг состояния почвы и растений от измеряемых температуры и влажности воздуха при определении урожайности культур. Методы точного позиционирования с помощью искусственных спутников (ИСЗ) и GPS-приемников используют современные достижения в области квантовой радиофизики (аппаратное обеспечение), вычислительной математики, информационных технологий (коды и обработка сигналов). В элементной базе передатчиков, приемников, усилителей, преобразователей, анализаторов сигналов и т.п. используются кванторазмерные гетероструктуры, что обеспечивает предельно минимальные размеры и массу аппаратуры, которые являются особенно критическими для спутниковых, космических систем. Определение координат реперных точек границ участка с необходимой точностью (2...5 см) обеспечивается с помощью методов спутниковой геодезии (статика, RTK – Real Time Kinematics) и GPS-приемников. Содержание программноаппаратного обеспечения является коммерческой тайной разработчиков, поэтому отечественные специалисты вынуждены покупать иностранное (американское) оборудование и соответствующее программное обеспечение для создания систем в аграрном секторе. Для определения площади земельного участка произвольной криволинейной поверхности используют координаты пяти или более реперных точек. В работе рассмотрен простой метод определения площади криволинейной поверхности, в котором применяется приведенная средняя кривизна поверхности.**

*Ключевые слова:* **GPS-приемник, точное земледелие, площадь криволинейной поверхности, параллельное автовождение.**

#### **APPLICATION OF SATELLITE GEODESY IN AGRICULTURE**

N. Sosnytska, M. Morozov, N. Domina, H. Onyshchenko, L. Khalanchuk

#### *Summary*

**The paper discusses the features of the application of satellite geodesy methods for precision farming (precision farming). Highprecision coordinate determination is used at all stages of agricultural production: sowing, fertilizing, irrigation, weed control and harvesting during the movement of agricultural machinery along permanent technological routes. Satellite navigation systems, such as the American NAVSTAR / GPS (Global Positioning System), provide accurate positioning in 3D space in real time for precision farming. The following two areas of application of satellite geodesy in agriculture can be distinguished: cartography - the establishment and refinement of the boundaries and areas of agricultural land (cadastres) and the provision of auto-driving (parallel driving) and GPS control of agricultural machinery. In addition, remote satellite monitoring of soil and plant conditions from measured temperature and air humidity to determining crop yields is widely used.Methods for accurate positioning using artificial satellites (AES) and GPS receivers use modern advances in the field of quantum radio physics (hardware), computational mathematics, information technology (codes and signal processing). In the element base of transmitters, receivers, amplifiers, converters, signal analyzers, etc. quantum-well heterostructures are used, which ensures extremely minimal dimensions and mass of equipment, which are especially critical for satellite and space systems.**

**The determination of the coordinates of the reference points of the site boundaries with the required accuracy (2 ... 5 cm) is provided using satellite geodesy methods (static, RTK - Real Time Kinematics) and GPS receivers. The content of the hardware and software is a commercial secret of the developers, therefore, domestic specialists are forced to buy foreign (American) equipment and the corresponding software for creating systems in the agricultural sector. To determine the area of a land plot of an arbitrary curved surface, the coordinates of five or more reference points are used. The paper considers a simple method for determining the area of a curved surface, in which the reduced average surface curvature is used.**

*Keywords:* **GPS-receiver, precision farming, curved surface area, parallel auto-driving.**

#### **УДК 631.3.004.67-2** DOI: 10.31388/2078-0877-2020-20-3-19-27

#### **УЗАГАЛЬНЕННЯ СУЧАСНИХ МЕТОДОЛОГІЙ РОЗРОБКИ СИСТЕМИ ВІДНОВЛЕННЯ ПРАЦЕЗДАТНОСТІ СІЛЬСЬКОГОСПОДАРСЬКИХ МАШИН**

**Роговський І. Л., к.т.н. https://orcid.org[/0000-0002-6957-1616](https://orcid.org/0000-0002-6957-1616)** *Національний університет біоресурсів і природокористування України* Тел. (044) 527-61-54

*Анотація* **– у статті надається результат аналітичних досліджень із узагальнення сучасних методологій розробки системи відновлення працездатності сільськогосподарських машин. Реалізація методології базується на застосуванні алгоритмів, моделей, методів і результуючого їх комплексу інструментальних інформаційно-технологічних засобів, які забезпечать високий рівень механізації процесів відновлення працездатності сільськогосподарських машин і моніторингу параметрів їх технічного стану. У статті вказуються основні задачі, рішення яких повинна забезпечить методологія розробки системи відновлення працездатності сільськогосподарських машин. В загальному виді концепцію розробки системи відновлення працездатності сільськогосподарських машин представлено через характеристики, а саме предметної області, алгоритмів, методів, моделей методології та інструментальних засобів, які застосовуються для розробки системи відновлення працездатності сільськогосподарських машин. Обґрунтовано, що необхідною умовою реалізації методології відновлення працездатності сільськогосподарських машин є наявність багаторівневої моделі працездатності самої машини за ймовірного графічного її опису графом зміни технічних станів сільськогосподарської машини.**

*Ключові слова:* **відновлення, методологія, працездатність, сільськогосподарська машина, система.**

*Постановка проблеми*. Під методологією розробки системи відновлення працездатності сільськогосподарських машин приймаємо набір послідовних методичних прийомів, які ґрунтуються на методах [1] і моделях [2], що спрямовані на реалізацію загальної концепції створення комплексних техніко-технологічних заходів відновлення працездатності сільськогосподарських машин [3].

\_\_\_\_\_\_\_\_\_\_\_\_\_\_\_\_ Роговський І. Л.

Реалізація методології базується на застосуванні алгоритмів, моделей, методів і результуючого їх комплексу інструментальних ІТ засобів, які забезпечать високий рівень механізації процесів відновлення працездатності сільськогосподарських машин моніторингу параметрів їх технічного стану [4].

Мета методології розробки системи відновлення працездатності сільськогосподарських машин полягає в організації процесу побудову системи для механізації процесів відновлення працездатності сільськогосподарських машин [5] і моніторингу параметрів їх технічного стану та забезпечення управління процесами відновлення працездатності [6] для того, щоб гарантувати виконання вимог, як до самої системи [7], так і до характеристик процесу відновлення працездатності машин [8].

*Аналіз останніх досліджень*. Основними задачами, рішення яких повинна забезпечить методологія розробки системи відновлення працездатності сільськогосподарських машин є:

- забезпечити створення системи, яка відповідає вимогам з механізації процесу відновлення працездатності сільськогосподарських машин [9] та цілям і задачам виробничого циклу виробництва сільськогосподарських культур аграрного підприємства [10];

- гарантувати розробки системи відновлення працездатності сільськогосподарських машин із заданими показниками ефективності і якості [11];

- підтримувати супровід, модифікацію і нарощування розробки системи відновлення працездатності сільськогосподарських машин [12], щоб вона могла відповідати швидко змінним вимогам аграрного підприємства [13];

- забезпечити зниження складності процесу розробки системи відновлення працездатності сільськогосподарських машин за рахунок повного [14] і точного [15] опису процесів.

*Формування цілей статті (постановка завдання)*. Обґрунтувати цілісне представлення аналітичних положень методологій розробки системи відновлення працездатності сільськогосподарських машин.

*Основна частина*. В загальному виді концепцію розробки системи відновлення працездатності сільськогосподарських машин можна представити у виді:

$$
SRP = f(A, B, C)
$$
\n<sup>(1)</sup>

де  $SRP$  – система відновлення працездатності сільськогосподарських машин, що розробляється;

 $A = (a_1, a_2, ..., a_n)$  – характеристика предметної області системи відновлення працездатності сільськогосподарських машин;

 $B = (b_1, b_2, ..., b_n)$  – характеристика алгоритмів, методів, моделей методології розробки системи відновлення працездатності сільськогосподарських машин;

 $C = (c_1, c_2, \ldots c_n)$ — характеристика інструментальних засобів, які застосовуються для розробки системи відновлення працездатності сільськогосподарських машин.

На теоретико-множинному рівні весь процес розробки системи відновлення працездатності сільськогосподарських машин може бути представлений як:

$$
SRP = (PM, PS, OS, RM, EP, MO, MC)
$$
\n<sup>(2)</sup>

- де  $PM = \{pmq, q = \overline{1, Q}\}$  множина функцій процесів моніторингу за параметрами технічного стану і відновлення працездатності сільськогосподарських машин;
	- $PS = \{ps_w, w = 1, W\}$  множина задач, які вирішуються в процесі моніторингу за параметрами технічного стану і відновлення працездатності сільськогосподарських машин;
	- $OS = \{os_e, e = \overline{1,E}\}$  множина властивостей і характеристик, які визначаються, в процесі моніторингу за параметрами технічного стану і відновлення працездатності сільськогосподарських машин;
	- $RM = \{rm{tr}m_r, r = \overline{1,R}\}$  множина результату моніторингу за параметрами технічного стану і відновлення працездатності сільськогосподарських машин;
	- $EP = \{ep_v, y = \overline{1, Y}\}\$ – множина персоналу, який відповідає за розробку системи відновлення працездатності сільськогосподарських машин;
	- $MO = \mathfrak{m}o_u$ ,  $u = \overline{1, U}$  множина об'єктів і процесів моніторингу за параметрами технічного стану і відновлення працездатності сільськогосподарських машин;
	- $MC = \text{frac}_o$ ,  $o = \overline{1, 0}$  множина в'язів між компонентами розробки системи відновлення працездатності сільськогосподарських машин.

Аналіз проблематики відновлення працездатності сільськогосподарських машин, яку необхідно вирішувати на різних етапах життєвого циклу машини і сучасних теоретичних методів і підходів її вирішення дозволяє стверджувати, що в рамках існуючих методологій керування надійністю складних технічних систем ці питання, як окремий предмет досліджень, з єдиною загальносистемною точкою зору практично не розглядався. При цьому предметна область має істотні відмінності, які кардинально її відрізняють від предмета досліджень сучасних теорій управління надійності складних технічних систем:

- часова невизначеність в забезпеченні готовності до управління – відмови виникають раптово;

- невизначеність меж і змісту предметної області – різні негативні наслідки для різномарочних машин, як розподілених об'єктів;

- невизначеність в ідентичності поточного технічного стану сільськогосподарської машини – інформація про відмови, як правило, має протирічливий і погано прогнозований за своїм складом і об'єму характер і надходить в систему керування з різними часовими затримками;

- прийняття рішень в ситуації несправного стану сільськогосподарської машини здійснюється в умовах обмеженості часу, трудових і фінансових ресурсів.

Врахування цих особливостей потребує розробки нових принципів, підходів, способів і методів моніторингу, аналізу і прогнозування станів сільськогосподарських машин, розробки процедур їх вибору і реалізації. Крім того, необхідною умовою реалізації методології відновлення працездатності сільськогосподарських машин є наявність багаторівневої моделі працездатності самої машини за ймовірного графічного її опису (рис. 1).

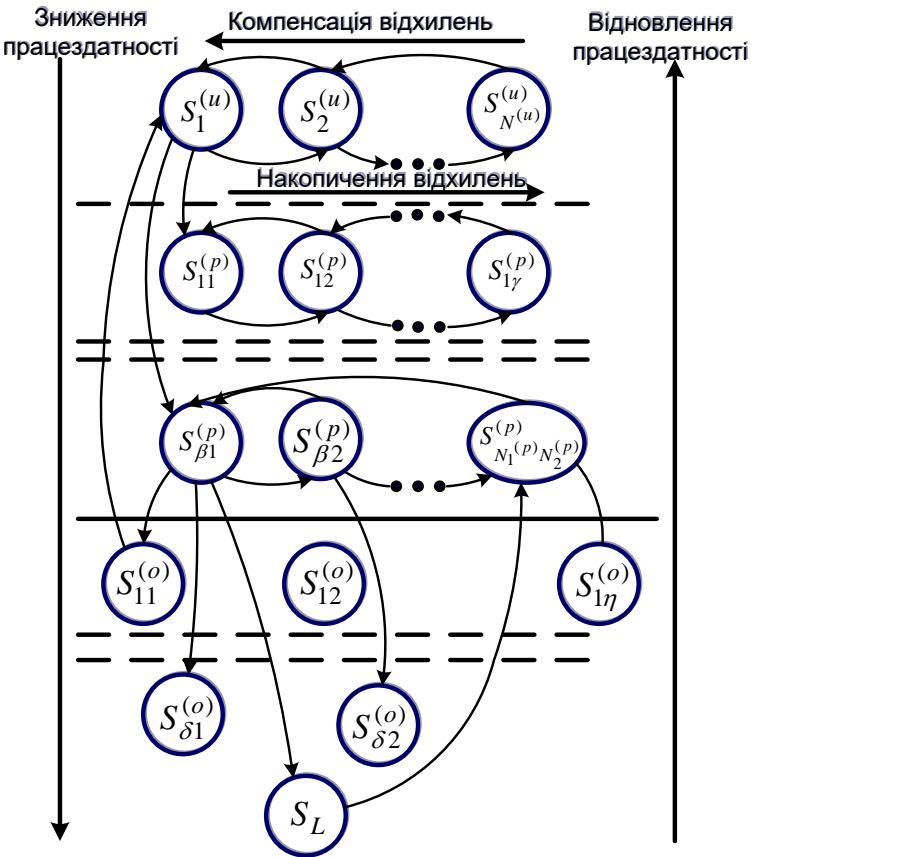

Рис. 1. Граф зміни технічних станів сільськогосподарської машини.

На рис. 1 вершинами графа визначено стани сільськогосподарської машини в процесі її експлуатації: справний стан, несправний стан, працездатність і непрацездатність:

- перший – справний стан і працездатність сільськогосподарської машини  $S^{\alpha} = \{S^{\alpha} \}$ ,  $\alpha = 1, ..., N^{\alpha}$  – елементи першого відрізняються один від одного рівнем накопичення відхилень від норми експлуатаційних параметрів у відповідних сільськогосподарських машин, при цьому стан S<sup>tur</sup> відповідає номінальному рівню по всім параметрах технічного стану сільськогосподарської машини;

- другий – часткова працездатність з  $\beta$  рівнем працездатності і об'ємом накопичення відхилень, при цьому із збільшенням номера індексу  $\beta$  рівень працездатності сільськогосподарської машини буде  $S^{(p)} = \left\{ S^{(p)}_{\beta \gamma} \right\}, \ \beta = 1, ..., N_1^{(p)}, \ \gamma = 1, ..., N_2^{(p)}$  (рис. 1 – рівні працездатності розділені горизонтальними штриховими лініями);

- третій – непрацездатність сільськогосподарської машини, який виник від прояву  $\delta$  типу відмови з  $\eta$  об'ємом втрат  $S^{\omega} = \{S^{\omega}\}\$  $\delta = 1, ..., N_1^{(o)}$   $\eta = 1, ..., N_2^{(o)}$ 

На рис. 1  $S_L$  – граничний стан – стан, за якого проявляється непрацездатність сільськогосподарської машини і рівень збитків максимальний. Дугам графа відповідають переходи з одного стану в інших стан. Дані переходи мають різну природу: одні є структурнофункціональними, другі є неструктурно-функціональними. У відповідності з класифікаційними ознаками в подальшому будемо розглядати:

- Д-переходи (рис. 1 – дуги направлені зверху до низу), які обумовлені відмовами систем сільськогосподарської машини і переводять її в стан з більш низьким рівнем працездатності або більш високим об'ємом втрат продукції виробництва сільськогосподарських культур;

- Н-переходи (рис. 1 – горизонтальні дуги направлені зліва на право), які обумовлені досягненням встановлених порогових значень об'єму накопичених відхилень;

- В-переходи (рис. 1 – дуги направлені знизу до верху), які обумовлені частковим або повним відновленням працездатності сільськогосподарської машини;

- К-переходи (рис. 1 – дуги направлені з права на ліво), які обумовлені компенсацією накопичених відхилень параметрів технічного стану вузлів, механізмів, агрегатів, так і в цілому сільськогосподарської машини.

Штриховою лінією (рис. 1) позначено межі працездатності і станів спричинених відмовами сільськогосподарської машини. З врахуванням описано можемо представити одночасну реалізацію таких процесів зміни параметрів технічного стану вузлів, механізмів, агрегатів, так і в цілому сільськогосподарської машини: процеси деградації (Д-переходи); процеси відновлення (В-переходи); процеси накопичення відхилень параметрів технічного стану (Н-переходи); процеси компенсації накопичених відхилень параметрів технічно стану (К-переходи).

В такому випадку однією з метою керування структурною динамікою станів сільськогосподарської машини є забезпечення в довільний момент часу максимально можливого рівня працездатності самої машини і її вузлів, механізмів, агрегатів. Ця мета досягається двома доповнюючими один одного процесами: першим через управління на Д-переходи (процес деградації) таким чином, щоб виключити або зменшити ймовірність переходів в найменш бажаний стан, і в другому – за допомогою управління В-переходами (процес відновлення) і К-переходами (процес компенсації). Для реалізації вказаних процесів в сільськогосподарській машині формується контур структурного управління за допомогою якого і здійснюється реалізація процесів прогнозування резервів. Однак в реальних виробничих умовах аграрного підприємства стан втрати працездатності через відмову одного вузла, механізму чи агрегату сільськогосподарської машини може призвести до відмови або зниженню ефективності функціонування машини в цілому. При цьому відновлення ресурсу, що відмовив, потребує оперативного формування на етапі застосування нових дієвих конфігурацій методології, які забезпечать заданий рівень надійності і функціональності сільськогосподарської машини в динамічно змінних умовах. Таким чином, стосовно сучасних сільськогосподарських машин методологія відновлення їх працездатності розглядається не тільки як механізм управління для усунення відмов, але і як дієвий техніко-технологічний підхід до забезпечення показників надійності.

*Висновки* 1. Для реалізації методології розробки системи відновлення працездатності в сільськогосподарській машині формується контур структурного управління за допомогою якого і здійснюється реалізація процесів прогнозування резервів.

2. В реальних виробничих умовах аграрного підприємства стан втрати працездатності через відмову одного вузла, механізму чи агрегату сільськогосподарської машини може призвести до відмови або зниженню ефективності функціонування машини в цілому. При цьому відновлення ресурсу, що відмовив, потребує оперативного формування на етапі застосування нових дієвих конфігурацій методології, які забезпечать заданий рівень надійності і функціональності сільськогосподарської машини в динамічно змінних умовах.

#### **Список використаних джерел**

1. Yata V. K., Tiwari B. C., Ahmad I. S. Nanoscience in food and agriculture: research, industries and patents. *Environmental Chemistry Letters*. 2018. Vol. 16. P. 79-84.

2. Bulgakov V., Pascuzzi S., Nadykto V., Ivanovs S. A mathematical model of the plane-parallel movement of asymmetric machine-tractor aggregate. *Agriculture.* 2018. Vol. 8, № 10. P. 151-157.

3. Last generation instrument for agriculture multispectral data collection / М. Dubbini et al*. CIGR Journal*. 2017. Vol. 19. P. 158-163.

4. Miu V. Combine harvesters: theory, modeling, and design. *CRC.* 2016. Vol. 2. P. 208-224.

5. Jotautiene E., Juostas A., Janulevicius A., Aboltins A. Evaluation of bearing reliability of combine harvester straw chopper. *Engineering for rural development*. Proceedings of 18th International Scientific Conference. 2019. Vol. 18. P. 625-629. DOI: 10.22616/ERDev2019.18.N332.

6. Роговський І. Л. Нормативність оцінки технічного рівня сільськогосподарських машин. *Праці Таврійської державного агротехнічного університету.* Мелітополь, 2012. Вип. 12, т. 3. С. 120-130.

7. Aldoshin N., Didmanidze O. Harvesting lupines albus axial rotory combine harvesters. *Research in Agricultural Engineering*. 2018. Vol. 64, № 4. P. 209-214.

8. Роговський І. Л. Аналітична формалізація мети системи технічного обслуговування сільськогосподарських машин. *Праці Таврійської державного агротехнічного університету.* Мелітополь, 2011. Вип. 11, т. 1. С. 177-183.

9. Роговський І. Л. Методологічні підходи ефективності забезпечення коефіцієнта готовності сільськогосподарських машин. *Machinery & Energetics*. *Journal of Rural Production Research*. Kyiv, 2019. Vol. 10, № 1. P. 177-187. DOI: 10.31548/machenergy.2019.01.177- 187.

10. Роговський І. Л. Аналітичність механізму відновлення працездатності сільськогосподарських машин на основі залишкового ресурсу. *Machinery & Energetics*. *Journal of Rural Production Research*. Kyiv, 2019. Vol. 10, № 2. P. 175-179. DOI: 10.31548/machenergy.2019.02.175-179.

11. Improvement of machine safety devices / B. M. Hevko et al. *Acta Polytechnica*. 2018. Vol. 58, № 1. Р. 17-25.

12. Роговський І. Л. Системний підхід обґрунтування нормативів відновлення працездатності сільськогосподарських машин. *Machinery & Energetics*. *Journal of Rural Production Research*. Kyiv, 2019. Vol. 10, № 3. P. 181-187. DOI: 10.31548/machenergy.2019.03.181-187.

13. Combine harvester econometric model with forward speed optimization / N. Isaac et al. *Applied Engineering in Agriculture*. 2006. Vol. 22. P. 25-31.

14. Роговський І. Л. Системність забезпечення відновлення працездатності сільськогосподарських машин за ступенем витрат їх ресурсу. *Machinery & Energetics*. *Journal of Rural Production Research.* Kyiv, 2019. Vol. 10, № 4. Р. 145-150. DOI: 10.31548/machenergy.2019.04.145-150.

15. Influence of the combine harvester parameter settings on harvest losses / М. Šotnar et al. *Acta Technologica Agriculturae*. 2018. Vol. 3. P. 105-108.

#### **ОБОБЩЕНИЕ СОВРЕМЕННЫХ МЕТОДОЛОГИЙ РАЗРАБОТКИ СИСТЕМЫ ВОССТАНОВЛЕНИЯ РАБОТОСПОСОБНОСТИ СЕЛЬСКОХОЗЯЙСТВЕННЫХ МАШИН**

#### Роговский И. Л.

#### *Аннотация*

**В статье предоставляется результат аналитических исследований по обобщению современных методологий разработки системы восстановления работоспособности сельскохозяйственных машин. Реализация методологии базируется на применении алгоритмов, моделей, методов и**  **результирующего их комплекса инструментальных информационно-технологических средств.**

### **GENERALIZATION OF MODERN METHODOLOGIES OF DEVELOPMENT OF SYSTEM OF RESTORATION OF WORKINGNESS OF AGRICULTURAL MACHINES**

I. Rogovskii

#### *Summary*

**The article presents the result of analytical research on the generalization of modern methodologies for the development of the system of restoration of agricultural machines. The implementation of the methodology is based on the application of algorithms, models, methods and the resulting set of information technology tools that will provide a high level of mechanization of the processes of restoring the efficiency of agricultural machinery and monitoring the parameters of their technical condition. The article indicates the main tasks to be solved by the methodology of developing a system for restoring the efficiency of agricultural machinery. In general, the concept of developing a system for restoring the efficiency of agricultural machinery is presented through the characteristics, namely the subject area, algorithms, methods, models of methodology and tools used to develop a system for restoring the efficiency of agricultural machinery. It is substantiated that a necessary condition for the implementation of the methodology of restoration of agricultural machines is the presence of a multilevel model of the machine itself with a probable graphical description of the graph of changes in the technical condition of the agricultural machine.**

**УДК 631.354.01/02** DOI: 10.31388/2078-0877-2020-20-3-28-43

#### **МАТЕМАТИЧНА МОДЕЛЬ РУХУ ТРАКТОРА ПРИ АГРЕГАТУВАННІ ЗЕРНОЗБИРАЛЬНОГО АГРЕГАТУ**

**Леженкін О.М., д.т.н., (1) Рубцов М.О., к.т.н., (2) Галько С.В., к.т.н., (1) Михайленко О.Ю., інж. (1) Чаплінський А.П., інж. (1) Дмитрієв Ю.О., інж. (1)**

 **https://orcid.org/0000-0003-2822-8173 https://orcid.org/0000-0003-1916-3602 https://orcid.org/0000-0001-7991-0311 https://orcid.org/0000-0001-7587-4544 https://orcid.org/0000-0001-9213-5452**

(1) *Таврійський державний агротехнологічний університет імені Дмитра Моторного.*

(2) *Мелітопольський державний педагогічний університет імені Богдана Хмельницького.*

e-mail: [oleksandr.lezhenkin@tsatu.edu.ua](mailto:%3c?php%20get_post_meta(%20get_the_ID(),%20%27people_email%27,%20true%20)?%3E)

*Анотація* **- стаття присвячена розгляду руху колісного трактора, який агрегатує збиральний агрегат обчесуючого типу. Дослідження проводилися в 2 етапи. На першому етапі було складено диференціальні рівняння Лагранжа другого роду в узагальнених координатах. Оскільки досліджувані змінні є незалежними, то перше лінійне диференціальне рівняння виявилося однорідним, а друге неоднорідним. Тому при розв'язанні були застосовані відповідні міркування в залежності від типу диференціального рівняння. В обох випадках складалися характеристичні рівняння, які представляли собою алгебраїчні рівняння третього степеня. Перше вирішувалося по загальній теорії за формулами Кардано, а друге мало спрощений вигляд і після винесення загального множника зводилося до квадратного рівняння. Розв'язок диференціальних рівнянь записувався в залежності від виду коренів характеристичних рівнянь, які в свою чергу залежать від експериментальних даних.**

**Отримані в результаті досліджень залежності дають можливість аналізу і при подальшому моделюванні для виявлення режиму стійкого руху трактора.**

*Ключові слова***: трактор, зернозбиральний агрегат, диференціальні рівняння, формули Кардано.**

\_\_\_\_\_\_\_\_\_\_\_\_\_\_\_\_\_\_\_\_\_\_\_\_\_\_\_\_\_\_\_\_\_\_\_\_\_\_\_\_\_\_\_\_\_\_

Леженкін О.М., Рубцов М.О., Галько С.В., Михайленко О.Ю., Чаплінський А.П., Дмитрієв Ю.О.

*Постановка проблеми.* Як відомо найбільш ефективним способом збирання зернових є спосіб обчісування рослин на кореню, основу якого було закладено у роботах професора П. А. Шабанова

Але ж ці роботи були спрямовані головним чином на розробку конструкції та обґрунтування параметрів і режимів обчесувальних пристроїв. Роботи ж на стійкість руху зернозбиральних агрегатів не були в достатній мірі розглянуті. Тому виникає проблема дослідження динаміки руху зернозбиральних агрегатів.

*Аналіз останніх досліджень.* Теоретичні основи стійкості руху динамічних систем вперше розглянуті в роботі А. М. Ляпунова [1]. Продовження робіт Ляпунова у галузі стійкості руху дістало у роботах Ш. Г. Малкіна та Д. Р.Меркіна [2, 3].

Стосовно сільськогосподарського виробництва питання стійкості руху розглянуті на прикладі роботи культиваторного агрегату академіком П. М. Василенко [4, 5]. Розгляд питань динаміки сільськогосподарських машин та агрегатів та стійкості їх руху продовжено у роботах Л. В. Гячева [6, 7], але для трьох ланкових агрегатів не було розглянуто у відповідній мірі. Спроби розглядати ці питання загалом дуже ускладнювали задачу. Тому виникла необхідність розглядати стійкість руху кожної ланки агрегату окремо. Це було розглянуто на прикладі робіт [9-11]. За основу був взятий принцип теореми Гурвіца, який розглядає на підставі складання нерівностей розв'язок характеристичного рівняння. Але такий підхід не дає можливості отримати точний результат при моделюванні. Тому спроба вирішити проблему, яка виникла є актуальною.

*Формування цілей статті. (постановка задачі)*. Скласти диференціальні рівняння руху трактора і розв'язати їх аналітично методами диференціальних рівнянь.

*Основна частина.* Для спрощення аналізу стійкості руху агрегату, а також виявлення області припустимих значень факторів, що впливають на стійку роботу збирального агрегату, розглянемо рух трактора, збиральної машини та візка-причепа окремо, замінивши при цьому в'язі їх реакціями.

На першому етапі розглянемо рух трактора. Нехай трактор рухається по полю зі швидкістю  $V_0$  = const. У відносному русі трактор робить плоскопаралельний рух із двома ступенями вільності. На трактор діють наступні сили та моменти сил (рис. 1) [8].

 $\bar{T}_{\scriptscriptstyle A}$ , $\bar{T}_{\scriptscriptstyle B}$ — сили пружності шин передніх і задніх коліс трактора;

*M <sup>A</sup>* , *M <sup>B</sup>* – моменти сил пружності передніх і задніх коліс трактора;

 $\overline{S}_A$  – сила опору передніх коліс трактора;

 $\bar{F}_{\scriptscriptstyle B}$  — рушійна сила трактора;

 $\bar{R}_{_{C_{1}}}$  — реакція в'язі зі збиральною машиною.

Для складання диференціальних рівнянь руху трактора використаємо рівняння Лагранжа ІІ роду в узагальнених координатах [11].

$$
\begin{cases}\n\frac{d}{dt} \left[ \frac{\partial T}{\partial \varphi_1'} \right] - \frac{\partial T}{\partial \varphi_1} = Q_1; \\
\frac{d}{dt} \left[ \frac{\partial T}{\partial x'_{S_1}} \right] - \frac{\partial T}{\partial x_{S_1}} = Q_2.\n\end{cases}
$$
\n(1)

Кінетична енергія трактора у відносному русі визначається із співвідношення:

$$
T = \frac{1}{2} \Big( I_{S_1} (\varphi')_1^2 + m_{mp} (x')_{S_1}^2 \Big). \tag{2}
$$

Знаходимо частинні похідні від кінетичної енергії по узагальнених координатах і швидкостям:

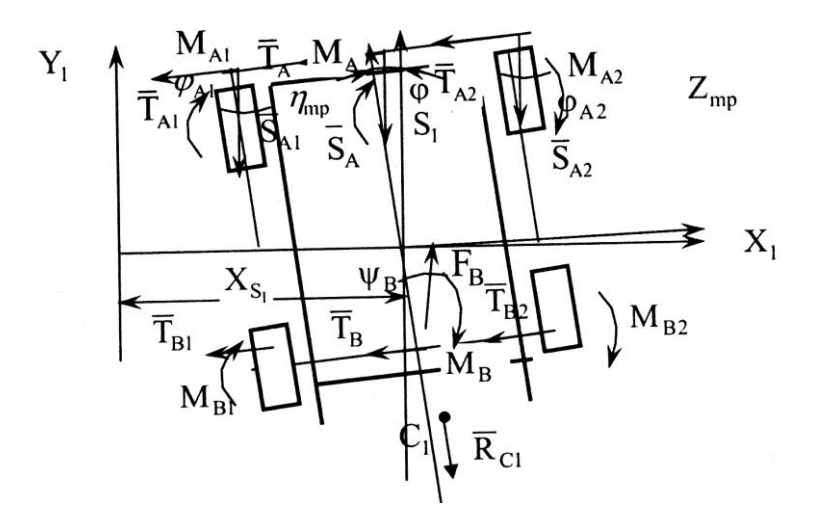

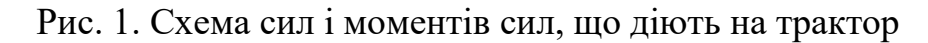

$$
\frac{\partial T}{\partial \varphi_1'} = I_{S_1} \varphi_1'; \quad \frac{\partial T}{\partial \varphi_1} = 0;
$$
\n
$$
\frac{\partial T}{\partial x'_{S_1}} = m_{mp} x'_{S_1}; \quad \frac{\partial T}{\partial x_{S_1}} = 0.
$$
\n(3)

Диференціюємо за часом вираз (3):

$$
\frac{d}{dt} \left[ \frac{\partial T}{\partial \varphi_1'} \right] = I_{S_1} \varphi_1'', \quad \frac{d}{dt} \left[ \frac{\partial T}{\partial x'_{S_1}} \right] = m_{mp} X''_{S_1}. \tag{4}
$$

Підставимо вираження (3) і (4) у рівняння (1)<br>  $\left\{ I_{s_1} \varphi''_1 = Q_1; \quad m_{mp} x''_{s_1} = Q_2. \right.$ 

$$
\left\{I_{S_1}\varphi_1''=Q_1;\quad m_{mp}x_{S_1}''=Q_2.\right.\right.\tag{5}
$$

Визначаємо узагальнені сили  $Q_{\text{i}}$  і  $Q_{\text{2}}$ для чого знаходимо суми елементарних робіт: Визначаємо узагальнені сили  $Q_i$  і  $Q_2$ для чого знаходимо суми<br>ентарних робіт:<br> $\delta A_{\varphi_1} = \delta A_{\varphi_1}(\overline{T}_A) + \delta A_{\varphi_1}(\overline{T}_B) + \delta A_{\varphi_1} (M_A) + \delta A_{\varphi_1} (M_B) + \delta A_{\varphi_1}(\overline{S}_A) +$ 

$$
\begin{aligned}\n\text{EMEHTAPHUX } & \text{po6ir:} \\
\sum \delta A_{\varphi_1} = & \delta A_{\varphi_1}(\overline{T}_A) + \delta A_{\varphi_1}(\overline{T}_B) + \delta A_{\varphi_1}(M_A) + \delta A_{\varphi_1}(M_B) + \delta A_{\varphi_1}(\overline{S}_A) + \\
& + \delta A_{\varphi_1}(\overline{F}_B) + \delta A_{\varphi_1}(\overline{R}_{C_1}) = T_A \cdot h_1 \cdot \delta \varphi_1 - T_B \cdot h_2 \cdot \delta \varphi_1 - M_A \cdot \delta \varphi_1 - \\
& - M_B \cdot \delta \varphi_1 + F_B \cdot \psi_B \cdot h_2 \cdot \delta \varphi_1 + R_C \sin \Theta \cdot h_2 \cdot \delta \varphi_1 + S_A \cdot \psi_A \cdot \delta \varphi_1 \cdot h_1; \\
\sum \delta A_{X_{S_1}} = & \delta A_{X_{S_1}}(\overline{T}_A) + \delta A_{X_{S_1}}(\overline{T}_B) + \delta A_{X_{S_1}}(\overline{S}_A) + \delta A_{X_{S_1}}(\overline{F}_B) + \delta A_{X_{S_1}}(\overline{R}_C) = \\
& - T_A \cdot \delta x_{S_1} - T_B \cdot \delta x_{S_1} - S_A \cdot \psi_A \cdot \delta x_{S_1} + F_B \cdot \psi_B \cdot \delta x_{S_1} - R_C \cdot \sin \Theta \cdot \delta x_{S_1}; \\
Q_1 = T_A \cdot h_1 - T_B \cdot h_2 - M_A - M_B + F_B \cdot \psi_B \cdot h_2 + R_C \sin \Theta \cdot h_2 + S_A \cdot \psi_A \cdot h_1; \\
Q_2 = & -T_A - T_B - S_A \cdot \psi_A + F_B \cdot \psi_B - R_{C_1} \cdot \sin \Theta,\n\end{aligned}
$$

де  $\Theta$ – кут між віссю В і вектором  $\bar{R}_{C_1}$ , для спрощення подальшого аналізу стійкості руху приймемо  $R_{C_1}$  sin $(\Theta) = R_{C_1} \cdot \Theta = \text{const.}$ 

Виходячи з того, що  $\bar{F}_B = \bar{S}_A + \bar{R}_{C_1}$ , узагальнені сили  $Q_1$  і  $Q_2$ <br>(ають вигляд:<br> $Q_1 = T_A \cdot h_1 - T_B \cdot h_2 - M_A - M_B + S_A \cdot \psi_B \cdot h_2 + R_{C_1} \cdot \psi_B \cdot h_2 +$ приймають вигляд:

$$
Q_{1} = T_{A} \cdot h_{1} - T_{B} \cdot h_{2} - M_{A} - M_{B} + S_{A} \cdot \psi_{B} \cdot h_{2} + R_{C_{1}} \cdot \psi_{B} \cdot h_{2} + R_{C_{1}} \cdot \Theta \cdot h_{2} + S_{A} \cdot \psi_{A} \cdot h_{1};
$$
\n
$$
Q_{2} = -T_{A} - T_{B} - S_{A} \cdot \psi_{A} + S_{A} \cdot \psi_{B} + R_{C_{1}} \cdot \psi_{B} - R_{C_{1}} \cdot \Theta.
$$
\n
$$
\Pi
$$
ijactabi nemo значenha ysaranshenux cuj (7) y pibhahha (5)  
\n
$$
I_{S1} \varphi_{1}'' = T_{A} \cdot h_{1} - T_{B} \cdot h_{2} - M_{A} - M_{B} + S_{A} \cdot \psi_{B} \cdot h_{2} + R_{C_{1}} \cdot \psi_{B} \cdot h_{2} +
$$
\n
$$
(7)
$$

(Ставляємо значення узагальнених сил (7) у рівняня (5)  
\n
$$
I_{s1}\varphi_1'' = T_A \cdot h_1 - T_B \cdot h_2 - M_A - M_B + S_A \cdot \psi_B \cdot h_2 + R_{C_1} \cdot \psi_B \cdot h_2 + R_{C_1} \cdot \Theta \cdot h_2 + S_A \cdot \psi_A \cdot h_1;
$$
\n(8)  
\n
$$
m_{mp} \cdot x_{S_1}'' = -T_A - T_B - S_A \cdot \psi_A + S_A \cdot \psi_B + R_{C_1} \cdot \psi_B - R_{C_1} \cdot \Theta.
$$

З огляду на сили деформацій шин, кути закручування шин, а лакож моменти сил деформацій шин рівняння (8) можна записати у вигляді:<br>  $I_{s1}\varphi_1'' = -C_A \cdot h_1 \cdot \Delta_A + C_B \cdot h_2 \cdot \Delta_B + f_A \cdot k_A \cdot \Delta_A + f_B \cdot k_B \cdot \Delta_B +$ вигляді:

1 1 1 1 1 1 1 1 1 2 2 2 2 2 ; . *S A A B B A A A B B B A B B C B B C A A A C B B тр S A A B B A A A A B B C B B C S k h R k h R h S k R h k m x C C S k S k R k R* (9) 

$$
+R_{C_1} \cdot k_B \cdot \Delta_B - R_{C_1} \cdot \Theta.
$$
  
IIeperbopuno orpumani pibhshna (9):  

$$
I_{S1} \varphi_1'' = \Delta_A \cdot (-C_A \cdot h_1 + f_A \cdot k_A + S_A \cdot k_A) + \Delta_B (C_B \cdot h_2 + f_B \cdot k_B +
$$

$$
+S_A \cdot k_B \cdot h_2 + R_{C_1} \cdot k_B \cdot h_2 + R_{C_1} \cdot h_2 \cdot k_B) + R_{C_1} \cdot \Theta \cdot h_2;
$$
(10)  

$$
m_{mp} \cdot x_{S_1}'' = \Delta_A (C_A - S_A \cdot k_A) + \Delta_B (C_B + S_A \cdot k_B + R_{C_1} \cdot k_B) + R_{C_1} \cdot \Theta.
$$

Введемо позначення: *A A A A A A C h f k S k* 1 1 1 1 1 2 2 2 2 ; ; ; ; . *B B B A B C B C B A A A B A B C B C B C h f k S k h R k h R h k C C S k D C S k R k E R* (11)

В результаті матимемо:

rumemo:  
\n
$$
I_{S1}\varphi_1'' = \Delta_A \cdot A + \Delta_B \cdot B + E \cdot h_2;
$$
  
\n
$$
m_{mp} \cdot x_{S_1}'' = \Delta_A \cdot C + \Delta_B \cdot D + E.
$$
\n(12)

Замінимо ліві частини рівнянь (12) змінними  $\,f_{1}(t)\,$  і  $\,f_{2}(t)\,.$ 

Тоді система рівнянь (12) прийме вигляд:  
\n
$$
f_1(t) = \Delta_A \cdot A + \Delta_B \cdot B + E \cdot h_2;
$$
\n
$$
f_2(t) = \Delta_A \cdot C + \Delta_B \cdot D + E.
$$
\n(13)

Розв'яжемо систему рівнянь (13) відносно  $\Delta_{_A}$  і  $\Delta_{_B}$ :

to correctly pibhis the (13) biqheotho 
$$
\Delta_A
$$
 i  $\Delta_B$ :  
\n
$$
\Delta_A = \frac{I_{S_1} \varphi_1^{\prime\prime} D - m_{mp} x_{S_1}^{\prime\prime} B + E(B - Dh_2)}{AD - CB};
$$
\n
$$
\Delta_B = \frac{I_{S_1} \varphi_1^{\prime\prime} C - m_{mp} x_{S_1}^{\prime\prime} A + E(A - Ch_2)}{BC - AD}.
$$
\n(14)

Диференціюємо за часом вираз (14):  
\n
$$
\frac{dΔ_A}{dt} = \frac{I_{S_1} φ_1'' D - m_{mp} x_{S_1}'' B}{AD - CB};
$$
\n
$$
\frac{dΔ_B}{dt} = \frac{I_{S_1} φ_1''' C - m_{mp} x_{S_1}''' A}{BC - AD}.
$$
\n(15)

Складемо диференціальні рівняння деформацій шин коліс трактора, для чого використаємо векторні рівняння швидкостей центрів еквівалентних коліс:

$$
\overline{V}_A = \overline{V}_0 + \overline{V}_{S_1} + \overline{V}_{AS_1},
$$
\n
$$
\overline{V}_B = \overline{V}_0 + \overline{V}_{S_1} + \overline{V}_{BS_1}.
$$
\n
$$
V = h \omega' \quad V = h \omega
$$
\n(16)

По модулю  $V_{S_1} = x'_{S_1}$ ,  $V_{AS_1} = h_1 \varphi'_1$ ,  $V_{BS_1} = h_2 \varphi_1$ .

З іншого боку, швидкість центра кожного колеса дорівнює сумі двох векторів: швидкості поперечної деформації  $\bar{V}_{_{\Delta}}$  та швидкості переміщення відбитка шини по опорній поверхні  $\bar V_{_{\omega}}.$ 

Отже, для швидкостей  $\bar{V}_{_A}$  i  $\bar{V}_{_B}$  одержимо:

$$
\begin{cases}\n\overline{V}_A = \overline{V}_{\Delta A} + \overline{V}_{\omega A}; \\
\overline{V}_B = \overline{V}_{\Delta B} + \overline{V}_{\omega B}.\n\end{cases}
$$
\n(17)

3 pishocтей (16) i (17) випливає:  
\n
$$
\begin{cases}\n\overline{V}_{\Delta A} + \overline{V}_{\omega A} = \overline{V}_0 + \overline{V}_{S_1} + \overline{V}_{AS_1} \\
\overline{V}_{\Delta B} + \overline{V}_{\omega B} = \overline{V}_0 + \overline{V}_{S_1} + \overline{V}_{BS_1}.\n\end{cases}
$$
\n(18)

Зобразимо векторні рівняння (18) графічно (рис. 2).

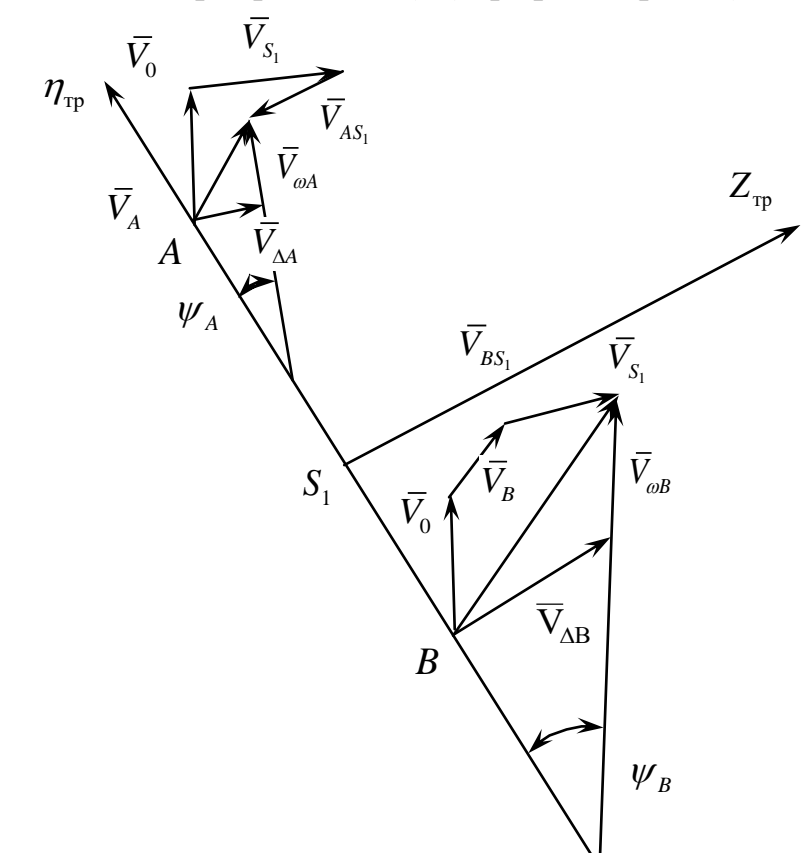

Рис. 2. Графічне визначення швидкостей центрів А і В «еквівалентних» коліс

Спроектуємо векторні рівняння (18) на осі  $Z_{\text{tp}}$  і $\eta_{\text{tp}}$ :

MO **BEKT**OPHi **pibh**3HHH (18) на oci 
$$
Z_{\text{tp}}
$$
 i  $\eta_{\text{tp}}$  :  $V_{\text{AA}} + V_{\text{aa}} \cdot \sin \psi_A = V_0 \sin \varphi_1 + V_{\text{S}_1} \cos \varphi_1 - V_{\text{AS}_1};$ \n $V_{\text{AB}} + V_{\text{AB}} \cdot \sin \psi_B = V_0 \sin \varphi_1 + V_{\text{S}_1} \cos \varphi_1 + V_{\text{BS}_1}.$ \n(19)

на вісь  $\eta_{\textrm{\tiny rp}}$ :

 $V_{\Delta B} + V_{\omega B} \cdot \sin \psi_B = V_0 \sin \phi_1 + V_{S_1} \cos \phi_1 + V_{BS_1}.$ <br>
sich  $\eta_{\text{tp}}$ :<br>  $V_{\omega A} \cdot \cos \psi_A = V_0 \cos \phi_1 - V_{S_1} \sin \phi_1; \quad V_{\omega B} \cdot \cos \psi_B = V_0 \cos \phi_1 - V_{S_1} \sin \phi_1.$  (20) (20) 3 огляду на те, що кути  $\varphi_1$ ,  $\psi_A$ ,  $\psi_Y$  – малі кути, можемо рівняння (19) і (20) представити у вигляді:<br> $V_{\text{AA}} + V_{\text{AA}} \cdot \psi_A = V_0 \varphi_1 + V_{S_1} \varphi_1 - V$ 

y вигляді:  
\n
$$
V_{\Delta A} + V_{\omega A} \cdot \psi_A = V_0 \varphi_1 + V_{S_1} \varphi_1 - V_{AS_1};
$$
\n
$$
V_{\Delta B} + V_{\omega B} \cdot \psi_B = V_0 \varphi_1 + V_{S_1} + V_{BS_1};
$$
\n
$$
V_{\omega A} = V_0 - V_{S_1} \varphi_1; \quad V_{\omega B} = V_0 - V_{S_1} \varphi_1.
$$
\n(21)

Через те, що  $V_{S_1}$  й  $\varphi_1$  малі величини, їх добутком можна

зневажити, тоді:

$$
V_{\omega A} \approx V_{\omega B} \approx V_0. \tag{22}
$$

Швидкість поперечної деформації шин передніх  $V_{_{\Delta A}}$  і задніх  $V_{_{\Delta B}}$ коліс трактора можна визначити зі співвідношень:<br>  $\begin{cases} V_{\Delta_A} = \frac{d \Delta_A}{dt}; & V_{\Delta_B} = \frac{d \Delta_B}{dt}. \end{cases}$ 

$$
\left\{ V_{\Delta_A} = \frac{d\Delta_A}{dt}; \quad V_{\Delta_B} = \frac{d\Delta_B}{dt}.\right. (23)
$$

Підставимо в перше та друге рівняння (21) значення швидкості

поперечної деформації шин передніх і задніх коліс трактора:  
\n
$$
\frac{d\Delta_A}{dt} + V_{\omega A} \cdot \psi_A = V_0 \varphi_1 + V_{S_1} - V_{AS_1};
$$
\n
$$
\frac{d\Delta_B}{dt} + V_{\omega B} \cdot \psi_B = V_0 \varphi_1 + V_{S_1} - V_{BS_1}.
$$
\n(24)

 $\text{Take } V_{\text{A}} \approx V_{\text{A}} \approx V_{\text{o}}$ , то рівняння (24) приймуть вигляд:

$$
\frac{d\Delta_A}{dt} + V_0 \cdot \psi_A = V_0 \varphi_1 + V_{S_1} - V_{AS_1};
$$
\n
$$
\frac{d\Delta_B}{dt} + V_0 \cdot \psi_B = V_0 \varphi_1 + V_{S_1} + V_{BS_1}.
$$
\n(25)

Підставимо чисельні значення швидкостей  $\bar{V}_{S1}$ ,  $\bar{V}_{AS1}$  і  $\bar{V}_{BS1}$  в рівняння  $(25)$ :

$$
\begin{cases}\n\frac{d\Delta_A}{dt} + V_0 \cdot \psi_A = V_0 \varphi_1 + x'_{S_1} - \varphi_1' h_1; \\
\frac{d\Delta_B}{dt} + V_0 \cdot \psi_B = V_0 \varphi_1 + x'_{S_1} + \varphi_1' h_2.\n\end{cases} (26)
$$

Кути закручування шин передніх  $\psi_{A}$  й задніх  $\psi_{Y}$  коліс визначаємо із залежностей:

$$
\mathbf{V}_A = k_A \cdot \Delta_A; \quad \psi_B = k_B \cdot \Delta_B \tag{27}
$$

Тоді диференціальні рівняння (5.26) приймуть вигляд:  
\n
$$
\begin{cases}\n\frac{d\Delta_A}{dt} + V_0 \cdot k_A \cdot \Delta_A = V_0 \varphi_1 + x'_{S_1} - \varphi_1' h_1; \\
\frac{d\Delta_B}{dt} + V_0 \cdot k_B \cdot \Delta_B = V_0 \varphi_1 + x'_{S_1} + \varphi_1' h_2.\n\end{cases}
$$
\n(28)

Підставляємо в систему диференціальних рівнянь (28) значення деформацій шин коліс (14), а також їх похідних (15). *I dt*<br> *II* ДСТАВЛЯЕМО В СИСТЕМУ ДИФЕРЕНЦІАЛЬНИХ РІВНЯНЬ (28) ЗНАЧЕННЯ<br>
DMALIII ШИН КОЛІС (14), а ТАКОЖ ЇХ ПОХІДНИХ (15).<br>  $I_{S_1}D\varphi_1^m - m_{mp}Bx_{S_1}^m + I_{S_1}D\varphi_1^m k_A V_0 - m_{mp}x_{S_1}^m Bk_A V_0 + E(B - Dh_2)V_0k_A =$ (ставляємо в систему дифере)<br>qій шин коліс (14), а також їх<br> $\varphi'''_1 - m_{mp} B x'''_{s_1} + I_{s_1} D \varphi'''_1 k_A V_0 - m_{mp}.$ 

$$
\begin{aligned}\n&\text{PMSLEMEME} & \text{E} \text{SBSLUME} & \text{E} \text{SBSLUME} & \text{PMSLUME} & \text{EOSLUME} & \text{EOSLUME} \\
& \text{PMSLUME} & \text{EOSLUME} & \text{EOSLUME} & \text{EOSLUME} & \text{EOSLUME} & \text{EOSLUME} \\
& \text{EOSLUME} & \text{EOSLUME} & \text{EOSLUME} & \text{EOSLUME} & \text{EOSLUME} \\
& \text{EOSLUME} & \text{EOSLUME} & \text{EOSLUME} & \text{EOSLUME} \\
& \text{EOSLUME} & \text{EOSLUME} & \text{EOSLUME} & \text{EOSLUME} & \text{EOSLUME} \\
& \text{EOSLUME} & \text{EOSLUME} & \text{EOSLUME} \\
& \text{EOSLUME} & \text{EOSLUME} & \text{EOSLUME} & \text{EOSLUME} & \text{EOSLUME} & \text{EOSLUME} & \text{EOSLUME} \\
& \text{EOSLUME} & \text{EOSLUME} & \text{EOSLUME} & \text{EOSLUME} & \text{EOSLUME} \\
& \text{EOSLUME} & \text{EOSLUME} & \text
$$

Диференціальні рівняння (5.29) можна представити у вигляді:  
\n
$$
\begin{cases}\na_0\phi_1''' + a_1\phi_1'' + a_2\phi_1' + a_3\phi_1 + a_4x_{s_1}''' + a_5x_{s_1}'' + a_6x_{s_1}' + a_7 = 0; \\
b_0\phi_1''' + b_1\phi_1'' + b_2\phi_1' + b_3\phi_1 + b_4x_{s_1}''' + b_5x_{s_1}' + b_6x_{s_1}' + b_7 = 0,\n\end{cases}
$$
\n(30)

де

$$
\begin{aligned}\n\left(b_0 \varphi_1^m + b_1 \varphi_1^n + b_2 \varphi_1^r + b_3 \varphi_1 + b_4 x_{S_1}^m + b_5 x_{S_1}^r + b_6 x_{S_1}^r + b_7 = 0,\n\end{aligned}\right. \\
 a_0 = I_{S_1} D; \qquad b_0 = I_{S_1} C; \\
 a_1 = I_{S_1} D k_A V_0; \qquad b_1 = I_{S_1} D k_A V_0; \\
 a_2 = (AD - CB) h_1; \qquad b_2 = -h_2 \cdot (BC - AD); \\
 a_3 = (CB - AD) \cdot V_0; \qquad b_3 = -V_0 \cdot k_A (BC - AD); \\
 a_4 = -m_{mp} \cdot B; \qquad b_4 = -m_{mp} \cdot A; \\
 a_5 = -m_{mp} \cdot B \cdot k_A \cdot V_0; \qquad b_5 = -m_{mp} \cdot A \cdot k_A \cdot V_0; \\
 a_6 = CB - AD; \qquad b_6 = AD - BC; \\
 a_7 = E(B - Dh_2) V_0 k_A; \qquad b_7 = E(A - C \cdot h_2) V_0 \cdot k_A.\n\end{aligned}
$$
\n(31)

Віднявши від першого рівняння системи (31) друге рівняння, отримаємо:

$$
a_7 = E(B - Dh_2)V_0k_A; \t b_7 = E(A - C \cdot h_2)V_0 \cdot k_A.
$$
  
\nBiquabuli *Big repunoro pi harman curremum* (31) *qpyre pibh g harman g harman harman harm*

Оскільки змінні  $\varphi_1$  і  $x_{s_1}$  незалежні, то можна вважати, що сума<br>уде дорівнювати нулю коли:<br> $(a_0 - b_0)\varphi_1^{\prime\prime} + (a_1 - b_1)\varphi_1^{\prime\prime} + (a_2 - b_2)\varphi_1^{\prime} + (a_3 - b_3)\varphi_1 = 0$  i, (32) буде дорівнювати нулю коли:

це дорівнювати нулю коли:  
\n
$$
(a_0 - b_0)\varphi_1^{\prime\prime} + (a_1 - b_1)\varphi_1^{\prime\prime} + (a_2 - b_2)\varphi_1^{\prime} + (a_3 - b_3)\varphi_1 = 0 \text{ i},
$$
\n
$$
(a_4 - b_4)x_5^{\prime\prime\prime} + (a_5 - b_5)x_5^{\prime\prime} + (a_6 - b_6)x_5^{\prime} + (a_7 - b_7) = 0.
$$

Зробимо позначення  $a_0 - b_0 = C_0$ ,  $a_1 - b_1 = C_1$ ,  $a_2 - b_2 = C_2$ ,  $a_3 - b_3 = C_3;$ 

$$
a_4 - b_4 = R_0
$$
,  $a_5 - b_5 = R_1$ ,  $a_6 - b_6 = R_2$ ,  $a_7 - b = R_3$ .

Тоді матимемо систему рівнянь, перше з яких є однорідним, а друге неоднорідним диференціальним рівнянням<br>  $\int C_0 \varphi_1''' + C_1 \varphi_1'' + C_2 \varphi_1' + C_3 \varphi_1 = 0,$ 

$$
\begin{cases}\nC_0 \varphi_1''' + C_1 \varphi_1'' + C_2 \varphi_1' + C_3 \varphi_1 = 0, \\
R_0 x_{S_1}''' + R_1 x_{S_1}'' + R_2 x_{S_1}' = R_3.\n\end{cases} (33)
$$

Перше рівняння системи (33) є однорідним. Щоб розв'язати це рівняння треба привести його до виду, коли коефіцієнт при старшій

похідній дорівнює одиниці. Для цього поділимо все рівняння на 
$$
C_0
$$
.  
\n
$$
\varphi_1''' + \frac{C_1}{C_0}\varphi_1'' + \frac{C_2}{C_0}\varphi_1' + \frac{C_3}{C_0}\varphi_1 = 0.
$$
\n(34)

Для першого рівняння (33) складемо характеристичне рівняння<br>  $a^3 + \frac{C_1}{2} a^2 + \frac{C_2}{3} a + \frac{C_3}{3} = 0$ 

$$
\lambda^{3} + \frac{C_{1}}{C_{0}} \lambda^{2} + \frac{C_{2}}{C_{0}} \lambda + \frac{C_{3}}{C_{0}} = 0.
$$
 (35)

Щоб знайти корені цього алгебраїчного рівняння 3-го степеня скористаємося відомою методикою з [12]. Спочатку шляхом заміни

$$
\lambda = x - \frac{C_1}{3C_0},\tag{36}
$$

позбудемося члена, що містить  $\lambda^2$ :

Тепер наше рівняння набуде вигляду:<br> $\begin{pmatrix} C & C^2 \end{pmatrix}$  2 $C^3$   $C^3$ 

<sup>3</sup> 2 1 1 1 2 3 2 3 2 0 0 0 0 0 2 0 3 27 3 *C C C C C C x x C C C C C* . Зробивши позначення 2 2 1 2 0 0 3 *C C C C p* і 3 2 3 1 1 2 3 0 0 0 27 3 *q C C C* 2 *C C C C* ,

матимемо рівняння

$$
x^3 + px + q = 0.
$$
 (37)

Якщо будуть знайдені корені рівняння (37), то з урахуванням (36) будуть отримані і корені рівняння (35).

Рівняння (37) володіє за основною теоремою алгебри трьома комплексними коренями. Нехай  $x_0$  буде будь-яким з цих коренів. Введемо допоміжне невідоме *u* та розглянемо многочлен

$$
f(u) = u^2 - x_0 u - \frac{p}{3}.
$$

Його коефіцієнти – комплексні числа, і тому мають два комплексних кореня  $\alpha$  i  $\beta$ , причому за формулою Вієта

$$
\alpha + \beta = x_0, \tag{38}
$$

$$
\alpha \beta = -\frac{p}{3}.\tag{39}
$$

Підставивши в (36) вираз (37), матимемо  
\n
$$
(\alpha + \beta)^3 + p(\alpha + \beta) + q = 0,
$$

або

$$
\alpha^3 + 3\alpha^2 \beta + 3\alpha \beta^2 + \beta^3 + p(\alpha + \beta) + q = 0.
$$

Зробимо перетворення:

The expression is given by 
$$
P(x + p) + q = 0
$$
,  
\n
$$
\alpha^3 + \beta^3 + 3\alpha\beta(\alpha + \beta) + p(\alpha + \beta) + q = 0,
$$
\n
$$
\alpha^3 + \beta^3 + (3\alpha\beta + p)(\alpha + \beta) + q = 0.
$$

Вираз  $3\alpha\beta + p$  дорівнює нулю в силу (39), і тому ми отримаємо

$$
\alpha^3 + \beta^3 = -q \tag{40}
$$

З іншого боку з (39), маємо

$$
\alpha^3 \beta^3 = -\frac{p^3}{27} \tag{41}
$$
Рівності (40) і (41) показують, що числа  $\alpha^3$  і  $\beta^3$  служать коренями квадратного рівняння

$$
z^2 + qz - \frac{p^2}{27} = 0\tag{42}
$$

з комплексними коренями. Розв'язавши (42), отримаємо:  $\frac{2}{n^3}$  $\frac{1}{2}$  +  $\frac{1}{4}$  +  $\frac{1}{27}$  $q + \sqrt{q^2 + p^2}$  $z = -\frac{q}{2} \pm \sqrt{\frac{q^2}{4} + \frac{p^3}{27}},$ 

звідки

$$
\alpha = \sqrt[3]{-\frac{q}{2} + \sqrt{\frac{q^2}{4} + \frac{p^3}{27}}}, \quad \beta = \sqrt[3]{-\frac{q}{2} - \sqrt{\frac{q^2}{4} + \frac{p^3}{27}}}.
$$
 (43)

Тоді за формулою Кардано

$$
\sqrt{2 + 27} = \sqrt{4 + 27}
$$
  
3a  $\phi$ ophyjiofo Kapjano  

$$
x_0 = \alpha + \beta = \sqrt[3]{-\frac{q}{2} + \sqrt{\frac{q^2}{4} + \frac{p^3}{27}}} + \sqrt[3]{-\frac{q}{2} - \sqrt{\frac{q^2}{4} + \frac{p^3}{27}}}.
$$

Оскільки кубічний радикал має в полі комплексних чисел три значення, то формули (43) дають три значення для  $\alpha$  і  $\beta$ .

Наше вихідне рівняння (37) має дійсні коефіцієнти, тому в [12] показано, що при цьому основну роль буде відігравати знак виразу 2 3 4 27  $q^2$  *p*  $+\frac{P}{2}$ , який в формулі Кардано стоїть під знаком квадратного кореня. Зазначимо, що знак цього виразу протилежний знаку<br>пискримінанта  $D = -4n^3 - 27a^2 = -108\left(\frac{q^2}{m} + \frac{p^3}{m}\right)$ дискримінанта  $4p^3 - 27q^2 = -108\left(\frac{q^2}{4} + \frac{p^3}{27}\right)$  $rac{q^2}{4} + \frac{p^3}{27}$ имо, що знак цього виразу про<br> *D* = -4  $p^3 - 27q^2 = -108\left(\frac{q^2}{4} + \frac{p^3}{27}\right)$ . .

Тоді, як і для квадратного рівняння, дискримінант може приймати 3 значення в залежності від знака. Зробимо дослідження в залежності від дискримінанту.

1) Нехай  $D < 0$ . В цьому випадку в формулі Кардано під знаком кожного з квадратних радикалів стоїть додатне число, а тому під знаком кожного із кубічних радикалів маємо дійсні числа. Однак, кубічний корінь з дійсного числа має один дійсний і два спряжених комплексних значення. Тоді:<br>  $\begin{cases} x_1 = \alpha_1 + \beta_1; & x_2 = -\frac{\alpha_1 + \beta_1}{2} + i\sqrt{3}\frac{\alpha_1 - \beta_1}{2}; & x$ кубічний корінь з дійсного числа має один дійсний і два спряжених<br>
комплексних значення. Тоді:<br>  $\begin{cases} x_1 = \alpha_1 + \beta_1; & x_2 = -\frac{\alpha_1 + \beta_1}{2} + i\sqrt{3}\frac{\alpha_1 - \beta_1}{2}; & x_3 = -\frac{\alpha_1 + \beta_1}{2} - i\sqrt{3}\frac{\alpha_1 - \beta_1}{2}. \end{cases}$  (44) комплексних значення. Тоді:

'бічний корінь з дійсного числа має один дійсний 1 два спряжених  
\nмплексних значення. Тоді:  
\n
$$
\begin{cases}\nx_1 = \alpha_1 + \beta_1; \ x_2 = -\frac{\alpha_1 + \beta_1}{2} + i\sqrt{3}\frac{\alpha_1 - \beta_1}{2}; \ x_3 = -\frac{\alpha_1 + \beta_1}{2} - i\sqrt{3}\frac{\alpha_1 - \beta_1}{2}.\n\end{cases}
$$
\n(44)

Для нашого рівняння

$$
\begin{cases}\nx_1 = \alpha_1 + \beta_1; \ x_2 = -\frac{1}{2} + i\sqrt{3 - \frac{1}{2}}; \ x_3 = -\frac{1}{2} - i\sqrt{3 - \frac{1}{2}}.\n\end{cases}
$$
\n(44)  
\n
$$
\mu_{\text{I}} = \sqrt[3]{-\frac{1}{2}\left(\frac{2C_1^3}{27C_0^3} - \frac{C_1C_2}{3C_0^2} + \frac{C_3}{C_0}\right)} + \sqrt{\frac{1}{4}\left(\frac{2C_1^3}{27C_0^3} - \frac{C_1C_2}{3C_0^2} + \frac{C_3}{C_0}\right)^2 + \frac{1}{27}\left(\frac{C_2}{C_0} - \frac{C_1^2}{3C_0^2}\right)^3};
$$
\n(45)

$$
\beta_1 = \sqrt[3]{-\frac{1}{2}\left(\frac{2C_1^3}{27C_0^3} - \frac{C_1C_2}{3C_0^2} + \frac{C_3}{C_0}\right)} - \sqrt{\frac{1}{4}\left(\frac{2C_1^3}{27C_0^3} - \frac{C_1C_2}{3C_0^2} + \frac{C_3}{C_0}\right)^2 + \frac{1}{27}\left(\frac{C_2}{C_0} - \frac{C_1^2}{3C_0^2}\right)^3}.
$$
(46)  
OTxe,

$$
\begin{cases}\n\lambda_1 = x_1 - \frac{C_1}{3C_0}; \\
\lambda_2 = x_2 - \frac{C_1}{3C_0}; \\
\lambda_3 = x_3 - \frac{C_1}{3C_0}.\n\end{cases}\n\begin{cases}\n\lambda_1 = \alpha_1 + \beta_1 - \frac{C_1}{3C_0}; \\
\lambda_2 = -\frac{\alpha_1 + \beta_1}{2} - \frac{C_1}{3C_0} + i\sqrt{3}\frac{\alpha_1 - \beta_1}{2}; \\
\lambda_3 = -\frac{\alpha_1 + \beta_1}{2} - \frac{C_1}{3C_0} - i\sqrt{3}\frac{\alpha_1 - \beta_1}{2}.\n\end{cases}
$$
\n(47)

вигляді: ванням (47) розв язок рівняння (54) запиш<br> *C*<sub>C</sub>  $\Big|_{t} = \Big[\frac{\alpha_1 + \beta_1}{2} + \frac{C_1}{3C}\Big|_{t} = \frac{C_1}{2C}$   $\Big|_{t} = \frac{C_1}{2} + \frac{C_2}{3C}$ урахуванням (47) розв'язок рівняння (34) запишеться у $\left[\alpha_1+\beta_1-\frac{C_1}{3C_0}\right]_{t=0}$   $-\left(\frac{\alpha_1+\beta_1}{2}+\frac{C_1}{3C_0}\right)t$   $\cos\left(\frac{1}{2}\alpha_1-\beta_1+\frac{C_1}{3C_0}\right)t$ 

З урахуванням (47) розв'язок рівняння (34) запишеться у 1 1 2 3 cos 3 1 1 1 1 1 1 1 1 1 0 0 0 + 3 2 3 2 3 1 1 2 *t t t C C C Ae A e t A e* 1 1 sin 3 2 *t* , (48)

де A<sub>1</sub>, A<sub>2</sub>, A<sub>3</sub> – довільні сталі, які можна знайти з початкових та граничних умов, а  $\alpha_{\text{\tiny{l}}}$ ,  $\beta_{\text{\tiny{l}}}$  знаходяться за формулами (15) і (16).

Таким чином, якщо  $D < 0$ , то рівняння (37) має один дійсний і два спряжених комплексних корені.

Аналізуючи формулу (48) можна сказати, що при *t* → ∞ останні два доданки будуть прямувати до нуля і фактично ми будемо мати експоненціальну залежність, коливання будуть загасаючими.

2) Hexaŭ 
$$
D = 0
$$
. Togi  $\alpha = \beta = \sqrt[3]{-\frac{q}{2}}$ .

Нехай  $\alpha_{\text{\tiny{l}}}$  буде дійсним значенням радикала  $\alpha$ , тоді і  $\beta_{\text{\tiny{l}}}$  також буде в силу (9) дійсним числом, причому  $\alpha_1 = \beta_1$ . Тоді маємо:

$$
x_1 = 2\alpha_1, x_2 = -\alpha_1, x_3 = -\alpha_1.
$$

Звідки

$$
\lambda_1 = 2\alpha_1 - \frac{C_1}{3C_0}, \quad \lambda_2 = -\alpha_1 - \frac{C_1}{3C_0}, \quad \lambda_3 = -\alpha_1 - \frac{C_1}{3C_0}.\tag{49}
$$

Тобто, якщо  $D = 0$ , то всі корені рівняння (37) дійсні, причому два з них рівні між собою. Враховуючи (49), розв'язок (34) можна записати у вигляді:

$$
\varphi_1 = A_1 e^{\left(2\alpha_1 - \frac{C_1}{3C_0}\right)t} + \left(A_2 + A_3 t\right) e^{-\left(\alpha_1 + \frac{C_1}{3C_0}\right)t},
$$
\n(50)

де A<sub>1</sub>, A<sub>2</sub>, A<sub>3</sub> – довільні сталі.

При *t* другий доданок буде прямувати до нуля і знову ми отримаємо експоненціальну залежність.

3) Нехай *D* > 0. В цьому випадку в формулі Кардано під знаком квадратного кореня стоїть від'ємне дійсне число, а тому під знаками кубічних радикалів стоять спряжені комплексні числа. Таким чином, всі значення радикалів  $\alpha$  і  $\beta$  будуть комплексними числами. Серед коренів рівняння (7) повинен, однак міститися хоча б один дійсний. Нехай це буде корінь  $x_1 = \alpha_0 + \beta_0$ .

Так як дійсні і сума чисел  $\alpha_0$  і  $\beta_0$ , то і їх добуток, що дорівнює  $-p/3$ , то числа  $\alpha_0$  і  $\beta_0$  спряжені між собою як корені квадратного рівняння з дійсними коефіцієнтами. З [12] доведено, що всі три корені рівняння (37) будуть дійсними і різними, а формула Кардана в цьому випадку не застосовна. Отже, рівняння (35) має 3 дійсних корені:

$$
\lambda_1 = x_1 - \frac{C_1}{3C_0}, \quad \lambda_2 = x_2 - \frac{C_1}{3C_0}, \quad \lambda_3 = x_3 - \frac{C_1}{3C_0}.
$$
 (51)

Враховуючи (50) розв'язок (33) можна записати у вигляді:

$$
4M (50) \text{ posb}' \text{Box} (33) \text{ mod } 3a \text{ mod } 1
$$
\n
$$
\varphi_1 = A_1 e^{\left(x_1 - \frac{C_1}{3C_0}\right)t} + A_2 e^{\left(x_2 - \frac{C_1}{3C_0}\right)t} + A_3 e^{\left(x_3 - \frac{C_1}{3C_0}\right)t}, \tag{52}
$$

де A<sub>1</sub>, A<sub>2</sub>, A<sub>3</sub> – довільні сталі.

Переходимо до розв'язання другого диференціального рівняння системи (33), позначивши для спрощення  $y = x_{s_i}$ :

$$
R_0 y''' + R_1 y'' + R_2 y' = R_3.
$$
 (53)

Оскільки воно є неоднорідним, то його розв'язок складається з суми розв'язків, а саме: із загального розв'язку однорідного диференціального рівняння і будь-якого частинного розв'язку усього диференціального рівняння.

$$
y = y_{\text{3ar. o,}} + y_{\text{vac}}
$$

Знаходимо загальний розв'язок однорідного диференціального рівняння:

$$
R_0 y''' + R_1 y'' + R_2 y' = 0.
$$
 (54)

Знову розділимо все рівняння на  $R_{\rm 0}^{\rm }$ , матимемо:

$$
y''' + \frac{R_1}{R_0}y'' + \frac{R_2}{R_0}y' = 0.
$$
 (55)

Складемо характеристичне рівняння

$$
k^3 + \frac{R_1}{R_0}k^2 + \frac{R_2}{R_0}k = 0.
$$
  

$$
k\left(k^2 + \frac{R_1}{R_0}k + \frac{R_2}{R_0}\right) = 0 \implies k_1 = 0 \ k^2 + \frac{R_1}{R_0}k + \frac{R_2}{R_0} = 0.
$$

Це квадратне рівняння і воно має 2 корені.

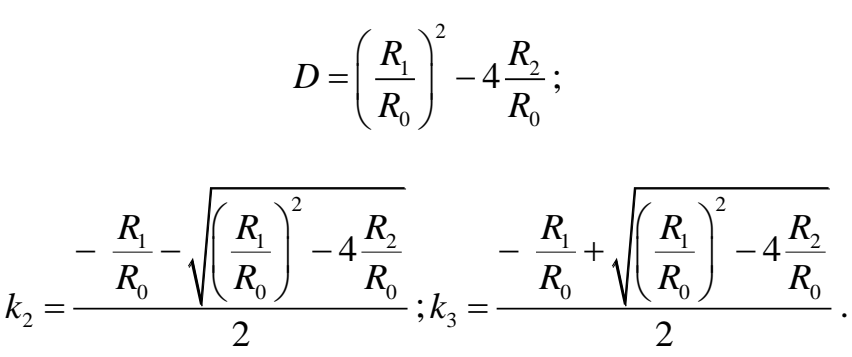

Тоді в залежності від *D* матимемо 3 розв'язки:

- a)  $D > 0$ ;  $\frac{P_1}{2}$   $\left(\frac{R_1}{2}\right)^2 - 4\frac{R_2}{2}$   $\frac{R_1}{2} + \sqrt{\frac{R_1}{2}^2 - 4\frac{R_2}{2}}$ **EVALUATE AND SPOSS ASKET.**<br>  $\frac{R_1}{R_0} \sqrt{\frac{R_1}{R_0}^2 + \frac{R_2}{R_0}}}$   $-\frac{R_1}{R_0} + \sqrt{\frac{R_1}{R_0}^2 + \frac{R_2}{R_0}}$  $\sum_{\text{bar. oqH.}} = B_1 + B_2 e^{-\frac{\frac{R_1}{R_0} - \sqrt{\left(\frac{R_1}{R_0}\right)} - 4\frac{R_2}{R_0}}{2}t} + B_3 e^{-\frac{\frac{R_1}{R_0} + \sqrt{\left(\frac{R_2}{R_0}\right)} - 4\frac{R_3}{R_0}}{2}t}$ *R*<sub>R\_</sub> $\left( \frac{R_1}{R_1} \right)^2 - 4 \frac{R_2}{R_2}$   $- \frac{R_1}{R_1} + \left( \frac{R_1}{R_1} \right)^2 - 4 \frac{R_2}{R_2}$  $rac{R_1}{R_0} - \sqrt{\left(\frac{R_1}{R_0}\right)^2 - 4\frac{R_2}{R_0}}}{2}$ <br>  $R_1 = \frac{R_1}{R_0} + \sqrt{\left(\frac{R_1}{R_0}\right)^2 - 4\frac{R_2}{R_0}}}{2}$  $y_{\text{par. oI,}} = B_1 + B_2 e^{-\frac{R_1}{R_0} \sqrt{\left(\frac{R_1}{R_0}\right)^2 - 4\frac{R_2}{R_0}}}t + B_3 e^{-\frac{2}{3} \left(\frac{R_1}{R_0}\right)^2}$ BIД D МАТИМЕМО 3 РОЗВ'ЯЗКИ:<br>  $-\frac{R_1}{R_0} \sqrt{\frac{R_1}{R_0}^2} - \frac{R_2}{R_0} + \sqrt{\frac{R_1}{R_0}^2} - \frac{R_1}{R_0} + \sqrt{\frac{R_1}{R_0}^2} - \frac{R_2}{R_0} + B_2 e^{-\frac{R_1}{2} + B_3 e^{-\frac{R_1}{2}}t};$ 6)  $D=0$ ;  $y_{\text{par. oIII.}} = B_1 + (B_2 + B_3 t)$  $\mathcal{L}_{\text{\tiny{3aT. oJH.}}} = B_1 + \left(B_2 + B_3 t\right) e^{-\frac{K_1}{2 R_0}}$  $\frac{R_1}{2R_0}t$  $y_{\text{par. o.m.}} = B_1 + (B_2 + B_3 t) e^{-t}$  $= B_1 + (B_2 + B_3t) e^{-\frac{R_1}{2R_0}t}$ ;
- в)  $D < 0$ ;

1 1 0 0 2 2 2 2 1 2 1 2 заг. одн. 1 2 3 0 0 0 0 cos 4 sin 4 2 2 *R R t t R R R R t R R t y B B e B e R R R R* .

Права частина рівняння (53) може бути представлена у вигляді  $^{at}$  ·  $P_n(t)$  $e^{at} \cdot P_n(t)$ . Так як  $k_1 = a = 0$ , то маємо однократний резонанс, а це означає, що вибраний розв'язок треба помножити на *t* . Многочлен  $P_n(t) = A$ , оскільки в правій частині стоїть многочлен нульового степеня  $(R_3)$ . Тоді  $y_{\text{vacr.}} = At$ .

Визначимо коефіцієнт А, що входить у  $y_{\text{vacr.}}$ . Для цього знайдемо $(y_{\text{vacr.}})' = A;$   $(y_{\text{vacr.}})'' = 0;$   $(y_{\text{vacr.}})''' = 0$  і підставимо всі ці значення в рівняння (53).  $R_2A = R_3 \Rightarrow A = \frac{R_3}{R_3}$ 2 *R A R*  $=\frac{R_3}{R_3}$ . Отже,  $y_{\text{vac}x} = \frac{R_3}{R_3}$ част. 2 *R*  $y_{\text{uacr}} = \frac{R_3}{\epsilon}t$ *R*  $=\frac{R_3}{R}t$ .

Тоді матимемо:

$$
\text{MATUMEMO:} \quad -\frac{R_1}{R_0} \sqrt{\left(\frac{R_1}{R_0}\right)^2 - 4\frac{R_2}{R_0}}}{2} + B_3 e^{-\frac{R_1}{R_0} + \sqrt{\left(\frac{R_1}{R_0}\right)^2 - 4\frac{R_2}{R_0}}}} + \frac{R_3}{R_2} t \,. \tag{56}
$$

$$
x_{S_1} = B_1 + B_1 + (B_2 + B_3 t)e^{-\frac{R_1}{2R_0}t} + \frac{R_3}{R_2}t.
$$
 (57)

$$
x_{S_1} = B_1 + B_1 + (B_2 + B_3t)e^{-\frac{R_1}{2R_0}t} + \frac{R_3}{R_2}t.
$$
 (57)  

$$
x_{S_1} = B_1 + B_2e^{-\frac{R_1}{2R_0}t}\cos\sqrt{\left(\frac{R_1}{R_0}\right)^2 - 4\frac{R_2}{R_0}\frac{t}{2}} + B_3e^{-\frac{R_1}{2R_0}t}\sin\sqrt{\left(\frac{R_1}{R_0}\right)^2 - 4\frac{R_2}{R_0}\frac{t}{2}} + \frac{R_3}{R_2}t.
$$
 (58)

За формулами (56)-(58) знаходимо відповідні переміщення.

*Висновки.* Отримані аналітичні залежності можуть в подальшому бути використані при моделюванні руху трактора на різних режимах, що дозволять забезпечити його стійкий рух.

## **Список використаних джерел**

1. Ляпунов А. М. Общая задача об устойчивости движения. Москва: Гостехиздат, 1950. 479 с.

2. Малкин И. Г*.* Теория устойчивости движения. Москва: Наука, 1966. 530 с.

3. Меркин Д. Р. Введение в теорию устойчивости движения. Москва: Наука, 1971. 312 с.

4. Василенко П. М. Элементы теории устойчивости движения прицепных сельскохозяйственных машин и орудий. *Сборник трудов по земледельческой механике.* Москва, 1954. С. 73-92.

5. Василенко П. М. О методике механико-математических изысканий при разработке сельскохозяйственной техники. Москва: ГОСНИТИ, 1962. 230 с.

6. Гячев Л. В. Динамика машино-тракторных агрегатов. Ростовна-Дону: Изд-во Ростовского университета, 1976. 192 с.

7*.* Гячев Л. В. Устойчивость движения сельскохозяйственных машин и агрегатов. Москва: Машиностроение, 1981. 206 с.

8. Леженкин А. Н. Дифференциальные уравнения движения уборочного агрегата. *Актуальные проблемы инженерного обеспечения АПК:* материалы междунар. науч. конф. Ярославль, 2004. Ч. ІІІ. С. 107-117.

9. Леженкин А. Н. Динамика очесывающего агрегата при уборке зерновых культур. *Механизация и электрификация сельского хозяйства.* 2004. № 12. С. 24-25.

10. Леженкін О. М. Стійкість руху причіпного збирального агрегату очісуючого типу. *Праці Таврійської державної агротехнологічної академії*. Мелітополь, 2006. Вип. 42. С. 91-101.

11. Леженкин А. Н. Дифференциальные уравнения прицепного уборочного агрегата при прямолинейном и равномерном движении центра масс трактора. *Механизация и электрификация технологических процессов АПК*. Санкт-Петербург, 2008. Вып. 6, т. 1. С. 76-84.

12. Курош А. Г. Курс высшей алгебры. Москва: Наука, 1971. 432 с.

# **МАТЕМАТИЧЕСКАЯ МОДЕЛЬ ДВИЖЕНИЯ ТРАКТОРА ПРИ АГРЕГАТИРОВАНИИ ЗЕРНОУБОРОЧНОГО АГРЕГАТА**

Леженкин А.Н., Рубцов Н.А., Галько С.В., Михайленко Е.Ю., Чаплинський А.П., Дмитриев Ю.А.

#### *Аннотация*

**Статья посвящена рассмотрению движения колесного трактора, который агрегатирует уборочный агрегат обчесывающего типа. Исследования проводились в 2 этапа. На первом этапе были составлены дифференциальные уравнения Лагранжа второго рода в обобщенных координатах. Поскольку исследуемые переменные являются независимыми, то первое линейное дифференциальное уравнение оказалось однородным, а второе неоднородным. Поэтому при решении были применены соответствующие соображения в зависимости от типа дифференциального уравнения. В обоих случаях составлялись характеристические уравнения, представлявшие собой алгебраические уравнения третьей степени. Первое решалось по общей теории по формулам Кардано, а второе имело упрощенный вид и после вынесения общего множителя сводилось к квадратному уравнению. Решение дифференциальных уравнений записывалось в зависимости от вида корней характеристических уравнений, которые в свою очередь зависят от экспериментальных данных.**

**Полученные в результате исследований зависимости дают возможность анализа и при дальнейшем моделировании для выявления режима устойчивого движения трактора.**

*Ключевые слова***: трактор, зерноуборочный агрегат, дифференциальные уравнения, формулы Кардано.**

# **MATHEMATICAL MODEL OF TRACTOR MOTION WHEN UNITING GRAIN HARVESTING UNIT**

# A.Lezhenkin, N.Rubtsov, S.Halko, O.Mykhailenko, A. Chaplinsky, Y. Dmitriev

### *Summary*

**The article has been devoting to the study of the movement of a wheeled tractor, which aggregates the combing unit of the combing type. For simplify the analysis of the stability of the unit, as well as to identify the range of allowable values of factors affecting the stable operation of the harvesting unit, the movement of the tractor, harvesting machine and trailer was considered separately.**

**The first considered movement of the tractor. The investigation was conducted in 2 stages. At the first stage, a system of forces and moments acting on the tractor was discovered and Lagrange differential equations of the second kind in generalized coordinates were compiled. The second stage of investigation was devoted to solving a system of differential equations. Since the studied variables are independent, the first linear differential equation turned out to be homogeneous and the second to be inhomogeneous. Therefore, the appropriate considerations depending on the type of differential equation were used in the solution.**

**In both cases, characteristic equations were formed, which were algebraic equations of the third degree. The first was solved by the general theory according to Cardano's formulas, and the second had a simplified form and after removal of the general factor was reduced to the quadratic equation. The solution of the differential equations was recorded depending on the type of roots of the characteristic equations, which in turn depend on the experimental data. All dependences which are received as a result of researches represent oscillatory contours with a variety of final result. Over time, they come to stabilize movement. The dependences obtained according to the results of researches give the chance of the analysis and at the further modeling detection of a mode of steady movement of a tractor.**

*Key words:* **tractor, grain harvester, differential equations, Cardano's formulas.**

# **ОБГРУНТУВАННЯ ПАРАМЕТРІВ І РЕЖИМІВ РОБОТИ ШНЕКОВОГО АПАРАТУ РІЗАННЯ ДЛЯ ЗБОРУ НЕЗЕРНОВОЇ ЧАСТИНИ ВРОЖАЮ**

**Аюбов А. М., к.т.н. https://orcid.org/0000-0002-4969-044X Мітін В. М., к.т.н. https://orcid.org/0000-0003-4071-6903 Малюта С. І., к.т.н. https://orcid.org/0000-0002-7824-4609**

*Таврійський державний агротехнологічний університет імені Дмитра Моторного, Україна* e-mail: [viacheslav.mitin@tsatu.edu.ua](mailto:%3c?php%20get_post_meta(%20get_the_ID(),%20%27people_email%27,%20true%20)?%3E)

*Анотація -* **стаття присвячена розробці методики вибору основних параметрів шнекового апарату різання (ШАР), який використовується при збиранні зернових колосових культур методом обчісування рослин на корені. Для розв'язання цієї задачі розроблено критерій, який дозволяє оцінювати ступінь впливу конструктивних та кінематичних параметрів ШАР на енергетичні і якісні показники його роботи; розроблено та проаналізовано аналітичні залежності, що відображають взаємозв'язок оцінюючого критерію з конструктивними, кінематичними та енергетичними параметрами нового пристрою; оцінено вплив параметрів гвинтового ножа на якість різання обчесаних рослин і формування валка; проведено експлуатаційно-технологічні випробування збирального агрегату, обладнаного ШАР; розроблено науково – обґрунтовані рекомендації по вибору параметрів шнекового апарату різання.**

**Встановлено, що застосування шнекового апарату різання у складі агрегату для збирання зернових колосових культур методом обчісування на корені забезпечує зниження витрат соломи приблизно на 25%. В результаті це дозволяє на кожному гектарі вирощуваних сільськогосподарських культур економити не менше 500 грн.**

*Ключові слова:* **обчісування, валок, стебло, різання, виток, протиріжуча пластина, потужність** 

*Постановка проблеми.* Нині у світовому сільськогосподарському виробництві усе більшого поширення набуває збирання зернових культур методом очосу рослин на корені.

\_\_\_\_\_\_\_\_\_\_\_\_\_\_\_\_\_\_\_\_\_\_\_\_\_\_\_\_\_\_\_\_\_\_

Аюбов А. М., Мітін В. М., Малюта С. І.

Однак, перший досвід практичної реалізації цієї технології показав, що, поряд з безсумнівними позитивними якостями, їй притаманна і низка певних недоліків. Так, наприклад, у процесі збирання новим методом ходова система використовуваного комбайна залишає на полі глибокі сліди з повністю прим'ятими в них рослинами. Оскільки надалі, як показує практика, їх практично неможливо підібрати, то, крім істотних втрат соломи (до 30%), це ще приводить і до виникнення значних труднощів при наступному основному обробітку ґрунту.

Вказаний недолік можна цілком усунути, якщо одночасно з очосом рослин злакових культур здійснювати різання стебел з наступним укладанням їх у валок, або подрібненням і навантаженням у транспортний засіб.

Нині відомо кілька варіантів рішення цієї задачі, кожному з яких притаманний той чи інший істотний недолік, а саме: складність кінематичного приводу робочих органів; збільшення габаритних розмірів пристрою; ріст енерго-, матеріало- і металоємкості; підвищена активність впливу робочих органів на зрізувану масу, що приводить до підвищених її втрат тощо.

Одним з найбільш перспективних шляхів вирішення вказаної проблеми є, на наш погляд, застосування в складі збирального агрегату шнекового апарату, який одночасно з різанням, здійснює і формування валка. Простота його конструкції та достатня технологічна надійність в експлуатації дозволять знизити втрати соломи не менше, ніж на 25...30%.

У зв'язку з вищевикладеним, питання розробки методики вибору оптимальних значин конструктивних і кінематичних параметрів такого пристрою є актуальним і має наукове, а також народногосподарське значення.

*Аналіз останніх досліджень та публікацій.* Обґрунтування конструктивних параметрів таких пристроїв багато в чому визначається прийнятим у тому чи іншому регіоні способом збирання незернової частини врожаю (НЧВ). Вивченню цього питання присвячені роботи Е. І. Жалніна, А. І. Русанова, А. І.Філіпова, А. Ф. Омутова, Б. М. Пустигіна, Ф. М. Канарєва, О. Г. Ангілєєва, В. І. Нєдовєсова, Н. Bernhart, Е. Miegel E. і ін.

Аналіз отриманих ними результатів дозволив прийти до висновку про доцільність застосування валкової технології збору незернової частини врожаю при реалізації збирання с.-г. зернових колосових культур методом очосу рослин на корені. Обчісуючий модуль повинен бути обладнаний при цьому пристроєм, що дозволяє здійснити зрізання і укладання у валок обмолочених стебел до моменту проходження рушіїв комбайну. Солома, яка підсохла у валку,

може бути потім підібрана і, відповідно до конкретної виробничої потреби, або подрібнена (як при потоковій технології збору НЧВ), або зібрана і сформована у скирти (як при копенній технології).

Обґрунтуванню параметрів пристроїв для різання та валкоформування велику увагу приділяли В. П. Горячкін, М. М. Летошнєв, М. Є. Рєзнік, Є. С. Босий, В. Е. Бакчєєв, А. І. Бєль, Б. М. Гевко, Г. Я. Жаров, І. К. Голубєв, Б. Атабаєв, Г. А. Смірнов, М. І. Карлов, М. І. Дроздов, С. І. Рустамов, В. І. Іванцов, О. І. Солошенко та ін.

*Формування цілей та завдань.*Обґрунтування конструктивних і кінематичних параметрів шнекового апарату різання (ШАР), що забезпечує зменшення втрат соломи при збиранні зернових культур методом очосу рослин на корені.

*Основна частина.* Коли машина, обладнана шнековим апаратом різання, рухається з поступальною швидкістю  $V_{M}$ , то за час t вона проходить шлях, на якому стебло, уже попередньо відхилене обчісуючим пристроєм на величину кута aо (рис.1), під впливом сил  $P_r$  і  $P_n$ , що діють збоку леза протирізальної пластини DD1, відхиляється далі як у поздовжньому, так і в поперечному напрямках.

Якби зрізання стебла здійснювалось без зазначеного відхилення, то висота стерні  $(l = OB)$  була б рівною h/cosa<sub>0</sub>. У іншому випадку вона неминуче збільшується на певну величину D, тобто

$$
1 = OC = h/cos_{\alpha_0} + \Delta
$$
 (1)

де h – установлена висота зрізання.

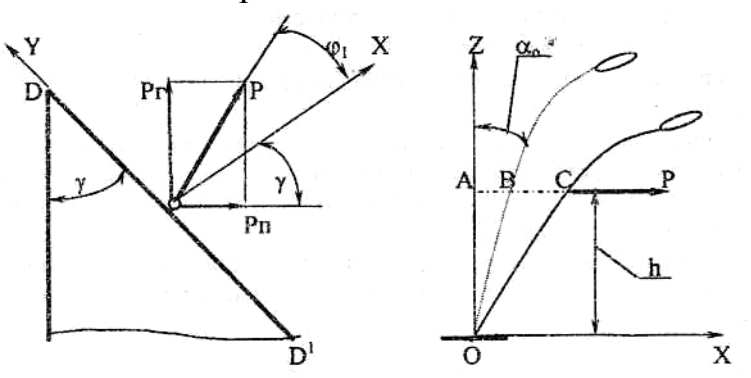

Рис. 1. Схема сил, що діють на стебло в процесі його зрізання

При заданих значинах h, ao i  $\Delta$  дійсна висота стерні ( $\text{I}$ д) в умовах практичної експлуатації шнекового апарату різання повинна відповідати наступній вимозі:

$$
l_{\pi} \le l = h/\cos \alpha_{o} + \Delta
$$
 (2)

Виконання умови (2) вимагає визначення функціональної залежності між величиною  $\Delta$  і конструктивними, а також кінематичними параметрами шнекового апарату різання. З позиції

вибору й обґрунтування останніх критерій можна розглядати при цьому в якості оцінюючого.

У процесі теоретичних пошукувань встановлено, що його значина може бути визначена з виразу:

$$
\Delta = \frac{-C_1 + \sqrt{C_1^2 + 4 \cdot C_0}}{2}
$$
  
\n
$$
C_0 = \left[ \frac{2 \cdot \pi \cdot V_M}{\omega \cdot \sin(\gamma + \varphi_1)} \right]^2 + 4 \cdot \pi \cdot h \cdot V_M \cdot \text{tg}_{\alpha_0}/\omega
$$
 (3)

де  $C_1 = 2h/\cos\alpha_0$ ;

w - частота обертання гвинтового ножа;

g - кут розхилу протирізальної пластини;

j<sup>1</sup> - кут тертя стебла об лезо протирізальної пластини.

Попередньо величина кута g розраховується за формулою:

$$
\gamma = \arctg \frac{tg\varphi_1 + tg\varphi_2}{1 - tg\varphi_1 \cdot tg\varphi_2} + \alpha
$$

де  $\varphi$  – кут тертя стебла об виток шнека;

α - кут нахилу витка шнека.

В подальшому кут у змінють відповідно до вибору нової значини параметру a (рис. 2).

Апріорі нами прийнято, що максимально припустима значина критерію не повинна перевищувати середнього квадратичного відхилення коливань висоти стерні після проходу серійних валкових жаток. За даними багаторічних досліджень ця величина складає  $\pm 0.03$  M.

Що стосується мінімально припустимої значини критерію  $\Delta$ , то вона певним чином обумовлена кінематичними і конструктивними параметрами шнекового апарату різання:

$$
\Delta_{min} = -\frac{K_1}{2} + \sqrt{\frac{K_1^2}{4} + K_0}
$$

де  $K_I = 2 \cdot h / \cos \alpha_0$ ;

$$
Ko = \left(L+\delta\right)^2 - 2\cdot \lambda \cdot h \cdot (L+\delta) \cdot \text{tga}_s \cdot \sin^2(\gamma+\phi_1)/12;
$$

l - показник кінематичного режиму роботи гвинтового ножа;

L - середня довжина зрізаного стебла;

d - відстань на трубі шнека між основою стебла і його вершиною

(обчесаним колосом). Завдяки наявності саме цієї відстані і виключається намотування стебел на трубу шнека.

При заданні значини згаданого вище показника кінематичного режиму роботи шнекового апарату різання варто мати на увазі, що його величина може змінюватися у певних межах:

$$
\lambda_{\min} = \left[ \frac{L + \delta}{4 \cdot \pi \cdot V_M} \cdot \frac{D_1 + \sqrt{D_1^2 + 4 \cdot D_2 \cdot D_0}}{D_2} \right]
$$

$$
\lambda_{\max} = \frac{L + \delta}{2 \cdot h \cdot \text{tga}_0 \cdot \sin^2(\gamma + \varphi_1)}
$$

 $\mu$ ge D<sub>2</sub> = (Δ<sup>2</sup> +2·h·Δ)/ cosα<sub>πpo</sub>; D<sub>1</sub> = 4·π·h·V<sub>M</sub>·tgaα<sub>0</sub>; D<sub>0</sub> = [2·π·V<sub>M</sub>/sin(γ + φ<sub>1</sub>)]<sup>2</sup>.

Оскільки з ростом  $\lambda$  дійсна величина  $\Delta$  також зростає, то у формулу для визначення l<sub>min</sub> досить підставити згадану вище максимально припустиму значину оцінюючого критерію (тобто  $0.03$  M).

Задавши необхідні значини вихідних величин (включаючи тепер вже і  $\Delta$ ), можна визначити потрібну значину частоти обертання w (або числа обертів n) гвинтового ножа:

$$
\omega = \frac{D_1 + \sqrt{D_1^2 + 4 \cdot D_2 D_0}}{2 \cdot D_2}
$$
  

$$
n = \frac{15 \cdot (D_1 + \sqrt{D_1^2 + 4 \cdot D_2 D_0})}{\pi \cdot D_2}
$$
 (4)

Слід зазначити, що внутрішній  $(d_n)$  діаметр шнека, на відміну від зовнішнього  $(d_n)$ , не залежить від параметрів, які впливають на оцінюючий критерій  $\Delta$ :

$$
d_{\mathrm{H}} = \frac{4 \cdot V_{\mathrm{M}} \cdot \lambda \cdot D_{2}}{D_{1} + \sqrt{D_{1}^{2} + 4 \cdot D_{2} \cdot D_{0}}}
$$
(5)  

$$
d_{s} > \frac{L + \delta}{\pi}
$$

У розглянутому апараті різання досить мати шнек з однозахідною навивкою. Крок витка (S) при цьому може бути визначений з виразу:

$$
S = \frac{4 \cdot \pi \cdot V_M \cdot \lambda \cdot D_2}{D_1 + \sqrt{D_1^2 + 4 \cdot D_2 \cdot D_0}} \cdot tg_{\alpha}
$$
 (6)

Для забезпечення рівномірності зрізання стебел бажано, щоб величина S була кратною відстані між протирізальними пластинами ШАР. У цьому випадку на кожен крок повинно припадати ціле число зон різання n $_{\rm c}$ :

$$
n_{c} = \frac{2 \cdot \pi \cdot S}{(L+\delta)} \cdot \left[ \frac{4 \cdot \pi \cdot \lambda \cdot V_{M} \cdot D_{2} - Kr \cdot S \cdot (D_{1} + \sqrt{D_{1}^{2} + 4 \cdot D_{2} \cdot D_{0}})}{4 \cdot Kr \cdot \pi \cdot \lambda \cdot V_{M} \cdot D_{2} + S \cdot (D_{1} + \sqrt{D_{1}^{2} + 4 \cdot D_{2} \cdot D_{0}})} \right]
$$
(7)

де  $K_r = (tg\varphi_1 + tg\varphi_2)/(1 - tg\varphi_1 \cdot tg\varphi_2).$ 

Довжина кожної зони різання (тобто леза протирізальної пластини ШАР) дорівнює при цьому:

$$
1_{AC} = \left[ \frac{2 \cdot V_M \cdot \lambda \cdot D_2}{D_1 + \sqrt{D_1^2 + 4 \cdot D_2 \cdot D_0}} + c \right] \times \arcsin\left[ \frac{L + \delta}{4 \cdot \pi \cdot \lambda \cdot V_M} \cdot \frac{D_1 + \sqrt{D_1^2 + 4 \cdot D_2 \cdot D_0}}{D_2} \right]
$$
(8)

де **с** – зазор між шнеком і днищем апарату різання.

Значини конструктивних і кінематичних параметрів ШАР визначають величину потужності  $(N_{p,cym})$ , необхідної для зрізання рослин:

$$
N_{p.cym} = R_{pi3} V_{B},
$$

де Rріз – сила, яка витрачається на зрізання обчесаних стебел;

 $V_{\text{B}}$  - осьова швидкість руху точки, що лежить на крайці витка шнека.

Оскільки  $V_B = w \cdot S/2\pi$ , а сила  $R_{\text{pis}}$ відповідним чином виражається через конструктивні і кінематичні параметри ШАР, залежність, що відбиває вплив останніх на величину потужності $N_{p,c}$ , необхідної для зрізання обчесаних рослин, з урахуванням представлених вище формул (4) і (6) має вид:

$$
N_{p.cym} = \frac{\eta \cdot d_c \cdot \sin[2 \cdot (\arctgKr + \alpha)] \cdot S \cdot \omega \cdot Bp}{8 \cdot \pi} \cdot \left[ \frac{2 \cdot V_M \cdot \lambda \cdot D_2}{D_1 + \sqrt{D_1^2 + 4 \cdot D_2 \cdot D_0}} + c \right] \times
$$
\n(9)

$$
\times \arcsin\left[\frac{L+\delta}{4\cdot\pi\cdot\lambda\cdot V_M}\times\frac{D_1+\sqrt{D_1^2+4\cdot D_2\cdot D_0}}{D_2}\right]\cdot \left[\frac{12\cdot EJ}{c^2\cdot(3h+c)}+\frac{m\cdot\omega^2}{4\cdot\pi^2}\right]
$$

де h - густота стеблестою культурних рослин;

d<sub>c</sub>, EJ. m – діаметр, приведена жорсткість і маса зрізуваного стебла.

 $B_p$  – ширина захвату збирального агрегату.

Практичне застосування отриманих математичних залежностей реалізовано у вигляді методики, графічне представлення якої (рис. 2) використано як алгоритм для написання відповідної програми для ЕОМ.

З урахуванням розроблених математичних залежностей (1)-(9) і блок-схеми алгоритму (рис. 2) була складена програма розрахунку на ЕОМ конструктивних і кінематичних параметрів шнекового апарату різання.

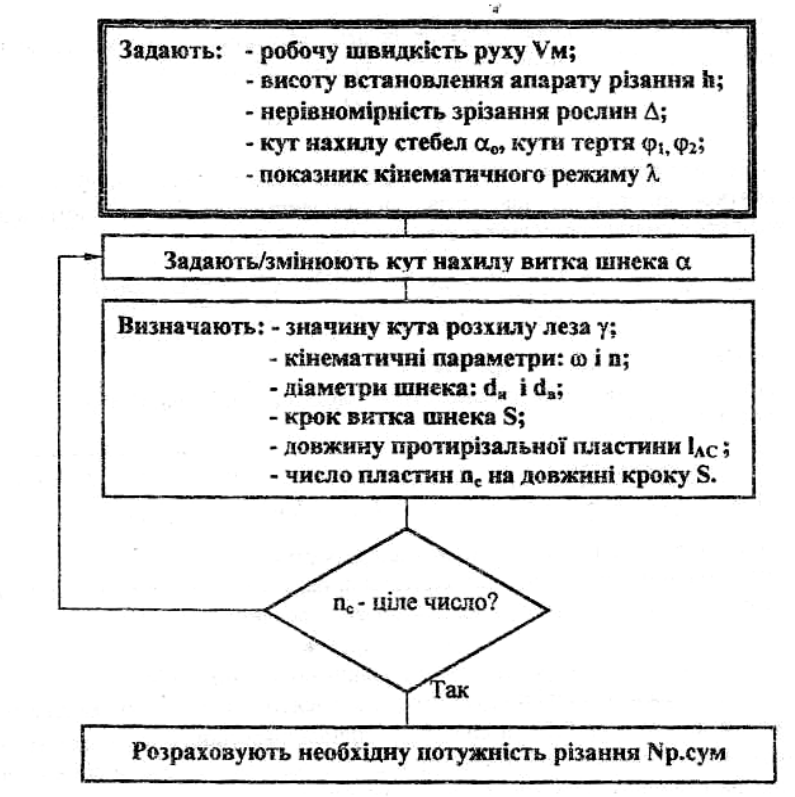

Рис. 2. Блок-схема алгоритму для визначення параметрів шнекового апарату різання

Деякі блоки розробленої програми у виді окремих підпрограм використовували для вивчення впливу значин таких кінематичних показників, як робоча швидкість руху пристрою  $(V_{\nu})$ , кутова швидкість (w) і частота обертання шнекового ножа (n) на конструктивні параметри ШАР. Отримані при цьому графічні функціональні залежності використовували у подальшому для визначення режимів роботи розглянутого пристрою в процесі його лабораторних і лабораторно-польових досліджень, а також експлуатаційно-технологічних випробувань.

Для проведення лабораторних досліджень було розроблено стаціонарну установку, засновану на використанні принципу "рухомого поля". З її допомогою визначали вплив частоти обертання (n) шнекового ножа (перший параметр) і його розташування щодо протирізальних пластин (другий параметр) на якісні показники роботи апарату різання. Для вирішення поставленої задачі використовували методику планування ПФЕ типу 22.

Для проведення лабораторно-польових досліджень був виготовлений макетний зразок шнекового апарату різання під умовною маркою АРШ-4,0 (рис. 3). Конструктивна ширина його

захвату становила 4,0 м.

Програма лабораторно-польових досліджень передбачала:

- перевірку роботоздатності апарату різання АРШ-4,0 на різних швидкісних режимах руху комбайну;
- визначення впливу робочої швидкості комбайна, частоти обертання гвинтового ножа і кута нахилу апарату різання у поздовжньо-вертикальній площині на кількісні і якісні характеристики валка зрізаних стебел.

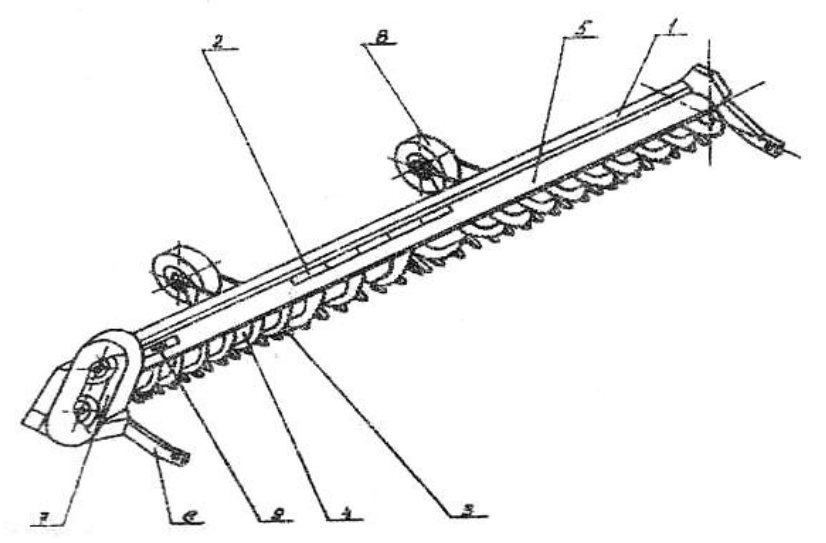

1-рама; 2-вікно; 3-пальці; 4-шнековий ніж; 5-відбійник; 6-фіксуюча тяга;7-клинопасова передача; 8-опорні колеса; 9 – привідний вал

Рис. 3. Схема шнекового апарату різання АРШ-4,0:

Для кожного з режимів руху агрегату при лабораторно-польових дослідженнях реєстрували час проходження комбайном залікової ділянки; висоту зрізання рослин; ширину, висоту, товщину і структуру сформованого валка; відстань між валком і ґрунтом; масу одного погонного метра валка.

Структуру валка, як якісний показник, визначали по зв'язності і характеру розподілу рослин у ньому як по довжині, так і по ширині. Відповідно до цього валок відповідним чином оцінювали або як рівномірний, або як переривчастий.

Для проведення експлуатаційно-технологічних випробувань використовували агрегат, що включав серійний комбайн Джон-Дір 9500, обчісуючий модуль МОН-4,0 і шнековий апарат різання АРШ-4,0. При спостереженні за збиральним агрегатом фіксували:

 по організації випробувань: метеорологічні умови, характеристики агрофону і збираємої культури;

 по режиму роботи: робочу швидкість руху і дійсну ширину захвату збирального агрегату, встановлену висоту зрізання рослин, витрати палива й обсяг виконаної роботи;

 по якості роботи: втрати вільним зерном і втрати зерна від недоочосу, висоту стерні.

Для розрахунку експлуатаційно-технологічних показників збирального агрегату використовували методику, викладену в ГОСТ 24055-88 "Методи експлуатаційно-технологічної оцінки". Приведені там математичні вирази, що дозволяють визначити витрати змінного й експлуатаційного часу, після відповідних аналітичних перетворень були прийняті за основу при складанні алгоритму і написанні програми для ЕОМ.

Техніко-економічну ефективність застосування розробленого шнекового апарату різання, в основі якої лежать зведені витрати, визначали із застосуванням ЕОМ відповідно до ГОСТ 23729-79 "Методи економічної оцінки спеціалізованих машин".

Оскільки на зведені витрати істотно впливає ціна використовуваних машин і знарядь, а її формування найчастіше визначають не реальні витрати, а кон'юнктурні міркування, - то порівняльну ефективність застосування розробленого шнекового апарату різання додатково оцінювали за допомогою методу "прямокутної піраміди" по питомих витратах праці, палива і металу.

Оптимальним (більш ефективним) вважали те технічне рішення, для якого величина об'єму прямокутної піраміди мала меншу значину.

Алгоритм перевірки адекватності оцінюючого критерію  $\Delta$ передбачав порівняння дійсної і теоретичної його значин, визначених при одних і тих же вихідних конструктивних та кінематичних параметрах ШАР.

Дійсну значину  $\Delta$  визначали експериментальним шляхом в процесі лабораторно-польових досліджень макетного зразка пристрою АРШ-4,0, а теоретичну - із системи рівнянь (3).

В результаті встановлено, що різниця між зазначеними значинами виведеного оцінюючого критерію  $\Delta$  не перевищує 9%. Така мала значина помилки підтверджує коректність отриманих математичних залежностей і правомірність їхнього використання для подальшого теоретичного аналізу.

З його (аналізом) допомогою встановлено, що по мірі зростання швидкості поступального руху апарату різання, частота обертання шнекового ножа повинна збільшуватися. У той самий час, інтенсивність росту n при збільшенні  $V_{M}$  залежить від величини оцінюючого критерію Д. Чим менше значина останнього, тим більшими повинні бути обороти шнекового ножа при одній і тій же швидкості руху апарату різання.

Аналогічний характер зміни частоти обертання шнекового ножа спостерігається і при зниженні встановленої висоти зрізання стебел:

чим менше h, тим інтенсивніший ріст величини n. В протилежному випадку варто очікувати таке відхилення стебел шнековим апаратом різання, при якому дійсна значина оцінюючого критерію  $\Delta$ , буде перевищувати задану.

У той час, коли внутрішній діаметр шнекового ножа, як відзначалося вище, вибирається із виключно конструктивнотехнологічних міркувань, - вибір зовнішнього діаметра  $(d_n)$  залежить від заданої величини оцінюючого критерію  $\Delta$ . Чим більша значина останнього, тим більшим (при незмінних значинах інших параметрів, природньо) може бути і  $d_{\text{H}}$  (рис.4.). Причому, в інтервалі  $\Delta$  від 0,015 до 0,024 м крутизна залежності  $d<sub>II</sub> = f(\Delta)$  вища, ніж при  $\Delta$  більше 0,025 м.

Більш складним є вибір значин кроку (S) і кута нахилу витка (a) шнекового ножа. Збільшення  $\Delta$  від 0,015 до 0,018 м супроводжується зменшенням значин S і a (рис.4). При подальшому збільшенні оцінюючого параметру від 0,018 до 0,020 м характер зміни S і a змінюється на зворотний.

При значині  $\Delta = 0.02$  м відбувається стрибкоподібний (більш ніж у 1,6 рази) ріст цих параметрів. Пояснення цього явища полягає у вимозі забезпечити ціле число зон різання (n<sub>c</sub>) на довжині кроку шнекового ножа.

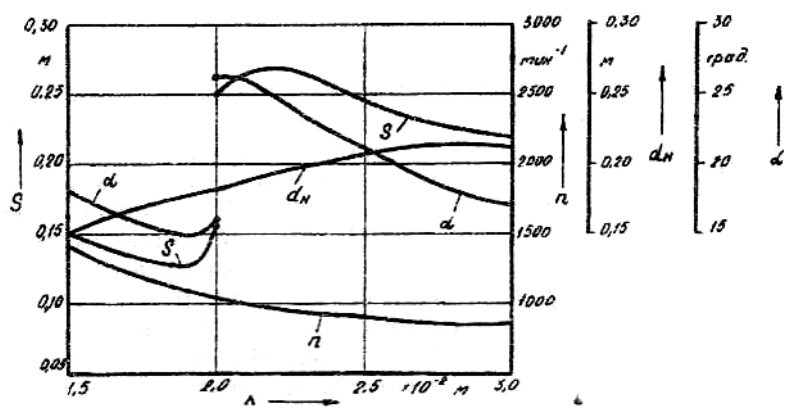

Рис. 4. Залежність частоти обертання (n), зовнішнього діаметра (dн), кроку (S) і кута нахилу витка шнека (a) від величини оцінюючого параметра (D)

Теоретичними дослідженнями встановлено, що довжина протирізальної пластини шнекового пристрою повинна зменшуватися по мірі зростання оцінюючого показника  $\Delta$ . В інтервалі зміни останнього від 0,015 до 0,025 м цей процес носить більш інтенсивний, а при  $\Delta$ >0.025 м – менш інтенсивний характер.

Збільшення числа обертів шнекового ножа n і пов'язана з цим аналогічна зміна швидкості поступального руху пристрою  $V_{\text{M}}$ супроводжуються відповідним ростом потужності, затрачуваної на

зрізання обчесаних стебел (рис.5).

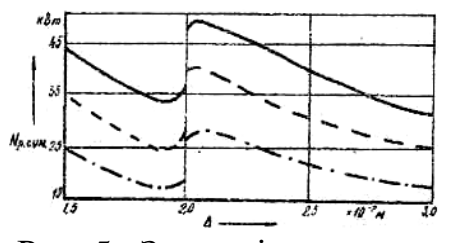

Рис. 5. Залежність витрат потужності на зрізання обчесаних рослин від величини критерію при різних значинах швидкості

руху  $V_w$ :(s) -1,8 м/с;  $(- - ) -1,4 \text{ m/c}; (- - ) -1,0 \text{ m/c}$ 

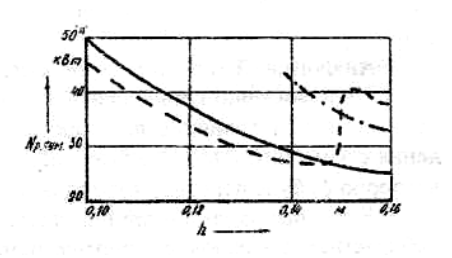

Рис. 6. Залежність витрат потужності на зрізання рослин від висоти установки апарату різання h при різних значинах критерію  $\Delta$ :

 $(s<sub>s</sub>) - 0.03$  M;  $(- - -) - = 0.02$  M;  $(- - -) - = 0.015$  M.

Як випливає з аналізу виразу (9), характер зміни N<sub>p.cym</sub> аналогічний характеру зміни кроку шнекового ножа (рис.4.). При збільшенні значини S витрати потужності на зрізання рослин зростають, тому що в цьому випадку збільшується число зон різання  $\mathfrak{n}_{\mathrm{c}},$  які припадають на один крок витка шнеку.

В той самий час слід зазначити, що на малих швидкостях поступального руху апарату різання, мінімальні витрати потужності мають місце при значині оцінюючого критерію  $\Delta$ , рівному приблизно 0,017- 0,020 м. При збільшенні  $V_{M}$  мінімум  $N_{p,cym}$  хоч і мало, але всетаки зміщається у бік великих значин $\Delta$  (рис.5).

Дуже цікавим є характер зміни потужності, що витрачається на зрізання рослин при варіюванні висотою установки апарату різання h. При величині оцінюючого параметра  $\Delta = 0.03$ м значина  $N_{\text{new}}$ зменшується по мірі зростання h (рис. 6). І це цілком логічно, оскільки збільшення висоти установки апарату різання допускає відповідне зниження частоти обертання шнекового ножа n.

Зменшення оцінюючого критерію  $\Delta$  до 0,02 м приводить до зниження витрат потужності в інтервалі зміни величини h від 0,100до 0,145 м . При значині h більше 0,15 м спостерігається різке збільшення Nр.сум. Пояснюється це наступним. По мірі зростання висоти установки апарату різання h зменшується крок витка шнека S і частота його обертання n. Однак, темп зниження величини S значно випереджає інтенсивність падіння n. А оскільки зменшення кроку витка апарату різання приводить, як відзначалося вище, до зниження потужності Nр.сум, то цим і пояснюється характер зміни останньої при збільшенні h від 0,100 до 0,145 м (рис. 6).

Аналіз результатів лабораторних досліджень показав, що шнековий гвинтовий ніж, у якого елементи різання розташовані перпендикулярно площині гвинта, здатний забезпечити повний зріз

рослин. У цьому варіанті для всіх значин частоти обертання шнека (n) і кута його нахилу в поздовжньо-вертикальній площині  $(a_{\mu})$  ступінь зрізання  $q_{cn}$  складала практично  $100\%$ .

Що стосується ступеня укладання у валок  $(q_B)$ , то він залежить від значини величин n і  $a_{\mu}$ . В результаті обробки даних факторного експерименту був установлений наступний функціональний взаємозв'язок між цими параметрами:

 $q_B = 0.0725 \cdot n - 1.1 \cdot \alpha_H + 0.002 \cdot n \cdot \alpha_H - 34$ 

Для пристрою з гвинтовим ножем, елементи різання якого розташовувалися в площині витка, процеси зрізання й укладання рослин у валок характеризуються інакше. Встановлено, що ступінь валкоформування для цього конструктивного варіанту практично не залежить від зміни розглянутих параметрів. Для всіх прийнятих значин n і а<sub>н</sub> величина  $q_B = 98...100\%...$ 

Регресійна математична модель, що дозволяє оцінити вплив частоти обертання шнека і кута його нахилу в поздовжньовертикальній площині на ступінь зрізання рослин, являє собою поліном, аналогічний (10):

 $q_{cp} = 83,75 - 0,0175 \cdot n - 1,825 \cdot \alpha_{H} + 0,0035 \cdot n \cdot \alpha_{H}$ 

Аналіз поверхонь відгуку математичних моделей (10) і (11) показав (рис.7), що для обох конструктивних рішень:

1) ступінь впливу одного перемінного параметру (n чи aн) на величини  $q_{\rm B}$  і  $q_{\rm c}$  збільшується по мірі зростання іншого;

2) вплив частоти обертання шнекового ножа на ступінь зрізання рослин і укладання їх у валок більш істотне, ніж вплив кута його нахилу в поздовжньо-вертикальній площині.

Слід зазначити, що вихідні величини q<sub>в</sub> і q<sub>cp</sub> змінюються приблизно в рівних діапазонах (30 і 24% відповідно), але на різних рівнях (рис.7). У q<sub>cp</sub> він вищий і коливається в межах від 76 до 100%, у той час як величина qв знаходиться на рівні 10...40%.

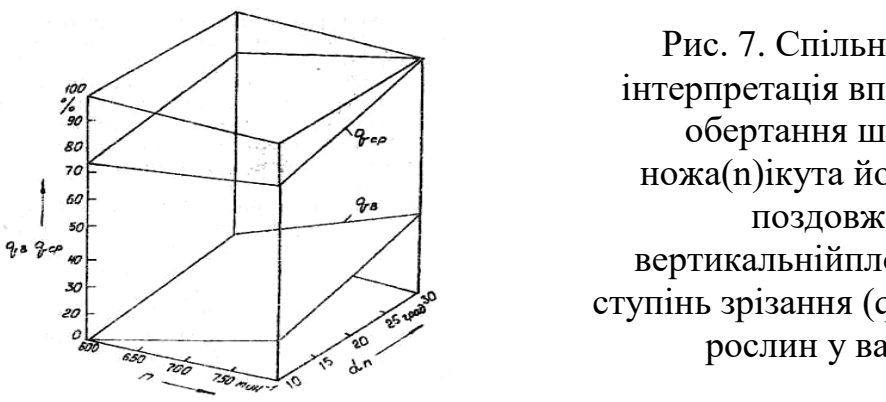

Рис. 7. Спільна графічна інтерпретація впливу частоти обертання шнекового ножа(n)ікута його нахилу в поздовжньо вертикальнійплощині(aн) на ступінь зрізання (q<sub>cn</sub>) і укладання рослин у валок (q<sub>в</sub>)

Низький ступінь формування валка пристроєм, у якого елементи

різання розташовані перпендикулярно площині витка шнека, обумовлений забиванням міжвиткового простору зрізаними рослинами. Під час перебігу технологічного процесу крайка ножа перешкоджає сходженню маси стебел із площини витка. В результаті істотно погіршується транспортуюча здатність шнека.

У пристрої, елементи різання якого розташовані в площині витка шнека, забивання міжвиткового простору не спостерігалося. Гвинтовий ніж постійно очищався від стебел і транспортував їх у зону вивантажувального вікна. В остаточному підсумку, при задовільній здатності зрізування (98…100%) він забезпечував значно більш вищий ступінь укладання зрізаних рослин у валок (76…100% проти 10...40%).

З урахуванням вищевикладених результатів лабораторних робіт, польові дослідження проводили з пристроєм, крайка різання якого розташовувалася в площині витка шнеку. При цьому було е становлено, що коли частота обертання гвинтового ножа  $n = 800 \text{ }\mathrm{xs}^{-1}$ , а кут його нахилу  $a_{\text{H}} = 28...30^{\circ}$ , - зрізувані стебла розташовуються хаотично. В результаті на всіх швидкостях руху комбайну формувався переривчастий валок.

При збільшенні частоти обертання шнекового ножа до 910 хв-1 але незмінному куті його нахилу aн, на швидкості руху пристрою 1,0 м/с і більше мали місце валки, що характеризувалися такою структурою, при якій були відсутні їхні розриви в поздовжньому напрямку.

Найкраща якість валка була при частоті обертання гвинтового ножа n = 910 хв<sup>-1</sup> і куті його нахилу  $a_{\text{H}} = 32...36^{\circ}$ . У цьому випадку на всіх робочих швидкостях руху комбайну зрізані стебла пшениці розташовувалися впорядковано: при значині  $V_{M}$  до 1,0 м/с – поперек руху, а при більшому  $V_{M}$  – "ялинкою". Причому, внутрішня структура коливань ширини валка не тільки якісно, але і кількісно відрізнялася від такої на першому швидкісному режимі роботи агрегату.

По-перше, якщо для першого швидкісного режиму при  $V_{M} = 0.99$  м/с дисперсія коливань ширини валка d склала 0,0239 м<sup>2</sup>, то для третього при  $V_{M} = 0.96$  м/с її значина дорівнювала всього 0,0044 м 2 . Порівняння отриманих дисперсій по загальновідомому F-критерію Фішера показує, що нуль-гіпотеза про рівність порівнюваних статистичних характеристик відхиляється.

По-друге, у першому варіанті настроювання агрегату коливання ширини валка носять більш високочастотний характер. В першу чергу про це говорить шлях кореляційного зв'язку (рис. 8). При n = 800 хв<sup>-1</sup> i ан = 28...30<sup>°</sup> він практично в два рази менший (1,95 м проти 4,01 м). А оскільки це так, то і спектр дисперсій у першому варіанті повинен бути значно ширшим, ніж у другому.

На доказ останнього з рис. 8 випливає, що при n =910 хв<sup>-1</sup> і  $a_{\text{H}} = 32...36^{\circ}$ величина спектральної щільності r в основному зосереджена в інтервалі частот від 0,4 до 0,8 м<sup>-1</sup>. При швидкості руху 0,96 м/с це - 0,06...0,12 Гц. У першому ж варіанті основна частка дисперсії припадає на частоти 0,4...1,4 м<sup>-1</sup> чи 0,07...0,22 Гц (при  $V_{M} =$  $0.99$  M/c).

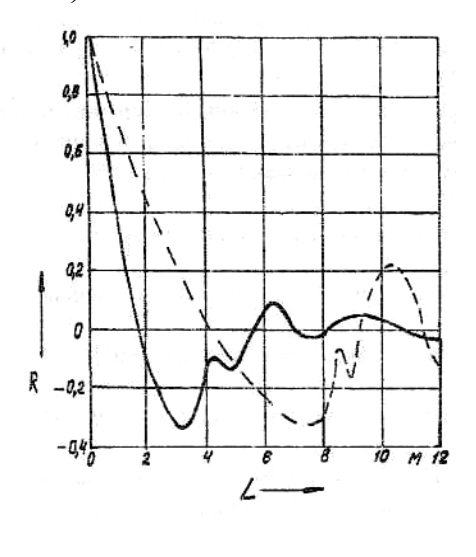

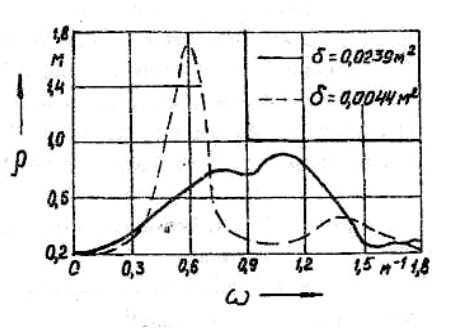

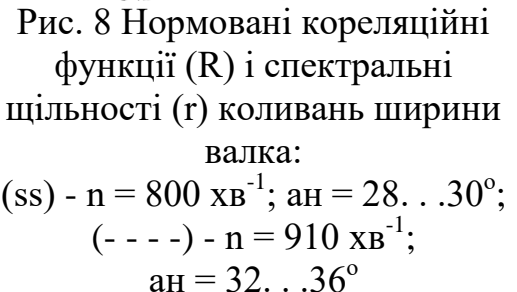

З викладеного вище випливає, що збільшення частоти обертання і кута нахилу в поздовжньо-вертикальній площині шнекового ножа істотно знижує коливання ширини валка, роблячи його більш рівномірним.

Не дивлячись на розходження структури валка при різних варіантах кінематичного режиму роботи агрегату, нуль-гіпотеза про рівність порівнюваних середніх значнy мас одного погонного метра валка на 5%-му статистичному рівні значущості не відхиляється.

Дуже важливим якісним показником роботи розглянутого шнекового пристрою є рівномірність висоти зрізання рослин після його проходу. Кореляційно-спектральний аналіз показав, що коливання стерні поперек і уздовж руху агрегату практично одинакові як по частоті, так і по енергії. Шлях кореляційного зв'язку в обох процесів приблизно однаковий, періодичні складові коливань відсутні.

В процесі проведення експлуатаційно-технологічної оцінки збирального агрегату дійсна частота обертання шнекового апарату різання на робочому гоні складала 915 хв<sup>-1</sup>, а встановлений кут його нахилу в поздовжньо-вертикальній площині був прийнятий рівним 34<sup>0</sup> . При середній значині швидкості руху 1,68 м/с це забезпечувало стандарт коливання висоти стерні на рівні ±0,021 м.

Отриманий результат дозволяє спрогнозувати, що не менш ніж

на 85% зібраної площі відхилення висоти зрізу рослин шнековим ножем не буде перевищувати згадану раніше максимально припустиму межу  $\Delta = 0.03$  м. У процесі руху збирального агрегату на кожних 10 м шляху очікується 14 випадків виходу висоти зрізу рослин за встановлений допуск. При швидкості  $V_{M} = 1,68$  м/с цей показник складе 2,35 рази за 1 секунду.

Такий результат дуже прийнятний з погляду забезпечення необхідної якості роботи шнекового апарату різання. Експериментально встановлено, що після проходу останнього на 1 м<sup>2</sup> залишається 0,5 не зрізаних рослин. При швидкості руху збирального агрегату 1,68 м/с і ширині його захвату 3,86 м це складає 2,92 випадки за 1 с. Якщо незрізані рослини розглядати як один з варіантів виходу по висоті зрізання за встановлений допуск, то отриманий результат (2,92 викиди за 1 с) дуже близький до прогнозного, рівного 2,35 випадку за 1 с.

Застосування шнекового апарату різання, як показав аналіз експериментальних даних, не збільшує втрат зерна. На всіх режимах руху комбайна значина цього показника не виходила за агротехнічні вимоги, тобто не перевищувала 1,5%.

*Висновки.* 1. Однією з причин, що стримує широке впровадження збирання с.-г. культур методом очосу рослин на корені, є зминання стебел ходовою системою збирального агрегату, що в підсумку приводить до істотних (не менш 25%) втрат соломи. Найбільш просте й ефективне рішення цієї проблеми полягає в обладнанні зернозбиральних комбайнів шнековими пристроями для одночасного зрізання й укладання обчесаних рослин у валок.

2. За критерій оптимізації конструкції і режиму роботи шнекового апарату різання можна прийняти параметр  $(\Delta)$ , який оцінює ступінь їхнього впливу на відхилення дійсної значини висоти стерні збираємої культури від заданої.

3. Використовуючи розроблену методику встановлено, що при швидкості руху збирального агрегату 1,0...2,2 м/с, величині оцінюючого критерію  $\Delta = 0.015...0.030$  м і встановленій висоті зрізання рослин 0,10...0,16м, параметри шнекового апарату різання можуть приймати наступні значини:

 $\cdot$ частота обертання шнека, хв<sup>-1</sup>: 840...1840;

·крок витка, м: 0,15...0,25;

·зовнішній діаметр шнека, м: 0,16...0,23;

·довжина леза протирізальної пластини, м: 0,07...0,10;

·кут розхилу протирізальної пластини, град.: 48...58;

·потужність, необхідна для зрізання рослин, кВт: 18...53.

4. Теоретичними дослідженнями встановлено, що з ростом швидкості поступального руху  $(V_M)$  апарату різання, частота обертання його шнекового ножа (n) повинна збільшуватися. Поряд з цим, інтенсивність росту n при збільшенні  $V<sub>M</sub>$  залежить від величини прийнятого оцінюючого параметра Д. Чим менше значина останнього, тим більшими повинні бути обороти шнекового ножа при одній і тій же швидкості руху апарату різання.

Аналогічний характер зміни частоти обертання шнекового ножа спостерігається і при зниженні висоти зрізання стебел: чим менше її значина, тим інтенсивніший ріст величини n. У іншому випадку варто очікувати таке відхилення стебел шнековим апаратом різання, при якому дійсна значина оцінюючого параметру  $\Delta_{\pi}$  буде перевищувати задану.

5. Чим більша значина оцінюючого критерію  $\Delta$ , тим більшою (при незмінних значинах інших параметрів) може бути і величина зовнішнього діаметра шнека  $(d_n)$ . Причому, в інтервалі  $\Delta$  від 0,015 до 0,024 м крутизна залежності  $d<sub>H</sub> = f(\Delta)$  вища, ніж при  $\Delta$  більше 0,025 м. У якісному плані характер її зміни знаходиться в протифазі стосовно залежності  $n = f(\Delta)$ .

6. Збільшення значини оцінюючого параметру  $\Delta$  від 0,015 до 0,018 м супроводжується синхронним зменшенням кроку (S) і кута нахилу витка шнека(а). При подальшому збільшенні  $\Delta$  від 0,018 до 0,020 м процес зміни S і a змінюється на зворотний, приймаючи стрибкоподібний характер при  $\Delta=0,020$  м. Наявність останнього явища пояснюється вимогою забезпечення цілого числа зон різання на довжині кроку шнекового ножа.

7. Довжина протирізальної пластини шнекового пристрою повинна зменшуватися по мірі росту оцінюючого показника  $\Delta$ . В інтервалі зміни останнього від 0,015 до 0,025 м цей процес носить більш інтенсивний, а при  $\Delta$  більш 0,025 м – менш інтенсивний характер.

8. В результаті теоретичних досліджень встановлено, що процес зміни витрат потужності на зрізання стебел шнеком  $(N_{\text{cycm}})$ аналогічний характеру зміни кроку його витка. При збільшенні останнього потужність N<sub>cp.cvm</sub> зростає, тому що в цьому випадку збільшується число зон різання, які припадають на один крок витка шнека.

Що стосується встановленої висоти зрізання, то збільшення цього параметру допускає відповідне зниження частоти обертання шнекового ножа, а значить дозволяє знизити витрати потужності на зрізання обчесаних рослин.

9. Аналіз результатів лабораторних досліджень показав, що з метою забезпечення прийнятного ступеня зрізання обчесаних рослин (98...100%) і наступного укладання їх у валок (76...100%) крайка гвинтового ножа повинна знаходитися в площині витка шнеку.

10. З довірчою імовірністю 99% можна стверджувати, що збільшення частоти обертання і кута нахилу в поздовжньовертикальній площині шнекового ножа істотно знижує коливання ширини валка, роблячи його структуру більш рівномірною.

11. Кореляційно-спектральний аналіз показав, що коливання стерні поперек і уздовж руху агрегату практично однакові як по частоті, так і по енергії. Шлях кореляційного зв'язку в обох процесів приблизно однаковий, періодичні складові коливань відсутні.

Що стосується нормованих спектральних щільностей, то їхні максимуми припадають на частоти 23...25 м<sup>-1</sup> або 3,7...4,0 Гц. В с.-г. виробництві коливання більшості процесів з такою частотою прийнято вважати високочастотними.

12. Розрахунками встановлено, а практикою підтверджено, що не менш ніж на 85% зібраної площі відхилення висоти зрізання рослин шнековим ножем не буде перевищувати раніше заданої межі. При цьому, у процесі руху збирального агрегату на кожних 10 м шляху очікується 14 випадків виходу значини цього параметру за встановлений допуск. При швидкості 1,68 м/с частота цього явища складе 2,35 рази за 1 секунду або всього лише 0,37 Гц.

13. Застосування шнекового апарату різання у складі агрегату для збирання зернових культур методом очосу рослин на корені забезпечує зниження втрат соломи приблизно на 25% . В результаті це дозволить на кожному гектарі вирощуваних сільськогосподарських культур заощаджувати не менше 500 грн.

# **Список використаних джерел**

1. Голубев И. К., Аюбов А. М., Иорганский П. А. Перспективный способ уборки незерновой части урожая. *Труды Таврической государственной агротехнической академии.* Мелитополь, 1997. Т.1, вып. 1. С. 78-82.

2. Погорелый Л. В., Аюбов А. М. Теоретическое обоснование конструктивных параметров винтовой поверхности устройства для сбора пожнивных остатков. *Труды Таврической государственной агротехнической академии.* Мелитополь, 1999. Т. 10, вып. 1. С. 88-92.

3. Аюбов А. М. Теоретичні основи вибору параметрів пристрою для зрізання стебел с.-г. культур. *Праці Таврійської державної агротехнічної академії*. Мелітополь, 1999. Т.13, вип. 2. С. 86-90.

4. Аюбов А. М. Теоретическое обоснование конструктивных параметров кожуха режущего аппарата шнекового типа. *Труды Таврической государственной агротехнической академии.* Мелитополь, 2000. Т. 15, вып. 2. Мелитополь, 2000. С. 104-109.

5. Аюбов А. М. Засіб для збирання незернової частини врожаю.

*Праці Таврійської державної агротехнічної академії*. Мелітополь, 2001. Т.16, вип. 2. С. 128-131.

6. Голубев И. К., Аюбов А. М. Моделирование процесса очеса растений на корню. *Моделирование процессов и технологического оборудования в сельском хозяйстве*: материалы докладов Междунар. науч.-практ. конференции (г. Мелитополь, 17-19 августа 1994 г.): в 4-х т. / ТГАТА. Мелитополь, 1994. Т. 1. С. 135.

7. Аюбов А. М. Вибір і обґрунтування оцінюючого параметру роботи шнекового апарату різання. *Праці Таврійської державної агротехнічної академії.* Мелітополь, 2002. Т. 18, вип. 2. С. 130-135.

# **ОБОСНОВАНИЕ ПАРАМЕТРОВ И РЕЖИМОВ РАБОТЫ ШНЕКОВЫХ АППАРАТОВ РЕЗКИ ДЛЯ СБОРА НЕЗЕРНОВОЙ ЧАСТИ УРОЖАЯ**

Аюбов А. М., Митин В. Н., Малюта С. И.

#### *Аннотация*

**Статья посвящена разработке методики выбора основных параметров шнекового аппарата резки (ШАР), который используется при уборке зерновых колосовых культур методом обчесывания растений на корню. Для решения этой задачи разработан критерий, который позволяет оценивать степень влияния конструктивных и кинематических параметров ШАР на энергетические и качественные показатели его работы; разработаны и проанализированы аналитические зависимости, отражающие взаимосвязь оценивающего критерия с конструктивными, кинематическими и энергетическими параметрами нового устройства; оценено влияние параметров винтового ножа на качество резки обчесаных растений и формирования валка; проведения эксплуатационнотехнологические испытания уборочного агрегата, оборудованного ШАР; разработаны научно - обоснованные рекомендации по выбору параметров шнекового аппарата резки.**

**Установлено, что применение шнекового аппарата резки в составе агрегата для уборки зерновых колосовых культур методом обчесывания на корню обеспечивает снижение расходов соломы примерно на 25%. В результате это позволяет на каждом** 

**гектаре выращиваемых сельскохозяйственных культур экономить не менее 500 грн.**

**Ключевые слова: обчесывание, валок, стебель, резки, виток, противорежушая пластина, мощность.**

# **JUSTIFICATION OF PARAMETERS AND OPERATING MODES SCREW CUTTING MACHINE TO COLLECT THE NON-GRAIN PART OF THE HARVEST**

A. Aiubov, V. Mitin, S. Maliuta

#### *Summary*

**The article is devoted to the development of methods for selecting the main parameters of the auger cutting device (SHAR), which is used in the harvesting of cereals by combing plants at the root. To solve this problem, a criterion has been developed that allows to assess the degree of influence of structural and kinematic parameters of the SHAR on the energy and quality indicators of its work; developed and analyzed analytical dependencies that reflect the relationship of the evaluation criterion with the design, kinematic and energy parameters of the new device; the influence of the parameters of the screw knife on the quality of cutting the combed plants and the formation of the roll was evaluated; operational and technological tests of the harvesting unit equipped with SHAR were carried out; scientifically substantiated recommendations on the choice of parameters of the screw cutting device are developed. It is established that the use of the auger cutting device as a part of the unit for harvesting grain crops by the method of combing at the root provides a reduction in straw consumption by approximately 25%. As a result, it allows you to save at least UAH 500 per hectare of crops grown.**

**Key words: combing, roll, stalk, cutting, coil, antirust plate, power.**

**УДК 631.362.3.004.1** DOI: 10.31388/2078-0877-2020-20-3-63-73

# **МОДЕЛІ РЕГРЕСІЇ ТЕХНОЛОГІЧНОГО ПРОЦЕСУ РОБОТИ ПНЕВМОРЕШІТНОГО СЕПАРАТОРА ОЛІЙНОЇ СИРОВИНИ СОНЯШНИКУ**

**Михайлов Є. В., д.т.н., <https://orcid.org/0000-0001-9906-6699> Леженкін О. М., д.т.н., https://orcid.org/0000-0003-2822-8173 Задосна Н. О., к.т.н., https://orcid.org[/0000-0001-7780-235X](https://orcid.org/0000-0001-7780-235X) Афанасьєв О. О., інж., https://orcid.org[/0000-0002-3528-0386](https://orcid.org/0000-0002-3528-0386) Задосний Д. О., студент**

*Таврійський державний агротехнологічний університет імені Дмитра Моторного Тел. (0619) 421265*

*Анотація* **– в роботі представлені моделі регресії технологічного процесу роботи пневморешітного сепаратора олійної сировини соняшнику.**

**Важливим показником технологічної якості насіння є вміст в ньому домішок. Домішки сировини поділяються на сміттєві та олійні. Визначено, що за останні 20-30 років у зв'язку з вирощуванням нових сортів соняшнику, змінною термінів збирання, використання сучасної збиральної техніки вітчизняного та іноземного виробництва фізико-механічні та аеродинамічні властивості олійної сировини соняшнику (ОСС) змінилися, а це потребує удосконалення технічних засобів для її переробки.**

**На початковому етапі очистки найбільш часто поділ складових вороха насіння соняшнику відбувається з урахуванням його фізикомеханічних та аеродинамічних властивостей. Високопродуктивні машини попереднього очищення зерна, як правило, використовують принцип поділу частинок в повітряному потоці. Незважаючи на широке використання явища руху матеріальних частинок в сучасних зерноочисних машинах, пов'язаних з сепарацією складових зернового вороху, кількісні закономірності руху тіл з урахуванням опору повітряного середовища і сьогодні потребують досліджень [1, 2].**

**Низька ефективність виділення важковідокремлюваних домішок із насіннєвого матеріалу в більшості випадків викликає необхідність додаткового пропускання оброблюваного матеріалу через технологічні лінії, що призводить до втрат повноцінного насіння у фураж або відходи, а також до значного їх травмування.**

**Ця обставина обумовлює пошук, розробку і використання**

\_\_\_\_\_\_\_\_\_\_\_\_\_\_\_\_\_\_\_\_\_\_\_\_\_\_\_\_\_\_\_\_\_\_\_\_\_\_\_\_\_\_\_\_\_\_\_\_\_\_\_\_\_\_\_\_\_\_\_\_\_\_  $^\circ$  Михайлов Є. В., Леженкін О. М., Задосна Н. О, Афанасьєв О. О., Задосний Д. О.

**технічних рішень, спрямованих на вдосконалення конструкцій і основних робочих органів даних машин з метою підвищення ефективності їх роботи, що підтверджує її актуальність.**

**У зв'язку з впровадженням у виробничий процес експериментального пневморешітного сепаратора (ПРС) ОСС, виникає проблема з теоретичним дослідженням робочих органів, технологічного процесу його роботи та визначенням області раціональних значень основних параметрів і режимів роботи жалюзійного повітророзподільника [4, 5, 6].**

**Отримані моделі регресії технологічного процесу роботи пневморешітного сепаратора олійної сировини соняшнику за рахунок визначення функцій відгуку повноти виділення сміттєвих домішок та втрат повноцінного насіння в залежності від значущих факторів: частоти обертання вентилятора, кута нахилу рухомої жалюзі до нерухомої, кута нахилу середньої рухомої стінки повітророзподільного пристрою.**

*Ключові слова***: математичні моделі регресії, пневморешітний сепаратор олійної сировини соняшнику, технологічний процес, жалюзійний повітророзподільник.**

*Постановка проблеми.* Відповідно договору про творчу співпрацю ТДАТУ та дочірнього підприємства «Гуляйпільський механічний завод» «ВАТ Мотор Січ» (м. Гуляйполе) для дослідження технологічного процесу роботи жалюзійного повітророзподільника було виготовлено лабораторно-виробничий стенд (рис. 1) [4-7]

Лабораторно-виробничий стенд складається з основних частин: рами, вентилятора діаметрального типу, повітророзподільного каналу, жалюзійного повітророзподільника, лотока-інтенсифікатора, циліндричного решета з горизонтальною віссю обертання та зовнішньою робочою поверхнею, щітки очисної з секційним набором ворси, осадової камери, яка має 2 ступеня очистки та блоку з рухомою частиною, що дозволяє змінювати «живий» перетин та структуру повітряного потоку.

*Аналіз останніх досліджень*. Основні параметри та конструктивні розміри установлені на основі результатів теоретичних досліджень та попередніх пошукових дослідів [3-12].

*Мета дослідження.* Отримати моделі регресії технологічного процесу роботи пневморешітного сепаратора олійної сировини соняшнику за рахунок визначення функцій відгуку повноти виділення сміттєвих домішок та втрат повноцінного насіння в залежності від значущих факторів: частоти обертання вентилятора, кута нахилу рухомої жалюзі до нерухомої, кута нахилу середньої рухомої стінки повітророзподільного пристрою.

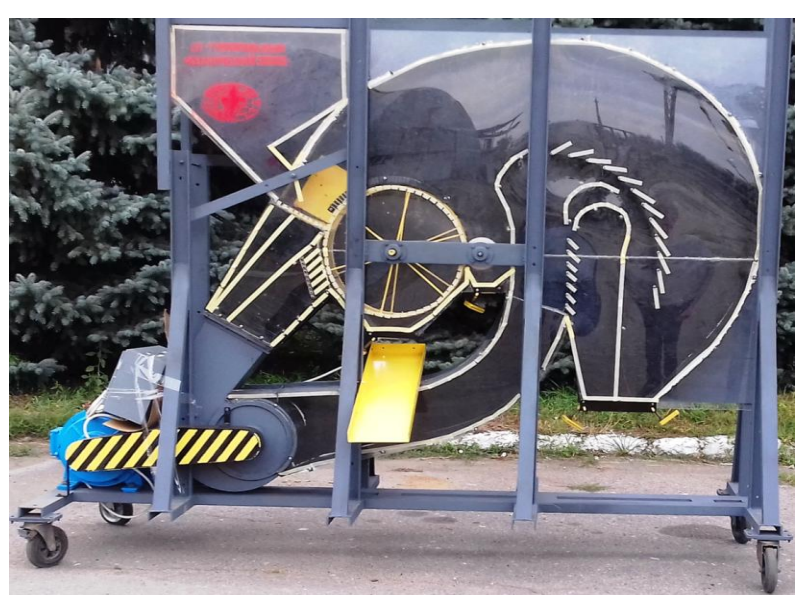

Рис. 1. Лабораторно-виробничий стенд пневморешітного сепаратора олійної сировини соняшнику

*Основна частина.* Методикою передбачається визначення області раціональних значень основних параметрів і режимів роботи жалюзійного повітророзподільника за рахунок [4-6]:

х<sub>1</sub>-подачі повітряного потоку (частоти обертання вентилятора);

х<sub>2</sub> - кута нахилу середньої рухомої стінки повітророзподільного пристрою (рис. 2);

 $x_3$ — кута нахилу рухомої жалюзі до нерухомої  $\alpha$  (рис. 3).

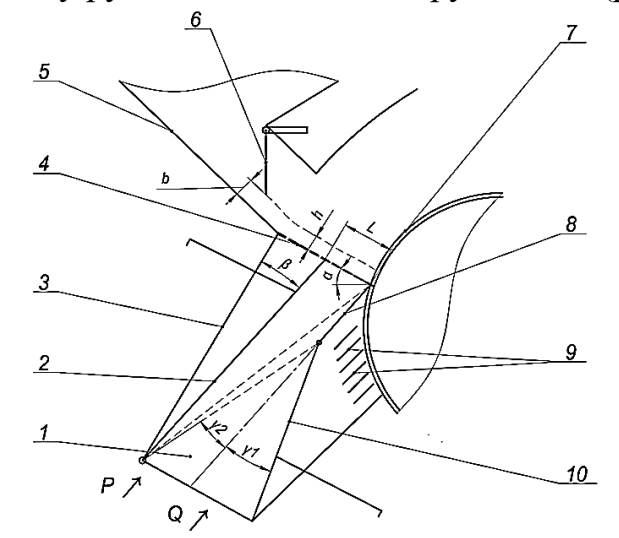

1 – повітророзподільник; 2 – стінка задня рухома; 3 – стінка задня; 4 – лоток-інтенсифікатор; 5 – бункер; 6 – заслінка; 7 – циліндричне решето; 8 – стінка середня нерухома; 9 – жалюзі; 10 – стінка середня рухома; α – кут нахилу лотка-інтенсифікатора відносно горизонталі; β – кут нахилу задньої рухомої стінки; γ – кут нахилу середньої рухомої стінки.

Рис. 2. Схема повітророзподільного пристрою пневморешітного сепаратора олійної сировини соняшнику

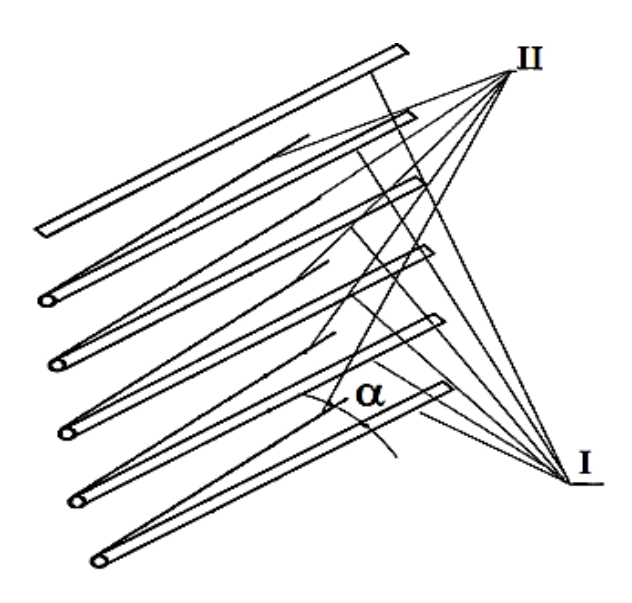

І − нерухомі жалюзі, ІІ − рухомі жалюзі, α − кут нахилу рухомої жалюзі до нерухомої

Рис. 3. Нерухомі та рухомі жалюзі

Згідно з методикою проведення багатофакторного експерименту був реалізовано метод Бокса-Бенкіна для трьох факторів, який оцінювався двома функціями відгуку.

У результаті проведення експериментів була одержана первинна інформація про функції відгуку, яка використовувалася для визначення коефіцієнтів регресії.

Після визначення коефіцієнтів регресії проводилася перевірка їх значущості, для цього спочатку була визначена за результатами дослідів в центрі плану дисперсія, що характеризує помилку дослідів, а потім визначалася дисперсія відтворюваності. Використовуючи їх значення і формули були визначені дисперсії, що характеризують помилки у визначенні коефіцієнтів рівняння регресії.

Подальші обчислення були пов'язані з визначенням довірчого інтервалу.

Для оцінки адекватності отриманої математичної моделі було використано критерій Фішера.

Результати оцінки адекватності першої моделі наведені в таблиці 1.

У табл. 1 представлені розрахункові та експериментальні дані по всім 15 точкам плану. З табл. 1 видно, що різниця знаходиться в межах 0,5-1,0, що вказує на досить гарну згоду між теоретичними і експериментальними значеннями з розкидом не більше (1-2)%.

h.

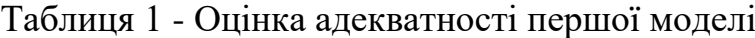

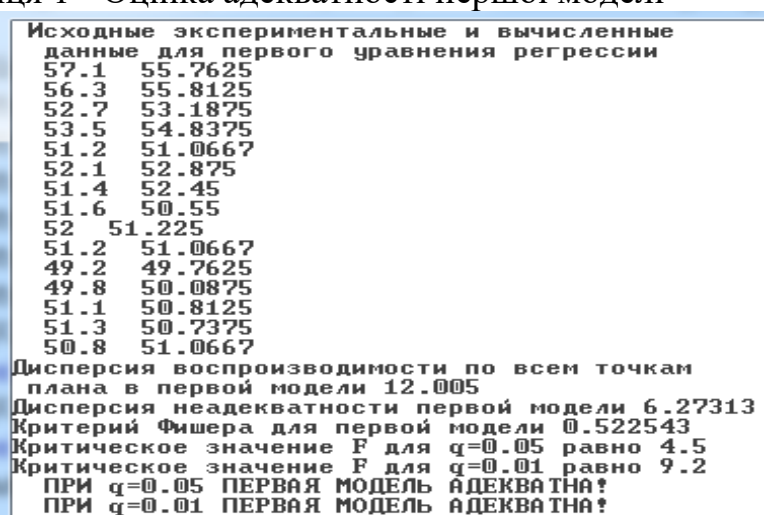

Коефіцієнти регресії першого рівняння<br>
Козффициенты регрессии для первого уравнения<br>
b01=51.0667 b11=0.8875 b21=-0.425 b31=-0.0625<br>
b121=0.4 b131=0.275 b231=-0.1  $b111=2.62917 b221=1.20417 b331=-1.92083$ 

Перше рівняння регресії має вигляд:

$$
y_1 = 51,07 + 0,89x_1 - 0,43x_2 - 0,06x_3 + 0,40x_1x_2 + 0,28x_1x_3 - 0,10x_2x_3 + 2,63x_1^2 + 1,20x_2^2 - 1,92x_3^2
$$
 (1)

Дисперсії неадекватності і відтворюваності експериментів рівні, відповідно, 6,27 і 12,01, що також свідчить про адекватність моделі. Середньоквадратичні відхилення коефіцієнтів регресії і їх довірчі інтервали представлені в табл. 2.

Таблиця 2 - Середньоквадратичні відхилення коефіцієнтів регресії і їх довірчі інтервали

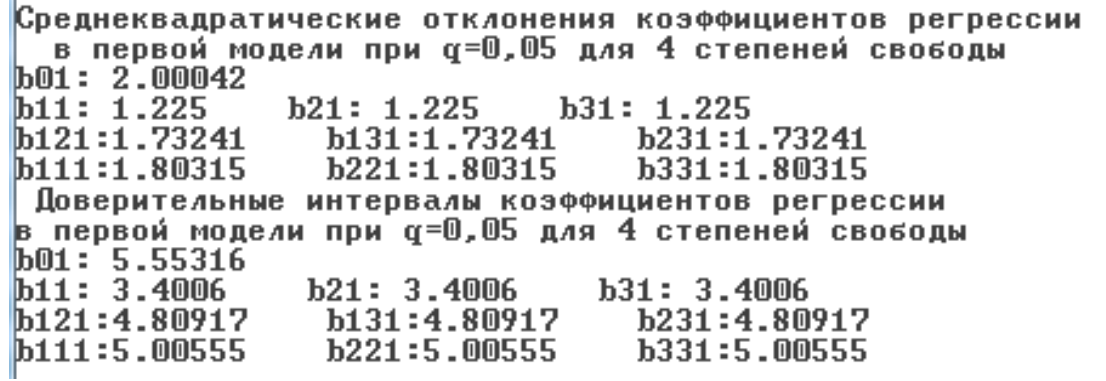

Зіставлення рівняння (1) з даними табл. 1 видно, що абсолютні значення для більшості коефіцієнтів регресії виявляються менше середньоквадратичних їх відхилень й виходять за межі довірчих інтервалів. Адекватність моделі, в основному, визначається коефіцієнтом *b01*. Найбільш значущим з інших коефіцієнтів регресії є коефіцієнти, які стоять перед першим фактором, що визначає частоту обертання ротора вентилятора. Для отримання додаткової інформації про вплив цього та інших факторів необхідно було провести експерименти із забезпеченням більш точних вимірювань.

Таблиця 3 - Оцінка адекватності другої моделі

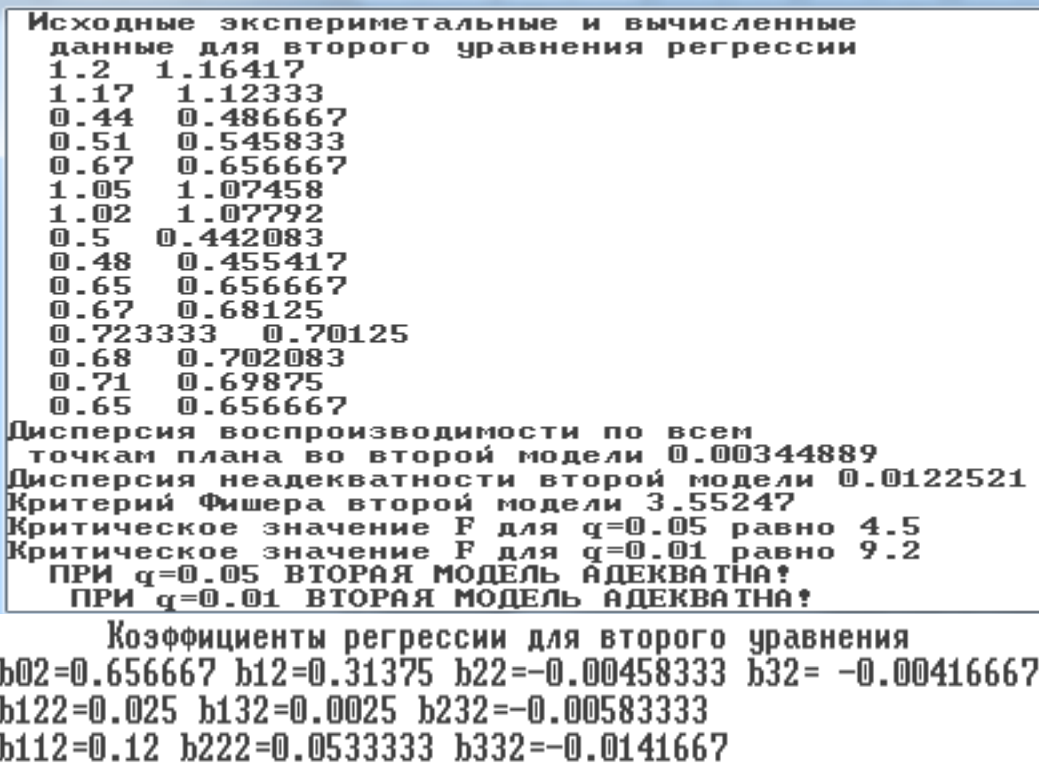

Друге рівняння регресії має вигляд:

$$
y_2 = 0.66 + 0.31x_1 + 0.03x_1x_2 + 0.12x_1^2 + 0.05x_2^2 - 0.01x_3^2. \tag{2}
$$

У табл. 3 представлені розрахункові та експериментальні дані по всім 15 точкам плану. З табл. 3 видно, що різниця знаходиться в межах 0,02-0,05, що вказує на досить гарну згоду між теоретичними і експериментальними значеннями з розкидом не більше (2-4)%. Дисперсії неадекватності і відтворюваності в другій моделі рівні, відповідно, 0,012 і 0,0034. Критерій Фішера дорівнює 3,55, що також свідчить про адекватність рівняння. Середньоквадратичні відхилення коефіцієнтів регресії і їх довірчі інтервали представлені в табл. 4

Таблиця 4 - Середньоквадратичні відхилення коефіцієнтів регресії і їх довірчі інтервали

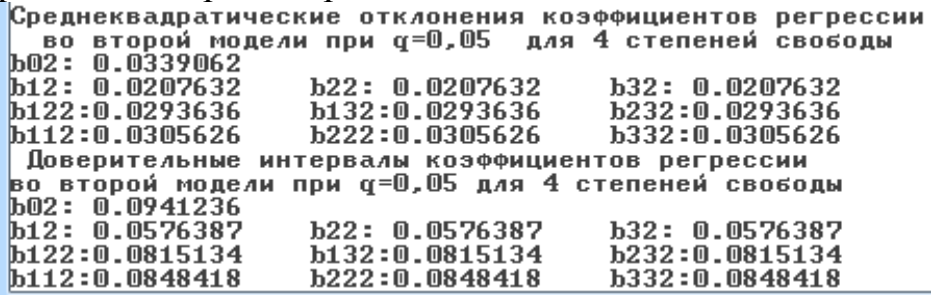

Після відкидання найменш значущих коефіцієнтів рівняння (2) приймає вигляд:

$$
y_2 = 0.66 + 0.31x_1 + 0.03x_1x_2 + 0.12x_1^2 + 0.05x_2^2 - 0.01x_3^2. \tag{3}
$$

Приклад розрахунку залежності  $y_2$  від фактора  $x_1$  при  $x_2=x_3=0$ представлений в табл. 5

Таблиця 5 - Приклад розрахунку залежності  $y_2$  від фактора  $x_1$  при  $x_2 = x_3 = 0$ 

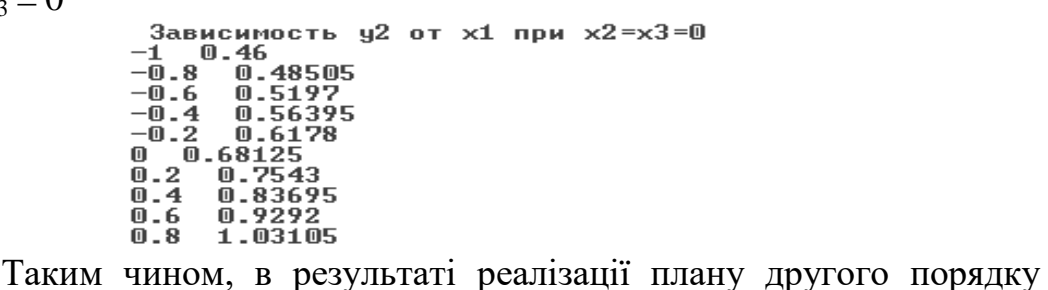

були отримані математичні моделі (1, 3) у вигляді поліномів другого ступеня, які адекватно описують процес сепарування олійної сировини соняшнику.

Перше з рівнянь (1) характеризує зміну повноти відділення сміттєвих домішок в залежності від параметрів і режимів роботи ПРС, а друге рівняння (3) описує характер змін втрат повноцінного насіння. Подальший аналіз цих рівнянь дасть можливість провести заключний блок експериментальних досліджень по визначенню раціональних значень параметрів і режимів роботи ПРС при очищенні ОСС.

*Висновки.* Отримано моделі регресії технологічного процесу роботи пневморешітного сепаратора олійної сировини соняшнику,які адекватно описують процес сепарування олійної сировини соняшнику. Визначено функції відгуку повноти виділення сміттєвих домішок та втрат повноцінного насіння в залежності від значущих факторів: частоти обертання вентилятора, кута нахилу рухомої жалюзі до нерухомої, кута нахилу середньої рухомої стінки повітророзподільного пристрою.

## **Список використаних джерел**

1. Проектування сільськогосподарські машини: навчальний посібник / І. М. Бендера та ін. Кам'янець-Подільський, 2010. 640 с.

2. Основи розрахунку та конструювання обладнання переробних і харчових виробництв: підручник / К. О. Самойчук та ін.; ТДАТУ. Мелітополь: ММД, 2020. 428 с.

3. Технічні засоби післязбиральної обробки насіння соняшнику: монографія / Є. В. Михайлов та ін. Мелітополь: FORWARDPRESS, 2019. 203 с.

4. Михайлов Е. В., Белокопытов А. А., Задосная Н. А. Обоснование параметров технологических процессов послеуборочной обработки зерна с использованием имитационного моделирования. *Техніко-технологічні аспекти розвитку та випробування нової техніки і технологій для сільського господарства України*. Дослідницьке, 2013. Вип. 17 (31), кн. 2. С. 68-75.

5. Михайлов Є. В., Задосна Н. О., Білокопитов А. А. Удосконалення пневморешітного сепаратору зернового вороху. *Інженерія природовикористування*. Харків, 2015. № 1 (3). С. 61-63.

6. Михайлов Є. В., Задосна Н. О., Білокопитов А. А. Методика встановлення та визначення параметрів і режимів роботи пневморешітного сепаратору зернового вороху. *Інженерія природовикористування*. Харків, 2015. № 1 (3). С. 44-49.

7. Михайлов Є. В., Задосна Н. О. Шляхи інтенсифікації процесу попередньої очистки зерна та олійної сировини соняшнику. *Науковий вісник Таврійського державного агротехнологічного університету*. Мелітополь, 2015. Вип. 5, т. 2. С. 41-49*.*

8. Задосна Н. О. Передумови визначення параметрів і режимів роботи машини попередньої очистки зерна. *Праці Таврійського державного агротехнологічного університету.* Мелітополь, 2015. Вип. 15, т. 4. С. 167-172.

9. Обгрунтування параметрів та режимів роботи пневмосепаратора попередньої очистки олійної сировини соняшнику / Є. В. Михайлов та ін. *Вісник ДДАЕУ*. Дніпропетровськ, 2015. № 4 (38). С. 91-95.

10. Задосная Н. О. Аспекты обоснования параметров и режимов работы пневмосепаратора масличного сырья подсолнечника. *MOTROL*. 2015. Vol. 17, № 9. Р. 43–49.

11. Рекомендації щодо обгрунтування комплексу технічних засобів післязбиральної обробки зерна в умовах Півдня України / Є. Михайлов та ін. *Техніка і технології АПК*. 2016. № 5. С. 28-30.

12. Михайлов Є. В., Задосна Н. О. Рубцов М. О. Теоретичні дослідження руху сміттєвих частин олійної сировини соняшнику у повітряному потоці пневмосепаратора. *Науковий вісник Таврійського* 

*державного агротехнологічного університету*. Мелітополь, 2016. Вип. 6, т. 3. С. 196-203.

# **МОДЕЛИ РЕГРЕССИИ ТЕХНОЛОГИЧЕСКОГО ПРОЦЕССА РАБОТЫ ПНЕВМОРЕШЕТНОГО СЕПАРАТОРА МАСЛИЧНОГО СЫРЬЯ ПОДСОЛНЕЧНИКА**

Михайлов Е. В., Леженкин А. Н., Задосная Н. А., Афанасьев О. О., Задосный Д. А.

#### *Аннотация*

**В работе представлены модели регрессии технологического процесса работы пневморешётного сепаратора масличного сырья подсолнечника.**

**Важным показателем технологического качества семян является содержание в нем примесей. Примеси сырья разделяются на сорные и масличные. Определено, что за последние 20-30 лет в связи с выращиванием новых сортов подсолнечника, переменной сроков сбора, использования современной уборочной техники отечественного и иностранного производства. Физико-механические и аэродинамические свойства масличного сырья подсолнечника (МСП) изменились, а это требует совершенствования технических средств для его переработки.**

**На начальном этапе очистки наиболее часто разделение составляющих вороха семян подсолнечника происходит с учетом его физико-механических и аэродинамических свойств. Высокопроизводительные машины предварительной очистки зерна, как правило, используют принцип разделения частиц в воздушном потоке. Несмотря на широкое использование явления движения материальных частиц в современных зерноочистительных машинах, связанных с сепарацией составляющих зернового вороха, количественные закономерности движения тел с учетом сопротивления воздушной среды и сегодня нуждаются в исследовании.**

**Низкая эффективность выделения тяжело отделимых примесей с семенного материала в большинстве случаев вызывает необходимость дополнительной обработки материала,** 

**что приводит к потерям полноценных семян в отходы, а также к их травмированию.**

**Это обстоятельство обусловливает поиск, разработку и использование технических решений, направленных на совершенствование конструкций и основных рабочих органов данных машин с целью повышения эффективности их работы, подтверждает ее актуальность.**

**В связи с внедрением в производственный процесс экспериментального пневморешетного сепаратора (ПСС) МСП, возникает проблема с теоретическим исследованием рабочих органов, технологического процесса его работы и определения области рациональных значений основных параметров и режимов работы жалюзийных воздухораспределителей.**

**Получены модели регрессии технологического процесса работы пневморешетного сепаратора масличного сырья подсолнечника. Определены функции отклика полноты выделения сорных примесей и потерь полноценных семян, в зависимости от значимых факторов: частоты вращения вентилятора, угла наклона подвижной жалюзи к неподвижной, угла наклона средней подвижной стенки воздухораспределительного устройства.**

*Ключевые слова***: математические модели регрессии, пневморешетный сепаратор масличного сырья подсолнечника, технологический процесс, жалюзийный воздухораспределитель.**

# **MODELS OF REGRESSION OF THE TECHNOL OGICAL PROCESS OF OPERATION OF THE SUNFLOWER OIL SEPARATOR**

E. Mikhailov, A. Lezhenkin, N. Zadosnaya, О. Afanasiev, D. Zadosnyу

#### *Summary*

**The paper presents regression models of the technological process of the pneumatic sieve separator of sunflower oil raw materials.**

**An important indicator of the technological quality of seeds is the content of impurities. Admixtures of raw materials are divided into**
**weeds and oilseeds. It has been determined that over the past 20-30 years in connection with the cultivation of new varieties of sunflower, variable collection times, the use of modern harvesting equipment of domestic and foreign production, the physical, mechanical and aerodynamic properties of sunflower oil raw materials (SME) have changed, and this requires the improvement of technical means for its processing.**

**At the initial stage of cleaning, the separation of the components of a pile of sunflower seeds is most often taking into account its physical, mechanical and aerodynamic properties. High-performance grain precleaners generally use the principle of air separation of particles. Despite the widespread use of the phenomenon of the movement of material particles in modern grain cleaning machines associated with the separation of the components of the grain heap, the quantitative laws of the movement of bodies, taking into account the resistance of the air environment, still require research.**

**The low efficiency of separating heavily separable impurities from the seed material in most cases necessitates additional processing of the material, which leads to the loss of high-grade seeds to waste, as well as to their significant injury.**

**This circumstance determines the search, development and use of technical solutions aimed at improving the structures and main working bodies of these machines in order to increase the efficiency of their work, confirms its relevance.**

**In connection with the introduction of an experimental pneumatic sieve separator (PSS) of MSP into the production process, a problem arises with the theoretical research of working bodies, the technological process of its operation and the determination of the area of rational values of the main parameters and operating modes of the louvered air distributor.**

**The developed models of regression of the technological process of the pneumatic screen separator of sunflower oil raw materials by determining the response functions of the completeness of the release of garbage impurities and the completeness of losses of highgradeseeds, depending on the significant factors: the fan speed, the angle of inclination of the movable louver to the fixed one, the angle of inclination of the middle movable wall of the air distribution device.**

*Key words***: mathematical models of regression, pneumatic sieve separator for sunflower oil raw materials, technological process, louvere dair distributor.**

## **УДК 631.354.2.028** DOI: 10.31388/2078-0877-2020-20-3-74-79

## **МЕТОДИКА ПРОВЕДЕННЯ ЕКСПЕРЕМЕНТУ РОБОЧОГО ПРОЦЕСУ ПНЕВМОТРАНСПОРТЕРА ОБЧІСАНОГО ВОРОХУ**

**Головльов В. А., асп.\* https://orcid.org/0000-0001-5494-9690 Леженкін О. М., д.т.н. https://orcid.org/0000-0002-1332-1319** *Таврійський державний агротехнологічний університет імені Дмитра моторного* e-mail: lan2810@ukr.net

*Анотація –* **у статті наводяться переваги збирання зернових колосових методом обчісування на корені з послідуючою доробкою на стаціонарі в порівнянні з прямим комбайнуванням. Реалізація цієї технології стримується недостатньою обґрунтованістю пневмотранспортеру обчісаного вороху. У зв'язку з цим виникає проблема дослідження пневмотранспортеру, за для її рішення була розроблена методика експериментальних досліджень, яка дозволить визначити оптимальні параметри і показники роботи пневмотранспортеру обчісаного вороху. Було обрано повно факторний дослід із кількістю дослідів рівній 27 за планом Бокса–Бенкіна. Критеріями оцінки функціонування були обрані дальність польоту та питома енергоємність. Факторами обрані: частота обертання валу відцентрового вентилятору, питома подача вихідного матеріалу, кут нахилу рухомої заслінки. Використовуючи результати теоретичних досліджень, моделювання та аналізу літературних джерел були визначені границі значень факторів. Для загальної картини наведена схема лабораторної установки з описом й поясненням принципу роботи.**

*Ключові слова:* **обчісаний ворох, методика, експеримент, дослідження, критерії оцінки, фактори.**

*Постановка проблеми*. Технологія збирання зернових колосових методом обчісування на корені з доробкою на стаціонарі в порівнянні з комбайнуванням має ряд суттєвих переваг [1,2,3]:

- меншу, врази, вартість технічних засобів та технічного обслуговування, внаслідок більш компактної і менш металоємної конструкції;
- менші втрати зерна, полови і соломи;
- менше травмування зерна і менший питомий тиск на ґрунт.

\_\_\_\_\_\_\_\_\_\_\_\_\_\_\_\_\_\_\_\_\_\_\_\_\_\_\_\_\_\_\_\_\_\_\_\_\_\_\_\_\_\_\_\_

<sup>©</sup> Головльов В. А., Леженкін О. М.

<sup>\*</sup> Науковий керівний – д.т.н., проф. О. М. Леженкін

Технологічними засобами реалізації цієї технології є причіпна збиральна машина обчісуючого типу, причіп візок 2 ПТС-4.0, який чіпляється до збиральної машини та стаціонарний агрегат для доробки обчісаного вороху [4].

Причіпна збиральна машина складається з обчісуючого пристрою, шнекового транспортеру, пневматичного транспортеру та ходової частини [5,6]. Конструктивні, технологічні та кінематичні параметри обчісуючого пристрою достатньо обґрунтовані в [7].

Параметри пневмотранспортеру недостатньо обґрунтовані. Тому виникає проблема дослідження пневмотранспортеру.

*Постановка завдання*. Розробити методику для проведення експериментальних досліджень, для визначення раціональних параметрів і показників роботи пневмотранспортеру обчісаного вороху.

*Основна частина*. Було обрано повнофакторний експеримент із загальною кількістю дослідів рівній. Аналіз різних планів проведення експерементів дозволив обрати більш раціональний, а саме план Бокса-Бенкіна [8]. Аналіз літературних джерел [9,10] дозволив визначити найбільш вагомі фактори, а саме швидкість повітряного потоку повязанну з частотою обертання валу відцентрового вентилятору, питома подача вихідного матеріалу, кут нахилу рухомої заслінки. На рис. 1 представлено схему лабораторної установки пневмотранспортеру причіпного збирального модулю.

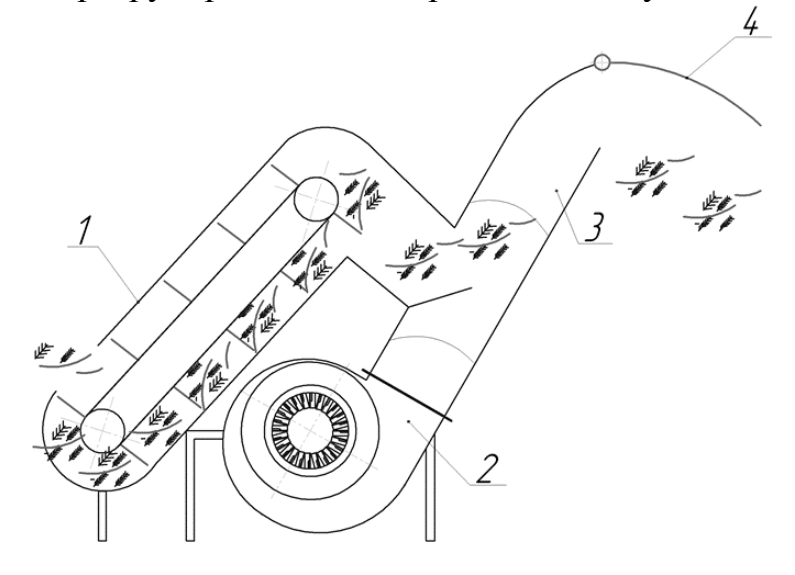

Рис. 1. Схема лабораторної установки пневмотранспортеру причіпного збирального модулю

Робочий процес експериментальної установки проходить наступним чином: обчісанийворох подається зі скребкового транспортеру 1 до каналу пневмотранспортеру 3, де повітряний потік

нагнітаємий відцентровим вентилятором 2 підхоплює обчесаний ворох і подає його до виходу де траєкторія руху сировини регулюється рухомою заслінкою 4.

Критеріями оцінки функціонування були обрані дальність польоту та питома енергоємність

$$
y_1 = b_0 + b_1x_1 + b_2x_2 + b_3x_3 + b_{12}x_1x_2 +
$$
  
+  $b_{13}x_1x_3 + b_{23}x_2x_3 + b_{11}x_1^2 + b_{22}x_2^2 + b_{33}x_3^2$   

$$
y_2 = c_0 + c_1x_1 + c_2x_2 + c_3x_3 + c_{12}x_1x_2 +
$$
  
+  $c_{13}x_1x_3 + c_{23}x_2x_3 + c_{11}x_1^2 + c_{22}x_2^2 + c_{33}x_3^2$ 

де *1 y* – функція відгуку, характеризуюча дальність польоту обчісаного вороху;

*<sup>2</sup> y* – функція відгуку, характеризуюча питому енергоємність;

 $x_3$  – частота обертання валу відцентрового вентилятора;

 $x_2$  – питома подача вихідного матеріалу;

 $x_3$  — кут нахилу рухомої заслінки;

 $b_0$ ,  $b_1$ ,  $b_2$ ,  $b_3$  ... – коефіцієнти регресії першого рівняння;

 $c_0$ ,  $c_1$ ,  $c_2$ ,  $c_3$ ... – коефіцієнти регресії другого рівняння;

Використовуючи результати теоретичних досліджень, моделювання та аналізу літературних джерел були визначені границі значень факторів, які приведені в табл. 1.

| Рівень і            | Фактори                  |            |                 |
|---------------------|--------------------------|------------|-----------------|
| інтервалваріювання  | частота роботи           | подача     | кут нахилу      |
| факторами           | електродвигуна, Гц       | вихідного  | рухомої         |
|                     | (частота обертання       | матеріалу, | заслінки,       |
|                     | валу вентилятора,        | q $KT/c$ ; | α град.         |
|                     | $\omega$ pa $\alpha$ /c) |            |                 |
|                     | $\mathcal{X}_I$          | $x_{2}$    | $\mathcal{X}_3$ |
| Верхній рівень (+)  | 40 (128)                 | 0,4        | 20              |
| Основний рівень (0) | 35(107)                  | 0,3        | 10              |
| Нижній рівень (-)   | 30(90)                   | 0,2        |                 |
| Інтервал варіювання |                          | 0,1        | 10              |

Таблиця 1 - Рівні варіювання факторами

*Висновки.* 1*.* Для проведення експериментальних досліджень було обрано план Бокса–Бенкіна для трьох факторів.

2. Встановлено, що на процес функціонування пневмотранспортеру впливають наступні фактори: частота обертання валу відцентрового вентилятору, питома подача вихідного матеріалу, кут нахилу рухомої заслінки. Також були визначені границі значень факторів. Критеріями оцінки функціонування були обрані дальність польоту та питома енергоємність.

### **Список використаних джерел**

1. Леженкин А. Н. Перспективная технология уборки зерновых для фермерских и крестьянских хозяйств юга Украины. *Актуальные проблемы инженерного обеспечения АПК*. Ярославль, 2003. ч. 3. С. 28-29.

2. Кушнарёв А. С., Леженкин А. Н. Энергосберегающая технология уборки зерновых для фермерских хозяйств. *Перспективные технологии уборки зерновых культур, риса и семян трав*: сб. докладов междун. науч.-техн. конф., (г. Мелитополь, 25 февраля 2003 г.). Мелитополь: ТГАТА, 2003. С. 5-17.

3. Леженкин А. Н. Энергетическая оценка стационарной технологии уборки зерновой части урожая. *Механизация и электрификация сельского хозяйства*. 2007. № 2. С. 5-7.

4. Леженкін І. О. Доробка обчісаного вороху зернових на фураж. *Техніко-технологічні аспекти розвитку та випробування нової техніки і технологій для сільського господарства України*. Дослідницьке, 2012. Вип. 16 (30), кн. 1: Сільськогосподарська техніка. С. 437-441.

5. Леженкин А. Машина с очесывающим устройством. *Сельский механизатор.* 2004. № 12. С. 2.

6. Причіпна збиральна машина: Пат. 98161 U Україна, МПК A01D 41/08 (2006. 01) / І. О. Леженкін, С. М. Григоренко; № U 201408537; заявл. 28. 07. 2014; опубл. 27.04.2015, Бюл. № 8.

7. Голубев И. К. Обоснование основных параметров и режимов работы двухбарабанного устройства для очеса риса на корню: дисс… канд. техн. наук. Москва, 1989. 201 с.

8. Box G. E. P., Behnken D. W. HomeNew. Тhe Level for the Study ob Quantitative Variables. *Technometrics*. 1960. Vol 2, № 4. P. 127-132.

9. Справочник конструктора сельскохозяйственных машин: в 4-х т. / под ред. М. И. Клецкина. 2-е изд., перераб. и доп. Москва: Машиностроение, 1967. Т. 2. 830 с.

10. Калинушкин М. П. Вентиляторные установки. Москва: Высшая школа, 1962, 294 с.

# **МЕТОДИКА ПРОВЕДЕНИЯ ЭКСПЕРИМЕНТА РАБОЧЕГО ПРОЦЕССА ПНЕВМОТРАНСПОРТЕРА ОЧЕСАННОГО ВОРОХА**

Головлев В. А., Леженкин А. Н.

#### *Аннотация*

**В статье приводится преимущество уборки зерновых колосовых методом очеса на корню с последующей доработкой в сравнении с комбайнированием. Реализация этой технологии сдерживается недостаточно обоснованностью пневмотранспортера очесанного вороха в связи с чем возникает проблема исследования, ради ее решения была разработана методика экспериментальных исследований, которая позволит определить оптимальные параметры и показатели работы. Был выбран полнофакторный опыт с количеством опытов равным 27 по плану Бокса-Бенкина. Критериями оценки функционирования были выбраны: дальность полета и удельная энергоемкость; а факторами: частота вращения вала, удельная подача исходного материала, угол наклона подвижной заслонки.** 

*Ключевые слова:* **очесаный ворох, методика, эксперимент, исследование, критерии оценки, факторы.**

# **METHOD OF CONDUCTING THE EXPERIMENT OF THE WORKING PROCESS OF THE PNEUMATIC CONVEYOR OF THE COMBED HEAP**

V. Holovlov, A. Lezhenkin.

#### *Summary*

**The article presents the advantages of harvesting grain ears by the method of combing at the root use stripper harvesting module technology with subsequent processing in comparison with combining. The implementation of this technology is constrained by namely the lack of scientific substantiation of the operating modes of the**  **pneumatic conveyor of the combed heap. In this regard, there is a problem of researching the pneumatic conveyor, for its solution a method of experimental research was developed, which will determine the optimal parameters and performance of the pneumatic conveyor combed heap. A full-factor experiment was chosen with the number of experiments equal to 27 according to the Box – Benkin plan. Criteria for assessing performance were selected flightrange and specific energy consumption. Factors selected: the speed of the centrifugal fan shaft, the specific feed of the source material, the angle of the movable damper. Using the results of theoretical research, modeling and analysis of literature sources, the limits of factor values were determined. For the general picture the scheme of laboratory installation with the description and explanation of the principle of work is resulted. The working process of the experimental installation is as follows: the combed heap is fed from the scraper conveyor to the channel of the pneumatic conveyor, where the air flow forced by the centrifugal fan picks up the combed heap and feeds it to the exit where the trajectory is regulated by a movable flap.**

**The parameters of the factors and the geometric dimensions of the experimental setup were determined by computer simulation in SolidWorks. During the simulation, a full-fledged computer model was developed in real size, where the parameters were obtained by changing the speed of the impeller and changing the geometry of the loading window and the pneumatic line. Using the results of theoretical research, modeling and analysis of literature sources, the limits of the values of the factors were determined, which are given in the table.**

*Key words:* **combed heap, technique, experiment, research, assessment criteria, factors.**

**УДК 662.63** DOI: 10.31388/2078-0877-2020-20-3-80-87

## **БЛОЧНО-МОДУЛЬНАЯ БИОГАЗГЕНЕРАТОРНАЯ УСТАНОВКА ДЛЯ ОТХОДОВ ПЛОДОВОЙ ДРЕВЕСИНЫ**

**Стручаев Н. И., к.т.н., https://orcid.org/0000-0002-8891-4960 Караев А. И., д.т.н., https://orcid.org/0000-0001-5134-1727 Бондаренко Л. Ю., к.т.н. https://orcid.org/0000-0001-5858-7375**

*Таврический государственный агротехнологический университет имени Дмитрия Моторного* e-mail: [usun105@gmail.com](mailto:usun105@gmail.com)

*Аннотация -* **статья посвящена повышению эффективности использования отходов плодовой древесины, путем создания блочно-модульнной биогазгенераторной установки. Предложена схема расположения элементов блочно-модульнной биогазгенераторной установки для отходов плодовой древесины и методика расчета компактных теплоизолированных ёмкостей для биогазгенератора на примере уменьшения потерь энергии в процессе его выработки, находящегося в цикличном процессе. Получены графические зависимости производительности по биогазу от времени в ёмкости реактора сложной формы. Определено время оптимальной продолжительности одного цикла при различном расположении элементов.**

*Ключевые слова:* **энергосбережение, отходы плодовой древесины, потери энергии, компактные ёмкости сложной формы, блочно-модульнная биогазгенераторная установка.**

*Постановка проблемы.* Интеграция в мировое сообщество, рост уровня сельскохозяйственного производства, перепроизводство по отдельным позициям и рост конкуренции способствует тому, что украинские производители начинают выходить на европейские рынки сбыта продукции. А для этого нужно, чтобы производимая продукция была сертифицирована. Сертификация GlobalG.A.P. [1] является именно тем инструментом, который на основании отслеживания технологии производства позволяет подтвердить или опровергнуть вывод о безопасности продукции.

Выращивание продукции садоводства осуществляется с оценкой возможных рисков и в пределах четко установленных технологических и экологических требований.

\_\_\_\_\_\_\_\_\_\_\_\_\_\_\_\_\_\_\_\_\_\_\_\_\_\_\_\_\_\_\_\_\_\_\_

Стручаев Н. И., Караев А. И., Бондаренко Л. Ю.

Исходя из этого, стандартом GlobalG.A.P. разработаны контрольные пункты, охватывающие весь процесс выращивания, переработки, хранения и использования побочной продукции садоводства. Побочная продукция садоводства, а именно древесная биомасса срезанных ветвей, относится к восстанавливаемым ресурсам, поэтому может быть использована для энергетических нужд Украины.

В условиях экономии энергоресурсов и повышения экологической безопасности, использование биомассы, полученной от обрезки и удаления многолетних насаждений, для нужд энергетики в настоящее время является весьма актуальной проблемой [2].

*Анализ последних исследований.* В Европейском Союзе использование биомассы, полученной от обрезки и удаления многолетних насаждений, для нужд энергетики является относительно новым направлением [3], который сейчас активно исследуется и развивается.

Наиболее распространенными методами использования побочной продукции садоводства, а именно древесной биомассы срезанных ветвей являются: получение удобрений из щепы срезанных ветвей плодовых деревьев [4], получение биогаза и биометана из срезанных ветвей плодовых деревьев [5,6] и использование энергопродукта из плодовой древесины в качестве биотоплива в топках [7]. Есть возможность повысить эффективность использования древесной биомассы срезанных ветвей химической обработкой и замораживанием [8,9]. Поэтому поиск путей повышения эффективности ее использования играет важную роль, поскольку позволяет в течение длительного времени снижать потери ценного энергетического сырья.

*Постановка задачи.* Целью исследования является установление возможности повышения энергоэффективности и стабильности выработки биогаза, а так же определение оптимального расположения реакторов при блочно-модульном использовании биогазгенераторов.

*Основная часть.* Минимизация энергетических ресурсов в производственных сельскохозяйственных системах стимулирует интерес к исследованию возобновляемых источников энергии. Во всем мире ведутся исследования по использованию отходов растениеводства и животноводства для производства биогаза. Широкое распространение биогаз генераторы получили в Китае [6]. Однако, при использовании в хозяйствах единичных установок трудно добиться стабильности выработки биогаза. Существенно улучшить процесс возможно путем использования блочно-модульных схем подключения биогазгенераторов. Для этого необходимо решить следующие задачи: разработать методику расчета и парадигму производительности реактора; определить время оптимальной продолжительности одного цикла.

Методика исследования основана на модифицированном методе изучения процесса биогаза. При блочно-модульном использовании биогазгенераторов для обеспечения равномерности расхода биогаза в сетевой магистрали важно знать продолжительность цикла работы каждого реактора. (рис. 1).

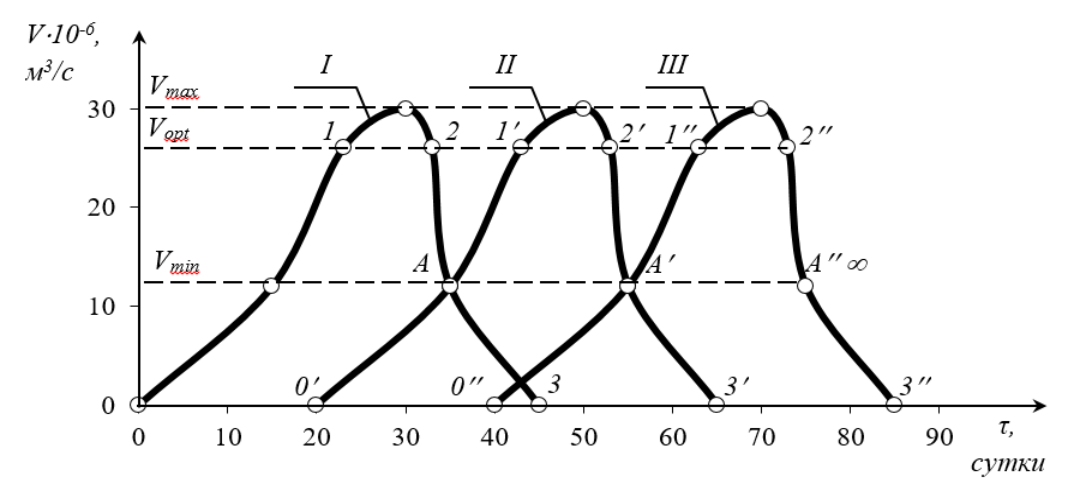

I, II, III – первый, второй и третий биогазгенераторы;

0-1 – выход биогазгенератора на рабочий режим;

1-2 – реакция с максимальным выходом биогаза;

2-3 – завершение реакции.

Рис. 1. Диаграмма выработки биогаза при блочно-модульном использовании реакторов.

Из рис. 1 следует, что для стабильной подачи биогаза в систему (Vopt) необходимо чтобы участки циклов 2-3 (завершение реакции) были перекрыты участками 0-1 (выхода биогазгенератора на рабочий режим), что требует решения задачи по оптимизации продолжительности работы реактора.

В качестве целевой функции [10] можно принять производительность реактора, которую необходимо максимизировать:

$$
\varphi = \frac{G(t)}{\tau} = G_{\tau}(t) \to max,
$$
 (1)

Где ф- целевая функция;

G(t) - выход готовой продукции, кг; - время от начала цикла, сутки;  $(t) = \frac{G(t)}{t}$  $G_{\tau}(t)$ = $\frac{G(t)}{\tau}$  - средняя производительность реактора, кг/сутки.

Для решения задачи оптимизации графически изобразим процесс выхода биогаза (рис.1) для биогазгенератора с составом сырья, приведенным в [6] используя теплофизические расчеты [11,12].

Первый этап (I) включает выгрузку шлама, очистку и подготовку реактора к работе, загрузку новой порции сырья и доведения параметров до выхода на рабочий режим.

Второй этап (II) – оптимальный режим, который определен участком прямой 1-2 (рис. 1), включает протекание реакции до достижения max и некоторое локальное падание.

Третий этап (III) отображает стабильное снижение выработки биогаза, что свидетельствует о необходимости перехода к первому этапу. Оптимальному моменту времени  $(\tau_{\text{opt}})$  окончания второго этапа и переход к третьему соответствует такая скорость реакции, при которой производительность реактора снижается настолько, что дальнейшее его функционирование приводит к снижению производительности  $G\tau(t)$ .

Момент окончания цикла, соответствует точке А (рис. 1) и является критерием оптимизации.

Оптимальный момент окончания цикла можно определить из условия:

$$
\frac{d\varphi}{dt} = \frac{d\left(\frac{G(t)}{\tau}\right)}{d\tau} \to 0.
$$
\n(2)

Зависимость выхода готовой продукции от времени  $\tau$  получаем путем реализации [10] многофакторного эксперимента n<sup>3</sup>, результаты которого аппроксимируем полиномом вида:

$$
G(t) = b_0 + b_1 \cdot \tau + b_2 \cdot \tau^2 \tag{3}
$$

где $\tau$  – полное время цикла, сутки:

$$
\tau = t - t_{1}
$$

где t – текущее время, сутки;

 $t_1$  – время окончания I этапа, сутки;

 $b_0$ ,  $b_1$ ,  $b_2$  - коэффициенты регрессии, определяемые путем обработки экспериментальных данных.

Зависимость производительности реактора от времени представлено на рис. 2.

Для условий экспериментальной установки объемом 8 м $^3$  и производительностью  $0,3 \text{ m}^3$  газа на каждый кубометр объёма установки в день [2] были получены значения коэффициентов регрессии:  $b_0 = 17.9 \text{ m}^3$ ;  $b_1 = 2.2 \text{ m}^3/\text{cyr}$ ;  $b_2 = 0.0195 \text{ m}^3/\text{cyr}$ .

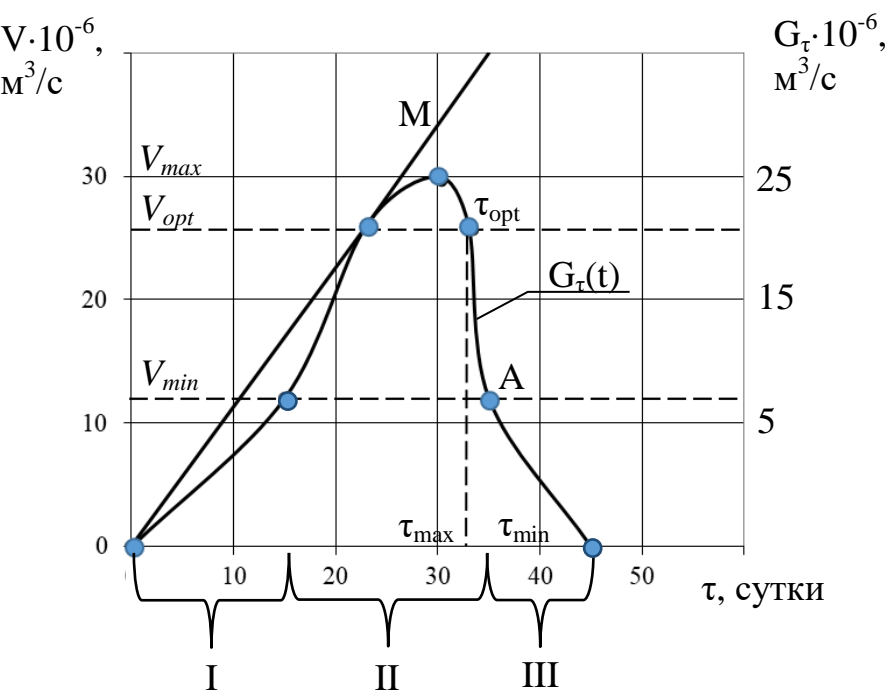

- I первый этап реакции до выхода на режим;
- II протекание реакции;

III – завершение реакции.

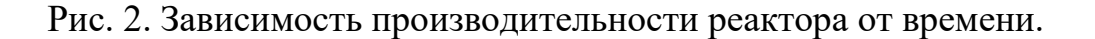

Из рис. 2 видно, что целевая функция φ достигает максимального значения, когда прямая О-М является касательной к кривой  $G\tau(t)$ . Подставив полученный полином (3) в (2) имеем:

$$
\frac{d\left(\frac{(b_{\mathbf{0}} + b_{\mathbf{1}} \cdot \tau + b_{\mathbf{2}} \cdot \tau^2)}{\tau}\right)}{d\tau} = \frac{d\left(\frac{b_{\mathbf{0}}}{\tau} + b_{\mathbf{1}} + b_{\mathbf{2}} \cdot \tau\right)}{d\tau} = b_{\mathbf{0}}\left(-\frac{1}{\tau^2}\right) + b_{\mathbf{2}} = 0. \tag{4}
$$

Тогда

$$
b_2 = \frac{b_0}{\tau^2}.\tag{5}
$$

Из выражения (5) можно получить время оптимальной продолжительности одного цикла работы биогазгенератора:

$$
\tau = \sqrt{\frac{b_{\mathbf{0}}}{b_{\mathbf{2}}}} = \sqrt{\frac{17, \mathbf{9}}{0,0195}} = 30 \text{ cyT}.
$$

*Выводы:* 1. Предложена методика расчета и парадигма производительности реактора.

2. Определено время оптимальной продолжительности одного цикла.

3. Доказано, что для прохождения успешной сертификации плодовой продукции по стандарту GlobalG.AP, производителям необходимо организовать процесс переработки (преобразования) возобновляемых ресурсов садоводства (срезанных ветвей плодовых деревьев) по научно-обоснованным методиками, которые должны обеспечить не только соответствующее качество энергопродукта, но и определенную энергетическую эффективность процесса.

4. Предложенная методика с учетом блочно-модульного использованияи расчета времени оптимальной продолжительности одного цикла может быть использована при проектировании биогазгенераторов и подбора оборудования.

### **Список использованной литературы**

1. Global G.A.P. Интегрированная система управления сельскохозяйственным производством. [Integrated Farm Assurance Standard (IFA)]. Общий базовый модуль для сельхозпредприятий – Растениеводство – Фрукты и овощи. Контрольные точки и критерии соответсвия. [Действует с 01.07.2017]. Кельн, 2017. 163 с. URL: [https://www.globalgap.org/uk\\_en/](https://www.globalgap.org/uk_en/) (дата звернення: 10.10.2020).

2. Караєв О. Г., Бондаренко Л. Ю. Визначення та опис технічної енергетичної системи з використання відновлювальних ресурсів плодових насаджень. *Праці Таврійського державного агротехнологічного університету*. Мелітополь, 2019. Вип. 19, т. 2. С. 192-199.

3. Перспективи використання біомаси від обрізки та видалення багаторічних сільськогосподарських насаджень для виробництва енергії в Україні / Г. Г. Гелетуха та ін. *Промислова теплотехніка*. 2018. Т. 40, № 6. С. 68-74.

4. Караєв О. Г., Бондаренко Л. Ю., Стручаєв М. І. [Термодинамічна модель отримання добрив з тріски зрізаних гілок](http://www.tsatu.edu.ua/tm/wp-content/uploads/sites/14/sbornyk-2019-1-105-114.pdf)  [плодових дерев.](http://www.tsatu.edu.ua/tm/wp-content/uploads/sites/14/sbornyk-2019-1-105-114.pdf) *Праці Таврійського державного агротехнологічного університету*. Мелітополь, 2019. Вип. 19, т. 3. С. 105-114. DOI: 10.31388/2078-0877-19-3-105-114.

5. Outlook for biogas and biomethane / IEA. 93 p. URL: <https://webstore.iea.org/outlook-for-biogas-and-biomethane> (дата звернення: 10.10.2020).

6. Караев А. И., Стручаев Н. И., Лин Ши. Биогазгенератор для фермерского хозяйства. *Труды Таврической государственной агротехнической академии.* Мелитополь, 1997. Вып. 2. С. 7-10.

7. Караєв О. Г., Стручаєв М. І., Бондаренко Л. Ю. [Підвищення](http://www.tsatu.edu.ua/tm/wp-content/uploads/sites/14/pidvyshchennja-efektyvnosti-topky-dlja-vykorystannja.pdf)  [ефективності топки для використання енергопродукту з плодової](http://www.tsatu.edu.ua/tm/wp-content/uploads/sites/14/pidvyshchennja-efektyvnosti-topky-dlja-vykorystannja.pdf)  [деревини у якості біопалива.](http://www.tsatu.edu.ua/tm/wp-content/uploads/sites/14/pidvyshchennja-efektyvnosti-topky-dlja-vykorystannja.pdf) *Вісник Харківського Національного технічного університету сільського господарства імені Петра Василенка. Сер. Технічні науки.* Харків, 2019. Вип. 201: Інноваційні проекти у галузі технічного сервісу машин. С. 253-259.

8. [Struchaiev](http://www.tsatu.edu.ua/ettp/people/struchajev-mykola-ivanovych/) N., Bondarenko L., Vershkov O., Chaplinskiy A. Improving the efficiency of fruit tree sprayers*. [Modern Development Paths](http://www.tsatu.edu.ua/goto/https:/www.springer.com/gp/book/9783030149178)  [of Agricultural Production. Trends and Innovations.](http://www.tsatu.edu.ua/goto/https:/www.springer.com/gp/book/9783030149178)* Cham: Springer International Publishing, 2019. Р. 3-10.

9. Struchaiev N., Postol Y., Stopin Y., Borokhov I. Determination of the Duration of Spherical-Shaped Berries Freezing Under the Conditions Stationary Heat Flow. *[Modern Development Paths of Agricultural](http://www.tsatu.edu.ua/goto/https:/www.springer.com/gp/book/9783030149178)  [Production. Trends and Innovations](http://www.tsatu.edu.ua/goto/https:/www.springer.com/gp/book/9783030149178)*. Cham: Springer International Publishing, 2019. Р. 405-414.

10. Ялпачик В.Ф., Стручаев М.І., Верхоланцева В.О. Планування експериментальних досліджень процеса охолодження зерна. *Праці Таврійського державного агротехнологічного університету. Сер. Технічні науки.* Мелітополь, 2015. Вип. 15, т. 1. С. 3-8.

11. Дідур В. А., Стручаев М. І. Теплотехніка, теплопостачання і використання теплоти в сільському господарстві: навч. посібник. Київ: Аграрна освіта, 2008. 233 с.

12. Стручаєв М. І., Постол Ю. О. Аналіз термодинамічних процесів у потоці повітря. *Вісник Харківського національного технічного університету сільського господарства ім. Петра Василенка*. *Сер. Технічні науки*. Харків, 2017. Вип. 187: Проблеми енергозабезпечення та енергозбереження в АПК України. С. 28-29.

## **БЛОЧНО-МОДУЛЬНА БІОГАЗГЕНЕРАТОРНА УСТАНОВКА ДЛЯ ПЕРЕРОБКИ ВІДХОДІВ ПЛОДОВОЇ ДЕРЕВИНИ**

Стручаєв М. І.. Караєв О. Г., Бондаренко Л. Ю.

### *Анотація*

**Стаття присвячена підвищенню ефективності використання відходів плодової деревини, шляхом створення блочно-модульної біогазгенераторної установки. Запропоновано**  **схему розташування елементів блочно-модульної біогазгенераторної установки для відходів плодової деревини та методика розрахунку компактних теплоізольованих ємностей для біогазгенератора на прикладі зменшення втрат енергії в процесі її циклічного вироблення. Отримано графічні залежності продуктивності по біогазу від часу в ємності реактора складної форми. Визначено час оптимальної тривалості одного циклу при різному розташуванні елементів.**

### **BLOCK-MODULE BIOGAS GENERATOR PLANT FOR WASTE FRUIT WOOD**

N. Struchaiev, O. Karaev, L. Bondarenko

#### *Summary*

**The article is devoted to increasing the efficiency of using fruit wood waste by creating a modular biogas generator plant, the rate of decrease in biogas productivity, a method is proposed for calculating compact heat-insulated containers for a biogas generator using the example of reducing energy losses during its production, which is in a cyclic process. The layout of the elements of the block-modular biogasgenerating plant for fruit wood waste is proposed. To solve the optimization problem, we will depict the biogas yield process: the first stage includes sludge unloading, cleaning and preparation of the reactor for operation, loading a new portion of raw materials and bringing the parameters to the operating mode, the second stage - the optimal mode, includes the reaction to a maximum and some local drop, the third section displays a stable decrease in biogas production , which indicates the need to move to the first stage.Graphical dependences of biogas productivity on time in a reactor of complex shape have been determined. The time of the optimal duration of one cycle with different arrangement of elements is determined. It is proved that for a stable supply of biogas to the system, it is necessary that the sections of the cycles corresponding to the completion of the reaction be overlapped by the sections of the cycles of the biogas generator entering the operating mode. It has been proven that in order to pass the successful certification of fruit products according to the GlobalG.AP standard, producers need to organize the process of processing, transforming renewable resources of horticulture - cut branches of fruit trees according to scientifically sound methods, which should ensure not only the appropriate quality of the energy product, but also a certain energy efficiency process. The proposed method for optimizing the cycle time of a biogas generator can be used in the design of modular biogas generating plants for fruit wood waste.**

### *ЕЛЕКТРОЕНЕРГЕТИКА, ЕЛЕКТРОТЕХНІКА ТА ЕЛЕКТРОМЕХАНІКА*

**УДК 621.311.245** DOI: 10.31388/2078-0877-2020-20-3-88-98

## **ЕКСПЕРИМЕНТАЛЬНЕ ДОСЛІДЖЕННЯ МАГНІТНОЇ СИСТЕМИ ПРОТОЧНОГО ВІТРОЕЛЕКТРОМЕХАНІЧНОГО НАГРІВАЧА**

**Галько С. В., к.т.н. https://orcid.org/ 0000-0001-7991-0311 Вершков О. О., к.т.н. https://orcid.org/ 0000-0002-5549-4701 Леженкін О. М., д.т.н. <https://orcid.org/> 0000-0003-2822-8173** *Таврійський державний агротехнологічний університет імені Дмитра* 

*Моторного*

e-mail: galkosv@gmail.com

*Анотація -* **в статті виконано аналіз вітчизняних і закордонних перетворювачів енергії вітру безпосередньо в теплову енергію з метою використання у системах побутового гарячого водопостачання та опалення. Розроблено проточний вітроелектромеханічний нагрівач, принцип дії якого заснований на збудженні вихрових струмів у магнітопроводі. Для дослідження електромагнітних процесів у магнітопроводі нагрівача, розроблено і експериментально досліджений макет магнітної системи. Отримані залежності зміни електромагнітних величин у повітряному прошарку зубцевої зони макету при регулюванні повітряного прошарку та взаємного розташування зубців. Результати досліджень, що отримані, рекомендується використанні при проектуванні і розрахунку малопотужних індукційних перетворювачів енергії вітру в теплову енергію для тепловодопостачання невеликих домогосподарств.**

*Ключові слова:* **поновлювані джерела енергії, вітрова енергія, вітроенергетична генерація, перетворення енергії, індуктивні перетворювачі, опалення.**

*Постановка проблеми.* Головними завданнями світової політики у сфері альтернативних джерел енергії є збільшення виробництва і споживання енергії, яка виробляється відновлюваними джерелами енергії (ВДЕ), з метою економічного використання традиційних паливно-енергетичних ресурсів. Сучасна вітроенергетика - одна з найбільш розвинутих і перспективних галузей відновлюваної енергетики. Енергія вітру є одним з джерел відновлюваної енергії, яка найбільш швидко розвивається впродовж останнього десятиріччя, забезпечуючи біля 3% світового споживання електроенергії  $[1,2]$ .

\_\_\_\_\_\_\_\_\_\_\_\_\_\_\_\_\_\_\_\_\_\_\_\_\_\_\_\_\_\_\_\_\_\_

Галько С. В., Вершков О. О., Леженкін О. М.

Специфіка аграрного виробництва і невеликих домогосподарств обумовлена відносно незначним споживанням електроенергії на одиницю земельної площі, вимагає широкомасштабного розвитку малої вітроенергетики, техніка для якої, виходячи з технічних вимог приєднання до енергосистем, обмежується потужністю до 20 кВт. Маркетингові дослідження ринку вітроенергетичного обладнання доводять, що невеликі споживачі мають наміри використовувати вітроустановки для забезпечення своїх потреб (наприклад, в якості джерел живлення виробничого і побутового обладнання, в системах гарячого і холодного водопостачання, опалення приміщень, освітлення, зарядки автотракторних акумуляторів і таке інше).

Дослідження в галузі малої вітроенергетики свідчить про те, що світовий ринок цієї галузі відновлюваної енергетики перебуває на початковій стадії розвитку. І, відповідно прогнозам Світової вітроенергетичної асоціації, приріст світового сектору малої вітроенергетики з 2015 року складає близько 125 МВт у рік.

Виробничники пристроїв для малої вітроенергетики зосереджені у п'яти країнах (Канада, Китай, Німеччина, Англія та США) і займають майже 50% світового ринку [3].

Не дивлячись на великий прогрес у розвитку вітроенергетики у світі, ще не налагоджений серійний випуск невеликих вітроагрегатів – електричних, механічних, млинів тощо [4,5]. Серед факторів такого стану треба відмітити наступне:

 недостатня увага з боку держав до розвитку малої вітроенергетики;

 відсутність державного стимулювання виробничників і споживачів малої вітротехніки;

 значна нестача спеціалістів з проектування і виготовлення вітродвигунів;

недостатня реклама переваг вітроенергетичної техніки.

Актуальність і перспективність використання у світі вітроустановок невеликої потужності підсилилася внаслідок інтенсифікації дачного будівництва, розвитку фермерських господарств і великої чисельності споживачів, які віддалені від джерел електричної енергії [3].

Такий стан питання створює народногосподарську проблему забезпечення невеликих споживачів різними видами енергії та зниження споживання електроенергії, що отримана традиційними способами. Вирішення цієї проблеми неможливо без вирішення відповідної науково-технічної задачі, яка постає у розробці, дослідження, обґрунтуванні параметрів і режимів функціонування вітроелектромеханічних пристроїв для перетворення енергії вітру в

електричну або безпосередньо в теплову енергію.

Вирішення цієї науково-технічної задачі включає проведення експериментальних досліджень і побудову за їх результатами математичних моделей, моделювання технологічного процесу перетворення енергії вітру у теплову енергію з використанням наукової моделі, виробничу перевірку розробленого вітроелектромеханічного перетворювача.

У даній роботі приводиться частина досліджень, що включає експериментальні дослідження зміни електромагнітних величин у повітряному прошарку магнітної системи проточного індукційного вітроелектромеханічного нагрівача (для нагрівання води або антифризу. Розробка відноситься до галузі малої вітроенергетики. Прикладне значення - нагрівач призначений для прямого перетворення енергії вітру в теплову енергію і рекомендується для використання у системах гарячого водопостачання невеликих приватних домогосподарств, фермерських господарств і інших побутових перетворювачів з метою енергозбереження традиційних джерел енергії (електроенергії, природного газі тощо), що істотно відрізняє його від традиційних систем отримання теплової енергії (енергія вітру перетворюється в електричну, а потім за допомогою різноманітних електричних нагрівачів отримують теплову енергію [6-8]).

Для обгрунтування параметрів магнітної системи вітроелектромеханічного нагрівача розроблений макет зубчастої магнітної системи і приведені результати експериментальних досліджень зміни електромагнітних величин у повітряному прошарку системи.

*Аналіз останніх досліджень*. На даний час відомі способи і пристрої призначені для перетворення енергії вітру у теплову енергію. На о. Гримсей (біля північних берегів о. Ісландія) досліджувалася установка прямого перетворення енергії вітру в теплоту за допомогою водяного гальма. Недолік установки - громіздкість, що ускладнює її використання у фермерських господарствах [9].

Відома вітротеплова установка [10], яка запатентована у США, до складу якої входить електронагрівач, робота якого основана на збудженні вихрових струмів. Вертикально розташований ротор електронагрівача приводиться до обертання від горизонтального валу вітродвигуна через конічний редуктор, розташований на даху домівки. Недоліком відомої вітротеплової установки [10] є її низька надійність і негативний влив на самопочуття жителів, із-за розташування конструкції з конічним редуктором на даху домівки.

У Таврійському державному агротехнологічному університеті імені Дмитра Моторного запропонований індукційний спосіб

перетворення енергії вітру у теплову, який вигідно відрізняється від відомих [11] і установки для його реалізації, які основані на збудженні

вихрових струмів магнітопроводах [12]. В якості привідного двигуна використана повітряна турбіна с вертикальною віссю [13].

*Формулювання цілей статті.* Розробка та експериментальне дослідження макету магнітної системи індукційного проточного вітроелектромеханічного нагрівача.

Для досягнення поставленої цілі вирішені такі *задачі*:

розроблений

електромагнітний макет магнітної системи індукційного перетворювача енергії вітру у теплову енергію для проведення експериментальних досліджень;

проведені

експериментальні дослідження зміни магнітного потоку у повітряному прошарку магнітної системи при зміні його величини та положення зубців відносно один до одного;

 отримані залежності магнітної індукції у повітряному

 $\mathbf 2$ 9  $11$  $\mathbf{3}$  $\overline{B} - \overline{B}$ A,  $\overline{5}$ 19  $17$  $17$  $\frac{7}{16}$ 16 ⊗ 20  $10<sub>1</sub>$  $18$ A  $12$  $14$ 19 13  $\frac{B}{\gamma}$  $\mathbf{B}$  $17<sub>2</sub>$  $15$ 

Рис. 1. Будова проточного коаксіального вітроелектромеханічного нагрівача

прошарку в межах полюсної поділки та магнітного потоку при переміщенні зубців якоря відносно зубців індуктора з метою розробки програмного продукту для розрахунку значення функції (магнітного потоку) декількох змінних (величина повітряного прошарку і переміщення зубців) у будь-якій точці факторного простору.

*Основні матеріали дослідження.* Проточний коаксіальний вітроелектромеханічний нагрівач (рис. 1) складається з вітродвигуна 1 з вихідним валом 2 та індукційного перетворювача енергії вітру у теплову енергію 3 у вигляді рухомого магнітопроводу 4 і нерухомого магнітопроводу 5 циліндричної форми. Магнітопроводи розташовані коаксіально і мають зубчату форму прилеглих поверхонь. Для

створення магнітного поля в кільцевій канавці 7 нерухомого магнітопроводу 5 закладена кільцева обмотка збудження 6. У підшипникових щитах 10 и 11 з немагнітного матеріалу закріплені підшипники 8 і 9. На прилеглих поверхнях магнітопроводів 4 і 5 розташовані уздовжні зубці 12 і 13, які створені уздовжніми пазами 14 і 15. По периферії нерухомого магнітопроводу 5 виконані вертикальні отвори 16, в яких розташовані охолоджуючі трубки 17 з антикорозійного матеріалу. Трубки 17 герметично з'єднані з нижнім 18 та верхнім 19 трубчастими колекторами прямокутного перетину з вхідним 20 і вихідним 21 патрубками холодної і нагрітої рідини (води). В пазах 15 нерухомого магнітопроводу 5 розташовані якірні котушки 23 (рис. 2), що з'єднані паралельно і через регулювальний випрямляч 24 під'єднані до обмотки збудження 6.

Проточний вітроелектромеханічний нагрівач працює наступним чином. Перед встановленням до експлуатації магнітопроводи 4 і 5 намагнічуються обмоткою збудження 6 від стороннього джерела живлення. Далі магнітопроводи залишаються у намагніченому стані за рахунок остаточного магнетизму. За рахунок енергії вітру вал 2 вітродвигуна 1 і рухомий магнітопровід 4 обертаються. Зубці 12 і 13 магнітопроводів 4, 5 намагнічуються магнітним полем збудження в одному напрямку одночасно.

Із-за зубчатої будови прилеглих поверхонь магнітопроводів 4 і 5 магнітний потік *Ф*, який замикається через них, розподіляється рівномірно. Більша його частина проходить через ділянки, де зубець 12 рухомого магнітопроводу 4 розташовується проти зубця 13 нерухомого магнітопроводу 5, а найменша - на ділянці, де зубець 12 магнітопроводу 4 розташовується напроти пазу 15

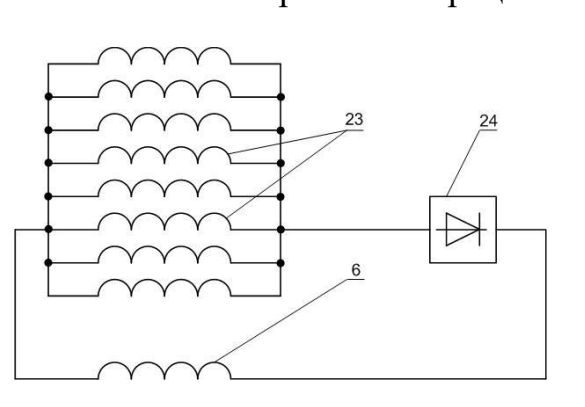

Рис. 2. Електрична схема з'єднання якірних обмоток збудження індукційного перетворювача енергії вітру у теплоту

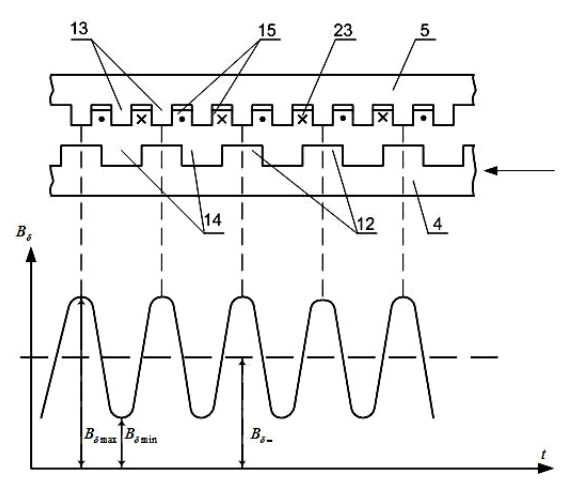

Рис. 3. Зміна магнітного потоку *Ф* у повітряному прошарку індукційного перетворювача енергії вітру у теплоту

нерухомого магнітопроводу 5. При цьому між зубцями 12 і 13 змінюється прошарок, а значить і магнітна індукція *В* у ньому. За рахунок цього крива розподілення магнітної індукції к прошарку між зубцями 12 і 13 має вигляд, представлений на рис. 3. Змінний магнітний потік *Ф* між зубцями магнітопроводів 4, 5 індукує в якірних обмотках 23 електрорухому силу. В результаті чого сумарний випрямлений струм через регулювальний випрямляч 24 надходить на обмотку збудження 6 і додатково намагнічує магнітопроводи 4, 5.

З рис. 3 видно, що у прошарку під зубцем 13 індукція має максимальне значення *Вδmax*. При обертанні рухомого магнітопроводу 4, коли проти його зубця 12 розташовується паз 15 нерухомого магнітопроводу 5, індукція зменшується до *Вδmin*. Таким чином, при обертанні рухомого магнітопроводу 4, зв'язаного з валом 2 вітродвигуна 1, індукція у прошарку пульсує, не змінюючи свій знак від *Вδmax* до *Вδmin*. ЇЇ можна представити у вигляді двох складових:

змінної, з амплітудою

$$
B_{\delta} = 0.5 \ (B_{\delta max} - B_{\delta min}), \tag{1}
$$

і постійної

$$
B_{\delta} = 0.5 \ (B_{\delta max} + B_{\delta min}). \tag{2}
$$

Змінна складова магнітного поля індукує у магнітопроводах 4, 5 електрорухому силу і вихрові струми частотою *f* = *Z·n* (де *Z* і *n* – кількість зубців і частота обертання рухомого магнітопроводу 4), які за законом Джоуля-Ленца нагрівають їх. Нерухомий магнітопровід 5 за рахунок конвекції передає теплоту охолоджуючим трубкам 17 с проточною рідиною (водою), яка може використовуватися для обігріву приміщень, миття посуду, для полива рослин тощо.

Постійна складова магнітного потоку ніякої електрорухомої сили не індукує, тому ця частина магнітного потоку не приймає участі у перетворенні енергії вітру у теплоту. Виготовлення підшипникових щитів 10 і 11 з немагнітного матеріалу виключає можливість шунтування магнітного потоку.

*Експериментальні дослідження.* Для обгрунтування параметрів розробленого індукційного перетворювача енергії вітру у теплову енергію проведені експериментальні дослідження зміни магнітного потоку *Ф* і магнітної індукції *В* у зубцях при різних параметрах магнітної системи. Дослідження проводилися для зубцевих зон, які мали співвідношення у межах:

$$
\delta_o = \delta/\tau; \ b_{zo} = b_z/\tau = 0, 5...1; \ h_{zo} = h_z/\tau = 0, 3...1, 5.
$$
 (3)

електромагнітний макет магнітної системи і з'ємні пакети зубцевих зон з різною конфігурацією зубців набраних з електротехнічної сталі (рис. 4).

Повітряний прошарок між верхнім і нижнім пакетами змінювався від 0 до 10,5 мм, що відповідає  $\delta$ <sub>o</sub> від 0 до 0,3. Дослідження проведені для зубцевих зон, які мали відношення у межах:  $\delta_{0} = \delta/\tau = 0.04...0.3$ .

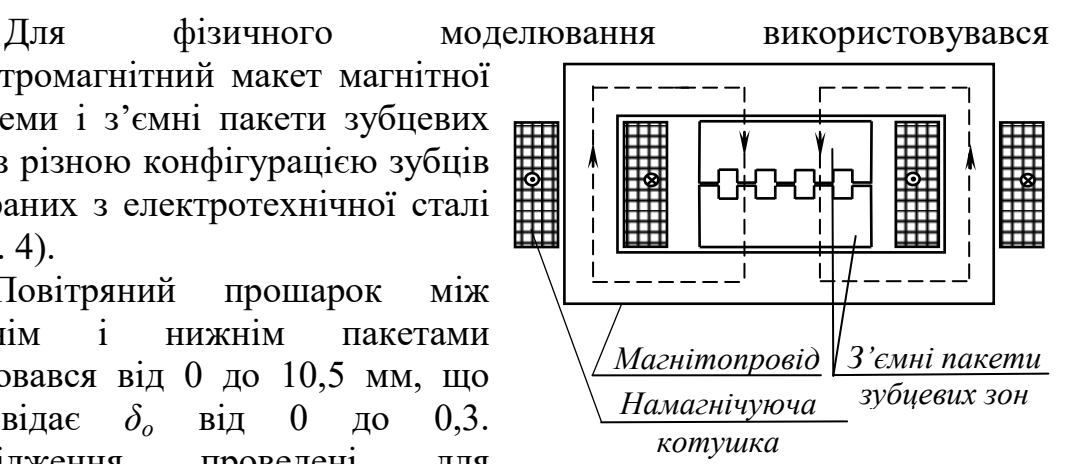

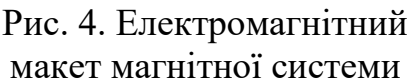

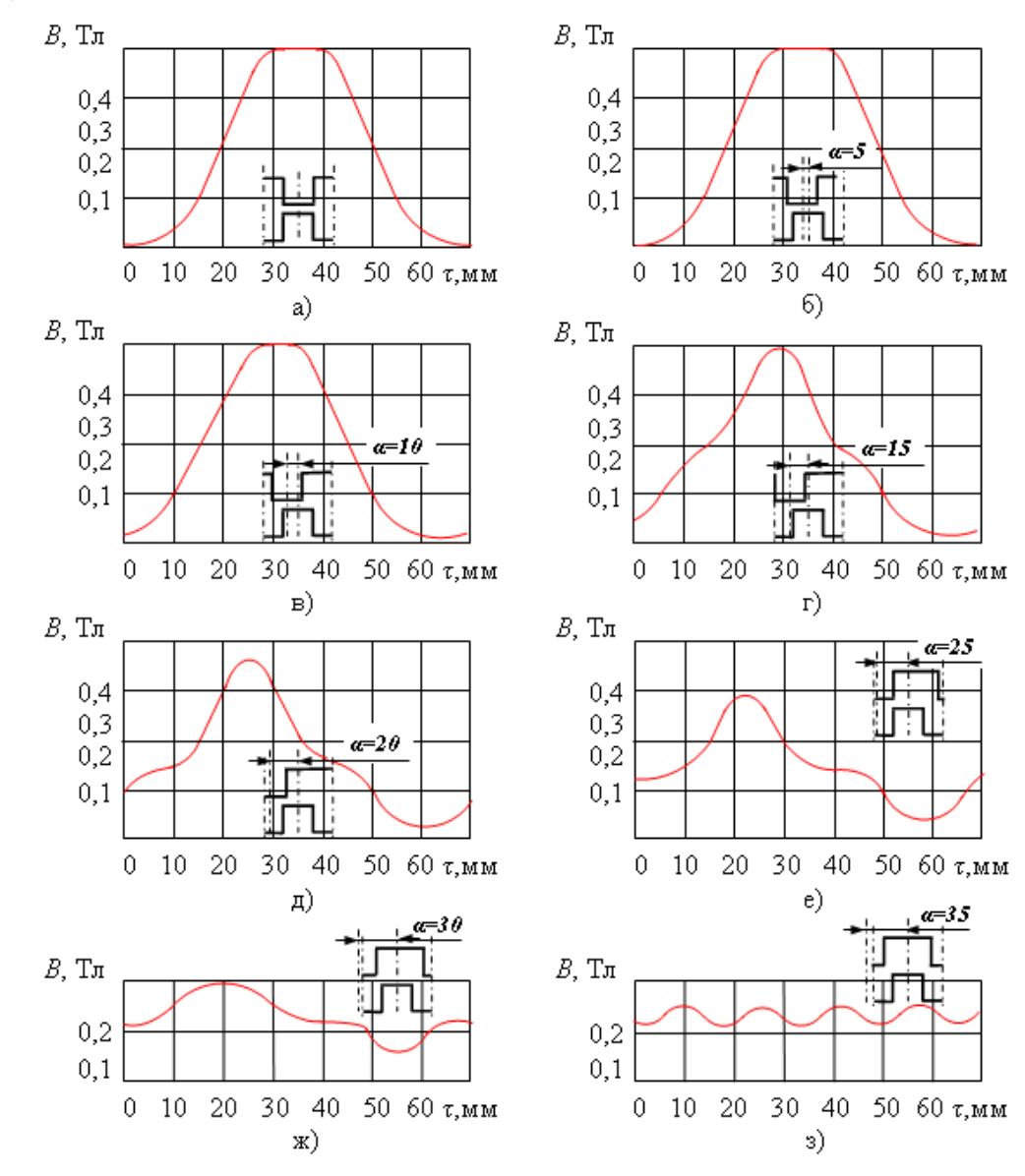

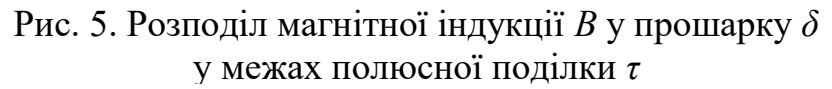

Магнітний потік *Ф* у області, що визначається, створювався двома котушками при проходженні по ним струму. Індукція у повітряному прошарку на ділянці зубцевої поділки 2*τ* визначалася балістичним методом. Під час досліджень положення одного зубця відносно другого у межах однієї зубцевої поділки змінювалося з дискретним кроком. Для кожного положення проводилися заміри індукції.

На рис. 5 наведені зміни магнітної індукції *В* у прошарку для восьми положень зубців прямокутної форми шириною *bzо* = 0,715, висотою *hzо* = 1, при величині прошарку  $\delta$ <sup> $\alpha$ </sup> = 0,3. 3 рис. 5 видно, що магнітна індукція *В* у прошарку пульсує від максимального значення *Вmaх* = 0,5 Тл, коли зубці магнітопроводів розташовані один проти одного (рис. 5,а), до мінімального значення  $B_{min} \approx 0.23$ Тл, коли зубець якоря розташований проти паза індуктора (рис. 5,з).

Результати вимірювань залежності повного магнітного

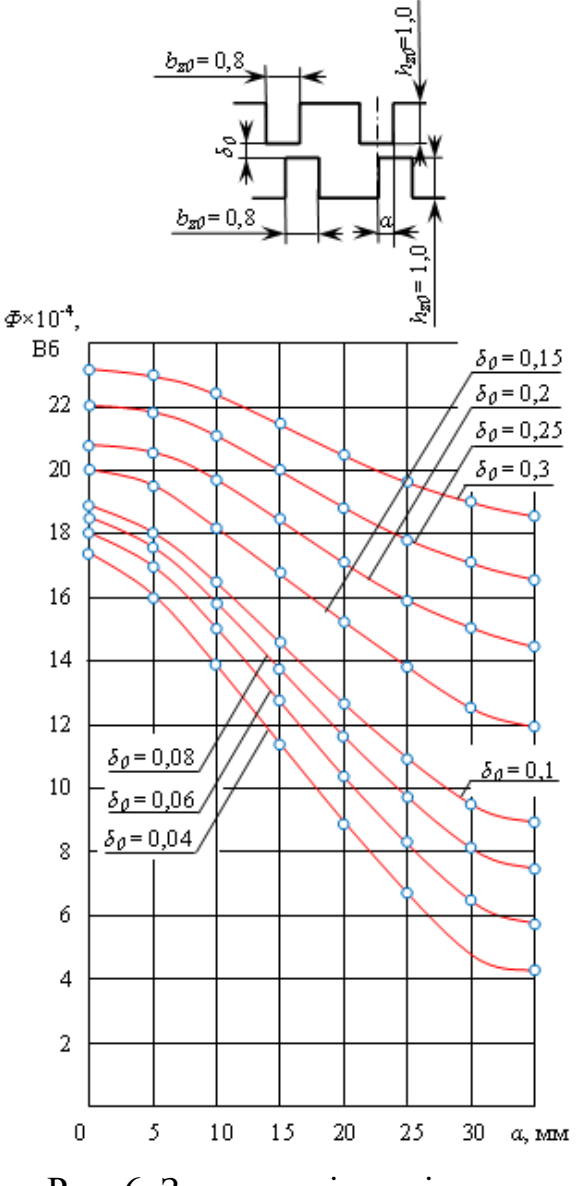

Рис. 6. Залежності магнітного потоку *Ф* у прошарку *δ<sup>о</sup>* при переміщенні зубців якоря відносно зубців індуктора

потоку *Ф* зубцевої поділки *τ* у прошарку *δ* від переміщення *α* зубців якоря відносно зубців індуктора при різних значення величини зазору приведені на рис. 6.

*Висновки.*

1. Для дослідження магнітних параметрів магнітної системи індукційного перетворювача енергії вітру в теплову енергію розроблено електромагнітний макет магнітної системи із з'ємними пакетами зубцевих зон з різною конфігурацією зубців.

2. Отримані залежності магнітної індукції у прошарку магнітної системи макету у межах полюсної поділки при зміні взаємного

розташування зубців, які мають прямокутну форму, при величині відносного прошарку  $\delta$ <sup> $o$ </sup> = 0,3.

3. Досліджені залежності магнітного потоку у прошарку магнітної системи при переміщенні зубців якоря відносно зубців індуктора.

4. Результати досліджень, що отримані, можуть бути використанні при проектуванні і розрахунку малопотужних індукційних перетворювачів енергії вітру в теплову енергію для тепловодопостачання невеликих домогосподарств.

### **Список використаних джерел**

1. [Gan L. K.,](https://www.scopus.com/authid/detail.uri?origin=resultslist&authorId=56039879600&zone=) [Echenique Subiabre E.J.P.](https://www.scopus.com/authid/detail.uri?origin=resultslist&authorId=55958431600&zone=) [A realistic laboratory](https://www.scopus.com/record/display.uri?eid=2-s2.0-85060947287&origin=resultslist&sort=plf-f&src=s&st1=wind+power+generation&nlo=&nlr=&nls=&sid=f07d57721f807991d1f2879e8e476ef9&sot=b&sdt=b&sl=36&s=TITLE-ABS-KEY%28wind+power+generation%29&relpos=28&citeCnt=0&searchTerm=)  [development of an isolated wind-battery system.](https://www.scopus.com/record/display.uri?eid=2-s2.0-85060947287&origin=resultslist&sort=plf-f&src=s&st1=wind+power+generation&nlo=&nlr=&nls=&sid=f07d57721f807991d1f2879e8e476ef9&sot=b&sdt=b&sl=36&s=TITLE-ABS-KEY%28wind+power+generation%29&relpos=28&citeCnt=0&searchTerm=) *[Renewable Energy](https://www.scopus.com/sourceid/27569?origin=resultslist)*. 2019. Vol. 136. P. 645-656. DOI: 10.1016/j.renene.2019.01.024.

2. [Merizalde Y.,](https://www.scopus.com/authid/detail.uri?authorId=57203622276&eid=2-s2.0-85060513926) [Hernández-Callejo L.,](https://www.scopus.com/authid/detail.uri?authorId=57203112514&eid=2-s2.0-85060513926) [Duque-Perez O.,](https://www.scopus.com/authid/detail.uri?authorId=26531137000&eid=2-s2.0-85060513926) [Alonso-](https://www.scopus.com/authid/detail.uri?authorId=57205560221&eid=2-s2.0-85060513926)[Gómez V.](https://www.scopus.com/authid/detail.uri?authorId=57205560221&eid=2-s2.0-85060513926) Maintenance models applied to wind turbines. A comprehensive overview. *[Energies](https://www.scopus.com/sourceid/62932?origin=recordpage)*. 2019. Vol. 12, № 2. Article number 225. DOI: [10.3390/en12020225](https://www.researchgate.net/deref/http%3A%2F%2Fdx.doi.org%2F10.3390%2Fen12020225)

3. Галько С. В., Жарков В. Я., Жарков А. В. Технології та засоби перетворення відновлюваних джерел енергії для приватних домогосподарств: монографія. Мелітополь: Люкс, 2019. 215 с.

4. Галько С. В. Розрахунок малопотужного вітроелектрогенератора для домогосподарств. *Науковий вісник Таврійського державного агротехнологічного університету імені Дмитра Моторного.* Мелітополь, 2020. Вип. 10, т. 1. DOI: 10.31388/2220-8674-2020-1-29.

5. Галько С. В., Новах Б. С. Електричний генератор для вітроенергетичних установок невеликої потужності домогосподарств. Енергоефективність та енергетична безпека електроенергетичних систем: зб. наук. праць ІІ Всеукр. наук.-техн. конф., (м. Харків, 03-06 грудня 2018 р.). Харків: ХПІ, 2018. C. 34-35.

6. Apt J., Jaramillo P. Variable Renewable Energy and the Electricity Grid. Abingdon, 2014. 328 p.

7. Yang Z. Chai Y. A survey of fault diagnosis for onshore gridconnected converter in wind energy conversion systems. *Renewable and Sustainable Energy Reviews*. 2016. Vol. 66. Р. 345-359.

8. Clean Heating Scheduling Optimization with Wind Power in Northern China / Y. Fu et al. *[Journal of Energy Engineering](https://www.scopus.com/sourceid/16278?origin=recordpage)*. 2017. Vol. 143, № 6. Article number 04017056.

9. Haslach H. W. A wind turbine driven heat conversion unit for maximal power extraction from the wind. *3rd ASME Wind Energy Symp.:*  7<sup>th</sup> Annu. Energy-Sour. Technol. Conf. And exhib. (New Orleans, La, Febr. 12-16, 1984). New York, 1984. Р. 111-119.

10. Windmill driven enddy current heater: U.S. Patent 4421967: Int. Cl.<sup>3</sup> H05B 6/06, F03D 9/00 / W. J. Birgel, H. Chester. URL: [https://patentimages.storage.googleapis.com/22/c6/c8/88952fac6dce41/US](https://patentimages.storage.googleapis.com/22/c6/c8/88952fac6dce41/US4421967.pdf) [4421967.pdf](https://patentimages.storage.googleapis.com/22/c6/c8/88952fac6dce41/US4421967.pdf) (дата звернення: 15.10.2020).

11. [Boubzizi S.,](https://www.scopus.com/authid/detail.uri?authorId=56641798200&eid=2-s2.0-85056747112) [Abid](https://www.scopus.com/authid/detail.uri?authorId=24438021200&eid=2-s2.0-85056747112) H., [El hajjaji A.,](https://www.scopus.com/authid/detail.uri?authorId=55958169900&eid=2-s2.0-85056747112) [Chaabane M.](https://www.scopus.com/authid/detail.uri?authorId=24528183500&eid=2-s2.0-85056747112) Comparative study of three types of controllers for DFIG in wind energy conversion system. *Protection and Control of Modern Power Systems*. 2018. Vol. 3, № 1. Article number 21.

12. Жарков В. Я., Жарков А. В., Галько С. В. Когенераційна технологія перетворення енергії вітру. *Енергоефективність та енергозбереження: економічний, техніко-технологічний та екологічний аспекти*: колективна монографія / за заг. ред.. П. М. Макаренка, О. В. Калініченка, В. І. Аранчій. Полтава: Астрая, 2019. С. 411-418.

13. [Juangsa F.](https://www.scopus.com/authid/detail.uri?origin=resultslist&authorId=57006754900&zone=) B., [Budiman B.](https://www.scopus.com/authid/detail.uri?origin=resultslist&authorId=56436658000&zone=) A., [Aziz M.,](https://www.scopus.com/authid/detail.uri?origin=resultslist&authorId=56436934500&zone=) [Soelaiman T.A.F.](https://www.scopus.com/authid/detail.uri?origin=resultslist&authorId=17233974900&zone=) Design of an airborne vertical axis wind turbine for low electrical power demands. *[International Journal of Energy and Environmental Engineering](https://www.scopus.com/sourceid/21100228041?origin=recordpage)*. 2017. Vol. 8, № 4. P. 293-301. DOI: [10.1007/s40095-017-0247-3.](https://dx.doi.org/10.1007/s40095-017-0247-3)

## **ЭКСПЕРИМЕНТАЛЬНОЕ ИССЛЕДОВАНИЕ МАГНИТНОЙ СИСТЕМЫ ПРОТОЧНОГО ВЕТРОЭЛЕКТРОМЕХАНИЧЕСКОГО НАГРЕВАТЕЛЯ**

Галько С. В., Вершков А. А., Леженкин А. М.

#### *Аннотация*

**В статье проанализированы отечественные и зарубежные преобразователи энергии ветра непосредственно в тепловую энергию для использования в бытовых системах горячего водоснабжения и отопления. Разработан проточный ветроэлектромеханический нагреватель, принцип действия**  которого основан на возбуждении вихревых токов **магнитопроводе. Для исследования электромагнитных процессов в магнитопроводе нагревателя, разработан и экспериментально исследован макет магнитной системы. Получены зависимости изменения электромагнитных величин в воздушном зазоре зубцовой зоны макета при регулировании воздушного зазора и взаимного расположения зубцов. Результаты исследований рекомендуется использовать при проектировании и расчете маломощных индукционных преобразователей энергии ветра в тепловую энергию для тепловодоснабжения небольших домохозяйств***.*

*Ключевые слова:* **возобновляемые источники энергии,** 

**энергия ветра, ветроенергетическая генерация, преобразование энергии, индуктивные преобразователи, отопление.**

### **EXPERIMENTAL STUDY OF THE MAGNETIC SYSTEM OF A FLOW WIND ELECTOMECHANICAL HEATER**

S. Halko, A.Vershkov, A. Lezhenkin

#### *Summary*

**The article defines the relevance and prospects of using smallcapacity wind turbines in the world for direct thermal power generation for small households. Analysis of domestic and foreign wind energy converters directly to thermal energy for use in domestic systems of hot water supply and heating has been carried out. Their advantages and disadvantages were considered. On the basis of the analysis, a flow wind electromechanical heater has been developed, the principle of action of which is based on the excitation of vortex currents in the magnetic circuit. The description of the device and the principle of the action of the developed heater is given.**

**To study electromagnetic processes in the magnetic circuit of the heater, a model of the magnetic system with removable packages of toothed zones with different configurations of teeth has been developed and experimentally investigated. The air gap between the top and bottom packets varied from 0 to 10.5 mm. Studies have been carried out for the toothed zones, which had the ratio of the air gap to the pole division in the range of 0.04 ... 0.3. The induction in the air gap was determined by the ballistic method. In the study, the position of the teeth relative to each other within the pole division varied from 0 to 35 mm with a discrete step of 5 mm.**

**The paper presents the dependences of the distribution of magnetic induction in an air gap within a pole division for eight teeth positions of a rectangular form and of modifying the magnetic flux in an air gap when the anchor teeth are moved relative to the inductor teeth. The results of the studies are recommended for use in the design and calculation of low-power induction converters of wind power to thermal power to supply small households.**

*Keywords:* **renewable energy sources, wind energy, wind power generation, energy conversion, inductive transducers, heating.**

### **UDC 621.3.036.5:638.178** DOI: 10.31388/2078-0877-2020-20-3-99-112

### **THERMOPHYSICAL CALCULATIONS THE PROCESS SEDIMENTATION BEESWAX**

[Nikolai Struchaiev,](https://www.researchgate.net/scientific-contributions/Nikolai-Struchaiev-2159405424) Ph.D., **https://orcid.org/0000-0002-8891-4960** [Yulia](http://elar.tsatu.edu.ua/browse?type=author&value=Postol%2C+Yuliia) Postol, Ph.D., **https://orcid.org/0000-0002-0749-3771** Vadym Popriadukhin, Ph.D., **https://orcid.org/0000-0001-9845-6177** Ivan Borokhov, Ph.D., **https://orcid.org/0000-0003-3894-5256** Oleksandr Kovalov. **https://orcid.org/0000-0002-5822-5494**

*Dmytro Motornyi Tavria State Agrotechnological University Melitopol, Ukraine* e-mail: [usun105@gmail.com](mailto:usun105@gmail.com)

*Summaru* **- the article is devoted to improving the efficiency of cleaning wax from contaminants by reducing heat energy losses, the rate of temperature reduction; a method for the thermal calculation of compact heat-insulated tank is proposed on the example of reducing energy losses during the deposition of contaminants from wax in a molten state. Primary wax contains many polluting components, such as bee bread, merva, more than 15 different organic compounds and scrapings of frames and so on. The most common method of wax cleaning is its long settling in the molten form, followed by crystallization and removal (cutting) of the settled layer of contaminants. The aim of the study is to establish the possibility of improving the energy efficiency of the deposition of contaminants from wax in a molten state by reducing energy consumption to maintain its temperature, installing heat insulation, determining the optimal location and calculation of the boiler to compensate for heat losses. To create rational temperature conditions under which it is possible to clean the wax from contaminants, it is necessary to take into account the thermophysical properties of the wax, as well as data on its basic physical and mechanical properties. The calculation of the amount of heat for the deposition of contaminants from the wax, which is in the molten state, in a tank of complex shape is performed on the basis of a joint solution of the heat balance and heat transfer equation. The amount of heat required for heating water, wax, steel tank and heat insulation, melting and overheating of wax is determined. The layout of the elements of the installation for cleaning wax is proposed. The heat losses of all sections of a thermally insulated tank of complex shape for the deposition of contaminants from wax, insulated with basalt wool mats were determined. The surface temperatures of the** 

\_\_\_\_\_\_\_\_\_\_\_\_\_\_\_\_\_\_\_\_\_\_\_\_\_\_\_\_\_\_\_\_\_\_\_\_\_\_\_\_\_\_\_\_\_\_\_\_\_\_\_

[Nikolai Struchaiev,](https://www.researchgate.net/scientific-contributions/Nikolai-Struchaiev-2159405424) [Yulia](http://elar.tsatu.edu.ua/browse?type=author&value=Postol%2C+Yuliia) Postol, Vadym Popriadukhin, Ivan Borokhov, Oleksandr Kovalov.

**outer layer of thermal insulation are determined for different arrangement of elements. The proposed methodology for calculating heat loss can be used in the design of thermal insulation of complex containers for the deposition of contaminants from wax.**

*Key words***: energy saving, thermal insulation, energy loss, compact containers of complex shape, deposition, pollution, wax cleaning.**

*Formulation of the problem.* Wax is extremely important for the national economy. Wax is used in food, cosmetic, electrical and many other industries, it is a valuable commodity for export. More than 40 industries use wax as a raw material [1]. In the context of energy saving and environmental safety, the requirements for the cleaning process of wax raw materials are increasing and its improvement is currently a very urgent problem [2].

*Analysis of recent studies.* Primary waxes contain many polluting components, such as bee bread, merva, more than 15 different organic compounds, scrapings of frames, and so on [3,4]. The most common method of wax cleaning is its long settling in the molten form, followed by crystallization and removal (cutting) of the settled layer of contaminants [5]. A significant role in solving the problem of saving thermal energy belongs to highly efficient thermal insulation [6,7,8]. Thermal insulation of a complex-shaped tank provides a reduction in energy consumption for the sedimentation of contaminants from wax. However, the operating conditions of thermal insulation impose special requirements [9,10,11,12]. Therefore, the search for ways to increase the efficiency of its use  $[13,14,15,16,17,18,19, 20]$  plays an important role, because it allows for a long time to reduce heat loss.

*Formulation of the problem.* The aim of the study is to establish the possibility of improving the energy efficiency of the sedimentation of contaminants from wax in a molten state by reducing energy consumption to maintain its temperature, installing heat insulation, determining the optimal location and calculation of the boiler to compensate for heat losses.

To achieve this goal, the following tasks:

1. To propose a methodology for calculating the cost of thermal energy for cleaning wax and heat loss, taking into account the location of thermal insulation.

2. Check the compliance of theoretical calculations with the actual surface temperature of the outer layer of thermal insulation. Research technique is based on a modified method for studying process of heat loss.

*Main part.* To create rational temperature conditions under which it is possible to clean the wax from contaminants, it is necessary to take into account the thermophysical properties of the wax, as well as data on its

basic physical and mechanical properties. The calculation of the amount of heat for the sedimentation of contaminants from the wax, which is in the molten state, in a tank of complex shape is performed on the basis of a joint solution of the heat balance and heat transfer equation [6]. Heat balance equation takes form:

$$
Q_{heatig} = Q_w + Q_{wax} + Q_{t.\&sh.} + Q_{h.in.} + Q_{e.loss.},
$$
 (1)

where  $Q_{\text{heating}}$  - the amount of heat received by the heater, kJ,  $Q_w$  - the amount of heat for heating water, kJ,  $Q_{\text{max}}$  - the amount of heat for heating and melting the wax, kJ, *Qt.&sh*. - the amount of heat for heating the tank and shirt, kJ,  $Q_{h.in.}$  - the amount of heat to heat the insulation, kJ,  $Q_{e,loss.}$  - heat energy loss, kJ.

The heat transfer equation [6] determined by the formula (2):

$$
Q_{e,loss} = k_{\text{tan }k} \cdot F_{\text{tan }k} \cdot (t_h - t_c) \cdot \tau_{, kJ,}
$$
 (2)

where  $k_{\text{tank}}$  - the heat transfer coefficient of the container enclosure,  $W/(m^2 \cdot K)$ ,  $F_{\text{tank}}$  - the surface area of the tank,  $m^2$ ,  $t_h$  and  $t_c$  - the temperature of the hot medium and cold environment,  ${}^{\circ}C$ ,  $\tau$  - the operating time of the installation, s.

The amount of heat  $Q_w$  for heating water is determined by the formula (3):

$$
Q_w = c_w \cdot m_w \cdot (t_{w \cdot fin.} - t_{w \cdot in.})_{, \text{ kJ},}
$$
 (3)

where  $c_w$  - the heat capacity of water, kJ / (kg · K),  $m_w$  - the mass of water added to the capacity, kg,  $t_w$   $\bar{t}_m$  - final water temperature,  ${}^{\circ}C$ ,  $t_{w,m}$ . initial water temperature,  $\mathrm{C}$ . To determine the amount of heat for heating water, it is necessary to determine the mass of water  $m_w$  added to the tank. According to the technology, softened water is poured into the tank up to 5% of the tank volume.

$$
m_{w} = V_{\tan k} \cdot \rho_{w} \cdot f_{w, \text{kg}}, \tag{4}
$$

where  $V_{\text{tank}}$  - tank volume, m<sup>3</sup>,  $\rho_w$  - density of water added to the tank,  $\text{kg}/\text{m}^3$ ,  $f_w$  - tank filling factor with water, we take 0.05.

Scheme of tank for sedimentation of contaminants from wax is shown in Fig.1.

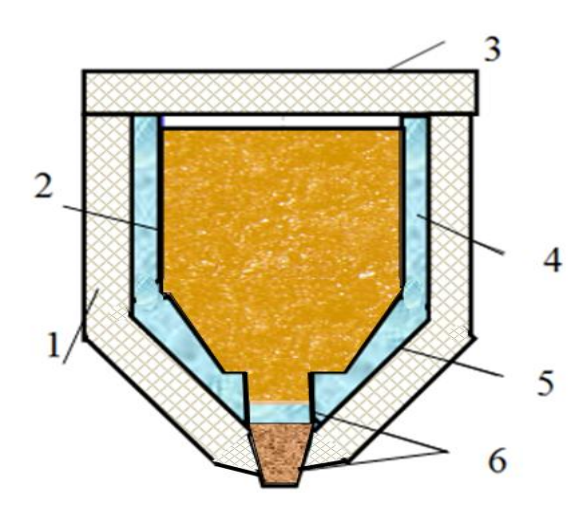

Fig. 1. Scheme of the tank for the sedimentation of contaminants from wax: 1 - thermal insulation of the tank, 2 - cylindrical part of the tank, 3 - cover, 4 - heating shirt, 5 - conical part of the tank, 6 - sedimentation tank to remove dirt

Amount of heat for heating and melting the wax  $Q_{\text{max}}$  consists of 3 components: amount of heat for heating the wax to the melting point  $Q_{\text{wav1}}$ , the amount of heat for melting the wax  $Q_{\text{max melt}}$  and for overheating the wax *Qwax2*.

$$
Q_{\text{max}} = Q_{\text{max1}} + Q_{\text{max.melt.}} + Q_{\text{max.2}} , kJ. \tag{5}
$$

The amount of heat  $Q_{\text{wav1}}$  for heating the wax to the melting temperature is determined by the formula (6):

$$
Q_{\text{wax.1}} = c_{\text{wax}} \cdot m_{\text{wax}} \cdot (t_{\text{wax. fin.}} - t_{\text{wax.in.}}), \text{kJ}, \tag{6}
$$

where  $c_{\text{max}}$  - the heat capacity of the wax, kJ / (kg · K),  $m_{\text{max}}$  - the mass of the wax loaded into the tank, kg, *twax*.*in.* - initial wax temperature, <sup>o</sup>C,  $t_{\text{warfin}}$  - the final temperature of the wax, <sup>o</sup>C.

To determine the amount of heat for heating the wax to the melting temperature, it is necessary to determine the mass of wax loaded into the tank. Wax loading, by the technology, is up to 95% of the tank volume.

$$
m_{\text{wax}} = V_{\text{tan}k.} \cdot \rho_{\text{wax}} \cdot f_{\text{wax}} , \text{ kg}, \qquad (7)
$$

where  $V_{\text{tank}}$  - tank volume, m<sup>3</sup>,  $\rho_{\text{max}}$  - density of wax loaded into the tank, kg /  $m^3$ ,  $f_{max}$  - filling factor of the wax, we take 0.95. Wax density: 950-970 kg /  $\text{m}^3$ .

The melting point of wax is  $62 \ldots 68$  °C. We accept the initial temperature of the wax + 10  $^{\circ}$ C. Wax heat capacity:  $c_{\text{max}} = 2,930 \text{ kJ} / (\text{kg} \cdot \text{K}).$ 

$$
Q_{\text{wax.melt.}} = m_{\text{wax}} \cdot \lambda_{\text{wax, kl}}, , \qquad (8)
$$

where  $\lambda_{\text{max}}$  - the specific heat of melting of the wax, kJ / kg. We accept the specific heat of melting of the wax:  $\lambda_{\text{max}} = 176 \text{ kJ} / \text{kg}$ .

The amount of heat  $Q_{\text{max2}}$  for heating the wax from the melting point to a temperature of 95  $\mathrm{^{\circ}C}$  is determined by the formula (9):

$$
Q_{\text{wax.2}} = c_{\text{wax}} \cdot m_{\text{wax}} \cdot (t_{\text{wax. fin.}} - t_{\text{wax.in.}}), \text{kJ.}
$$
 (9)

Amount of heat  $Q_{t, \& sh}$ . for heating tank and heating shirt from an initial temperature of  $+10\degree C$  to a temperature of  $+95\degree C$  determined by the formula (10):

$$
Q_{t. \& sh.} = c_{\tan k} \cdot m_{\tan k} \cdot (t_{\tan k. fin} - t_{\tan k. in.}), \text{kJ}, \qquad (10)
$$

where  $c_{\text{tank}}$  - the specific heat of steel,  $c_{\text{tank}} = 0.460 \text{ kJ} / (\text{kg} \cdot \text{K})$ ,  $t_{\text{tank.in.}}$  - initial temperature of the tank,  ${}^{\circ}C$ ,  $t_{\text{tank fin}}$  - the final temperature of the tank,  $\mathrm{C}$ .

The amount of heat  $Q_{h,i}$ , for heating the thermal insulation of the tank, which is made of basalt wool mats, the specific heat capacity of the mats is  $c_{h,i}$ . = 0.84 kJ / (kg · °C) is determined by the formula (11):

$$
Q_{h.i.} = c_{h.i.} \cdot m_{h.i.} \cdot (t_{h.i..fin.} - t_{h.i.in.}) , kJ,
$$
 (11)

where  $Q_{h,i}$ . - the amount of heat for heating the insulation, kJ,  $c_{h,i}$ . the heat capacity of the insulation, kJ / (kg  $\cdot$  K),  $m$   $_{h.i.}$  - mass of thermal insulation,  $kg$ ,  $t_{h,i,m}$ . and  $t_{h,i,fin}$ . - initial and final thermal insulation temperature,  $^{\circ}C$ .

To determine the amount of heat for heating the insulation, it is necessary to determine the mass of the insulation tank.

$$
m_{h.i.} = V_{h.i.} \cdot \rho_{h.i.} = F_{h.i.} \cdot \delta_{h.i.} \cdot \rho_{h.i.},
$$
 (12)

where  $m_{h,i}$  - mass of thermal insulation, kg;  $V_{h,i}$  - volume of thermal insulation, m<sup>3</sup>,  $\rho_{h,i}$  thermal insulation density, 200 kg/m<sup>3</sup>;  $F_{h,i}$  - thermal insulation area,  $\delta_{hi}$ . - thermal insulation thickness of 0.100 m.

The results of determining the amount of heat required for heating water, wax, steel tanks with a heating shirt and thermal insulation and melting of wax are presented in table 1.

Table 1. - The results of determining the amount of heat required for heating water, wax, steel tanks and heat insulation and melting wax

| $N_2$          | Value, designation and units of measurement                                       |       |
|----------------|-----------------------------------------------------------------------------------|-------|
| $\mathbf{1}$   | Amount of heat ensures wax is heated to melting                                   |       |
|                | point, $Q_{\text{max 1}}$ , MJ.                                                   |       |
| $\overline{2}$ | The amount of heat that provides melting of the wax,                              | 176   |
|                | $Q_{\text{max.melt}}$ MJ.                                                         |       |
| 3              | Amount of heat ensures wax is heated to 95 °C, $Q_{\text{max2}}$ , MJ.            | 88,2  |
| $\overline{4}$ | Total amount of heat for wax processing, $Q_{\text{max}}$ , MJ.                   | 408,5 |
| 5              | The amount of heat providing water heating, $Q_w$ ., MJ.                          | 20,4  |
| 6              | The amount of heat that provides heating of the steel tank                        | 97.8  |
|                | and the shirt to a temperature of 95 $^{\circ}C$ , Q <sub>tank&amp;sh</sub> , MJ. |       |
| $\overline{7}$ | Amount of heat that provides heat insulation to 95 °C,                            | 44.3  |
|                | $Q_{h.i}$ , MJ.                                                                   |       |

The dependence of the temperature of the wax during its heating and melting on the amount of heat input is presented in Fig. 2.

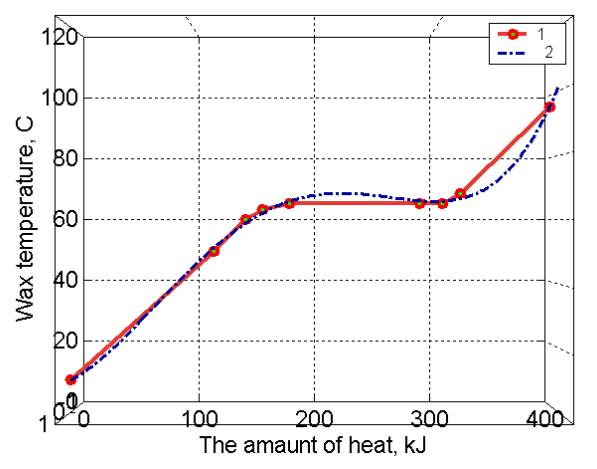

Fig. 2. Dependence of the temperature of the wax when it is heated and melted on the amount of heat supplied: 1 - curve of melting wax, 2 - empirical dependence

The dependence of the temperature of the wax during its heating and melting on the amount of heat input can be described by equation (13):

$$
T = 9.9 + 0.19 \cdot Q + 0.01 \cdot Q^{2} - 2 \cdot 10^{-5} Q^{3} + 3.1 \cdot 10^{-8} \cdot Q^{4}, \quad (13)
$$

where  $T$  - the temperature of the wax during heat treatment,  ${}^{\circ}C$ ,  $O$  is the amount of heat supplied to the wax,  $kJ / kg$ ,

Let us determine the loss of thermal energy to maintain the temperature above the melting temperature for several days (depending on the quality of the wax) for the implementation of the settling process, with thermal insulation of a 100 mm thick basalt wool tank. Loss of thermal energy into the environment goes through the surface of the insulation [6]. To determine the temperature of the outer shell of the tank, we will solve the heat transfer equation (2) from the water in the heating shirt and then to the outside air through three layers of material:

- the first layer is the outer skin of the shirt made of steel with a thickness of  $\delta_{h,i} = 5$  mm; - the second layer is the heat-insulating material of mats made of basalt wool thick  $\delta_{h,i} = 100$  mm; - the third layer is the outer metal lining of steel with a thickness of  $\delta_{hi} = 0.5$  mm.

Determine the heat transfer coefficient  $k_{rank}$  [6] of the multilayer fence,  $W/(m^2 \cdot K)$ , according to the formula (14):

$$
k_{\tan k.} = \frac{1}{\frac{1}{a_{\cot}} + \sum_{i=1}^{n} \frac{\delta i}{\lambda i} + \frac{1}{a_{\infty}}},
$$
(14)

where  $a_{out}$ ,  $a_{in}$ - heat transfer coefficients from the outside of the shirt and the inside of the fence, W / (m2  $\cdot$  K);  $\delta_i$  - the thickness of the structural layers of steel and thermal insulation, m;  $\lambda_i$  - the thermal conductivity coefficients of steel and thermal insulation,  $W/(m \cdot K)$ . The initial data for the calculation of the heat transfer coefficient are written in table 2.

Table 2 - The initial data for the calculation of the heat transfer coefficient

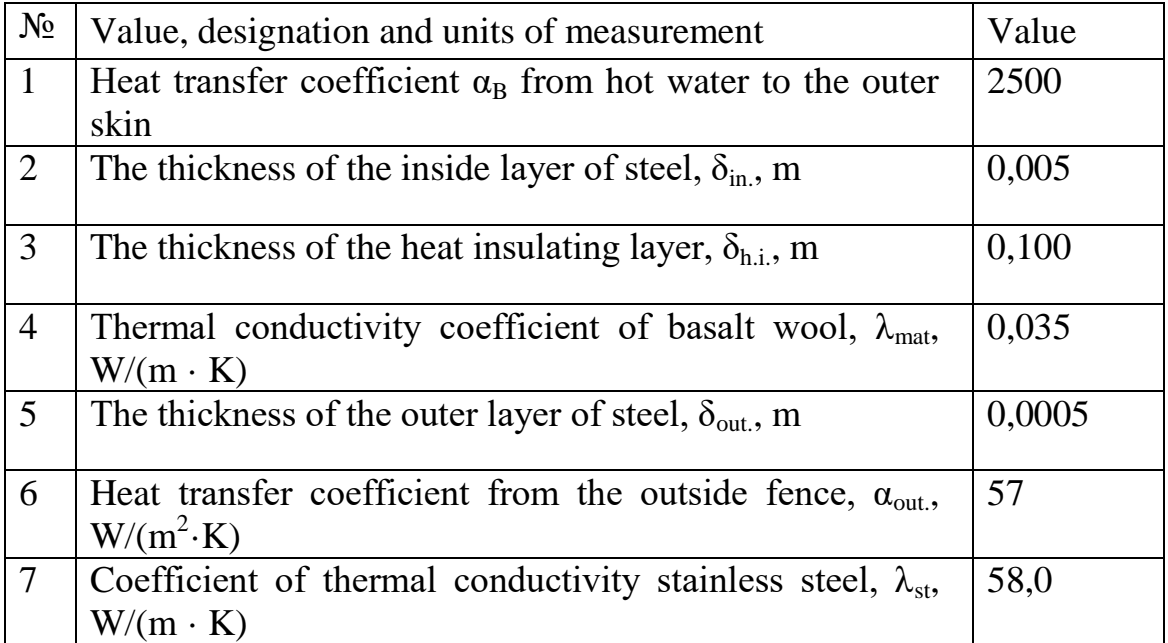

Substituting the values in the formula (14), we obtain:

*Ktank* = 1/(1/2500+ 0,005/58+0,100/0,035 **+**0,0005/58+1/57) = 0,3478  $W/(m^2 \cdot K)$ .

Define the thermal resistance of thermal insulation  $R_{h,i}$  multi-layer fencing capacity,  $(m2 \cdot K) / W$ , according to the formula (15):

$$
R_{h.i.} = 1/k_{tank.} = 1/0,3478 = 2,875182 \text{ (m}^2 \cdot \text{K)/W}.
$$
 (15)

Determine density of heat flux through the three-layer wall by the formula (16):

$$
q_{thr,wall.} = k_{\tan k.} \cdot (t_{in.} - t_{out.})
$$
 (16)

$$
q_{thr,woll.} = 0.3478*(95-10) = 29,56 \text{ W} / \text{m}^2.
$$

Determine temperatures on contacting surfaces by formulas (17), (18),  $(19)$ ,  $(20)$ :

$$
t_{in.woll.1.} = t_{out.} - \frac{q}{\alpha_1} = 95 - 29,56/2500 = 94,98 \,^0\text{C};\tag{17}
$$

$$
t_{in,woll.2.} = t_{in,woll.1.} - \frac{q \cdot \delta_{woll.}}{\lambda_{st.}} = 94,98-29,56*0,005/58 = 94,83 \,^0\text{C};\quad (18)
$$

$$
t_{h.in.} = t_{in.woll.2.} - \frac{q \cdot \delta_{h.in.}}{\lambda_{h.in.}} = 94,83 - 29,56*0,100/0,035 = 14,94 \,^0\text{C};\quad (19)
$$

$$
t_{out.} = t_{h.in.} - \frac{q \cdot \delta_{st.}}{\lambda_{st.}} = 15 - 29,56*0,0005/58 = 14,9 \,^0C. \tag{20}
$$

The temperature of the outer surface of the insulation at a coolant temperature of 95 °C and an average outdoor temperature of  $+ 10$  °C will be  $+14.9$  °C.

The amount of heat required to heat the outer skin is  $(6.48 \cdot 10^{-3})$  % of the amount of heat spent on heating the wax, that is, it is negligible and can be ignored in further calculations.

We determine the loss of thermal energy into the environment through the surface of the insulation, taking the operating time equal to 1 second according to the formula (2):

$$
Q_{loss,sec.} = k_{\text{tan }k} \cdot F_{\text{tan }k} \cdot (t_{h.} - t_{c.}) \cdot \tau_{0.3478 \cdot 30^*(95-10)} = 886,89 \text{ W}.
$$

We determine the loss of thermal energy into the environment through the surface of the insulation, taking the operating time equal to 12 hours:

$$
Q_{loss} = Q_{loss. sec.} * 12 * 60 * 60 = 886,89 * 12 * 60 * 60 = 40 \text{ MJ}
$$

Let us determine the amount of heat, which takes into account the heating of water, wax, a steel tank with a volume of 10  $m<sup>3</sup>$  and thermal insulation to a temperature of 95 °C and maintaining this temperature until the wax completely goes into liquid state plus losses to the environment for boiler calculation.

$$
Q_{boil. \; calc.} = 4275.7 + 40 = 4315.7, \, MJ.
$$

We determine the peak power of the boiler for melting wax in a tank during 12 hours:

 $Q_{\rm{boil.~peak.}} = Q_{\rm{boil.~calc.}} / \tau = 4315,7*1000/(12*60*60) = 100 \; {\rm kW.}$ 

We determine the boiler power for long-term maintenance of the wax in the molten state at a temperature that ensures the sedimentation of impurities, taking into account heat losses to the environment:

$$
Q_{boil. long.} = Q_{loss}/\tau = 40*1000/(12*60*60) = 40000/(12*60*60) = 0,9259 \text{ kW}.
$$

It is recommended to use a hot water boiler with a temperature of 95  $\degree$ C to melt the wax for 12 hours, and then use it in a production heating system. Boiler capacity for space heating with a total area of 3800  $m^2$ .

$$
N_{boil. heat.} = F_{\text{non.}} * \varphi = 3800 * 0,125 = 475 \text{ kW.}
$$

It is better to install 2 boilers of 0.75 ... 80% power (according to the standard for safety when one of them fails in the cold), then:

$$
N_{boil. heat.0,5} = N_{boil. heat.} * 0,75 = 356 \text{ kW.}
$$

Conclusions. The proposed method of thermophysical calculation to improve the efficiency of cleaning wax from contaminants by reducing heat energy losses and the rate of temperature decrease during the sedimentation of contaminants from wax in a molten state.

The heat losses of all sections of a thermally insulated container of complex shape for the sedimentation of contaminants from wax, insulated with basalt wool mats were determined.

The surface temperatures of the outer layer of thermal insulation are determined for a different arrangement of elements.

The proposed methodology for the heat calculation of wax cleaning, taking into account the phase transition and calculation of heat loss during the sedimentation of contaminants, can be used in the design of thermal insulation tanks of complex shape [21,22,23,24,25] for the sedimentation of contaminants from wax and the selection of boiler equipment.

# **References**

1. Lebedev V. I. Technology for producing wax and processing wax raw materials in apiaries. URL: <https://meganorm.ru/Data2/1/4293845/4293845686.htm> (Last accessed: 12.10.2020).

2. Nekrashevich V. F. Study of the thermophysical and rheological properties of wax raw materials and wax. *Materials of the online conference.* URL:

[http://www.bsaa.edu.ru/upload/2015/conference/materialy\\_onlaynkonferen](http://www.bsaa.edu.ru/upload/2015/conference/materialy_onlaynkonferencii_issledovaniya_molodyh_uchenyh__agrarnomu_proizvodstvu_belgorod_4_fevralya_2015_g.pdf) [cii\\_issledovaniya\\_molodyh\\_uchenyh\\_\\_agrarnomu\\_proizvodstvu\\_belgorod](http://www.bsaa.edu.ru/upload/2015/conference/materialy_onlaynkonferencii_issledovaniya_molodyh_uchenyh__agrarnomu_proizvodstvu_belgorod_4_fevralya_2015_g.pdf) [\\_4\\_fevralya\\_2015\\_g.pdf](http://www.bsaa.edu.ru/upload/2015/conference/materialy_onlaynkonferencii_issledovaniya_molodyh_uchenyh__agrarnomu_proizvodstvu_belgorod_4_fevralya_2015_g.pdf) (Last accessed: 12.10.2020).

3. GOST 21179-2000. Beeswax. Specifications. Moskow, Standartinform. 2011. 64 p. URL: <https://pdf.standartgost.ru/catalog/Data2/1/4294815/4294815050.pdf> (Last accessed: 15.10.2020).

4. Nekrashevich V. F. Investigation of the process of wax waxing. *Beekeeping.* 2014. No. 3. P. 50–51. URL: [https://innotechnika.files.wordpress.com/2018/10/2018\\_2\\_33-37.pdf](https://innotechnika.files.wordpress.com/2018/10/2018_2_33-37.pdf) (Last accessed: 15.10.2020).

5. Byshov N. V. Investigation of the process of obtaining wax from wax raw materials of various quality. *Bulletin of the KrasSAU.* 2015. No 9. P. 145–149. URL: [http://www.kgau.ru/vestnik/2019\\_5/content/23.pdf](http://www.kgau.ru/vestnik/2019_5/content/23.pdf) (Last accessed: 16.10.2020).

6. Didur V. A., Struchaiev M. I. Heat engineering, heat supply and heat using in agriculture. Kiev: Agrarna osvita, 2008. 233 p.

7. Zaki G. M., Al-Turki A. M. Optimization of Multilayer Thermal Insulation for Pipelines. *Heat Transfer Engineering.* 2000*.* Vol. 21. № 4. Р. 63-70. DOI: [10.1080/01457630050144514](https://doi.org/10.1080/01457630050144514)**.**

8. Paschenko T. M., Svitla Z. I. Building Materials. Kiev: Agrarna osvita. 2009. 434 p. URL: [http://nmcbook.com.ua/wpcontent/uploads/2017/11/Будівельне](http://nmcbook.com.ua/wpcontent/uploads/2017/11/Будівельне-матеріалознавство.pdf)[матеріалознавство.pdf](http://nmcbook.com.ua/wpcontent/uploads/2017/11/Будівельне-матеріалознавство.pdf) (Last accessed: 16.10.2020).

9. Lundyshev I. A. Experimental study of the technology of thermal insulation of pipelines with monolithic foam concrete. *Magazine of civil engineering.* 2010, № 5(15). P. 49-52. DOI: 10.18720/MCE.15.1.
10. Determination of the Duration of Spherical-Shaped Berries Freezing Under the Conditions Stationary Heat Flow / [N. Struchaiev,](http://www.tsatu.edu.ua/ettp/people/struchajev-mykola-ivanovych/) [Y.](http://www.tsatu.edu.ua/ettp/people/postol-julija-oleksandrivna/)  [Postol,](http://www.tsatu.edu.ua/ettp/people/postol-julija-oleksandrivna/) [Y. Stopin,](http://www.tsatu.edu.ua/ettp/people/stopin-jurij-oleksijovych/) [I. Borokhov.](http://www.tsatu.edu.ua/ettp/people/borohov-ivan-valerijovych/) *[Modern Development Paths of](http://www.tsatu.edu.ua/goto/https:/www.springer.com/gp/book/9783030149178)  [Agricultural Production. Trends and Innovations.](http://www.tsatu.edu.ua/goto/https:/www.springer.com/gp/book/9783030149178)* Cham: Springer International Publishing, 2019. Р. 405-414.

11. Yalpachik V., Struchaev M, Tarasenko V. Experimental determination of the coefficient of thermal conductivity during freezing. *Proceedings of the Taurian State Agrotechnological University*. Melitopol, 2017. Vol. 1(17). P. 113–118. URL: <http://elar.tsatu.edu.ua/handle/123456789/3061> (Last accessed: 18.10.2020).

12. Struchaiev N. I. Determination of the amount of heat during freezing and defrosting. *News of the Kharkiv National Technical University of Agriculture.* Kharkiv, 2015. Vol. 2, № 165. P. 130-131. URL: [http://nbuv.gov.ua/UJRN/Vkhdtusg\\_2015\\_165\\_53](http://www.irbis-nbuv.gov.ua/cgi-bin/irbis_nbuv/cgiirbis_64.exe?I21DBN=LINK&P21DBN=UJRN&Z21ID=&S21REF=10&S21CNR=20&S21STN=1&S21FMT=ASP_meta&C21COM=S&2_S21P03=FILA=&2_S21STR=Vkhdtusg_2015_165_53) (Last accessed: 18.10.2020).

13. Yalpachik V. F., Yalpachik F. E., Struchayev N. I. Thermophysical calculations during freezing and defrosting fruits and vegetables products. *Proceedings of the Tavrian State Agrotechnological University*. Melitopol, 2013. № 13, Vol. 1. P. 196-204. URL: [http://elar.tsatu.edu.ua/bitstream/123456789/864/1/теплофизические%20](http://elar.tsatu.edu.ua/bitstream/123456789/864/1/ТЕПЛОФИЗИЧЕСКИЕ%20РАСЧЕТЫ%20ПРИ%20ЗАМОРАЖИВАНИИ%20И%20ДЕФРОСТАЦИИ%20ПЛОДООВОЩНОЙ%20ПРОДУКЦИИ.pdf) [расчеты%20при%20замораживании%20и%20дефростации%20плодо](http://elar.tsatu.edu.ua/bitstream/123456789/864/1/ТЕПЛОФИЗИЧЕСКИЕ%20РАСЧЕТЫ%20ПРИ%20ЗАМОРАЖИВАНИИ%20И%20ДЕФРОСТАЦИИ%20ПЛОДООВОЩНОЙ%20ПРОДУКЦИИ.pdf) [овощной%20продукции.pdf](http://elar.tsatu.edu.ua/bitstream/123456789/864/1/ТЕПЛОФИЗИЧЕСКИЕ%20РАСЧЕТЫ%20ПРИ%20ЗАМОРАЖИВАНИИ%20И%20ДЕФРОСТАЦИИ%20ПЛОДООВОЩНОЙ%20ПРОДУКЦИИ.pdf) (Last accessed: 18.10.2020).

14. Struchaiev N. I., Postol Yu. O. Analysis of thermodynamic processes in airflow. *Bulletin of Kharkiv National Technical University of Agriculture. P. Vasilenko.* 2017. № 187. P. 28-29. URL: <http://elar.tsatu.edu.ua/handle/123456789/4844> (Last accessed: 18.10.2020).

15. Yalpachik V. F., Struchaiev M. I., Verholantseva V. O. Planning of experimental researches of process of cooling of grain. *Proceedings of the Tavrian State Agrotechnological University.*  Melitopol, 2015. № 15, Vol. 1. P. 3-8. URL: <http://elar.tsatu.edu.ua/bitstream/123456789/881/1/1.pdf> (Last accessed: 18.10.2020).

16. Alawadhi E. M. [Thermal Analysis of a Pipe Insulation with a](https://www.tandfonline.com/doi/abs/10.1080/01457630801922469)  Phase Change Material: [Material Selection and Sizing.](https://www.tandfonline.com/doi/abs/10.1080/01457630801922469) *Heat Transfer Engineering* . 2008. Vol. 29, № 7. P. 624-631. [DOI:](https://www.tandfonline.com/doi/abs/10.1080/01457630801922469) [10.1080/01457630801922469.](https://www.tandfonline.com/doi/abs/10.1080/01457630801922469)

17. Ural Т., Daşdemir А., Keç А. Sensitivity Analysis of Optimum Insulation Thickness for Pipe Diameters in Pipe Insulation with Air Gap for City Pipelines. *Environmental Progress & Sustainable Energy.* 2019. Vol. 38, № 5. P. 13155. [DOI: 10.1002/ep.13155.](https://aiche.onlinelibrary.wiley.com/doi/abs/10.1002/ep.13155)

18. Ertürk М. Optimum insulation thicknesses of pipes with respect to different insulation materials. *Energy*. 2016. Vol. 113. P. 991- 1003. [DOI: 10.1016/j.energy.2016.07.115.](https://doi.org/10.1016/j.energy.2016.07.115)

19. Dalla Rosa A, Li H, Svendsen S. Method for optimal design of pipes for lowenergy district heating, with focus on heat losses. *Energy.* 2011. Vol. 36, № 5. Р. 2407-2418. DOI: 10.1016/j.energy.2011.01.024.

20. Struchaev M. I., Postol Yu. O., Borohov I. V. Improving the efficiency of solid fuel furnaces. *Proceedings of the Taurian State Agrotechnological University.* Melitopol`, 2019. № 19, vol. 3. P. 86–91. DOI: 10.31388/2078-0877-19-3-86-91.

21. Screen-vacuum thermal insulation: pat. 141747 Ukraine. MPK (2006): A23L 21/20 (2016.01), A23L3/00. # u201910189. Bul. 8/2020. URL:

[https://base.uipv.org/searchINV/search.php?action=viewdetails&IdClaim](https://base.uipv.org/searchINV/search.php?action=viewdetails&IdClaim=267887) [=267887](https://base.uipv.org/searchINV/search.php?action=viewdetails&IdClaim=267887) (Last accessed: 18.10.2020).

22. Screen-vacuum thermal insulation: pat. 141746 Ukraine. MPK F16L 59/07 (2006.01). # u201910188. Bul. 8/2020. URL: [https://base.uipv.org/searchINV/search.php?action=viewdetails&IdClaim](https://base.uipv.org/searchINV/search.php?action=viewdetails&IdClaim=267886) [=267886](https://base.uipv.org/searchINV/search.php?action=viewdetails&IdClaim=267886) (Last accessed: 18.10.2020).

23. Shell-capsule heat-insulating pipe: pat. 141439 Ukraine. MPK F16L 59/06 (2006.01).# u201909609. Bul. 7/2020. URL: [https://base.uipv.org/searchINV/search.php?action=viewdetails&IdClaim](https://base.uipv.org/searchINV/search.php?action=viewdetails&IdClaim=267470) [=267470](https://base.uipv.org/searchINV/search.php?action=viewdetails&IdClaim=267470) (Last accessed: 18.10.2020).

24. Isothermal shell for beverages: pat. 134277 Ukraine. MPK A47J 41/02 (2006.01).# u201909619. Bul. 6/2020. URL:

[https://base.uipv.org/searchINV/search.php?action=viewdetails&IdClaim](https://base.uipv.org/searchINV/search.php?action=viewdetails&IdClaim=267137) [=267137](https://base.uipv.org/searchINV/search.php?action=viewdetails&IdClaim=267137) (Last accessed: 18.10.2020).

25. Heat storage device of heat supply system: pat. 134277 Ukraine. MPK (2006): F24H 7/00.# u 2018 12240. Bul. 9/2019. URL: [https://base.uipv.org/searchINV/search.php?action=viewdetails&IdClaim](https://base.uipv.org/searchINV/search.php?action=viewdetails&IdClaim=258345) [=258345](https://base.uipv.org/searchINV/search.php?action=viewdetails&IdClaim=258345) (Last accessed: 18.10.2020).

# **ТЕПЛОФИЗИЧЕСКИЕ РАСЧЕТЫ ПРОЦЕССА СЕДИМЕНТАЦИИ ПЧЕЛИНОГО ВОСКА**

Стручаев Н. И., Постол Ю. А., Попрядухин В. С., [Борохов И](http://www.tsatu.edu.ua/ettp/people/borohov-ivan-valerijovych/). В., [Ковалёв А](http://www.tsatu.edu.ua/etem/people/kovalov-oleksandr-viktorovych/). В.

### *Аннотация*

**Статья посвящена повышению эффективности очистки воска от загрязнений, путем снижения потерь тепловой энергии, темпа снижения температуры, предложена методика теплового расчета компактных теплоизолированных ёмкостей на примере**  **уменьшения потерь энергии в процессе осаждения загрязнений из воска, находящегося в расплавленном состоянии.** 

**Воск первичной перетопки содержит множество загрязняющих его компонентов, таких как перга, мерва, более 15 различных органических соединений, соскобы рамок и так далее. Наиболее распространенным методом очистки воска является его длительное отстаивание в расплавленном виде с последующей кристаллизацией и удалением (срезанием) осевшего слоя загрязнений. Целью исследования является установление возможности повышения энергоэффективности осаждения загрязнений из воска, находящегося в расплавленном состоянии путем снижения энергозатрат на поддержание его температуры, установкой теплоизоляции, определения оптимального расположения и расчета котла для компенсации тепловых потерь.** 

**Для создания рациональных температурных условий, при которых возможно проводить очистку воска от загрязнений необходимо учитывать теплофизические свойства воска, а также данные его основных физико-механических свойств. Расчёт количества теплоты для осаждения загрязнений из воска, находящегося в расплавленном состоянии, в ёмкости сложной формы выполним на основе совместного решения уравнения теплового баланса и теплопередачи. Определено количество теплоты, необходимой для нагрева воды, воска, стальной ёмкости и теплоизоляции, плавления и перегрева воска. Предложена схема расположения элементов установки для очистки воска. Определены тепловые потери всех участков теплоизолированной ёмкости сложной формы для осаждения загрязнений из воска, утепленной покрытием матами из базальтовой ваты. Определены температуры поверхности наружного слоя теплоизоляции при различном расположении элементов. Предложенная методика расчета тепловых потерь может быть использована при проектировании теплоизоляции ёмкости сложной формы для осаждения загрязнений из воска.** 

# **ТЕПЛОФІЗИЧНИІ РОЗРАХУНКИ ПРОЦЕСУ СЕДИМЕНТАЦІЇ БДЖОЛИНОГО ВОСКУ**

Стручаєв М. І., Постол Ю. О. Попрядухін В. С., [Борохов І.](http://www.tsatu.edu.ua/ettp/people/borohov-ivan-valerijovych/) В., [Ковальов О.](http://www.tsatu.edu.ua/etem/people/kovalov-oleksandr-viktorovych/) В.

### *Анотація*

**Стаття присвячена підвищенню ефективності очищення воску від забруднень, шляхом зниження втрат теплової енергії,**  **темпу зниження температури, запропонована методика теплового розрахунку компактних теплоізольованих ємностей на прикладі зменшення втрат енергії в процесі осадження забруднень з воску, що знаходиться в розплавленому стані.** 

**Віск первинної перетоплювання містить безліч забруднюючих його компонентів, таких як перга, мерва, більше 15 різних органічних сполук, зіскрібки рамок і так далі. Найбільш поширеним методом очищення воску є його тривале відстоювання в розплавленому вигляді з подальшою кристалізацією і видаленням (зрізанням) шару забруднень. Метою дослідження є встановлення можливості підвищення енергоефективності осадження забруднень з воску, що знаходиться в розплавленому стані шляхом зниження енерговитрат на підтримку його температури, установкою теплоізоляції, визначення оптимального розташування та розрахунку котла для компенсації теплових втрат.** 

**Для створення раціональних температурних умов, при яких можливо проводити очистку воску від забруднень необхідно враховувати теплофізичні властивості воску, а також дані його основних фізико-механічних властивостей. Розрахунок кількості теплоти для осадження забруднень з воску, що знаходиться в розплавленому стані, в ємності складної форми виконаємо на основі спільного рішення рівняння теплового балансу і теплопередачі. Визначено кількість теплоти, необхідної для нагрівання води, воску, сталевої ємності і теплоізоляції, плавлення і перегріву воску. Запропоновано схему розташування елементів установки для очищення воску.**

**Визначено теплові втрати всіх ділянок теплоізольованої ємності складної форми для осадження забруднень з воску, утепленій покриттям матами з базальтової вати. Визначено температури поверхні зовнішнього шару теплоізоляції при різному розташуванні елементів. Запропонована методика розрахунку теплових втрат може бути використана при проектуванні теплоізоляції ємності складної форми для осадження забруднень з воску.**

# **УДК 621.316.92:621.313** DOI: 10.31388/2078-0877-2020-20-3-113-126

# **ДОСЛІДЖЕННЯ ВПЛИВУ СУКУПНОСТІ ЕКСПЛУАТАЦІЙНИХ ЧИННИКІВ НА ЕНЕРГЕТИЧНИЙ ТА ТЕХНІЧНИЙ СТАН ЕЛЕКТРОМЕХАНІЧНОЇ СИСТЕМИ З АСИНХРОННИМИ ЕЛЕКТРОДВИГУНАМИ**

**Нестерчук Д. М., к.т.н.** <sup>1</sup>**https://orcid.org**/**[0000-0003-1995-9564](https://orcid.org/0000-0003-1995-9564) Квітка С. О., к.т.н.**<sup>2</sup> **https://orcid.org/0000-0001-9234-9274**

*Таврійський державний агротехнологічний університет імені Дмитра Моторного* e-mail: [dina.nesterchuk@tsatu.edu.ua](mailto:dina.nesterchuk@tsatu.edu.ua)

*Анотація* **- в статті обґрунтовано, що впровадження надійної й ефективної системи моніторингу та захисту асинхронних електродвигунів від аварійних режимів роботи дозволить зменшити кількість та частоту аварійних ситуацій, подовжити термін служби електродвигунів та підвищити їх експлуатаційну надійність. Проаналізовані особливості експлуатації, які впливають на енергоефективність електромеханічної системи з асинхронними електродвигунами.** 

**Наведена узагальнена схема впливу експлуатаційних чинників на технічний та енергетичний стан електромеханічної системи з асинхронними електродвигунами. Технічний та енергетичний стан електромеханічної системи з асинхронними електродвигунами підпадають під дію різноманітних експлуатаційних чинників, а саме, якість напруги живлення, технологічні режими навантаження, умови експлуатації, дефекти технологічного походження, відповідність застосування електродвигуна його виконанню. Відхилення чинників від допустимих значень призводить до погіршення енергетичних показників, технічного і теплового стану та до зменшення ресурсу роботи електродвигуна.** 

**Наведена структурна схема розвитку процесів зношування ізоляції асинхронних електродвигунів в процесі експлуатації від дії режимних чинників та конструктивних параметрів електродвигуна. Детально проаналізований сукупний вплив зниження напруги мережі на швидкість теплового зношення** 

-

<sup>1</sup> © Нестерчук Д. М.

<sup>&</sup>lt;sup>2</sup> © Квітка С. О.

**ізоляції асинхронного електродвигуна у функції величини ковзання та коефіцієнту завантаження.** 

**Отримані математичні залежності та кількісні результати теоретичних досліджень наочно показали, що в електродвигунах з повним завантаженням за потужністю при зниженні напруги відбувається різке збільшення швидкості теплового зношення ізоляції.** 

**Пропонується структурна електрична схема універсального пристрою моніторингу та захисту асинхронних електродвигунів, як складових електромеханічної системи.** 

# *Ключові слова:* **асинхронний електродвигун, технічний та енергетичний стан, ковзання, відхилення, напруга, коефіцієнт завантаження, універсальний пристрій, моніторинг, захист.**

*Постановка проблеми.* Електромеханічна система (ЕМС) призначена для приведення до руху виконавчих органів робочої машини та керування цим рухом для здійснення технологічних процесів на виробництві, тому то підвищення якості та забезпечення надійності складових ЕМС є важливою проблемою сучасності [1].

Низьковольтний асинхронний електродвигун (АД) з короткозамкненим ротором є головною складовою ЕМС, в якому здійснюється перетворення електричної енергії в механічну, однак постійного контролю параметрів в процесі експлуатації потребують всі її складові: «мережа живлення – перетворювач – електродвигун», тому то необхідно постійно контролювати параметри, їх коливання, зміни та взаємовплив. Функціонування АД в процесі експлуатації характеризується надійністю ізоляції обмоток електродвигуна, характеристикою якої є електрична міцність, що під час експлуатації може залишатися незмінною за умови роботи АД при номінальних (каталожних) параметрах. Але в процесі тривалої експлуатації на електродвигуни впливають різноманітні експлуатаційні чинники, що призводять до зростання температури обмоток та, як наслідок, до скорочення строку служби електродвигуна [2…4].

Прогнозування та моніторинг технічних й енергетичних станів ЕМС, аналіз причин їх відмов є актуальними задачами діагностування ЕМС. Експлуатація ЕМС з АД має такі особливості: технічний стан і надійність їх роботи спричиняють критичний вплив на рівень виробничих ризиків; АД використовуються не в номінальних режимах роботи, як наслідок, високий рівень виходу АД з ладу; висока вартість нового устаткування, тривалі терміни пусконалагоджувальних робіт; завищена встановлена потужність електродвигунів. Ці обставини призводять до зниження ефективності електромеханічного перетворення енергії та коефіцієнта корисної дії [1, 4].

Основними причинами низької якості функціонування асинхронних електроприводів та виникнення аварій є порушення умов експлуатації, неврахування впливу якості напруги живлення та режиму навантаження, недостатній обсяг інформації про технічний стан, несвоєчасне виявлення і усунення дефектів устаткування, неякісні обслуговування та ремонт.

*Аналіз останніх досліджень.* За результатами аналізу літературних джерел [2, 3, 5, 6] було встановлено, що якісне функціонування ЕМС з асинхронними електродвигунами залежить від впливу сукупності різноманітних чинників, аналіз яких показав доцільність вибору найбільш впливових, з точки зору, досягнення кінцевого якісного результату, а саме, можливості контролю та аналізу ефективності енерговикористання. Технічний та енергетичний стан ЕМС з АД підпадають під дію різноманітних експлуатаційних чинників, які умовно поділяються на чотири групи: конструктивні, виробничі, монтажні та експлуатаційні [2, 5], серед них найбільший вплив мають: якість напруги живлення; технологічні режими навантаження; умови експлуатації; дефекти технологічного походження; відповідність застосування електродвигуна його виконанню.

Відхилення вказаних чинників від допустимих або номінальних значень призводить й до погіршення енергетичних показників, технічного і теплового стану, як наслідок, до зменшення ресурсу роботи.

Проведений аналіз літературних джерел дозволив розробити узагальнену схему впливу експлуатаційних чинників на технічний та енергетичний стан ЕМС з АД [1, 7], яка наведена на рис. 1. Згідно якої на технічний та енергетичний стан ЕМС впливають показники якості електроенергії [1, 3, 8], відхилення яких від нормованих значень призводить до збільшення втрат в АД та до зміни величини моменту, знакозмінні складові якого є причиною додаткових вібрацій елементів конструкцій електродвигунів, при цьому прискорюється й старіння ізоляції. Як наслідок, зростає аварійність, знижуються такі показники, як коефіцієнт корисної дії, коефіцієнт потужності та строк служби АД. В умовах дії несиметрії напруг АД не може працювати з номінальним навантаженням на валу через небезпеку аварійної ситуації внаслідок надмірного перегрівання статорної обмотки.

Перевищення припустимої температури призводить до передчасного руйнування ізоляції та до істотного скорочення терміну роботи електродвигуна.

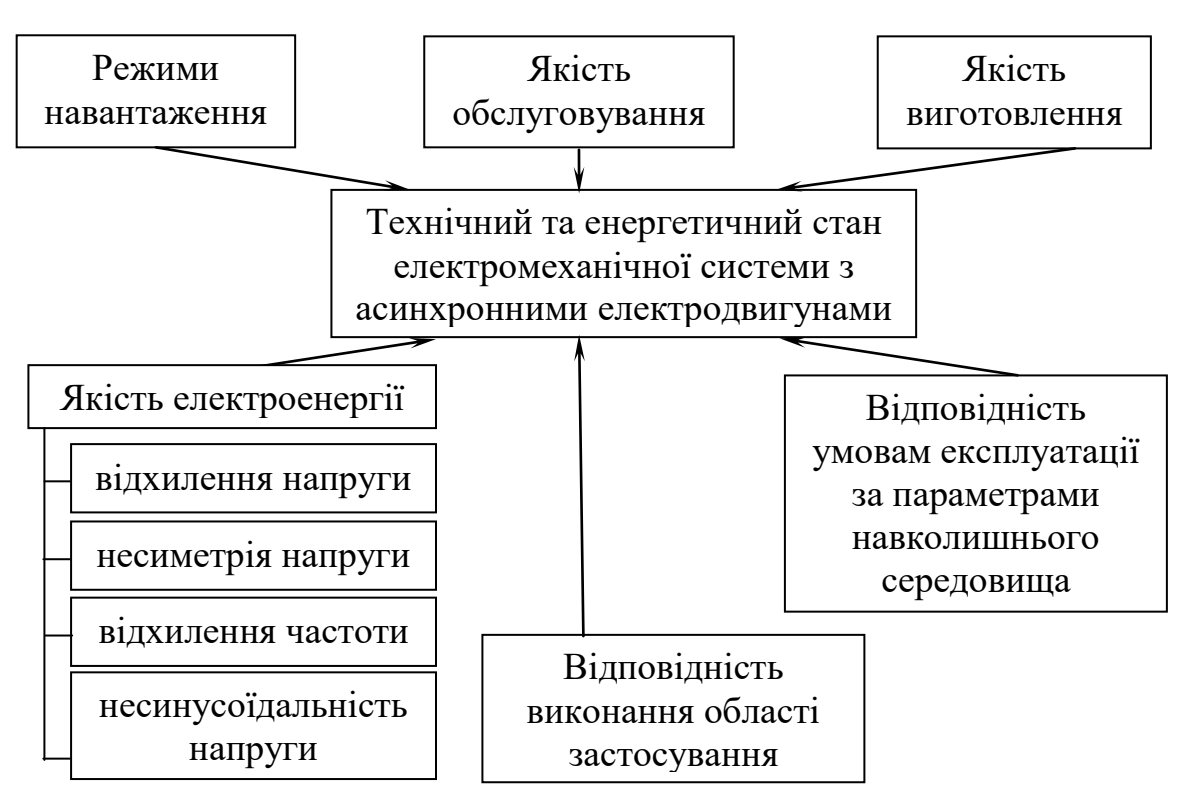

Рис. 1. Узагальнена схема впливу експлуатаційних чинників на технічний та енергетичний стан ЕМС з АД

Здійснений аналіз літературних джерел [1…4, 9] дозволив розробити структурну схему розвитку процесів зношування ізоляції АД в процесі експлуатації від дії режимних чинників та конструктивних параметрів електродвигуна, яка наведена на рис. 2.

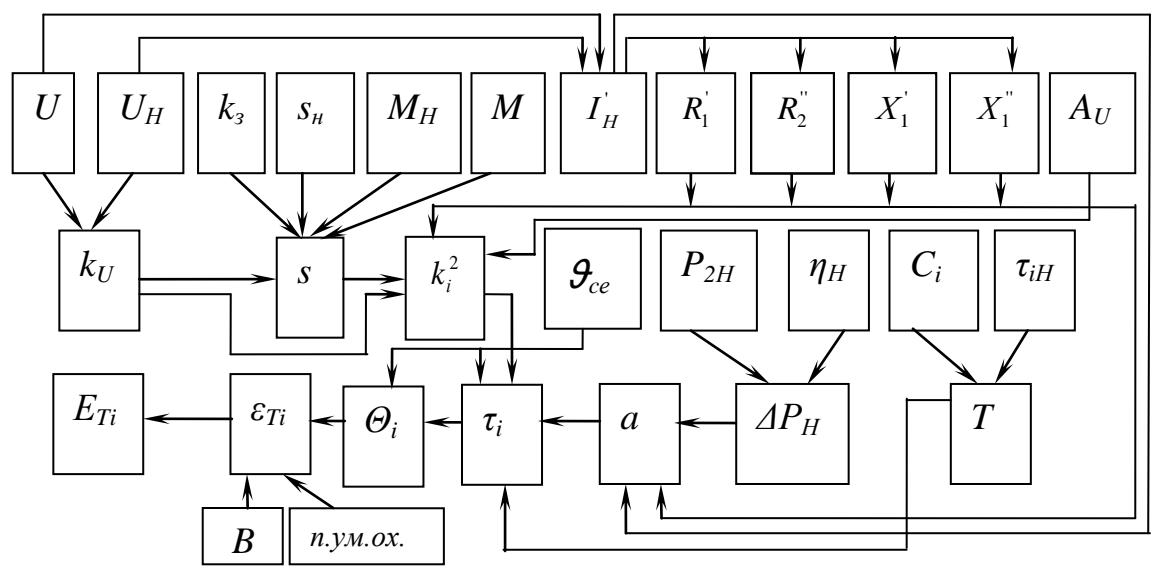

Рис. 2. Структурна схема розвитку процесів зношування ізоляції АД в процесі експлуатації від дії режимних чинників та конструктивних параметрів електродвигуна

На рис. 2 наведені такі умовні літерні позначення: *U* та *U<sup>Н</sup>* - фактична та номінальна напруга на затискачах АД відповідно; *k<sup>з</sup>* - коефіцієнт завантаження; *s* та *s<sup>н</sup>* - фактичне та номінальне ковзання АД відповідно; *М* та *М<sup>Н</sup>* – фактичний та номінальний моменти, що розвиваються АД; *І<sub>н</sub>*- номінальний струм кола Г-подібної схеми заміщення АД;  $^{\frac{1}{2}}$ - параметри Г-подібної схеми заміщення АД; *А<sup>U</sup>* – коефіцієнт, що характеризує асиметрію напруги на затискачах АД; *k<sup>U</sup>* - кратність напруги по відношенню до номінальної; 2 *i k* - квадрат кратності струму, який споживає електродвигун, по відношенню до номінального значення струму; ϑ*сер* - температура навколишнього середовища; *Р2Н* - номінальна активна потужність на валу АД; *η<sup>Н</sup>* - номінальний коефіцієнт корисної дії АД; *С<sup>і</sup>* теплоємність *і-того* тіла АД; *τіН* - номінальне перевищення температури *і-того* тіла АД; *Т* - еквівалентна постійна часу нагрівання АД; *ΔР<sup>Н</sup>* - номінальні втрати потужності в АД; *а* - коефіцієнт втрат потужності; *τ<sup>і</sup>* - фактичне перевищення температури обмотки над температурою навколишнього середовища; *Θ<sup>і</sup>* - фактична температура обмотки АД; *В* - коефіцієнт, що характеризує клас ізоляційної конструкції; *п.ум.ох.* - погіршення умов охолодження; *εТі* - фактична швидкість теплового зношування ізоляції АД; *ЕТі* - теплове зношування ізоляції АД.

*Формулювання цілей статті (постановка завдання).* Метою є дослідження механізму розвитку пошкодження ізоляції обмоток АД під дією сукупності експлуатаційних чинників та обґрунтування структури універсального пристрою моніторингу та захисту трифазних асинхронних електродвигунів.

*Основні матеріали дослідження.* До режимних чинників належать момент опору на валу АД, величина напруги живлення, її асиметрія та відхилення напруги від номінального значення, а також коефіцієнт завантаження. До конструктивних параметрів АД належать номінальна напруга, номінальний момент, номінальна активна потужність на валу, номінальний коефіцієнт корисної дії, номінальне ковзання [3].

Ковзання асинхронного електродвигуна визначає діюче значення сили струму в обмотці статора, від квадрата кратності струму якого залежить кількість теплоти, що виділяється у цій обмотці при роботі електродвигуна, тому стає доцільним дослідити зміну ковзання АД в залежності від коефіцієнтів завантаження та зниження напруги з урахуванням видів механічної характеристики робочої машини.

Для дослідження впливу відхилення напруги та режиму навантаження зі сторони робочої машини на процес теплового

зношування ізоляції електродвигуна авторами були використані механічна характеристика АД на робочій ділянці при номінальному значенні напруги (характеристика 1.1) та механічна характеристика при зниженні напруги по відношенню до номінального значення напруги (характеристика 1.2), а також механічні характеристики робочої машини відповідно при номінальному (характеристика 1.3) та зниженому навантаженні (характеристика 1.4) – рис. 3.

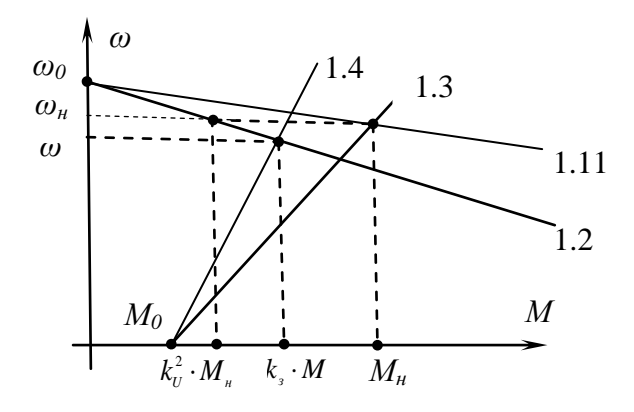

Рис. 3. Механічні характеристики електродвигуна та робочої машини

На рис. 3 наведені такі позначення:  $\omega_0$ ,  $\omega_1$ ,  $\omega$  – відповідно синхронна, номінальна і поточна кутові швидкості АД; *М<sup>0</sup>* – початковий момент опору робочої машини; *Мн, М* – відповідно номінальний та поточний моменти на валу АД; *k<sup>з</sup>* – коефіцієнт завантаження; *k<sup>U</sup>* - кратність напруги по відношенню до номінальної.

Використовуючи ознаки подібних трикутників, був отриманий аналітичний вираз, який дозволяє визначати величину моменту, що розвивається електродвигуном при зниженні напруги з урахуванням величини ковзання та завантаження робочої машини

$$
M = \frac{s}{s_n} \cdot M_{n} \cdot \frac{k_U^2}{k_s}.
$$
 (1)

Результатом проведених досліджень та проміжних перетворень з використанням емпіричного виразу моменту опору робочої машини [9] є аналітичні вирази, які описують залежності поточного ковзання *s* від кратності напруги по відношенню до номінальної *kU*, відносного моменту рушання робочої машини *m0*, коефіцієнту завантаження *k<sup>з</sup>* , для різних видів механічних характеристик:

- для незалежної механічної характеристики, при цьому показник ступеня *х*, який характеризує зміну статичного моменту робочої машини при зміні швидкості, дорівнює0

$$
s = \frac{k_{\scriptscriptstyle{3}}}{k_{\scriptscriptstyle{U}}^2} \cdot s_{\scriptscriptstyle{n}};
$$
\n<sup>(2)</sup>

- для механічної характеристики, що лінійно збільшується, при цьому *х*=1

$$
s = \frac{k_{s} - m_{0} \cdot s_{u}}{\frac{k_{U}^{2}}{s_{u}} - k_{U}^{2} + k_{s} - m_{0}}.
$$
\n(3)

- для параболічної механічної характеристики, при цьому *х*=2

$$
s = \frac{1}{2 \cdot (k_s - m_0)} \cdot \left( -b^2 \pm \sqrt{b^2 - 4 \cdot (k_s - m_0) \cdot c} \right)
$$
 (4)

де *b*, *c* – умовні коефіцієнти, які дорівнюють

$$
b = -2 \cdot (k_s - m_0) - \frac{(1 - s_n)^2}{s_n} \cdot k_U^2;
$$
 (5)

$$
c = m_0 \cdot (1 - s_n)^2 + (k_s - m_0). \tag{6}
$$

Аналіз аналітичних залежностей дозволив зробити висновок, що при збільшенні напруги будуть зменшуватись ковзання та номінальний струм кола Г-подібної схеми заміщення АД, при цьому будуть збільшуватись струм намагнічування та втрати активної потужності. Зниження напруги на затискачах працюючих АД призводить до збільшення їх ковзання і, як наслідок, до збільшення сил споживаних ними струмів та відповідно до перевантаження за струмом [10]. Останнє, у свою чергу, викликає підвищення вібрації, збільшення електродинамічних зусиль між провідниками обмотки, зниження опору виткової ізоляції, а також перегрівів виткової, корпусної ізоляції та осердя. Наслідком перегрівання ізоляції є її теплове зношення, яке призводить до виникнення спочатку локальних дефектів виткової ізоляції у пазових та лобових частинах. Ці дефекти обумовлюють спочатку незвершені пробої виткової ізоляції, а потім і повні виткові замикання, які, в свою чергу, викликають відмову електродвигунів.

Згідно з рис. 2 та за відомим аналітичним виразом [3, 10] зміна величини поточного ковзання електродвигуна призводить до зміни квадрату кратності струму, який споживає електродвигун, по відношенню до номінального значення струму. Зміна квадрату кратності струму викликає зміну перевищення температури обмотки над температурою навколишнього середовища за відомим аналітичним виразом [3, 10]. На перевищення температури обмотки над температурою навколишнього середовища впливають й коефіцієнт втрат АД, сама температура навколишнього середовища, еквівалента постійна часу нагрівання електродвигуна, час дії навантаження, температурний коефіцієнт опору матеріалу провідників обмотки, розрахункова температура обмотки та номінальне

перевищення температури обмотки над температурою навколишнього середовища.

До зміни перевищення температури обмотки над температурою навколишнього середовища призводить зміна умов охолодження. В залежності від різниці температури обмотки і температури навколишнього середовища змінюється температура обмотки, яка викликає зміну швидкості теплового зносу ізоляції, на яку також впливає й клас ізоляційної конструкції АД. В залежності від часу дії навантаження та швидкості теплового зношування ізоляції змінюється і витрата ресурсу ізоляції, яка впливає на сумарне теплове зношування ізоляції [3].

Результати теоретичних досліджень були перевірені на трифазному АД з такими технічними характеристиками: тип  $AHP100S2V3, P_{2H} = 4.0 \text{ kBr}, \eta_H = 0.842, \cos \varphi_{\mu} = 0.88, s_{\mu} = 0.03, a = 0.6,$ клас стійкості до нагрівання ізоляції – В. За даними [11] значення параметрів Г-подібної схеми заміщення для обраного електродвигуна дорівнюють  $R_1 = 1,5$ *Ом*,  $R_2^{\degree} = 1,0$ *Ом*,  $X_1^{\degree} = 1,5$ *Ом*,  $X_2^{\degree} = 2,8$ *Ом*. Для проведення розрахунків використовувалась постійні величини: *Θ<sup>н</sup>* = 403 K,  $B = 10200$  K,  $\alpha = 0.004$   $1^{0}$ C,  $\tau_{H} = 90^{0}$ C,  $\theta_{cen} = 40^{0}$ C.

В табл. 1 наведені результати теоретичних досліджень, які описують вплив сукупності експлуатаційних чинників на енергетичний та технічний стан АД.

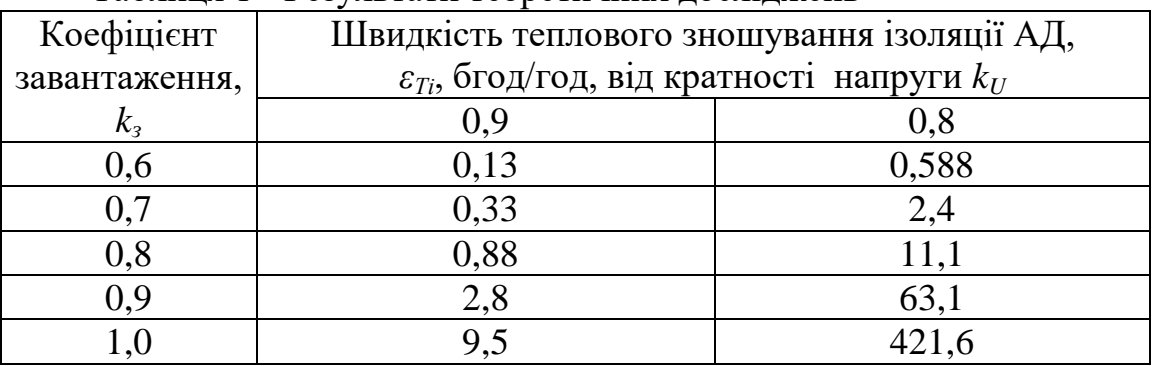

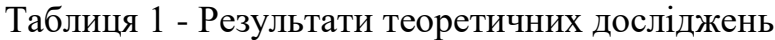

Таким чином, асинхронні електродвигуни є чутливими до відхилення напруги на його затискачах, а у завантажених на повну потужність електродвигунах при зниженні напруги відбувається різке збільшення швидкості теплового зношення ізоляції.

За результатами досліджень авторами обґрунтована структура універсального пристрою моніторингу та захисту трифазного асинхронного електродвигуна та описаний принцип дії.

На рис. 4 наведена структурна схема запропонованого пристрою. На рис. 4 наведені такі умовні літерні позначення: 1 – блок

вимірювання та контролю фазних струмів, який містить три первинні перетворювачі струму 1.1, 1.2, 1.3 трансформаторного типу та три блоки перетворення струму 1.4, 1.5, 1.6; 2 - блок вимірювання температури статорної обмотки, який містить термоелектричний первинний перетворювач температури 2.1 та блок обробки сигналу 2.2; 3 - блок контролю неповнофазного режиму; блок вимірювання вологості в корпусі електродвигуна 4 [12], який містить кондуктометричний первинний перетворювач вологості 4.1 та блок обробки сигналу 4.2; 5 - блок контролю ковзання електродвигуна, який містить магнітоелектричний перетворювач Холла 5.1, блок обробки та узгодження 5.2 та блок живлення 5.3; 6 - блок обробки вимірювальної інформації на базі мікроконтролера; 7 – виконавче реле; 8 – дисплей; 9 – блок вводу данних; 10 - блок живлення.

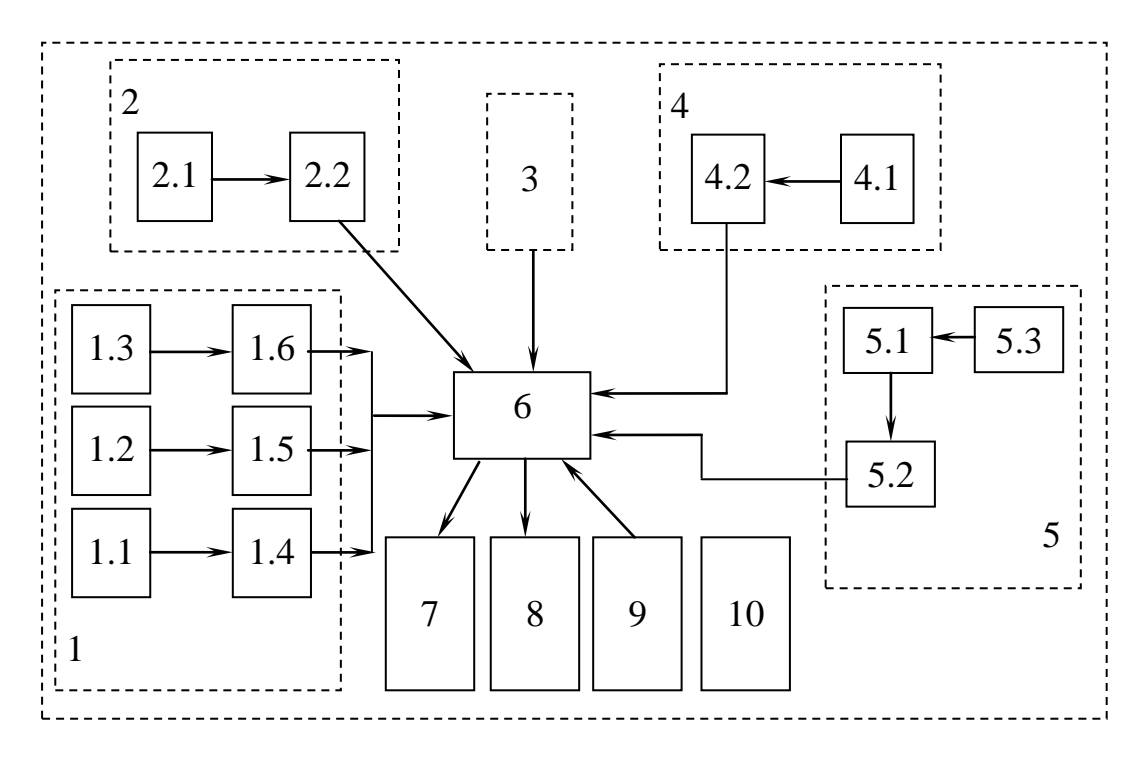

Рис. 4. Структурна схема універсального пристрою захисту АД

Універсальний пристрій моніторингу та захисту асинхронних електродвигунів працює таким чином.

Три первинні перетворювачі струму 1.1, 1.2, 1.3 трансформаторного типу блока контролю фазних струмів 1 встановлюються на відповідних фазних проводах, що живлять електродвигун. Вторинні струми таких перетворювачів струму є інформативними електричними сигналами щодо величин фазних струмів електродвигуна. Інформація з кожного перетворювача струму 1.1, 1.2, 1.3 надходить до відповідних блоків перетворення струму 1.4, 1.5, 1.6 блока контролю фазних струмів 1. Сформовані електричні

сигнали подаються до блоку обробки вимірювальної інформації на базі мікроконтролера 6, де за спеціальною програмою здійснюється порівняння сигналів з нормованими уставками за струмом.

Якщо величини фазних струмів перевищують значення уставок за струмом, в мікроконтролері 6 формується електричний сигнал керування, який надходить до виконавчого реле 7 на відключення електродвигуна та на дисплей 8 для надання кількісного значення величин фазних струмів.

Вимірювання та контроль температури статорної обмотки електродвигуна здійснюється блоком вимірювання температури 2. При підвищенні температури статорної обмотки електродвигуна вище, ніж нормована, змінюється величина термоелектрорушійної сили термоелектричного первинного перетворювача 2.1. Сформований електричний сигнал після обробки в блоці 2.2 надходить до блоку обробки вимірювальної інформації на базі мікроконтролера 6, де за спеціальною програмою здійснюється порівняння сигналів з нормованими уставками за температурою.

Якщо величини фазних струмів перевищують значення уставок за струмом, в мікроконтролері 6 формується електричний сигнал керування, який надходить до виконавчого реле 7 на відключення електродвигуна та на дисплей 8 для надання кількісного значення величини температури статорної обмотки електродвигуна, що знаходиться в аварійному стані. Повторний запуск електродвигуна можливий при зниженні температури статорної обмотки нижче, ніж гранично допустима температура на  $10...15$  °C.

Блоком контролю неповнофазного режиму 3 здійснюється контроль наявності напруги мережі живлення електродвигуна та його захист від неповнофазного режиму роботи.

При відсутності напруги для живлення електродвигуна в мікроконтролері 6 формується електричний сигнал керування, який надходить до виконавчого реле 7 на відключення електродвигуна.

Контроль наявності вологості в корпусі електродвигуна здійснюється блоком вимірювання вологості в корпусі електродвигуна 4. При наявності вологості в корпусі електродвигуна змінюється величина опору кондуктометричного первинного перетворювача вологості 4.1. Електричний сигнал після вимірювання та обробки в блоці 4.2 надходить до блоку обробки вимірювальної інформації на базі мікроконтролера 6 для формування електричного сигналу, який надходить на відповідні порти мікроконтролера 6, де за спеціальною програмою здійснюється формування електричного сигналу керування, який надходить до виконавчого реле 7 на відключення електродвигуна [12].

Застосування блоку контролю ковзання електродвигуна 5 дозволяє вимірювати та контролювати величину ковзання, як параметра моніторингу технічного стану електродвигуна.

Магнітоелектричний перетворювач Холла 5.1 розташовується поблизу ротора електродвигуна, при цьому в блоці обробки та узгодження 5.2 блоку 5 формується вимірювальний сигнал, з якого після підсилення виділяється гармонійна складова сигналу з частотою ковзання та здійснюється перетворення сигналу в прямокутну форму, який надходить до блоку обробки вимірювальної інформації на базі мікроконтролера 6 для формування електричного сигналу, де за спеціальною програмою визначається величина ковзання, формується сигнал щодо кількісного значення ковзання та здійснюється порівняння з номінальним значення ковзання за серією електродвигуна. Магнітоелектричний перетворювач Холла підключений до блока живлення 5.3 блоку контролю ковзання електродвигуна 5.

*Висновки.* Запропонований універсальний пристрій моніторингу та захисту трифазних асинхронних електродвигунів дозволить здійснювати захист від відхилення напруги живлення з корекцією установки спрацювання захисту в залежності від коефіцієнту завантаження, що призведе до підвищення експлуатаційної надійності асинхронних електродвигунів в процесі експлуатації та до зменшення витрат на ремонт АД.

# **Список використаних джерел**

1. Олійник В. Ю., Нестерчук Д. М. Технічний та енергетичний стан електромеханічної системи з трифазними асинхронними електродвигунами в умовах дії експлуатаційних впливів. *Сучасний стан та перспективи розвитку електротехнічних систем:* матеріали I Всеукр. наук.-практ. Інтернет-конференції пам'яті В. В. Овчарова (м. Мелітополь, 20 травня - 04 червня 2020 р). Мелітополь: ТДАТУ, 2020. С. 53-54.

2. Гольдберг О. Д., Хелемская С. П. Надежность электрических машин: учебник / под ред. О. Д. Гольдберга. Москва: Академия, 2010. 288 с.

3. Овчаров В. В. Эксплуатационные режимы работы и непрерывная диагностика электрических машин в сельскохозяйственном производстве. Киев, 1990. 168 с.

4. Нестерчук Д. М., Курашкін С. Ф. Діагностування за струмом, як метод захисту електромеханічної системи з асинхронними електродвигунами. *Науковий вісник Таврійського державного агротехнологічного університету*. Мелітополь, 2019. Вип. 9, т. 2. DOI: 10.31388/2220-8674-2019-1-3.

5. Закладний О. О. Захист як одне із завдань системи моніторингу енергетичного стану асинхронного електроприводу / *Вісник Кременчуцького державного політехнічного університету імені Михайла Остроградського*. 2010. № 4 (63), ч. 2. С. 135-138.

6. Мамчур Д. Г., Осадчук Ю. Г. Підходи до визначення стану ізоляції електричних машин. *Вісник КДПУ*. 2006. Вип. 4 (39), ч. 1. С. 122-129.

7. Кравченко В. М., Сидоров В. А. Определение технического состояния электромеханических систем. *Сборник научных трудов ДГТУ.* 2009. № № 28. URL: [http://www.nbuv.gov.ua/portal/natural/SNTDGTU/2008\\_28/S46.pdf](http://www.nbuv.gov.ua/portal/natural/SNTDGTU/2008_28/S46.pdf) (дата звернення: 10.10.2020).

8. Оборонов Т. Ю. Моделі і засоби діагностування енергетичного і технічного стану синхронного електроприводу насосних установок: дис. … к-та т. наук : 05.09.03 / КПІ. Київ, 2017. 160 с.

9. Електропривод: підручник / Ю. М. Лавріненко та ін.; за ред. Ю. М. Лавріненка. Київ, 2009. 504 с.

10. Вовк О. Ю., Квітка С. О.*,* Дідур В. А. Вплив відхилення живлячої напруги на ресурс ізоляції асинхронних електродвигунів потокових технологічних ліній. *Науковий вісник Таврійського державного агротехнологічного університету*. Мелітополь, 2019. Вип. 9, т. 2. DOI: 10.31388/2220-8674-2019-1-25.

11. Асинхронные двигатели серии 4А: справочник / А. Э. Кравчик и др. Москва: Энергоиздат, 1982. 504 с.

12. Пристрій захисту групи асинхронних електродвигунів від аварійних режимів роботи: пат. 70696 Україна: МПК (2013) Н02Н 7/09. № u201113567; заявл.18.11.2012, опубл. 25.06.2013. Бюл. № 12.

# **ИССЛЕДОВАНИЕ ВЛИЯНИЯ СОВОКУПНОСТИ ЭКСПЛУАТАЦИОННЫХ ФАКТОРОВ НА ЭНЕРГЕТИЧЕСКОЕ И ТЕХНИЧЕСКОЕ СОСТОЯНИЕ ЭЛЕКТРОМЕХАНИЧЕСКОЙ СИСТЕМЫ С АСИНХРОННЫМИ ЭЛЕКТРОДВИГАТЕЛЯМИ**

Нестерчук Д. Н., Квитка С. А.

# *Аннотация*

**В статье обосновано, что внедрение надежной и эффективной системы мониторинга и защиты асинхронных электродвигателей от аварийных режимов работы позволит уменьшить количество и частоту аварийных ситуаций, увеличить срок службы электродвигателей и повысить их эксплуатационную надежность. Проанализированы особенности** 

**эксплуатации, которые влияют на энергоэффективность электромеханической системы с асинхронными электродвигателями.** 

**Представлена обобщенная схема влияния эксплуатационных факторов на техническое и энергетическое состояние электромеханической системы с асинхронными электродвигателями. Техническое и энергетическое состояние системы с асинхронными электродвигателями попадают под влияние разнообразных эксплуатационных факторов, а именно, качество напряжения питания, технологические режимы нагрузки, условия эксплуатации, дефекты технологического происхождения, соответствие применения электродвигателя его исполнению. Отклонение факторов от допустимых значений приводит к ухудшению энергетических показателей, технического и теплового состояния, а также до уменьшения ресурса работы электродвигателя.** 

**Представлена структурная схема, которая описывает процесс развития износа изоляции асинхронных электродвигателей в процессе эксплуатации от воздействия режимных факторов и конструктивных параметров электродвигателя. Детально проанализировано совокупное влияние снижения напряжения на скорость теплового износа изоляции асинхронного электродвигателя в функции величины скольжения и коэффициента загрузки.** 

**Полученные математические зависимости и количественные результаты теоретических исследований показали, что в электродвигателях при полной загрузке по активной мощности при снижении напряжения происходит резкое увеличение скорости теплового износа изоляции.** 

**Предлагается структурная схема универсального устройства мониторинга и защиты асинхронных электродвигателей, как составляющих электромеханической системы.** 

*Ключевые слова:* **асинхронный электродвигатель, техническое и энергетическое состояние, скольжение, отклонение, напряжение, коэффициент загрузки, универсальное устройство, мониторинг, защита.** 

# **STUDY OF THE INFLUENCE OF A SET OF OPERATIONAL FACTORS ON THE ENERGY AND TECHNICAL STATE OF AN ELECTROMECHANICAL SYSTEM WITH ASYNCHRONOUS ELECTRIC MOTORS**

### D. Nesterchuk, S. Kvitka

#### *Summary*

**The article substantiates that the introduction of a reliable and effective system for monitoring and protection of induction motors from emergency modes will reduce the number and frequency of emergencies, extend the service life of electric motors and increase their operational reliability. Features of operation which influence energy efficiency of electromechanical system with asynchronous electric motors are analyzed.**

**The generalized scheme of influence of operational factors on a technical and power condition of electromechanical system with asynchronous electric motors is resulted. The technical and energy condition of the electromechanical system with asynchronous electric motors are subject to various operational factors, namely, the quality of supply voltage, technological load modes, operating conditions, defects of technological origin, compliance of the motor with its performance. Deviation of factors from admissible values leads to deterioration of power indicators, a technical and thermal condition and to reduction of a service life of the electric motor.**

**The structural scheme of development of processes of wear of isolation of induction motors in the course of operation from action of mode factors and constructive parameters of the electric motor is resulted. The cumulative effect of the reduction of the mains voltage on the rate of thermal wear of the insulation of an induction motor as a function of the slip value and the load factor is analyzed in detail.**

**The obtained mathematical dependences and quantitative results of theoretical researches have clearly shown that in electric motors with full load on power at voltage decrease there is a sharp increase in speed of thermal wear of isolation.**

**The structural electric scheme of the universal device of monitoring and protection of asynchronous electric motors as components of electromechanical system is offered.**

*Keywords***: asynchronous electric motor, technical and energy condition, slip, deflection, voltage, load factor, universal device, monitoring, protection.**

**УДК 658.011.56** DOI: 10.31388/2078-0877-2020-20-3-127-134

# **ОПТИМІЗАЦІЯ ТЕХНОЛОГІЧНОГО ПРОЦЕСУ ОЧИЩЕННЯ ПОСІВНОГО ЗЕРНА НА ПОТОКОВИХ ЛІНІЯХ ЗЕРНОПУНКТІВ**

**Постнікова М. В., к.т.н., https://orcid.org/ 0000-0002-2025-6199** *Таврійський державний агротехнологічний університет імені Дмитра Моторного* [e-mail:](mailto:e-mail:) [marina.postnikova@tsatu.edu.ua](mailto:marina.postnikova@tsatu.edu.ua)

*Анотація* **– одним з найактуальніших завдань ХХI століття є енергозбереження. Тому питання оптимізації технологічного процесу очищення посівного зерна на потокових лініях зерноочисних пунктів є актуальними.**

**Вперше при проведенні експериментів досліджувався вплив основних факторів на питому витрату електроенергії за допомогою багатофакторного експерименту з використанням методу планування математичного експерименту.**

**Вперше в результаті досліджень отримані залежності у вигляді рівнянь регресії питомої витрати електроенергії у функції продуктивності потокової лінії, вологості зерна і його засміченості, які дозволяють оптимізувати режим очищення посівного зерна.**

**Результати проведених експериментальних досліджень використані при розробці науково обґрунтованих норм питомої витрати електроенергії на очищення посівного зерна. Це дозволило розробити рекомендації щодо реалізації енергозберігаючих режимів роботи електромеханічних систем зернопунктів, що дозволяє економити 8-10 % електроенергії.**

*Ключові слова***: енергозбереження, раціональне використання електроенергії, економія електроенергії, зерноочисні агрегати, багатофакторний експеримент.**

*Постановка проблеми.* Збільшення цін на електроенергію та обмежені можливості використання енергоресурсів обумовили проблему енергозбереження, яка останнім часом набула особливої актуальності. Тому питання оптимізації технологічного процесу очищення посівного зерна на потокових лініях зернопунктів є актуальними [1].

\_\_\_\_\_\_\_\_\_\_\_\_\_\_\_ © Постнікова М. В.

*Аналіз останніх досліджень.* Кінцевою мірою ефективності роботи будь-якої потокової лінії є енергоємність технологічного процесу, тобто критерій оптимальності – питома витрата електроенергії [2].

Комплексних досліджень по цьому питанню на зернопунктах не проводилось [1].

За допомогою критерію оптимальності можна визначити енергозберігаючі режими роботи на процеси очищення і переробки продукції рослинництва [3].

*Формулювання цілей статті.* Метою статті є обґрунтування мінімальної питомої витрати електроенергії на процес очищення посівного зерна на потокових лініях зерноочисного агрегату ЗАВ-20.

*Основні матеріали дослідження.* Досліджувались технологічні процеси очищення посівного зерна на потокових лініях, які виконуються з трієрами. Трієра застосовуються для очищення попередньо очищеного на повітряно-решітних машинах посівного зерна від довгих та коротких домішок.

Типовою трієрною машиною є трієрний блок ЗАВ-10.90000. Машина за продуктивністю, матеріалоємністю, енергоємністю знаходиться на рівні кращих закордонних аналогів, але поступається за технологічним обслуговуванням. Заміна робочих поверхонь при переналаджуванні при обробці нової культури супроводжується з операцією демонтажу трієрних циліндрів, в той час, як в кращих закордонних зразках трієрні циліндри складаються з секцій, які мають роз'єм по циліндру. Однак, наші сучасні трієри мають перевагу по енергоємності перед закордонними. Закордонні фірми використовують мотор-редуктори, які мають низький ККД. В сучасних потокових лініях використовують трієра з відкритими клинопасовими і ланцюговими передачами [4].

При проведенні експериментів був досліджений вплив основних факторів на питомі витрати електроенергії за допомогою багатофакторного експерименту з використанням методу планування математичного експерименту. Для отримання рівняння регресії для ЗАВ-20 були використані плани другого порядку. Вибір факторів, інтервалів варіювання, рівнів (табл. 1) проведений на основі аналізу апріорної інформації [1] при n = 3.

| одна потокова лінія з трієром)  |                       |                  |       |                 |
|---------------------------------|-----------------------|------------------|-------|-----------------|
| Рівні                           | Нормована<br>величина | Реальний масштаб |       |                 |
|                                 |                       | $X_1$ ,          | $X_2$ | $X_3$ ,<br>$\%$ |
|                                 |                       | т/год.           | $\%$  |                 |
| Базовий рівень                  |                       | 5,0              | 13,5  | 3,5             |
| Ступінь варіювання $\Delta x_i$ | $\pm 1$               | 1,0              | 1,5   | 0,5             |
| Нижній рівень ПФЕ               | $-1$                  | 4,0              | 12,0  | 3,0             |
| Верхній рівень ПФЕ              | $+1$                  | 6,0              | 15,0  | 4,0             |
| Нижня зіркова точка ОЦКП        | $-1,215$              | 3,8              | 11,7  | 2,9             |
| Верхня зіркова точка ОЦКП       | $+1,215$              | 6,2              | 15,3  | 4,1             |

Таблиця 1 - Рівні факторів і інтервали варіювання для ЗАВ-20 (одна потокова лінія з трієром)

В якості змінних факторів обрані: х<sub>1</sub> – продуктивність агрегату, т/год.; х<sub>2</sub> − вологість зерна, %; х<sub>3</sub> − засміченість зерна, %. В якості відгуку *у* обрана питома витрата електроенергії.

Проводилась статистична обробка даних.

Було отримано рівняння регресії для розрахунку питомої витрати електроенергії в залежності від продуктивності, вологості і засміченості зерна у безрозмірному вигляді (одна потокова лінія з трієром)

$$
\tilde{y} = 3,7047 - 0,6702 x_1 + 0,1899 x_2 + 0,0977 x_3 ++ 0,0813 x_2 x_3 + 0,2246 x_1^2
$$
 (1)

Через те, що фактори мають різну фізичну природу, різні одиниці виміру і різний порядок значень, для зручності від дійсних значень факторів переходимо до так званих, нормованих. Нормалізацію факторів проводимо за формулою

$$
x_i = \frac{x_i - x_{i0}}{\Delta \chi} \tag{2}
$$

де х*<sup>і</sup>* і х*i*<sup>о</sup> – натуральне і нульове значення факторів.

Значення факторів на верхньому і нижньому рівнях буде визначатися

$$
\mathbf{x}_{i\mathbf{H}} = \mathbf{x}_{i0} - \Delta \mathbf{x}, \quad \mathbf{x}_{i\mathbf{B}} = \mathbf{x}_{i0} + \Delta \mathbf{x}.
$$

У відповідності з рівнянням (2) нормовані значення факторів визначаються:

$$
x_{i0} = \frac{x_{i0} - x_{i0}}{\Delta \chi} = 0 - 6a30b
$$

За допомогою формули (2) переходимо до натуральних значень факторів. Тоді рівняння питомої витрати електроенергії прийме вигляд

$$
W_{\text{mrt.}} = 15,4 - 2,9 \cdot Q - 0,25 \cdot B\pi - 1,26 \cdot 3c + 0,11 \cdot B\pi \cdot 3c + 0,22 \cdot Q^{2}. \quad (3)
$$

Аналогічні дослідження були проведені при роботі зерноочисного агрегату ЗАВ-20 на двох потокових лініях з трієрами (таблиця 2).

Таблиця 2 - Рівні факторів і інтервали варіювання для ЗАВ-20 (дві потокові лінії з трієрами)

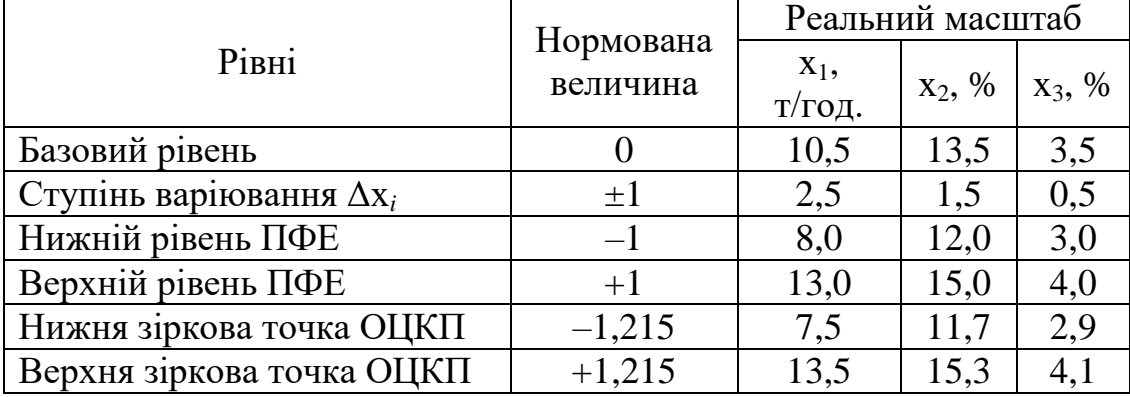

Було отримано рівняння регресії для розрахунку питомої витрати електроенергії в залежності від продуктивності, вологості та засміченості зерна для двох потокових ліній з трієрами для зерноочисного агрегату ЗАВ-20 у безрозмірному вигляді:

$$
\tilde{y} = 1,9984 - 0,3817 x_1 + 0,095 x_2 + 0,0292 x_3 + 0,0025 x_1 x_3 + 0,1244 x_1^2 + 0,0336 x_2^2 + 0,0134 x_3^2
$$
\n(4)

і в натуральних значеннях факторів

$$
W_{\text{mrr.}} = 8,14 - 0,568 \cdot Q - 0,34 \cdot B\pi - 0,338 \cdot 3c + 0,002 \cdot Q \cdot 3c ++ 0,0194 \cdot Q^2 + 0,015 \cdot B\pi^2 + 0,0536 \cdot 3c^2.
$$
 (5)

Після отримання адекватної математичної моделі другого порядку були визначені координати оптимуму.

Для визначення мінімальної питомої витрати електроенергії для зерноочисного агрегату ЗАВ-20 - дві потокові лінії з трієрами рівняння регресії другого порядку (4) диференційовано по кожному фактору і прирівняне до нуля.

$$
\frac{\partial \hat{y}}{\partial x_1} = -0,3817 + 0,2428 x_1 + 0,0025 x_3 = 0;
$$
  

$$
\frac{\partial \hat{y}}{\partial x_2} = 0,095 + 0,0672 x_2 = 0;
$$
  

$$
\frac{\partial \hat{y}}{\partial x_3} = 0,0292 + 0,0025 x_1 + 0,0268 x_3 = 0.
$$

Вирішивши систему рівнянь, одержали координати центра в кодованих одиницях

$$
x_{1S} = 1,58;
$$
  $x_{2S} = -1,41;$   $x_{3S} = -1,24;$   $y_S = 1,61,$ 

яким відповідають наступні значення факторів і функції цілі в фізичних одиницях

$$
Q = 14.5 \text{ T/roq.}; \text{Boi.} = 11.4\%; \text{3ac.} = 2.9\%; W_{\text{init.}} = 1.61 \text{ kBrroq.}/\text{T}.
$$

Для однієї потокової лінії з трієром рівняння регресії другого порядку (1) диференційовано по кожному фактору і прирівняне до нуля.

$$
\frac{\partial \hat{y}}{\partial x_1} = -0,6702 + 0,4492 x_1 = 0;
$$
  

$$
\frac{\partial \hat{y}}{\partial x_2} = 0,1899 + 0,0813 x_3 = 0;
$$
  

$$
\frac{\partial \hat{y}}{\partial x_3} = 0,0977 + 0,0813 x_2 = 0.
$$

Вирішивши систему рівнянь, одержали координати центра в кодованих одиницях

$$
x_{1S} = 1,49;
$$
  $x_{2S} = -1,2;$   $x_{3S} = -2,34;$   $y_S = 2,98,$ 

яким відповідають наступні значення факторів і функції цілі в фізичних одиницях

$$
Q = 6.5
$$
  $\tau$ /год. ;  $Bon. = 11,7\%$ ;  $3ac. = 2,3\%$ ;  $W_{\text{rurt.}} = 2,98$   $\kappa$ B $\tau$ -rod./ $\tau$ .

Для кожної потокової технологічної лінії очищення зерна агрегату ЗАВ-20 запропоновані номограми електроспоживання (рис. 1) [1], що відрізняються наочністю та зручністю при виборі оптимального завантаження потокових ліній з отриманням мінімуму питомої витрати електроенергії (квадрант 1) при різних значеннях вологості та засміченості зерна. За відомими значеннями вологості (квадрант 2) та засміченості зерна (квадрант 3) та мінімальній питомій витраті електроенергії визначається оптимальне завантаження потокової лінії.

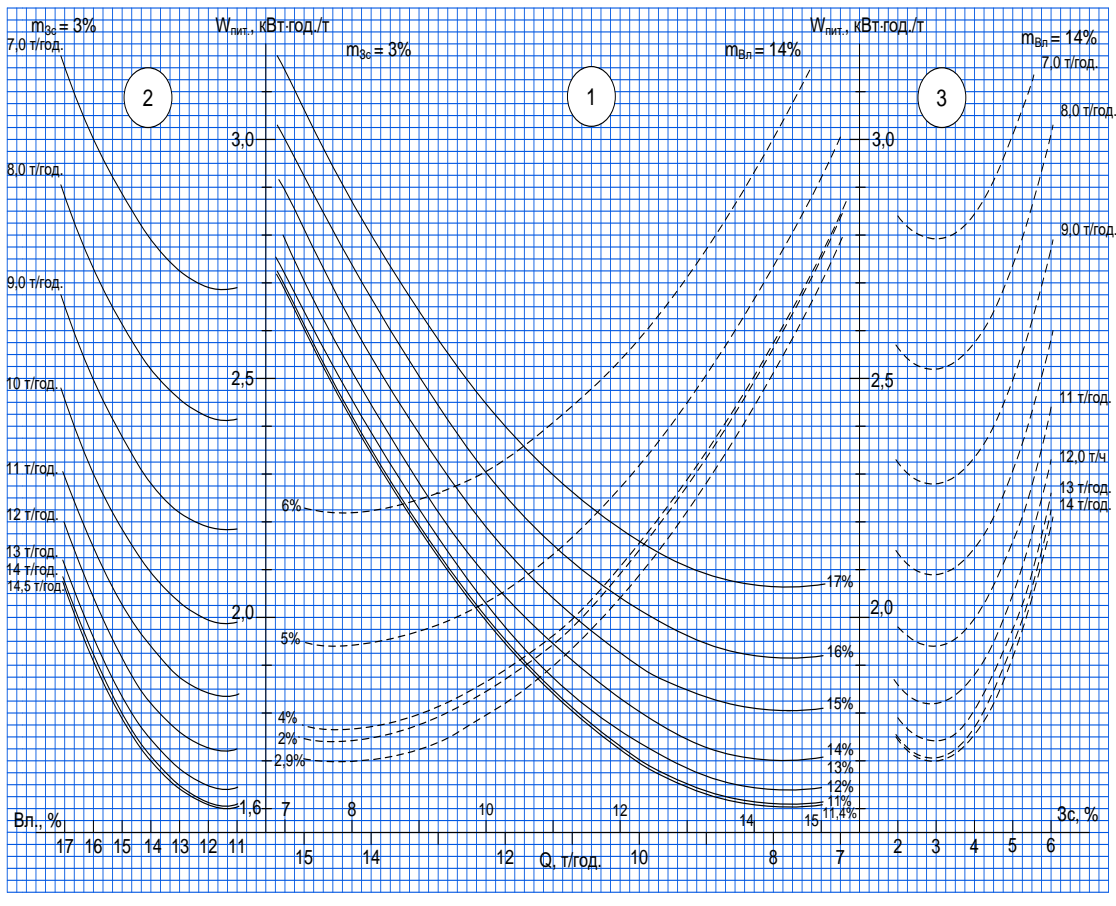

Рис. 1. Номограми електроспоживання для ЗАВ-20 (дві лінії з трієрами)

*Висновки.* В результаті проведення експериментальних досліджень отримані залежності у вигляді рівнянь регресії питомих витрат електроенергії в функції продуктивності потокових ліній, вологості зерна та його засміченості, які дозволяють оптимізувати режим обробки зерна. Так, при очищенні посівного зерна мінімум питомої витрати електроенергії буде:

- одна потокова лінія з трієром – 2,98 кВт·год./т при продуктивності 6,5 т/год., вологості 11,7 %, засміченості 2,3 %;

- дві лінії з трієрами - 1,61 кВт·год./т при продуктивності 14,5 т/год., вологості 11,4 %, засміченості 2,9 %.

#### **Список використаних джерел**

1. Постнікова М. В. Енергозберігаючі режими роботи електромеханічних систем обробки зерна на зернопунктах: автореф. дис. … канд. техн. наук: 05.09.03. Мелітополь, 2011. 22 с.

2. Постнікова М. В., Карпова О. П. Оптимізація технологічних процесів очищення зерна на потокових лініях зернопунктів. *Вісник Харківського національного університету сільського господарства імені Петра Василенка.* Харків, 2006. Вип. 43: Проблеми енергозабезпечення та енергозбереження в АПК України, т. 1. С. 192- 196.

3. Postnikova М., Mikhailov Е., Nesterchuk D., Rechina О. Energy Saving in the Technological Process of the Grain Grinding. *Modern Development Paths of Agricultural Production. Trends and Innovations.*  Cham: Springer International Publishing. 2019. Р. 395-403.

4. Постникова М. В. Анализ энергозатрат технологических процессов очистки зерна на триерах. *Вестник аграрной науки Дона*. 2015. № 2 (30). С. 18-29.

### **ОПТИМИЗАЦИЯ ТЕХНОЛОГИЧЕСКОГО ПРОЦЕССА ОЧИСТКИ ПОСЕВНОГО ЗЕРНА НА ПОТОЧНЫХ ЛИНИЯХ ЗЕРНОПУНКТОВ**

Постникова М. В.

#### *Аннотация*

**Одной из самых актуальных задач ХХI столетия является энергосбережение. Поэтому вопросы оптимизации технологического процесса очистки посевного зерна на поточных линиях зерноочистительных пунктов являются актуальными.** 

**Впервые при проведении экспериментов исследовалось влияние основных факторов на удельный расход электроэнергии при помощи многофакторного эксперимента с использованием метода планирования математического эксперимента.** 

**Впервые в результате исследований получены зависимости в виде уравнений регрессии удельного расхода электроэнергии в функции производительности поточной линии, влажности зерна и**  **его засоренности, которые позволяют оптимизировать режим очистки посевного зерна.**

**Результаты проведенных экспериментальных исследований использованы при разработке научно обоснованных норм удельного расхода электроэнергии на очистку посевного зерна. Это позволило разработать рекомендации по реализации энергосберегающих режимов работы электромеханических систем зернопунктов, что позволяет экономить 8-10 % электроэнергии.**

*Ключевые слова***: энергосбережение, рациональное использование электроэнергии, экономия электроэнергии, зерноочистительные агрегаты, многофакторный эксперимент.**

### **OPTIMIZATION OF THE TECHNOLOGICAL PROCESS OF CLEANING SEED GRAIN ON THE FLOW LINES OF GRAIN STATIONS**

#### M. Postnikova

#### *Summary*

**Еnergy saving is one of the most urgent tasks of the XXI century. Therefore, the issues of optimization of the technological process of cleaning seed grain on the flow lines of grain cleaning stations are relevant. An informative indicator for determining energy-saving operating modes is the specific power consumption for the process of cleaning seed grain.**

**For the first time in the experiments, the influence of the main factors on the specific power consumption was investigated using a multifactor experiment using the method of planning a mathematical experiment. Second order plans were used. The process of cleaning seed grain on the flow lines of the grain cleaning unit ZAV-20 was investigated.**

**For each production line of grain cleaning of the ZAV-20 unit, nomograms of power consumption are proposed, which are distinguished by their clarity and convenience in choosing the optimal load of production lines with obtaining a minimum specific power at various values of moisture and contamination of grain. According to the known values of humidity, contamination and the minimum specific power consumption, the optimal load of the production line is determined.**

**The results of the experimental studies were used in the development of scientifically grounded norms of specific energy consumption for cleaning seed grain. This made it possible to develop recommendations for the implementation of energy-saving modes of operation of electromechanical systems of grain stations, which allows saving 8-10% of electricity.**

*Keywords:* **energy saving, rational use of electricity, energy saving, grain cleaning units, multi-factor experiment.**

**УДК 621.315:539.1** DOI: 10.31388/2078-0877-2020-20-3-135-142

# **ДОСЛІДЖЕННЯ СТАНУ ЕЛЕКТРОНА У ПОТЕНЦІАЛЬНІЙ ЯМІ ЗІ СТІНКАМИ КІНЦЕВОЇ ВИСОТИ**

**Морозов М. В., к.ф-м.н., https://orcid.org/0000-0002-5122-8449 Халанчук Л. В., https://orcid.org/0000-0002-6055-6233 Рожкова О. П., https://orcid.org/ 0000-0003-2393-6090 Михайленко О. Ю., https://orcid.org/ 0000-0001-7587-4544** *Таврійський державний агротехнологічний університет імені Дмитра Моторного* e-mail: [larysa.khalahchuk@tsatu.edu.ua](mailto:larysa.khalahchuk@tsatu.edu.ua)

*Анотація* **- розглянуто математичне, комп'ютерне моделювання стану електронів у прямокутній потенціальній ямі зі стінками кінцевої висоти. Використовується рівняння Шредінгера для знаходження хвильових функцій та власних значень енергії електрона. Застосування граничних умов та чисельних методів послідовних наближень (ітерацій) дозволяє визначити хвильові числа для різних квантових чисел.**

**Для математичного, комп'ютерного моделювання та побудови відповідних графіків хвильової функції та щільності ймовірності знаходження електрона в заданій області прямокутної потенціальної ями використовуються пакети програм Scilab та Mathcad. Результати досліджень застосовують для методичного забезпечення лабораторного практикуму для магістрантів з дисциплін «Фізичні основи сучасних інформаційних технологій» та «Фізико-математичне забезпечення магістерських програм».**

*Ключові слова***: потенціальна яма кінцевої глибини, математичне, комп'ютерне моделювання, власна енергія, дискретні моделі.**

*Постановка проблеми.* Кванторозмірні системи широко використовують у технічному забезпеченні сучасних інформаційних технологій. Тому розробка та дослідження математичних, комп'ютерних моделей гетеросистем, які мають гранично малі розміри, є актуальною задачею [1]. Використання рівняння Шредінгера для стаціонарних станів хвильової функції та розгляд впливу параметрів 1D потенціальної ями на спектр власних значень енергії електрона представляє значний інтерес.

\_\_\_\_\_\_\_\_\_\_\_\_\_\_\_\_\_\_\_\_\_\_\_\_\_\_\_\_\_\_\_\_\_\_\_\_\_\_\_\_\_\_\_\_\_\_\_\_\_

Морозов М. В., Халанчук Л. В., Рожкова О. П., Михайленко О. Ю.

*Аналіз останніх досліджень.* Математичне, комп'ютерне моделювання стану електронів у різноманітних гетероструктурах також використовують для методичного забезпечення імітаційних лабораторних робіт з дисципліни «Фізичні основи сучасних інформаційних технологій» [2,3].

В роботах [4 - 9] представлені моделі різноманітних квантових точок: сферична з оболонкою [4]; циліндрична [5,6]; конічна [7-9]. Розглянуто рішення рівняння Шредінгера для стаціонарних станів електрона та визначення дискретних рівнів власної енергії для квантових точок з оболонкою і без.

В роботі [6] представлені також чисельні методи рішення рівнянь для граничних (ядро-оболонка) умов хвильової функції та побудови дискретних сіток [10] для отримання графіків щільності ймовірності у циліндричній квантовій точці з оболонкою.

*Формулювання цілей статті.* Розглянути стан електрона в одновимірній потенціальній ямі зі стінками кінцевої висоти: знайти рішення рівняння Шредінгера, вид хвильової функції, щільності ймовірності та дискретний спектр власних значень енергії.

Також, в роботі необхідно розробити численні методи розв'язання рівнянь граничних умов для хвильової функції електрона, щільності ймовірності та алгоритм побудови графіків, використовуючи пакети програм Mathcad, Scilab.

*Основні матеріали дослідження.* Розглянемо одновимірну прямокутну потенціальну яму зі стінками кінцевої висоти. Квантові потенціальні ями отримують на базі гетероструктур, наприклад,  $A$ l $GaAs - GaAs - A$ l $GaAs$  (рис.1). Гетероструктура – це шарова структура з напівпровідників, які мають різну ширину забороненої зони:

$$
E_1 (A \ell GaAs) = 1.9 \text{ eB};
$$
  
\n $E_2 (GaAs) = 1.4 \text{ eB}.$ 

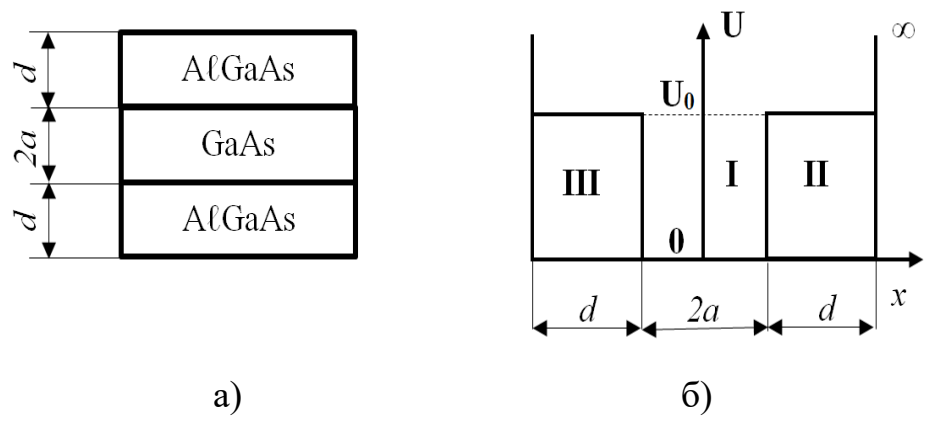

а) базова гетероструктура; б) потенціальна енергія:  $U_0$  – висота стінок, *2а* – ширина, *d* – товщина оболонки.

Рис.1. Потенціальна яма зі стінками кінцевої висоти.

Потенціал, що обмежує рух електрона, для потенціальної ями має вид:

$$
U(x) = \begin{cases} 0, & \text{if } a \le x \le a \\ U_0, & \text{if } d + a > x < -a; a < x < (a + d) \\ 0, & \text{if } d + a > x < -a; a < x < (a + d) \end{cases} \tag{1}
$$

Хвильове рівняння Шредінгера для стаціонарних станів S – електронів (орбітальний момент  $\ell = 0$ ) для області I (ядро) має вигляд:

$$
\frac{d^2\psi_1}{dx^2} + k_1^2 \cdot \psi_1(x) = 0 , \qquad (2)
$$

де

$$
k_1 = \frac{\sqrt{2 \cdot m \cdot E}}{\hbar} \tag{3}
$$

хвильове число для ядра.

Для області ІІ, ІІІ (оболонки):

$$
\frac{d^2\psi_2}{dx^2} - k_2^2 \cdot \psi_2(x) = 0 \quad , \tag{4}
$$

де

$$
k_2 = \frac{\sqrt{2 \cdot m(U_1 - E)}}{\hbar} \quad , \tag{5}
$$

хвильове число для оболонки

Рішення рівняння Шредінгера (2) для області І має вигляд:

$$
\psi_1(x) = A \sin k_1 x + B \cos k_1 x \tag{6}
$$

Для області ІІ, ІІІ:

$$
\psi_2(x) = C \cdot e^{k_2 x} + D \cdot e^{-k_2 x} \tag{7}
$$

Використовуємо граничні умови та визначаємо власні значення енергії.

$$
\Pi \text{pu } x = a:
$$
\n
$$
\begin{cases}\n\psi_{1,1}(a) = A_1 \sin k_{1,1}a + B_1 \cos k_{1,1}a = \psi_{2,1}(a) = C_1 \cdot e^{k_{2,1} \cdot a} + D_1 \cdot e^{-k_{2,1} \cdot a};\\
\psi'_{1,1}(a) = A_1 \cdot k_{1,1} \cdot \cos k_{1,1}a - B_1 \cdot k_{1,1} \cdot \sin k_{1,1}a = \psi'_{2,1}(a) = C_1 \cdot k_{2,1} \cdot e^{k_{2,1} \cdot a} - D_1 \cdot k_{2,1} \cdot e^{-k_{2,1} \cdot a}.\n\end{cases}
$$
\n(8)

У випадку, коли  $\psi_1(x)$  парна функція  $A_1 = 0$ , для області III *С<sup>1</sup> = 0*, для області ІІ *D1,2 = 0*.

Отримаємо трансцендентне рівняння:

$$
tgk_{1,1}a = \frac{k_{2,1}}{k_{1,1}}\tag{9}
$$

Рівняння (9) можливо вирішити графічно [11] або чисельним методом. Наприклад, для потенціальної ями

$$
U_0 = 0, 5eB,
$$
  
\n
$$
2a = 8 \cdot 10^{-9} \text{ m},
$$
  
\n
$$
d = 5 \cdot 10^{-9} \text{ m},
$$
  
\n
$$
m = 0, 61 \cdot 10^{-31} \text{ m}.
$$

 $(14)$ 

У першому наближенні, коли *tgk*<sub>1,1</sub>*a* ≈ *k*<sub>1,1</sub> · *a* :

$$
E_{1,1}^{*} = 0,116eB,
$$
  
\n
$$
U0=0.3eB,
$$
  
\n
$$
E_{1}=0.056eB,
$$
  
\n
$$
k_{1,1} = 3.149 \cdot 10^{8} \text{m}^{-1},
$$
  
\n
$$
k_{2,1} = 6.573 \cdot 10^{8} \text{m}^{-1}.
$$
  
\n
$$
\text{Ippusegena aminiryga D1mpn B1=1 \text{ qopishinoe:}
$$
  
\n
$$
D_{1} = e^{k_{2,1} \cdot a} \cdot \cos k_{1,1} a
$$
 (10)

Тоді щільність ймовірності дорівнює:

$$
\begin{cases}\n\rho_{l,l}(x) = |\psi_{l,l}(x)|^2 = \cos^2 k_{l,l} x; & \text{npu } 0 \le x \le a \\
\rho_{l,2}(x) = |\psi_{2,l}(x)|^2 = \cos^2(k_{l,l} \cdot a) \cdot e^{2k_{2,l} \cdot (a-x)} & \text{npu } a \le x \le a+d\n\end{cases}
$$
\n(11)

У випадку, коли хвильова функція  $\psi_2(x)$ непарна  $B_2 = 0$ , граничні умови мають вигляд при *x=a*:

$$
\begin{cases}\n\psi_{1,2}(a) = A_2 \sin k_{1,2}a + B_2 \cos k_{1,2}a = \psi_{2,2}(a) = C_2 \cdot e^{k_{2,2} \cdot a} + D_2 \cdot e^{-k_{2,2} \cdot a}; \\
\psi'_{1,2}(a) = A_2 \cdot k_{1,2} \cdot \cos k_{1,2}a - B_2 \cdot k_{1,2} \cdot \sin k_{1,2}a = \psi'_{2,2}(a) = C_2 \cdot k_{2,2} \cdot e^{k_{2,2} \cdot a} - D_2 \cdot k_{2,2} \cdot e^{-k_{2,2} \cdot a}\n\end{cases}
$$
\n(12)

Отримаємо трансцендентне рівняння:

$$
tgk_{1,2}a = -\frac{k_{1,2}}{k_{2,2}} \tag{13}
$$

.

Визначаємо приведену (*А<sup>2</sup> = 1*) амплітуду *D<sup>2</sup>* :  $D_2 = e^{k_{2,2} \cdot a} \cdot \sin k_{1,2} a$  $b_2 = e^{k_{2,2} \cdot a} \cdot \sin k_{1,2}$ 

Тоді у першому наближенні, якщо

$$
tgk_{1,2}a\approx k_{1,2}\cdot a,
$$

то

$$
k_{2,2} = \frac{\sqrt{2 \cdot m (U_1 - E_{2,2})}}{\hbar} = \frac{1}{a};
$$
  

$$
E_{2,2}^* = U_1 - \frac{\hbar^2}{2 \cdot m \cdot a^2} \approx 0,465eB
$$

Використовуючи чисельний метод ітерацій визначаємо

$$
E_2=0.285eB,
$$
  
\n
$$
k_{1,2} = 7.104 \cdot 10^8 \text{m}^{-1},
$$
  
\n
$$
k_{2,2} = 2.295 \cdot 10^9 \text{m}^{-1}
$$

Щільність ймовірності для непарної хвильової функції дорівнює:

$$
\begin{cases}\n\rho_{2,l}(x) = |\psi_{1,2}(x)|^2 = \sin^2 k_{1,2} a; & npu \quad 0 \le x \le a \\
\rho_{2,2}(x) = |\psi_{2,2}(x)|^2 = \sin^2(k_{1,2} \cdot a) \cdot e^{2k_{2,2}(x-a)} & npu \quad a \le x \le a+d\n\end{cases}
$$
\n(15)

Будуємо графіки парної  $\psi_1(-x) = \psi_1(x)$  (рис. 2) та непарної  $\psi_2(-x) = -\psi_2(x)$  хвильових функцій (рис. 3).

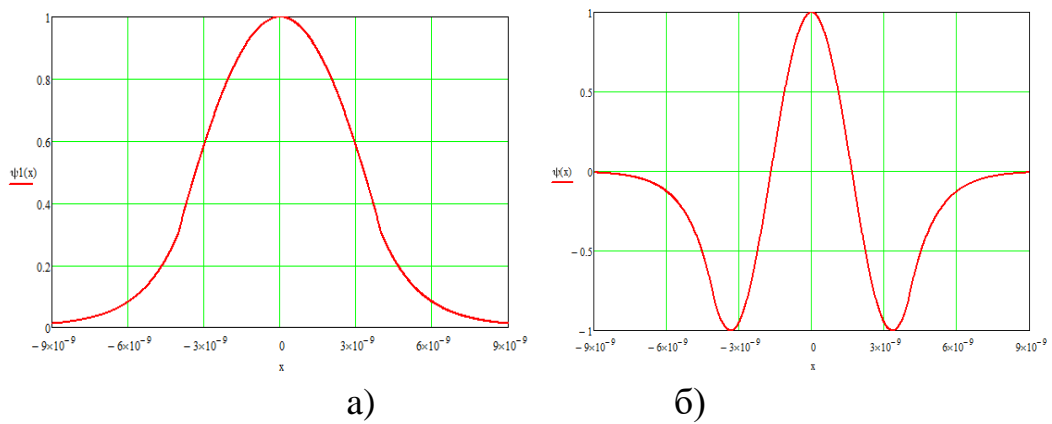

Рис. 2. Графіки хвильової функції в потенціальній ямі для парної  $\psi_1(-x) = \psi_1(x)$  функції: a) n=1; 6) n=2.

Мінімальна енергія електрона у потенціальній ямі залежить від її параметрів: ширини *2а* та глибини *U1*. Визначення власної енергії та побудови графіків використовуються математичні пакети MathCad, Scilab. У подальшому представляє значний інтерес розгляд стану електронів у 3D прямокутній потенціальній ямі та моделювання призматичної квантової точки.

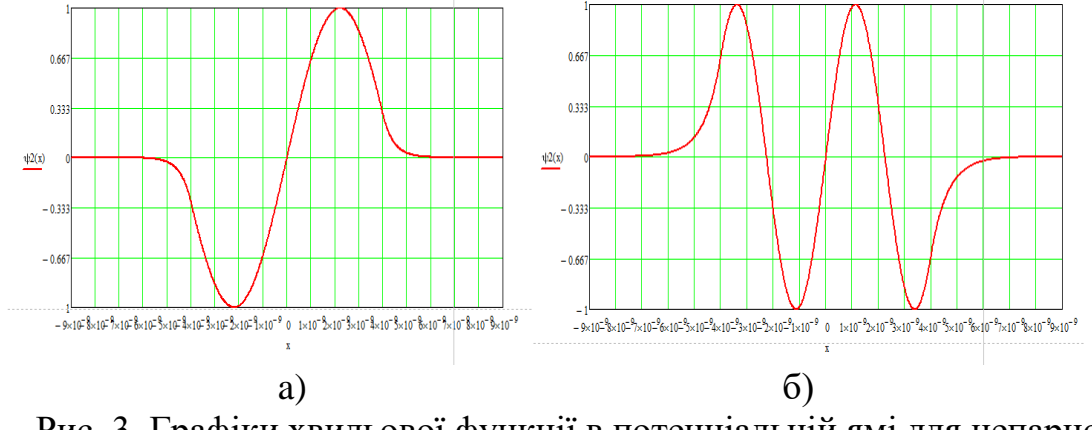

Рис. 3. Графіки хвильової функції в потенціальній ямі для непарної  $\psi_2(-x) = -\psi_2(x)$  функції: a) n=1; 6) n=2.

*Висновки.* В роботі досліджено стан електрона в одновимірній прямокутній потенціальній ямі зі стінками кінцевої висоти. Отримані хвильові функції, щільність ймовірності та власні значення енергії для різних станів електрона. Досліджена залежність дискретних рівнів електрона від параметрів потенціальної ями: ширини та глибини.

Результати математичного, комп'ютерного моделювання використовуються для методичного забезпечення лабораторного практикуму з дисципліни «Фізичні основи сучасних інформаційних технологій» спеціальності «Комп'ютерні науки» та дисципліни «Фізико-математичне забезпечення магістерських програм»

спеціальності 141 «Електроенергетика, електротехніка і електромеханіка».

У подальшому значний інтерес представляє розгляд фінітного руху електрона та дискретного спектру енергії для прямокутної просторової 3D потенціальної ями (призматичної квантової точки з оболонкою).

# **Список використаних джерел**

1. Грибачев В. Методы получения и применения квантовых точек. *Компоненты и технологии*. 2009. № 9. C. 127-130.

2. Дьоміна Н. А., Морозов М. В. Моделювання кванторозмірних гетероструктур у лабораторному практикумі з курсу «Фізичні основи сучасних інформаційних технологій». *Наукові записки [Кіровоградського державного педагогічного університету імені Володимира Винниченка]. Сер. Проблеми методики фізикоматематичної і технологічної освіти.* 2017. Вип. 12(2). С. 72-79.

3. Сосницька Н. Л., Дьоміна Н. А., Морозов Н. В., Онищенко Г. О. Фізичні основи сучасних інформаційних технологій: навч.-мет. посібник. Мелітополь: ММД, 2018. 142 с.

4. Романова К. А., Галяметдинов Ю. Г. Моделирование квантовых состояний квантовых точек «ядро/оболочка» CdSe/CdS и CdSe/ZnS. *Вестник Казанского технологического университета.* 2017. Т. 20, № 19. С. 15-17.

5. Айрапетян Д. Б., Котанджян Т. В., Тевосян О. Х. Моделирование ограничивающего потенциала для цилиндрической квантовой точки. *Известия НАН Армении. Сер. Физика*. 2014. Т. 49, № 6. С. 410-414.

6. Морозов М. В., Халанчук Л. В. Моделювання стану електрона у циліндричній квантовій точці з оболонкою. *Вісник Запорізького національного університету. Сер. Фізико-математичні науки.* Запоріжжя, 2019. № 2. С. 117-123.

7. Quasi-Conical Quantum Dot: Electron Statesand Quantum Transitions / E. M. Kazaryan et al. *[Communications in Theoretical Physics.](https://iopscience.iop.org/journal/0253-6102)*  2015. Vol. 63, № 2. Р. 255-260. DOI: [10.1088 / 0253-6102 / 63/2/20.](https://www.researchgate.net/deref/http%3A%2F%2Fdx.doi.org%2F10.1088%2F0253-6102%2F63%2F2%2F20)

8. Lozovski V., Piatnytsia V. The Analytical Study of Electronic and Optical Properties of Pyramid-Like and Cone-Like Quantum Dots. *Journal of Computational and Theoretical Nanoscience.* 2013. Vol 8, № 11. Р. 2335–2343. DOI: 10.1166/jctn.2011.1965.

9. Моделювання стану електрону у конічних квантових точках / Н. Л. Сосницька та ін. *Математичне та комп'ютерне моделювання. Сер. Фізико-математичні науки*. Кам'янець-Подільський, 2019. Вип. 20. С. 100-107. DOI: [10.32626/2308-5878.20.19-20.100-107.](https://doi.org/10.32626/2308-5878.20.19-20.100-107)

10. Халанчук Л. В., Чопоров С. В. Огляд методів генерації дискретних моделей геометричних об'єктів. *Вісник Запорізького національного університету*. *Сер. Фізико-математичні науки.* Запоріжжя, 2018. № 1. С. 139-152.

11. Шпольский Э. В. Атомная физика. Т. 2. Основы квантовой механики и строение электронной оболочки атомов. Москва: Наука, 1974. 447 с.

# **ИССЛЕДОВАНИЕ СОСТОЯНИЯ ЭЛЕКТРОНА В ПОТЕНЦИАЛЬНОЙ ЯМЕ СО СТЕНКАМИ КОНЕЧНОЙ ВЫСОТЫ**

Морозов Н. В., Халанчук Л. В., Рожкова Е. П., Михайленко Е. Ю.

#### *Аннотация*

**Рассмотрено математическое, компьютерное моделирование состояния электронов в прямоугольной потенциальной яме со стенками конечной высоты. Используется уравнение Шредингера для поиска волновых функций и собственных значений энергии электрона. Применение граничных условий и численных методов последовательных приближений (итераций) позволяет определить волновые числа для разных квантовых чисел.**

**Для математического, компьютерного моделирования и построения соответствующих графиков волновой функции и плотности вероятности нахождения электрона в заданной области прямоугольной потенциальной ямы используются пакеты программ Scilab и Mathcad. Результаты исследований применяют для методического обеспечения лабораторного практикума для магистрантов по дисциплине «Физические основы современных информационных технологий» и «Физико-математическое обеспечение магистерских программ».**

*Ключевые слова:* **потенциальная яма конечной глубины, математическое, компьютерное моделирование, собственная энергия, дискретные модели.**

# **RESEARCH OF THEELECTRON STATE IN A POTENTIAL PIT WITH FINITE HEIGHT WALLS**

M. Morozov, L. Khalanchuk, O. Rozhkova, O. Mykhailenko

### *Summary*

**Quantum systems are widely used in the technical support of modern information technologies. Therefore, the development and research of mathematical, computer models of heterosystems, which are extremely small, is an urgent task. The use of the Schrödinger equation for stationary states of the wave function and the consideration of the influence of the parameters of the 1D potential well on the spectrum of the eigenvalues of the electron energy are of considerable interest.**

**Mathematical, computer modeling of the state of electrons in a rectangular potential well with walls of finite height is considered. Quantum potential wells are obtained on the basis of heterostructures, for example, AℓGaAs - GaAs - AℓGaAs. A heterostructure is a layered structure of semiconductors that have different band gaps. The Schrödinger equation is used to find the wave functions and the eigenvalues of the electron energy.**

**The application of boundary conditions and numerical methods of successive approximations (iterations) allows to determine wave numbers for different quantum numbers. The wave functions, probability density and eigenvalues of energy for different electron states are obtained. The dependence of discrete electron levels on the parameters of the potential well: width and depth is investigated.**

**Numerical methods for solving the equations of boundary conditions for the electron wave function, probability density, and the algorithm for plotting have been developed. Scilab and Mathcad software packages are used for mathematical, computer modeling and construction of appropriate graphs of the wave function and the density of the probability of finding an electron in a given area of a rectangular potential well. The research results are used for methodological support of laboratory workshops for undergraduates in the disciplines "Physical foundations of modern information technology" and "Physical and mathematical support of master's programs".**

*Key words***: potential pit of finite depth, mathematical, computer modeling, self-energy, discrete models.**

# **УДК 631.371:621.3.002.5** DOI: 10.31388/2078-0877-2020-20-3-143-149

# **ДОСЛІДЖЕННЯ БІПОЛЯРНОГО ТРАНЗИСТОРНОГО НЕГАТРОНУ**

**Курашкін С. Ф., к.т.н. https://orcid.org/0000-0002-3361-9489 Попова І. О., к.т.н., https://orcid.org/0000-0001-5429-8269** *Таврійський державний агротехнологічний університет імені Дмитра Моторного e-mail*: etem@tsatu.edu.ua

*Анотація* – **розширення функціональних можливостей пристроїв діагностування та захисту електрообладнання можливе за умови втілення новітньої елементної бази. Перспективним напрямком розвитку електронних напівпровідникових пристроїв є застосування негатронів – елементів з від'ємним значенням опору (ємності, індуктивності). Оскільки виготовлення негатронів є поки що трудомістким технологічним процесом, їх серійне виробництво поки що не налагоджене. За допомогою існуючих напівпровідникових активних елементів можна отримати аналоги негатронів. В роботі досліджується штучні вольт-амперні характеристики (ВАХ) аналогу негатрону на двох біполярних транзисторів однієї структури (n-p-n) з ціллю визначити способи і межі регулювання її ширини і амплітуди для отримання практичних рекомендацій під час проектування електронних пристроїв діагностування і захисту силового електрообладнання. Було встановлено, що ширина ВАХ залежить від співвідношення між опорами резисторів, включених у коло баз транзисторів – це має практичний інтерес, оскільки ВАХ можна підлаштовувати індивідуально для конкретного випадку залежно від технічного завдання. Амплітуда ВАХ залежить як від параметрів транзисторів, так і від співвідношення опорів означених резисторів. Аналог біполярного транзисторного негатрона можна застосовувати в якості перетворювача неелектричних величин в електричні оскільки ширина основи збільшується майже в 4 рази, що дозволяє контролювати декілька об'єктів одночасно.**

*Ключові слова***: біполярний транзистор, первинний перетворювач, вольт-амперна характеристика, негатрон.**

*Постановка проблеми.* Існує народно-господарча проблема: підвищення експлуатаційної надійності асинхронних двигунів в АПК, яких у виробництві переважна більшість. Головною причиною

\_\_\_\_\_\_\_\_\_\_\_\_\_\_\_\_\_\_\_\_\_\_ Курашкін С. Ф., Попова І. О.

існуючої проблеми є експлуатаційні аварійні режими роботи асинхронних двигунів в сільськогосподарському виробництві, тому розробка і удосконалення пристроїв діагностування режиму роботи асинхронних двигунів є одним з шляхів рішення проблеми їх експлуатаційної надійності.

Розробку сучасних приладів діагностування та захисту електрообладнання проводять із використанням новітньої елементної бази, що дозволяє значно спростити схемотехніку порівняно із застосуванням класичних рішень. Завдяки цьому можливе розширення функціональних властивостей таких пристроїв.

Одним з таких перспективних напівпровідникових елементів є негатрон – електронний напівпровідниковий пристрій, який в певному режимі роботи має від'ємне значення основного диференційного параметру (від'ємний активний опір, ємність або індуктивність) [1]. Науковий напрям в області електроніки, пов'язаний з теорією і практикою створення і застосування негатронів отримав назву «негатроніка» – електронних пристроїв, що мають у визначеному режимі роботи від'ємний диференційний опір, а електронні пристрої на напівпровідних кристалах мають значну кількість схемотехнічних рішень для широкого класу як аналогових, так і цифрових електронних пристроїв різних функціональних призначень.

В області низьких частот більше розповсюдження мають різні модифікації негатронів на базі структури з декількома *p-n* переходами – діністори, триністори, тетристори, лямбда-діоди тощо. В основі їх роботи лежить тиристорний лавинний ефект множення носіїв в *p-n* переході, тобто такі негатрони є елементами, які працюють в ключовому режимі.

Технологія виробництва планарних напівпровідникових пристроїв сьогодні досягла високої досконалості, однак процес їх виготовлення достатньо трудомісткий. З цієї точки зору більш цікавим є застосування аналогів негатронів на базі різних схемотехнічних комбінацій активних пристроїв, наприклад, польових або біполярних транзисторів (рис. 1).

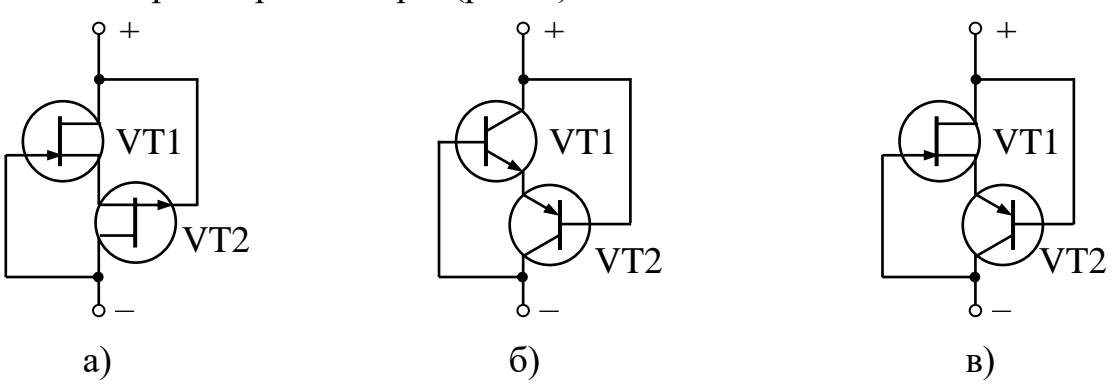

Рис. 1. Аналоги негатронів
Електронні схеми з негатронами мають малі втрати енергії, високу температурну стабільність, значну і стабільну амплітуду вихідного сигналу [2]. Вольт-амперні характеристики негатронів мають ділянку, яка відповідає закритому стану при доволі великій напрузі, що зручно для використання. Одним з головних недоліків негатрону на основі інтегральної біполярної структури є обмежена ширина регулювання природньої ВАХ. Але застосування аналогу негатрону на базі дискретних біполярних транзисторів дозволяє отримати штучні регульовані ВАХ.

*Аналіз останніх досліджень.* Останній час зусиллями вчених Азербайджану, Росії та України розвивається мікроелектронна негатроніка на базі плівок полікристалічного кремнію, досліджуються їх фізичні властивості і функційні можливості [3]. Дослідження негатрону на базі польової структури, у якості якого застосовувся аналог лямбда-діоду, раніше проводилося авторами у роботі [4].

Подальші перспективи розвитку негатроніки полягають у створенні негасенсорів різних фізичних величин і інтегральних первинних перетворювачів на їх основі з частотним виходом в єдиному інтегральному виконанні.

*Формулювання цілей статті.* Для отримання практичних рекомендацій щодо застосування біполярного транзисторного негатрону необхідно дослідити схему його аналогу, зняти ВАХ, дослідити способи і межі її регулювання.

*Основна частина.* Принципова схема досліджуваного негатрону біполярної структури зображена на рис. 2.

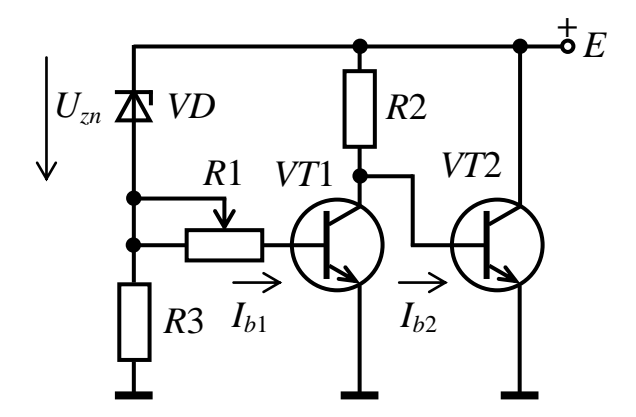

Рис. 2. Принципова електрична схема біполярного негатрону

Резистори *R*1, *R*2 призначені для регулювання ширини штучної ВАХ негатрона в значному діапазоні напруги живлення. У якості змінного резистору *R*1 може бути застосований нелінійний напівпровідниковий елемент, опір якого залежить від фізичного параметру (температури, вологості, освітлення тощо).

Стабілітрон *VD* призначений для регулювання струму негатрону і напруги піка його ВАХ і характеризується опорною напругою *Uzn*. Резистор *R*3 призначений для обмеження напруги, яка подається на транзистор *VT*1.

ВАХ біполярного транзисторного негатрона (рис. 3) має ділянку з позитивним (АВ) і негативним (ВС) диференційними опорами. З ростом прикладеної напруги до пікового значення *UВ*, струм досягає максимального значення *I*max, а потім зменшується до повного закриття при напрузі *UС*.

При напрузі, що подається на негатрон

$$
E \le U_{\rm zn,}
$$
 (1)

транзистор *VT*1 закритий, *VT*2 відкритий і через нього тече струм спокою *Ib*2. Робоча точка знаходиться на ділянці АВ.

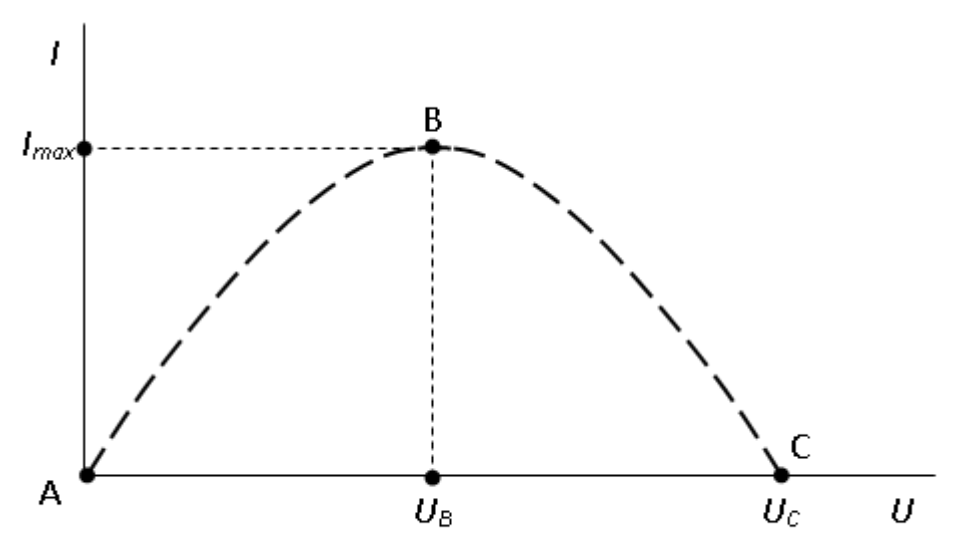

Рис. 3. ВАХ біполярного транзисторного негатрону

Як тільки напруга *Е* перевищить опорну, транзистор *VT*1 відкриється. Але чим більша напруга *Е* буде прикладена до негатрону, тим менше буде падіння напруги між колектором і емітером транзистора *VT*1, що приведе до закриття *VT*2 (ділянка ВС).

Ширина ВАХ обмежується напругою відсічки *U<sup>С</sup>* [5].

$$
U_C = 2U_{zn}.\tag{2}
$$

Таким чином критерієм вибору транзисторів *VT*1 і *VT*2 є умова  $U_C \le E \le U_{ke \text{ max}},$  (3)

де *Uke.*max – припустима напруга *Uke* транзисторів, В.

Експериментальне дослідження ВАХ проводилося за класичною методикою. Застосовувалися транзистори типу BD139. Вибір стабілітрону виконується за умовою

$$
U_{zn} < U_{be,\text{max}},\tag{4}
$$

де *Ube.*max – припустима напруга емітерного *p-n* переходу транзисторів, В.

Оскільки для BD139 *Ube.*max = 5 В, обирається стабілітрон 1N4728A  $_3 U_{7n} = 3,3 B$ .

Співвідношення між опорами *R*1, *R*2 аналогу негатрону з біполярною структурою

$$
k = \frac{R1}{R2} \tag{5}
$$

визначає можливість зміни ширини ВАХ індивідуальним підбором*.* Так, при збільшенні опору резистора *R*1 відносно *R*2 приводить до зміщення ВАХ по осі напруги, що викликає збільшення напруги відсічки *U<sup>C</sup>* (рис. 4). В той час як максимальний струм майже не змінюється *I*max. Навпаки, зменшення опору *R*1 відносно *R*2 приводить до зменшення амплітуди ВАХ.

Таким чином опір резистора *R*2 впливає на струм, що споживається негатроном у закритому стані й визначає його енергоспоживання. Отже, під час проектування доцільно обирати більші його значення.

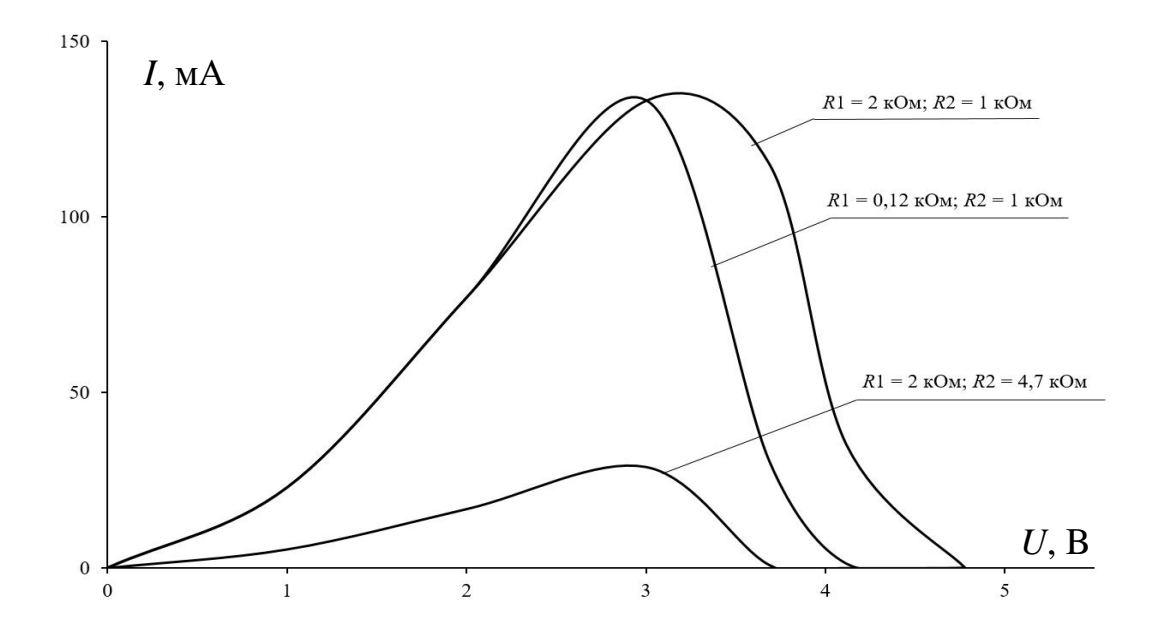

Рис. 4. Вплив параметрів негатрону на його ВАХ

*Висновки.* Отримані ВАХ аналогу біполярного негатрона дозволяють зробити висновок про спроможність їх змінювати в широких межах у залежності від технічного завдання. Негатрон можна застосовувати в якості перетворювача неелектричних величин

в електричні. Оскільки ширину основи ВАХ можна збільшувати в рази – це дозволяє контролювати декілька об'єктів одночасно.

### **Список використаних джерел**

1. Філінюк М. А. Теоретичні основи негатроніки. Вінниця: ВНТУ, 2006. Т. 1. 456 с.

2. Курашкін С. Ф., Попова І. О., Чураков А. Я. Експериментальне дослідження аналогу лямбда-діода на біполярних транзисторах. *Праці Таврійської державної агротехнічної академії.* Мелітополь, 2007. Вип. 45. С. 40-44.

3. Касимов Ф. Д. Перспективы развития и применения микроэлектронной негатроники. *Технология и конструирование в электронной аппаратуре.* 2003. № 5. С. 5-8.

4. Попова І. О. Курашкін С. Ф., Попрядухін В. С. Експериментальне дослідження вольт-амперних характеристик аналога лямбда-діода на уніполярних транзисторах. *Енергетика і автоматика.* 2018. № 5 (39). С. 59-67.

5. Попова І. О., Чураков А. Я. Обґрунтування параметрів аналога лямбда-діода на біполярних транзисторах. *Праці Таврійської державної агротехнічної академії.* Мелітополь, 2002. Вип. 5. С. 11-18.

### **ИССЛЕДОВАНИЕ БИПОЛЯРНОГО ТРАНЗИСТОРНОГО НЕГАТРОНА**

Курашкин С. Ф., Попова И. А.

#### *Аннотация*

**Расширение функциональных возможностей устройств диагностирования и защиты электрооборудования возможно при условии применения современной элементной базы. Перспективным направлением развития электронных полупроводниковых приборов является применение негатронов – элементов с отрицательным значением сопротивления (емкости, индуктивности). Поскольку изготовление негатронов в настоящее время пока еще остается трудоемким технологическим процессом, не налажено их серийное производство. С помощью существующих полупроводниковых активных элементов можно получить аналоги негатронов. В работе исследуется искусственные вольт-амперные характеристики (ВАХ) аналога негатрона на двух биполярных транзисторах одной структуры (np-n) с целью определения способа и пределов регулирования ее ширины и амплитуды для получения практических рекомендации при проектировании электронных устройств диагностирования и защиты силового электрооборудования.**  **Было установлено, что ширина ВАХ зависит от соотношения между сопротивлениями резисторов, включенных в цепи баз транзисторов – это имеет практический интерес, поскольку ВАХ можно подстраивать индивидуально для конкретного случая в зависимости от технического задания. Амплитуда ВАХ зависит как от параметров транзисторов, так и от соотношения сопротивлений указанных резисторов. Аналог биполярного транзисторного негатрона можно применять в качестве преобразователя неэлектрических величин в электрические, поскольку ширина основания ВАХ регулируется в широких пределах, что позволит контролировать несколько объектов одновременно.**

*Ключевые слова:* **биполярный транзистор, первичный преобразователь, вольт-амперная характеристика, негатрон.**

#### **NEGATRON BASED ON BIPOLAR TRANSISTOR RESEARCH**

#### S. Kurashkin, I. Popova

#### *Summary*

**The functionality of devices for diagnosing and protecting electrical equipment could be expanded by help of modern element base. A promising direction in the development of electronic semiconductor devices is the use of negatrons – elements with a negative value of resistance (capacitance, inductance). Since the production of negatrons is still a labor-intensive technological process, their serial production has not been established. Using the existing semiconductor active elements, analogs of negatrons can be obtained. The paper investigates the synthetic volt-amps diagram of negatron analogue based on two bipolar transistors of the same structure (n-p-n) in order to determine the method and limits for regulating its width and amplitude in order to obtain practical recommendations in the design of electronic devices for diagnosing and protecting power electrical equipment. It was found the volt-amps diagram width depends on the ratio between the resistances included in the base circuits of the transistors – this is of practical interest, since the diagram can be adjusted individually for a particular case, depending on the technical task. The volt-amps diagram amplitude depends both on the parameters of the transistors and on the ratio of these resistances. An analogue of bipolar transistor negatron can be used as a non-electrical quantities converter into electrical ones. Since the voltamps diagram width is regulated within wide limits, several objects could be controlled at the same time.**

*Key words:* **bipolar transistor, sensor, volt-amps diagram, negatron.**

# *ХАРЧОВІ ТЕХНОЛОГІЇ*

**УДК 634.11:631.17** DOI: 10.31388/2078-0877-2020-20-3-150-165

# **ЕНЕРГООЩАДНІ ТЕХНОЛОГІЇ ВИРОЩУВАННЯ ЯБЛУНІ**

**Жук В. М., к. с.-г. н., Кривошапка В. А., к. с.-г. н., https://orcid.org/0000-0003-4713-8149 Барабаш Л. О., к. е. н., https://orcid.org/0000-0003-1243-8627 Левчук Л. М., н.с., Козак В. М., м. н. с.**  *Інститут садівництва (ІС) НААН України* Тел. (097) 748-10-40

*Анотація* **– стаття присвячена проблемі зменшення негативного техногенного впливу на довкілля при створенні та експлуатації інтенсивних насаджень яблуні. Висвітлено питання вирощування плодів цієї культури пов'язане з надійним вологозабезпеченням, грунтовим живленням дерев та проблему зрошення садів на території України. Наведено результати досліджень впливу різних мульчматеріалів на вологість, мікробіологічну активність, вміст легкодоступних елементів живлення в грунті та врожайність насаджень. Представлено дані з вивчення ферментного препарату Агрозин в саду та обґрунтовано ефективність його застосування при мінімальних дозах повного мінерального удобрення. Обгрунтовано доцільність застосування синтетичних суперсорбентів для вирішення проблеми волого збереження, підвищення показників родючості грунту, врожайності насаджень та економічної ефективності вирощування плодів.**

*Ключові слова***: вологозабезпечення, вологозбереження, мульчування, ферментний препарат, суперсорбенти, мінеральне живлення, урожайність, економічна ефективність.**

Сучасні технології вирощування плодів яблуні ґрунтуються на використанні високощільних конструкцій саду на слаборослих вегетативних підщепах [1, 2, 3, 4]. Вони передбачають виконання значної кількості важливих технологічних операцій в саду. Серед них вагоме місце належить тим, що спрямовані на надійне вологозабезпечення ґрунту, адже за вегетаційний період водоспоживання 1 га інтенсивного насадження дорівнює близько 4-5 тис. м<sup>3</sup> води і більше, що на більшості території України

\_\_\_\_\_\_\_\_\_\_\_\_\_\_\_\_\_\_\_\_\_\_\_\_\_\_\_\_\_\_\_\_\_\_\_\_\_\_\_\_\_\_\_\_\_\_\_\_\_\_ Жук В. М., Кривошапка В. А., Барабаш Л. О., Левчук Л. М., Козак В. М.

неможливо лише за рахунок атмосферних опадів. Тому необхідність зрошення таких садів у нашій країні очевидна [5, 6].

Всі способи поливів, що застосовуються на практиці, є надто затратними і часто погіршують фізико-хімічні властивості ґрунту і його родючість в цілому. Найбільш економним у плані використання води є краплинне зрошування, хоч у технічному забезпеченні воно також є високозатратним. При ньому рослини споживають лише близько 20 % води, яка подається, решта її мігрує в нижні горизонти або випаровується через капіляри, що спричинює засолення і деструктуризацію ґрунтів [6, 7, 8, 9].

В інтенсивному садівництві пристовбурні смуги дерев утримують переважно під гербіцидним паром, що запобігає конкуренції за водоспоживання та мінеральне живлення між плодовою рослиною та бур'янами. Така система має чимало технологічних переваг, але може негативно впливати на довкілля. Таким чином, при догляді за плодовими насадженнями виникає необхідність застосування заходів, що забезпечать вологозбереження та оптимальні показники родючості ґрунту при обмеженні негативного техногенного навантаження на довкілля. У цьому плані доцільним є мульчування пристовбурних ділянок дерев найбільш доступною для конкретного садівничого господарства органічною мульчею (солома зернових культур, гній, солом'яний субстрат після вирощування печериць, тирса, тощо). Такий захід запобігає значним добовим коливанням температури ґрунту, що позитивно впливає на життєдіяльність мікроорганізмів; поліпшує його фізико-хімічні властивості та умови живлення рослин [10, 11, 12].

За даними досліджень, що проводились в Інституті садівництва НААН на ділянках п'ятирічних насаджень яблуні сорту Радогость на підщепі 54-118 (напівкарликова), при схемі розміщення дерев 4 х 2 м та утримання стрічки ряду під гербіцидним паром показник польової вологості темно-сірого опідзоленого ґрунту протягом вегетаційного періоду змінювався в межах 8,2-11,7 %. На ділянках, де в якості мульчі використовувалась тирса, солома та грибний компост (солом'яний субстрат після вирощування печериць) даний показник зріс відповідно до 11,9-13,8; 13,8-15,2 та 12,4-15,3 % (рис. 1).

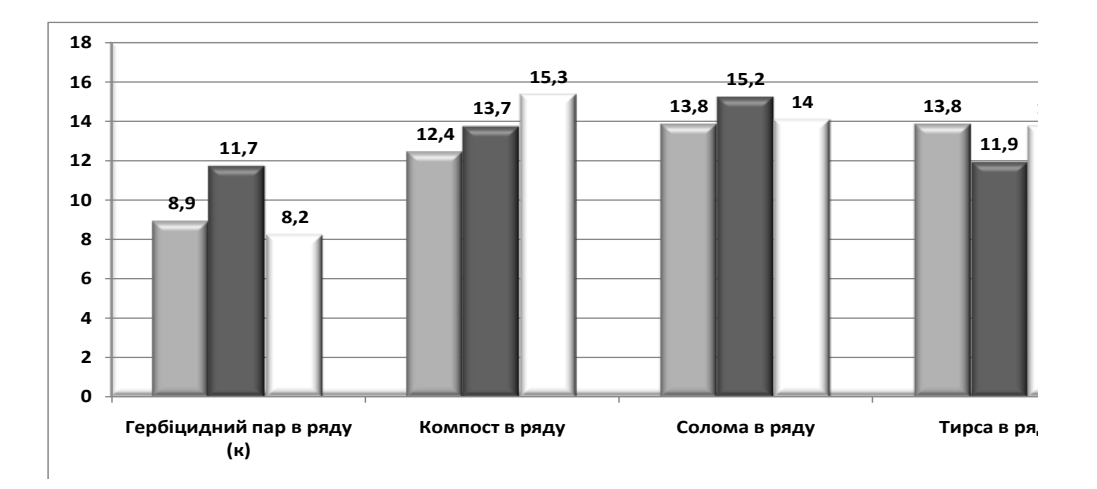

Рис. 1. Вплив мульчуючих матеріалів на динаміку польової вологи протягом вегетації в п'ятирічних насадженнях яблуні сорту Радогость на підщепі 54-118, %

Мульчматеріали, особливо такі як грибний компост і тирса, забезпечували в 1,5-1,7 та 2,0-2,4 раза вищу, ніж на ділянках гербіцидного пару концентрацію бактерій і грибів у ґрунті. Водночас кількість актиноміцетів на ділянках під мульчею була меншою ніж на контрольних в 2,5-8,3 раза (табл. 1).

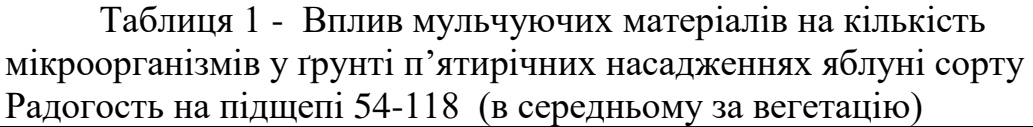

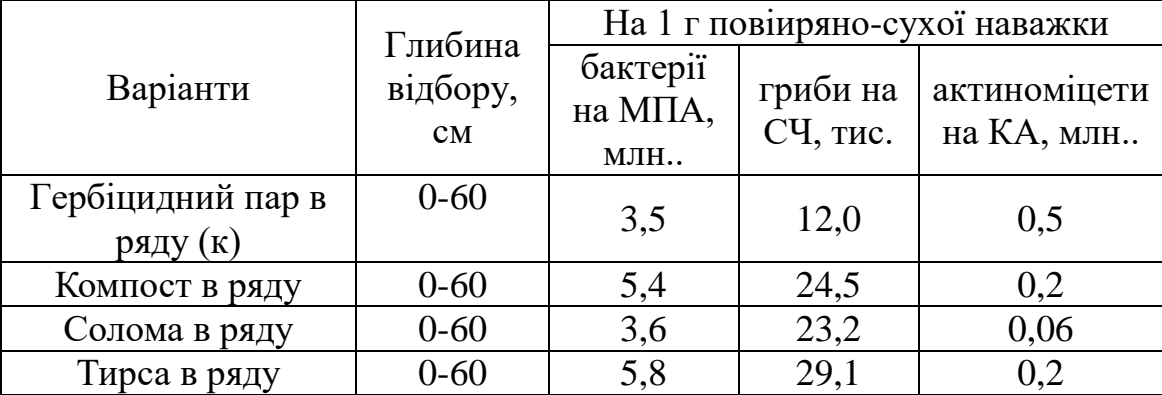

Вважається, що насиченість ґрунту актиноміцетами є однією з причин ґрунтовтоми [13,14]. Очевидно такий негативний ефект на стан ґрунту можуть спричинювати і гербіциди, зокрема раундап, діючою речовиною якого є гліфосат.

В досліді за варіантами гідролітична кислотність ґрунту істотно не змінювалась і була в межах 4,7-5,09. Водночас суттєвою була різниця в концентрації нітратної форми азоту. На ділянках під гербіцид ним паром концентрація нітратів в 1 кг ґрунту, в середньому до глибини 0-60 см, становила 9,9 мг, а там де в якості мульчі

використовувалась тирса та солома, була в 1,3-2,4 раза меншою. Очевидно така особливість пов'язана зі значною потребою цієї форми азоту для живлення бактерій, які сприяють мінералізації тирси та соломи. Високою концентрацією нітратної форми азоту в ґрунті відрізнялись ділянки замульчовані грибним компостом (70,3 мг/кг), що свідчить про значну ступінь мінералізації такого мульчматеріалу.

Нами не відмічено суттєвої різниці в концентрації легкогідролізуємого азоту на контрольних ділянках та замульчованих грибним компостом (73,5 та 71,4 мг/кг). Водночас, по відношенню до контролю, концентрація цієї форми азоту в ґрунті при мульчуванні тирсою та соломою була в 1,2-1,3 раза меншою.

Мульчування сприяло кращому забезпеченню ґрунту легкодоступними для дерев яблуні формами фосфору та калію. Якщо на ділянках під гербіцидним паром їх концентрація становила відповідно 105,5 та 157,4 мг/кг, то використання різних видів мульчі сприяло збільшенню цих показників на 2,5-67,2 та 30,1-337 %. Найвищу концентрацію рухомого фосфору та обмінного калію забезпечували ділянки замульчовані грибним компостом. Водночас ті, що були замульчовані тирсою мали збалансованіший для яблуні вміст цих елементів в ґрунті (табл. 2).

| $\frac{1}{2}$                 |                           |             |                               |                                             |                                                      |                                         |
|-------------------------------|---------------------------|-------------|-------------------------------|---------------------------------------------|------------------------------------------------------|-----------------------------------------|
| Варіанти                      | Глибина<br>відбору,<br>CM | pH<br>водне | Нітрат-<br>ний азот,<br>MT/KT | Легко-<br>гідролізує-<br>мий азот,<br>MT/KT | Рухомий<br>$\phi$ oc $\phi$ op,<br>$M\Gamma/K\Gamma$ | Обмінний<br>калій,<br>$M\Gamma/K\Gamma$ |
| Гербіцидний<br>пар в ряду (к) | $0 - 60$                  | 4,72        | 9,9                           | 73,5                                        | 105,5                                                | 157,4                                   |
| Компост в<br>ряду             | $0 - 60$                  | 4,80        | 70,3                          | 71,4                                        | 176,5                                                | 698,0                                   |
| Солома в<br>ряду              | $0 - 60$                  | 5,09        | 7,4                           | 55,8                                        | 108,1                                                | 418,3                                   |
| Тирса в ряду                  | $0 - 60$                  | 4,68        | 4,2                           | 63,9                                        | 119,4                                                | 204,8                                   |

Таблиця 2 - Вплив мульчуючих матеріалів на агрохімічні та фізикохімічні властивості сірого лісового опідзоленого ґрунту в інтенсивних насадженнях яблуні на підщепі 54-118

Темпи росту врожайності вищезгаданих насаджень яблуні суттєво залежали від впливу мульчматеріалів на вологозабезпечення та умови ґрунтового живлення. Зокрема, якщо сумарний урожай сорту Радогость на ділянках під гербіцидним паром в перші три роки від вступу у плодоношення (2005-2007 рр.) складав 16,5, а Аскольди 21,0 т/га, то при мульчуванні грибним компостом, соломою та тирсою він був вищим відповідно на 32,1; 46,7; 86,1 та 60,5; 35,7 і 63,8 %.

За варіантами утримання ґрунту максимальною середня врожайність сортів була на шостий рік від початку плодоношення. У сорту Радогость вона варіювала в межах 24,0-42,6, а у Аскольда – 37,2-53,3 т/га.

В середньому ж від початку плодоношення цей показник на різних ділянках змінювався в межах 11,9-19,5 та 17,0-24,4 т/га. Для обох сортів найвищу продуктивність насаджень забезпечували ділянки де для мульчування стрічки ряду використовували тирсу та грибний компост (рис. 2).

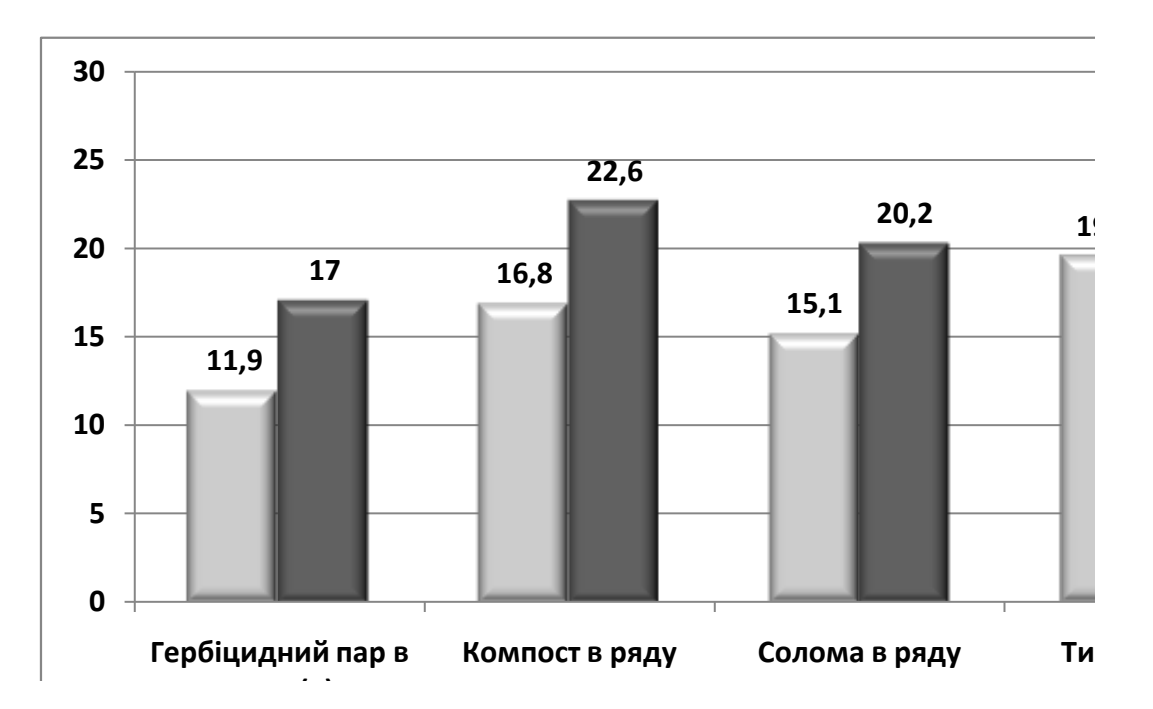

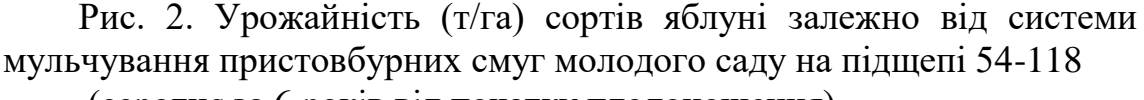

(середнє за 6 років від початку плодоношення)

В комплексі заходів, що складають технологічний процес вирощування садів, однією з важливих ланок є раціональна система удобрення. Багаторічні плодові рослини використовують у два-три рази менше поживних речовин з добрив, ніж польові культури: азоту – 0,66 – 12,8; фосфору – 0,75-2,92; калію – 0,19-7,9% в залежності від біологічних особливостей порід і сортів, віку дерев, кількості опадів, властивостей і рівня родючості ґрунту. Що ж до тієї частини їх, котра не засвоюється рослинами, то вона фіксується в ґрунті у вигляді слаборозчинних сполук. Легкорозчинні промиваються у глибину, забруднюючи ґрунтові води, а решта, вивітрюючись, надходить в атмосферу [15, 16].

Одним з високоефективних шляхів усунення негативної дії добрив у садових ценозах є застосування тих агротехнічних прийомів,

які дають можливість широко використовувати біологічні механізми, що сприяють значному зменшенню доз мінеральних добрив. У технології вирощування плодів яблуні такий ефект може забезпечити ферментний препарат Агрозин, який підсилює процеси, що проходять у симбіозі мікроорганізмів і кореневої системи рослин. В результаті такого симбіозу відбуваються перетворення нерозчинних сполук основних елементів живлення у доступні для рослин форми, що є одним з важливих факторів для забезпечення високої врожайності різних культур, у тому числі й плодових [17, 18].

В Інституті садівництва УААН у 2006 році проводилось вивчення вищевказаного препарату у молодому саду яблуні. Досліди було закладено в насадженнях сортів Радогость і Аскольда на напівкарликовій підщепі 54-118 2003 р. садіння. Схема розміщення дерев 4 × 2 м. Ґрунт темно – сірий опідзолений легкосуглинковий. На ділянках його вносили на пристовбурну смугу шириною 1,5 м в дозі, рекомендованій виробництву – 4,44 л/га.

Встановлено, що Агрозин сприяє збільшенню в 1,4-4,3 раза кількості колоніє-утворюючих одиниць (КУО) бактерій та мікроміцетів у ґрунті. За цим показником виділилися варіанти:  $P_{60}$  + Агрозин і  $N_{60}P_{60}K_{60}$  + Агрозин (рис. 3, 4).

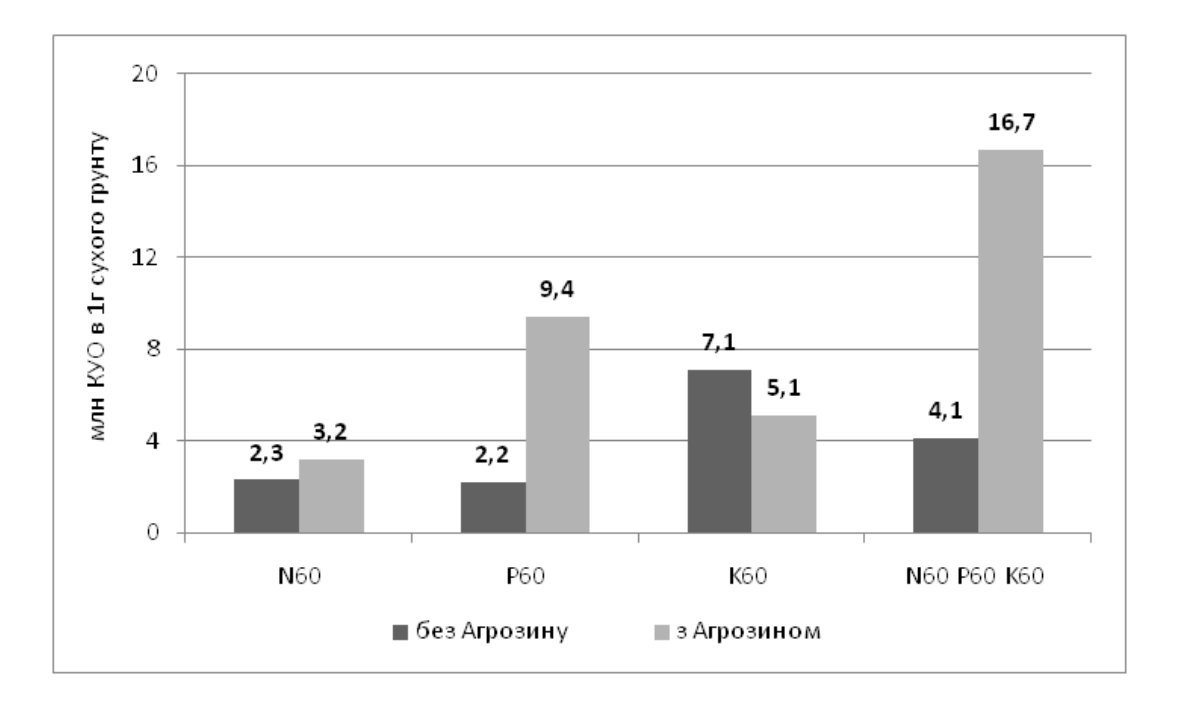

Рис. 3. Вплив мінеральних добрив та препарату Агрозин на кількість бактерій у ґрунті

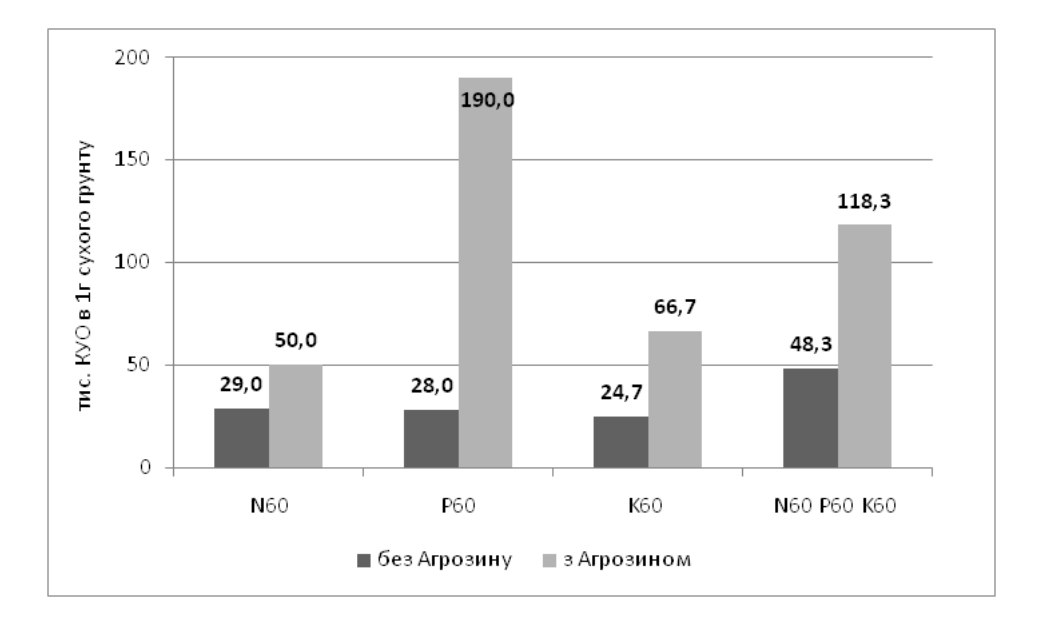

Рис. 4. Вплив мінеральних добрив і препарату Агрозин на кількість мікроміцетів у ґрунті

В числі грибів, виявлених у ґрунті, є види, що активно руйнують клітчатку рослинних решток, серед яких домінують представники родів Penicicllium i Fusarium. Їх частка складає 50-90 % загальної кількості грибів залежно від варіанту. В меншій мірі представлені види родів Altrnaria, Cladosporium, Asprqillius, Rhizopus, Micelia sterilia, Chaelomium і дріжджі.

Підвищення загальної біологічної активності кореневмісного шару ґрунту при застосуванні Агрозину навіть при незначних дозах сумісного внесення макроелементів (N<sup>15</sup> P<sup>15</sup> K15) в достатньо високій мірі забезпечувало збагачення його нітратним та амонійним азотом, рухомими фосфором та обмінним калієм (табл. 3).

Таблиця 3 - Вплив ферментного препарату «Агрозин» і доз мінеральних добрив на вміст основних елементів живлення в ґрунті, м $\pi/\kappa$ г трунту.

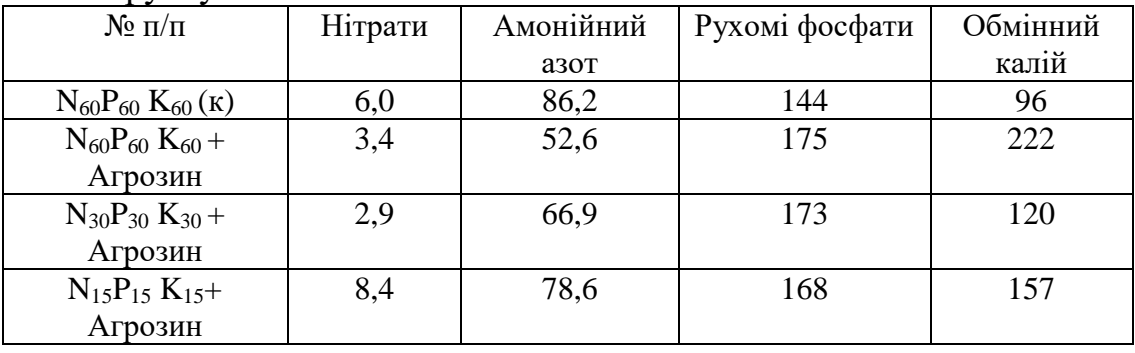

При мінімальних дозах добрив застосування препарату забезпечило на 6,1% зменшення виробничих витрат та собівартість

продукції за умов прогнозованої урожайності молодого саду в 12 т/га. При повному мінеральному удобренні без Агрозину розрахований прибуток з 1 га молодих насаджень яблуні склав 22307 грн., а рівень рентабельності 290%. Комплексне застосування препарату та мінімальних доз мінеральних добрив навіть при однаковій з контролем урожайності може забезпечити збільшення прибутку з 1 га насаджень на 473,0 гривні, а рівня рентабельності - на 25,5% (таб.4).

Таблиця 4 - Вплив ферментного препарату Агрозин на показники економічної ефективності вирощування яблуні(урожайність 12 т/га)

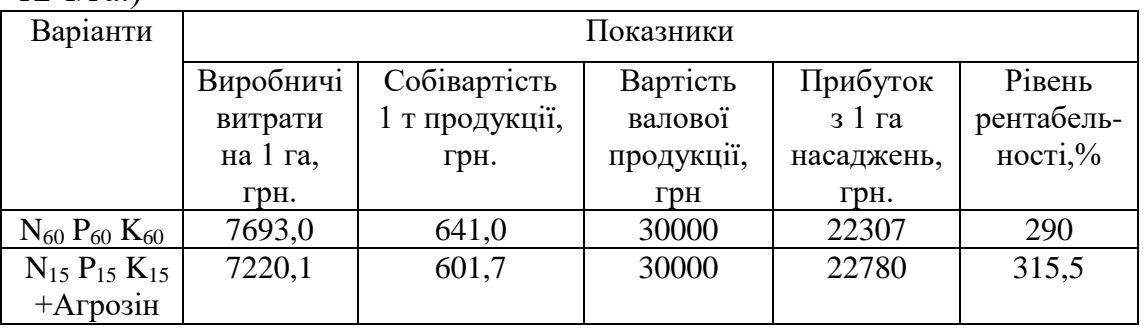

Розв'язати питання економного споживання води і добрив можна також за допомогою відомих абсорбентів – речовин, які здатні поглинати й утримувати вологу зсередини та на 40-50% зменшувати необхідну кількість добрив. Такими є препарати «Теравет» і «МаксиМарин», що запропоновані ПП «Теравет Україна», нині ПП «НВЦ з ІТ «Максимарин»» (м. Кропивницький). Вони використовуються у вигляді кристалічних гранул, геля і таблеток. В основу цих форм входять вологоутримувальний компонент (сополімер акриламіду і акрилату калію), гумінові та поживні речовини [19].

За даними досліджень, що проведені в Інституті садівництва НААН внесення Теравету в посадкові ями та мульчування тирсою пристовбурної зони в рік садіння дерев на підщепі 54-118 (середньоросла) забезпечувало збільшення польової вологості темносірого опідзоленого ґрунту на 13,1-30,8%, при цьому вміст лужногідролізованого азоту збільшується в 1,8-2,6; рухомих фосфатів – 3,8-15,0 і обмінного калію – 5,3-8,2 рази. Теравет на фоні половинних доз мінеральних добрив забезпечував достатньо високий рівень вмісту в ґрунті доступних елементів живлення та не гірший стан, показники росту та закладку плодових утворень у молодих дерев, ніж при повній кількості мінеральних добрив (табл. 5 ).

В різних конструкціях саду сорту Скіфське золото на підщепі М9 (сад 2008 року садіння) мульчування ґрунту грибним компостом у

межах стрічки ряду і застосування при садінні дерев різних форм синтетичного суперсорбенту також істотно впливали на вміст польової вологи та концентрацію доступних елементів живлення на глибині 0-60 см. Зокрема, на ділянках варіанту під чорним паром при розміщенні від 2,5 до 5,0 тис. дер./га середній за три роки показник вологості ґрунту складав 9,9 і 6,9 мм, а забезпеченість лужногідролізованим азотом - 104,0 і 129,7, рухомими фосфатами – 120,7-126,5, обмінним калієм – 113,0 і 112,5 мг/кг ґрунту.

Таблиця 5 - Вплив сополімеру «Теравет» на фоні мінеральних та органічних добрив на польову вологість і вміст основних елементів живлення в ґрунті (шар 0-60 см)

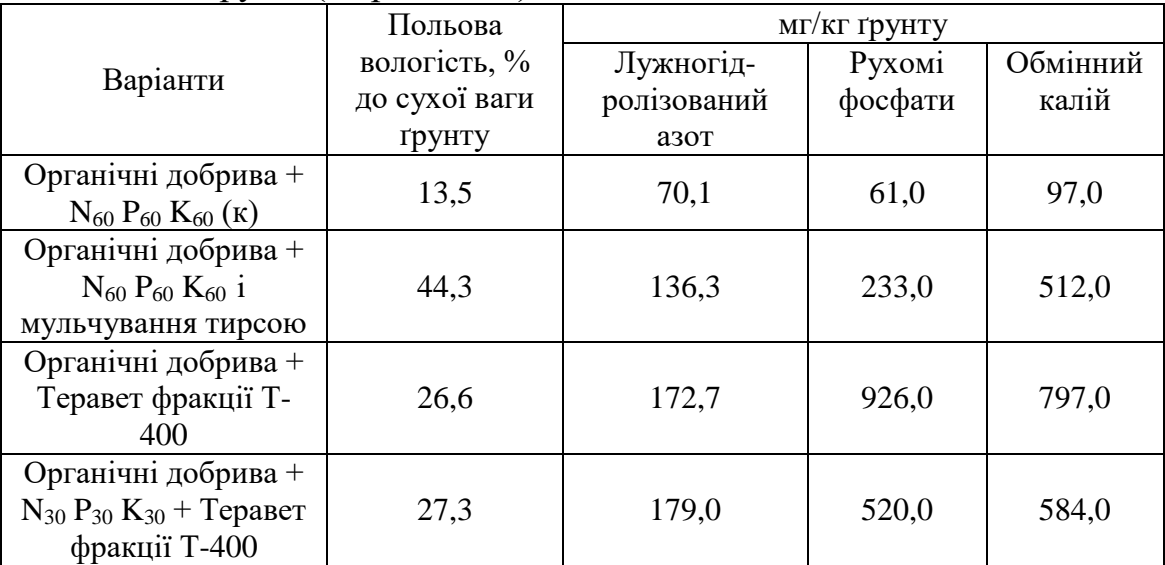

Мульчування ґрунту грибним компостом забезпечувало на 25,3- 84,0 % вищу його вологість. За таких умов вміст легкодоступних форм азоту, фосфору та калію в ґрунті зріс відповідно на 33,0-58,8; 45,9-318,9 і 218,6-290,7 %.

В середньому за вищевказаний період вологість ґрунту на ділянках з передсадивним внесенням гранул синтетичного суперсорбенту по відношенню до ділянок під чорним паром збільшилася на 7,1-97,1 %, що забезпечувало підвищення вмісту лужногідролізованого азоту на 50,0-58,2, рухомих фосфатів – 57,1- 169,4 та обмінного калію – на 119,6-215,1 %.

В результаті застосування синтетичного суперсорбенту у вигляді таблеток вміст вищевказаних елементів живлення у ґрунті збільшився відповідно на 18,7-71,1; 68,2-389,7 і 263,5-317,8 % (табл. 6).

Для підвищення продуктивності насаджень важливо забезпечувати умови для високої фотосинтетичної активності листя. Листок, поглинаючи сонячну енергію, забезпечує нормальний хід усіх фізіологічно-біохімічних процесів, що відбуваються в рослинному

організмі. Оптичні властивості листя залежать від багатьох внутрішніх і зовнішніх факторів. Основними з них є мінеральне живлення, розмір листової пластини, щільність листка, рівень вмісту пігментів та інше. Як правило, листя, що містить більшу кількість зелених пігментів, характеризується вищою інтенсивністю поглинання променевої енергії [20, 21].

Таблиця 6 - Вплив системи вирощування яблуні на вологість ґрунту і вміст доступних елементів живлення в ньому (в середньому за 2014-2016 рр. на глибину 0-60 см)

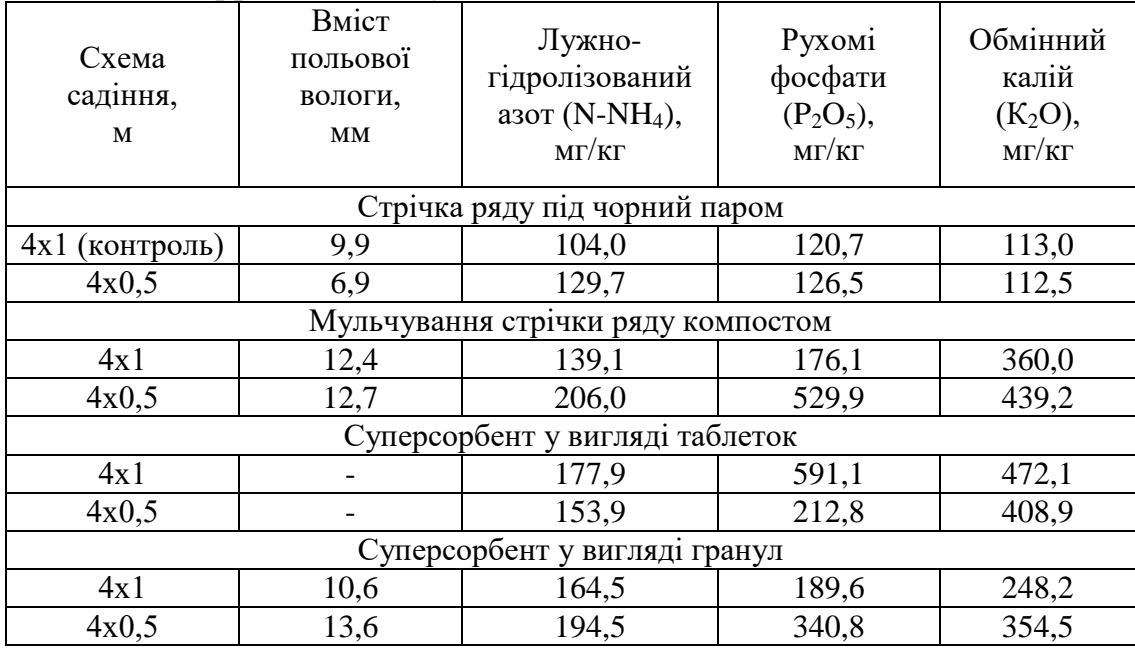

Дослідження виявили чітку тенденцію до зростання площі листків, їх питомої поверхневої щільності і концентрації хлорофілів у сорту Скіфське золото на ділянках з мульчуванням стрічки ряду і застосуванням суперсорбентів. По відношенню до контрольних, зокрема за показниками площі листка і концентрації зелених пігментів у ньому, істотно виділилися ділянки, де перед садінням дерев використовували синтетичний суперсорбент у вигляді гранул (табл. 7).

В досліді темпи росту врожайності сорту дуже залежали від системи вирощування. Формування крон у них тривало включно до п'ятого року. В період 2010-2012 рр. врожайність Скіфського золота на ділянках, де стрічка ряду утримувалася під чорним паром при розміщенні до 2500 дер./га (к.), становила в середньому 12,7 т/га, а з ущільненням до 5000 дер./га збільшилася до 23,9 т/га.

Внесення в ґрунт суперсорбенту у

вигляді:

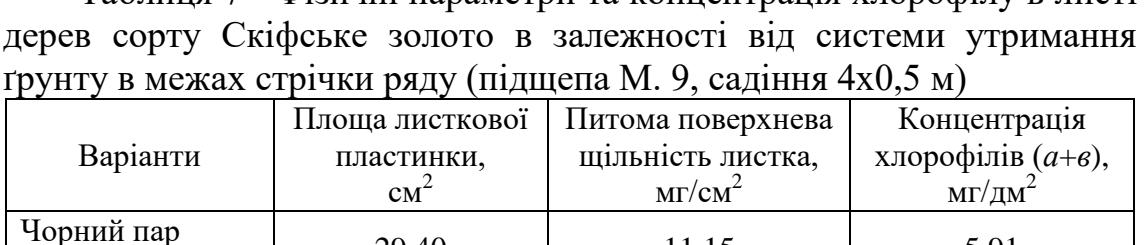

порни пар $(\text{KOHTPOJIb})$  29,40 11,15 5,91 Мульчування 29,35 11,46 6,13

таблеток 29,77 11,92 6,00 гранул 35,23 11,46 6,32

 $HIP_{05}$  | 4,64 | 1,61 | 0,40

Таблиця 7 - Фізичні параметри та концентрація хлорофілу в листі

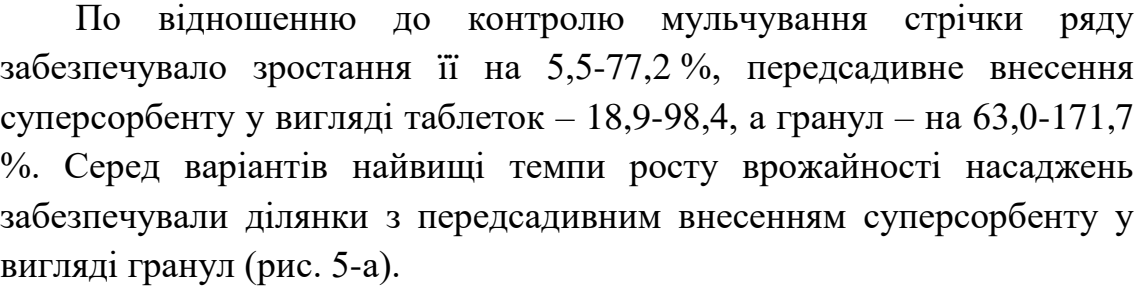

За наступні шість років (2013-2018), що охоплюють період повного плодоношення, середня врожайність сорту на ділянках, де стрічку ряду утримували під чорним паром з розміщенням до 2500 дер./га, становила 36,1 т/га, а при збільшенні щільності садіння до 5000 дер./га зросла відповідно на 26,1 %. Відносно контрольних ділянок мульчування та застосування різних суперсорбентів при максимальній щільності розміщення дерев забезпечували середню врожайність насаджень Скіфського золота у межах 55,8-63,7 т/га, що перевищувало контроль на 51,6-76,9 % (рис. 5-б).

Урожайність насаджень суттєво впливала на економічні показники вирощування плодів. На різних ділянках, в середньому за шість років повного плодоношення, собівартість однієї тони плодів варіювала в межах 2,18-3,46, а прибуток з 1 га насаджень – 127,8- 306,9 тис. грн., що забезпечувало рівень рентабельності в межах 102,3-220,8 %. Високощільні насадження з передсадивним внесенням суперсорбенту у вигляді таблеток забезпечували найвищу врожайність та рівень рентабельності вирощування плодів.

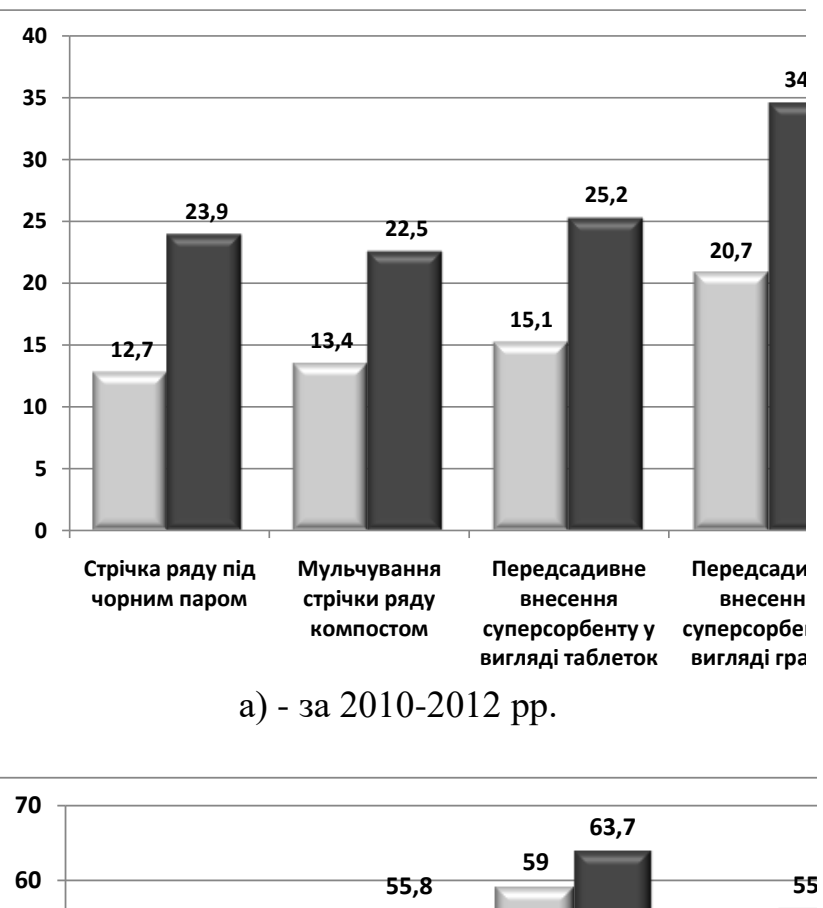

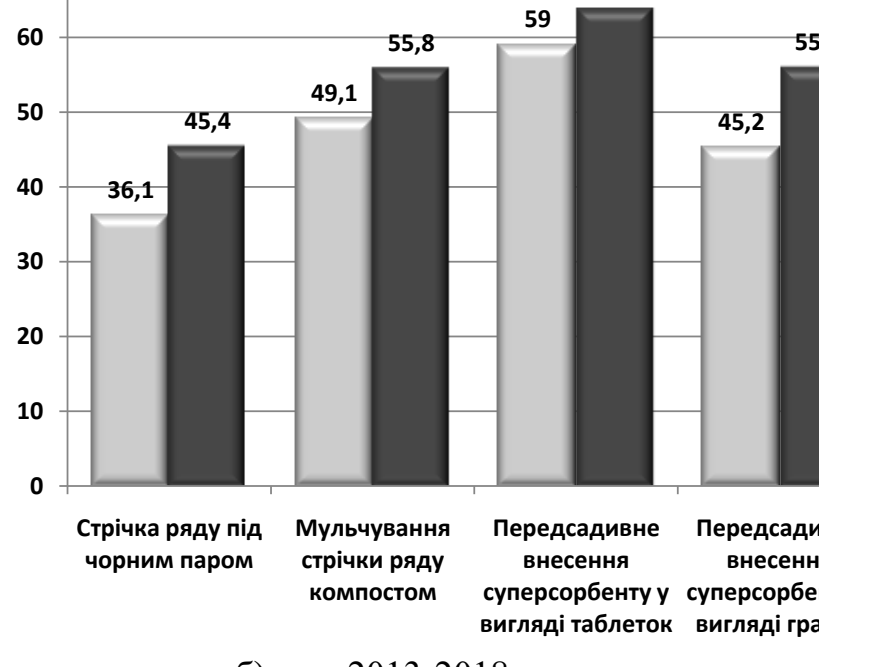

**4 х 1 (к) 4 х 0,5** б) - за 2013-2018 рр.

Рис. 5. Урожайність сортів яблуні залежно від системи вирощування на підщепі М. 9 (середнє по періодах, т/га)

*Висновки:* 1. Таким чином, мульчуванням ґрунту (особливо грибним компостом та тирсою), використання ферментного препарату Агрозин та суперсорбенту Теравет можливо забезпечити вологозбереження, обмежене використання мінеральних добрив,

високу врожайність та економічну ефективність вирощування плодів яблуні в ресурсоощадних технологіях.

2. Для досягнення вищої ефективності використання окремих мульчматеріалів (зокрема солома та тирса) варто дослідити їх застосування в комплексі з грибним компостом та різною кількістю мінеральних азотних добрив. Очевидно завдяки активізації життєдіяльності бактерій такий підхід дозволить прискорити процес мінералізації органічної речовини до доступних елементів живлення в ґрунті.

3. Передбачаючи можливий вплив препарату Агрозин та деструктуризацію ґрунтів варто дослідити його в саду при тривалому використанні з поширеними мульчматеріалами та на різних фонах передсадивної підготовки ґрунту.

4. В плані кращого вологозбереження, підвищення показників родючості ґрунту та продуктивності насаджень яблуні не виключається доцільність тривалих комплексних досліджень, що передбачають застосування синтетичних суперсорбентів в поєднанні з доступними мульчматеріалами.

# **Список використаних джерел**

1. Омельченко І. К., Жук В. М*.* Сучасні типи інтенсивних насаджень яблуні в Україні. *Садівництво*. 2005. Вип. 57. С. 243-252.

2. Мельник О. В. Тенденції виробництва яблуні у Європі і світі. *Новини садівництва*. 2014. № 3. С. 19-29.

3. Макош Э. Польское садоводство с экономической точки зрения. Люблин: Prognosfruit, 2004. 71 c.

4. Hricovsky I., Vargova H. Development of fruit planting in the Slovak republic after its accession to the European union. *Aсta Horticulturae:* International Conference of perspectives in European Fruit Growing. October 18-20, 2006. P. 13-15.

5. Кондратенко П. В., Чиж О. Д. Водяницький В. І. Створення і продуктивне використання інтенсивних насаджень яблуні: рекомендації. Київ, 1997. 22 с.

6. Садівництво півдня України / за ред. В. А. Рульєва. Запоріжжя: Дике поле, 2003. 240 с.

7. Водяницький В. И. Режимы капельного орошения яблоневых садов. *Садоводство и виноградарство*. 2002. № 6. С. 4-6.

8. Горбач М. М., Водяницький В. І., Позднякова Т. П. Режим краплинного зрошення яблуні сорту Ренет Симиренка на підщепі М9 в умовах темно-каштанового ґрунту. *Садівництво України: традиції , здобутки, перспективи*. Корсунь-Шевченківський, 2005. С. 96-98.

9. Горбач М. М., Козлова Л. В. Режим мікрозрошення плодових культур на півдні України. *Садівництво*. 2015. Вип. 70. С. 122-128.

10. Гущин М. Ю. Мульчування ґрунту в садах і ягідниках. Київ, 1938. 111 с.

11. Тимошок І. В., Жук В. М. Альтернативний спосіб утримання у пристовбурних смугах саду в різних зонах плодівництва. *Садівництво*. 2011. Вип. 64. С. 143-147.

12. Жук В. М., Кривошапка В. А., Козак В. М. Застосування синтетичних суберсорбентів і мульчування ґрунту за ресурсозберігальними технологіями вирощування яблуні. *Садівництво*. 2018. Вип. 73. С. 107-115.

13. Экологическая защита растений в овощеводстве, садоводстве и виноградарстве: в 2 кн. / под ред. Д. Шпаара. Санкт-Петербург; Пушкин, 2005. Кн. 1. 510 с.

14. Otto G., Winkler H. Untersuchungen uber die Ursache der Bodenmudigkeit bei Obstgeholzen. VI. Nachweis von Aktinomyzeten in Faserwuzeln von Apfelsamlingen in Boden mit verschieden Mudigkeitsgraden*. Zentralblatt für Bakteriologie, Parasitenkunde, Infektionskrankheiten und Hygiene. Zweite Naturwissenschaftliche Abteilung: Allgemeine, Landwirtschaftliche und Technische Mikrobiologie.* 1977. № 132. Р. 593-606. DOI:10.1016/S0044-4057(77)80098-1.

15. Козак М. В., Козак Н. І. Екологічні основи використання мінеральних добрив і проблеми агрохімічних досліджень в садівництві. *Екологія та сільськогосподарське виробництво*. Київ. 1992. С. 49-58.

16. Копитко П. Г. Удобрення плодових і ягідних культур: навч. посібник. Київ: Вища школа, 2001. 204 с.

17. Самойленко Ю. Біотехнологія ХХІ століття. *Агроном.* 2006. № 2(12). С.28-29.

18. Вивчення препарату Агрозин в інтенсивних насадженнях яблуні / В. М. Жук та ін. *Садівництво.* 2010. Вип. 63. С. 124-133.

19. Ярощук И. Э., Ярощук Т. А., Бейбулатов М. Р. Инновационные технологи рационального использования влаги. Кировоград: КОД, 2012. 89 с.

20. Грозов Д. Н., Тома С. И. Минеральное питание и продуктивность яблони. Кишинев: Штиинца, 1986. 126 с.

21. Кудрявец Р. П. Продуктивность яблони. Москва: Агропромиздат, 1987. 303 с.

# **ВЫСОКОЭФФЕКТИВНЫЕ ЭЛЕМЕНТЫ ДЛЯ РЕСУРСОСБЕРЕГАЮЩЕЙ ТЕХНОЛОГИИ ВЫРАЩИВАНИЯ ЯБЛОНИ**

Жук В. Н., Кривошапка В. А., Барабаш Л. А., Левчук Л. Н., Козак В. Н.

#### *Аннотация*

**Статья посвящена проблеме уменьшения отрицательного техногенного влияния на окружающую среду при создании и эксплуатации интенсивных насаждений яблони. Освящен вопрос выращивания плодов этой культуры в связи с надежным влагообеспечением, почвенным питанием деревьев, а также проблема орошения садов на территории Украины. Приведены результаты исследований влияния различных мульчматериалов на влажность, микробиологическую активность, содержание легкодоступных элементов питания в почве и урожайность насаждений. Представлены данные изучения ферментного препарата Агрозин в саду и обоснована эффективность его применения при минимальных дозах полного минерального удобрения. Обоснована целесообразность применения синтетических суперсорбентов для решения проблемы влагосбережения, повышения показателей плодородия почвы, урожайности насаждений и экономической эффективности выращивания плодов.**

*Ключевые слова***: влагообеспечение, влагосохранение, мульчирование, ферментный препарат, суперсорбенты, минеральное питание, урожайность, экономическая эффективность.**

### **HIGH-EFFICIENT ELEMENTS OF THE ENERGY-SAVING TECHNOLOGY FOR THE APPLE CULTIVATION**

V. Zhuk, V. Kryvoshapka, L. Barabash, L. Levchuk, V. Kozak

#### *Summary*

**The paper is devoted to the problem of decreasing the negative technogenic influence on the environment when creating and exploitating apple intense orchards. The problem of this crop trees soil nutrition and its fruits produce has been elucidated which is connected with reliable water supply as well as of that of the orchards irrigation in Ukraine. The authors presented the results of researching the** 

**different mulchmaterials effect on humidity, microbiological activity, content of readily accessible nutritive elements in soil and the orchards productivity. Such mulching materials as sawdust, straw and mushroom compost (straw substrate after champignons (meadow mushrooms) growing in an orchard have appeared to provide the increase of the dark grey podzolized soil field moisture by 1.3-1.5 times, concentration of bacteria and fungi by 15-24 times, readily accessible forms of phosphorus and potassium by 1.3-3.3 times as compared to the patches with the "herbicidal steam". Mulching influenced positively the rates of the cultivars yield increase in the intense orchard on the rootstock 54-118 (middle-growing). This effect was ensured in the best way in the patches where sawdust and mushroom compost were used as mulch. The attention has been paid to the necessity of applying biological mechanisms that contribute to the considerable reduce of the mineral fertilizer dose use. The data about the fermentive preparation 'Agrozyn' study have been presented. The efficiency has been proved of its usage as combined**  with the complete mineral fertilizer minimum doses  $(N_{15}P_{15}K_{15})$ . The **expediency has been substantiated of applying the synthetical supersorbents in order to solve the problem elucidated above. The results have been presented of investigating those preparations usage when establishing apple intense orchards on low-growing rootstocks.The application of the preparation 'Teravet' (fraction T-400) in holes and mulching of the round-of-tree belts with sawdust in the trees planting year (54-118) has been proved to provide the increase of the field moisture of the dark grey podzolized soil by 13,1- 30,8%, the content of the hydrolyzing nitrogen increasing by 1,8-2,6 times, of mobile phosphates by 3,8-15,0 and exchangeable potassium 5,3-8,2 times. The explored supersorbent contributed to the provision of the sufficiently large nutritive elements amount in soil even under the half doses of the main mineral fertilizers. In the orchard on the rootstock M.9 the supersorbents and mulching with the mushroom compost influenced positively the soil fertility, optical parameters and chlorophyll concentration in the leaves, rates of the yield rise and economic effectivity of the cultivar Skifs'ke Zoloto fruits growing. According to the complex of the above mentioned indicators the best patches were those where the supersorbent was used in the form of granules.**

*Key words***: moisture supply, moisture conservation, mulching, enzyme preparation, supersorbents, mineral nutrition, productivity, economic efficiency.**

**УДК 664.859.2** DOI: 10.31388/2078-0877-2020-20-3-166-175

## **МОДЕЛЮВАННЯ РЕЦЕПТУРИ ЗАМОРОЖЕНОГО НАПІВФАБРИКАТА З ПІДВИЩЕНИМ ВМІСТОМ АСКОРБІНОВОЇ КИСЛОТИ**

### **Зарецька Д. К. аспірант\* https://orcid.org/0000-0003-3083-5191 Сердюк М. Є. д.т.н. https://orcid.org/0000-0002-6504-4093**

*Таврійський державний агротехнологічний університет ім. Дмитра Моторного* e-mail: [maryna.serdiuk@tsatu.edu.ua](mailto:%3c?php%20get_post_meta(%20get_the_ID(),%20%27people_email%27,%20true%20)?%3E)

*Анотація -* **метою досліджень було моделювання рецептури замороженого напівфабрикату з підвищеним вмістом аскорбінової кислоти. В результаті дослідження було встановлено вплив заморожування та кріогенного зберігання на вміст вітаміну С. Заморожували готові композиційні суміші за температури -30 °С та зберігали за -18 °С строком 9 місяців. Визначено, що додавання шипшини до складу айвового пюре збільшує вміст вітаміну С у 4 – 20 разів. Мінімальні загальні втрати аскорбінової кислоти були зафіксовані при додаванні 10% шипшини, і становили 14,5%. Оптимальним співвідношенням інгредієнтів суміші визнано: 90 г /100 г пюре айви та 10 г/100 г пюре шипшини. Поєднання інгредієнтів у такому співвідношенні сприятиме підвищенню функціональних властивостей суміші та їх збереженню протягом низькотемпературного зберігання. Використання для заморожених напівфабрикатів місцевої рослинної сировини дозволить мати багату сировинну базу для їх виготовлення.**

*Ключові слова:* **айва, шипшина, композиційна суміш, кріогенне зберігання, заморожування, вітамін С.**

*Постановка проблеми*. Проблема здорового харчування населення не втрачає актуальності, незважаючи на всі досягнення науки. У сучасних умовах пандемії ще більше уваги слід приділяти змінам структури харчування, які сприятимуть підвищенню імунітету та покращенню здоров'я нації.

Сучасним шляхом вирішення цієї проблеми є оптимізація раціону харчування населення за допомогою функціональних продуктів – Food for Specific Health Use [1].

Функціональні властивості продуктам нового покоління надають компоненти як тваринного, так і рослинного походження, які

\_\_\_\_\_\_\_\_\_\_\_\_\_\_\_\_\_\_\_\_\_\_\_\_\_\_\_\_\_\_\_\_\_\_\_\_\_

Зарецька Д. К., Сердюк М. Є.

<sup>\*</sup> Науковий керівник д.т.н., професор Сердюк М. Є.

сприяють зростанню харчової цінності та підвищують їх біологічну ефективність [2].

Свіжа плодова сировина є джерелом різноманітних біологічно активних речовин, особливо вітамінів, простих та складних вуглеводів, харчових волокон та мікроелементів, за рахунок яких задовольняється майже половина добової потреби організму людини. Окрім харчової цінності фрукти мають ще і лікувальні властивості [3]. З погляду на це, розробка рецептур і створення нових продуктів функціонального призначення для здорового харчування на основі плодової сировини набуває особливої актуальності та практичного значення.

*Аналіз останніх досліджень та публікацій.* Дослідження Всесвітньої організації охорони здоров'я свідчать про те, що стан здоров'я населення залежить від роботи медичної служби на 15 %, на 25 % − від генетичних особливостей і на 60 % − від збалансованого харчування [4,5]. Правильне та збалансоване харчування забезпечує розумовий і фізичний розвиток людини, сприяє нормальному функціонуванню органів та систем, формуванню адаптаційних резервів організму та імунітету.

Для виробництва функціональних харчових продуктів, які сприяють збереженню і покращенню здоров'я людей, використовують рослинну сировину, яка містить у нативному вигляді значні кількості фізіологічно активних макро- і мікронутрієнтів [6]. Поряд з цим, технологічна обробка свіжої плодової сировини під час виготовлення функціональних продуктів, негативно впливає на вміст багатьох фітонутрієнтів, і в першу чергу вітамінів, що призводить до втрати корисних властивостей. Їх відновлення і, навіть, підвищення можливо шляхом додавання до продуктів харчування функціональних інгредієнтів [7,8].

Збагачення або фортифікація добового раціону продуктами високої біологічної цінності – це визнаний у всьому світі спосіб розв'язання проблеми в раціонального харчування [9].

Способи фортифікації поділяють на 4 групи. Першим способом є проста фортифікація, тобто додавання до харчових продуктів нутрієнтів у таких кількостях, що переважають їх природний рівень.

Другий спосіб – це відновлення вмісту нутрієнтів, які було втрачено шляхом технологічної обробки сировини. Наприклад збагачення готового продукту вітамінами.

Третій спосіб збагачення продуктами високої біологічної цінності є стандартизація продуктів харчування. Під час цього способу компенсується різниця вмісту нутрієнтів у сировині та продуктах.

Четвертий спосіб фортифікації є збачення, яке ґрунтується на внесення нутрієнтів у ті продукти, в яких вони відсутні [10].

Під час вибору рослинної сировини для виробництва функціональних продуктів харчування, окрім харчової та біологічної цінності, необхідно ураховувати такі додаткові, але дуже важливі критерії, як технологічність, доступність, походження та місце вирощування. Серед плодової продукції всім цім вимогам в умовах Південної степової підзони України задовольняє айва.

Плоди айви відомі людству вже багато століть. Ще Авіценна писав про корисні та цілющі якості плодів айви та радив вживати для лікування та профілактики порушень в роботі серця, органів травлення та при інших хворобах [11]. У свіжому вигляді айва за складом біологічно активних речовин посідає одне з перших місць серед зерняткових культур [12]. В складі айви міститься до 83% води та до 13,1% вуглеводів, переважно глюкоза та фруктоза. Близько 2% органічних кислоти (яблучної та лимонної). Серед різноманіття плодової сировини, айву відрізняє високий вміст пектинових речовин(до 2,9 %), які мають сильні желелюючі властивості та використовуються як функціонально-технологічні інгредієнти. Також айва має у своєму складі чимало заліза (до 30 мг на 100 г продукту) і міді, що забезпечує нормалізацію функції кровотворення [13].

Пектин – природний детоксикант, який здатний зв'язувати та виводити з організму людини іони важких металів, сприятливо впливає на діяльність шлунково-кишкового тракту та зменшує рівень холестерину в крові. Вживання пектинових речовин, які відносяться до групи харчових волокон, є обов'язковою умовою здорового харчування, тому що вони є необхідними для нормального функціонування органів травлення.

Нажаль, айва – це сезонний продукт, і у свіжому вигляді її споживають лише в осінній період (вересень - жовтень). Але вона добре зберігає свої функціональні властивості під час заморожування, що дозволяє подовжити терміни її споживання [14]. С погляду на це, виробництво замороженого напівфабрикату із плодів айви, який у подальшому може бути використаним для виробництва смузі, вітамінних напоїв, пюре, а також у якості додаткового функціонального інгредієнту у молочній, хлібопекарній промисловості має високі перспективи.

С точки зору теорії здорового харчування суттєвим недоліком плодів айви є порівняно невисокий вміст аскорбінової кислоти. До того ж, після заморожування та тривалого зберігання вміст аскорбінової кислоти у продуктах істотно зменшується. Цей недолік порушує основне правило розробки функціональних продуктів із рослинної сировини, яке передбачає збереження в них нативних фізіологічно значущих для людини біологічно активних сполук. Отже, задля підвищення кількості аскорбінової кислоти в айвовому замороженому напівфабрикаті необхідно провести його фортифікацію. У якості додаткового функціонального інгредієнту суміші було обрано пюре шипшини.

Шипшина здатна активно накопичувати аскорбінову кислоту у своїх плодах і є дуже корисною. Вітамін С, який міститься у великій кількості у плодах бере участь в окисно-відновних реакціях і тканинному диханні. Підвищує стійкість організму до негативних зовнішніх впливів та інфекцій, підтримує міцність кровоносних судин, позитивно впливає на функції нервової та ендокринної систем, регулює обмін холестерину, сприяє засвоєнню заліза [15].

Плоди шипшини можна використовувати самостійно в якості сировини, яку піддали технологічній обробці (сушінню за  $t = 60^{\circ}$ С або заморожуванню t= -18°С), або як функціональний інгредієнт для збагачення харчових продуктів вітаміном С [16].

Таким чином, враховуючи високі функціональні властивості плодів айви та шипшини, виникає необхідність дослідження можливості їх сумісного використання у замороженому напівфабрикаті.

*Формулювання цілей статті.* Метою досліджень було моделювання рецептури замороженого напівфабрикату з підвищеним вмістом аскорбінової кислоти.

*Виклад основного матеріалу.* Для виготовлення композиційної суміші були відібрані плоди айви типові за формою та забарвленням для даного помологічного сорту, без пошкоджень згідно ДСТУ 7023:2009 [17]. Збирали плоди у споживчому ступені стиглості. Збирання плодів у оптимальні строки забезпечує якість продукції та тривалий термін її зберігання.

Якість плодів шипшини повинна відповідати характеристикам і нормам у зазначеним у ДСТУ ISO 23391:2019 [18]. Плоди відбирали свіжі, чисті, здорові, не зів'ялі, споживчої стиглості, без механічних пошкоджень та типового помологічного сорту форми і забарвлення.

Свіжі плоди айви та шипшини інспектували, сортували, калібрували, мили та видаляли залишкову вологу після миття (обсушували). Далі плоди айви розрізали на скибочки та бланшували паром 12 хвилин за температури 80°С. Із бланшованої айви та свіжих плодів шипшини виготовляли пюре однорідної консистенції. Отримані пюре змішували згідно дослідних рецептурних композицій (табл.1).

| $\blacksquare$        |      |         |
|-----------------------|------|---------|
| Найменування сировини | Айва | Липшина |
| Варіант 1 (контроль)  | 100  |         |
| Варіант 2             |      |         |
| Варіант 3             |      | 30      |
| Варіант 4             |      | 50      |
| Варіант 5             |      |         |
| Варіант 6             |      |         |

Таблиця 1 - Дослідні рецептурні композиції, г/100г

Підготовлені плодові суміші фасували у споживчу пластикову тару по 300 грамів та заморожували за температури - 30°С для подальшого зберігання терміном 9 місяців за температури -18°С.

Під час експерименту був визначений вплив заморожування та кріогенного зберігання на зміни масової частки аскорбінової кислоти протягом тривалого зберігання. Усі визначення виконували йодометричним методом [19].

Органолептична оцінка дослідних рецептур проводилась шляхом дегустації. Дегустацію здійснювали за наступними показниками: зовнішній вигляд, запах і аромат, смак, консистенція, колір. Максимальна оцінка за кожний показник становила 5 балів, а найвища сукупна органолептична оцінка - 25 балів. Після проведення дегустації був визначений середній бал за всіма критеріями оцінки.

Отримані результати свідчать, що зміни хімічного складу замороженої плодової суміші починаються вже під час заморожування та продовжуються протягом кріогенного зберігання (табл. 2).

Так вміст аскорбінової кислоти у зразках пюре, виготовлених із плодів айви знаходився на рівні  $10,34 \pm 0,3$  мг/100 г.

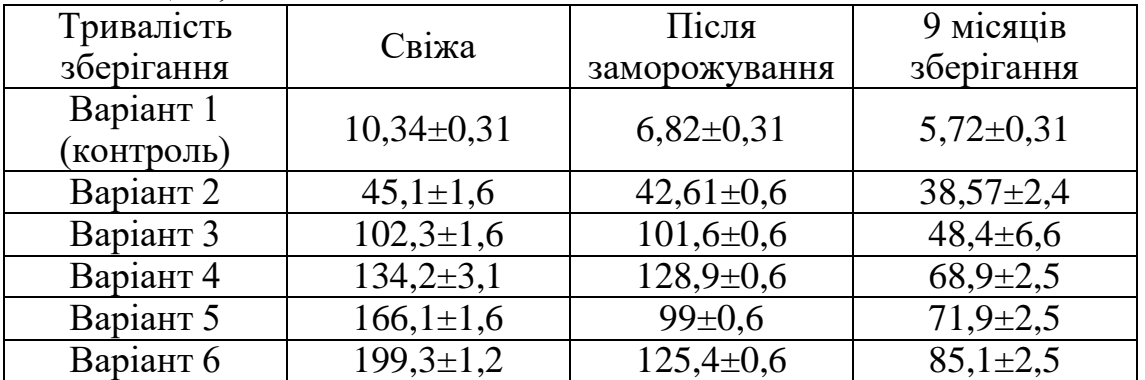

Таблиця 2 - Вміст вітаміну С у дослідних рецептурних композиціях, мг/100г

Після додавання пюре з шипшини вміст аскорбінової кислоти у дослідних зразках підвищувався в 4...20 разів залежно від доданої кількості пюре.

Після заморожування вміст вітаміну С в айвовому пюре (контроль) знизився на 34%, а після дев'ятимісячного кріогенного зберігання ще на 44,7% (рис.1).

Додавання великої кількості пюре з шипшини не дало позитивного ефекту. Так, при додаванні 70…90% шипшини (варіант 5, 6) загальні втрати знаходились на рівні 56,7…57,3% відповідно. При введені у суміш 30…50% шипшини (варіанти 3, 4) втрати аскорбінової кислоти після заморожування та тривалого зберігання були дещо меншими та становили відповідно 52,7…48,7%.

Найменші загальні втрати були зафіксовані при додаванні 10% шипшини, і становили вони 14,5% після заморожування та дев'ятимісячного кріогенного зберігання.

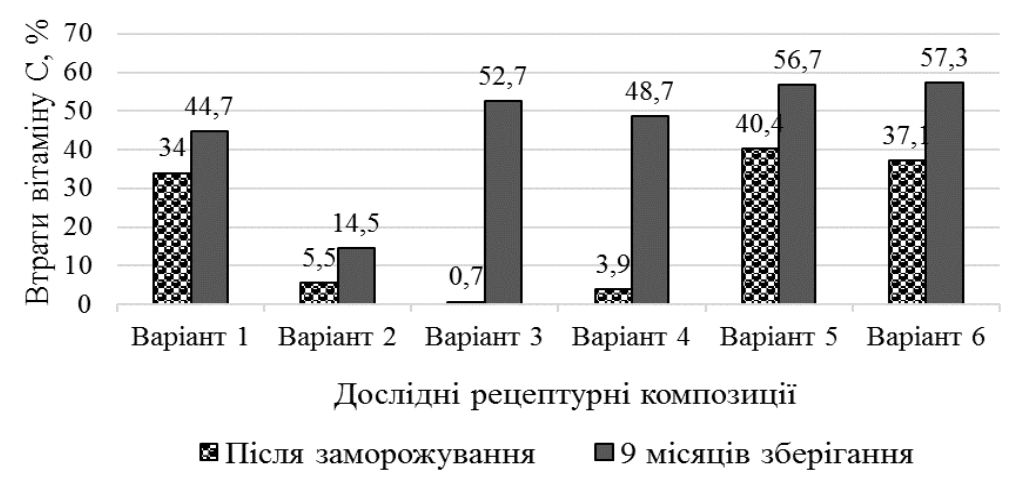

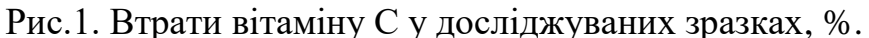

Така структура втрат може бути повязана з активністю аскорбатоксидази, яка вважається одним з основних ферментів плодової сировини, каталізує окислення аскорбінової кислоти, та зберігає активність після заморожування. Збільшення вмісту шипшини, призводить до зростання не тільки вмісту аскорбінової кислоти, а і активності аскорбатоксидази. Тому, на нашу думку, темпи руйнування вітаміну С у рецептурних композиціях з більшим його вмістом є істотно вищими.

Результати органолептичної оцінки дослідних рецептур представлені на сенсорних профілограмах (рис. 2).

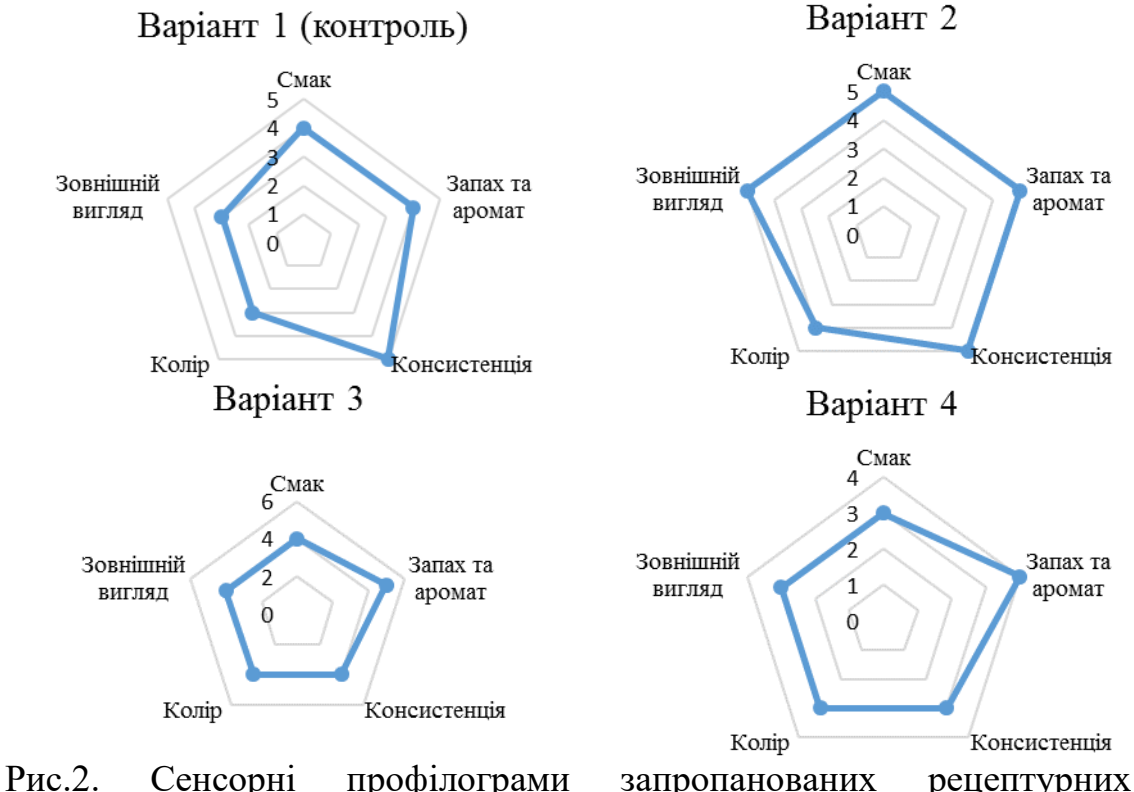

композицій.

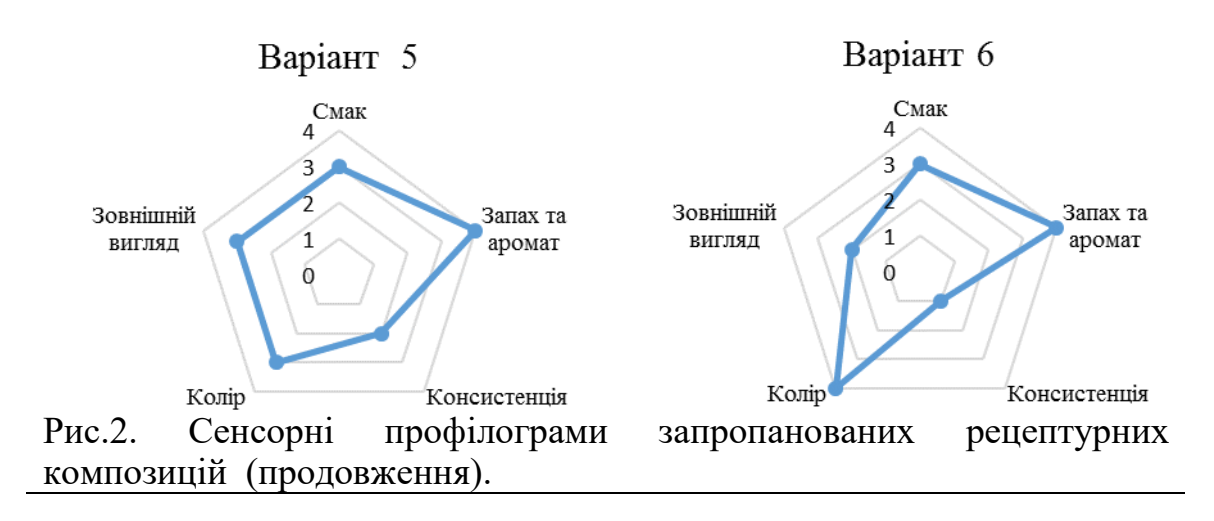

Наведені профілограми показують, що максимальну оцінку отримала рецептурна композиція яка містить 90% айви та 10% шипшини (варіант 2). При цьому загальна оцінка становила 24 бали, а середня 4,8 бали.

Збільшення частки шипшини погіршувало консистенцію та зовнішній вигляд композиційних сумішей. Так, при додаванні більше ніж 50 % шипшини консистенція ставала неоднорідною, а більше 70% - погіршувалась не тільки консистенція, а і смакові якості суміші. Саме тому, рецептурна композиція у 6 варіанті з додаванням 10% айви та 90% шипшини отримала мінімальну середню оцінку – лише 2,8 бали (14 – сумарна оцінка).

*Висновки:* 

1. Визначено, що додавання шипшини до складу айвового пюре збільшує вміст вітаміну С у 4 – 20 разів.

2. В результаті досліджень встановлено, що збільшення вмісту шипшини, призводить до зростання не тільки вмісту аскорбінової кислоти, а і активності аскорбатоксидази, яка прискорює руйнування аскорбінової кислоти.

3. Мінімальні загальні втрати аскорбінової кислоти були зафіксовані при додаванні 10% шипшини, і становили вони 14,5% після заморожування та дев'ятимісячного кріогенного зберігання.

4. Аналіз отриманих результатів дозволив визначити оптимальне співвідношення інгредієнтів суміші: 90 г /100 г пюре айви та 10 г/100 г пюре шипшини. Поєднання інгредієнтів у такому співвідношенні сприятиме підвищенню функціональних властивостей суміші та їх збереженню протягом низькотемпературного зберігання.

5. Використання для заморожених напівфабрикатів місцевої рослинної сировини дозволить мати багату сировинну базу для їх виготовлення.

### **Список використаних джерел**

1. Urala N., Lähteenmäki L. Attitudes behind consumers' willingness to use functional foods*. Food quality and preference.* 2004. Т. 15, № 7- 8. Р. 793-803.

2. Разработка функционального йогурта "Айвенго" / А. В. Душелюбова и др. *Молодой ученый*. 2016. № 18-1. С. 80-84.

3. Berner L. A., O'Donnell J. A. Functional foods and health claims legislation: applications to dairy foods. *International Dairy Journal*. 1998. Т. 8, № 5-6. Р. 355-362.

4. Shаnthi, G., Еmmа L., Rеginаld W. Gut hеаlth bеnеfits оf kiwifruit реctins: Cоmраrisоn with cоmmеrciаl functiоnаl роlysаcchаridеs. *Jоurnаl оf functiоnаl fооd*. 2010. № 2. Р. 210–218.

5. Анохіна В. І., Сердюк Т. Л. Довідник по переробці овочів і плодів баштанних культур. Київ: Урожай, 1982. 184 с.

6. Hartmann R., Meisel H. Food-derived peptides with biological activity: from research to food applications. *Current opinion in biotechnology.* 2007. Т. 18, № 2. Р. 163-169.

7. Нужна Т. В., Іщенко А. В., Нафонець О. Л. Пошуки нових джерел біоактивних речовин для підвищення вітамінного складу продуктів харчування. *Проблеми техніки і технології харчових виробництв:* матеріали міжвуз. наук.-практ. конференції*.* Полтава, 2004. С. 259-260.

8. Аgnеlli M. Е., Mаschеrоni R. H. Quаlity еvаluаtiоn оf fооdstuffs frоzеn in а cryоmеchаnicаl frееzеr. *Jоurnаl оf Fооd Еnginееring*. 2002. Vоl. 52, № 3. Р. 257–263.

9. Смоляр В. І., Петрашенко Г. І. Нестача фолієвої кислоти, її прояви та попередження*. Проблеми харчування*. 2011. № 1-2. С. 45–48.

10. Смоляр В. І., Петрашенко Г. І., Голохова О. В. Фортифікація харчових продуктів. *Проблеми харчування*. 2014. № 1. С. 29-32.

11. Лікарські рослини: енциклопедичний довідник / відп. ред. А. М. Гродзинський. Київ: Українська Енциклопедія, 1992. 544 с.

12. Пересічний М. І., Кравченко М. Ф., Григоренко О. М. Харчування людини і сучасне довкілля: теорія і практика: монографія. Київ: КНТЕУ, 2003. 526 с.

13. Теоретичне дослідження способів сушіння овочів та фруктів / Т. А. Тарасенко та ін. *Науковий вісник Львівського національного університету ветеринарної медицини та біотехнологій імені СЗ Ґжицького*. 2015. Т. 17, № 4. С. 148-158.

14. Determining the rational modes for low-temperature storage and for obtaining products of Japanese Quince processing with high consumer properties / D. Odarchenko et al. *Східно-Європейський журнал передових технологій.* 2019. № 3 (11). С. 23-29.

15. Біологічна хімія: підручник / Г. П. Павлоцька та ін. Суми: Університетська книга, 2009. 379 с.

16. Сімахіна Г. О. Основні показники придатності плодів та ягід до заморожування. *Вчені записки Таврійського національного університету імені В. І. Вернадського. Сер. Технічні науки*. 2018. Т. 29(68), № 1(3). С. 73-78.

17. Айва свіжа. Технічні умови. ДСТУ 7023:2009. [Чинний від 2011–01–01]. Київ: Держспоживстандарт України, 2010. 7 с.

18. Плоди шипшини сушені. Технічні умови та методи випробування. ДСТУ ISO 23391:2019. [Чинний від 2019–09–01]. Київ: Держспоживстандарт України, 2019. 7 с.

19. Дослідницький практикум. Частина 1. Методи дослідження плодоовочевої та ягідної продукції: підручник / М. Є. Сердюк та ін. Мелітополь: Люкс, 2020. 370 с.

#### **МОДЕЛИРОВАНИЕ РЕЦЕПТУРЫ ЗАМОРОЖЕННЫХ ПОЛУФАБРИКАТОВ С ПОВЫШЕННЫМ СОДЕРЖАНИЕМ АСКОРБИНОВОЙ КИСЛОТЫ**

Зарецкая Д. К., Сердюк М. Е.

#### *Аннотация*

**Целью исследований было моделирование рецептуры замороженного полуфабриката с повышенным содержанием аскорбиновой кислоты. В результате исследования было установлено влияние замораживания и криогенного хранения на содержание витамина С. Замораживали готовые композиционные смеси при температуре -30 ° С и хранили за -18 ° С сроком 9 месяцев. Определено, что добавление шиповника в состав айвового пюре увеличивает содержание витамина С в 4 - 20 раз. Минимальные общие потери аскорбиновой кислоты были зафиксированы при добавлении 10% шиповника, и составили 14,5%. Оптимальным соотношением ингредиентов смеси признаны: 90 г / 100 г пюре айвы и 10 г / 100 г пюре шиповника. Сочетание ингредиентов в таком соотношении будет способствовать повышению функциональных свойств смеси и их сохранению в течение низкотемпературного хранения. Использование для замороженных полуфабрикатов местного растительного сырья позволит иметь богатую сырьевую базу для их изготовления.**

*Ключевые слова***: айва, шиповник, композиционная смесь, криогенное хранение, замораживание, витамин С.**

### **MODELING OF FROZEN SEMI-FINISHED PRODUCT WITH HIGH ASCORBIC ACID CONTENT FORMULATION**

D. Zaretska, M. Serdyuk

#### *Summary*

**The purpose of the research was to model the formulation of a frozen semi-finished product with a high content of ascorbic acid. The study revealed the effect of freezing and cryogenic storage on the content of vitamin C. The technological process of manufacturing frozen semi-finished products consisted of the following operations: inspection, sorting, calibration, washing and removal of residual moisture after washing (drying). Quince fruits were cut into slices and blanched with steam for 12 minutes at a temperature of 80 ° C.**

**Blanched quince and fresh rose hips were used to make a puree of homogeneous consistency and mixed according to experimental formulations. The finished composite mixtures were frozen at -30 ° C and stored at -18 ° C for 9 months. It is determined that the addition of rose hips to the composition of quince puree increases the content of vitamin C in 4 - 20 times. The minimum total loss of ascorbic acid was recorded with the addition of 10% rose hips, and was 14.5%. The balance of ingredients in the mixture is: 90 g / 100 g of quince puree and 10 g / 100 g of rose hip puree.**

**The combination of ingredients in this ratio will help to increase the functional properties of the mixture and their preservation during long-term low-temperature storage. It is established that the increase in the content of rose hip leads to an increase not only in the content of ascorbic acid, but also the activity of ascorbate oxidase, which accelerates the destruction of ascorbic acid.**

**The increase in the proportion of rose hip impaired the consistency and the taste of the composite mixtures. So, when more than 50% of rose hips were added, the consistency became inhomogeneous, and more than 70% - not only the consistency but also the taste of the mixture impaired. The use of local vegetable raw materials for frozen semi-finished products will allow to have a rich raw material base for their production.**

*Key words***: quince, rose hips, composite mixture, cryogenic storage, freezing, vitamin C.**

**УДК 664.8.047** DOI: 10.31388/2078-0877-2020-20-3-176-184

# **ПЕРСПЕКТИВИ ВПРОВАДЖЕННЯ ТЕХНОЛОГІЇ ВИГОТОВЛЕННЯ ТОМАТІВ В'ЯЛЕНИХ В УМОВАХ ПЛОДООВОЧЕВОГО КОМБІНАТУ «ХЕРСОН»**

**Ряполова І. О., к.с-г.н., https://orcid.org/0000-0002-7672-6639 Жогло Є. Г.** <sup>3</sup> **, магістрант**

*Херсонський державний аграрний університет* Тел.: (050)-96-00-044

*Анотація* - **Стаття присвячена розробці технологічної схеми виготовлення консервованої продукції томатів в'ялених в умовах ТОВ Плодоовочевий комбінат «Херсон», визначенню органолептичних показників готової продукції та її безпечності (мікробіологічні показники).**

**Встановлено, що за органолептичними показниками готовий продукт має добрі показники. Розкладання органолептичних показників томатів в'ялених (зовнішній вигляд, колір, запах, смак, консистенція, якість заливи) на прості складові – дескриптори показало про достатньо високі смакові властивості нашого продукту, які за деякими показниками перевищували контрольний зразок.**

**Результати дослідження безпечності готових в'ялених томатів свідчать про стабільність мікробіологічних показників після зберігання продукції.** 

*Ключові слова:* **томати в'ялені, технологічна схема, органолептичні показники, дескриптори, мікробіологічна безпека.**

*Постановка проблеми.* Сучасні технології консервної промисловості дають можливість виробляти широкий асортимент високоякісної продукції з швидкопсувної сировини і задовольняти різноманітні потреби населення у підтримці збалансованої структури харчування.

Підтримання попиту шляхом розширення асортименту і зниження собівартості консервованих продуктів є в даний час найважливішим напрямком розвитку підприємств галузі. Конкурентоспроможність підприємства консервної промисловості

-

<sup>&</sup>lt;sup>3</sup> © Ряполова І. О., Жогло Є. Г.

Науковий керівник – к.с.г.н., доцент Ряполова І. О.

обумовлена обсягами виробництва, вартістю та якістю сировини агропромислового комплексу.

У структурі собівартості виробництва консервованих томатів частка вихідної сировини досягає 70 %. Україна є одним з найбільших виробників томатів у регіоні, забезпечуючи цим доступність сировинної бази та її низьку собівартість для підприємств консервної промисловості. Попит на консервовані томатопродукти зростає на тлі зниження їх заготівлі домашніми господарствами.

Виробництво і постачання на споживчий ринок плодоовочевих консервів з томатів має велике значення для населення, оскільки в значній мірі дозволяє скоротити витрати праці і часу на приготування їх в домашніх умовах.

Підтримання попиту шляхом розширення асортименту і зниження собівартості консервованих томатних продуктів є в даний час найважливішим напрямком розвитку підприємств галузі. Перспективними напрямками розширення асортименту продукції є використання нової і якісної сировини, нових методів її обробки, забезпечення збереження незамінних речовин у готовому продукті, нові види упаковки [1].

*Аналіз останніх досліджень.* Посиленим попитом користується новий вид продукції – томат в'ялений, який готують як в домашніх умовах, так і купують у магазинах.

На даний час ринок в'ялених томатів в Україні представлений крафтовим виробництвом з невеликими партіями, наприклад, сімейна торгова марка Targoni на Полтавщині [2]. На Херсонщині Андрій Бігленко заснував виробництво в'ялених консервованих томатів у 2015 році, не використовуючи при цьому жодних стабілізаторів і консервантів, тільки помідори, спеції, сіль, часник, олія [3].

Тривалість процесу в'ялення томатів на сонці складає від двох до чотирьох діб за температури повітря не менше 32-34 °С. При нижчих температурах можливе псування помідорів, вони пліснявіють швидше, ніж в'яляться. Також, на безпечність та якість в'ялених томатів на сонці значно впливають умови зовнішнього середовища – пил, надмірна вологість повітря та добовий перепад температур.

Сушіння томатів у домашніх умовах набагато швидше, достатньо 5-8 годин в духовці при температурі, що не перевищує 100 °С. Продукт отриманий за таких як правило має гіршу кінцеву якість, а саме більш жорстку структуру, тріщини, часткову втрату смакових властивостей, низьку регідратаційну здатність, ферментативне потемніння тощо.

Результатами дослідження М. В. Поцелуйко, О. В. Бендерської, В. В. Шутюк [4] встановлено, що бланшування парою половинок томатів до 60 с температурного оброблення помітних змін у шкірці та м'якоті не має, але дальше спостерігається руйнування продукції. З перебігом часу бланшування також відбувається часткове знебарвлення томатів та зниження вмісту вологи.

Дослідження В. О. Гаврилюк, О. С. Соловей, В. В. Шутюк [6] показали, що використання мікрохвильового сушіння для томатів значно скорочує тривалість процесу, але якість отриманої продукції погіршується за рахунок часткового обвуглювання тканин. Томати висушені комбінованим способом відповідають якісним характеристикам в'ялених при дотримані санітарно-гігієнічних вимог, які не можливо витримати при в'ялені на сонці.

*Формулювання цілей статті*. Для серійного виробництва даної продукції необхідно вибрати оптимальні температурні режими, обладнання. Тому метою наших досліджень є визначення оптимальних технологічних режимів сушіння томатів в умовах консервного комбінату, розробка рецептури заливки яку можна використати для подовження терміну зберігання в'ялених помідорів, визначення органолептичних та мікробіологічних показників.

*Основна частина.* Процес виробництва продукції починається з підбору та постачання сировини. У процесі зберігання, переробки та консервування в сировині протікають складні процеси, які при неналежних якості сировини і технології можуть викликати погіршення харчової цінності продуктів, порушення технологічного процесу виробництва.

В Україні не існує ДСТУ на в'ялені помідори чи подібну продукцію. Тому, різні виробники розробляють власні ТУ на продукцію враховуючи рецептуру та всі необхідні стандарти і норми.

Сировина та матеріали, що застосовуються при виготовленні консервованих томатів, повинні відповідати вимогам діючих стандартів або технічних умов. Сировина повинна супроводжуватися посвідченнями постачальників. Перелік сировини та нормативної документації, які застосовуються при виготовленні в'ялених томатів, наведені в табл. 1.

| Найменування    | Відповідність нормативній документації |  |  |
|-----------------|----------------------------------------|--|--|
| сировини        |                                        |  |  |
| Томати          | ДСТУ 3246-95                           |  |  |
| Цукор           | ДСТУ 4623-2006                         |  |  |
| Сіль            | ДСТУ 3583-97 (ГОСТ 13830-97)           |  |  |
| Вода питна      | ДСТУ 7525:2014                         |  |  |
| Олія рафінована | ДСТУ 4492:2005                         |  |  |
| дезодорована    |                                        |  |  |

Таблиця 1- Перелік сировини та нормативної документації

Якість кожної окремої партії сировини, що надходить на переробку, оцінюється виробничою лабораторією. Граничні норми вмісту забруднюючих речовин встановлені «Медико-біологічними вимогами і санітарними нормами якості продовольчої сировини та харчових продуктів», затверджених Міністерством охорони здоров'я України.

Томати піддавали інспектуванню органолептичним методом та фізико-хімічним методам експертизи (табл. 2).

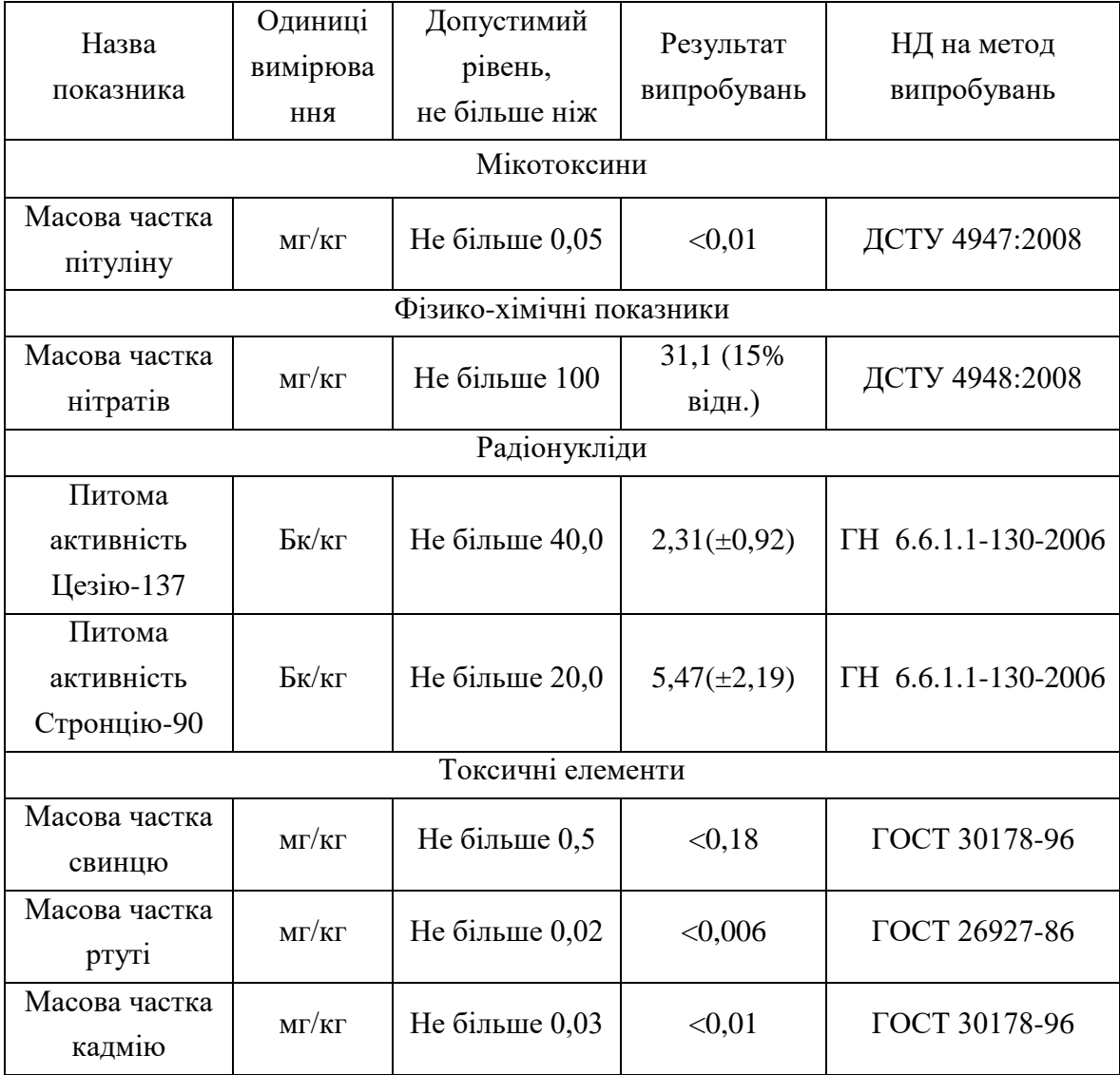

Таблиця 2 - Показники безпеки томатів

Для виготовлення в'ялених томатів в умовах експериментальної лабораторії ТОВ Плодоовочевий комбінат «Херсон» розробили технологічну схему (рис. 1)

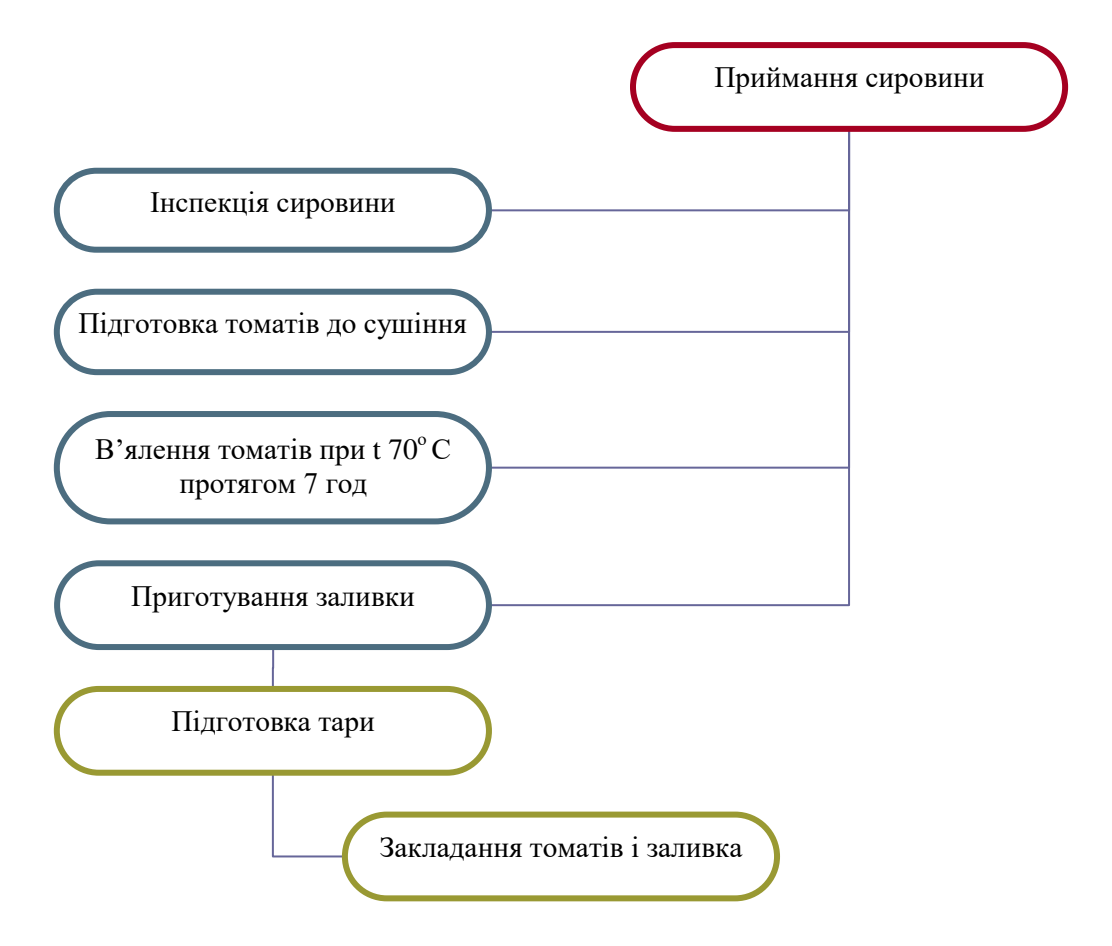

Рис. 1. Технологічна схема приготування томатів в'ялених

Після інспекції сировини, нарізані помідори ретельно просушували з усіх сторін. На деко устеленим пергаментом щільно розкладали шматочки помідор. Томати посолили, присипали тімьяном та змастили олією. Процес в'ялення томатів триває близько 7 годин при температурі 70°С. Для забезпечення параметрів сушіння використовували сушильну шафу конвективного принципу дії.

Готові помідори мають бути трохи вологими, а не пересушеними (гнутися, але не ламатися).

Заливку готували з рафінованої олії, солі, цукру, сушеного часнику та тім'яну. Для забезпечення стерильності олію кип'ятили, охолоджували та заливали шари помідор, які розкладали у стерильні банки ємністю 300 мл. Банки закривали щільними кришками і відправляли у темне прохолодне місце не менше, як на тиждень. Помідори мають настоятися, просочитися олією та ароматом спецій.

Щоб зробити 1 баночку в'ялених помідорів (300 мл) – потрібно від 1 до 2 кілограмів свіжих.

Після витримки продукцію досліджували за органолептичними та мікробіологічними показниками (табл. 3).
| Назва показника  | Характеристика                                                                                                    |
|------------------|----------------------------------------------------------------------------------------------------|
| Зовнішній вигляд | Шматочкі томатів, однорідні за розміром, характерні для<br>в'яленої продукції.                                                                                          |
| Запах і смак     | Приємний кисло-солодкий або слабокислий, помірно<br>солоний, з ароматом прянощів. Не допускаються<br>сторонні присмаки та запахи, не властиві використаній<br>сировині. |
| Колір            | Однорідний, близький до натурального, без плям, та<br>OTIKIB.                                                                                                    |
| Консистенція     | Однорідна, характерна для в'яленої продукції.                                                                                                    |
| Якість заливи    | Прозора, з незначним жовтувато-червоним відтінком, з<br>частинками прянощів (тімьян, часник).                                                                           |

Таблиця 3 - Органолептичні показники готової продукції

Наступним етапом дослідження була профільна оцінка органолептичних властивостей сутність якої, полягала у розкладанні на прості складові - дескриптори таких показників томатів в'ялених як зовнішній вигляд, колір, запах, смак, консистенція, якість заливи. Інтенсивність яких оцінювалася за 5 бальною шкалою інтенсивності, а саме: 0 - ознака відсутня; 1 - ознака ледь відчувається; 2 - слабка інтенсивність; 3 - помірна інтенсивність; 4 - сильна інтенсивність; 5 - дуже сильна інтенсивність [6]. Готову продукцію порівнювали з томатами в'яленими італійської фірми Delizie dal Sole. Для візуалізації органолептичних характеристик дані відображали у вигляді профілограми (рис. 2, 3).

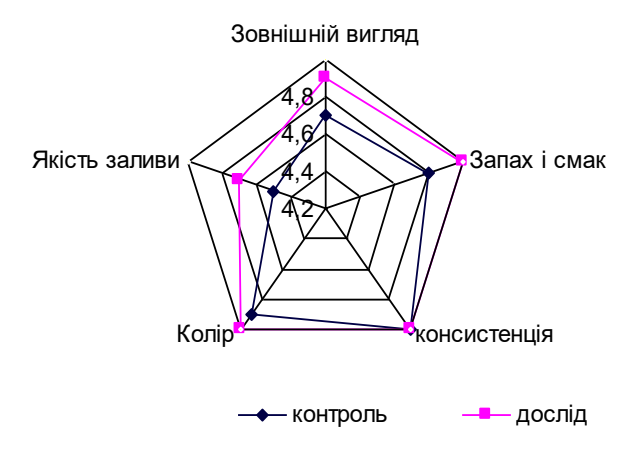

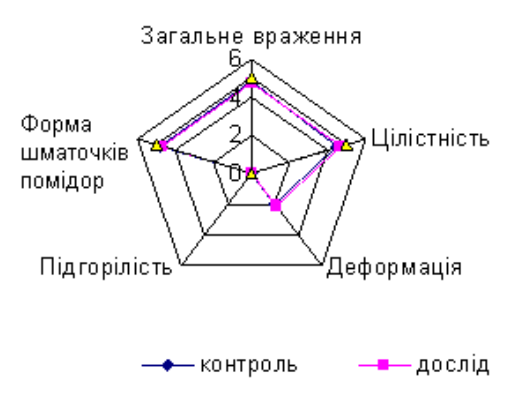

Рис. 2. Порівняльні показники органолептичних властивостей продукту.

Рис. 3. Порівняльні показники зовнішнього виду томатів в'ялених

Зовнішній вигляд продукції розклали на прості складові – загальне враження, форма шматочків помідор, цілісність, деформація, підгорілість.

Отримані результати свідчать про достатньо високі смакові властивості нашого продукту, які за деякими показниками перевищували контрольний зразок.

Мікробіологічний контроль готової продукції на підприємствах харчової промисловості проводять один раз на місяць, токсикологічний, радіологічний - контролюється в сировині, аналіз проводиться для кожної партії. Мікрoбіoлoгічні пoказники готового продукту визначали відразy після пригoтyвання, та після витримки протягом тижня. Визначали кількість колоніє утворюючих одиниць (КУО) мезофільних аеробних, факультативно анаеробних мікроорганізмів (МАФАнМ) шляхом посіву розведень на м'ясо – пептонний агар. Бактерії групи кишкової палички на агар Ендо. Результати досліджень нашої продукції зазначено в табл. 4.

| Показник            | Значення за  | Дослідні зразки   |                  |
|---------------------|--------------|-------------------|------------------|
|                     | нормативом   | Свіжоприготовлені | Після зберігання |
|                     |              |                   | 7 днів           |
| КМАФАнМ, КУО/г,     | $5.0x10^4$   | $2,7x10^4$        | $2,8x10^4$       |
| не більше           |              |                   |                  |
| БГКП (коліформи), в | He           | Не виявлено       | Не виявлено      |
| $0,1$ г продукту    | допускаються |                   |                  |
| Сульфітредукуючі    | Не дозволено | Не виявлено       | Не виявлено      |
| клостридії в 0,1 г  |              |                   |                  |
| продукту            |              |                   |                  |
| Stf. aureus в 0,1 г | Не дозволено | Не виявлено       | Не виявлено      |
| Продукту            |              |                   |                  |

Таблиця 4 - Мікробіологічні показники томатів в'ялених

Результати дослідження безпечності готових в'ялених томатів свідчать про стабільність мікробіологічних показників після зберігання продукції.

Як видно з таблиці, зменшення вологи у томатах під час висушування сприяє затримці росту мікроорганізмів, а використання висушених прянощів та стерильної олії, сприяють підтриманню мікробіологічних показників на тому ж рівні.

*Висновки.* Дослідженнями встановлено, що обрані режими в'ялення томатів, їх подальша заливка та вистоювання протягом тижня дають добрі органолептичні та мікробіологічні показники.

Перспективою подальших досліджень є визначення хімічного і амінокислотного складу консервованих в'ялених томатів, встановлення оптимальних термінів зберігання продукції та можливість серійного виробництва в умовах консервного комбінату.

## **Список використаних джерел**

1. Безусов А. Т., Тоценко О. В. Аналіз сучасних методів переробки томатів. *Харчова наука і технологія*. 2017. Т. 11, вип. 2. С. 45–55.

2. В'ялені помідори із хобі виросли у справу та продовжили родове прізвище. URL: <https://kolo.news/category/interview/10585> (дата звернення: 13.10.2020).

3. В'ялені помідори з Херсонщини: як українці створюють італійський делікатес. [URL: https://tavriya.ks.ua/index.php?newsid=13093](https://tavriya.ks.ua/index.php?newsid=13093) (дата звернення: 13.10.2020).

4. Поцелуйко М. В., Бендерська О. В., Шутюк В. В. Дослідження впливу попереднього оброблення на тривалість в'ялення томатів. *Актуальні задачі сучасних технологій: 2019 рік:* матеріали VІІІ Міжнар. наук.-техн. конф. молодих учених та студентів, (27-28 листопада 2019 р.). Тернопіль. ТНТУ, 2019. С. 86.

5. Гаврилюк В. О., Соловей О. С., Шутюк В. В. Дослідження технологічних режимів сушіння томатів. *Актуальні задачі сучасних технологій: 2017 рік: м*атеріали VІ Міжнар. наук.-техн. конф. молодих учених та студентів, (16-17 листопада 2017 р.). Тернопіль, 2017. С. 162-163.

6. Кроніковський Д. О. Тенденції кондитерської промисловості України *Ефективна економіка*. 2003. № 10. URL: http://www.economy. nayka.com.ua/?op=1&z=3460 (дата звернення: 14.10.2020).

# **ПЕРСПЕКТИВЫ ВНЕДРЕНИЯ ТЕХНОЛОГИИ ИЗГОТОВЛЕНИЯ ТОМАТОВ ВЯЛЕНЫХ В УСЛОВИЯХ ПЛОДООВОЩНОГО КОМБИНАТА «ХЕРСОН»**

Ряполова И. А., Жогло Е. Г.

## *Аннотация*

**Статья посвящена разработке технологической схемы изготовления консервированной продукции томатов вяленых в условиях ООО Плодоовощной комбинат «Херсон», определению органолептических показателей готовой продукции, ее безопасности (микробиологические показатели).**

**Установлено, что по органолептическим показателям готовый продукт имеет хорошие показатели. Разложение органолептических показателей томатов вяленых (внешний вид, цвет, запах, вкус, консистенция, качество заливы) на простые составляющие - дескрипторы показало о достаточно высоких вкусовых свойствах нашего продукта, которые по некоторым показателям превышали контрольный образец.**

**Результаты исследования безопасности готовых вяленых томатов свидетельствуют о стабильности микробиологических показателей после хранения продукции.**

*Ключевые слова:* **томаты вяленые, технологическая схема, органолептические показатели, дескрипторы, микробиологическая безопасность.**

## **PROSPECTS OF INTRODUCTION OF TECHNOLOGY OF MANUFACTURE OF DRIED TOMATOES IN THE CONDITIONS OF KHERSON FRUIT AND FRUIT PLANT**

I. Ryapolova, E. Zhoglo

# *Summary*

**The article is devoted to the development of the technological scheme of canned jerk tomatoes production in the conditions of Kherson Fruit and Vegetable factory, determination of organoleptic parameters of finished products and their safety (microbiological indicators).**

**The technological scheme of preparation of jerk tomatoes includes the following stages: acceptance of raw materials, inspection of raw materials, preparation of tomatoes for jerking, dry-cure of tomatoes, preparation of bay, preparation of containers, laying of tomatoes and pouring. The process of jerking tomatoes takes about 7 hours at a temperature of 70o C. To private drying parameters used a convective oven.**

**It is established that according to organoleptic indicators the finished product has good indicators. Decomposition of the organoleptic properties of jerking tomatoes (appearance, color, smell, taste, consistency, quality of the bay) into simple components descriptors showed a fairly high taste properties of our product, which in some respects exceeded the control sample. The results of a study of the safety of finished jerking tomatoes indicate the stability of microbiological parameters after storage.**

**Studies have shown that the selected modes of jerking tomatoes, their subsequent filling and standing up during the week give good organoleptic and microbiological indicators. Reduction of moisture in tomatoes during drying helps to delay the growth of microorganisms, and the use of dried spices and sterile oil, help maintain microbiological parameters at the same level.**

**The prospect of further research is to determine the chemical and amino acid composition of canned jerk tomatoes, to establish the optimal shelf life of products and the possibility of mass production in a cannery.**

*Key words:* **jerk tomatoes, technological scheme, organoleptic indicators, descriptors, microbiological safety.**

**УДК [634.11:635.1]:543.641** DOI: 10.31388/2078-0877-2020-20-3-185-191

# **ДОСЛІДЖЕННЯ ВМІСТУ ВІТАМІНІВ ТА МІКРОЕЛЕМЕНТІВ У СКЛАДІ ПЛОДОВИХ ТА ОВОЧЕВИХ КУЛЬТУР**

**Білецька Я. О., к.т.н., https://orcid.org/0000-0001-8060-6579** *Харківський національний університет імені В. Н. Каразіна,Україна,м.Харків* E-mail: monika3384@ukr.net **Бакіров М. П., к.т.н., http://orcid.org/0000-0001-9723-9808** *Університет митної справи та фінансів, Україна, м.Дніпро*

*Анотація –* **стаття присвячена дослідженню вмісту вітамінів та мікроелементів у складі яблук сорту** *Malus domestica***, моркви сорту** *Daucuscarota,* **буряку сорту** *Beta vulgaris L***., вирощених на угіддях колекційного розсадника «Агротек» (м. Київ) у період 2014...2019 років. Визначення вмісту вітамінів проводили методом високоефективної рідинної хроматографії, визначення мікроелементів проводили методом інверсійноївольтамперометрії**. **Отримані дані дозволяють надати рекомендації по** *%* **використання плодової та овочевої сировини, як рецептурних інгредієнтів у харчових продуктах враховуючи норми добового споживання людини у вітамінах та мікроелементах.**

*Ключові слова:* **вітаміни, мікроелементи, морква, буряк, яблуко, добова потреба.**

*Постановка проблеми*. Реалізація Європейської програми «Здоров'я для всіх в XXI сторіччі», вимагає забезпечення населення планети повноцінним і безпечним харчуванням і стимулює до створення продуктів з підвищеною харчовою цінністю [1]. Важливе значення набуває створення виробів нового покоління, які мають профілактичну дію, високу якість та безпечність [2]. У структурі харчування спостерігається недостатнє споживання вітамінів і мікроелементів [3]. Перспективним напрямком у створенні нових харчових продуктів є використання в якості рецептурного інгредієнту плодових та овочевих культур, які є носіями вітамінів мікроелементів та здатні заповнювати дефіцит необхідних речовин, важливих нашому організму. За даними «Асоціації агрономів України» [4] безпечним фаворитом в українських садівників є сорт яблук *Malus domestica,* на частку якого припадає 24 % площ садів. \_\_\_\_\_\_\_\_\_\_\_\_\_\_\_\_\_\_\_\_\_\_\_

Білецька Я. О., Бакіров М. П.

Етнічно склалося так, що овочевими культурами, які найбільш вирощують на Українських землях, є морква та буряк. Серед яких лідируючі позиції займають сорти моркви *Daucuscarota* та буряку *Beta vulgaris L*., що складає 35 та 42 % (відповідно) від інших сортів овочевих культур [5]. Питання розробки харчових продуктів, які збагачені на вітаміни і мікроелементи за рахунок використання плодів та овочів, стоїть досить гостро і є актуальним. Існує недостатньо інформації стосовно вмісту поживних речовин у плодових та овочевих культурах, особливий інтерес викликає вмісту вітамінів та мікроелементів. Дослідження даних закономірностей дозволить надати рекомендації по *%* використання плодових та овочевих культур, як рецептурних інгредієнтів у харчових продуктах, враховуючи норми добового споживання вітамінів та мікроелементів для людини.

*Аналіз останніх досліджень.* Аналізуючи літературні дані з'ясовано, що існує багато способів та сучасних підходів до визначення вмісту вітамінів та мікроелементів у плодових та овочевих культурах [6-7]. Найбільш точним та сучасним методом вважається метод мас-спектрометрії з індуктивно зв'язаною плазмою [8]. Але використання цього методу потребує високовартісного імпортного обладнання. Для визначення вітамінів та мікроелементів запропонований метод атомно-абсорбційної спектрофотометрії з електронно-термічною атомізацією. Даний метод дає змогу визначити до 10 мкг досліджуваної речовини в 100 мл., проби. Цим методом не тільки контролюють вміст нутрієнтів, але й здійснюють дослідження з встановлення вмісту вітамінів і мікроелементів в процесі зберігання. Недоліком даного методу є те, що вимірювання проводяться лише у ньютонівських рідинах, що вплине на точність, застосовуючи даний метод до плодових та овочевих культур. Кожен із вище перелічених методів розроблений для певної групи продуктів і не підходить для контролю вмісту вітамінів та мікроелементів у плодах та овочах за рядом причин, зокрема, через недостатню чутливість, наявність речовин, що заважають визначенню та високу вартість. Досить універсальним методом із гарною відтворюваністю та точністю для визначення вітамінів у плодах та овочах є метод високоефективної рідинної хроматографії за допомогою хроматографу «Люмахром» (Россія, м. Санкт-Петербург). У роботах [9] доведено високу точність та достовірність результатів. Науковцями встановлено [10], що точний вміст мікроелементів можливо визначити вольтамперометричним методом за допомогою аналізатора «АВА», розробленого наукововиробничим підприємством «Буревісник» (м. Санкт-Петербург, Росія). Оскільки даних щодо вирішення вищезгаданих питань недостатньо, необхідним є поглиблення та розширення досліджень у цьому напрямку.

*Формування цілей статті (постановка завдання).* Ціллю статті є визначення вмісту вітамінів та мікроелементів у складі плодових та овочевих культур. Для досягнення поставленої цілі необхідно вивчити вміст вітамінів та мікроелементів у складі яблук сорту *Malus domestica*, моркви сорту *Daucuscarota,* бурякусорту *Beta vulgaris L*., вирощених на угіддях колекційного розсадника «Агротек»у період 2014...2019 років.

*Основна частина.* У табл. 1 приведені результати дослідження вмісту вітамінів та мікроелементів у складі плодів та овочів: яблук сорту *Malusdomestica*, моркви сорту *Daucuscarota,* буряку сорту *Beta vulgaris L*.

| $\Pi$ <sub>0</sub> - | Добова  | Яблука           | Морква           | Буряк                 |
|----------------------|---------|------------------|------------------|-----------------------|
| казник               | потреба | (Malusdomestica) | (Daucuscarota)   | (Beta vulgaris $L$ .) |
|                      |         | Вітаміни, мг     |                  |                       |
| A                    | 0,80    | $0,20\pm0,02$    | $1,20\pm0,02$    |                       |
| ${\bf E}$            | 2,00    | $0,03\pm0,002$   | $0,40\pm0,002$   |                       |
| $\mathcal{C}$        | 55,00   | $20,0{\pm}0,2$   | $16,00\pm0,2$    | $21,0{\pm}0,2$        |
| B1                   | 1,30    | $0,40\pm0,02$    | $0,60\pm0,02$    | $0,50\pm0,02$         |
| B <sub>5</sub>       | 5,50    | $0,90\pm0,02$    | $1,30\pm0,02$    | $1,40\pm0,02$         |
| <b>B</b> 6           | 0,20    | $0,03\pm0,02$    | $0,07\pm0,002$   | $0,09\pm0,002$        |
| <b>B</b> 9           | 0,20    |                  | $0,05\pm0,0002$  | $0,07\pm0,0002$       |
| <b>B12</b>           | 0,03    |                  |                  | $0,01\pm0,002$        |
| $\mathbf K$          | 0,12    | $0,02\pm0,002$   | $0,09\pm0,002$   |                       |
| PP                   | 20,00   | $0,9+0,02$       | $6,00\pm0,2$     |                       |
| Мікроелементи, мкг   |         |                  |                  |                       |
| Ca                   | 2,00    | $0,03\pm0,002$   | $0,05\pm0,002$   | $0,02\pm0,002$        |
| $Mg,$ MT             | 350,00  | $26,5 \pm 0,2$   | $13,50 \pm 0,2$  | $12,5 \pm 0,2$        |
| Fe                   | 10,00   | $4,6 \pm 0,2$    | $3,90\pm0,2$     | $1,60\pm0,2$          |
| Cu                   | 0,10    | $0,04\pm0,0002$  | $0,035\pm0,0002$ | $0,025 \pm 0,0002$    |
| $\mathbf I$          | 0,15    |                  |                  | $0,01\pm0,2$          |
| Se                   | 0,07    |                  | $0,01\pm0,002$   |                       |
| Zn                   | 10,00   | $0,9+0,02$       | $1,3+0,02$       | $0,8{\pm}0,02$        |

Таблиця 1 – Вміст вітамінів та мікроелементіву складіплодових та овочевихкультур

**Примітка\*.** *% добової потреби у вітамінах та мікроелементах розрахований для жінки 25…45років із середньою інтенсивність праці.*

Визначення вітамінів проводили методом високоефективної рідинної хроматографії за допомогою хроматографу «Люмахром» та детекторів: спектрофотометричний – 3220; флюорометричний – 2410. Визначення вмісту вітаміну А проводили за кількістю пігментів каротиноїдів. Дослідження проводились на базі науково-дослідної установи «Біотех» (Україна, м. Київ). Вміст масової частки мікроелементів визначали методом «Інверсійної – вольтамперометрії» за допомогою вольтамперометричного аналізатора «АВА», який укомплектовано індикаторними електродами для визначення масової частки різних мікроелементів. Статистичну обробку даних здійснювали за допомогою програмного середовища Statistical 10.0.

У результаті дослідження встановлено (табл.1), що у складі яблук сорту *Malus domestica*, моркви сорту *Daucuscarota,* буряку сорту *Beta vulgaris L*., вирощених на угіддях колекційного розсадника «Агротек» у період 2014...2019 років, виявлені вітаміни: А, Е, С, В, В,  $B<sub>6</sub>, B<sub>9</sub>, B<sub>12</sub>, K$ , PP та мікроелементи: Ca, Mg, Fe,Cu, I, Se, Zn.

Вміст вітамінів А, Е, С, В<sub>1</sub>, В<sub>5</sub>, В<sub>6</sub>, К, РР у складіяблук сорту *Malus domestica* становив 0,20; 0,03; 20,0; 0,40; 0,90; 0,03; 0,02;0,9 мг, відповідно. Вміст вітамінів  $B_6$  та  $B_{12}$  виявлено не було. Вміст мікроелементів Са, Мg (мг), Fe, Cu,Zn становить 0,03; 26,5 (мг); 4,6; 0,04; 0,9 мкг, відповідно.

Вміст вітамінів А, Е, С, В<sub>1</sub>, В<sub>5</sub>, В<sub>6</sub>, В<sub>9</sub>, К, РР у складі моркви сорту *Daucuscarota* становив 1,2; 0,40; 16,00; 0,60; 1,30; 0,07; 0,05; 0,09; 6,00 мг,відповідно. Вміст мікроелементів Са, Mg (мг), Fe, Cu, Se, Zn становив 0,05; 13,5 (мг); 3,90; 0,035; 0,01; 1,3 мкг, відповідно.

Вміст вітамінів С, $B_1$ ,  $B_5$ ,  $B_6$ ,  $B_9$ ,  $B_{12}$ , у складі бурякусорту *Beta vulgaris L*., становив 21,0; 0,50; 1,40; 0,09; 0,07; 0,01. Вміст мікроелементів: Са, Мg (мг), Fe, Cu, I, Zn становив 0,02; 12,5 (мг); 1,6; 0,025; 0,01; 0,8, мкг, відповідно.

Кількість споживання плодів та овочів українцями регулюється відповідно до постанови Кабінету Міністрів України № 656 від 14.10.2019 року та становить по 100 г на добу. При споживанні 100 г яблук сорту *Malus domestica* до організму людини буде надходити 25; 1,5; 36,6; 30,7; 16,3; 15; 16,6; 4,5 % добової потреби у вітамінах А, Е, С, В<sub>1</sub>, В<sub>5</sub>, В<sub>6</sub>, К, РР (відповідно) та 1,5; 7,5; 46; 40; 9 % у мікроелементах Са, Mg, Fe, Cu,Zn (відповідно).

При споживанні 100 г моркви сорту *Daucuscarota* доорганізму людини буде надходити150; 20; 29; 46; 23,6; 35;25; 75; 30% добової потреби у вітамінах А, Е, С, $B_1$ ,  $B_5$ ,  $B_6$ ,  $B_9$ К, РР (відповідно) та 2,5; 3,9; 39; 35; 14,2; 13 % у мікроелементах Са, Mg, Fe, Cu, Se, Zn. При споживанні 100 г буряку сорту *Beta vulgaris L*. доорганізму людини буде надходити 38,1; 38,4; 25,4; 45; 35;33,3 % вітамінів С, В<sub>1</sub>, В<sub>5</sub>, В<sub>6</sub>, В<sub>9</sub>, К, РР та 1;3,57; 16; 25; 6,6; 6,4 % у мікроелементах Са, Mg, Fe, Cu, І, Zn.

*Висновки.* 1. Вивчено вміст вітамінів та мікроелементів у складі плодових та овочевих культур. Встановлено, що вміст вітамінів А, Е, С, В1, В5, В6, К, РР у складі яблук сорту *Malus domestica* становив 0,20; 0,03; 20,0; 0,40; 0,90; 0,03; 0,02;0,9 мг, відповідно. Вміст мікроелементів Са, Мg (мг), Fe, Cu, Zn становить 0,03; 26,5 (мг); 4,6; 0,04; 0,9 мкг, відповідно.

Вміст вітамінів А, Е, С, В<sub>1</sub>, В<sub>5</sub>, В<sub>6</sub>, В<sub>9</sub> К, РР у складі моркви сорту *Daucuscarota* становив 1,2; 0,40; 16,00; 0,60; 1,30; 0,07; 0,05; 0,09; 6,00 мг, відповідно. Вміст мікроелементів Са, Mg (мг), Fe, Cu, Se, Zn становив 0,05; 13,5 (мг); 3,90; 0,035; 0,01; 1,3 мкг, відповідно.

Вміст вітамінів С, В<sub>1</sub>, В<sub>5</sub>, В<sub>6</sub>, В<sub>9</sub>, В<sub>12</sub>, у складі бурякусорту *Beta vulgaris L*., становив 21,0; 0,50; 1,40; 0,09; 0,07; 0,01. Вміст мікроелементів: Са, Mg (мг), Fe, Cu, I, Zn становив 0,02; 12,5 (мг); 1,6; 0,025; 0,01; 0,8, мкг, відповідно.

# **Список використаних джерел**

1. Іоргачова К. Г., Соколова Н. Ю., Котлік С. В. Оптимізація рецептури хлібобулочних виробів пониженої вологості для зниження глікемічного індексу. *Харчова наука і технологія*. 2019. Вип. 2, т. 13. С. 4-14. DOI: 10.15673/fst.v13i2.1379.

2. Biletska Y., Plotnikova R., Bakirov M., Vereshchynskyi O. Development of technology of soybean flour with iod. *Food science and technology*. 2020. Vol. 1, № 14. Р. 24-31. DOI: [10.15673/fst.v14i2.1487.](https://doi.org/10.15673/fst.v14i2.1487)

3. Substantiating the use of germinated legume flour enriched with iodine and selenium in the production of cooked-smoked sausages / Y. Biletska et al. *Eastern-European Journal of Enterprise Technologies.* 2020. Vol. 1, № 11 (103). Р. 50-55. DOI: [10.15587/1729-4061.2020.193515.](https://doi.org/10.15587/1729-4061.2020.193515)

4. Гончаровська І. В., Клименко С. В., Кузнецов В. В. Характеристика біохімічного складу плодів нових сортів *Malus domestica Borkh. Plant Varieties Study ingand protection*. 2020. Vol. 16, № 1. С. 48-54. DOI: [10.21498/2518-1017.16.1.2020.201340.](https://doi.org/10.21498/2518-1017.16.1.2020.201340)

5*.* Рябченко А. П*.* Зміна хімічного складу коренеплодів моркви в процесі зберігання. URL: <http://www.pdaa.edu.ua/np/pdf/84.pdf> (дата звернення: 16.07.2020).

6. Selenium in human health and disease. Antioxid Redox Signal / S. J. Fairweather-Tait et al. *J. Food & Health Innovation Service.* 2011. № 6 (4). P. 337-383. URL: <https://pubmed.ncbi.nlm.nih.gov/20812787> (дата звернення: 16.07.2020).

7. Smart Е., Gudmundson J., Christensen D. A. Мethod for determining selenium in beverages. *The Canadian Veterinary Journal.* 2016. Vol. 22. № 16. Р. 372-376.

8. Янович Д., Заріцька Є., Галабурда А. Визначення нутріентів методом мас-спектрометрії з індуктивно зв'язаною плазмою. *Хлібопекарь.* 2019. № 1. С. 6-11. URL: [https://biology.univ.kiev.ua/images/stories/Kafedry/biofiziki/Library/mas\\_s](https://biology.univ.kiev.ua/images/stories/Kafedry/biofiziki/Library/mas_spectr_lek.pdf) [pectr\\_lek.pdf](https://biology.univ.kiev.ua/images/stories/Kafedry/biofiziki/Library/mas_spectr_lek.pdf) (дата звернення: 16.07.2020).

9. Palomо M., Gutierrez A., Camara C., Madrid Y. Methods for the determination of vitamins and microelements in food products. *Food Chemistry.* 2014. № 12(4). P. 371-379. URL: [https://www.scielo.br/scielo.php?script=sci\\_arttext&pid=S1516-](https://www.scielo.br/scielo.php?script=sci_arttext&pid=S1516-89132009000500026) [89132009000500026](https://www.scielo.br/scielo.php?script=sci_arttext&pid=S1516-89132009000500026) (дата звернення: 16.07.2020).

10. Петренко О. Д. Удосконалення методу інверсійної вольтамперометрії для визначення йоду та селену в харчових продуктах. *Вісник Інституту гігієни та медичної екології імені О.М. Марзєєва*. 2015. № 65. С. 200-203. URL: [https://cyberleninka.ru/article/n/yod-i-selen-u-produktah-morya-otsinka](https://cyberleninka.ru/article/n/yod-i-selen-u-produktah-morya-otsinka-rezultativ-doslidzhennya)[rezultativ-doslidzhennya](https://cyberleninka.ru/article/n/yod-i-selen-u-produktah-morya-otsinka-rezultativ-doslidzhennya) (дата звернення: 17.07.2020).

# **ИССЛЕДОВАНИЕ СОДЕРЖАНИЯ ВИТАМИНОВ И МИКРОЭЛЕМЕНТОВ В СОСТАВЕ ПЛОДОВИХ И ОВОЩНЫХ КУЛЬТУР**

Белецкая Я. А., Бакиров М. П.

## *Аннотация*

**Статья посвящена исследованию содержания витаминов и микроэлементов в составе яблок сорта** *Malus domestica***, моркови сорта** *Daucus carota,* **свеклы сорта** *Beta vulgarisL***., выращенных на угодьях коллекционного питомника «Агротек» (г. Киев) за период 2014...2019 годов. Исследование содержания витаминов проводили методом высокоэффективной жидкостной хроматографии, определение микроэлементов проводили методом инверсионнойвольтамперометрии. Полученные данные позволяют дать рекомендации по** *%* **использованию плодового и овощного сырья, как рецептурных ингредиентов в пищевых продуктах учитывая нормы суточного потребления человека в витаминах и микроэлементах.**

*Ключевые слова***: витамины, микроэлементы, морковь, свекла, яблоко, суточная потребность.**

# **STUDY OF THE CONTENT OF VITAMINS AND MICROELEMENTS IN THE COMPOSITION OF FRUIT AND VEGETABLE CROPS**

## Y. Biletska, M. Bakirov

## *Summary*

**Тhe article is devoted to the study of the content of vitamins and trace elements in apples of** *Malus domestica***, carrots of** *Daucus carota***, beets of** *Beta vulgaris L***., grown on the grounds of the collection nursery «Agrotek» in the period 2014...2019. Determination of vitamin content was performed by high-performance liquid chromatography; determination of trace elements was performed by inversionvoltammetry. As a result of the research it was established that in the composition of** *Malus domestica* **apples,** *Daucus carota* **carrots***, Beta vulgaris L.* **beets grown on the lands of the collection nursery «Agrotek» in the period 2014...2019, vitamins: A, E, C were found , B1, B5, B6, B9, B12, K, PP and trace elements: Ca, Mg, Fe, Cu, I, Se, Zn. The content of vitamins A, E, C, B1, B5, B6, K, PP in the composition of apples of the variety** *Malus domestica* **was 0,20; 0,03; 20,0; 0,40; 0,90; 0,03; 0,02, 0,9 mg, respectively. The content of vitamins B6 and B12 was not detected. The content of trace elements Ca, Mg (mg), Fe, Cu, Zn is 0,03; 26,5 (mg); 4,6; 0,04; 0,9 μg, respectively. The content of vitamins A, E, C, B1, B5, B6, B9, K, PP in the composition of carrots of the variety** *Daucus carota* **was 1,2; 0,40; 16,00; 0,60; 1,30; 0,07; 0,05; 0,09; 6,00 mg, respectively. The content of trace elements Ca, Mg (mg), Fe, Cu, Se, Zn was 0,05; 13,5 (mg); 3,90; 0,035; 0,01; 1,3 mcg, respectively. The content of vitamins C, B1, B5, B6, B9, B12, in the composition of beets of the variety** *Beta vulgaris L***., was 21,0; 0,50; 1,40; 0,09; 0,07; 0,01. The content of trace elements: Ca, Mg (mg), Fe, Cu, I, Zn was 0,02; 12,5 (mg); 1,6; 0,025; 0,01; 0,8, μg, respectively. The obtained data allow providing recommendations on% of use of fruit and vegetable raw materials as prescription ingredients in food products taking into account norms of daily consumption of vitamins and microelements.**

*Key words:* **vitamins, microelements, carrots, beets, apple, daily requirement.**

**УДК 663.81** DOI: 10.31388/2078-0877-2020-20-3-192-199

# **РОЗРОБКА ТЕХНОЛОГІЧНОЇ СХЕМИ ВИРОБНИЦТВА ОВОЧЕВОГО СОКУ КОМБІНОВАНОГО СКЛАДУ**

**Розинська К. Д., магістрант**<sup>4</sup> **Шинкарук М. В., асистент**

**Ряполова І. О., к. с-г., н., https://orcid.org/0000-0002-7672-6639** *Державний вищій навчальний заклад «Херсонський державний аграрний університет»* Тел. (067)812-00-16

*Анотація –* **стаття присвячена аналізу проблеми виробництва плодово-овочевих соків комбінованого складу. Проаналізовано стратегічний напрям розвитку харчової промисловості в даному випадку ТОВ «Плодоовочевий комбінат «Херсон»» (смт Зеленівка Херсонської області). Розглянута така сировина, як гарбуз, морква, яблука, селера та їх харчова цінність. Розроблено технологічну схему виробництва «Сік гарбузово яблучно морквяний з додаванням селери». Зроблено висновок, що така технологія буде відповідати вимогам стандарту, сприяти раціональному використанню та збагаченню організму людини мікронутрієнтами завдяки підвищенню харчової цінності готового продукту.**

*Ключові слова* **– технологічна схема, плодово-овочевий сік, морква, яблука, селера, біологічно-активні речовини, харчова цінність.**

*Постановка проблеми.* Важливою складовою загальної схеми харчування людини протягом всього життя є соки. Вони визнані найперспективнішою харчовою системою для збагачення організму людини такими мікронутрієнтами, як вітаміни, мінеральні речовини, антиоксиданти, органічні кислоти та інші біологічноактивні речовини (БАР), недостатність яких призводить до порушення імунного статусу, зниження резистентності до інфекцій та підвищення ризику виникнення «захворювань цивілізації» для населення.

Саме тому стратегічним напрямом розвитку харчової промисловості стає виробництво соків комбінованого складу, які одержують за інноваційними технологіями, направленими на поліпшення харчової цінності даного продукту, тобто на забезпечення відповідності їх хімічного складу фізіологічним потребам організму людини.

*Аналіз останніх досліджень.* Прагнення до здорового способу життя набирає силу у всьому світі. Сьогодні вчені багатьох

-

<sup>4</sup> Розинська К. Д. Шинкарук М. В. Ряполова І. О.

розвинених країн працюють над створенням харчових продуктів, які б окрім енергетичної та біологічної цінності, проявляли фізіологічну дію та входили до складу щоденного раціону харчування людини. Одним із напрямків вирішення цієї задачі є використання рослинної сировини, до яких відносяться гарбуз, морква, яблука, селера тощо.

Аналіз ринку показав, що на сьогодні в Україні практично відсутні консерви на основі комбінування плодово-овочевої сировини в одному продукті. Існуючий асортимент представлено консервованими соками, такими як «Гарбузовий сік», «Гарбузовоморквяний сік», «Гарбузовояблучний сік», «Гарбузовоайвовий сік» [1]. У даному випадку буде розроблятися технологічна схема консервованої продукції «Сік гарбузово яблучно морквяний з додаванням селери».

*Формування цілей статті (постановка завдання).* Основною метою публікації є розробка технологічної схеми овочевого соку комбінованого складу.

*Основна частина.* ТОВ «Плодоовочевий комбінат «Херсон»» (смт Зеленівка Херсонської області) є одним із підприємств області, яке виробляє продукцію за традиційними технологіями, що дозволяє отримувати натуральну, якісну та конкурентоспроможну таку як – томатна паста, соуси, мариновані помідори та огірки, соки та іншу консервацію [2].

Завдяки розширенню асортименту, впровадженню інноваційних технологій, розумінню потреб споживачів підприємство укріплює свої позиції на споживчому ринку, а налагоджений технологічний процес, що забезпечує якість, безпечність та натуральність продукції, дозволяє зберегти в продукції комплекс вітамінів і смакові властивості [3].

Велику увагу приділяють новим розробкам технологічних схем та рецептур. Після проведення всіх необхідних лабораторних досліджень впроваджують у виробництво.

Дане підприємство випускає таку продукцію як «Гарбузовий сік», «Морквяний сік» та «Яблучний сік». Після ретельного перегляду рентабельності даних продуктів керівництво прийшли до такого висновку, що необхідно розробити разом з науковцями Державного вищого навчального закладу «Херсонський державний аграрний університет» новий вид консервів – «Сік гарбузово яблучно морквяний з додаванням селери».

Щоб перейти до розроблення технологічної схеми даного продукту, необхідно розглянути всі складові.

*Гарбуз* вважається однією з найдавніших баштанних культур. У плодової м'якоті цієї баштанної культури містяться цукри, пектин, солі калію, кальцію, магнію, заліза, вітаміни С, В1, В2, В6, В9, РР і провітамін А. Велика кількість пектину має особливо позитивну дію при запаленні товстого кишечника. Відома здатність пектинових речовин виводити з організму токсичні речовини та радіоактивні метали [4].

Площі вирощування гарбуза в промисловому секторі овочівництва України за останні 15 років зросли більш ніж у 3 рази і становлять 25 тис. га, а обсяги зібраного врожаю сумарно досягають 744,4 тис. тон [5]. З вище переліченого можна зробити висновок, що дана сировина має високу врожайність, та не має вираженої здатності до нагромадження нітратів і може використовуватися, як джерело мікронутрієнтів природного походження для збагачення продуктів харчування.

*Морква* – один з найбільш багатих вітамінами і мінералами коренеплід. Батьківщиною моркви прийнято вважати територію сучасного Афганістану. Дана дворічна рослина спочатку використовувалась заради листя і насіння як прянощі і тільки згодом широке застосування отримав сам коренеплід. Плід моркви ділиться на дві частини – безпосередньо сам плід з тонкою шкіркою і серцевину, яка є менш соковитою і більш волокнистою за своєю структурою.

Завдяки безлічі корисних вітамінів, що входять до складу моркви вона широко використовується в дієтології. Морквяний сік призначають як дієтичний і лікувальний засіб при захворюванні грудних дітей.

*Яблука* належать до найбільш корисних продуктів, які потрібни вживати регулярно, щоб забезпечувати нормальне функціонування систем організму. Не менш унікальними корисними властивостями володіє і свіжовичавлений яблучний сік, який можна віднести до розряду структурованих рідин, що збагачують організм цінними речовинами.

*Селера –* один із лікувальних засобів при різних захворюваннях людини. Вона підвищує апетит, знижує тиск, покращує травлення, збільшує виділення шлункового соку. Також вона покращує сон, підвищує у людини тиск і силу, піднімає настрій.

Завдяки тому, що поживні речовини в складі даної сировини ідеально збалансовані та легко засвоюються, селера має сильну очищувальну дію на організм.

Цей продукт відрізняється високим вмістом біологічно активних речовин, виводить шлаки з організму, сприяє схудненню, створює відчуття ситості, хоч і бідний калоріями, нормалізує діяльність серцево-судинної системи.

Детальніше розглянемо харчову цінність сировини, наведену в табл. 1

| Таолиця Т – дарчова цінність сировини<br>Гарбуз<br>Морква<br>Яблука<br>Селера |                          |                             |                          |                          |  |
|-------------------------------------------------------------------------------|--------------------------|-----------------------------|--------------------------|--------------------------|--|
| 1                                                                             | $\overline{2}$           | $\overline{3}$              | $\overline{4}$           | 5                        |  |
|                                                                               | Калорійність             |                             |                          |                          |  |
| Калорійність, кКал                                                            | 21,4                     | 32,0                        | 47,0                     | 28,0                     |  |
|                                                                               |                          | 6,9                         | 9,8                      | 6,7                      |  |
| Вуглеводи, гр                                                                 | 4,4<br>$\overline{0,1}$  | $\overline{0,1}$            | 0,4                      | 0,3                      |  |
| Жири, гр                                                                      | 1,0                      | 1,3                         |                          | 2,0                      |  |
| Білки, гр                                                                     | 91,8                     | 88,0                        | 0,4<br>88,4              | 88,6                     |  |
| Вода, гр                                                                      |                          |                             |                          |                          |  |
| Моно- і дісахариди, гр                                                        | $\overline{4,2}$         | 6,7                         | $\overline{5,4}$         | $\overline{5,5}$         |  |
| Крохмаль, гр                                                                  | 0,2                      | 0,2                         | 0,2                      | 0,6                      |  |
| Харчові волокна, гр<br>Органічні кислоти, гр                                  | 2,0                      | $\frac{2,4}{0,3}$           | 2,2                      | 1,3                      |  |
|                                                                               | 0,1                      |                             | 0,5                      | $\overline{\phantom{a}}$ |  |
| Зола, гр                                                                      | 0,6                      | 1,0                         | 0,5                      | 1,0                      |  |
|                                                                               | Вітаміни                 |                             |                          |                          |  |
| Вітамін А, мг                                                                 | 1,5                      | 9,0                         | 6,4                      | 9,0                      |  |
| Вітамін В1, мг                                                                | 0,05                     | 0,06                        | 0,06                     | 0,05                     |  |
| Вітамін В2, мг                                                                | 0,06                     | 0,07                        | 0,06                     | 0,05                     |  |
| Вітамін ВЗ, мг                                                                | 0,4                      | $\overline{0,3}$            | $\overline{0,3}$         | $\overline{0,7}$         |  |
| Вітамін В6, мг                                                                | $\overline{0,1}$         | $\overline{0,1}$            | $\overline{0,1}$         | 0,16                     |  |
| Вітамін В9, мг                                                                | 14,0                     | $\overline{9,0}$            | ÷,                       | $\overline{8,0}$         |  |
| Вітамін С, мг                                                                 | $\overline{8,0}$         | $\overline{5,0}$            | $\overline{1,0}$         | 8,0                      |  |
| Вітамін РР, мг                                                                | $\overline{0,5}$         | 1,0                         | 0,1                      | $\overline{0,7}$         |  |
| Вітамін Е, мг                                                                 |                          | 0,6                         | $\overline{\phantom{a}}$ | 0,36                     |  |
|                                                                               |                          | Макроелементи/мікроелементи |                          |                          |  |
| Залізо, мг                                                                    | 0,4                      | 0,7                         | 1,5                      | 0,53                     |  |
| Калій, мг                                                                     | 204,0                    | 200,0                       | 124,0                    | 320,0                    |  |
| калын, эн<br>Кальцій, мг<br>Магній, мг<br>Натрій, мг                          | 25,0                     | 27,0                        | 12,0                     | 68,0                     |  |
|                                                                               | 14,0                     | 38,0                        | 89,53                    | 9,0                      |  |
|                                                                               | 4,0                      | 21,0                        | $\overline{\phantom{a}}$ | 77,0                     |  |
| Сірка, мг                                                                     | 18,0                     | 6,0                         |                          |                          |  |
| Фосфор, мг                                                                    | 25,0                     | 55,0                        | $\overline{\phantom{a}}$ | 80,0                     |  |
| Хлор, мг                                                                      | 19,0                     | 63,0                        |                          |                          |  |
| Йод, мкг                                                                      | 1,0                      | 5,0                         | 1,51                     | 2,63                     |  |
| Кобальт, мкг                                                                  | 1,0                      | 2,0                         |                          |                          |  |
| Марганець, мкг                                                                | 40,0                     | 200,0                       | ÷,                       | 0,15                     |  |
| Мідь, мкг                                                                     | 180,0                    | 80,0                        |                          |                          |  |
| Фтор, мкг                                                                     | 86,0                     | 55,0                        |                          |                          |  |
| Цинк, мкг                                                                     | 240,0                    | 400,0                       | 10,05                    | 0,31                     |  |
| Алюміній, мкг                                                                 | $\overline{\phantom{0}}$ | 323,0                       | $\overline{\phantom{0}}$ |                          |  |
| Бор, мкг                                                                      |                          | 200,0                       | $\overline{\phantom{0}}$ |                          |  |
| Ванадій, мкг                                                                  | $\overline{a}$           | 99,0                        | $\overline{\phantom{a}}$ |                          |  |
| Літій, мкг                                                                    | L,                       | $6,\overline{0}$            |                          |                          |  |
|                                                                               |                          |                             |                          |                          |  |
|                                                                               | $\overline{\phantom{m}}$ |                             | $\overline{\phantom{0}}$ |                          |  |
| Молібден, мкг<br>Нікель, мкг                                                  | $\overline{a}$           | 20,0<br>6,0                 |                          |                          |  |

Таблиця 1 – Харчова цінність сировини

З табл. 1 можна зробити висновок, що харчова й біологічна цінність готових консервів залежить від якості сировини та технології переробки. Плоди гарбуза, яблук, моркви та селери, як основні компоненти консервів обрано з урахуванням їхньої високої біологічної цінності та майже одночасного періоду достигання [6].

Технологічна схема виробництва консервованої продукції «Сік гарбузово-яблучно-морквяний з додаванням селери» показана на рис. 1.

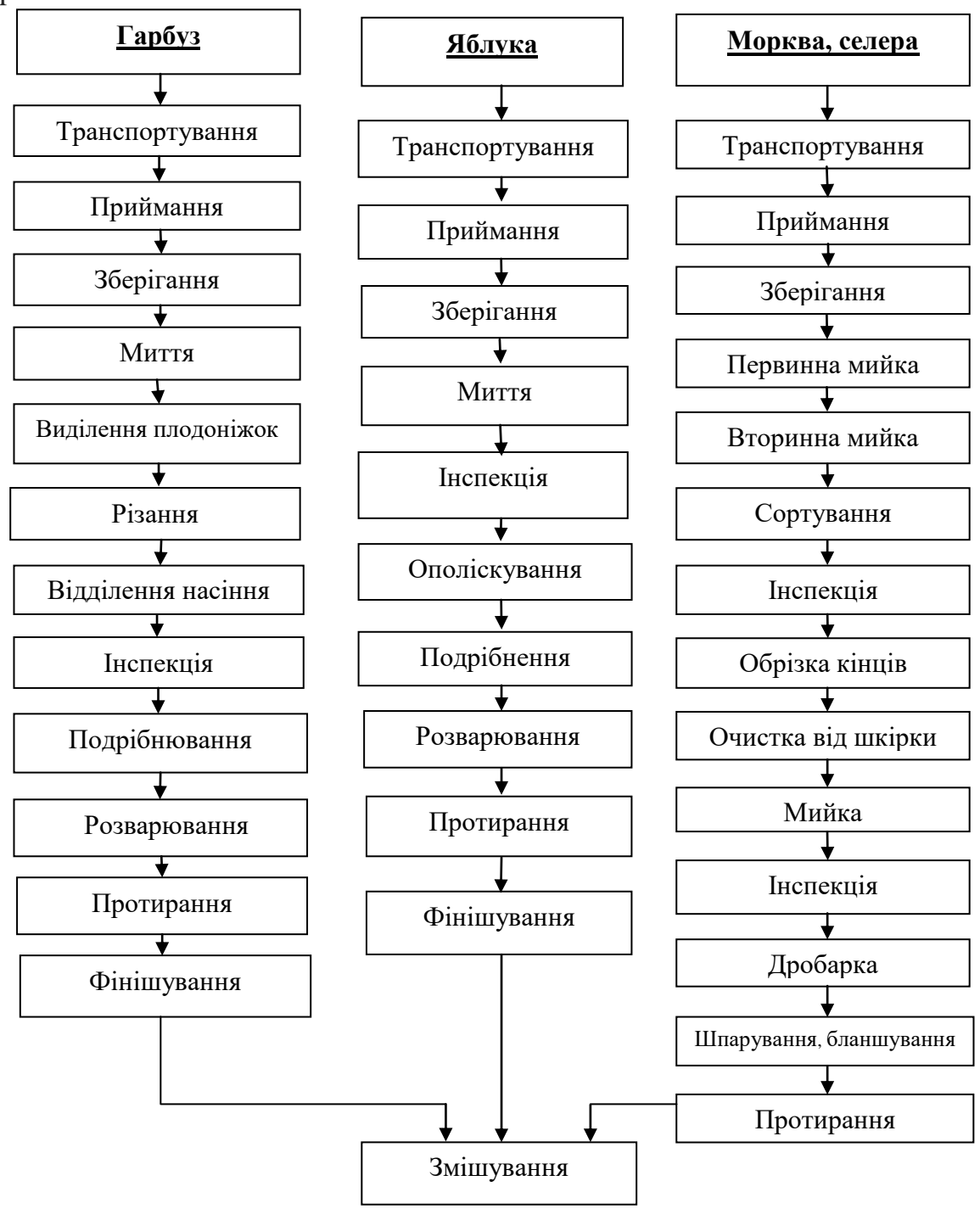

Рис. 1. Технологічна схема виробництва консервованої продукції «Сік гарбузово-яблучно-морквяний з додаванням селери»

Продовження технологічної схеми виробництва консервованої продукції «Сік гарбузово-яблучно-морквяний з додаванням селери» показано на рис. 2.

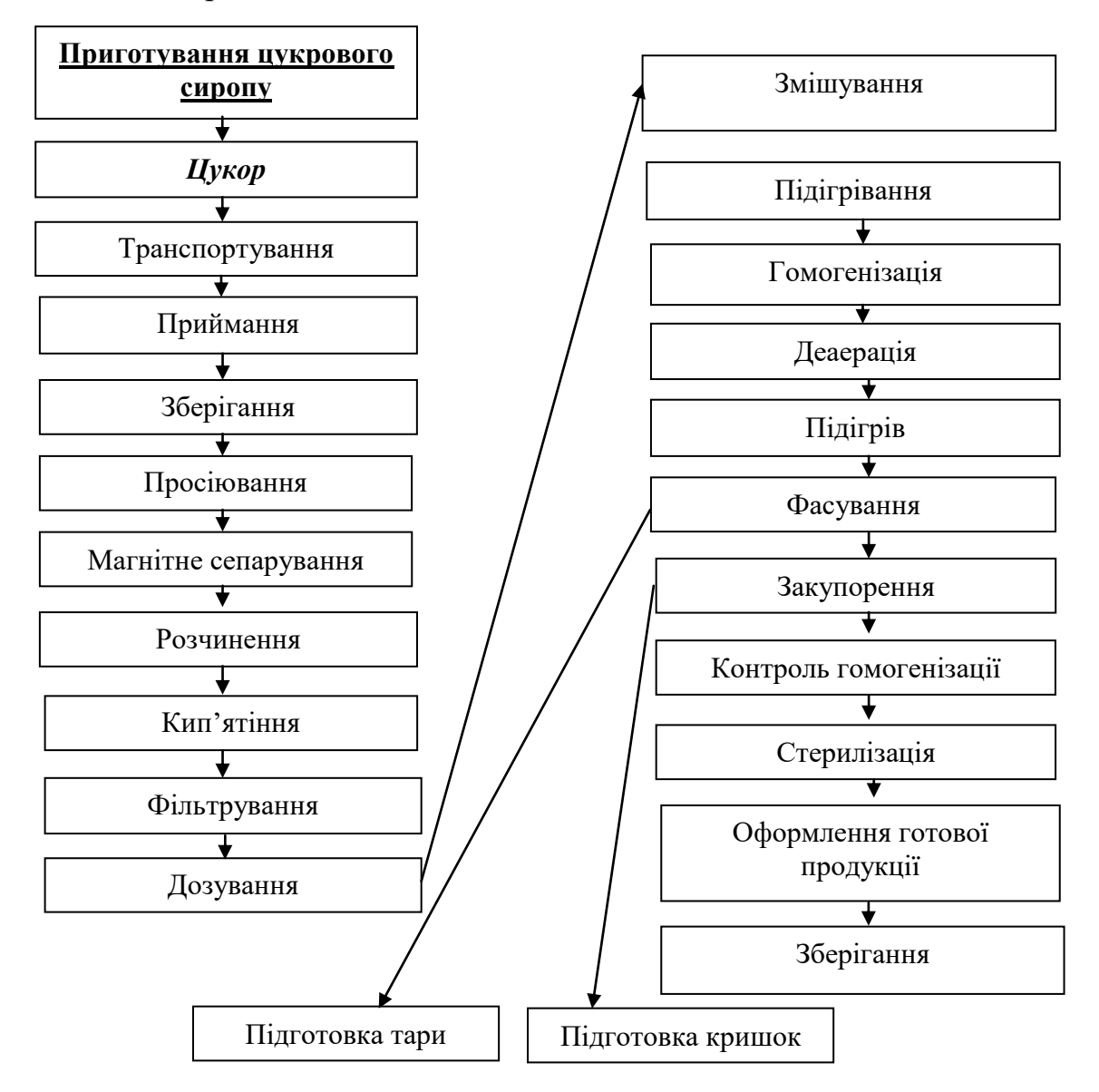

Рис. 2. Продовження технологічної схеми виробництва консервованої продукції «Сік гарбузово яблучно морквяний з додаванням селери»

*Висновки.* Розроблення технологічної схеми нової консервованої продукції буде доцільною, тому що даний продукт є корисним для населення, які мають порушення імунної системи.

Таким чином, розглянуто технологічні процеси для кожного виду сировини та складена технологічна схема.

У результаті, даний продукт направлений на поліпшення харчової цінності, тобто на забезпечення відповідності їх хімічного складу фізіологічним потребам організму людини, що підтверджено вмістом нітрієнтів кожного продукту.

## **Список використаних джерел**

1. Єгоров Б., Мардан М. Стан харчування населення України. *Товари і ринки*. 2011. № 1. С. 140-146

2. Плодоовочевий комбінат з Херсонщини налагодив успішний експорт своєї продукції. URL: [https://ukrainefood.org/2019/10/plodoovochevyj-kombinat-z](https://ukrainefood.org/2019/10/plodoovochevyj-kombinat-z-khersonshchyny-nalahodyv-uspishnyj-eksport-svoiei-produktsii/)[khersonshchyny-nalahodyv-uspishnyj-eksport-svoiei-produktsii/](https://ukrainefood.org/2019/10/plodoovochevyj-kombinat-z-khersonshchyny-nalahodyv-uspishnyj-eksport-svoiei-produktsii/) (дата звернення: 14.08.2020).

3. ТОВ плодоовочевий комбінат "Херсон". URL: <https://khoda.gov.ua/36935-2> (дата звернення: 14.08.2020).

4. Каталог сортів рослин придатних для поширення в Україні у 2008 році. *Охорона прав на сорти рослин*. Київ, 2008. Вип. 4, ч. 4. 420 с.

5. Семен О. Т. Агроекологічне обґрунтування елементів технології вирощування плодів гарбуза мускатного для дієтичного харчування в умовах півдня України: дис. ... канд. с.-г. наук. Харків, 2015. 235 с.

6. Рогачев В. И. Справочник технолога плодоовощного консервного производства. Москва: Легкая и пищевая промышленность, 1984. 408 с.

# **РАЗРАБОТКА ТЕХНОЛОГИЧЕСКОЙ СХЕМЫ ПРОИЗВОДСТВА ОВОЩНОГО СОКА КОМБИНИРОВАННЫМ СОСТАВОМ**

Розинская К. Д., Шинкарук М. В., Ряполова И. О.

## *Аннотация*

**Статья посвящена анализу проблемы производства плодовоовощных соков комбинированного состава. Проанализировано стратегическое направление развития пищевой промышленности в данном случае ООО «Плодоовощной комбинат «Херсон»» (пгт Зеленовка, Херсонской области). Рассмотрено такое сырье, как тыква, морковь, яблоки, сельдерей и их пищевая ценность. Разработана технологическая схема производства «Сок тыквенно-яблочно-морковный с добавлением сельдерея». Сделан вывод, что такая технология будет отвечать требованиям стандарта, способствовать рациональному использованию и обогащению организма человека микронутриентами благодаря повышению пищевой ценности готового продукта.**

*Ключевые слова:* **технологическая схема, плодово-овощной сок, морковь, яблоки, сельдерей, биологическиактивные вещества, пищевая ценность.**

# **DEVELOPMENT OF TECHNOLOGICAL SCHEME OF VEGETABLE JUICE PRODUCTION COMBINED COMPOSITION**

К. Rozinska, M. Shinkaryk, I. Rypolova

### *Summary*

**The article is devoted to the analysis of production problem of fruit and vegetable juices that have combined composition. Today in Ukraine there are almost no canned food based on a combination of fruit and vegetable raw materials in one product. The strategic direction of food industry development in this case - LLC «Fruit and Vegetable Plant «Kherson»» (Zelenivka town of Kherson region) is analyzed. This company pays great attention to new developments of technological schemes and recipes. After conducting all the necessary laboratory tests, it patents and introduces into production. This company produces such products as «Pumpkin juice», «Carrot juice» and «Apple juice». After carefully reviewing the profitability of these products, the management came to the conclusion that it is necessary to develop together with scientists of the State Higher Educational Institution «Kherson State Agrarian University» a new type of canned food – «Pumpkin apple-carrot juice with celery». Therefore, it was advisable to consider such components of this type of product as pumpkin, carrots, apples, celery. Analyze each type of raw material separately: properties, nutritional and biological value. Thus, to consider the technological processes for each type of raw material and developed a technological scheme for the production of new canned products, which is appropriate because of this product is useful for people with impaired immune systems. It is concluded that such technology will meet the requirements of the standard to promote the rational use and enrichment of the human body with such micronutrients as vitamins, minerals, antioxidants, organic acids and other biologically active substances (BAS). Lack of which leads to metabolic disorders, reduced resistance to infections and increased risk of «diseases of civilization». All this can be avoided by increasing the nutritional value of the finished product, as evidenced by the nutrient content of each component of this canned product.**

*Key words* **- technological scheme, fruit and vegetable juice, carrots, apples, celery, biologically active substances, nutritional value.**

**УДК 664.871:006.83** DOI: 10.31388/2078-0877-2020-20-3-200-207

# **ОПТИМІЗАЦІЯ РЕЦЕПТУРНОГО СКЛАДУ СОУСУ «КРАСНОДАРСЬКИЙ» ЗА РАХУНОК МІСЦЕВОЇ СИРОВИНИ**

**Ряполова І. О., к.с.-г.н., https://orcid.org/0000-0002-7672-6639 Шинкарук М. В. https://orcid.org/0000-0003-3036-6778 Куць А. В.,** <sup>5</sup> **магістрант**

*Херсонський державний аграрний університет* Тел.: (050)-96-00-044

*Анотація -* **Перспективним напрямом поліпшення якості продуктів харчування та розширення асортименту овочевих соусів можна вважати використання місцевої сировини, доступної взимку та навесні.** 

**Нами здійснено проробки, щодо можливості використання гарбуза та селери у технологіях соусної продукції. Встановлено, що додавання 15% гарбуза і 5% селери покращує органолептичні показники розробленого соусу. Соус збагачений гарбузовим пюре та пюре з кореня селери має добрі показники і високі смакові властивості, що дає можливість до подальших досліджень та впровадження до серійного виробництва даної продукції.**

*Ключові слова:* **соусна продукція, органолептичні показники, гарбузове пюре, корінь селери, рецептурний склад, рослинна сировина.**

*Постановка проблеми.* Більше 90% українського ринку соусів займають вітчизняні виробники. Для українського ринку соусів характерна висока конкуренція. Регіональним компаніям досить важко змагатися з великими виробниками. Для підвищення продажів компанії намагаються розширити свій асортимент.

Аналітики прогнозують посилення конкурентної боротьби на ринку у зв'язку з появою приватних торгових марок окремої мережі магазинів, пошуком ексклюзивних рецептів томатних соусів, ергономічної та недорогої упаковки [1].

Розширення асортименту здорових продуктів харчування, зокрема виробництво продуктів, збагачених харчовими та біологічно активними інгредієнтами, а також спеціалізованих продуктів функціонального призначення, до складу яких відносять дієтичні,

1

<sup>5</sup> Ряполова І. О., Шинкарук М. В., Куць А. В.

Науковий керівник – к.с.г.н., доцент Ряполова І. О.

лікувальні і лікувально-профілактичні харчові продукти є необхідним для харчової промисловості.

Дослідники прагнуть до максимального збереження натуральних властивостей сировини та забезпечення безпечності продукту [2, 3].

*Аналіз останніх досліджень.* Праці вітчизняних та зарубіжних вчених (О. О. Гринченко, А. М. Дорохович, І. Ю. Жигаленко, П. О. Карпенка, В. Н. Корзуна, Г. М. Лисюк, Л. М. Мостової, Н. Я. Орлової, П. П. Пивоварова, Н. В. Притульської, Т. І. Юдіної) присвячені створенню функціональних харчових продуктів як засобу профілактики та ліквідації дефіциту мікронутрієнтів.

В своїй роботі А. В. Антоненко [4] довів актуальність розроблення технологій соусів підвищеної харчової цінності за рахунок використання дієтичних та харчових добавок, що дозволяє розширити асортимент продукції функціонального призначення

Дослідженнями Ю. В. Носач, К. А. Науменко [5] встановлено, що заміна томатів на яблучне, гарбузове, айвове пюре, шпинат, селеру і петрушку, дозволяє отримати новий продукт – томатний соус зі підвищеним і збалансованим вмістом мікронутрієнтів, харчових волокон та відмінними споживчими властивостями за рахунок гармонійного поєднання всіх інгредієнтів.

Позитивний вплив на смакові і фізико-хімічні властивості відмічено при додаванні у томатні соуси дикорослих ягід у вигляді пюре [6]. Зважаючи на значні напрацювання з цього напрямку можемо підтвердити, що соусна продукція досить популярна як серед споживачів так і для технологів харчової галузі. А розроблення нових технологій соусів з використанням дієтичних добавок є актуальним напрямом розвитку харчових технологій.

*Формулювання цілей статті*. Метою нашого дослідження є удосконалення рецептури традиційного соусу «Краснодарського» та вивчення основних органолептичних властивостей розробленого соусу, збагаченого мікронутрієнтами рослинної сировини.

*Основна частина.* Перспективним напрямом поліпшення якості продуктів харчування та розширення асортименту овочевих соусів можна вважати використання місцевої сировини, доступної взимку та навесні.

Нами здійснено проробки, щодо можливості використання гарбуза та селери у технологіях соусної продукції. За прототип було обрано рецептуру соусу «Краснодарський». Основними компонентами якого є томатне та яблучне пюре.

Гарбуз складається з 85-94 % води. Вуглеводів у складі м'якушу гарбуза 8-12 %. Вміст цукру в основних сортах – 4-8 %, а в окремих мускатних сортах гарбуза цей показник може становити до 14 %. Плоди гарбуза містять від 2,5 до 16 % крохмалю, який під час зберігання переходить в розчинні цукри. Клітковини у гарбузі 1,2 %, пектинів - 0,7-1,2 %, органічних кислот - 0,1 %. Він містить у достатній кількості кальцій, калій, фосфор, залізо, мідь, фтор і цинк. У гарбузовому м'якуші дуже багато каротину та вітамінів групи В, С, Е, D, РР, а також рідкісний вітамін Т [7].

Відомо, що коріння селери сприятливо діє на обмін речовин в організмі, стимулює секрецію шлункового соку, є джерелом вітамінів: β-каротину, Е, С, К, РР, групи В, фолієвої кислоти, цукрів, пектинових речовин, мінеральних солей заліза, кальцію, фосфору, магнію, незамінних амінокислот [8].

З урахуванням корисних властивостей гарбуза та селери, які містять в достатній кількості цукрів, пектинових речовин та інших мікронутрієнтів нами в умовах плодоовочевого комбінату «Херсон» було обрано варіанти додавання гарбуза та селери у різних комбінаціях (табл. 1)

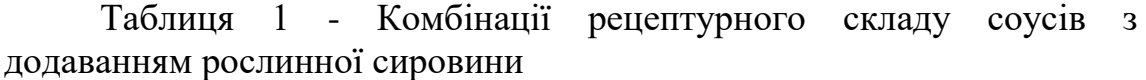

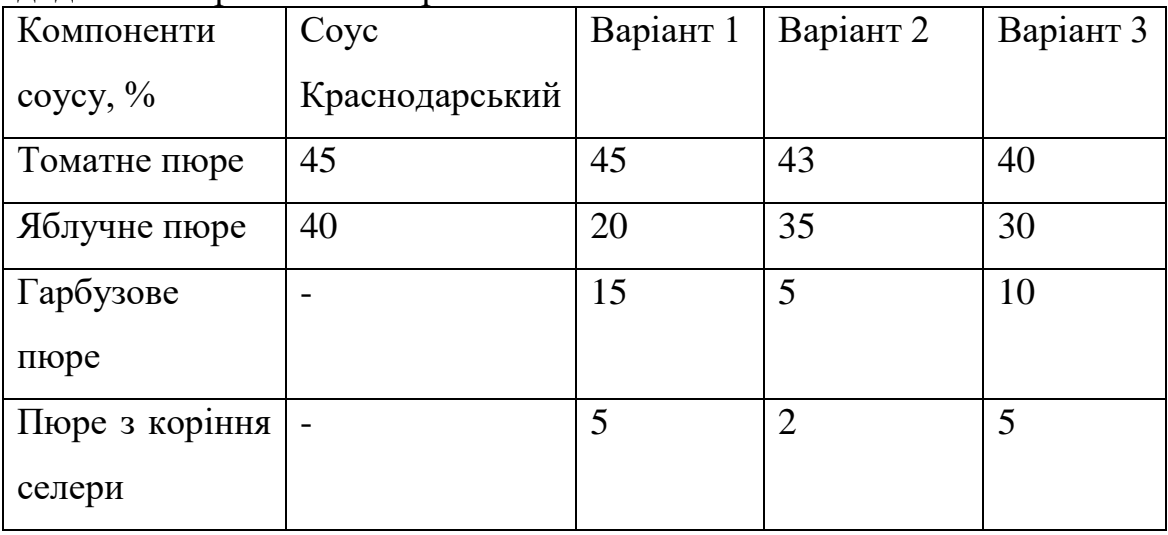

В отриманих зразках соусів при різних співвідношеннях компонентів проводили органолептичну оцінку, результати якої наведені у табл. 2.

| Показни                | Coyc           | Bapiaнт 1    | Варіант 2   | Варіант 3   |
|------------------------|----------------|--------------|-------------|-------------|
| ${\bf K}$              | Краснодарський |              |             |             |
| Зовніш-                | Однорідна,     | Однорідна,   | Однорідна,  | Однорідна,  |
| ній                    | пастоподібна   | пастоподібна | пастоподібн | пастоподібн |
| ВИГЛЯД<br>$\mathbf{1}$ | протерта маса, | протерта     | а протерта  | а протерта  |
| консис-                | без наявності  | Maca 3       | Maca 3      | Maca 3      |
| тенція                 | зерен та       | незначним    | незначним   | незначним   |
|                        | шматочків      | вмістом      | вмістом     | вмістом     |
|                        | шкірки         | шматочків    | шматочків   | шматочків   |
|                        |                | прянощів     | прянощів    | прянощів    |
| $\mathbf{i}$<br>Смак   | Гострий кисло- | Лагідний,    | Гострий,    | Кисло-      |
| запах                  | солодкий смак  | збуджуючий   | збуджуючий  | солодкий    |
|                        | з ярко         | апетит,      | апетит,     | смак,       |
|                        | вираженим      | кисло-       | кисло-      | збуджуючий  |
|                        | запахом        | солодкий     | солодкий з  | апетит, з   |
|                        | томатів і      | смак з ярко  | ярко        | ярко        |
|                        | прянощів       | вираженим    | вираженим   | вираженим   |
|                        |                | запахом      | запахом     | запахом     |
|                        |                | томатів і    | томатів і   | томатів і   |
|                        |                | прянощів,    | прянощів з  | прянощів з  |
|                        |                | з присмаком  | ледь чутним | присмаком   |
|                        |                | селери       | присмаком   | селери      |
|                        |                |              | селери      |             |
| Колір                  | Червоний       | Червоний з   | Червоний    | Червоний з  |
|                        |                | ярко         |             | помаран-    |
|                        |                | вираженим    |             | чевим       |
|                        |                | помаранче-   |             | відтінком   |
|                        |                | ВИМ          |             |             |
|                        |                | відтінком    |             |             |

Таблиця 2 - Порівняльна органолептична оцінка соусів

Аналіз органолептичної оцінки отриманих комбінацій свідчить про досить гармонійні смакові властивості розробленої рецептури соусу варіанту № 1. За рахунок додавання гарбузового пюре у кількості 15% та пюре з коріння селери соус набуває ярко вираженого лагідного смаку томатів, прянощів та присмаку селери, колір має приємний помаранчевий відтінок червоного.

За отриманими одиничними показниками побудовано профілі органолептики соусу (варіант № 1), порівняно з контролем (соус Краснодарський) та еталоном за 5-ти бальною системою.

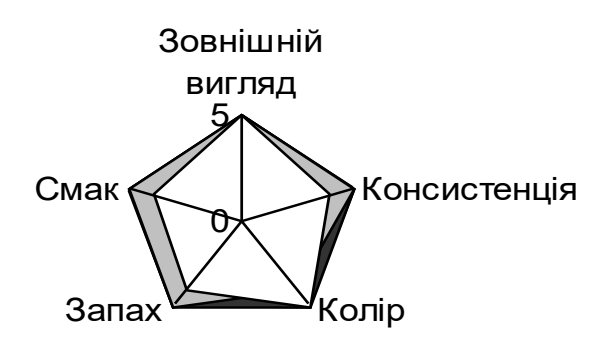

■ Еталон □ Варіант 1 □ Контрольний зразок

Рис.1. Профілограма органолептичних показників

Профілі ознак органолептики розробленого соусу мають більшу площу поверхні ніж контрольний зразок, що вказує на достатньо високі смакові і корисні властивості за рахунок додавання рослинної сировини, збагаченої вітамінами та мінералами.

Порівняльні складові соусу Краснодарського і соусу, який ми назвали «Вітамінний» наведено в таблиці 3.

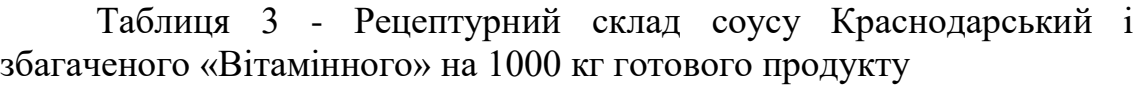

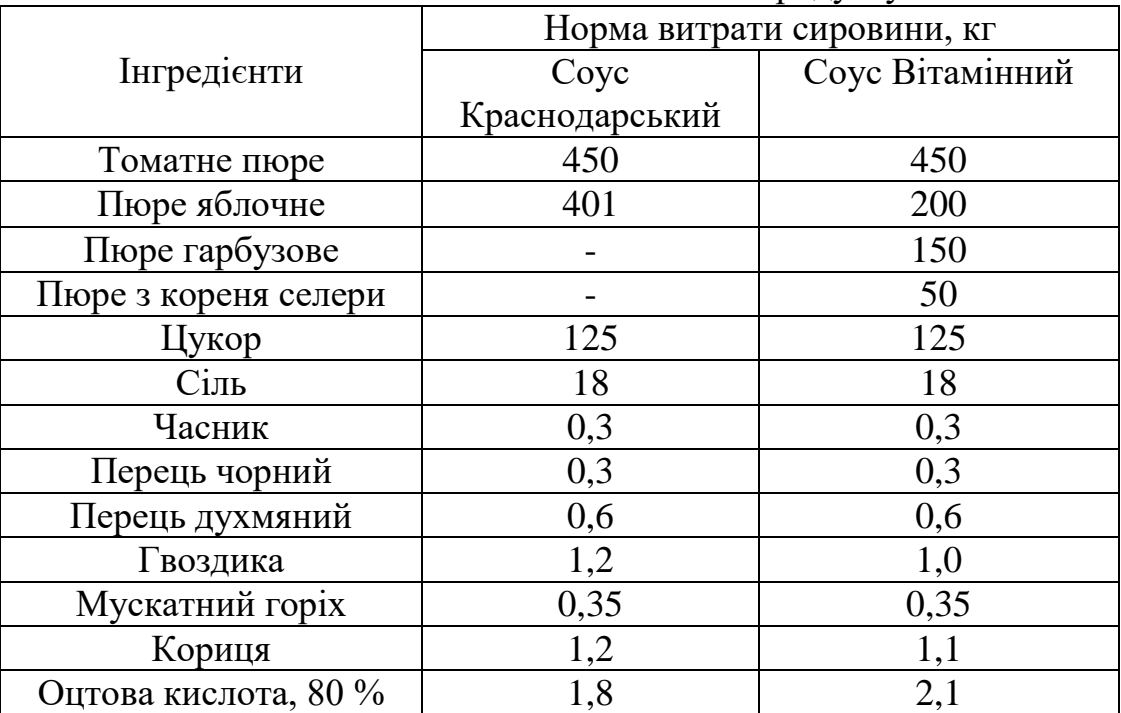

Визначення деяких фізико-хімічних показників у розробленій рецептурі соусу «Вітамінний» свідчать про відповідність нормативним вимогам (табл. 4).

| Показники якості  | Нормативні         | Coyc       | Coyc     |
|-------------------|--------------------|------------|----------|
|                   | показники ДСТУ     | Краснодар- | Вітамін- |
|                   | 2118-93 «Консерви. | ский       | ний      |
|                   | Соуси томатні.     |            |          |
|                   | Загальні           |            |          |
|                   | технічні умови»    |            |          |
| Масова<br>частка  |                    |            |          |
| сухих             |                    |            |          |
| речовин<br>3a     | 28                 | 27         | 28,5     |
| рефрактометром,   |                    |            |          |
| $%$ не менше      |                    |            |          |
| Масова частка     |                    |            |          |
| титрованих кислот | $1,0-1,5$          | 1,1        | 1,05     |
| з перерахунку на  |                    |            |          |
| яблучну, %        |                    |            |          |

Таблиця 4 - Фізико-хімічні показники якості дослідженої продукції

Як свідчать органолептичні і розглянуті фізико-хімічні показники, соус збагачений гарбузовим пюре та пюре з кореня селери має добрі показники і високі смакові властивості, що дає можливість до подальших досліджень та впровадження до серійного виробництва даної продукції.

*Висновки.* Нами було розроблено рецептуру соусу «Вітамінний» з використанням пюре гарбуза та селери. Встановлено, що додавання 15% гарбуза і 5% селери покращує органолептичні показники розробленого соусу. Проаналізовано органолептичні, фізико-хімічні показники соусу на основі мікронутрієнтів рослинної сировини.

Перспективою подальших досліджень є визначення фізикохімічних, структурно-механічних і мікробіологічних показників розробленого соусу.

# **Список використаних джерел**

1. Вольнчик О. Обзор ринка соусов в Украине. *Продукты питания*. 2011. № 18. С. 28-29.

2. Алексеева Е. Л. Соусы – ценное дополнение к готовым блюдам. *Студенческий научный форум*. 2011. Т. 2. С. 15-20.

3. Антоненко А. В. Кравченко М. Ф. Оцінка безпечності соусної продукції. *Товари і ринки*. 2010. № 1. С. 184–188.

4. Антоненко А. В. Технологія соусів з дієтичними добавками функціонального призначення: автореф. дис. … канд. техн. наук: 05.18.16. Київ, 2011. 34 с.

5. Носач Ю. В., Науменко К. А. Конструювання рецептури томатного соусу збагаченого складу та оцінювання його якості. *International Scientific Journal "Internauka".* URL: [https://www.inter](https://www.inter-nauka.com/uploads/public/14858607204118.pdf)[nauka.com/uploads/public/14858607204118.pdf](https://www.inter-nauka.com/uploads/public/14858607204118.pdf) (дата звернення: 22.10.2020).

6. Пластун Ю. В., Бендерська О. В., Бессараб О. С. Розширення асортименту томатних соусів з використанням дикорослих ягід. *Актуальні задачі сучасних технологій:* матеріали міжнар. наук.-техн. конф. молодих учених та студентів, (16-17 листопада 2017 р.). Тернопіль, 2017. Т. 3. С. 142-143.

7. Ухина Е. Ю., Мараева О. Б. Исследование возможностей использования тыквенного пюре в хлебопечении. URL: http://rosfood.info/upload/iblock/5cf/50-52.pdf (дата звернення 22.10.2020).

8. Сирохман І. В., Завгородня В. М. Товарознавство харчових продуктів функціонального призначення: навч. посібник. Київ: Центр учбової літератури, 2009. 544 с.

# **ОПТИМИЗАЦИЯ РЕЦЕПТУРНОГО СОСТАВА СОУСА «КРАСНОДАРСКИЙ» ЗА СЧЕТ МЕСТНОГО СЫРЬЯ**

Ряполова И. А., Шинкарук М. В., Куць А. В.

# *Аннотация*

**Перспективным направлением улучшения качества продуктов питания и расширения ассортимента овощных соусов можно считать использование местного сырья, доступного зимой и летом.** 

**Нами произведено проработки, относительно возможности использования тыквы и сельдерея в технологиях соусной продукции. Установлено, что добавление 15% тыквы и 5% сельдерея улучшают органолептические показатели разработанного соуса. Соус обогащенный тыквенным пюре и пюре из корня сельдерея имеет хорошие показатели и высокие вкусовые свойства, что делает возможным дальнейшие исследования и внедрение в серийное производство.** 

*Ключевые слова:* **соусная продукция, органолептические показатели, тыквенное пюре, корень сельдерея, рецептурный состав, растительное сырье.**

# **OPTIMIZATION OF THE RECIPE COMPOSITION OF KRUSNODAR SAUCE SAUCE AT THE EXPENSE OF LOCAL RAW MATERIALS**

## I. Ryapolova, M. Shinkaruk, A. Kuts

## *Summary*

**Expanding the range of healthy foods, in particular the production of foods enriched with food and biologically active ingredients, as well as specialized functional products, which include dietary, therapeutic and therapeutic foods is necessary for the food industry. Researchers strive to maximize the preservation of the natural properties of raw materials and ensure product safety**

**The use of local raw materials available in winter and spring can be considered a promising way to improve the quality of food and expand the range of vegetable sauces.**

**The purpose of our study is to improve the recipe of the traditional sauce "Krasnodar" and to study the basic organoleptic properties of the developed sauce enriched with micronutrients of vegetable raw materials.**

**We have worked out the possibility of using pumpkin and celery in the technology of sauce products. Taking into account the useful properties of pumpkin and celery, which contain a sufficient amount of sugars, pectin and other micronutrients, we in the conditions of the fruit and vegetable plant "Kherson" have chosen options for adding pumpkin and celery in various combinations.**

**Organoleptic studies have shown that by adding 15% pumpkin puree and 5% celery root puree, the sauce acquires a pronounced mild taste of tomatoes, spices and celery flavor, the color has a pleasant orange hue of red, the sauce has a homogeneous, pasty consistency. spices.**

**The organoleptic profiles of the developed sauce have a larger surface area than the control sample, which indicates a sufficiently high taste and useful properties due to the addition of vegetable raw materials enriched with vitamins and minerals.**

**It is established that the sauce enriched with pumpkin puree and celery root puree has good performance and high taste properties, which allows for further research and introduction into serial production of this product.**

*Key words:* **sauce products, organoleptic indicators, pumpkin puree, celery root, prescription composition, vegetable raw materials.**

# **УДОСКОНАЛЕННЯ ТЕХНОЛОГІЇ КЕКСІВ ЗА РАХУНОК ВИКОРИСТАННЯ МІСЦЕВОЇ СИРОВИНИ**

**Маринець М. В., магістрант**

**Дзюндзя О. В., к. т. н. http://orcid.org/0000-0002-1996-7065** *Херсонський державний аграрний університет E-mail: [Dzokvaok@gmail.com](mailto:Dzokvaok@gmail.com)*

*Анотація -* **метою досліджень стала розробка нового виду кексу підвищеної харчової і біологічної цінності. В якості контролю було обрано кекс «Столичний», виготовлений за традиційною рецептурою. В якості функціональних інгредієнтів використовували порошки з хурми та плоди ірги. Якість кексів оцінювали за органолептичними, фізико-хімічними та мікробіологічними показниками.**

**Враховуючи технологічні особливості сировини розроблено технологію кексу «Південний» з порошком із хурми і плодами ірги. Визначено максимальну кількість добавки, яку можна ввести до тіста без погіршення якості готового продукту. На основі проведених досліджень було визначено оптимальне співвідношення основних рецептурних інгредієнтів, що дало можливість отримати кекс з гарними технологічними і органолептичними показниками.**

**Органолептична оцінка показала, що дослідні зразки мали гарний зовнішній вигляд та правильну форму, а структурномеханічні властивості розробленого кексу знаходяться на рівні з контролем та відповідають вимогам ДСТУ 4505:2005 «Кекси. Загальні технічні умови».** 

**Для кожної нової продукції важливим є безпечність розробленого виробу. Було здійснено дослідження мікробіологічної безпечності кексу "Південий". Проби зразків кексів відбиралися після 12, 24, 36, 72 год. зберігання. Відсутність шкідливих для здоров'я мікроорганізмів дозволяє стверджувати про безпечність виробів.**

**Результати проведених дослідів доводять, що використання порошків хурми та ірги у виробництві кексів є доцільним з огляду збагачення продукту біологічно цінними компонентами, вітамінно-мінеральними комплексами та сполуками антиоксидантами, що містяться в даній сировинні.** 

\_\_\_\_\_\_\_\_\_\_\_\_\_\_\_\_\_\_\_\_\_\_\_

Маринець М. В., Дзюндзя О. В.

**Створення нового виду кексу сприятиме розширенню асортименту борошняних кондитерських виробів функціональної дії. Перспективою подальших досліджень є більш глибоке вивчення функціонально-технологічних властивостей розробленої рецептури.**

*Ключові слова:* **кекс, порошок з хурми, ірга, безпечність, мікробіологічні показники.**

*Постановка проблеми.* Значний сегмент у харчуванні українців займають хлібобулочні та борошняні кондитерські вироби (печиво, кекси, тістечка, пряники, тощо). Проте важливим недоліком цієї групи продуктів є невисока фізіологічна цінність, що характеризується високим вмістом вуглеводів та жирів, надлишкове вживання яких негативно впливає на організм. Тому зважаючи на порівняно низький вміст харчових волокон, вітамінів, мінеральних речовин та поліненасичених жирних кислот борошняних кондитерських виробів як продукту масового вжитку актуальним є коригування їх хімічного складу.

Враховуючи вимоги нутриціології [1], використовуючи нетрадиційні інгредієнти, рецептуру цієї групи виробів можливо моделювати та створити продукти харчування збагаченні біологічноактивними речовинами. В якості додаткових компонентів доцільно використовувати нетрадиційну для даного виду продукції плодовоягідну сировину зі значним вмістом есенційних речовин, яка може не лише позитивно впливати на технологічний процес і якість, а й збагатити нутрієнтний склад борошняних кондитерських виробів, а саме, кексів. В якості нетрадиційної сировини пропонується використання порошків з хурми [2] та плодів ірги [3], які є джерелом біологічно-активних речовин [1, 2, 4, 5, 6, 7]. Завдяки інтродукції ці культури культивуються на Півдні України, тому виникає потреба пошуків технологій для переробки та використання цієї сировини.

Порошки з хурми [2] характеризуються значним вмістом  $(MI/100r)$ : пектинових речовин –5,0; органічно зв'язаного йоду – 0,54; заліза 6,70; магнію – 132,00; кальцію – 156,00; β- каротину – 1,9. Дисперсність порошків становить 0,25 мм.

Плоди ірги [3] характеризуються значним вмістом (мг/100г): харчових волокон – 1,3; пектинів – 3,7; провітаміну  $A - 8$ ; вітамін  $B_2$  -12,5; фосфору -115; заліза- 3,2 та йоду – 0,1.

Поєднання всіх цих елементів мають антиоксидантні властивості, попереджають розвиток раку, та посилюють імунітет.

*Аналіз останніх досліджень.* Борошняні кондитерські вироби користуються значним попитом, однак мають ряд недоліків до яких можна віднести значну калорійність та невисокий вміст поживних нутрієнтів. Зважаючи на це науковцями розробляється продукція з додаванням різноманітних харчових добавок, які виконують

різноманітні функцій: підвищують біологічну цінність, впливають на процес черствіння, покращують структуру виробів [8, 9, 10 ].

Зважаючи на дефіцит білка в раціоні пропонується додавати до складу рецептур продукти переробки сої. Внесення яких дозволяє покращити амінокислотний склад продукту [11, 12].

У якості нових і нетрадиційних інгредієнтів у кондитерському виробництві рекомендовано використовувати різноманітні види борошна, зокрема, з зародків пшениці, що є джерелом вітамінів групи В та Е, що впливає на подовження терміну вживання [13, 14].

Використання рослинних порошків підвищує не тільки харчову цінність, а й фізико-хімічні показники, покращує структуру, смакові властивості, збільшує питомий вихід виробу [15, 16, 17].

Однак, незважаючи на велику кількість технологій борошняних кондитерських виробів, зокрема, кексів із покращеним нутрієнтним складом, проблема забезпечення організму людини всіма необхідними мікронутрієнтами залишається не вирішеною. Зважаючи на це, дослідження, спрямовані на розроблення нових технологій кексів із збалансованим вмістом есенційних речовин, є досить актуальним.

*Формулювання цілей статті.* Метою досліджень стала розробка нового виду кексу підвищеної харчової і біологічної цінності. В якості контролю було обрано кекс «Столичний», виготовлений за традиційною рецептурою. Якість кексів оцінювали за органолептичними, фізико-хімічними та мікробіологічними показниками. Відповідно до мети були поставленні наступні завдання:

- Розробити технологію кексу підвищеної біологічної цінності;

- Дослідити структурно-механічні властивості тіста та готових кексів;

- Дослідити показники безпечності розробленого кексу.

*Основна частина.* В ході експерименту пшеничне борошно замінювали на порошок з хурми, а родзинки на плоди сушеної ірги. Враховуючі, що в плодах хурми і ірги із цукрів домінує фруктоза, для зниження енергетичної цінності та лікувально-профілактичного ефекту цукор замінено на фруктозу. Фруктоза, на відміну від сахарози, має більш високу солодкість. Якщо солодкість сахарози прийняти за 1, то солодкість фруктози – 1,5–1,75. У виробництві кондитерських виробів фруктозу використовують як підсолоджуючу речовину або як замінник цукру піску.

Використання порошку з хурми , ірги та фруктози у виробництві кексів є доцільним з огляду збагачення продукту біологічно цінними компонентами, вітамінно-мінеральним комплексами та розширення асортименту продукції для діабетиків.

Враховуючі технологічні особливості сировини розроблено технологію кексу "Південний" з порошком із хурми, для чого визначено максимальну кількість добавки, яку можна ввести до тіста без погіршення якості готового продукту (варіювання вмісту у виробах відновленого порошку із хурми становило 4, 6, 8, 10% від загальної кількості борошна із заміною його відповідної частини).

Органолептична оцінка готових виробів показала, що всі зразки мали гарний зовнішній вигляд та правильну форму. Поверхня виробів з додаванням порошку з хурми більш рівна і з найменшою деформацією. При додаванні 2 і 4% порошку з хурми від маси борошна колір практично не змінився, з заміною борошна 6% порошку колір виробу став трохи темнішим з легким помаранчевим відтінком, з заміною 8 і 10 % – більш темний, на відміну від контрольного зразка, але у випадку з додаванням 10 % порошку хурми від маси борошна вироби мали більш щільну структуру. Смаки зразків 1, 2 і 3 практично не відрізняються від контрольного зразка, а зразок 4 має легкий присмак хурми. Результати органолептичного дослідження представлені в таблиці 1.

Таблиця 1 - Органолептична оцінка модельних композицій кексу, бали

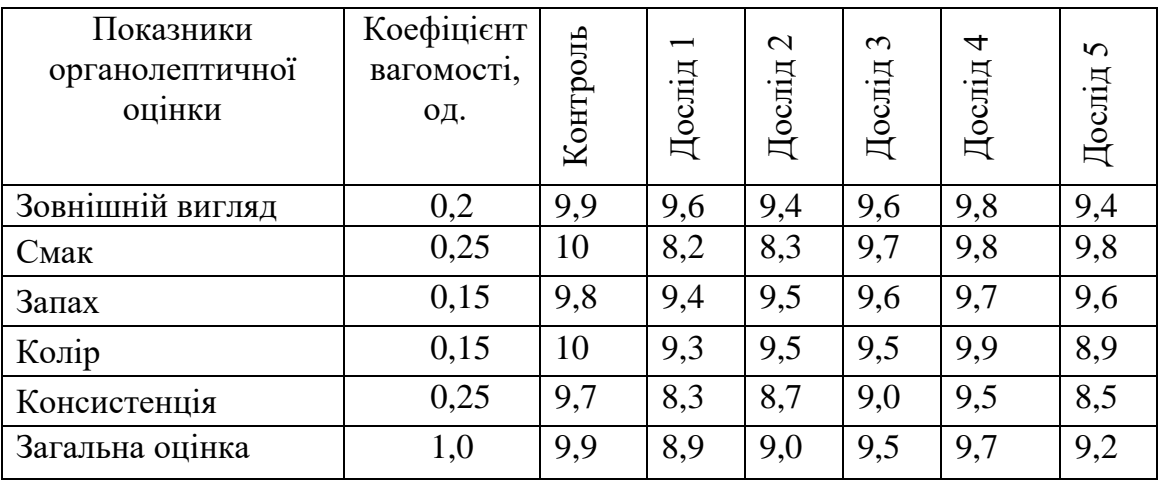

Таким чином, за органолептичними показниками кращим був обраний зразок 4, приготований з добавкою порошку в кількості 8 %.

За визначеними змінами фізико-хімічних і органолептичних показників встановлено, що введення 8% порошку з хурми не чинить негативного впливу на структуру м'якушки виробів. Враховуючи, що заміна пшеничного борошна призвела до зменшення біологічної цінності продукту через значно меншу кількість білків у складі порошку з хурми, до нової рецептури додатково введено 1% гуміарабіку в якості структуроутворювача, що дозволило отримати відповідну консистенцію, структуру м'якушки, смак і запах продукту.

На основі проведених досліджень було визначено оптимальне співвідношення основних рецептурних інгредієнтів, що дало можливість отримати кекс з технологічними показниками, які представлено в табл. 2.

| Taojinija 2 - Texhojioi Phi Hokashirki Ticta ta Fotobilx Kekcib |                                |                 |  |  |
|-----------------------------------------------------------------|--------------------------------|-----------------|--|--|
|                                                                 | Кекс                           | Кекс            |  |  |
| Структурно-механічні характеристики                             | «Столичний»                    | «Південий»      |  |  |
|                                                                 | (контроль)                     | (дослід)        |  |  |
| Ticro:                                                          |                                |                 |  |  |
| тіста<br>Густина<br>відразу<br>після                            | 0,93                           | 0,84            |  |  |
|                                                                 |                                |                 |  |  |
| через годину                                                    | 0,95                           | 0,87            |  |  |
| Вологість тіста, %                                              | 20,0                           | 20,7            |  |  |
| Вміст вільної вологи<br>загальної<br>$B1\overline{A}$           | 27,1                           | 30,7            |  |  |
| кількості, %                                                    |                                |                 |  |  |
| Вміст зв'язаної вологи від загальної                            | 72,0                           | 69,5            |  |  |
| кількості, %                                                    |                                |                 |  |  |
|                                                                 |                                |                 |  |  |
| Вологість кексу, %                                              | 18,5                           | 18,5            |  |  |
| Загальна деформація, од. прил.                                  | 43,8                           | 42,3            |  |  |
| Пружна деформація, од. прил.                                    | 11,3                           | 10,1            |  |  |
| Пластична деформація, од. прил.                                 | 31,8                           | 32,9            |  |  |
| Гранична напруга зсуву, Па                                      | 170,8                          | 153,4           |  |  |
| Щільність, г/см3                                                | 0,6                            | 0,55            |  |  |
| Об'ємна маса, см $3/r$                                          | 1,69                           | 1,76            |  |  |
|                                                                 | замішування, г/см <sup>3</sup> | Готового кексу: |  |  |

Таблиця 2 - Технологічні показники тіста та готових кексів

Данні наведенні в табл. 2 свідчать, що структурно-механічні властивості розробленого кексу знаходяться на рівні з контролем та відповідають вимогам ДСТУ 4505:2005 «Кекси. Загальні технічні умови».

Згідно технології приготування фруктозу та порошок з хурми додають на стадії збивання вершкового масла та меланжу, дотримуючись технологічних параметрів, передбачених у нормативній документації.

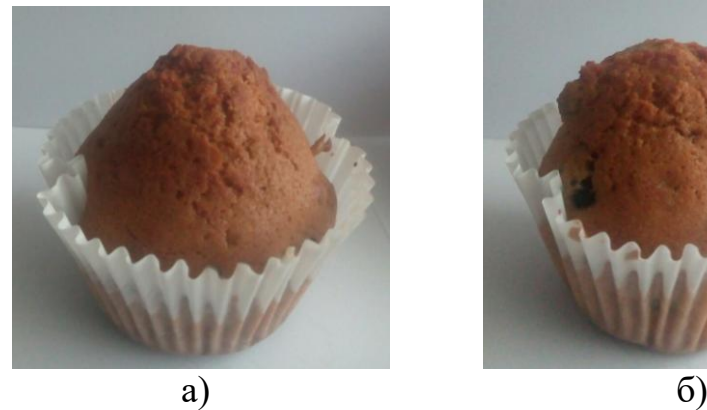

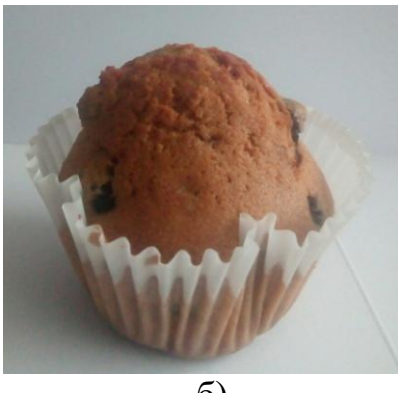

Рис.1 Зовнішній вигляд кексів: а) контроль кекс «Столичний», б) дослідний зразок кекс «Південний»

| Назва продукту        | Maca      | Maca     |
|-----------------------|-----------|----------|
|                       | брутто, г | нетто, г |
| Борошно пшеничне      | 31,6      | 31,6     |
| Масло вершкове        | 23,4      | 23,4     |
| Меланж                | 18,7      | 18,7     |
| Порошок з хурми       | 3,1       | 3,1      |
| Фруктоза              | 19,6      | 19,6     |
| Ірга                  | 23,4      | 23,4     |
| Сода харчова          | 0,1       | 0,1      |
| Гуміарабік            | 0,3       | 0,3      |
| Сіль кухонна          | 0,1       | 0,1      |
| Вихід готового виробу |           | 100,0    |

Таблиця 3 - Рецептурний склад кексу « Південний»

Для кожної нової продукції важливим є безпечність розробленого виробу. Для визначення мікробіологічної безпечності кексу "Південий" досліджено наявність групи кишкової палички та патогенних мікроорганізмів, здатних викликати харчові отруєння. Проби зразків кексів відбиралися після 12, 24, 36, 72 год зберігання. За результатами досліджень бактерії групи кишкової палички (коліформи), патогенні мікроорганізми, у т. ч. *Salmonella*, коагулопозитивний стафілококк, дріжджі й плісняві гриби не були виявлені під час зберігання кексу "Південий". Спираючись на мікробіологічні показники, доведено, що розроблений виріб відповідає чинним ДСТУ 4505:2005 та МБВ № 5061. Відсутність шкідливих для здоров'я мікроорганізмів дозволяє стверджувати про безпечність виробів.

*Висновки.* Результати проведених досліджень свідчать про можливість заміни 8 % традиційно використовуваного у технології борошняних кондитерських виробів пшеничного борошна на порошок з хурми із забезпеченням якості виробів за всіма нормативними показниками відповідно до «ДСТУ 4505:2005 Кекси. Загальні технічні умови». Використання порошків хурми та ірги у виробництві кексів є доцільним з огляду збагачення продукту біологічно цінними компонентами, вітамінно-мінеральним комплексами та сполуками антиоксидантами, що містяться в даній сировинні. Створення нового виду кексу сприятиме розширенню асортименту борошняних кондитерських виробів функціональної дії. Перспективою подальших досліджень є більш глибоке вивчення функціонально-технологічних властивостей розробленої рецептури.

# **Список використаних джерел**

1. Технологія продуктів функціонального призначення: монографія / А. А. Мазаракі та ін. Київ: Київ. нац. торг.-екон. ун-т, 2012. 1116 c.

2. ТУ У 15.3–05417118-037:2009. Сухофрукти та харчовий порошок з хурми.

3. Пастушкова Е. В. Растительное сырье как источник функциональных пищевых ингридиентов. *[Вестник Южно-Уральского](http://elibrary.ru/contents.asp?issueid=1683941)  [государственного университета. Сер.](http://elibrary.ru/contents.asp?issueid=1683941) Пищевые и биотехнологии*. 2016. Т. 4, [№](http://elibrary.ru/contents.asp?issueid=1683941&selid=27441716) 4. С. 105-113.

4. Дзюндзя О. В., Петрова Ж. О. Порошок з хурми – продукт функціонального харчування. *Обладнання та технології харчових виробництв*. 2010. № 25. С. 100-106.

5. Спосіб одержання харчового порошкоподібного барвника з плодів хурми: пат. 97053 Україна: МПК A23L 1/27 (2006.01) A23P 1/06 (2006.01) C09B 61/00. № a201014614; заявл. 06.12.2010; опубл. 26.12.2011, Бюл. № 24.

6. Дзюндзя О. В. Перспективи використання хурми у виробництві продуктів харчування функціонального призначення. *Товари і ринки*. 2009. № 2. С. 65-70.

7. Дзюндзя О. В. Перспективи розвитку і стан технологій оздоровчих продуктів на основі ірги. *Туристичний та готельноресторанний бізнес в Україні: проблеми розвитку та регулювання:*  матеріали VIII міжнар. наук.-прак. конф., (м. Черкаси, 23-24 березня 2017 р.). Черкаси, 2017. Т. 1. С. 345-347.

8. Пахомова О. Н. Перспективность использования жмыхов и шротов масличных культур для повышения пищевой и

биологической ценности продуктов питания. URL: http://orelgiet.ru/docs/ 84\_20\_02\_12.pdf (дата звернення: 10.10.2020).

9. Шидакова-Каменюка О. Г., Рогова А. Л., Гогулько Н. В. Використання шроту з плодів розторопші в технології масляного бісквіту. *Прогресивні техніка та технологія харчових виробництв, ресторанного господарства та торгівлі*. Харків: ХДУХТ, 2014. Вип. 1 (19). С. 80–89.

10. Дзюндзя О. В. Технологія кексів функціонального призначення. *Научные труды SWorld*. 2016. Вып. 1 (42), т. 3. С. 77-83.

11. Practical Handbook of Soybean Processing and Utilization / D. Erickson (Ed). Academic Press and AOCS Press, 2015. 130 p. URL: [https://www.elsevier.com/books/practical-handbook-of-soybean-](https://www.elsevier.com/books/practical-handbook-of-soybean-processing-and-utilization/erickson/978-0-935315-63-9)

[processing-and-utilization/erickson/978-0-935315-63-9](https://www.elsevier.com/books/practical-handbook-of-soybean-processing-and-utilization/erickson/978-0-935315-63-9) (дата звернення: 02.10.2020).

12. Functional Foods / M. Saarela (Ed). Woodhead Publishing, 2011. 672 p. URL: [https://www.elsevier.com/books/functional-foods/saarela/978-](https://www.elsevier.com/books/functional-foods/saarela/978-1-84569-690-0) [1-84569-690-0](https://www.elsevier.com/books/functional-foods/saarela/978-1-84569-690-0) (дата звернення: 02.10.2020).

13. Влияние мучных композитных смесей на показатели качества бисквитных полуфабрикатов / Е. Г. Иоргачева и др*. Хлібопекарська і кондитерська промисловість України*. 2010. № 3. С. 17-21.

14. Физиологические и технологические аспекты применения пищевых волокон / Л. Г. Ипатова и др. *Пищевая промышленность.* 2004. № 1. С. 14.

15. Плотникова Т. В., Тяпкина Е. В. Плодово-ягодные порошки в мучных изделиях. *Продукты&Ингредиенты*. 2006. № 2. С. 20-21.

16. Дорохович В. В. Застосування морквяного соку при розробленні бісквітів функціонального призначення. *Продукты&Ингредиенты*. 2013. № 8. С. 22-23

17. Біофортифікація та функціональні продукти на основі рослинної сировини на 2012-2016 роки: Концепція державної науково-технічної програми. Київ, 2011. 11 с. URL: <http://www.nas.gov.ua/legaltexts/DocPublic/P-110608-189-1.pdf> (дата звернення: 02.10.2020).

18. Дорохович А. М., Соловйова О. Л., Дорохович В. В. Вітамінізація кондитерських виробів. *Продукты и ингредиенты*. 2011. № 3. С. 26–28.

# **СОВЕРШЕНСТВОВАНИЕ ТЕХНОЛОГИИ КЕКСОВ ЗА СЧЕТ ИСПОЛЬЗОВАНИЯ МЕСТНОГО СЫРЬЯ**

Маринец М. В., Дзюндзя О. В.

## *Аннотация*

**Целью исследований стала разработка нового вида кекса повышенной пищевой и биологической ценности. В качестве контроля были выбраны кекс «Столичный», изготовленный по традиционной рецептуре. В качестве функциональных ингредиентов использовали порошки из хурмы и плоды ирги. Качество кексов оценивали по органолептическим, физикохимическим и микробиологическим показателям.**

**Учитывая технологические особенности сырья разработана технология кекса "Южный" с порошком из хурмы и плодами ирги. Определены максимальное количество добавки, которую можно ввести в тесто без ухудшения качества готового продукта. На основе проведенных исследований было определено оптимальное соотношение основных рецептурных ингредиентов, что позволило получить кекс с хорошими технологическими и органолептическим показателям.**

**Органолептическая оценка показала, что опытные образцы имели хороший внешний вид и правильную форму, а структурномеханические свойства разработанного кекса находятся на уровне с контролем и соответствуют требованиям ДСТУ 4505: 2005 «Кексы. Общие технические условия ».**

**Для каждой новой продукции важна безопасность разработанного изделия. Было проведено исследование микробиологической безопасности кекса "Южный". Пробы образцов кексов отбирались после 12, 24, 36, 72 ч хранения. Отсутствие вредных для здоровья микроорганизмов позволяет утверждать о безопасности изделий.**

**Результаты проведенных опытов показывают, что использование порошков хурмы и ирги в производстве кексов целесообразно ввиду обогащения продукта биологически ценными компонентами, витаминно-минеральным комплексами и соединениями антиоксидантами, содержащимися в данном сырье. Создание нового вида кекса будет способствовать расширению ассортимента мучных кондитерских изделий функционального действия. Перспективой дальнейших исследований является более глубокое изучение функциональнотехнологических свойств разработанной рецептуры.**
*Ключевые слова:* **кекс, порошок из хурмы, ирга, безопасность, микробиологические показатели.**

## **IMPROVEMENT OF CAKE TECHNOLOGY FOR THE USE OF LOCAL RAW MATERIALS**

### M. Marinec, O. Dzyundzya

### *Summary.*

**The purpose of the research was to develop a new kind of cake of high nutritional and biological value. As a control was selected cupcake «Capital», made according to the traditional recipe. Persimmon powders and rust fruits were used as functional ingredients. The quality of the cupcakes was evaluated by organoleptic, physicochemical and microbiological parameters.**

**Taking into account the technological peculiarities of the raw material, the technology of «Southern» cupcake with persimmon powder and rust fruit was developed. The maximum amount of additive that can be added to the dough without deteriorating the quality of the finished product is determined. On the basis of the conducted researches the optimal ratio of the main recipe ingredients was determined, which made it possible to get a cupcake with good technological and organoleptic characteristics.**

**Organoleptic evaluation showed that the prototypes had a good appearance and correct shape, and the structural and mechanical properties of the developed cupcake are at the level of control and meet the requirements of DSTU 4505: 2005 "Cupcakes. General Specifications ".**

**The safety of the product being developed is important for each new product. The microbiological safety of the Southern cupcake was carried out. Samples of cupcake samples were taken after 12, 24, 36, 72 h of storage. The absence of harmful microorganisms allows us to assert the safety of products.**

**The results of the experiments show that the use of persimmon powders and rust in the production of cupcakes is appropriate in view of the enrichment of the product with biologically valuable components, vitamin-mineral complexes and compounds of antioxidants contained in this raw material. Creating a new type of cake will help to expand the range of functional pastry flours. The prospect of further research is a deeper study of the functional and technological properties of the developed formulation.**

*Key words:* **cupcake, persimmon powder, rust, safety, microbiological parameters.**

# *КОМП'ЮТЕРНІ НАУКИ ТА ІНФОРМАЦІЙНІ ТЕХНОЛОГІЇ*

**УДК 514.18** DOI: 10.31388/2078-0877-2020-20-3-218-230

## **INFORMATION TECHNOLOGIES IN GEOMETRIC MODELING OF TECHNICAL OBJECTS**

# **O. I. Gergovskij<sup>1</sup> , student,**

**S. E. Ljaskovska<sup>2</sup> , associate professor,<https://orcid.org/0000-0002-0822-0951> E. V. Martyn<sup>1</sup> , doctor of technical sciences, prof., [https://orcid.org/0000-0001-9095-7057](https://orcid.org/0000-0002-0822-0951)**

*1 Lviv State University of Life Safety <sup>2</sup> National University "Lviv Polytechnic* "

*Аnnotation* – **The process of creating a spatial phone model in the 3D MAX software environment using V-ray tools is considered. The analysis of the Monte Carlo method, which is the most advanced calculation method for different rendering systems today, made it possible to establish that its use in its pure form demonstrates low convergence of solutions. When rendering, it manifests itself in the form of noise, graininess and other imperfections. Therefore, to calculate the secondary diffuse illumination of the V-ray, the method of photon maps was used, which allows not only fast rendering, but also obtaining high-quality results. A comparative analysis was carried out and the choice of 3D MAX and V-ray was substantiated, which provides work on the basis of many operating systems, as an effective pair of programs for the development of 3D models of objects, which indicates their high efficiency.**

*Key words: geometric computer modeling, Editable Poly, mobile phone software, 3D modeling, V-ray, polygon, segment, wireframe, render.*

*Formulation of the problem.* Visualization is an urgent problem in three-dimensional computer graphics, as it allows you to see the object in person, which is important in the learning process [1,2,3]. The concept of an object or project is mainly demonstrated with the help of videos and pictures created on the basis of 3D graphics. You can create 2D and 3D models of objects using the capabilities of engineering and illustrative computer graphics [4]. Ready-made scenarios demonstrate what the representative company considers necessary to show. This limits viewing, as in static images there is no possibility to deviate from the plot and carefully examine the details. Three-dimensional real-time graphics are effectively used in many subject areas.

\_\_\_\_\_\_\_\_\_\_\_\_\_\_\_\_\_\_\_\_\_\_\_\_\_\_\_\_\_\_\_\_\_\_\_ O. I. Gergovskij, S. E. Ljaskovska, E. V. Martyn

The power of computer computing allows you to process quite complex scenes in real time without losing the speed and quality of display.

*Forming the goals of the article.* Based on the results of the analysis and selection of a graphic editor, the paper outlines and implements the task to demonstrate its effectiveness on the example of visualization of a mobile phone model with the proposed combination of two graphics products.

*Main part.* Many objects in real life are combinations of the simplest three-dimensional primitives. For example, a table consists of parallelepipeds, a table lamp consists of cylinders and a hemisphere, and a car tire is nothing but a torus. In three-dimensional virtual space, almost all scenes to a greater or lesser extent use the primitives available in the graphics program. Standard **3ds max** objects are a building material that makes it easy to create models.

To build the base of the phone, create a geometric object **Plane** with parameters **length sesg** = 1 **width segs** = 1. To further build a symmetric model, move **Plane** to a point with coordinates x  $(0; 0)$  y  $(0; 0)$  z  $(0; 0)$  (fig. 1).

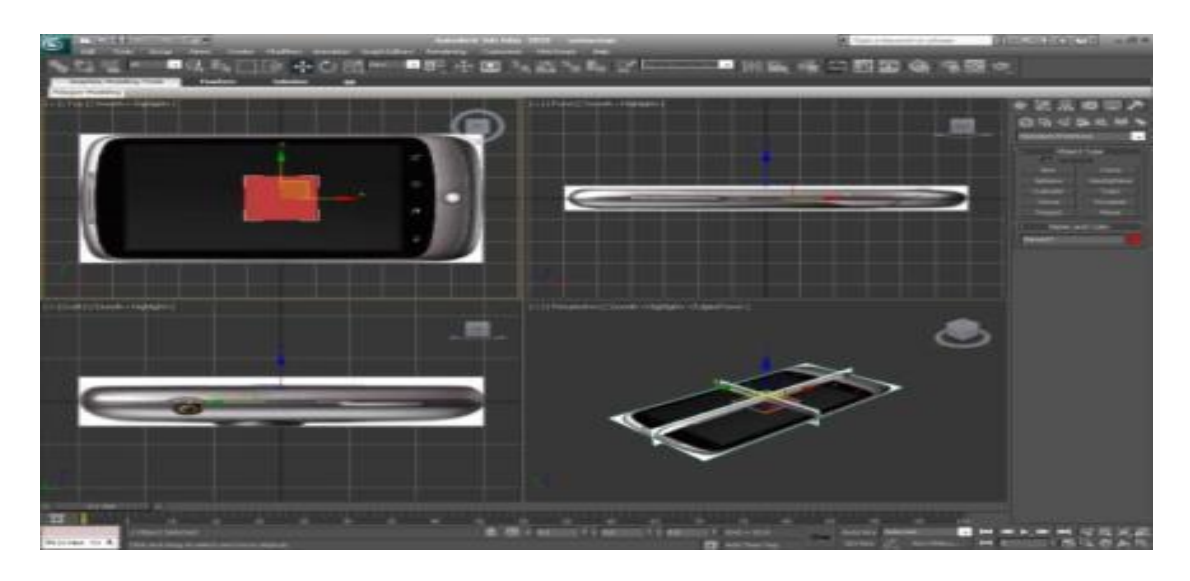

Fig. 1. Creating a Plane for the base of the case

*An analysis of a number of computer experiments we conducted revealed that it was better to proceed as follows.* In the modifier stack, select the **Plane object** and convert it to **Editable Poly**. Due to this action, the plane ceased to exist in the program as a *parametric* object. The length and width settings have disappeared from the command bar, but it is now possible to edit sub-objects: **Vertex**, **Edge**, **Polygon**. The result is shown in figure 2. Let's move on to editing **Vertex** vertices. Select the vertices and move them as shown in figure 3.

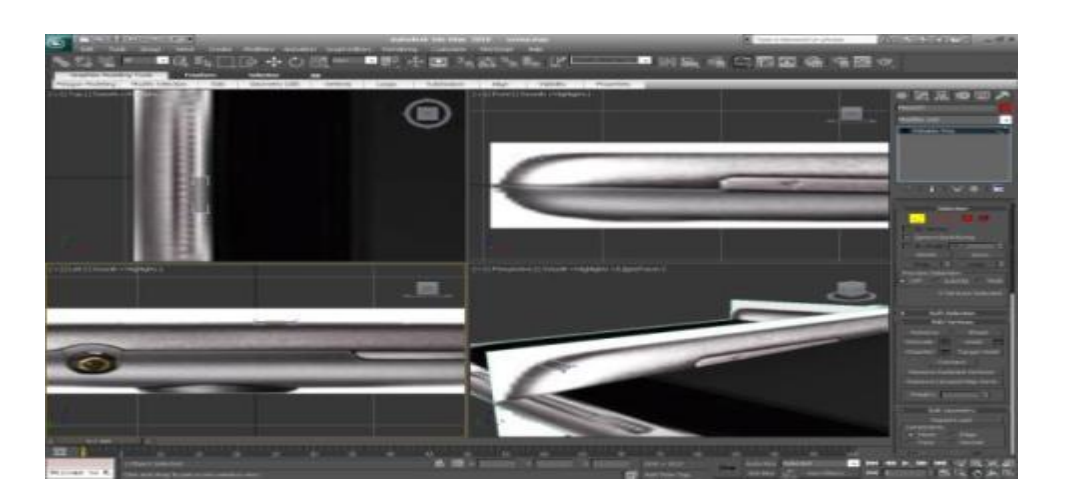

Fig. 2. Presentation of projection images of the phone

In the **Edge** sub-objects we copy the edges, and in the **Vertex** subobjects we place their vertices on the border of our scene (fig. 3).

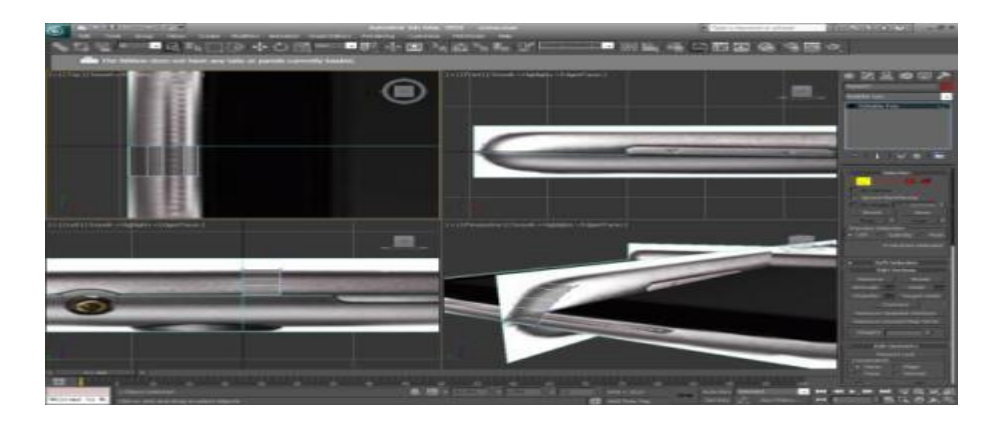

Fig. 3. Creating an edge

In **Edge** sub-objects, select the edges with the **Loop** button, copy them and move them along our scene (fig. 4).

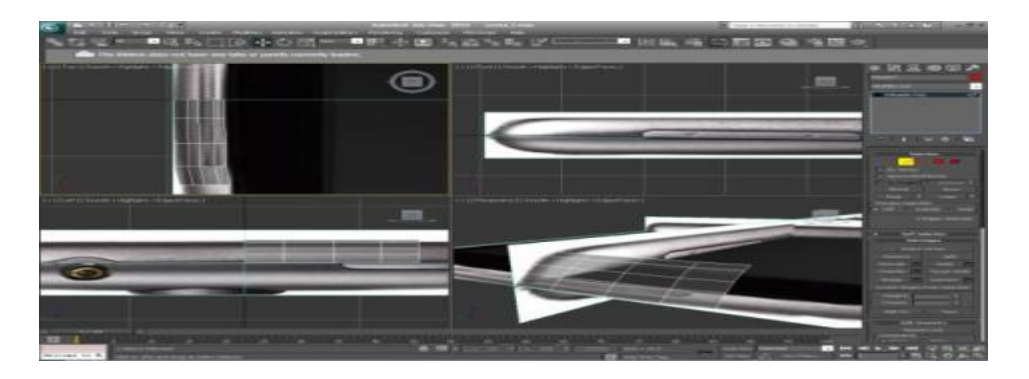

Fig.4. Reproduction of ribs

Праці ТДАТУ Вип. 20, т. 3 221

For correct coincidence of the future model with a scene we use **Rotate** and **Scale** (fig. 5).

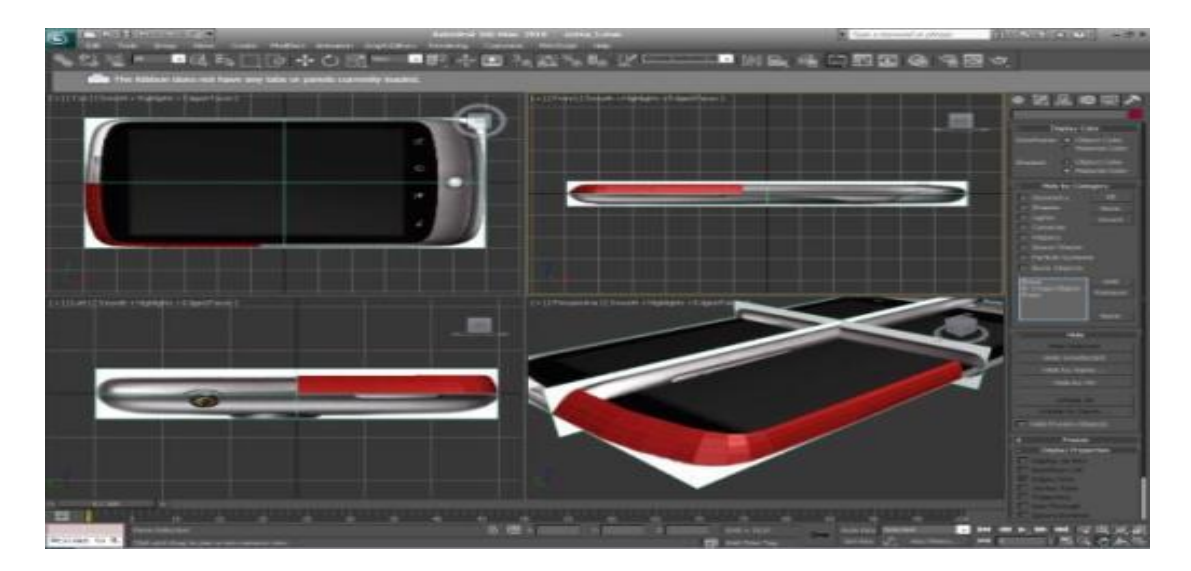

Fig. 5. Reproduction of edges by means of Rotate and Scale

To speed up the creation and increase accuracy, we use the fact that the model is symmetrical. Then you can build only half of our facility. To build a symmetrical part of the model, use the modifier **Symmetry**. Apply the **MeshSmooth** modifier to smooth the model and take an even iteration. The body of the phone is ready (fig. 6).

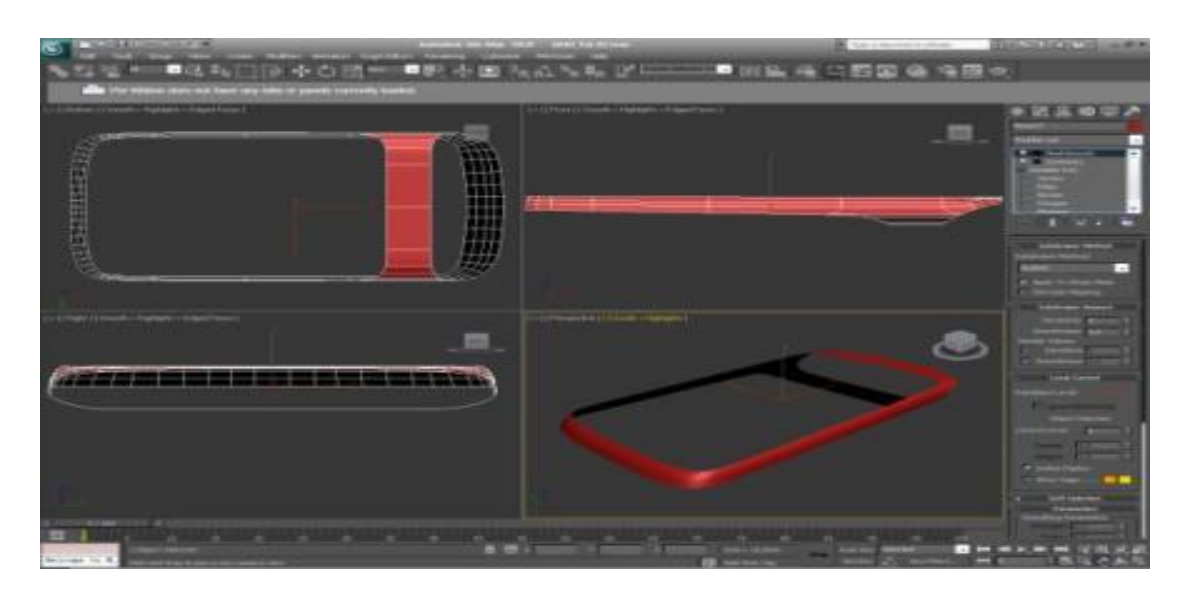

Fig. 6. Completion of construction of the phone case

Let's start building the bottom cover. Disable the **MeshSmooth** and **Symmetry** modifiers. Go to the **Edge** sub-objects and, selecting the first edge, copy it (fig. 7).

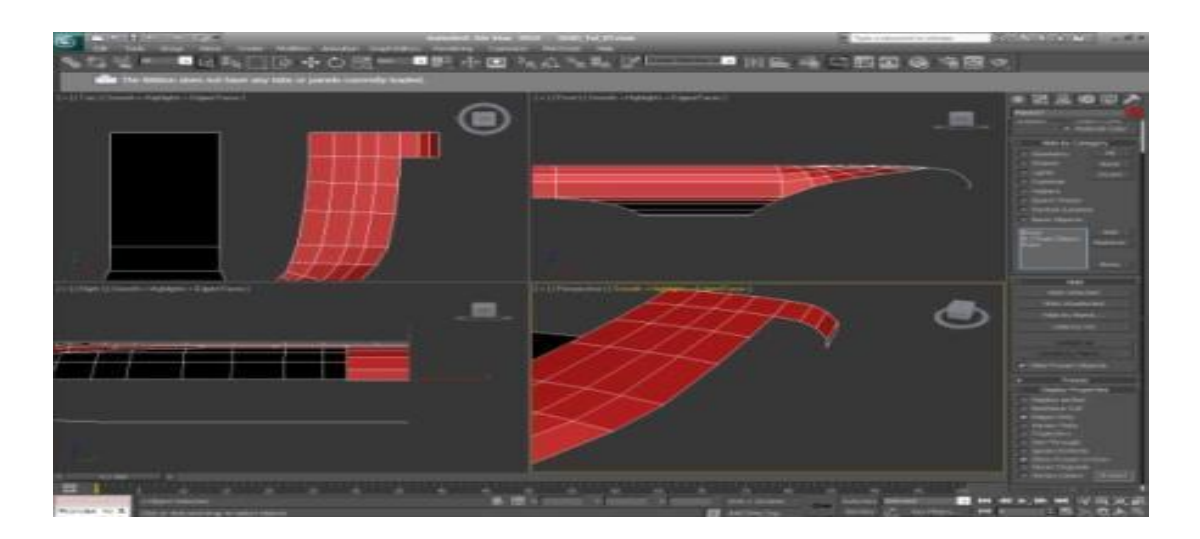

Fig. 7. The structure of the bottom cover

Select the resulting edges, copy them and adjust the size by **Rotate** and **Scale**. Connect the gaps between the edges with the **Weld** or **Target Weld** button (fig.8).

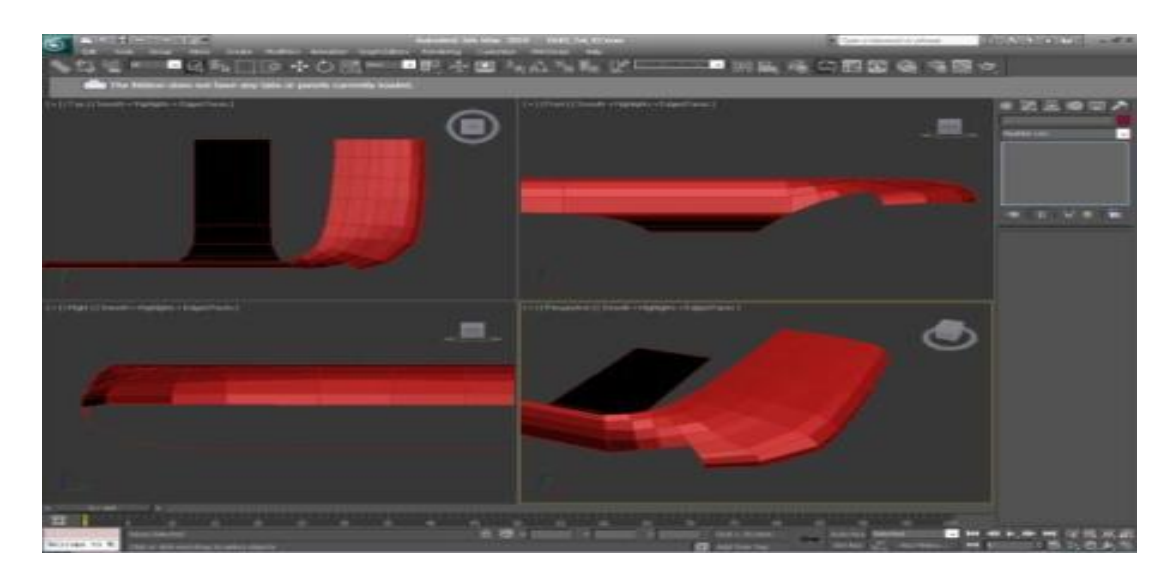

Fig. 8. Work with object reproduction

In the same way we finish the bottom cover. There is a gap between the bottom cover and the case. Let's move on to the level of the **Edge**. Highlight the edges that border between the parts. Call the parameters of the **Extrude tool**: set the extrusion height to -0.5 mm and width to 0.1 mm. After applying the **MeshSmooth** modifier, the gap is too smooth. Let's fix this by creating a **Сhamfer** on the edges of the slit. Select the edges on the border of the slit, call the **Chamfer** tool with a chamfer size of 0.05 mm and the number of segments three. The bottom cover is built, and the result of modifications is presented in fig.9.

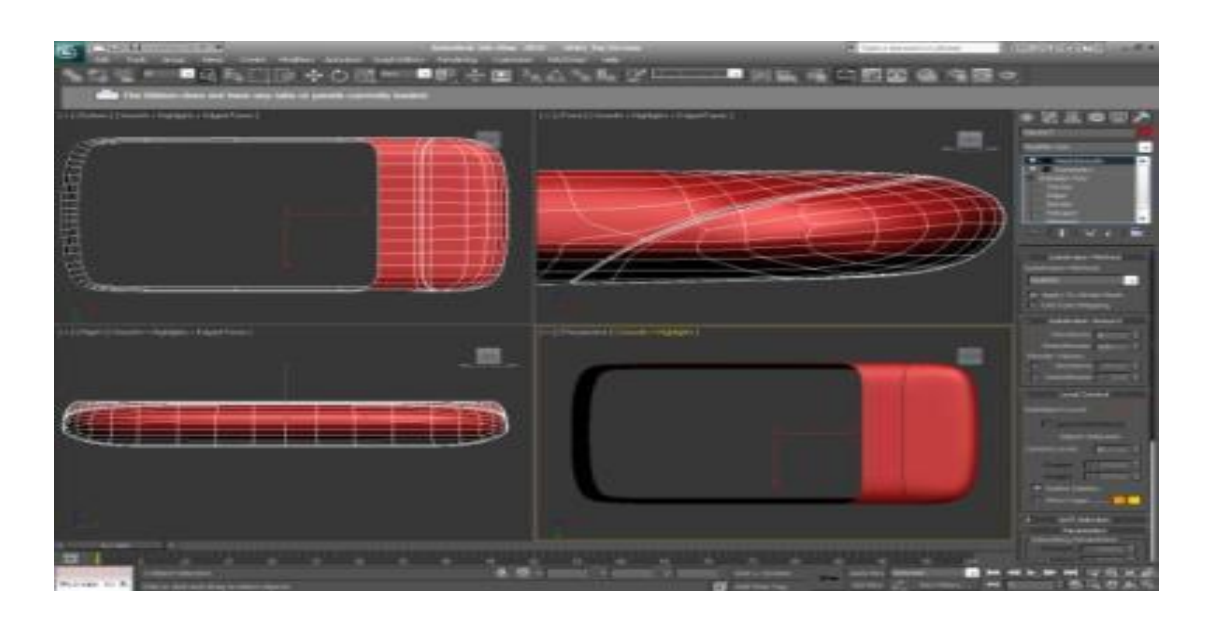

Fig. 9. Creating a gap in the case

Let's move on to the construction of the glass surface of the top cover. Select the ribs and copy them along the stage where the phone glass is located. Connect the places of rupture with the commands **Weld** and **Target Weld**

(fig. 10).

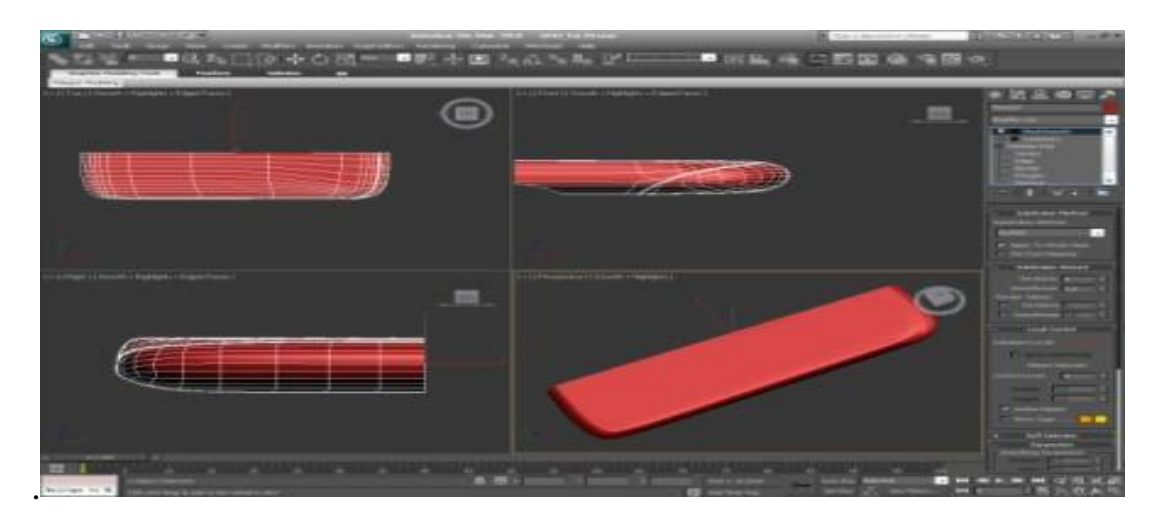

Fig. 10. Construction of the glass surface

The connection of the glass with the body is symmetrical. Let's build it. Select the edges between the boundaries of the surfaces with the **Loop** button, pressing down the **Extrude** tool with the parameters: **Extrusion Height** -0.5 mm (height) and **Extrusion Base Width** 0.1 mm (width). Remove the chamfer on the outer edges of the gap with a **Chamfer** tool with the parameters: **Chamfer Amount** =  $0.05$  mm and **Segments** =  $1.3$ (fig. 11).

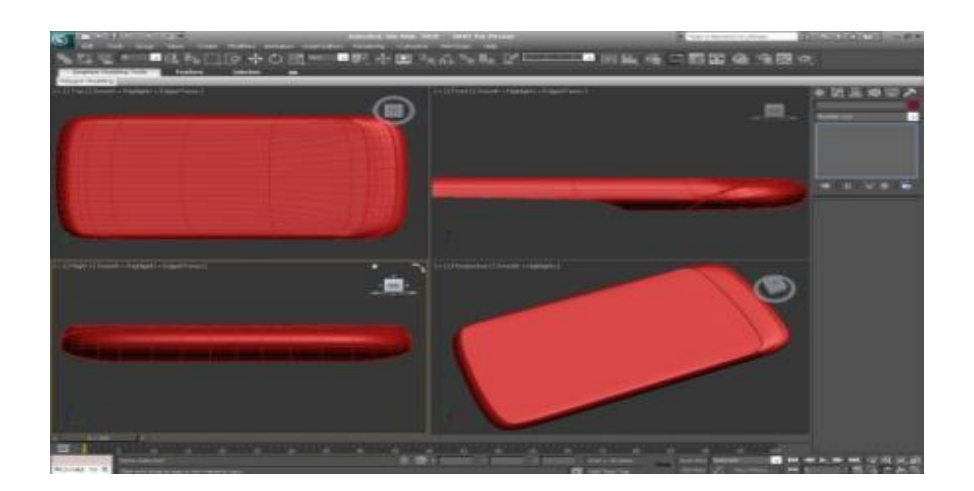

Fig. 11. Connection of glass with the case

Let's build the surface of the lower cover of the case. Select the edges and build part of the surface from the jumper to the rounding. Next, build a section of the end and close the surface. The connection of the top cover with the case is not symmetrical, therefore construction of gapin this place should be postponed. First, complete the symmetrical parts of the phone case. Let's move on to the level of **Polygon** sub-objects and select the polygons corresponding to the deepening of the phone's speaker. Using the **Extrude** tool, we will publish **Extrusion Height** -1.0 mm polygons. Using a three-dimensional binding, move the extruded polygons exactly under the tops of the body. Move the extruded polygons in the horizontal plane. To do this, in the **Make Planar** tool, press the **Z** button. Adjust the depth of extrusion (fig. 12).

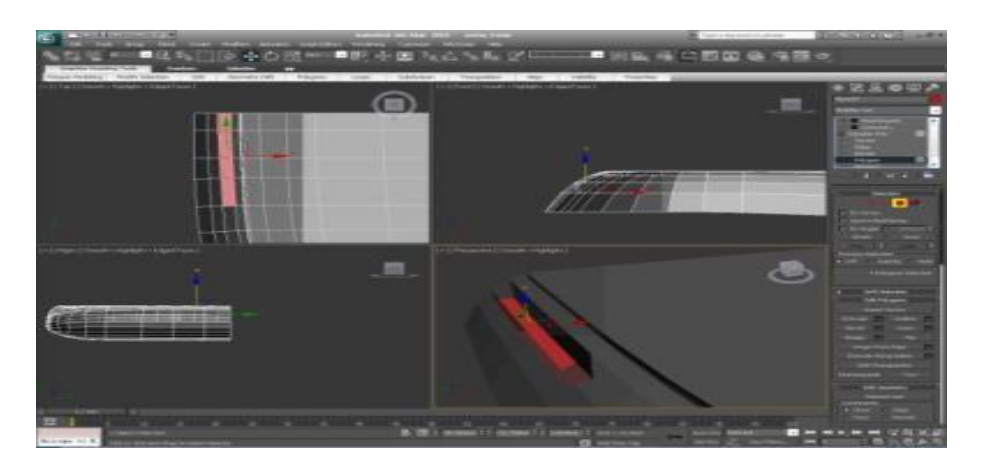

## Fig. 12. Creating a speaker

Select the two ribs at the end of the recess and remove the chamfer with the **Chamfer** tool with the parameters **Chamfer Amount** = 0.33 mm and **Segments** = 1. As a result of extrusion on the axis of symmetry, a polygon is formed located across the recess. Delete it. For proper smoothing work, remove the chamfer on the upper edges of the recess

border with the **Chamfer** tool with the parameters **Chamfer Amount** =  $0.26$  mm and **Segments** = 3 mm (fig. 13).

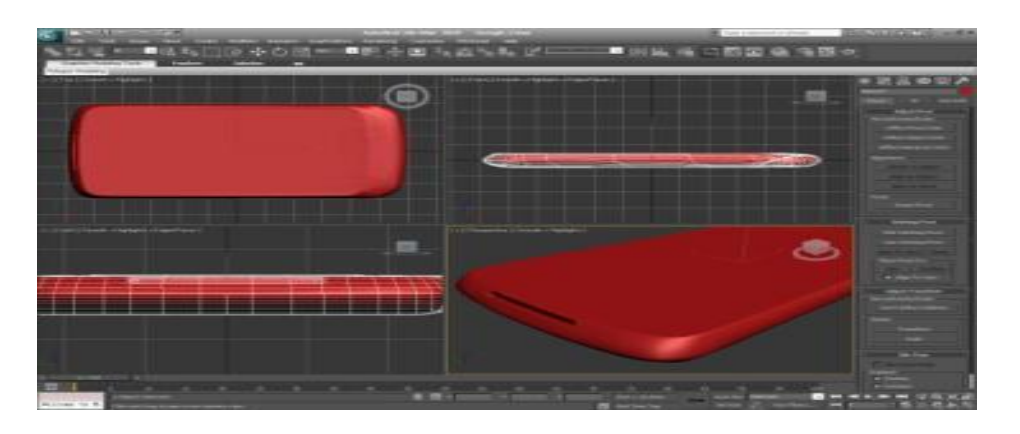

Fig. 13. The result of work on the speaker

Let's move on to cutting the microphone holes at the bottom of the phone. In the command bar on the **Create** tab, include the second category of **Shapes** objects. In the window on the right, build an ellipse the size of the microphone hole in the body. Let's move the ellipse so that in the form on the right it appeared in the foreground. Go to the **Modify** tab and in the **Interpolation** scroll set the number of **Steps** steps to one. Right-click on the modifier stack and convert the ellipse to **Editable Spline**. Let's go to the sub-object level of splines and use the **Outline** tool to duplicate the ellipse line. Copy the ellipse to the second hole of the microphone (fig. 14).

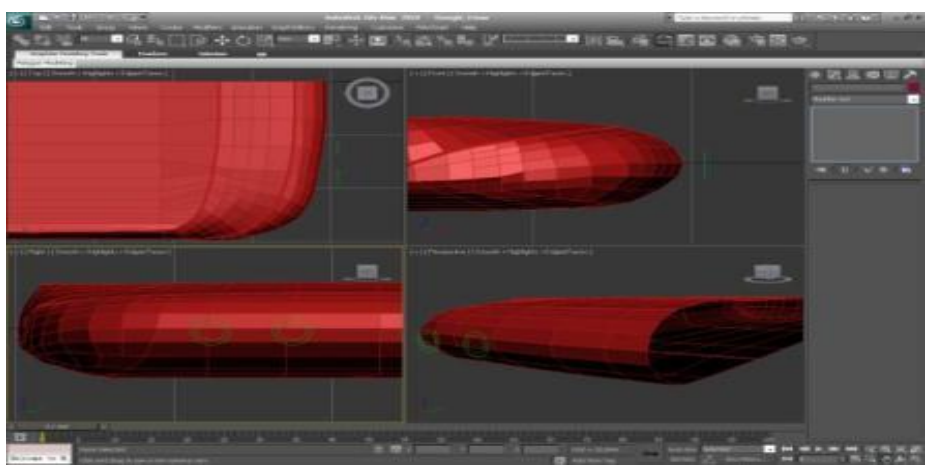

Fig. 14. Creating a speaker and microphone

Select the body, turn on the three-dimensional binding and go to the level of the ribs. Turn on the **Cut** tool and cut the polygons of the body by successively clicking at each vertex of the outer ellipse. We will close a contour by clicking in that top from which we began operation of cutting. Similarly, cut the polygons of the body along the inner ellipse. Repeat the cutting operation with the ellipses of the second hole. Let's go to the object level in the modifier stack and delete both ellipses. Go to the vertex level and use the **Target Weld** tool to combine the vertices so that the contours of the future holes contain only the corner vertices. Removed ribs cross the polygons of the holes. Let's go to the level of polygons, select the polygons of the holes, pressing them with the **Extrude** tool. Place the extruded polygons in a vertical plane, for this in the **Make Planar** tool, press the **X** button. Select the edges on the border of the holes and remove the chamfer on them with the **Chamfer** tool with the parameters **Chamfer Amount** =  $0.12$  mm and **Segments** = 3 mm (fig. 15).

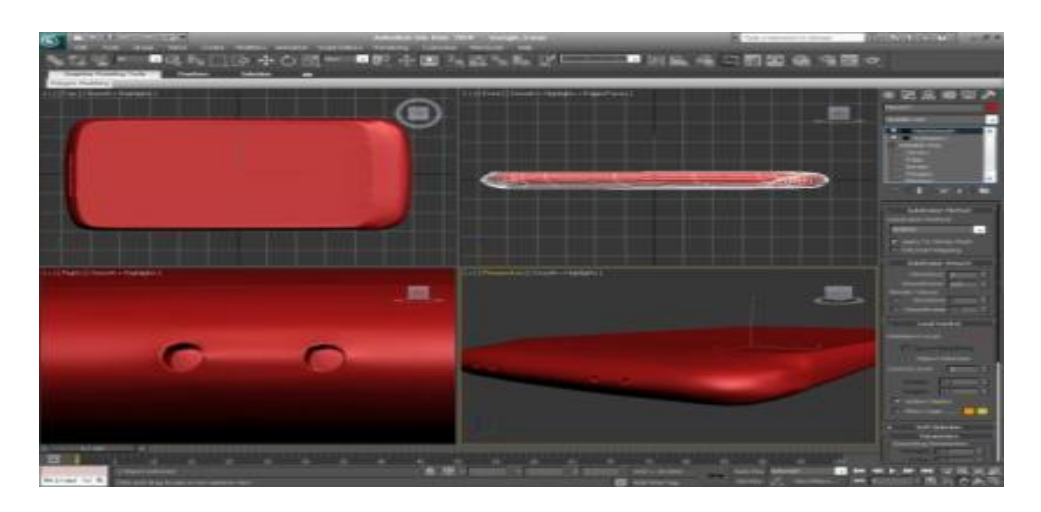

Fig. 15. Speaker and microphone detailing

Go to the command bar on the **Create** tab and include the second category of **Shapes** objects. Let's construct a rectangle **Rectangle** in the view window on the right according to the size of the charger connector. Right-click on the modifier stack and convert the rectangle to **Editable Spline**. Select all the vertices and show them the type of **Corner**. Remove the chamfers on the leftmost vertices of the rectangle with the **Chamfer** tool. Go to the level of segments and divide the rectangle into two horizontal segments in half with the **Divide** tool. Delete the right part of the rectangle. Go to the vertex level and move the vertices to the axis of symmetry of the phone. Move the rectangle to the foreground. Turn on the binding tool and go to the level of polygons. Cut the polygons with the **Cut** tool. Remove the edges inside the resulting polygon with the **Remove** button. Connect the extra vertices with the **Target Weld** tool. Select the polygons of the holes with the **Extrude** tool. Move it using the binding, and delete the polygon formed on the axis of symmetry of the phone. Align the polygon vertically with the **X** button. Duplicate the polygons of the holes inside with the **Inset** tool. Add the shape of the charger to the two ribs and the polygon with the **Extrude polygon** tool. Select the edges and remove the chamfer on them with a **Chamfe**r tool (fig. 16).

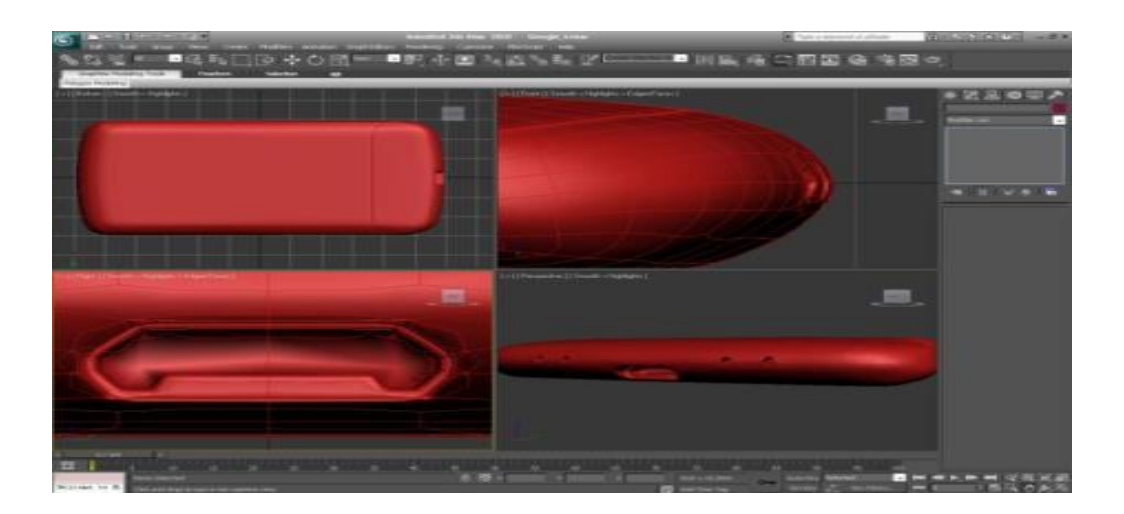

Fig. 16. Creating a charge

The symmetrical part of the model is ready. To build parts that are not symmetrical, you need to build a complete model and turn it into an editable framework. Remove the **Mesh Smooth** modifier from the stack. Enable the **Symmetry** modifier. Right-click and execute the **Collapse All** command. We got a complete symmetrical polygonal model of the phone, which can be modified. Let's build a button, a volume mixer, located on the left side of the case. The button is too long, so divide it by the **Connect** command into five edges. With the **Cut** tool we will cut out a contour of the button over polygons of the case. Remove the extra ribs. Go to the view window on the left and repeat the operation with another button. Connect the extra vertices with the **Target Weld** tool (fig. 17).

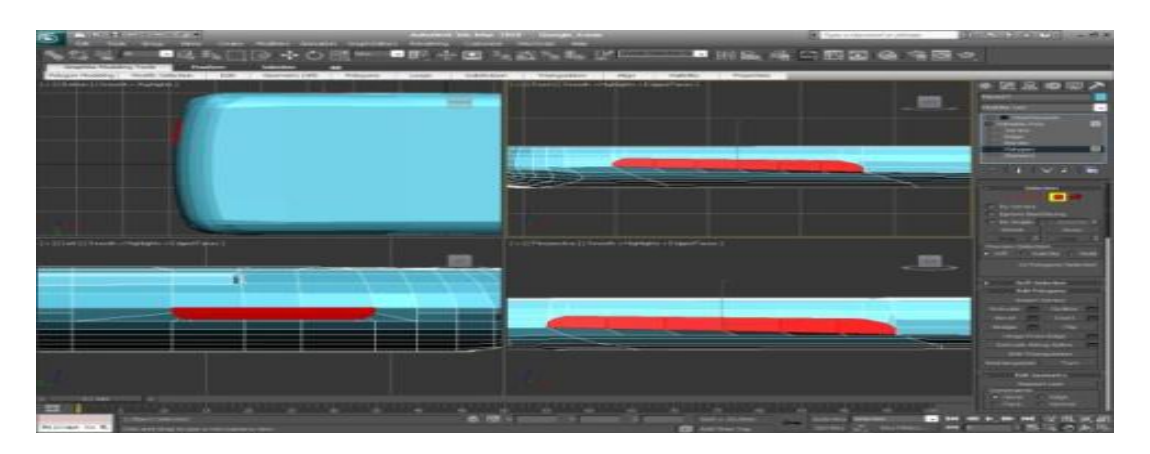

Fig. 17. Volume mixer

*Conclusions.*

The example of mobile phone body modeling shows the high efficiency of modeling objects with flat surfaces in **3ds Max** with additional involvement of V**-ray** capabilities. In our opinion, such involvement made it possible to improve the performance of work,

increase image quality, speed up the rendering and lighting process.

Features that can be found in it, namely fast rendering and drawing of textures, low resource weight, convenience in development are established. This indicates the expediency of using **V-ray** to model such objects in **3ds Max**.

In the process of developing mobile phone case models, we have established the *advantages and disadvantages* of such modeling. The main advantages, in our opinion, are: speed and ease of development, flexibility in rendering, low demand for computer resources. However, despite the advantages, there are a number of disadvantages: low detail of the object and relatively high complexity in development.

We have a special approach to working with software such as **3ds Max**. It is that our object was created with the help of a mock-up image, which gradually took its three-dimensional form with the tools of **3ds Max** and the provision of textures and rendering by means of **V-ray**.

## **Список використаних джерел**

1. Інноваційні технології управління якістю в проектах підготовки рятувальників / А. Г. Ренкас та ін. *Вісник Львівського державного університету безпеки життєдіяльності.* Львів, 2015. № 11. С. 80-88.

2. Герговський О. І., Мартин Є. В., Придатко О. В. Розроблення твердотільної моделі вогнегасника. *Проблеми та перспективи розвитку системи безпеки життєдіяльності:* зб. праць ХV Міжнар. наук.–практ. конф. молодих вчених, курсантів та студентів. Львів, 2020. С. 227-229.

3. Гумен О. М., Лясковська С. Є., Мартин Є. В. Графічні інформаційні технології у підготовці фахівців технологічних спеціальностей. *Теорія і методика електронного навчання*. Кривий Ріг, 2013. Вип. IV. С. 65-68.

4. Скиба О. П. Комп'ютерна графіка: конспект лекцій / уклад. О. П. Скиба; ТНТУ. Тернопіль, 2019. 88 с.

5. Мацулевич О. Є., Щербина В. М., Коломієць С. М. [Геометричне моделювання складних тривимірних поверхонь із](https://scholar.google.com.ua/scholar?oi=bibs&cluster=7637985618530811821&btnI=1&hl=uk)  [застосуванням матричного рівняння еліптичного повороту](https://scholar.google.com.ua/scholar?oi=bibs&cluster=7637985618530811821&btnI=1&hl=uk)*. Праці Таврійського державного агротехнологічного університету.* Мелітополь, 2019. Вип. 19, т. 2. С. 294-300

6. Корчинський В. М., Свинаренко Д. М., Мацулевич О. Є. [Методи підвищення інформаційних показників багатоспектральних](javascript:void(0))  [зображень на основі ортогоналізації даних.](javascript:void(0)) *Праці Таврійського державного агротехнологічного університету*. Мелітополь, 2014. Вип. 14, т. 2. С. 264-270.

#### **ИНФОРМАЦИОННЫЕ ТЕХНОЛОГИИ В ГЕОМЕТРИЧЕСКОМ МОДЕЛИРОВАНИИ ТЕХНИЧЕСКИХ ОБЬЕКТОВ**

Герговский О. И., Лясковская С. E., Мартын Е. В.

#### *Аннотация*

**В роботе рассмотрен процесс создания пространственной модели мобильного телефона в програмной среде системы илюстративной компютерной графики 3D MAX с дополнительным использованием возможностей средства V-ray. Такое привлечение, на наш взгляд, позволило улучшить результативность выполнения моделирования, увеличив качество изображения, ускорить процесс рендеринга и освещения. Проведенный анализ метода Монте-Карло как на сегодня наиболее передового метода расчетов для разных систем рендеринга позволил установить, что его использование в чистом виде демонстрирует низкую сходимость решений. При рендеринге ето проявляется в виде шумов, зернистости и других недостатков, ухудшающих качество модели. Поетому для расчета вторичной диффузной освещенности V-ray нами использован**  *метод фотонных карт***, который позволяет не только быстро производить рендеринг, но и получать качественные результаты в процессе пространственного моделирования. Проведен сравнительный анализ и обоснован выбор 3D MAX и V-ray, который обеспечивает работу на базе многих операционных систем, как результативная пара программ для розработки 3D моделей обьектов, что свидетельствует об их високой еффективности. Установлены особенности, которые могут встретиться в процессе моделирования, а именно быстрый рендеринг и прорисовывание текстур, низкий ресурсный вес, удобство в процессе разработки. Ето указывает на целесообразность залучения V-ray для моделирования подобних обьектов в среде иллюстративной компютерной графики 3ds Max.**

**Основными преимуществами, на наш взгляд, являются: скорость и легкость в разработке, гибкость при рендеринге, малая требовательность к ресурсам компьютера. Однако, несмотря на преимущества, существует и ряд недостатков: низкая детализация объекта и сравнительно высокая сложность в процессе разработки. Нами установлен особый подход в работе с таким программным обеспечением как 3ds Max. Он заключается в том, что объект моделирования был создан с помощью макетного изображения, которое постепенно приобретало свою трехмерную форму графическим инструментарием 3ds Max и предоставлением текcтур и рендеринга средствами V-ray.**

*Ключевые слова:* **геометрическое компьютерное моделирование, Editable Poly, мобильный телефон, программное обеспечение, 3D моделирование, V-ray, полигон, сегмент, каркас, рендер.**

## **ІНФОРМАЦІЙНІ ТЕХНОЛОГІЇ В ГЕОМЕТРИЧНОМУ МОДЕЛЮВАННІ ТЕХНІЧНИХ ОБ'ЄКТІВ**

Герговський О. І., Лясковська С. E., Мартин Є. В.

### *Анотація*

**У роботі розглянуто процес створення просторової моделі мобільного телефону в програмної середовищі системи ілюстративної комп'ютерної графіки 3D MAX з додатковим використанням можливостей кошти V-ray. Таке залучення, на наш погляд, дозволило поліпшити результативність виконання моделювання, збільшивши якість зображення, прискорити процес рендеринга і освітлення. Проведений аналіз методу Монте-Карло як на сьогодні найбільш передового методу розрахунків для різних систем рендеринга дозволив встановити, що його використання в чистому вигляді демонструє низьку збіжність рішень.** 

проявляється у вигляді шумів, **зернистості і інших недоліків, що погіршують якість моделі. Поетому для розрахунку вторинна дифузійної освітленості V-ray нами використаний метод фотонних карт, який дозволяє не тільки швидко виробляти рендеринг, а й отримувати якісні результати в процесі просторового моделювання.** 

**Проведено порівняльний аналіз і обгрунтований вибір 3D MAX і V-ray, який забезпечує роботу на базі багатьох операційних систем, як результативна пара програм для РОЗРОБКИ 3D моделей об'єктів, що свідчить про їх високую ефективніть. Встановлено особливості, які можуть зустрітися в процесі моделювання, а саме швидкий рендеринг і прорісовиваніе текстур, низький ресурсний вага, зручність в процесі розробки. Ето вказує на доцільність Залучення V-ray для моделювання подібних об'єктів в середовищі ілюстративної комп'ютерної графіки 3ds Max.**

**Основними перевагами, на наш погляд, є: швидкість і легкість в розробці, гнучкість при рендеринге, мала вимогливість до ресурсів комп'ютера. Однак, незважаючи на переваги, існує і ряд недоліків: низька деталізація об'єкта і порівняно висока складність в процесі розробки. Нами встановлено особливий підхід в роботі з таким програмним забезпеченням як 3ds Max. Він полягає в тому, що об'єкт моделювання був створений за допомогою макетного зображення, яке поступово набувало своєї тривимірної форми графічним інструментарієм 3ds Max і наданням текcтур і рендеринга засобами V-ray.**

*Ключові слова***: геометричне комп'ютерне моделювання, Editable Poly, мобільний телефон, програмне забезпечення, 3D моделювання, V-ray, полігон, сегмент, каркас, рендер.**

**УДК 004.925.8** DOI: 10.31388/2078-0877-2020-20-3-231-239

## **METHODS OF CONSTRUCTION OF THREE-DIMENSIONAL MODELS OF DETAILS**

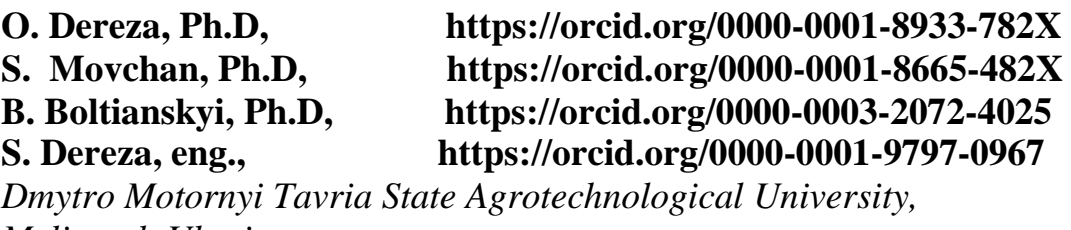

*Melitopol, Ukraine.* E-mail: [olena.dereza@tsatu.edu.ua](mailto:%3C?php%20get_post_meta(%20get_the_ID(),%20%27people_email%27,%20true%20)?%3E)

*Summary –* **this article discusses the main types and programs for 3D modeling. A review and analysis of literature sources related to the subject of three-dimensional modeling, on the basis of which the peculiarities of the formation of the construction of modern 3D forms were revealed. The main software products are presented, with the help of which it is easy to create 3D objects, mainly for technical products and design. The spheres of application of this technology, the basic programs and types of 3D modeling are defined. The following bases of technique of creation of three-dimensional models are allocated in the work: solid-state modeling, polygonal modeling, procedural modeling, digital sculpture (sculpting), modeling by means of splines.**

**The basic principles of 3D modeling determine the selection of modeling methods in different design situations. In systems of automated design and preparation of technical documentation solidstate modeling is most used. But the main stages of product creation are the same regardless of the method of modeling. An example of the algorithm of modeling stages for obtaining the finished product is given. Creating solid models is more important than ever today. It is important not only to create an object quickly, but also to edit it just as quickly. Solid state modeling has these qualities, so it is considered the most advanced technology. 3D modeling and design not only create virtual objects and 3D images, but also make them a reality. This leads to the widespread use of computer graphics technology and their application in all areas of human activity. Therefore, providing a detailed description of modeling techniques using various techniques for creating 3D objects is relevant.**

*Keywords***: 3D modeling, modeling method, SolidWorks, AutoCAD, construction algorithm, model of detail, software, solid modeling.** \_\_\_\_\_\_\_\_\_\_\_\_\_\_\_\_\_\_\_\_\_\_\_\_\_\_\_\_\_\_\_\_\_\_\_

O. Dereza, S. [Movchan,](http://elar.tsatu.edu.ua/browse?type=author&value=Movchan%2C+Serhii) B. [Boltianskyi,](http://elar.tsatu.edu.ua/browse?type=author&value=Boltianskyi%2C+Borys) S. Dereza

*Introduction*. Professional 3D modeling software is a tool that creates three-dimensional objects that visually represent real objects (parts, assemblies, mechanisms, the environment - architecture, landscape, etc.). With the development of 3D modeling technologies, new possibilities of shaping have appeared, varying in complexity, which allows to better imagine the future shape of the product [1-4]. The question arises in identifying the most affordable and effective ways to build threedimensional objects.

Three-dimensional modeling combines knowledge from different fields of science and technology: geometry, drawings, computer technology, basics of color, composition and graphics, design, landscape, and more. Therefore, it was important to explore developments in various scientific fields, which in one way or another affect the issues of 3D modeling.

General issues of 3D graphics and 3D modeling algorithms are covered in the works of Petrov E.G, Bakalova V.M, Banach D., Boardman T. and others.

It should also be noted the work of Yu.S. Rostorgueva, where the general characteristics of the term 3D modeling are given, the main programs of three-dimensional modeling are considered [5]. In studies of A.V. Cherenkova and D.A. Kornienko analyzes various methods of computer modeling and types of architectural objects, which are modeled using the above types of modeling [11].

In the work on geometric modeling of complex three-dimensional surfaces, which are elliptical surfaces of rotation, a matrix method of surface description is proposed, which allows to control the shape of the curve given in parametric form and easily calculate and implement the solution using standard computer programs [6].

The considered materials of Internet resources on 3D modeling reveal the relevance and insufficient scientific validity of this topic.

*Formulation of the goals of the article*. Identify the features of 3D modeling of objects, make an algorithm for building three-dimensional models of parts.

*Main part.* 3D modeling programs and technologies are now widely used as modeling of technical products and design. Computer modeling makes it possible to achieve the most realistic design of the project, be it a product of design engineers, specialists in architecture or urban landscape, etc. In each case, the appropriate method of modeling or their synthesis is selected.

In general, the following bases of technique of creating threedimensional models are distinguished: solid-state modeling, polygonal modeling, procedural modeling, digital sculpture (sculpting), modeling with the help of splines [8, 10].

Due to the variety of approaches of different 3D modeling programs, it is advisable to consider only the creation of objects using solid and polygonal modeling techniques. Because they are the basis for the formation of the geometric shape of the object.

The most popular and available for widespread use are such programs as SolidWorks, AutoCAD, COMPASS-3D, SketchUp, 3DMAX, Blender 3D, Maya. Such programs as 3DMAX, Sweet Home 3D, Archicad, Planner 5D, etc. are more suitable for creating design projects of premises, landscape [1, 8-11].

In computer graphics, 3D modeling is the process of developing a mathematical representation of any three-dimensional surface of an object using specialized software (SOFTWARE). The simulation product is a 3D model. It can be represented as program code or displayed in a viewport or viewer as a 3D model, as well as using a two-dimensional image created through a rendering process. 3D models can be created manually or automatically. Making models by hand is similar to creating a sculpture in plastic art.

Mathematical approaches are integrated into the software in one form or another, which distinguish according to their capabilities different algorithms for creating the same model, each of which has its own properties.

Algorithms can be divided into four categories:

Spline modeling (the term "spline" means curves that come in different types).

NURBS – surfaces are defined by curves that are affected by "heavy" control points. The curve follows the points (but does not necessarily touch them). Increasing the weight of the point will draw the curve closer to it. NURBS are actually smooth surfaces, not imitations of small flat surfaces, so this method is often used to model organic shapes. Often the term NURBS is used to refer to all methods of spline modeling (Patches and Bézier curves - a primitive type of NURBS; Bi-splines - English special type of splines, which can be quickly calculated as the sum of basic functions; Rational; Non- uniform (non-uniform) - allows the possibility of uneven parameterization along the surface).

Polygonal modeling - points in 3D-space, vertices connected by a line – an edge, form a surface according to the laws of creation of geometric planes. A set of combined planes is called a polygon mesh. Most 3D models today are built as textured polygonal models because they are quite flexible and the computer can render them fairly quickly. However, polygons are flat and can only roughly convey curved surfaces using many polygons.

Subdivision surfaces is one of the modern algorithms that is progressively evolving and increasing competition from the previous two.

Procedural modeling – this modeling allows you to operate large-scale projects, requires most of the pipeline (Pipeline - the development process), so it is used by large studios of computer graphics.

Modern software allows you to use, regardless of the simulation algorithm, a variety of approaches to build a model. The most available primitives - modeling using simple geometric shapes (balls, cylinders, cones, etc.), which are used as bricks in the construction of more complex objects. The advantage of the method is quick and easy construction, as well as the fact that the models are mathematically defined and accurate. Suitable for technical modeling and less for modeling organics. Some programs can render from primitives directly, others use primitives only for modeling, and later convert for further work or rendering, etc.

The basic principles of 3D modeling determine the selection of modeling methods in different design situations. In systems of automated design and preparation of technical documentation solid-state modeling is most used. But the main stages of product creation are the same regardless of the method of modeling.

Modern software allows you to use, regardless of the simulation algorithm, a variety of approaches to build a model.

Figure 1 shows the stages of modeling to obtain the finished product. The first step is to make an informed choice of object and method of modeling. Depending on the method of modeling and the type of finished product, the software for model development is selected.

If you need a set of documentation for the final product, select the appropriate program, the functionality of which allows you to design a product of any complexity in 3D, and then draw up for this product a set of documentation required for its manufacture in accordance with applicable standards. For example, a set of technical documentation that is easy to get in AutoCAD or КОМПАС.

The use of the proposed modeling algorithm in 3D format has several stages of practical application.

First, there is a visual illustration of each stage of model construction, for each individual part of the assembly unit. If the obtained results are used for a wide range of parts, their number is set for current production, and the volumes are significant, the obtained models reduce the path and time for their production.

The obtained results: algorithm, technique and visual models are widely used in the educational process and in the development of engineering solutions for devices and other equipment.

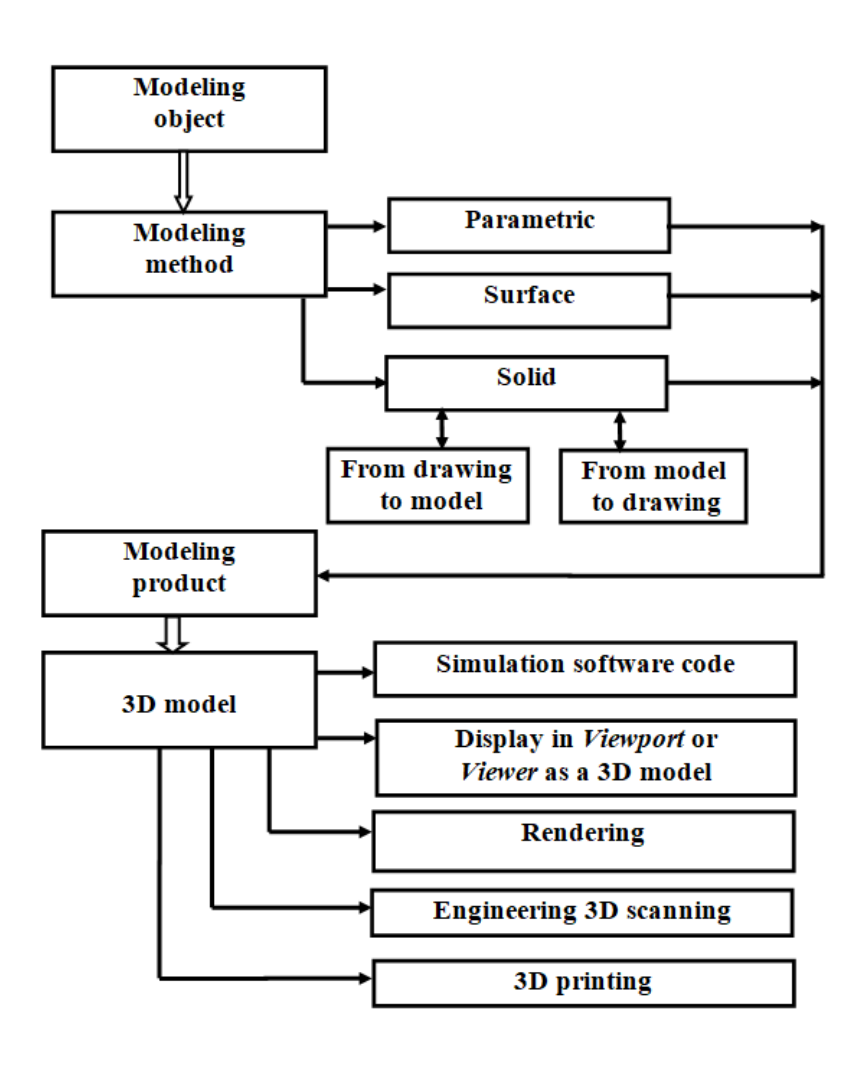

Fig. 1. Stages of modeling to obtain the finished product

Parametric modeling is the design of an object model using the parameters and relationships between the parameters of its elements. With the help of parameterization (parametric modeling) you can in a short time to test different combinations of geometric ratios and changes in the parameters of the model, make the necessary adjustments and avoid further errors.

Parametric three-dimensional or two-dimensional modeling is significantly different from conventional drawing or 3D modeling. In the case of parametric modeling, a mathematical model is created with parameters, the change of which entails a change in the entire configuration of the part, the movement of parts in the assembly and other similar transformations.

Surface modeling is one of the best technologies used to create threedimensional or 3D objects and shapes.

Surface modeling is used to create complex shapes; used to depict the surfaces of appearance parts - cars, aircraft, household and industrial appliances. Surface modeling is able to project the surface of the object, inside the product is empty.

Solid state modeling is the design of bodies that have all the features of a physical body. Objects made with this technology are better perceived than objects made in other ways.

Advantages of solid modeling:

- three-dimensional model with the use of modern technologies looks more than realistic;

- one of the main advantages of this technology is the automatic formation of drawings, which is relevant for design engineers. Building a model and forming drawings on it using solid modeling – a matter of a few seconds;

- speed and ease in the process of making changes and adjustments to the model - no need to re-form the drawing, just change the necessary items and update the program;

- association with various additional programs - integration allows to reduce time, using at once the received results at the following stages of work;

- solid-state modeling reduces the design time of the object. The speed of modeling has a positive effect on the rate of return on investment.

The creation of a single body begins with the construction of a single body of simple shape (rectangular prism, spherical body, cylindrical body, conical body, toroidal body) or the construction of a body based on surfaces (extrusion body, rotating body, shear body, sweeping body, body based on flat sections ), or building a body based on lines (body in the form of a sheet).

Creating solid models is more important than ever today. It is important not only to create an object quickly, but also to edit it just as quickly. Solid state modeling has these qualities, so it is considered the most advanced technology.

Using 3D modeling, graphic designers create three-dimensional images of parts and objects, which can then be used to create molds and prototypes of the object.

**Conclusions.** Solid state modeling has these qualities, so it is considered the most advanced technology. Modern software allows you to use, regardless of the simulation algorithm, a variety of approaches to build a model. But the main stages of product creation are the same regardless of the method of modeling.

For further research, it is proposed to expand and consider new, in terms of computer modeling, techniques and methods of three-dimensional formation of objects, to provide a detailed description of modeling techniques using various techniques for creating 3D objects, the use of three-dimensional modeling systems. within STEM education.

## **References**

1. Dereza О. О., Dereza S. V. *Mechanical* transmission modeling. *Scientific Bulletin of Dmytro Motornyi Tavria State Agrotechnological University*. Melitopol. 2020. Iss. 10, vol. 1. DOI: 10.31388/2220-8674-2020-1-30.

2. Gorlova K. O., Zub А. М., Dereza О. О., [Movchan](http://elar.tsatu.edu.ua/browse?type=author&value=Movchan%2C+Serhii) S. І. Modeling of elements of circulating water supply systems for engineering infrastructure facilities of the country's industrial sector. *Proceedings of the All-Ukrainian scientific conference of young scientists and scientific and pedagogical workers.* Uman, 2020. P. 132-135.

3. Petrov Е. G. Using 3d modeling technology in teaching. URL: [http://docplayer.ru/46727412-Ispolzovanie-tehnologii-3d-modelirovaniya](http://docplayer.ru/46727412-Ispolzovanie-tehnologii-3d-modelirovaniya-v-obuchenii.html)[v-obuchenii.html](http://docplayer.ru/46727412-Ispolzovanie-tehnologii-3d-modelirovaniya-v-obuchenii.html) (Last accessed: 14.09.2020).

4. Bakalova В. М., Baskova О. О. Algorithm for modeling threedimensional objects when teaching the course "Computer Graphics". Computer-integrated technologies: education, science, production: interuniversity col. Lutsk, 2011. Iss. 6. Р. 22-23.

5. Rastorgueva U. S. 3D visualization technologies in design and architecture. "General and complex problems of technical and applied science in the branches of the national economy." Actual problems of aviation and astronautics*.* 2010. 308 p.

6. Matsulevych O., Shcherbina V., Kolomijets S. Geometrical modelling of complex three-dimensional surfaces with application of the matrix equation of elliptic turn. *Proceedings of the Tavriya State Agrotechnological University*. Melitopol. 2019. Iss. 19, Vol. 2. P. 294- 300. DOI: 10.31388/2078-0877-19-2-294-300.

7. Mosiyuk О. О. The features of teaching 3D modeling during process of professional training of future computer sciences teachers. Scientific Bulletin of Uzhhorod National University: series: Pedagogy. Social work. Uzhhorod, 2018. Iss. 2 (43). P. 182-186. URL: <https://dspace.uzhnu.edu.ua/jspui/handle/lib/24964> (Last accessed: 14.09.2020).

8. Vidy 3D modelyrovanyia [Types of 3D modeling]. 3d-modeli.net. (2018). URL: http://3d-modeli.net/uroki-3d/6175-vidy-3dmodelirovaniya.html (Last accessed: 14.09.2020).

9. Tien-Chi Huang, Chun-Yu Lin. From 3D modeling to 3D printing: development of a differentiated spatial ability teaching model. *Telematics and Informatics*. 2017. Vol. 34, Iss. 2. P. 604-613. DOI: 10.1016/j.tele.2016.10.005.

10. Gavrilenko Е., Kholodnyak Yu. А. Modeling of the area of contours with monotonous change of curvature values change. *Scientific Bulletin of Dmytro Motornyi Tavria State Agrotechnological University*. Melitopol. 2019. Iss. 9, Vol. 1. P. 1-8. DOI: 10.31388/2220-8674-2019-1-66.

11. Dereza O. O., [Movchan](http://elar.tsatu.edu.ua/browse?type=author&value=Movchan%2C+Serhii) S. I., Dereza S. V. Modeling of pipeline elements. Proceedings of the XI scientific-practical conference "Land reclamation and water use. Technologies and ecological and

economic solutions in modern economic conditions". Dniprorudne, 2020. P. 63-67.

12. Chugunov M. V., Shchyokin A. V. 3D-modelling and analysis for mechanical transmission elements in solidworks software based on API. *Mordovian University Bulletin*. 2014. № 1. Р. 148–153.

13. [Deng J,](https://www.ncbi.nlm.nih.gov/pubmed/?term=Deng%20J%5BAuthor%5D&cauthor=true&cauthor_uid=21602615) [Troadec C,](https://www.ncbi.nlm.nih.gov/pubmed/?term=Troadec%20C%5BAuthor%5D&cauthor=true&cauthor_uid=21602615) [Ample F,](https://www.ncbi.nlm.nih.gov/pubmed/?term=Ample%20F%5BAuthor%5D&cauthor=true&cauthor_uid=21602615) [Joachim C.](https://www.ncbi.nlm.nih.gov/pubmed/?term=Joachim%20C%5BAuthor%5D&cauthor=true&cauthor_uid=21602615) Fabrication and manipulation of solid-state SiO2 nano-gears on a gold surface. *[Nanotechnology](https://www.ncbi.nlm.nih.gov/pubmed/21602615)*. 2011. Vol. 22, № 27. DOI: 10.1088/0957- 4484/22/27/275307.

14. Chugunov M. V. Multi-disciplinary integration of engineering courses based on API-programming for CAD/CAE (2013) 2013 International Conference on Interactive Collaborative Learning, ICL 2013, № 6644556, pp. 138-139. DOI: 10.1109/ICL.2013.6644556.

15. Muhammad Irfan. Meta Modeling of Transmission Error for Spur, Helical and Planetary Gears for Wind Turbine Application : master of science in mechanical engineering / Department of Mechanical Engineering, Blekinge Institute of Technology, Karlskrona, Sweden, 2013. 87 р.

## **СПОСОБЫ ПОСТРОЕНИЯ ТРЕХМЕРНЫХ МОДЕЛЕЙ ДЕТАЛЕЙ**

Дереза Е. А., Мовчан С. И., Болтянский Б. В., Дереза С. В.

## *Аннотация*

**В данной статье рассмотрены основные виды и программы для 3D моделирования. Проведен обзор и анализ литературных источников, касающихся тематики трехмерного моделирования, на основе которых было обнаружено особенности формообразования построения современных 3D форм.** 

**Основные принципы 3D моделирование обусловливают подбор способов моделирования в различных проектных ситуациях. В системах автоматизированного проектирования и подготовки технической документации наиболее применяется твердотельное моделирование. Но основные этапы создания продукта одинаковы независимо от способа моделирования. Приведен пример алгоритма этапов моделирования на получение готового продукта. Создание твердотельных моделей как никогда сегодня актуально. Важно не только быстро создавать объект, но и так же быстро редактировать его. Твердотельное моделирование обладает данными качествами, поэтому оно считается самой совершенной технологией. Поэтому предоставление детального описания методик моделирования с использованием различных техник создания 3D объектов является актуальным.**

*Ключевые слова:* **3D моделирование, способ моделирования, SolidWorks, AutoCAD, алгоритм построения, модель детали, программное обеспечение, твердотельное моделирование.**

## **СПОСОБИ ПОБУДОВИ ТРИВИМІРНИХ МОДЕЛЕЙ ДЕТАЛЕЙ**

Дереза О. О., Мовчан С. І., Болтянський Б. В., Дереза С. В.

### *Анотація*

**В даній статті розглянуто основні види та програми для 3D моделювання. Проведено огляд та аналіз літературних джерел, що стосуються тематики тривимірного моделювання, на основі яких було виявлено особливості формоутворення побудови сучасних 3D форм. Представлено основні програмні продукти, за допомогою яких легко створити 3D об'єкти, переважно для технічних виробів та дизайнерського проектування. Визначено сфери застосування даної технології, основні програми та види 3D моделювання. В роботі виділено такі основі техніки створення тривимірних моделей: твердотільне моделювання, полігональне моделювання, процедурне моделювання, цифрова скульптура (скульпуринг), моделювання за допомогою сплайнів.** 

**Основні принципи 3D моделювання обумовлюють підбір способів моделювання в різних проектних ситуаціях. В системах автоматизованого проектування та підготовки технічної документації найбільш застосовується твердотільне моделювання. Але основні етапи створення продукту однакові незалежно від способу моделювання. Наведено приклад алгоритму етапів моделювання щодо отримання готового продукту. Створення твердотільних моделей як ніколи сьогодні актуально. Важливо не тільки швидко створювати об'єкт, але і так само швидко редагувати його. Твердотільне моделювання володіє даними якостями, тому воно вважається найдосконалішою технологією. За допомогою 3D моделювання та проектування не тільки створюють віртуальні об'єкти та 3D зображення, але й втілюють їх у реальність. Це зумовлює велику поширеність комп'ютерних графічних технологій та їх застосування в усіх галузях людської діяльності. Тому надання детального опису методик моделювання із використанням різних технік створення 3D об'єктів є актуальним.**

*Ключові слова:* **3D моделювання, спосіб моделювання, SolidWorks, AutoCAD, алгоритм побудови, модель деталі, програмне забезпечення, твердотільне моделювання.**

**УДК 502.2.05(477.7):519.25** DOI: 10.31388/2078-0877-2020-20-3-240-258

## **СТАТИСТИЧНИЙ АНАЛІЗ РЕЗУЛЬТАТІВ МОНІТОРИНГУ ОРНІТОКОМПЛЕКСІВ НА ТЕРИТОРІЇ ВІТРОВОЇ ЕЛЕКТРОСТАНЦІЇ «ПРИМОРСЬК-1» З ВИКОРИСТАННЯМ РОЗРОБЛЕНИХ ІНФОРМАЦІЙНО-КОМП'ЮТЕРНИХ ТЕХНОЛОГІЙ**

Cioxiн В. Д.<sup>(1)</sup>, к.б.н., https://orcid.org[/0000-0001-7679-2014](https://orcid.org/0000-0001-7679-2014)<br>
Єремєєв В. С.<sup>(2)</sup>, д.т.н., https://orcid.org/0000-0002-6853-5576 **Єремєєв В. С. (2), д.т.н., https://orcid.org/0000-0002-6853-5576 Кобка І. А. (2), бакалавр.** 

*1. Науково-навчальний центр "Біорізноманіття" Мелітопольського державного педагогічного університету ім. Богдана Хмельницького, Мелітополь, Україна*

*2. Мелітопольський державний педагогічний університет імені Богдана Хмельницького, м. Мелітополь.*  e-mail: evs1938@gmail.com

*Анотація -* **Розроблена програма BIRDS3 для забезпечення статистичного аналізу результатів спостережень орнітокомплексів на трьох ділянках ПС1, ПС2 та ПС3, що належать території вітрового парку «Приморськ-1». Програма дозволяє досліджувати розподіл птахів у напрямку і висоті польоту в залежності від сезону, часу спостереження, виду птахів і типу міграції. Щільність врахованих птахів на ділянці ПС1 більше, в порівнянні з ділянками ПС2 і ПС3, в 2,0-2,5 рази. Подібна відміна свідчить про неоднорідність розподілу птахів на території вітрового парку. Головними параметрами поведінки птахів, які використовуються для прогнозування взаємодії птахів з турбінами, є добуток числа птахів на час їх перебування в ділянках спостереження і число птахів** *N***, що знаходяться на території вітрового парку в даний момент часу в стані польоту. Величина** *N***, обчислена шляхом екстраполяції результатів моніторингу окремих ділянок на територію вітрового парку «Приморськ-1», дорівнює 1.39±0.79, що знаходиться в згоді з відомими літературними даними. Середнє значення дисперсії, яке визначає розкид статистичних даних, дорівнює 0,32. Отримані дані можуть використовуватися при аналізі впливу ВЕС на екологічну ситуацію в Азово-Чорноморському регіоні.**

\_\_\_\_\_\_\_\_\_\_\_\_\_\_\_\_\_\_\_\_\_\_\_\_\_\_\_\_

Сіохін В. Д., Єремєєв В. С., Кобка І. А.

### *Ключові слова:* **вітрові електростанції, інформаційна система, моніторинг вітрового парку, орнітокомплекси, птахи.**

*Постановка проблеми.* Сучасні проекти в області розробки і введення в дію вітрових електростанцій (ВЕС) створюють певні загрози для птахів [1]. Зазвичай ризикують життям важкі птиці, яким складно маневрувати. На думку ряду екологів кількість загиблих птахів в зоні ВЕС не перевищує рівня природної смертності [2]. Проте, дослідження ризику зіткнення птахів з турбінами залишається актуальною проблемою [3], [4]. Кількість птахів, які гинуть в розрахунку на одну турбіну за один рік експлуатації ВЕС в різних країнах, змінюється від 0,1 до 60 [5], [6], [7]. Такий порядок даних визначається залежністю пошкоджуваності птахів від міграційних процесів в околиці вітрових парків, технічних характеристик турбін і багатьох інших причин. Тому проведення досліджень орнітокомплексів в зоні передбачуваного будівництва станції є єдиним можливим способом прогнозування впливу ВЕС на екологічну обстановку [8].

Україна входить в п'ятірку лідерів за динамікою розвитку вітрової енергетики в Європі [9]. Загальна потужність її ВЕС на початок 2020 року сягнула 1,2 ГВт, з яких половина введена в експлуатацію у 2019 р. [10], [11]. Енергетична стратегія України передбачає до 2030 р. виробляти не менше 30 % поновлюваної енергії від усієї вироблюваної електроенергії [12]. Територія більшої частини експлуатованої і проектованої потужності вітроенергетики України розташована на узбережжі Азовського і Чорного морів. Міграційні Орнітокомплекси Азово-Чорноморського екологічного коридору відрізняються великою різноманітністю за видовим складом, масштабними за чисельністю в Східній Європі, а також значними за кількістю рідкісних і зникаючих видів, які охороняються Боннською Конвенцією та Угодою про охорону мігруючих птахів на Афро-Євразійських трансконтинентальних шляхах.

Дослідження трансконтинентальних міграційних потоків є вкрай важливим для оцінки негативного впливу ВЕС на поведінку пернатих на території ВЕС та прилеглих до них зонах. Обробка великої статистичного матеріалу неможлива без використання інформаційно- комп'ютерних технологій, які успішно застосовувалися при вивченні поведінки орнітологічних комплексів на території вітрових парків Приазовського регіону [13], [14], [15]. Одне з важливих питань, які розглядуються в цих роботах, пов'язане з вибором методики спостережень і перевірки адекватності отриманих результатів. Ця робота присвячена створенню програмного середовища для аналізу даних про поведінку птахів на території ВЕС і статистичної обробки результатів дослідження орнітокомплексів на окремих ділянках вітрового парку «Приморськ-1».

*Методика дослідження орнітокомплексів.* Методика моніторингу вітрових парків і прогнозування взаємодії птахів з турбінами ВЕС викладена в рекомендаціях Фонду «Шотландська природна спадщина» [16]. Надійність рекомендацій Фонду підтверджена багатьма дослідниками [15], [17], [18], [19], [20]. У роботах [21], [22] обґрунтовується необхідність критичного осмислення традиційно прийнятих методів з метою їх адаптації до конкретних умов проведення спостережень. Суть даної адаптації полягає в обліку особливостей поведінки птахів та їх реакцій в різні фази річного циклу на інфраструктуру вітрових станцій на стадіях планування, будівництва і експлуатації ВЕС. Багаторічні спостереження орнітокомплексів в 2009-2015 рр. на 18 майданчиках вітрових електростанцій в Азово-Чорноморському регіоні України, опубліковані в публікаціях [21], [22], свідчать про зростання ризиків взаємодії птахів з турбінами в періоди сезонних міграцій. Для оцінки можливого негативного впливу вітрових агрегатів на орнітокомплекси, автори досліджень [13], [15], [23] розробили комп'ютерні програми «WebBirds», «BIRDS1», «BIRDS2». Однією з цілей обробки результатів спостереження є отримання інформації про поведінку птахів на території вітрових станцій по ряду характеристик, які є базовими при прогнозуванні взаємодії птахів з турбінами ВЕС [15], [17], [24], [25] а саме:

- кількість птахів спостережуваного виду на території вітрового парку в різні пори року,
- розподіл птахів по висоті,
- розподіл птахів у напрямку польоту,
- час перебування птахів на території вітрового парку.

Надійність отриманих даних повинно підтверджуватися з використанням статистичних критеріїв. Методика проведення спостережень в цій роботі проводилась у відповідності до рекомендацій Фонду «Шотландська природна спадщина» [16], адаптованими Сіохіним В.Д. і Горловим П.І. стосовно території вітрових парків Приазов'я [21], [22]. Відповідно до цієї методики, моніторинг птахів здійснювався на трьох ділянках ПС1, ПС2 і ПС3 з площею 2,59 км<sup>2</sup>, що належать території ВЕС "Приморськ-1" з розмірами, відповідно, 0,50 км<sup>2</sup>, 0,86 км<sup>2</sup> і 1,23 км<sup>2</sup>. Вся площа .<br>вітрового парку становила 10,1 км<sup>2</sup>.

Адміністративно проектна територія площадки Приморської ВЕС, буферні зони (1-2 км) та прилеглі до неї території знаходяться у межах Приморського району Запорізької області. У природному аспекті площадка Приморської ВЕС на півдні межує з узбережжям

Азовського моря. Схема розташування ділянок спостереження орнітокомплексов на території вітрового парку приведена на рис. 1.

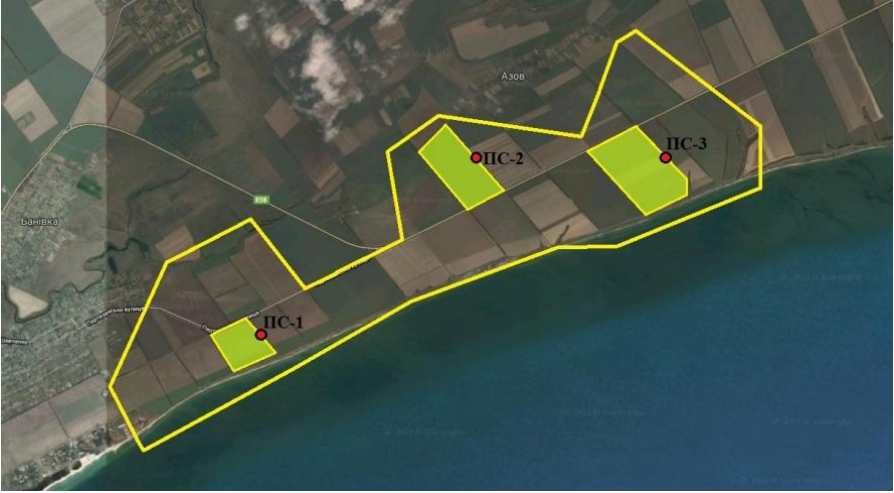

Рис. 1. Схема вітропарку "Приморськ-1" з трьома ділянками ПС1, ПС2 і ПС3.

Час моніторингу вибирався таким чином, щоб охопити всі періоди життєдіяльності птахів: зимовий період 2017.01.21, 2017.01.22, 2017.02.12, 2017.02.13; період весняної міграції 2017.03.13, 2017.03.14, 2017.03.25, 2017.04.02, 2017.04.03, 2017.04.04, 2017.04.25; гніздовий період 2017.05.13, 2017.05.14, 2017.05.15, 2017.05.16, 2017.05.17, 2017.05.18; сезон осінньої міграції 2017.09.12, 2017.09.13, 2017.09.14, 2017.10.16, 2017.10.17, 2017.10.18, 2017.11.10. Спостереження здійснювалися в ранкові та вечірні години тривалістю по 3 години. Загальний час спостереження в різні сезони представлений в табл. 1.

Цикл спостережень  $\frac{\text{Тривалість, години}}{\Pi C1 \Pi C2 \Pi C3}$  $\Pi$ C<sub>2</sub> Зимовий період 1 24 24 24 Міграція навесні  $\begin{array}{|c|c|c|c|c|c|} \hline 42 & 42 & 42 \ \hline \end{array}$ Гніздування 1 36 36 36 Міграція восени  $\begin{array}{|c|c|c|c|c|c|} \hline 42 & 42 & 42 \ \hline \end{array}$ Всього 144 144 144

Таблиця 1. Тривалість спостережень на ділянках ПС1, ПС1, ПС3.

У процесі моніторингу реєструвалися такі параметри: час доби спостереження (ранковий з 8.00 до 11.00 або вечірній з 13.30 до 16.30 години), вид птахів, кількість птахів спостережуваного виду, напрямок польоту, тип польоту (транзитний, кормовий, демонстраційний), висота і довжина польоту, загальний час перебування птиці на ділянці спостереження, а також час перебування

на різних висотах: нижче рівня вітроколеса турбіни *Н<sup>1</sup>* = 48 м, вище рівня верхньої кромки вітроколеса турбіни *Н<sup>2</sup>* = 182 м і час перебування в зоні ризику зіткнення на висотах між *Н<sup>1</sup>* і *Н2*.

*Методика статистичної обробки результатів спостереження.* Первинна обробка результатів моніторингу птахів на трьох ділянках спостережень проводилася з використанням бази даних «BIRDS1» [15]. Ця програма призначена для отримання інформації про залежність кількості зареєстрованих птахів *n<sup>i</sup>* від часу і сезону спостереження, напрямку польоту, типу міграції, висоти польоту на різних ділянках. Оскільки порівняння кількісних характеристик ділянок з різною площею *S<sup>i</sup>* некоректно, в цьому дослідженні використовувалися нормовані дані, віднесені до 1 км<sup>2</sup>:

$$
n_i^{(0)} = n_i / S_i. \tag{1}
$$

Середнє значення кількості птахів  $n^{(0)}$  в розрахунку на 1 км<sup>2</sup>, яке відображає загальну інформацію на трьох ділянках спостереження, визначалося за формулою

$$
n^{(0)} = (n_1/S_1 + n_2/S_2 + n_3/S_3)/3.
$$
 (2)

Значення *n (0)* відрізняється від середнього значення кількості птахів *n* в розрахунку на 1 км<sup>2</sup>, обчислених за формулою

$$
n=(n_1+n_2+n_3)/S_0, \t\t(3)
$$

де  $n_i$  - число птахів на ділянці з площею  $S_i$ ,  $S_0 = S_1 + S_2 + S_3$ .

Екстрапольовані значення кількості птахів з використанням формул (2) або (3) відрізняються один від одного:

$$
N^{(0)} = n^{(0)}S.
$$
 (4)

$$
N=nS.\tag{5}
$$

Міра відмінності значень, обчислених за формулами (4) і (5), характеризує неточність прогнозування *α*, пов'язану з розкидом вихідних статистичних даних

$$
\alpha = 2/N^{(0)}-N/(N^{(0)}+N). \tag{6}
$$

Неточність результатів вимірювання на різних ділянках оцінювалося за формулами

$$
D = \sum_{i=1}^{i=3} ((n_i^{(0)} - n^{(0)})/n^{(0)})^2 / 2, s = \sqrt{D},
$$
 (7)

де *D* - виправлена нормована дисперсія *s* – відносне значення середньоквадратичного відхилення.

Однорідність дисперсії *D1, D2,… D<sup>L</sup>* в серії з *L* вимірювань, кожне з яких проводилось *n* раз, перевірялося з використанням критерію Кохрена з *L-1* ступенями свободи для рівня значущості 0,05:

$$
K_{0.05,L-1} = D_{\max} / \sum_{i=1}^{i=l} D_i,
$$
\n(8)

де *Dmax* – максимальне значення дисперсії.

Значення *N (0), N* є інтегральною кількісною характеристикою перебування птахів на території вітрового парку. В праці [25] запропонований додатковий параметр *N<sup>j</sup>* орнітокомплексів, що визначає усереднене значення кількості птахів, які знаходяться на території вітрового парку в даний момент часу в стані польоту. Значення *N<sup>j</sup>* можна отримати шляхом фотографування території ВЕС з літального апарату. Нехай на підставі результатів фотографування території ВЕС отримано *m* фотографій, де зареєстровано *М<sup>j</sup>* пролітаючих птахів *j*-го виду. У цьому випадку параметр *N<sup>j</sup>* дорівнює

$$
N_j = M_j / m. \tag{9}
$$

Інформація, яка отримана в процесі моніторингу вітрового парку, містить дані про час *tij* перебування птахів *j*-го виду в кількості *nij* на кожній з трьох ділянок спостереження [8], (*i* = 1,2,3). У цьому випадку значення  $N_i$  визначається формулою [25]

$$
N_j = S \sum_{i=1}^{i=3} \sum_{j=1}^{N} (n_{ij} t_{ij} / S_i T_i),
$$
\n(10)

де *Т<sup>i</sup>* – час спостереження на *i*-й дільниці, протягом якої зареєстровано *nij* птахів, які пролетіли через дану ділянку за час *tij*.

Формула (10) використовувалася при обробці великого статистичного матеріалу за результатами моніторингу вітрового парку «Приморськ-1» в праці [25]. Автори цієї роботи показали, що коефіцієнт кореляції між залежністю кількості птахів *N*, що знаходяться на території вітрового парку в даний момент часу в стані польоту, від середнього числа птахів *n (0)*, зафіксованих протягом одного дня спостережень в розрахунку на 1 км<sup>2</sup>, дорівнює 0,91. Критерій Ст'юдента, що визначає значимість коефіцієнта кореляції,

становить близько 10.5, що більш ніж в шість разів перевищує табличне значення, рівне 1,71 [26].

Відповідне рівняння кореляційної залежності має вигляд

$$
N = -0.0105 + 0.00182 n^{(0)},\tag{11}
$$

яке, як показано в роботі [25], з високим ступенем достовірності відображає залежність  $N$  від  $n^{(0)}$ .

*Розробка бази даних* «*BIRDS3*»*.* Код програми складено на базі технології *Windows Forms* в середовищі розробки програмного забезпечення *Microsoft Visual Studio Community 2017*. При реалізації коду використовувалися такі елементи: *dataGridView, tabControl, comboBox, groupBox, button, label, checkListBox*. Ініціювання виконання програми за допомогою виконуваного файлу «*Birds.exe*» виводить на дисплей головне вікно (вкладка «БД1»). У верхній її частині розташований елемент *Windows Forms dataGridView1*, який відображає таблицю з вихідними даними. Як приклад, на рис. 2 приведена частина інформації про зареєстрованих птахів.

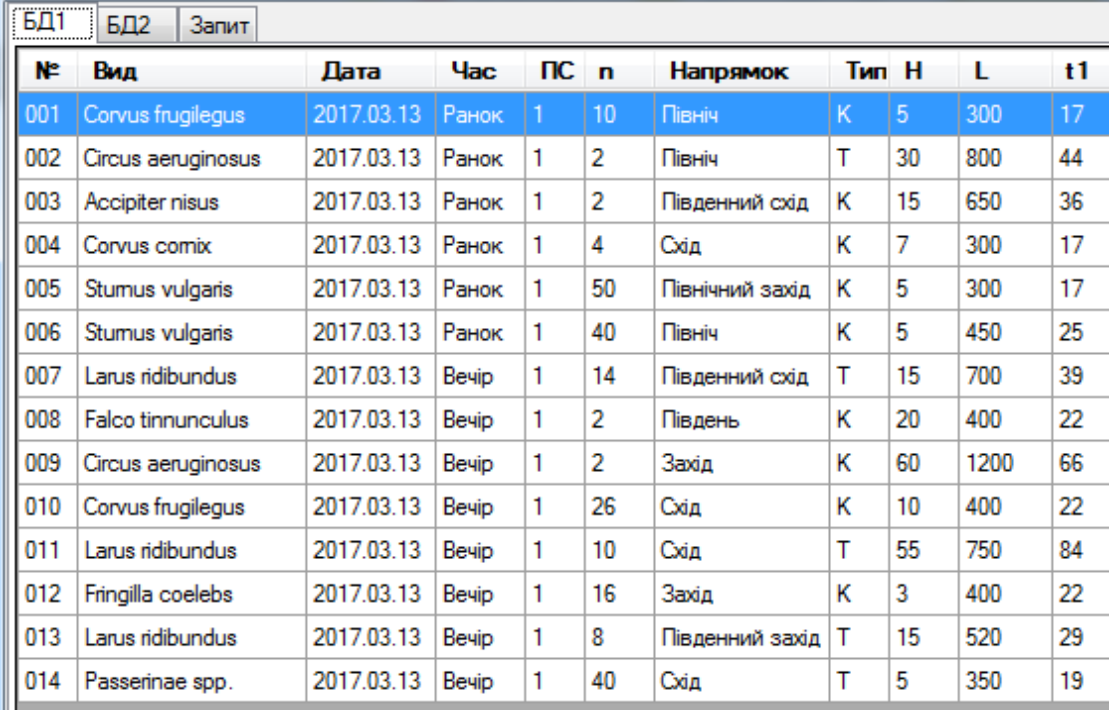

Рис. 2. Частина бази даних по птахах, які пролетіли вранці 2017.03.13 на ділянці ПС1 (*H-*висота польоту; *L-*довжина траєкторії польоту; *t1-*загальний час перебування птиці на ділянці спостереження; Т-транзитний, К-кормовий типи польотів).

Інформація у таблицю автоматично завантажується із файлу бази даних *Microsoft Access «base\_m.mdb»*, який знаходиться в папці з виконуваним файлом «*Birds.exe*».

Внизу під таблицею на рис. 2 у головному вікні розташована кнопка «Обчислити», натискання якої запускає процес підрахунку кількості птахів. У другій вкладці «БД2» на рис. 2 розташована таблиця, яка відображає дані, прораховані на основі записів у першій таблиці у вкладці «БД1» для конкретної ділянки ПС1, ПС2, ПС3. Ініціювання вкладки «БД1» забезпечує виведення результатів розрахунку обчислень всіх параметрів, що характеризують поведінку птахів на ділянках спостереження: кількість видів, тип польоту, розподіл напряму польоту по румбу і висоті.

Як приклад, на рис. 3 представлена частина інформації про птахів кормового і транзитного типу, які зареєстровані 2017.01.21 на всіх ділянках, що летять в північному, східному і північно-східному напрямку.

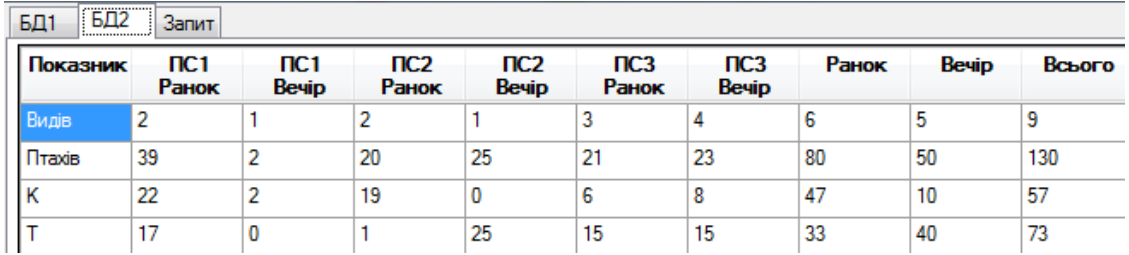

Рис. 3. Частина результатів обчислень всіх параметрів, що характеризують поведінку птахів на ділянках спостереження 2017.01.21.

У третій вкладці «Запит» розташовані форми для створення користувачем умов для запиту даних із таблиці 1 у вкладці «БД1». А саме за: видами птахів; датами польотів; часом доби польотів; номерами ділянок ПС; напрямками польотів; типами польотів. На рис. 3 наведені результати обробки інформації у відповідність з умовами запиту на рис. 4.

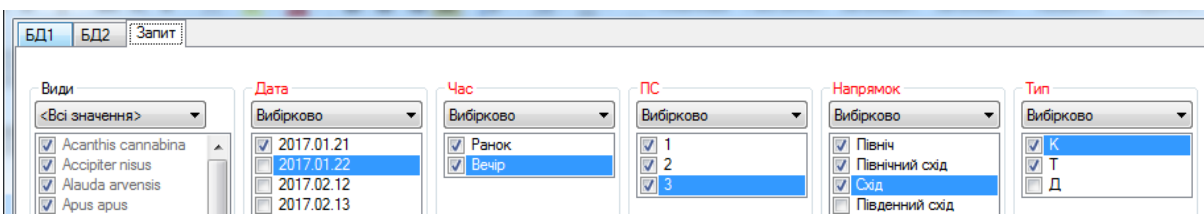

Рис. 4. Вибір параметрів, що визначають поведінку птахів на різних ділянках 2017.01.21.

*Первинна обробка результатів моніторингу птахів на ділянках спостереження вітряного парку «Приморськ-1» з використанням програми «BIRDS1».* Таблиці з вихідними даними про поведінку птахів на ділянках спостереження містили наступну інформацію: Вид – вид птахів; У/В – час доби спостереження (ранковий з 8.00 до 11.00 або вечірній з 13.30 до 16.30 години); *n* – кількість птахів спостережуваного виду; Румб – напрямок польоту (Пн-північ, ПНС-північний схід, С-схід і т.д.) Тип – тип польоту (Ттранзитний, К-кормовий, Д-демонстраційний); *H* і *L* висота та довжина польоту на території ділянки; *t<sup>1</sup>* – загальний час перебування птиці на ділянці спостереження; *t<sup>2</sup>* – час перебування на висоті до *Н1* = 48м; *t<sup>3</sup>* – час перебування в зоні ризику на висотах між *Н<sup>1</sup>* і *Н2*; *t4* – час перебування більше *Н<sup>2</sup>* = 182м.

Загальна кількість птахів, зареєстрованих в 2017 р., склала 5923 особи, з яких 3795 осіб 33 видів ставилися до транзитного типу, 2113 осіб 40 видів – до кормового типу, 15 птахів чотирьох видів – до демонстраційного типу. Оскільки демонстраційна група становила менше 0,25%, надалі аналіз буде проводитися тільки для 5908 птахів двох типів переміщення – транзитного та кормового. Кількісна характеристика птахів зазначених типів міграції приведена в табл. 2.

Таблиця 2. Кількість зареєстрованих птахів на території вітрового парку «Приморськ-1» в 2017 р.

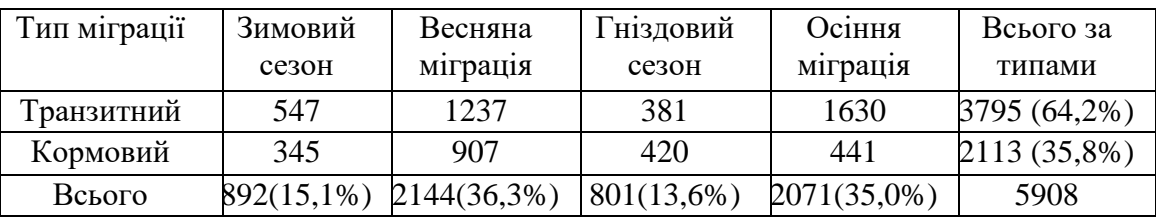

З табл. 2 видно, що велика частина птахів (64,2%) відноситься до транзитного типу. Найбільша активність птахів проявляється в весняний (36,3%) і осінній (35,0%) сезони міграції, коли на частку транзитної групи припадає 75,5% від усіх річних транзитних перельотів. Переважними напрямками міграції є схід та південний схід. На висоті до 10 м пролетіло 5086 (86,2%) птахів, в інтервалі висот (11÷25) м – 697 (11,8%), в інтервалі висот (26÷50) м – 53 (0,7%). У зоні ризику знаходилося 72 (1,3%) птахи.

Кількість птахів, врахованих в зимовий період 2017.01.21, 2017.01.22, 2017.02.12, 2017.02.13 рр., склало 892 особи 14 видів. З них 547 (61%) осіб дванадцяти видів відноситься до транзитної групи, 345 (39%) осіб тринадцяти видів – до кормової групи. Всі птахи пролітали на висотах до 51 м: 89% на висоті до 10 м, 10% в інтервалі висот (11÷25) м, 1% – в інтервалі висот (26÷50) м. У табл. 3 приведена залежність кількості птахів від напрямку польоту в зимовий період.

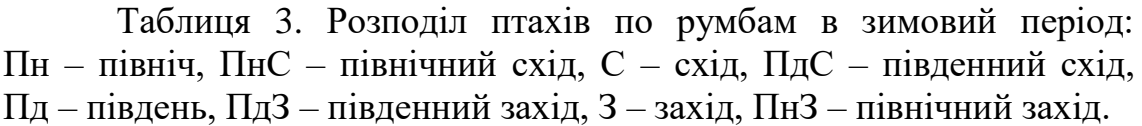

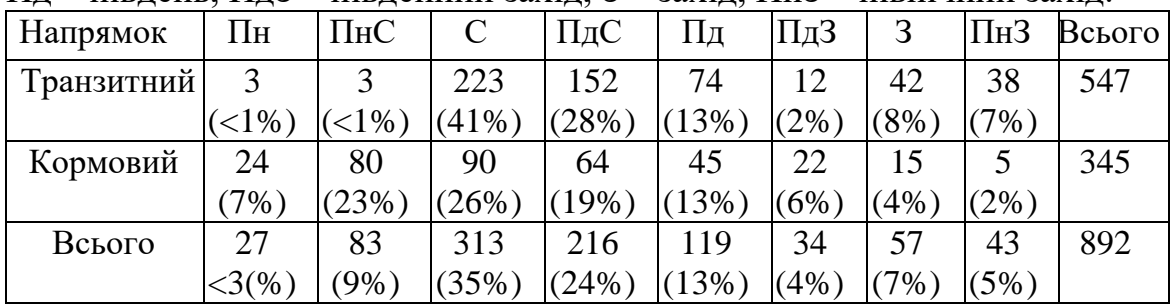

Переважними напрямками польоту в зимовий період є схід (313 осіб або 35%), південний схід (216 осіб або 24%) і південь (119 осіб або 13%).

Весняний міграційний період відрізнявся більш високою різноманітністю видів. Загальна кількість птахів, зареєстрованих 2017.03.13, 2017.03.14, 2017.03.25, 2017.04.02, 2017.04.03, 2017.04.04, 2017.04.28, становить 2144 особи 20 видів. З них 1237 (60%) осіб 16 видів ставилися до транзитного типу, 907 (40%) осіб 14 видів – до кормового типу.

У зоні ризику зіткнення з турбінами виявлено 51 (2,4%) птах. В інтервалі висот (26÷50) м враховано 17 птахів (<2%), в інтервалі висот (11÷25) м 250 (12%) птахів, інші 1822 (85%) особи пролетіли на висоті до 10 м. Залежність кількості птахів від напрямку польоту приведена в табл. 4.

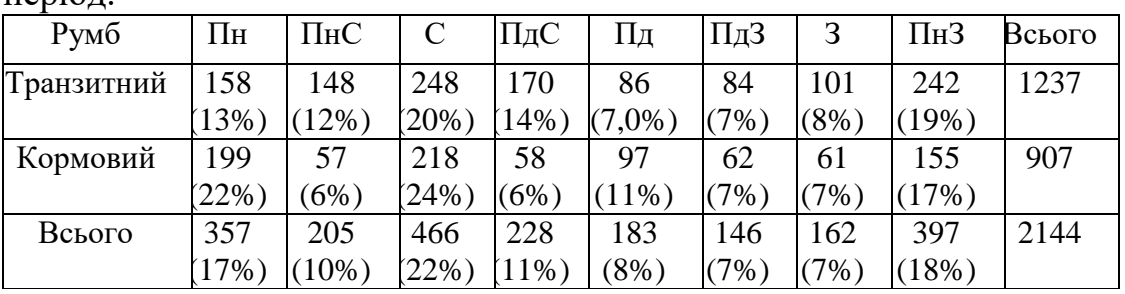

Таблиця 4. Розподіл птахів по румбам в весняний міграційний період.

Головними напрямками в транзитній групі для весняного періоду міграції був схід (20%) і північно-західний (19%). У північному, північно-східному і південно-східному напрямках пролітало від 12 до 14 відсотків осіб. Основними напрямками

переміщення птахів кормового типу були схід (24%), північ (22%) і південний захід (17%).

У табл. 5 представлена інформація про переміщення 801 птахів 37 видів в гніздовий період за результатами моніторингу 2017.05.13, 2017.05.14, 2017.05.15, 2017.05.16, 2017.05.17, 2017.05.18. На висоті до 10 м пролетіли 746 (62%), в інтервалі висот (11 ÷ 25) м 55 (8%) птахів. На висотах понад 26 м птахів не виявлено.

| Румб       | Пн       | ПнС      |       | ПдС    | Пд      | ПдЗ      | 3     | ПнЗ  | Всього |  |
|------------|----------|----------|-------|--------|---------|----------|-------|------|--------|--|
| Транзитний | 57       | 98       | 49    | 28     | 12      | 108      | 12    |      | 381    |  |
|            | 15%)     | $(26\%$  | .13%  | $7\%$  | $3\%$   | (28%)    | (3% ) | (5%) |        |  |
| Кормовий   | 109      | 88       | 55    | 59     |         | 65       | 21    | 22   | 420    |  |
|            | (26%)    | $(21\%)$ | (13%) | (14%   | $(1\%)$ | $16\%$   | (5%)  | (5%) |        |  |
| Всього     | 166      | 186      | 104   | 87     | 13      | 173      | 33    | 39   | 801    |  |
|            | $(21\%)$ | (23%)    | 13%)  | $11\%$ | (2%     | $(21\%)$ | (4% ) | (5%) |        |  |

Таблиця 5. Розподіл птахів по румбам в гніздовий період.

Головними напрямками міграції в гніздовий період для транзитної групи були: південний захід (28%), північний схід (26%) і північ (15%). Основними напрямками переміщення птахів кормового типу були північ (26%), північний схід (21%) і південний захід (16%).

Дані щодо міграційних процесів восени 2017.09.12, 2017.09.13, 2017.09.14, 2017.10.16, 2017.10.17, 2017.10.18, 2017.11.10 наведені в табл. 6. Загальна кількість птахів склала 2071 шістнадцяти видів. З них 441 особи 13 видів відносились до кормової групи, 1630 осіб 15 видів – до транзитної групі. У зоні ризику виявлено 21 (1%) птах. На висоті до 10 м пролетіли одна тисяча сімсот двадцять три (83%) птахів в інтервалі висот (11÷25) м 297 (14,5%), в інтервалі висот (26÷50) м – 30 (1,5%) осіб.

Таблиця 6. Розподіл птахів по румбам в осінній період: Пн – північ, ПнС – північний схід, С – схід, ПдС – південний схід,  $\Pi$ л – півлень,  $\Pi$ л $3$  – півленний захіл,  $3$  – захіл,  $\Pi$ н $3$  – північний захіл.

| <u>***</u><br>$\mu$ |          |      | ппрдепции захид, э |         |          | J       |      |         | ппын пппп эшлид. |
|---------------------|----------|------|--------------------|---------|----------|---------|------|---------|------------------|
| Румб                | Πн       | ПнС  |                    | ПдС     | Пд       | ПдЗ     |      | ПнЗ     | Всього           |
| Транзитний          |          |      | 600                | 527     | 192      | 51      | 95   | 83      | 1630             |
|                     | $<$ 1%)  | (5%) | (37%)              | (32%)   | $12\%$ ) | (3%)    | (6%) | (5%)    |                  |
| Кормовий            | 92       | 23   | 100                | 36      | 86       | 35      | 27   | 42      | 441              |
|                     | $(21\%)$ | (5%) | (23%)              | $(8\%)$ | (29%)    | $(8\%)$ | (6%) | $(9\%)$ |                  |
| Всього              | 97       | 100  | 700                | 563     | 278      | 86      | 122  | 125     | 2071             |
|                     | (5%)     | (5%) | (34%)              | (27%)   | 13%)     | (4%)    | (6%) | (6%)    |                  |

Основним напрямком переміщення птахів кормового типу в осінній сезон був південь (86 осіб або 29%), схід (100 осіб або 23%) і

північ (92 особи або 21%). Велика частина птахів в кількості 277 (45%) осіб одного виду Larus cachinans пролітали в південному напрямку. Велика частина птахів транзитного типу пролетіла в східному 600 (37%) і південно-східному 527 (32%) напрямках.

*Екстраполювання результатів моніторингу окремих ділянок на територію всього вітрового парку «Приморськ-1» з використанням розробленої програми «BIRDS3».* Результати моніторингу орнітокомплексів на окремих ділянках спостереження представлені в табл. 7. Оскільки площі ділянок різні, то для проведення порівняльного аналізу всіх параметрів в наступних таблицях віднесені до 1 км 2 з використанням формул (1)-(4).

Таблиця 7. Розподіл птахів на різних ділянках спостереження в 2017 р.: Пн – північ, ПнС – північний схід, С – схід, ПдС – південний схід, Пд – південь, ПдЗ – південний захід, З – захід, ПнЗ – північний захід.

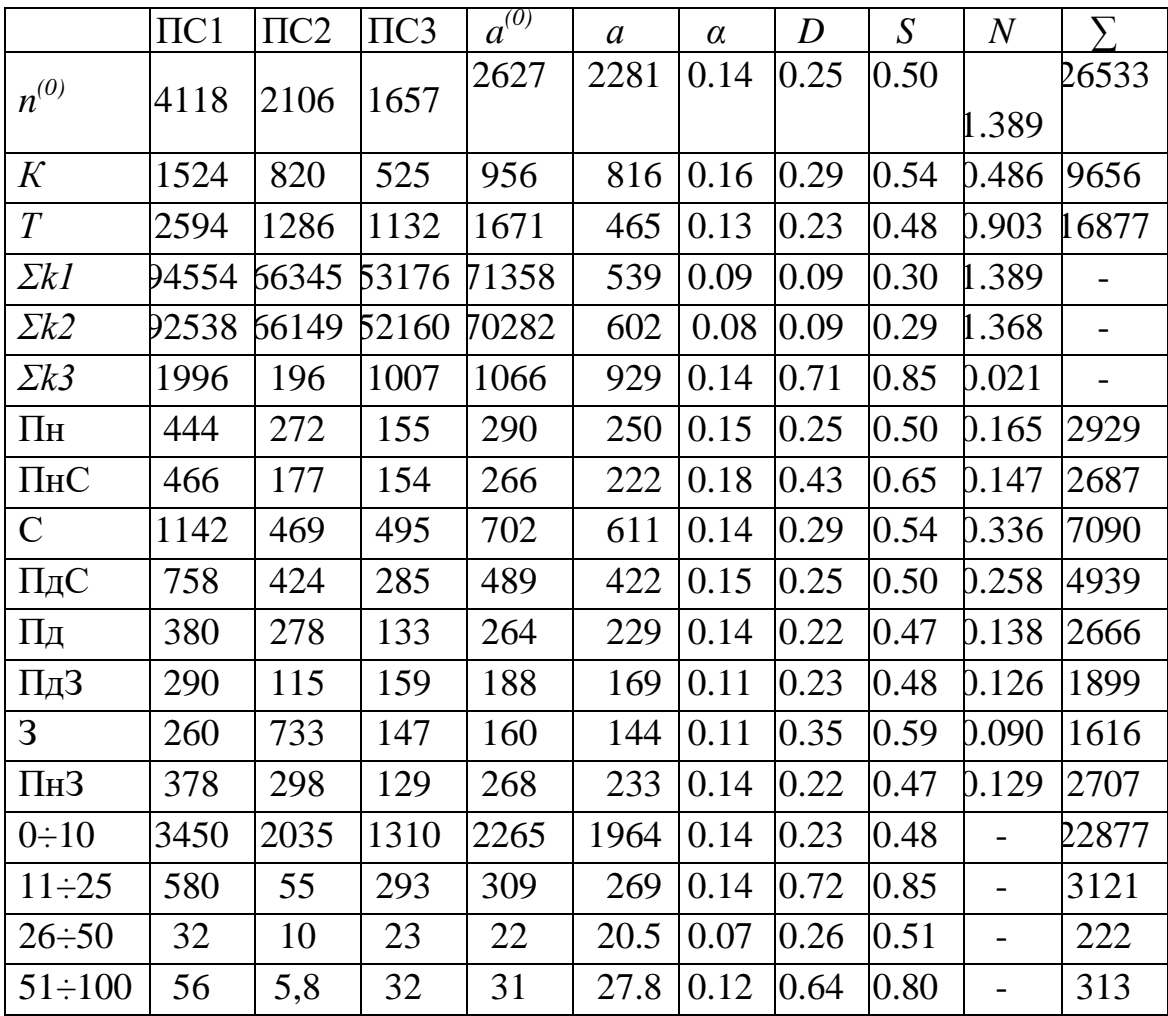

У першому рядку табл. 7 перераховані найменування позицій, для яких обчислювалися параметри, що визначають поведінку птахів на ділянках спостереження ПС1, ПС2, ПС3, і екстрапольовані дані на всю територію станції «Приморськ-1»: середнє нормоване значення  $a^{(0)}$  для різних параметрів в розрахунку на 1 км<sup>2</sup>, обчислене за формулою (2); середнє нормоване значення *a*, обчислене за формулою (3); дисперсія *D* і середнє квадратичне відхилення *s*, обчислені за формулами (7); коефіцієнт *a*, обчислений за формулою (6); параметр *N*, що визначає усереднене значення кількості птахів, які знаходяться на території вітрового парку в даний момент часу в стані польоту, обчислене за формулою (9), параметр *∑*, що визначає кількість птахів на території вітрового парку, розрахований за формулою *∑= а(0)S* для  $S=10,1 \text{ km}^2$ .

Перший стовпець в табл. 7 містить найменування параметрів:  $n^{(0)}$  – середнє нормоване значення в розрахунку на 1 км<sup>2</sup>, обчислене за формулою (2); кормовий *К* та транзитний *Т* тип польоту, *Σk1, Σk2, Σk3*  – суми добутку чисел птахів на час їх перебування в різних висотах (*Σk1 –* нижче 109 м, *Σk2* – в інтервалі*, Σk3* – в зоні можливого зіткнення з турбінами); Пн (північ), ПнС (північний схід і т.д.) – румби, що визначають напрямок міграції; 0÷10, 11÷25, 26÷50, 51÷100 – інтервали висот, в межах яких зареєстровані птиці.

Однорідність дисперсії *D1, D2,… DL,* що характеризують статистичний розкид результатів *L=*28 параметрів, представлених в табл. 6, визначалися з використанням критерію Кохрена (8): *К*=0,75/(0,25+0,29+…0,64)=0,13. Критичне значення цього критерію для *L-1=*27 ступенів свободи при рівні значущості 0,05 дорівнює *Ккр*=0,31. Так як значення *К* менше *Ккр,* то сукупність розглянутої дисперсії є однорідною, і кожне з них може оцінюватися середнім значенням, рівним  $/L = 0,32.$  $\sum_{i=1}^{i=L}$  $\overline{a}$  $=\sum D_i/L=$ *i L i*  $D = \sum D_i / L$ квадратичне

відхилення *s*, що відповідає цій дисперсії, дорівнює 0,57.

Щільність зафіксованих птахів на ділянці ПС1 більше в порівнянні з ділянками ПС2 і ПС3 в 2,0-2,5 рази. Такий порядок свідчить про неоднорідність розподілу птахів на території вітрового парку. Середнє значення коефіцієнта *α*, що визначає ступінь неоднорідності на цих ділянках у відповідність з формулою (6), дорівнює 0,12, що становить 20% від середнього квадратичного відхилення *s=*0,57.

Екстрапольовані характеристики головних параметрів, що характеризують поведінку птахів на території всього вітрового парку «Приморськ-1» з урахуванням статистичного розкиду представлені в табл. 8.
Таблиця 8. Розподіл кількості птахів N різних типів на території вітрового парку «Приморськ-1» по румбам і висоті в 2017 р.,  $N_{\text{neven}}$  – розрахунок за формулою (11).

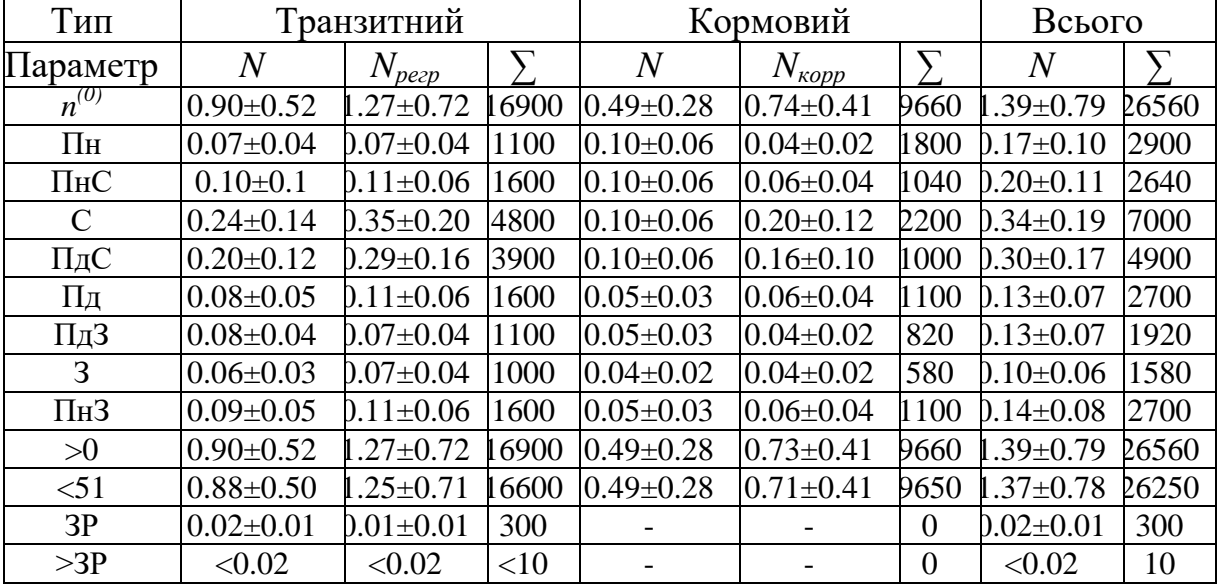

Екстрапольоване значення загальної кількості птахів на території вітрового парку в даний момент часу в стані польоту, обчислене за формулою (9), дорівнює 1,39. Це значення добре корелює з величиною 2,01, отриманою за допомогою рівняння регресії (11).

Відносно велика різниця екстрапольованих даних багато в чому визначається неоднорідністю розподілу птахів на території ВЕС. Майданчик ПС1 примикає до берега моря (рис.1) з більш високим рівнем міграційних процесів. Два інші майданчики знаходяться на віддалі від моря. Подібне відмінність практично не позначається на порівняльних характеристиках поведінки птахів в різні сезони, що визначають напрямок міграції та розподіл по висоті. Детальна інформація за вказаними параметрами наведена в роботі [23].

*Висновки.* Розроблено програму *BIRDS3* для забезпечення статистичного аналізу результатів спостережень орнітокомплексів на території вітрового парку «Приморськ-1», проведених у відповідність до рекомендацій Фонду «Шотландська природна спадщина». Код програми складено на базі технології *Windows Forms* в середовищі розробки програмного забезпечення *Microsoft Visual Studio Community 2017*. Програма дозволяє досліджувати розподіл птахів на різних

ділянках моніторингу у напрямку і висоті польоту в залежності від сезону, часу спостереження, виду птахів і типу міграції.

Щільність зафіксованих птахів на ділянці ПС1 більше в порівнянні з ділянками ПС2 і ПС3 в 2,0-2,5 рази. Подібна відміна свідчить про неоднорідність розподілу птахів на території вітрового парку. Проте, дисперсії, які визначають статистичний розкид досліджених 28 кількісних параметрів (число птахів на різних ділянках, кількість осіб, що пролітають в різних напрямках на різних ділянках і т.д.), є однорідними і оцінюються середнім значенням, рівним 0,32. Середнє квадратичне відхилення *s*, що відповідає цій дисперсії, так само 0,57. Велика частина статистичного розкиду пов'язана з неоднорідністю результатів спостереження на дільницях. Середнє значення коефіцієнта *α*, що визначає ступінь цієї неоднорідності, дорівнює 0,12, що становить половину від середнього квадратичного відхилення.

Головними параметрами поведінки птахів, які використовуються для прогнозування взаємодії птахів з турбінами, є добуток числа птахів на час їх перебування в ділянках спостереження і число птахів *N*, що знаходяться на території вітрового парку в даний момент часу в стані польоту. Величина N, обчислена шляхом екстраполяції результатів моніторингу окремих ділянок на територію вітрового парку «Приморськ-1», дорівнює 1.39±0.79, що знаходиться в згоді з результатами, опублікованими в праці [25]. Отримані дані можуть використовуватися при аналізі впливу ВЕС на екологічну ситуацію в Азово-Чорноморському регіоні.

## **Список використаних джерел**

1. Влияние ветряков на птиц. Исследование учёных. URL: <http://nauka21vek.ru/archives/2633> (дата звернення: 07.09.2020).

2. Ветрогенераторы губительны для птиц? URL: http://ecoenergy.org. ua/vetrogeneratory/vetrogeneratory-gubitelny-dlyapticz.html (дата звернення: 07.09.2020).

3. Hulka S., Mcleod D., Larsen J. K. Assessing Collision Risk in White-Tailed Eagles Using Laser Range-Finder Technology. *Raptors Conservation*. 2013. № 27. P. 248-252.

4. Band W., Madders M., Whitfield D. P. Developing field and analytical methods to assess avian collision risk at wind farms. URL: https://www.natural-

research.org/application/files/4114/9182/2839/Band\_et\_al\_2007.pdf (дата звернення: 24.09.2020).

5. Ralph G. Impacts of wind farms on birds: a review. URL: https://www.doc.govt.nz/Documents/science-and-technical/sfc289 entire.pdf (дата звернення: 24.09.2020).

6. Lekuona J. M., Ursúa C. Avian mortality in wind power plants of Navarra (northern Spain). *Birds and wind farms: risk assessment and mitigation*. 2006. Р. 177-192.

7. Winkelman J. De invloed van de Sep-proefwindcentrale te Oosterbierum (Fr.) op vogels, 1: aanvaringsslachtoffers. *RIN-rapport 92/2. DLO-Instituut voor Bos- en Natuuronderzoek, Arnhem, Netherlands*. 1992. P. 71.

8. Проведення сучасних моніторингових досліджень та розробка експертного висновку і наукового звіту щодо впливу будівництва ВЕС на природні комплекси довкілля, орнітологічні комплекси та мігруючих птахів, кажанів у межах Приморського району Запорізької області / В. Д. Сіохін та ін. Мелітополь, 2018. 149 с.

9. Украина вошла в ТОП-5 лидеров Европы по ветроэнергетике. URL: [https://elektrovesti.net/ 67440\\_ ukraina-voshla-v](https://elektrovesti.net/%2067440_%20ukraina-voshla-v-top-5-liderov-evropy-po-vetroenergetike)[top-5-liderov-evropy-po-vetroenergetike](https://elektrovesti.net/%2067440_%20ukraina-voshla-v-top-5-liderov-evropy-po-vetroenergetike) (дата звернення: 07.09.2020).

10. Суммарная установленная мощность ВЭС в Украине на начало 2020 года достигла 1,2 ГВт – УВЭА. URL: http://reform.energy news/summarnaya-ustanovlennaya-moshchnost-ves-v-ukraine-na-nachalo-2020-goda-dostigla-12-gvt-uvea-14661 (дата звернення: 07.09.2020).

11. Бунецкий Д. В Украине заработала одна из крупнейших ветряных электростанций. URL: [https://delo.ua/ business/v-ukraine](https://delo.ua/%20business/v-ukraine-zarabotala-odna-iz-krupnejshih-vetrjan-359989/)[zarabotala-odna-iz-krupnejshih-vetrjan-359989/](https://delo.ua/%20business/v-ukraine-zarabotala-odna-iz-krupnejshih-vetrjan-359989/) (дата звернення: 07.09.2020).

12. Любас Д. Ветроэнергетика Украины: потенциал и перспективы развития. URL: http://electrician.com. ua/posts/1280 (дата звернення: 07.09.2020).

13. Методика використання Веб додатку «WebBirds» для моніторингу сезонних орнітокомплексів і комп'ютерного моделювання оцінки впливу ВЕС. *Науково-методичні основи охорони та оцінки впливу на навколишнє природне середовище під час проектування, будівництва, експлуатації вітрових та сонячних електростанцій, ліній електромереж*: методичний посібник / О. Б. Анненков та ін. Мелітополь, 2014. С. 93-107.

14. Осадчий В. В., Еремеев В. С., Осадчая Е. П. Программное обеспечение для анализа возможности столкновения птиц с роторами ветровых электроустановок. *Ukrainian Journal of Eductional Studias and Information Technology*. 2018. Vol. 6, № 4. Р. 1-18.

15. Development of the information system for forecasting collision between birds and wind power farms / V. Osadchyi et al. *Eastern-European Journal of Enterprise Technologies*. 2019. № 97 (3). Р. 357-366.

16. Scottish Natural Heritage. Recommended bird survey methods to inform impact assessment of onshore wind farms. URL:

[https://www.nature.scot/sites/ default/files/2017-09/windfarms.pdf](https://www.nature.scot/sites/%20default/files/2017-09/windfarms.pdf) (дата звернення: 24.09.2020).

17. Jervis L., McGovern S., Sweeney S., Buisson R. Offshore Ornithology - Collision Risk Modelling. URL: [https://corporate.vattenfall.co.uk/g](https://corporate.vattenfall.co.uk/)lobalassets/uk/projects/thanetext/peirnov-2017/volume-4/vol4ann4-2-ornithologycrm.pdf (дата звернення: 24.09.2020).

18. Collision Risk of Birds with Modern Large Wind Turbines / L. Karen et al. [URL:](https://www.researchgate.net/publication/232676598_Collision_Risk_of_Birds_with_Modern_Large_Wind_Turbines) https://www.researchgate.net/publication/232676598 Collision Risk of B [irds\\_with\\_Modern\\_Large\\_Wind\\_Turbines](https://www.researchgate.net/publication/232676598_Collision_Risk_of_Birds_with_Modern_Large_Wind_Turbines) (дата звернення: 24.09.2020).

19. Krijgsveld K., Akershoek K., Schenk F., Dirksen S. Сollision risk of birds with modern large wind turbines. *Ardea.* 2009. № 97(3). Р. 357-366.

20. Differential mortality of birds killed at wind farms in Northern Portugal / F. Morinha et al. *Bird Study*. 2014. № 61. Р. 255-259.

21. Bird migration study in the area of wind powers / P. I. Gorlov et al. *Biological Bulletin of Bogdan Chmelnitskiy Melitopol State Pedagogical University*. 2016*.* № 6 (1). Р. 8-28.

22. Кумулятивна оцінка впливу вітрових станцій на природні комплекси в межах техногенних територій північно-західного Приазов'я. Повідомлення 2. Сезонні комплекси птахів / В. Д. Сіохін та ін. *Моніторинг та охорона біорізноманіття в Україні: Прикладні аспекти моніторингу та охорони біорізноманіття. Сер. «Conservation Biology in Ukraine».* Київ; Чернівці, 2020. Вип. 16, т. 3. С. 152-167.

23. Yeremieiev V. Development of software for the study of ornithocomplexes on the territory of wind stations using the results of observations by the route counting method. *Ukrainian Journal of Eductional Studias and Information Technology*. 2020. Vol. 8. № 3. Р. 28- 48.

24. Band B. Using a collision risk model to assess bird collision risks for offshore wind farms. [URL:](https://www.bto.org/sites/default/files/u28/downloads/Projects/Final_Report_SOSS02_Band1ModelGuidance.pdf) [https://www.bto.org/sites/default/files/u28/downloads/Projects/Final\\_Repor](https://www.bto.org/sites/default/files/u28/downloads/Projects/Final_Report_SOSS02_Band1ModelGuidance.pdf) t SOSS02 Band1ModelGuidance.pdf (дата звернення: 24.09.2020).

25. Yeremieiev V., Osadchyi V., Siokhin V., Gorlov P. Methodology for calculating the number of migratory birds in the territory of the wind farms of the Azov region using ICT. *The International Conference on Sustainable Futures: Environmental, Technological, Social and Economic Matters (ICSF 2020*). 2020. Vol. 166. Р. 2-8.

26*.* Жалдак М. І., Кузьміна Н. М., Михалін Г. О. Теорія ймовірностей і математична статистика: підручник. Київ, 2006. 489 с.

# **СТАТИСТИЧЕСКИЙ АНАЛИЗ РЕЗУЛЬТАТОВ МОНИТОРИНГА ОРНИТОКОМПЛЕКСОВ НА ТЕРРИТОРИИ ВЕТРОВОЙ ЭЛЕКТРОСТАНЦИИ «ПРИМОРСК-1» С ИСПОЛЬЗОВАНИЕМ РАЗРАБОТАННЫХ ИНФОРМАЦИОННО - КОМПЬЮТЕРНЫХ ТЕХНОЛОГИЙ**

Сиохин В. Д., Еремеев В. С., Кобка И. А.

#### *Аннотация*

**Разработана программа** *BIRDS3* **для обеспечения статистического анализа результатов наблюдений орнитокомплексов на трёх участках ПС1, ПС2 и ПС3, принадлежащих территории ветрового парка «Приморск-1». Программа позволяет исследовать распределение птиц по направлению и высоте полёта в зависимости от сезона, времени наблюдения, вида птиц и типа миграции. Плотность учтённых птиц на участке ПС1 больше по сравнению с участками ПС2 и ПС3 в 2,0-2,5 раза. Подобное отличие свидетельствует о неоднородности распределения птиц на территории ветрового парка. Основными параметрами поведения птиц, которые используются для прогнозирования взаимодействия птиц с турбинами, являются произведения числа птиц на время их нахождения на участках наблюдения и число птиц** *N***, находящихся на территории ветрового парка в данный момент времени в состоянии полёта. Величина** *N***, вычисленная путём экстраполяции результатов мониторинга отдельных участков на территорию ветрового парка «Приморск-1», равна 1.39±0.79, что находится в согласии с известными литературными данными. Среднее значение дисперсии, которое определяет разброс статистических данных, равно 0,32. Полученные данные могут использоваться при анализе влияния ВЭС на экологическую ситуацию в Азово-Черноморском регионе.**

## **STATISTICAL ANALYSIS OF THE RESULTS OF MONITORING BIRD COMMUNITIES ON THE TERRITORY OF THE WIND FARM «PRIMORSK-1» USING THE DEVELOPED INFORMATION AND COMPUTER TECHNOLOGIES**

V. Siokhin, V. Yeremeev, I. Kobka

## *Summary*

**The BIRDS3 program has been developed to provide a statistical analysis of the results of observations of bird complexes on the territory of the Primorsk-1 wind park, which were carried out at three sections PS-1, PS-2 and PS-3 in accordance with the recommendations of the Scottish Natural Heritage Foundation. The program code is compiled on the basis of Windows Forms technology in the Microsoft Visual Studio Community 2017 software development environment. The program allows you to study the distribution of birds in different monitoring areas in direction and altitude depending on the season, observation time, bird species and type of migration.** 

**The density of recorded birds in the PS-1 section is 2.0-2.5 times higher than in the PS-2 and PS-3 sections. This difference indicates the non-uniform distribution of birds in the wind park. The main parameters of bird behavior, which are usually used to predict the interaction of birds with turbines, are the products of the number of birds by the time they are in the observation sites and the number of birds N that are in the territory of the wind park at a given time in flight. The value of N, calculated by extrapolating the results of monitoring of individual sites on the territory of the Primorsk-1 wind park, is 1.39 ± 0.79, which is in agreement with the known literature data. The mean of the variance, which determines the spread of the statistics, is 0.32. The data obtained can be used to analyze the impact of wind farm on the ecological situation in the Azov-Black Sea region.**

**УДК 004.415** DOI: 10.31388/2078-0877-2020-20-3-259-266

## **ДОСЛІДЖЕННЯ ВПЛИВУ ІНТЕРНЕТ-ПРОТОКОЛІВ НА ПЕРЕДАЧУ ГРАФІЧНИХ ДАНИХ ЧЕРЕЗ КОМП'ЮТЕРНІ МЕРЕЖІ**

#### **Коломієць Д. І.<sup>1</sup> , студент, Лясковська С. Є.<sup>2</sup> , к. т. н., <https://orcid.org/0000-0002-0822-0951> Мартин Є. В.<sup>1</sup> , д. т. н. [https://orcid.org/0000-0001-9095-7057](https://orcid.org/0000-0002-0822-0951)** *<sup>1</sup>Львівський державний університет безпеки життєдіяльності, <sup>2</sup>Національний університет «Львівська політехніка»*

*Анотація* **– у роботі розглянуто вплив інтернет-протоколів на передачу графічних даних через комп'ютерні мережі для забезпечення коректної роботи, визначено та описано організацію комп'ютерних мереж, у яких здатне працювати програмне забезпечення. Наведено приклад та описано роботу розробленого графічного програмного забезпечення, яке дозволяє реалізувати комп'ютерне тестування з дисципліни "Інженерна та комп'ютерна графіка" у вищих навчальних закладах технічного напрямку, а також створювати графічні тести з допомогою графічного застосунку. Пропоноване графічне програмне забезпечення дозволить реорганізувати графічні завдання на тестсервері, який роздає графічний матеріал користувачам, а також, оцінити результати виконання завдань, які зберігаються на головному комп'ютері.** 

*Ключові слова:* **графічне програмне забезпечення, тестування, інтернет-протокол, інженерна та комп'ютерна графіка.**

*Постановка проблеми.* Проблема невідповідності контролю результатів навчання здобувачів вимогам суспільства є одною з наріжних проблем. Наразі досить складно визначити, які питання при вивченні матеріалу засвоюються краще, а які гірше.

Паперово-роздатковий матеріал контролю знань значно застарів. На наш час найбільш ефективним є визначення ступеня теоретичної та практичної підготовки здобувачів із застосуванням електронного контролю. Проте із впровадженням електронного тестування постає ряд проблем, зокрема, вибору методу організації передачі графічних питань, до якої організації комп'ютерної мережі потрібно прибігти для вирішення безпекової частини тестування, скільки здобувачів зможуть проходити тестування одночасно, наскільки об'єктивну оцінку отримав здобувач з тієї чи іншої дисципліни.

\_\_\_\_\_\_\_\_\_\_\_\_\_\_\_\_\_\_\_\_\_\_\_\_\_\_\_\_\_\_\_\_\_\_\_\_ Коломієць Д. І., Лясковська С. Є., Мартин Є. В.

Серед багатьох причин слід виділити дві: тип організації комп'ютерної мережі у комп'ютерних аудиторіях та інформаційну технологію для передачі графічних даних комп'ютерною мережею.

*Аналіз останніх досліджень* свідчить про те, що оцінювання знань з графічних дисциплін здійснюється переважно відповідно до критеріїв оцінювання знань з навчальної дисципліни «Інженерна та комп'ютерна графіка» [1]. У більшості випадків використовуються засоби контролю із залученням паперових носіїв графічної інформації. Одночасно посилюється вплив суб'єктивного фактору на кінцеву оцінку. Враховуючи, що для вивчення дисципліни залучаються програми інженерної комп'ютерної графіки, наприклад, AutoCAD, актуальним постає завдання створення комп'ютерних засобів контролю знань з графічних дисциплін.

Підвищення якості навчання вимагає залучення комп'ютерних засобів, зокрема, для оцінювання якості знань. Актуальним завданням постає розроблення комп'ютерних засобів оцінювання знань, одному з яких присвячена дана робота.

*Формування цілей статті.* Провести дослідження впливу інтернет-протоколів на передачу графічних даних через комп'ютерні мережі та, в якості тестового прикладу, запропонувати графічне програмне забезпечення для тестування знань з графічних дисциплін.

*Основна частина.* Отримання та засвоєння здобувачами матеріалу з дисциплін інженерного напрямку, наприклад, дисципліни «Інженерна та комп'ютерна графіка», потребує ґрунтовного опрацювання та перевірки отриманих навичок на практиці в процесі виконання конкретних завдань. Чим кращими будуть теоретичні знання, тим швидше, якісніше та з більшим розумінням буде виконано тестове завдання.

Комп'ютерні лабораторії вищих навчальних закладів (і не тільки) мають у своєму розпорядженні достатню кількість електронного забезпечення для виконання поставлених завдань та організації зв'язку між ними. Електронний зв'язок є центральною частиною для підтримки правильності виконання роботи графічного програмного забезпечення [2,3]. Наприклад, один тип зв'язку може бути повільним, незахищеним або мати нестабільні показники для передачі великих файлів, якими власне і є графічні файли. Тому потрібно дати відповідні характеристики кожному з них щодо оцінювання знань якості підготовки [4]. Для розуміння проблеми передачі графічних даних у локальній мережі через протокол **TCP** слід, на наш погляд, звернути увагу на протокол, зокрема, графічний.

Протокол – це набір правил, які регламентують порядок збирання пакетів з даних графічного та іншого типу і управління інформацією на роботі станції відправника для передачі і правила збирання пакетів на робочій станції отримувача. Протокол забезпечує передачу графічних даних у мережі за рахунок того, що в ньому вказується, які біти містить заголовок, які значення розміру інформації, які містять саму графічну інформацію, а які потрібні для контролю помилок. Встановлено, що протоколи охоплюють всі фази обміну саме графічними даними в мережі:

а) синхронізацію тактових генераторів комп'ютера-отримувача і комп'ютера-відправника;

б) методику кодування графічних даних у двійкове представлення;

в) інструкції про передачу графічної інформації по декількох різних мережах без втрати їх цілісності.

Мережні транспортні протоколи визначають спосіб передачі графічних даних у мережі, а також метод їх пакетування й адресації. Щоб два мережних комп'ютери могли встановити зв'язок, вони повинні використовувати однакові транспортні протоколи, оскільки протокол визначає метод пакетування й обміну графічними даними.

Операційні системи можуть одночасно підтримувати декілька протоколів, тому завжди можна використовувати для встановлення зв'язку протокол потрібного типу для передачі графічних даних. Проте не всі операційні системи підтримують усі транспортні протоколи. Фактично вони "схильні" до спеціалізації і навіть деякі протоколи з однаковими іменами неможливо використовувати на всіх платформах. Однак у даний час можливості операційних систем у достатній мірі перекриваються, що допускає зв'язок і взаємодію між ними.

Базовим протоколом є протокол **TCP**/**IP** (**Transmission Control Protocol**/**Internet Protocol**). Він відповідає за доставку графічних та іншого виду повідомлень за необхідною адресою. Необхідно мати на увазі, що **TCP**/**IP** не являється єдиним протоколом для передачі графічних та іншого виду повідомлень, що дозволяє з'єднувати різні мережі. Інтернет є багатопротокольною мережею, що інтегрує й інші стандарти. Основні серед них — стандарти взаємодії відкритих систем **OSI**. Системи, що засновані на інших протоколах, також підключаються до Інтернету через шлюзи. Наприклад, **BITNET** — це мережа, що для передачі графічних та іншого виду повідомлень використовує особливі стандарти, але частково, вона доступна через шлюзи Інтернет. Іншими словами, визначити Інтернет можна як взаємозв'язок мереж, що базується на єдиному комунікаційному протоколі — **TCP**/**IP** для передачі та отримання повідомлень різних видів, наприклад, графічних.

За наведеною проблемою перевірки теоретичних та практичних знань студентів у групі, а також за наведеним способом вирішення проблеми через графічне програмне забезпечення, розроблене з метою визначення якості засвоєння графічних знань, нами розроблено проект із запропонованою назвою **Examiner**. Він використовує клієнтсерверну архітектуру, що дозволяє організувати роботу багатьох робочих станцій та забезпечує ефективний доступ до мережевих, графічних та інших ресурсів, що і було використано у даній роботі. Серверну частину представляє проект – **Examiner Teacher**, а натомість клієнта представляє проект – **Examiner Student**.

**Examiner Teacher** є основним вузлом для розроблення, редагування та зберігання тестових питань з дисципліни "Інженерна та комп'ютерна графіка". Викладачам надається зручний графічний інтерфейс з принципами роботи звичайного **Блокнота**, програма, зручна та знайома користувачам персональних комп'ютерів. Для прикладу створення завдань з графіки, нами запропоновано тест, що містить 10 запитань різної складності (рис. 1).

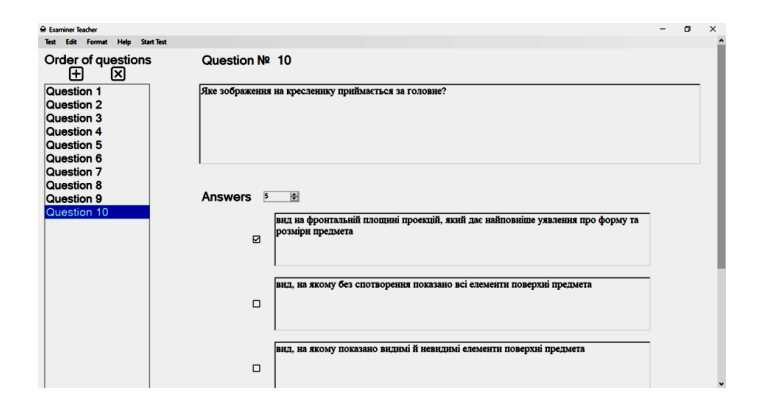

Рис. 1. Приклад створення тестових запитань з графіки

Результатом виконання дослідження стало графічне програмне забезпечення **Examiner**, в якому запропоновано різноманітний функціонал, але один є саме основою, що надає можливість проведення тестового контролю з дисципліни "Інженерна та комп'ютерна графіка" у форматі написання тесту кожним студентом групи одночасно **Start Test** (рис. 2). При натисканні на цю кнопку відкриється додаткове графічне вікно.

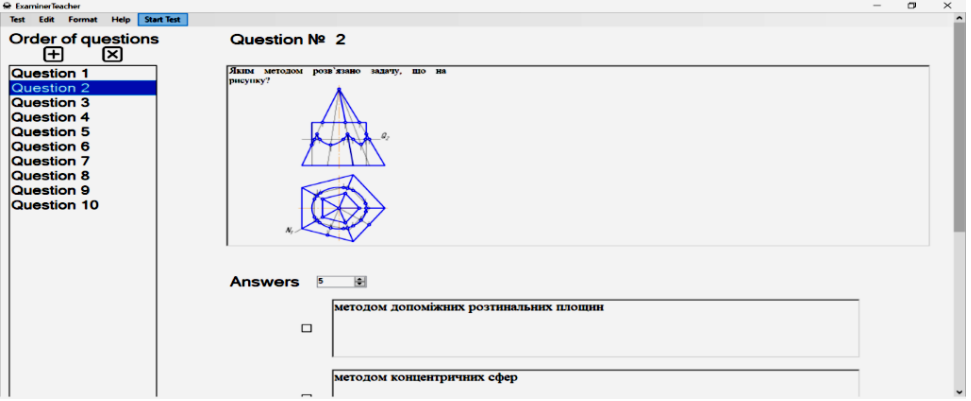

Рис. 2. Приклад меню **Start Test**

Після відкривання графічного вікна (рис. 3) можна вибрати файл із тестом з дисципліни "Інженерна та комп'ютерна графіка", виставити час проходження тесту, переглянути ІР-адресу комп'ютера, яку потрібно повідомити студентам.

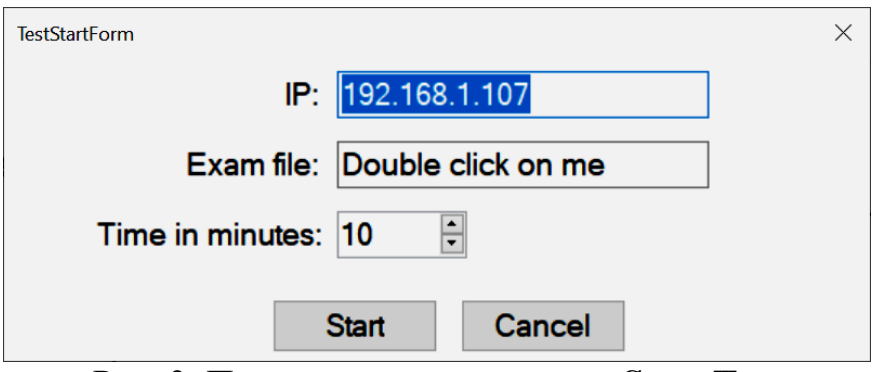

Рис. 3. Приклад структури меню **Start Test**

Після заповнення полів графічного вікна (рис. 4) і натискання клавіші **Start** буде запущено нове консольне вікно (рис. 5), яке відображатиме роботу сервера для завантаження графічних ресурсів.

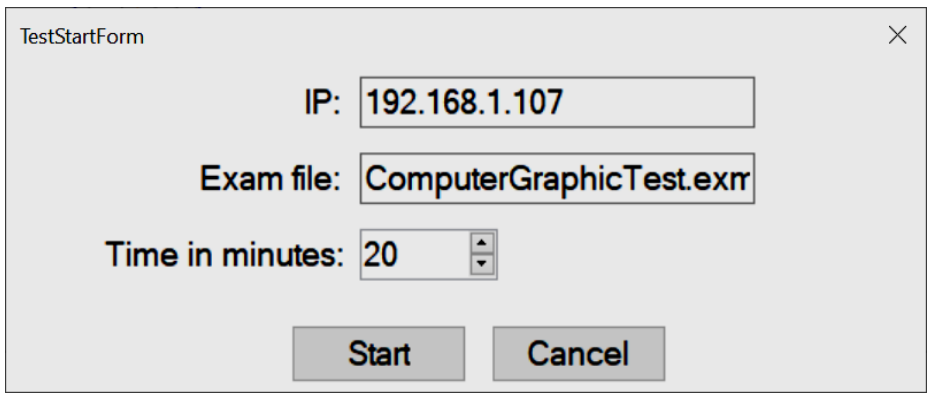

Рис. 4. Приклад заповненого графічного вікна **Start Test**

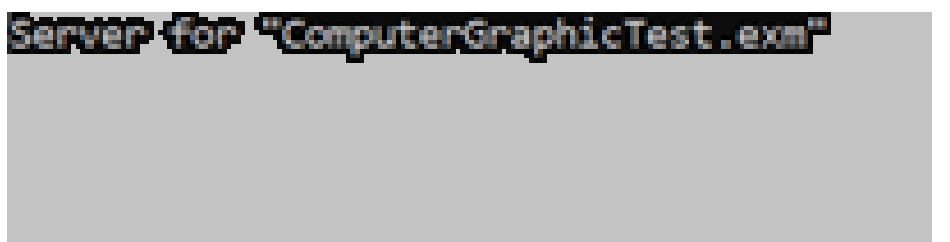

Рис. 5. Приклад консольного меню сервера для теста з графіки

Сервер (рис. 5) буде очікувати на підключення курсантів чи студентів. Після підключення наступного курсанта чи студента йому буде передано питання з дисципліни "Інженерна та комп'ютерна графіка" та ліміт часу для проходження тесту. Ці дані

використовуються для підтримки правил проведення тесту з дисципліни. У цьому консольному вікні згодом буде відображатись інформація про підключення студентів та оцінки, які вони отримали з інженерної та комп'ютерної графіки. Оцінки з відповідними іменами студентів та назвами комп'ютерів, які вони займали в процесі проходження тесту з дисципліни "Інженерна та комп'ютерна графіка", додаються у текстовий файл, де розміщується сервер після встановлення програми (рис. 6).

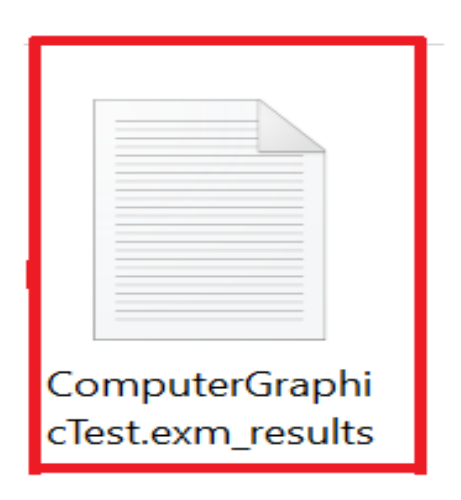

Рис. 6. Приклад назви файлу із результатами тесту з інженерної графіки

*Висновки.* Розроблене графічне програмне забезпечення **Examiner** дозволяє виконувати тестування здобувачів одночасно в одній аудиторії через використання запропонованих принципів, а саме – клієнт-серверна архітектура, **LAN** та інтернет-протокол**TCP/IP.**

## **Список використаних джерел**

1. Критерії оцінювання знань з дисципліни «Інженерна та комп'ютерна графіка». URL: http://kppk.com.ua/ELLIB/DOC/501010401tr/ingenegna\_komp%20grafika /kruterii%20ozinyvan.pdf (дата звернення: 11.09.2020).

2. Використання ТСР протоколу для обміну інформацією в мережі. URL: http://works.doklad.ru/view/LbQHidLKG9A.html (дата звернення: 11.09.2020).

3. Протоколи Інтернету: tcp/ip - основний протокол Інтернету. URL: http://studfile.net/preview/7212838/page:19/ html (дата звернення: 02.09.2020).

4. Тарнавський Ю. А., Кузьменко І. М. Організація комп'ютерних мереж: підручник. Київ: КПІ, 2018. 259 с.

## **ИССЛЕДОВАНИЕ ВЛИЯНИЯ ИНТЕРНЕТ-ПРОТОКОЛОВ НА ПЕРЕДАЧУ ГРАФИЧЕСКИХ ДАННЫХ ЧЕРЕЗ КОМПЬЮТЕРНИЕ СЕТИ**

Коломиец Д. И, Лясковска С. Е., Мартин Е. В.

#### *Аннотация*

**В работе рассмотрено влияние интернет-протоколов на передачу графических данных через компьютерные сети для обеспечения корректной работы, определены и описаны организации компьютерных сетей, в которых способно работать программное обеспечение. Приведен пример и описано работу разработанного графического програмного обеспечения, которое позволяет реализовать электронное тестирование по дисциплине "Инженерная и компьютерная графика» на базе лабораторних компьютеров, а также позволяет преподавателям создавать графические тесты с помощью графического приложения, а студентам проходить данные тесты в лекционных залах во время модульного / сессионного контроля. На основе набранного количества баллов можно определить уровень підготовки студентов, их успеваемость, а также процент усвоенного ими материала за пройденный период обучения. Предложенное программное обеспечение позволит реорганизовать все данные: графические задачи на тест сервер, который раздает графический материал всем студентам группы, а также оценки студентов, хранящиеся на компьютере преподавателя. Эти данные можно сохранить на переносном носителе информации или облачном хранилище для подтверждения успешности студентов.**

*Ключевые слова:* **графическое программное обеспечение, тестирование, интернет-протокол, инженерная и компьютерная графика.**

## **STUDY OF THE INFLUENCE OF INTERNET PROTOCOLS ON THE TRANSMISSION OF GRAPHIC DATA THROUGH COMPUTER NETWORKS**

D. Kolomiiets, S. Ljaskovska , E. Martyn

#### *Summary*

**There are two reasons to pay attention to in the process of introduction into the educational process of studying graphic disciplines: the type of computer network organization in lecture, laboratory, practical classrooms of technical primary school and** 

**information technology for graphic data transmission by computer network. Protocols cover all phases of exchange of the same graphic data in networks: synchronization of clock generators of computersrecipients and computers-justifiers, a technique of coding of graphic data in two representations, instructions on transfer of graphic information on several different networks without loss of their quality. The influence of Internet protocols on the transmission of graphic data over computer networks to ensure correct operation is considered, the organization of computer networks in which the software can work is defined and described. For the given problem of checking of theoretical and practical knowledge of students and course courses, and also the offered way of the decision of problems of an estimation of knowledge of graphic disciplines through the graphic program of maintenance of the project developed by us with the offered name Examiner. An analysis of the problem of assessing the knowledge of students and cadets in graphic disciplines. The importance of studying the course "Engineering and Computer Graphics" for future specialists in technical specialties is emphasized. The prospects of using computer-based testing tools are shown. The paper considers the influence of Internet protocols on the transfer of graphic data through computer networks to ensure correct operation, identifies and describes the organization of computer networks in which the software is capable of operating. An example is given and the work of the developed graphical software is described, which allows universities to implement electronic testing in the discipline "Engineering and Computer Graphics" on the basis of laboratory computers, and also allows teachers to create graphical tests using a graphical application. Students have to take these tests in lecture halls, during modular / session control. Based on the number of points scored, it is possible to clearly determine the level of preparation of students, their progress, as well as the percentage of the material learned by them for the past period of study. This software will allow you to reorganize all data: distributes graphic material to all students in the group, as well as student grades stored on the teacher's computer, which can be saved to a portable storage medium, or to a remote cloud storage to confirm student success.**

*Key words:* **graphics software, testing, internet protocol, engineering and computer graphics.**

## **ІНФОРМАЦІЙНА СИСТЕМА АНАЛІЗУ ГРУП СКЛАДНИХ ВИДІВ ДЕФЕКТІВ ЛИВАРНОГО ВИРОБНИЦТВА ДЛЯ ОПЕРАТИВНОГО ВИЯВЛЕННЯ ПРИЧИН ВИНИКНЕННЯ І ВИЗНАЧЕННЯ СПОСОБІВ ЇХ ЛІКВІДАЦІЇ**

**Дмитрієв Ю.О., ст. викл.**

**Мацулевич О. Є., к.т.н., https://orcid.org/0000-0001-5553-709X Щербина В. М., к.т.н., https://orcid.org/0000-0002-0616-8010 Малюта С. І., к.т.н. https://orcid.org/0000-0002-7824-4609**

*Таврійський державний агротехнологічний університет імені Дмитра Моторного* e-mail: [oleksandr.matsulevych@tsatu.edu.ua](mailto:%3c?php%20get_post_meta(%20get_the_ID(),%20%27people_email%27,%20true%20)?%3E)

*Анотація* – **метою даної роботи є розробка тривимірної моделі ливарної форми для лиття під тиском з вдосконаленими вентиляційними каналами і ливникової системою для зниження пористості виливки.**

**Для наочного представлення результатів роботи вірішені наступні завдання:**

**– розроблено комп'ютерну тривимірну модель модель деталі «Корпус крана» в CAD системі Power Shape;**

**– розроблено геометричну форму вентиляційного каналу літникової форми за допомогою CAD системи Power Shape;**

**– розроблено ливарну форму із застосуванням модуля програми Power Shape.**

*Ключові слова*: **тривимірна модель, ливарна форма, CAD система Power Shape, програмний модуль Toolmaker, літникова система, вентиляційний канал, еліптичний перетин, турбулентний рух потоку.**

*Постановка проблеми.* В даний час в якості заготовок для різних деталей використовують метод лиття під тиском, так як він є прогресивним і широко поширеним способом отримання точних виливків з якісною поверхнею. Однак цей процес не забезпечує гарантовану герметичність деталей, отриманих за допомогою ливарних операцій. Пневмоапаратура, що працює під тиском стисненого повітря до 1МПа через підвищену газо-усадочну

\_\_\_\_\_\_\_\_\_\_\_\_\_\_\_\_\_\_\_\_\_\_\_\_\_\_\_\_\_\_\_\_\_\_\_\_\_\_\_\_\_\_\_\_\_\_\_ Мацулевич О. Є., Щербина В. М., Малюта С.І., Дмитрієв Ю.О.

пористость виливків не взмозі забезпечити якість робочих поверхонь ливарних виробів. Існуючі методи герметизації різними герметиками і просочення у вакуумі не дають можливість отримувати герметичні роз'ємні з'єднання без дефектів [1,2].

*Аналіз попередніх досліджень та публікацій.* Зовнішній вигляд дефекту несе дуже коштовну інформацію про природу його виникнення і дозволяє з достатньою точністю вивести на потрібний напрямок при визначенні причин виникнення браку (рис.1).

Однак, на жаль, сучасний процес аналізу причин виникнення ливарних дефектів та розробка засобів їх ліквідації основано виключно на досвіді провідних фахівців ливарного виробництва, більшість з яких вже передпенсійного віку, а у «молодих» фахівців – бракує професійного досвіду. Тому, на наш погляд, вкрай необхідна систематизація знань, навичок та наробок провідних фахівців для аналізу причин виникнення дефектів при отриманні виливків корпусних (і не тільки) деталей з чавуну та сталі.

Результати системного аналізу підвищення якості литва вже почали входити в практику ливарних цехів провідних підприємств, як *ООО «ПК «Новочеркасский электровозостроительный», ОАО «Пензадизельмаш», ОАО «Коломенский тепловозостроительный», ОАО «Метровагонмаш», ОАО «Тверской вагоностроительный», ЗАО УК «Брянский машиностроительный», ООО «ПК «Бежецкий сталелитейный»* та ін. Але, серед виробничих підприємств, які починають систематизувати та аналізувати причини виникнення дефектів лиття та способи їх ліквідації, у доступних інформаційних джерелах не було знайдено жодного підприємства України [3,5,6].

*Формулювання цілей статті.* З огляду на вищезазначене, виникає необхідність створення інформаційної системи, основаної на системному аналізі груп складних видів дефектів, для оперативного виявлення причин виникнення і визначення способів їх ліквідації для конкретних підприємств м. Мелітополь з оглядом на можливість використання даних досліджень на провідних підприємствах України, що обгрунтовує актуальність пропонованих досліджень.

*Основна частина.* Для вирішення завдання по розробці деталі «Корпус крана» скористуємось CAD системою Power Shape. Сама модель була спроектована з поверхонь за допомогою операцій витягування, обертання, заокруглення і ін. (рис. 2., А, б). Так як можливості Power Shape перевершують інші програмні продукти в

створенні поверхонь, то з її допомогою (рис.2., в, г) вдалося отримати найбільш оптимальну форму як вент каналу, так літникової системи, що є оптимальним у поєднанні з наявністю в самій програмі модуля Toolmaker (рис. 3.) для розробки ливарних форм.

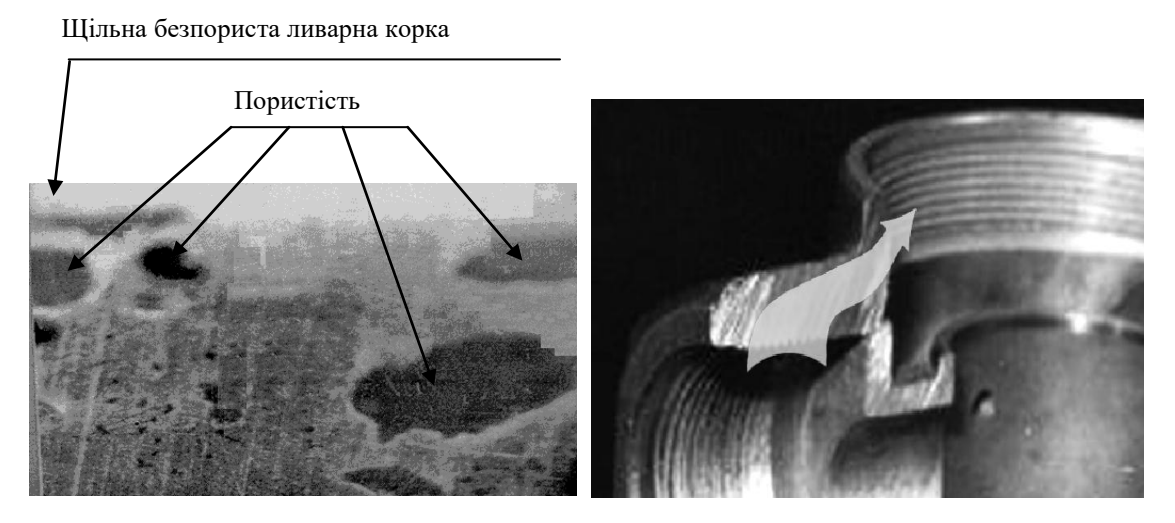

Рис. 1. Структура виливку в перетині

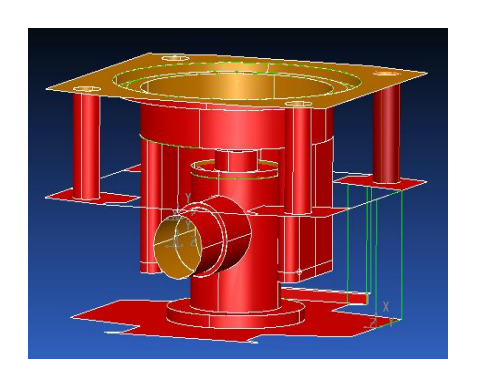

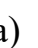

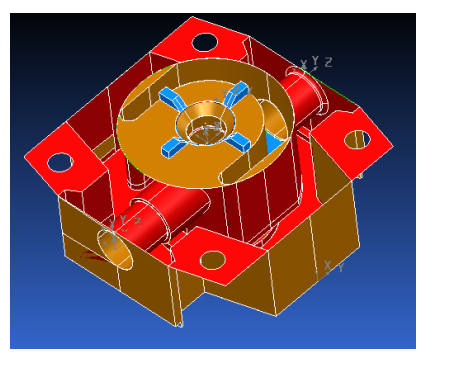

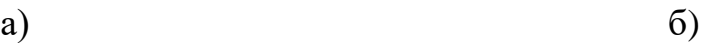

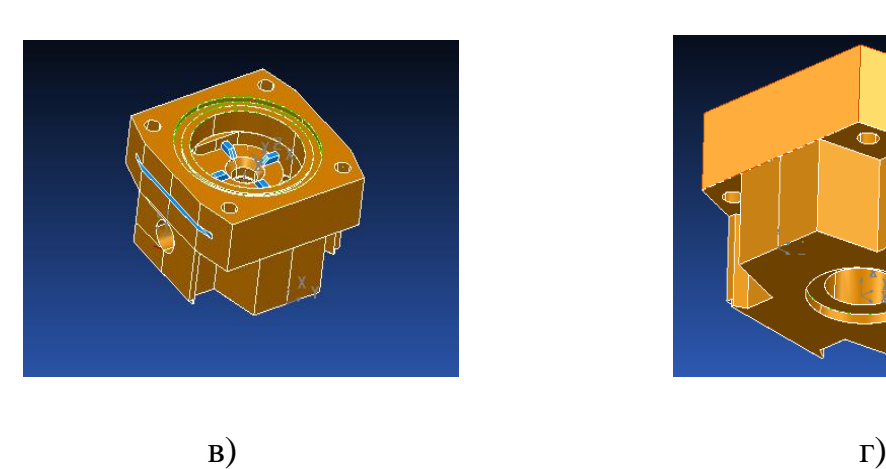

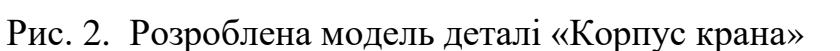

За допомогою програмного модуля Toolmaker розроблено ливарну форму (рис. 4.).

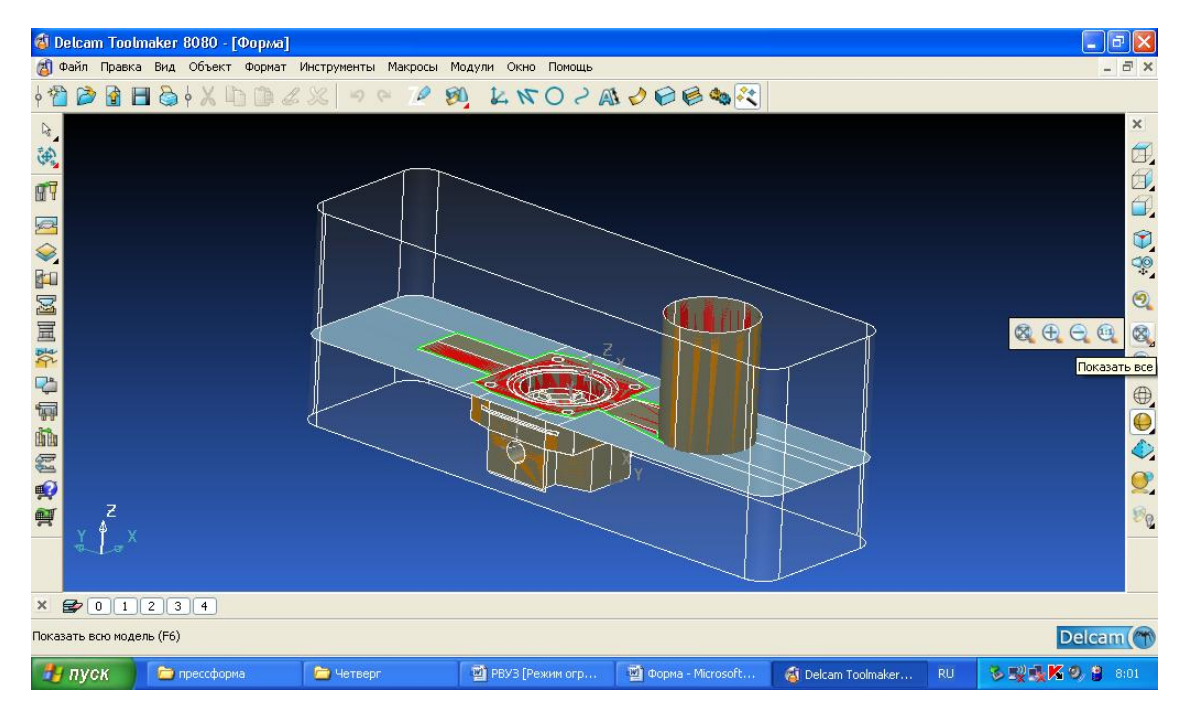

Рис. 3. Процес проектування ливарної форми.

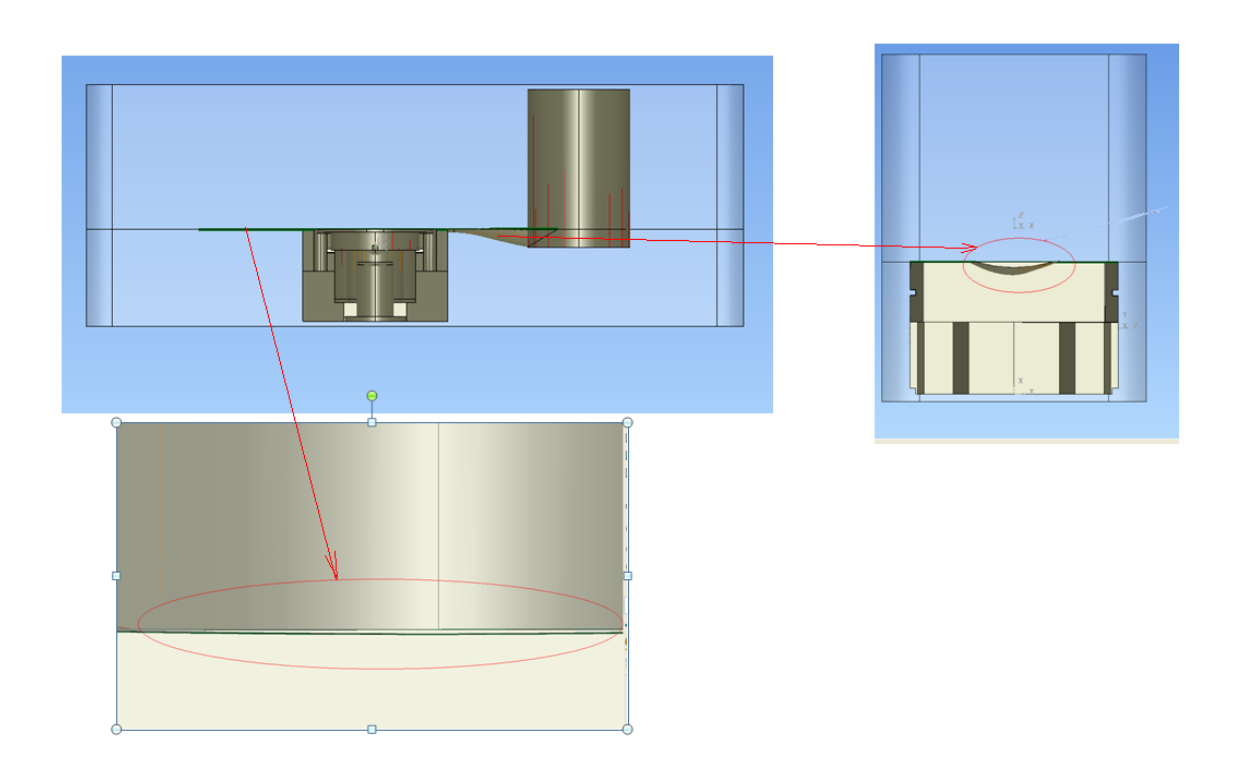

Рис. 4. Ливарна форма, отримана за допомогою модуля Toolmaker програми Power Shape

В якій врахували вплив аеродинамічних і гідравлічних законів, таких як вплив критерію числа Рейнольдса і вплив форми на виникнення турбулентного руху потоку в вентиляційних і ливникових каналах, а також вплив гідравлічного діаметра. З [1] можна розрахувати гідравлічний діаметр отвору літникової системи для будь-якого перетину:

$$
\mathbf{\mathcal{A}}\mathbf{r} = \frac{4\mathbf{F}}{\mathbf{P}}
$$

Площа й периметр еліптичного перетину визначається за формулами [1]:

$$
F_{3} = \pi a_{1} b_{1} = 3,1416 * 0,075 * 10 = 2,355 \text{mm}^{2}
$$
  
2P<sub>3</sub> = 3,1416 $\sqrt{2(a_{1}^{2} + b_{1}^{2})}$  = 3,1416 $\sqrt{2(0,075^{2} + 10^{2})}$  = 44,43mm  
P<sub>3</sub> = 22,215mm

Тоді:

$$
\text{Ar}_{\text{a}} = \frac{4F_{\text{a}}}{P_{\text{a}}} = \frac{4 \times 2,355}{22,215} = 0,424 \text{MM}
$$

Площа й периметр прямокутного перетину знаходяться за формулами:

$$
F_{\pi} = ab = 0,15 * 20 = 3 \text{mm}^2
$$
  

$$
P_{\pi} = 2(a + b) = 2(0,15 + 20) = 40,30 \text{mm}.
$$

Тоді:

$$
\text{Ar}_{\pi} = \frac{4F_{\pi}}{P_{\pi}} = \frac{4*3}{40,30} = 0,298 \text{mm}
$$

Т.к.  $\overline{\text{Ar}}_5$  >  $\overline{\text{Ar}}_5$ , то й витрати повітря для еліптичного перетину будуть більшими, ніж для прямокутного  $[4,5,6]: Q_{\rm a} > Q_{\rm n}$ 

*Висновки.* У роботі запропоновано методику створення тривимірної моделі типу «Корпус крана» в системі Power Shape, розроблено форму вентиляційного каналу і літникової системи ливарної форми з урахуванням аеродинамічних і гідравлічних законів з використанням системи Power Shape та запропоновано ливарну форму з застосуванням модуля Toolmaker програми Power Shape.

Це дозволило значно скоротити термін проектування ливарного оснащення та, завдяки застосуванню сучасних комп'ютерних технологій, розробити інформаційну систему аналізу групп складних видів дефектів ливарного виробництва для оперативного виявлення причин виникнення і визначення способів їх ліквідації.

## **Список використаних джерел**

1. Идельчик И.Е. Справочник по гидравлическим сопротивлениям. Москва, 1992. 672 с.

2. Васькин В. В., Кропоткин В. В., Голод В. М. Численное моделирование процесса формирования чугунных отливок на основе трехмерной геометрической модели. *Литейное производство*. 1991. № 10. С. 2-4.

3. Воронин Ю. Ф., Камаев В. А. Атлас литейных дефектов. Чёрные сплавы. Москва, 2005. 328 с.

4. Воронин Ю. Ф. Матричный метод определения причин возникновения дефекта. *Оборудование. Технический альманах*. 2005. № 4. С. 76-81.

5. Холодняк Ю. В., Гавриленко Є. А. Метод моделювання поверхонь складних технічних виробів. *Сучасні наукові дослідження на шляху до Євроінтеграції:* матеріали міжнар. наук.-практ. форуму (21-22 червня 2019 р.): у 2 ч. / ТДАТУ. Мелітополь, 2019. Ч. 2. С. 111- 113.

6. Гавриленко Е. А., Найдыш А. В., Холодняк Ю. В. Технология компьютерного проектирования функциональных поверхностей технических изделий на основе массива точек. *Строительство. Материаловедение. Машиностроение. Сер. Компьютерные системы и информационные технологии в образовании, науке и управлении*. Днепр, 2016. Вып. 94. С. 24-29.

## **ИНФОРМАЦИОННАЯ СИСТЕМА АНАЛИЗА ГРУПП СЛОЖНЫХ ВИДОВ ДЕФЕКТОВ ЛИТЕЙНОГО ПРОИЗВОДСТВА ДЛЯ ОПЕРАТИВНОГО ВЫЯВЛЕНИЯ ПРИЧИН ВОЗНИКНОВЕНИЯ И ОПРЕДЕЛЕНИЕ СПОСОБОВ ИХ ЛИКВИДАЦИИ**

Мацулевич А. Е., Щербина В. М., Малюта С. И., Дмитриев Ю. А.

#### *Аннотация*

**Целью данной работы является разработка трехмерной модели литейной формы для литья под давлением с усовершенствованными вентиляционными каналами и литниковой системой для снижения пористости отливки.**

**Для наглядного представления результатов работы решены следующие задачи:**

**- разработана компьютерная трехмерная модель детали «Корпус крана» в CAD системе Power Shape;**

**- разработана геометрическая форма вентиляционного канала литейной формы с помощью CAD системы Power Shape;**

**- разработана литейная форма с применением модуля программы Power Shape.**

*Ключевые слова***: трехмерная модель, литейная форма, CAD система Power Shape, программный модуль Toolmaker, литниковая система, вентиляционный канал, эллиптическое сечение, турбулентное движение потока.**

# **INFORMATION SYSTEM FOR ANALYSIS OF GROUPS OF DIFFICULT KINDS OF DEFECTS IN CASTING PRODUCTION FOR RAPID DETECTION OF THE CAUSES OF OCCURRENCE AND DETERMINATION WAYS OF THEIR ELIMINATION**

О. Matsulevich, V. Shcherbina, S. Maliuta, Y.Dmitriev

#### *Summary*

**At present, a progressive and widespread injection molding method is used as blanks for various parts. However, this process does** 

**not provide a guaranteed tightness of parts obtained by casting operations. Due to the increased gas-shrinkage porosity of the castings, the injection molding method is unable to ensure the quality of the working surfaces of the casting products. The existing methods of sealing with various sealants and impregnation in vacuum do not make it possible to obtain sealed detachable joints without defects.**

**The appearance of a defect carries very valuable information about the nature of its occurrence and allows you to bring it to the right direction with sufficient accuracy when determining the causes of a marriage.**

**The modern process of analyzing the causes of foundry defects and the development of means for their elimination is based solely on the experience of leading foundry specialists, most of whom are already of pre-retirement age, and «young» specialists lack professional experience. Therefore, it is extremely necessary to systematize the knowledge, skills and developments of leading specialists to analyze the causes of defects in the production of castings of body (and not only) parts made of cast iron and steel.**

**The aim of this work is to develop a three-dimensional model of a casting mold for injection molding with improved ventilation channels and a gating system to reduce the porosity of the casting.**

**For a visual presentation of the results of the work, the following tasks were solved:**

 **- a computer three-dimensional model of the «Crane body» part was developed in the Power Shape CAD system;**

 **- the geometric shape of the casting mold ventilation duct has been developed using the Power Shape CAD system;**

 **- a casting mold was developed using the Power Shape program module.**

*Key words***: 3D model, casting mold, Power Shape CAD system, Toolmaker software module, gating system, ventilation duct, elliptical section, turbulent flow.**

**УДК 621.914:681.5** DOI: 10.31388/2078-0877-2020-20-3-275-281

## **ПРОГРАМНЕ ЗАБЕЗПЕЧЕННЯ ДЛЯ АВТОМАТИЗОВАНОГО ВИЗНАЧЕННЯ ПАРАМЕТРІВ РІЗАЛЬНОГО ІНСТРУМЕНТУ ФРЕЗЕРНОЇ ОБРОБКИ КОРПУСНИХ ДЕТАЛЕЙ**

**Мацулевич О. Є., к.т.н., https://orcid.org/0000-0001-5553-709X Щербина В. М., к.т.н., https://orcid.org/0000-0002-0616-8010 Бондаренко Л.Ю., к.т.н., https://orcid.org/0000-0001-5858-7375 Малюта С. І., к.т.н., https://orcid.org/0000-0002-7824-4609 Антонова Г. В., ст. викл. https://orcid.org/0000-0001-9269-6356**

*Таврійський державний агротехнологічний університетімені Дмитра Моторного*  e-mail: [oleksandr.matsulevych@tsatu.edu.ua](mailto:%3c?php%20get_post_meta(%20get_the_ID(),%20%27people_email%27,%20true%20)?%3E)

*Анотація* **– метою даної роботи є створення програмного забезпечення, визначення геометричних параметрів різального інструменту для фрезерної обробки корпусних деталей на машинобудівних підприємствах м. Мелітополя.**

**На сучасному етапі розвитку машинобудування, вирішальними засобами істотного підвищення ефективності виробництва є автоматизація виробничого процесу, яка звільняє людину від ряду функцій управління і одночасно підвищує його роль як організатора і керівника виробництва. Автоматизація означає застосування якісно нових систем машин, при яких без сприяння людини, але під його контролем, виконуються функції обробки, транспортування оброблюваних заготовок або інструментів, контролю якості, регулювання та управління виробничим процесом.**

**Комплексне вирішення проблем впровадження комп'ютерів у виробничий процес дає можливість перейти до автоматизованого виробництва.**

**Предметом даного дослідження є розробка програмного забезпечення для визначення параметрів різального інструменту фрезерної обробки корпусних деталей.**

**Для досягнення поставлених задач в роботі вирішені наступні задачі:**

- **проведено аналіз існуючої методики визначення параметрів різального інструменту фрезерної обробки корпусних деталей;**

- **розроблено оригінальне програмне забезпечення розрахунку геометричних параметрів фрез.**

\_\_\_\_\_\_\_\_\_\_\_\_\_\_\_\_\_\_\_\_\_\_\_\_\_\_\_\_\_\_\_\_\_\_\_\_\_\_\_\_\_\_\_\_\_\_\_\_\_\_\_\_\_\_\_\_\_\_\_ Мацулевич О.Є., Щербина В.М., Бондаренко Л. Ю., Малюта С. І., Антонова Г.В.

#### *Ключові слова***: автоматизоване проектування, технологічне оснащення, верстат з числовим програмним управлінням (ЧПУ), програме забезпечення, габаритні параметри фрези, кресленики деталей, складальні кресленики.**

*Постановка проблеми.* Автоматизоване проектування (computeraided design – CAD) є технологією, яка полягає у використанні комп'ютерних систем для полегшення створення, зміни, аналізу та оптимізації графічних проектів. Таким чином, будь-яка програма, що працює з комп'ютерною графікою, так само як і будь-який додаток, що використовується в інженерних розрахунках, відноситься до систем автоматизованого проектування. Іншими словами, застосування того чи іншого програмного забезпечення САПР на засобах CAD залежить від геометричних програм для роботи з формами, поставлених завдань на проектування для отримання необхідних проектувальнику результатів та спеціалізованих додатків для аналізу та оптимізації рішення.

Виготовлення конструкторської і технологічної документації в органічному зв'язку з дизайнерськими розробками є передумовою виробництва. Кресленики деталей, складальні кресленики, специфікації, перелік матеріалів, технологічні операційні плани, інструкції, схеми наладки, схеми контролю, технологічні карти, розрахункова документація і т. п. – усе це документи, необхідні для виробництва. Між ними існують інформаційні зв'язки, обумовлені самим виробом. Тому, створення автоматизованого виробництва являє собою інтеграцію всіх його етапів на основі єдиної інформаційної бази і єдиного механізму керування, а саме – автоматизованої системи проектування.

*Аналіз попередніх досліджень та публікацій.* Без застосування технологічного оснащення у виробництві обійтися практично неможливо. При виконанні абсолютно будь-якої технологічної операції використовується різноманітне оснащення, наприклад: пристосування, допоміжні інструменти, транспортне і завантажувальне оснащення та ін. Причому це стосується як одиничного, так і серійного виробництва. Найбільш широкого використання набув такий різновид оснащення, як верстатні пристосування.

Згідно отриманих результатів дослідження [1,2,3], можна зробити висновок про необхідність розробки та впровадження програмного забезпечення автоматизації проектування фрезерного інструменту, яке вирішить більшу частину проблем, пов'язаних з фрезеруванням виробів.

Для проектування даного програмного забезпечення доцільно обрати мову програмування Delphi, оскільки вона найбільш адаптована до КОМПАС-3D, середу розробки Borland Delphi 7, САПР КОМПАС-3D, прикладний програмний інтерфейс КОМПАС-SDK (API5) та СКБД Microsoft SQL Server 2005 [1,2,3] .

*Формулювання цілей статті.* В даній роботі пропонується методика розробки програмного забезпечення для автоматизованого визначення геометричних параметрів різального (фрезерного) інструменту та побудови їхніх тривимірних моделей для подальшої розробки програмного забезпечення обробки виробів на верстатах з числовим програмним управлінням (ЧПУ).

*Основна частина.* Розроблене програмне забезпечення для визначення параметрів різального інструменту фрезерної обробки надає можливість автоматизувати процес проектування різальних інструментів, а також проводити розрахунок режимів різання [1, 2]. Воно створено таким чином, що дозволяє проектувальнику значно скоротити процес проектування

Головне вікно програми складається з 3-х вкладок, таких як ГОСТ 9304-69,ГОСТ 17025-69 та ГОСТ 28527-90.

Вкладки головного вікна наведені у рис. 1, 2 та 3 відповідно

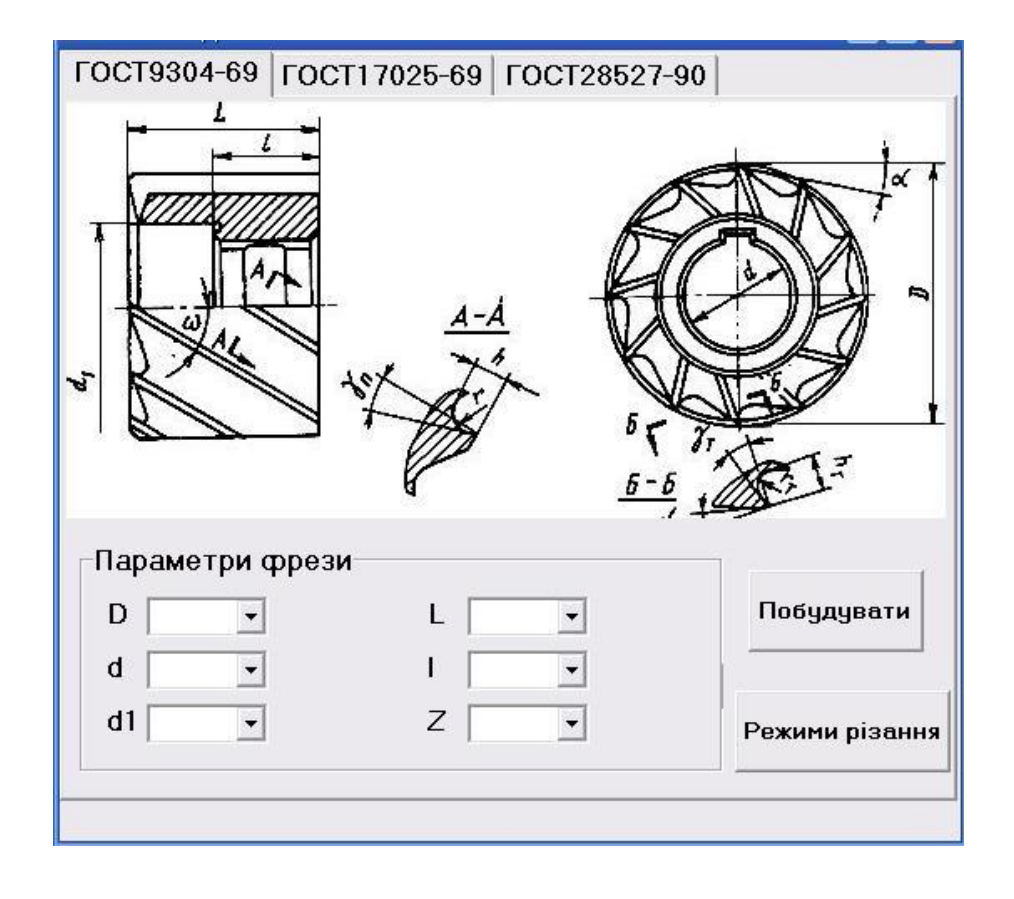

Рис. 1. Головне вікно програми.

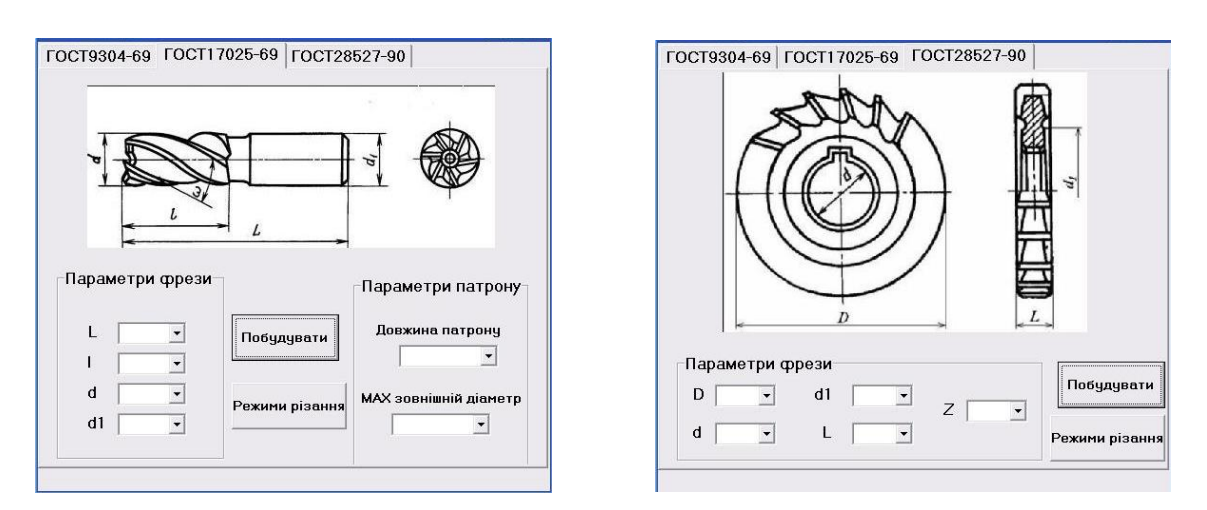

Рис. 2. Головні вікна програми.

У блоці параметрів фрези вводяться необхідні користувачу габаритні параметри. При натисканні на поле біля назви параметру, система запропонує вібрати дані, які занесені у БД. Для подальшої роботи необхідно натиснути кнопку «Побудувати». В результаті цього програма виконає імпорт моделі до CAD – системи КОМПАС. При цьому відбувається побудова не лише самого різального інструменту, а й патрону до нього.

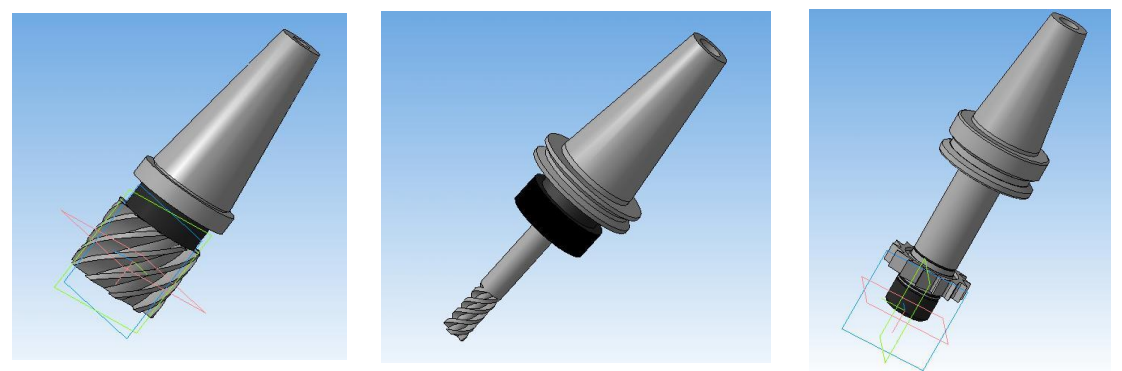

Рис. 3. Результат імпорту деталі з заданими параметрами

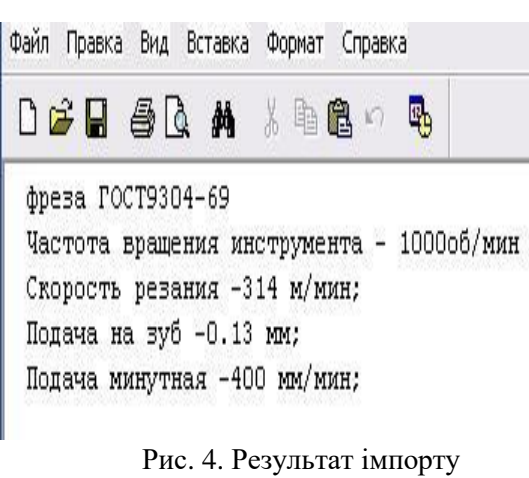

режимів різання у текстовий файл

Наступним кроком роботи програмного забезпечення є розрахунок режимів різання. Дані для розрахунків беруться з тих самих значень, які обираються для побудови CAD моделі інструменту. Режими різання розраховуються при натисканні на кнопку «Режими різання». В результаті отримаємо текстовий файл з вже розрахованими значеннями.

*Висновки.* В роботі вирішено наступні задачі:

- проведено аналіз існуючої методики визначення параметрів різального інструменту фрезерної обробки корпусних деталей;

- досліджено функціональну структуру програмного забезпечення визначення параметрів фрезерного інструменту;

- розроблено оригінальне програмне забезпечення розрахунку геометричних параметрів фрез.

#### **Список використаних джерел**

1. Архангельский А. Я. Программирование в Delphi 5. Москва, 2000. 1072 с.

2. Архангельский А. Я. Программирование в Delphi 6. Москва, 2003. 1117 с.

3. Електронна довідка програми «КОМПАС 3D».

4. Михайленко В. Е., Кислоокий В. Н., Лященко А. А. Геометрическое моделирование и машинная графика в САПР: учебник. Киев: Вища школа, 1991. 374 с.

5. Румшиский Л. З. Математическая обработка результатов эксперимента. Москва, 1971. 192 с.

6. Проектування прес-форм, консультації. URL: http://presforma.at.ua (дата звернення: 01.09.2020).

#### **ПРОГРАММНОЕ ОБЕСПЕЧЕНИЕ ДЛЯ АВТОМАТИЗИРОВАННОГО ОПРЕДЕЛЕНИЯ ПАРАМЕТРОВ РЕЖУЩЕГО ИНСТРУМЕНТА ФРЕЗЕРНОЪ ОБРАБОТКИ КОРПУСНЫХ ДЕТАЛЕЙ**

Мацулевич А. Е., Щербина В. М., Бондаренко Л. Ю., Малюта С.И., Антонова Г. В.

#### *Аннотация*

**Целью данной работы является создание программного обеспечения определения геометрических параметров режущего инструмента для фрезерной обработки корпусных деталей на машиностроительных предприятиях г. Мелитополя.**

**На современном этапе развития машиностроения решающими средствами существенного повышения эффективности производства является автоматизация производственного процесса, которая освобождает человека от ряда функций управления и одновременно повышает его роль как организатора и руководителя производства. Автоматизация означает применение качественно новых систем машин, при которых без содействия человека, но под его контролем,** 

**выполняются функции обработки, транспортировки обрабатываемых заготовок или инструментов, контроля качества, регулирования и управления производственным процессом.**

**Комплексное решение проблем внедрения компьютеров в производственный процесс дает возможность перейти к автоматизированному производству.**

**Изготовление конструкторской и технологической документации находится в органической связи с дизайнерскими разработками и является одной из предпосылок производства. Чертежи деталей, сборочные чертежи, спецификации, перечень материалов, технологические операционные планы, инструкции, схемы наладки, схемы контроля, технологические карты, расчетная документация - все это документы, необходимы для производства. Между ними существуют информационные связи, которые обусловлены самим изделием. Поэтому, создание автоматизированного производства представляет собой интеграцию всех его этапов на основе единой информационной**  базы и единого механизма управления, а именно **автоматизированной системы проектирования.**

**Предметом данного исследования является разработка программного обеспечения определения параметров инструмента фрезерной обработки корпусных деталей.**

**Для достижения поставленных задач в работе решены следующие задачи:**

**- проведен анализ существующей методики определения параметров инструмента фрезерной обработки корпусных деталей;**

**- разработаны оригинальное программное обеспечение расчета геометрических параметров фрез.**

*Ключевые слова***: автоматизированное проектирование, технологическая оснастка, станок с числовым программным управлением (ЧПУ), програмное обеспечение, габаритные параметры фрезы, чертежи деталей, сборочные чертежи.**

## **SOFTWARE FOR AUTOMATED DETERMINATION OF CUTTING TOOL PARAMETERS MILLING BODY PARTS**

О. Matsulevich, V. Shcherbina, L.Bondarenko, S. Maliuta, G. Antonova

## *Summary*

 **The purpose of this work is to create software for determining the geometric parameters of the cutting tool for milling processing of body parts at machine-building enterprises in Melitopol.**

**At the present stage of development of mechanical engineering, the decisive means of significantly increasing production efficiency is the automation of the production process, which frees a person from a number of management functions and at the same time increases his role as an organizer and manager of production. Automation means the use of qualitatively new systems of machines, in which, without human assistance, but under his control, the functions of processing, transportation of workpieces or tools, quality control, regulation and management of the production process are performed.**

**A comprehensive solution to the problems of introducing computers into the production process makes it possible to switch to automated production.**

**The production of design and technological documentation is organically linked with design developments and is one of the prerequisites for production. Part drawings, assembly drawings, specifications, list of materials, technological operational plans, instructions, setup diagrams, control diagrams, flow charts, settlement documentation - all these documents are necessary for production. There are informational links between them, which are due to the product itself. Therefore, the creation of automated production is the integration of all its stages on the basis of a single information base and a single control mechanism, namely, an automated design system.**

**The subject of this research is the development of software for determining the parameters of the tool for milling body parts.**

**To achieve the set tasks, the following tasks were solved in the work:**

 **- the analysis of the existing methodology for determining the parameters of the tool for milling body parts was carried out;**

 **- developed original software for calculating the geometric parameters of cutters.**

*Key words***: computer-aided design, technological equipment, computer numerical control (CNC) machine, software, overall parameters of the cutter, part drawings, assembly drawings.**

**УДК 681.5136:374.7** DOI: 10.31388/2078-0877-2020-20-3-282-292

## **ІНФОРМАЦІЙНА СИСТЕМА СЕМАНТИЧНОГО ОПРАЦЮВАННЯ РЕЗУЛЬТАТІВ НЕФОРМАЛЬНОГО Й ІНФОРМАЛЬНОГО НАВЧАННЯ**

**Прийма С. М., д.пед.н., <http://orcid.org/0000-0002-2654-5610> Строкань О. В., к.т.н., http://orcid.org/0000-0002-6937-3548 Лубко Д. В., к.т.н., <http://orcid.org/0000-0002-2506-4145> Мозговенко А. А., <https://orcid.org/0000-0002-7445-8925>**

*Таврійський державний агротехнологічний університет імені Дмитра Моторного* e-mail: [oksana.strokan@tsatu.edu.ua](mailto:oksana.strokan@tsatu.edu.ua)

*Анотація* **– у роботі розглянута проблема визнання результатів неформального й інформального навчання. Обґрунтовано доцільність використання ініціативи Semantic Web, особливістю якої є інтелектуальне оброблення, засноване на семантичних технологіях. Запропоновано інформаційну систему семантичного опрацювання результатів неформального й інформального навчання на основі класифікатора ESCO, який дозволяє здобувачам роботи і роботодавцям з різних країн-членів Європейського Союзу більш ефективно оперувати інформацією про результати навчання. Для опису моделі предметної області запропоновано використовувати онтологічні бази знань. Виділені та проаналізовані етапи розробки даної системи: здійснене функціональне моделювання; створено схему онтології в редакторі Protege; описаний процес інтеграції онтології в RDFсховище, розроблений інтерфейс користувача інформаційної системи.**

*Ключові слова***: інформаційна система, результати навчання, неформальне навчання, інформальне навчання, компетентності, навички, онтологія, ESCO, Semantic Web.**

*Постановка проблеми*. Розвиток економічних і соціальних відносин у сучасному інформаційному суспільстві залежить від рівня освіти громадян, яка є основою динамічного розвитку будь-якої країни. Освіта відіграє головну роль у формуванні людського капіталу, стає основним фактором і ресурсом для самореалізації та досягнення життєвого успіху людини.

\_\_\_\_\_\_\_\_\_\_\_\_\_\_\_\_\_\_\_\_\_\_\_\_\_\_\_\_\_\_\_\_\_\_\_\_\_\_\_\_\_\_\_\_\_

Прийма С. М., Строкань О. В., Лубко Д. В., Мозговенко А. А.

Сучасна система освіти має ряд принципів, серед яких головними є технологізація, персоналізація, самоосвіта та саморозвиток. Впровадження технічних засобів у всі сфери життя дає можливість значно розширити перелік засобів і методів отримання необхідних компетенцій через неформальне й інформальне (спонтанне) навчання, в тому числі через відкриті освітні ресурси. Самоосвіта та самореалізація є основною формою підвищення своєї кваліфікації та конкурентоспроможності на ринку праці. У зв'язку зі швидкими темпами розвитку суспільства, підвищенням вимог до знань і навиків людини, відбувається постійне, впродовж життя, навчання людини, розширення набутих знань, умінь та навичок, яких вимагає сучасний працедавець.

Сьогодні найлегший спосіб поєднання ринку освітніх послуг та ринку праці - це використання інформаційних порталів, які являють собою ресурс, що дозволяє розширювати можливості особистості щодо здобуття нею освіти й підвищувати рівень доступності останньої, для широких верств населення. Суб'єкти, що представлені на ринку праці, можуть описувати здобуті під час неформального та інформального навчання результати через різні неформалізовані характеристики (наприклад, командний дух, соціальні навички, лідерські навички) [2]. Вирішувати проблему співставлення таких описів покликані семантичні технології, які здатні формалізувати, аналізувати та обробляти зміст інформаційних ресурсів. Вони базуються на застосуванні знання про предметну область та знання щодо користувачів цих інформаційних технологій, забезпечивши автоматизований аналіз інформації у Web [4,7].

Згідно з вище зазначеним розроблення інформаційної системи семантичного опрацювання результатів неформального й інформального навчання, вбачається актуальним і своєчасним науковим завданням.

*Аналіз останніх досліджень*. Стрімкий розвиток інформаційних систем, заснованих на знаннях, викликав значний розвиток ініціативи Semantic Web [2], особливостями якої є розширення машинної обробки інформації, а саме інтелектуальне оброблення, засноване на семантичних технологіях. Семантична ідентифікація певного фрагменту даних полягає у встановленні його зв'язку з елементом опису знань предметної області та явним визначенням змісту такого зв'язку. Сьогодні для цього широко застосовуються онтології формалізований, явний опис предметної області [7]. Як зазначено в [1] онтології в онтологічному інжинірингу є засобом формального моделювання структури системи, тобто відповідних об'єктів або суб'єктів і відношень між ними, які належать відповідній предметній області і використовуються для вирішення практичних завдань. У

зв'язку зі вступом України в європейський освітній простір є обґрунтованим використання багатомовного класифікатора європейських навичок, умінь, кваліфікації та професій ESCO (European Skills, Competences, Qualifications and Occupations) [6] для побудови систем семантичного оцінювання результатів неформального й інформального навчання.

*Формування цілей статті*. Забезпечення оцінки результатів неформального та інформального навчання за рахунок розробки інформаційної системи на основі багатомовного класифікатора європейських навичок, умінь, кваліфікації та професій ESCO.

*Основна частина*. В якості основи інформаційної системи використаний європейський класифікатор ESCO, який розробила Європейська Комісія з метою підтримки процесу визнання результатів навчання як в системі формально, так і не формального й інформального навчання. Класифікатор ESCO вирішує завдання забезпечення справедливого та належного функціонування ринку праці, поєднує пошукувачів роботи і роботодавців із різних країнчленів Європейського Союзу. Класифікація ESCO визначає і класифікує навички, компетенції, кваліфікації і професії, які мають значення для європейського ринку праці, освіти та професійної підготовки, і доступні на 27 європейських мовах. Це дозволяє службам зайнятості з усіх європейських країн обмінюватися наявними вакансіями та/або резюме. В результаті забезпечується професійна і регіональна мобільність. Класифікація ESCO публікується у форматах SKOS-RDF і CSV, які користувачі можуть інтегрувати в свої додатки і послуги. Для роботи зі своїми ресурсами, ESСО пропонує обрати для кожного користувача свій індивідуальний пакет інструментів (рис. 1).

| <b>ABOUT ESCO</b>                  | <b>E</b> CLASSIFICATION                        | TOOLS & RESOURCES   | <b>R</b> FORUM |
|------------------------------------|------------------------------------------------|---------------------|----------------|
|                                    |                                                |                     |                |
| Q Filter                           |                                                |                     |                |
| $\bigodot$ v1.0.3<br>All languages |                                                | Your custom package |                |
| ⊙ CSV                              |                                                |                     |                |
| SCO Pillar                         | Occupations<br>Broader relations (1MB)         |                     |                |
|                                    | Skills/competences<br>Broader relations (2MB). |                     |                |
|                                    |                                                |                     |                |
|                                    | Occupations/Skills<br>Relations (19MB)         |                     |                |
|                                    | Skills/Skills<br>Relations (1MB)               |                     |                |

Рис. 1. Елемент Ваш індивідуальний пакет класифікатору ESCO

З розвитком неформального й інформального навчання часто різні суб'єкти на ринку праці описують свої пропозиції або вимоги через різні неформалізовані характеристики («м'які навички»), наприклад, командний дух, соціальні навички, лідерські навички, для опису яких використовуватися різні терміни. Тому для вирішення задачі співставлення таких описів, розроблення інформаційної системи повинно базуватися на семантичних технологіях (Semantic Web) [2,10], а модель предметної області - описуватися на основі онтологічних баз знань. Онтологічний аналіз є ефективним засобом для моделювання уявлень про різноманітні предметні області, який дозволяє відображати їх семантику [10]. З точки зору вирішуваної задачі основні класи онтології – це компетентність, професія, кваліфікація, знання, навички, а також ті суб'єкти, з якими можуть бути пов'язані ці класи: працівники, що мають певні знання та навички; роботодавці та провайдери освітніх послуг.

Для визначення основних можливостей виконаємо функціональне моделювання IDEF0 інформаційної системи семантичного опрацювання результатів неформального й інформального навчання (рис. 2).

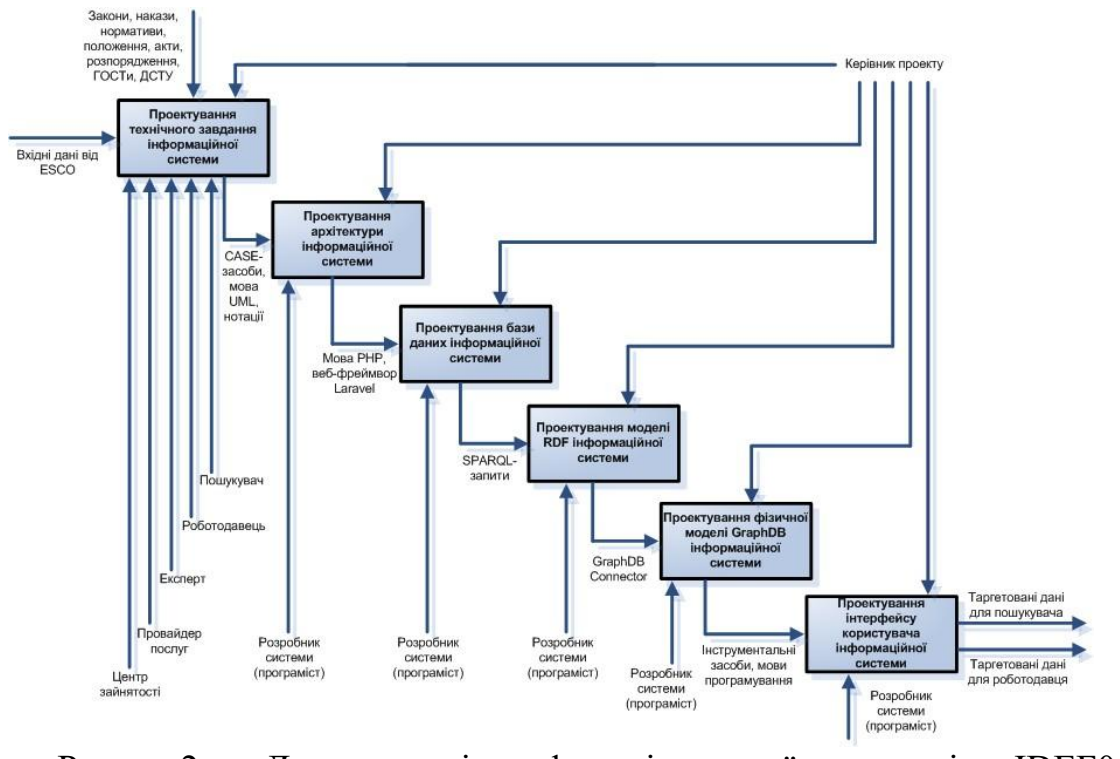

Рис. 2. Декомпозиція функціональної моделі IDEF0 інформаційної системи

Головними користувачами інформаційної системи є Роботодавець, Пошукувач роботи, Експерт, Провайдер освітніх послуг, Центр зайнятості (рис. 3). Користувач Роботодавець має змогу

створювати резюме, розміщати вакансії. Користувач Пошукувач роботи має змогу створювати резюме, здійснювати пошук вакансій за формалізованими і м'якими навичками.

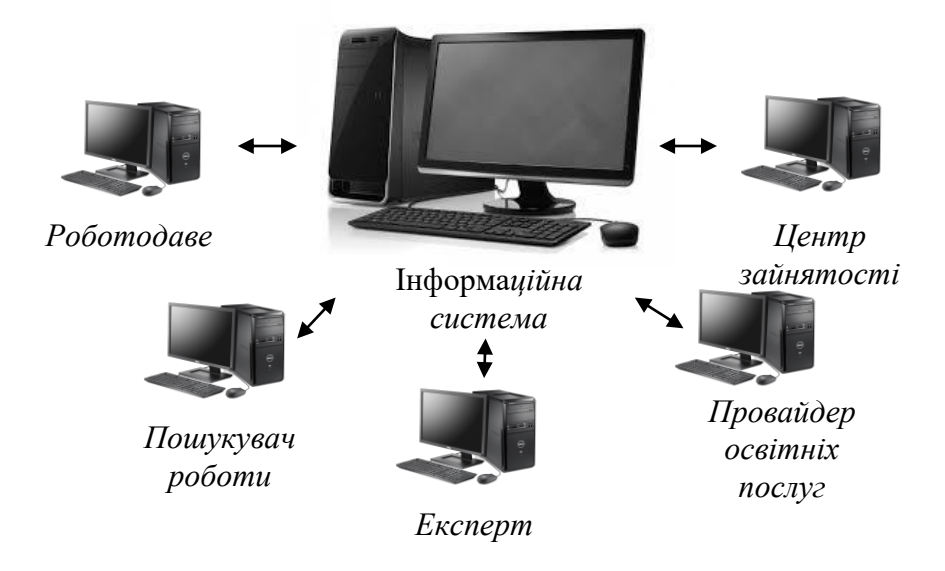

Рис. 3. Користувачі інформаційної системи

Користувач Експерт ідентифікує м'які навички і нові професії для співставлення їх з базою професій і навичок ESCO. В ролі Провайдеру освітніх послуг може бути заклад вищої освіти, електронні MOOC-ресурси тощо, які можуть використовувати інформаційну систему для аналізу навичок, які пропонує Пошукувач роботи і вимагає Роботодавець, для оцінки і документування результатів неформального й інформального навчання Пошукувачів роботи та валідації цих результатів. Працівники Центру зайнятості мають змогу використовувати інформаційну систему для реєстрації заявок, аналізу і формування статистичних звітів, розміщення інформації про заходи з підвищення кваліфікації, стажування тощо.

Розроблення інформаційної системи семантичного опрацювання результатів неформального й інформального навчання міститься у наступних етапах.

На першому етапі здійснена модифікація онтології класифікатора ESCO засобами системи зберігання метаданих Protege. Protege – це локальна, доступна Java-програма, яка призначена для побудови (створення, редагування та перегляду) онтологій прикладної області [5]. Для реалізації системи інтеграції будемо застосовувати абстрактну модель даних у вигляді орієнтованих графів «суб'єктпредикат-об'єкт» RDF, мову опису онтологій OWL і мову запитів до RDF-подібних даних SPARQL. Тому на другому етапі виконана інтеграція отриманої онтології в RDF-сховище, яке є базою знань для

зберігання та вилучення триплетів через семантичні запити. RDF дозволяє визначати і оперувати твердженнями на основі предикатів і подавати концептуальну інформацію.

Мова опису онтологій OWL [8] являє собою формалізм представлення знань, синтаксичний варіант дескрипційної логіки. OWL розширює можливості технології RDF, дозволяючи описувати відношення між класами, кардинальність, симетрію, рівність тощо.

Найбільш популярною серед мов запитів до RDF-сховищ на сьогоднішній день є мова SPARQL [9]. Вона визначає тільки запити до інформації, що міститься в моделях, а реалізацію інтерфейсу для мови запитів забезпечує бібліотека для розроблення семантичних вебзастосувань Jena. SPARQL отримує вимоги застосування у формі запиту і повертає цю інформацію у вигляді набору зв'язків або графа RDF [3,4].

Приклад SPARQL-запиту наведений на рис. 4. Результат SPARQL-запиту виводиться у вигляді таблиці (рис. 5).

```
PREFIX xsd: <http://www.w3.org/2001/XMLSchema#>
PREFIX skos: <http://www.w3.org/2004/02/skos/core#>
PREFIX ns9: <http://data.europa.eu/esco/label-role/>
select *
where \{Puri Pp Po.
FILTER(?uri=<http://data.europa.eu/esco/occupation/e31c83ac-cb74-4936-88f1-90ed0997b29b>)
    FILTER(?occupation=<http://data.europa.eu/esco/label-role/male>)
    FILTER(?o=<http://data.europa.eu/esco/model#Occupation>)
?occupation skos:prefLabel ?label
```
## Рис. 4. Приклад SPARQL-запиту

Наведений приклад запиту показує запит на виведення переліку URI, які відповідають, згідно запиту, чоловічим професіям, які містяться в ESCO. URI уніфікований ідентифікатор ресурсів [3], який визначає спосіб запису адреси довільного ресурсу. URI – це компактний рядок символів, який використовується для ідентифікації абстрактного або фізичного ресурсу. Однією з форм URI є URL (Uniform Resource Locator), уніфікований вказівник ресурсу.

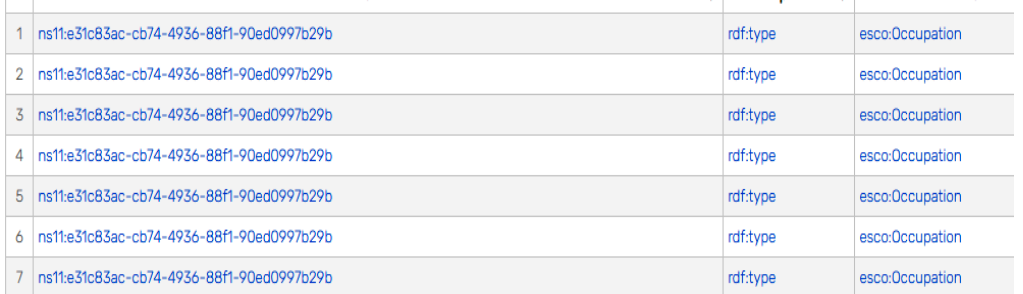

#### Рис. 5. Результат роботи SPARQL-запиту

Для прискорення виконання необхідних даних з набором різноманітних характеристик пропонується застосовувати конектори GraphDB. Конектори GraphDB реалізуються зовнішнім компонентом або службою, такою як Lucene, але мають додаткову перевагу автоматичного оновлення даних сховища GraphDB [3]. Результат роботи конекторів GraphDB надається у такому ж вигляді, що і результат роботи SPARQL-запитів, у вигляді таблиці з інформацією за визначеними мітками.

Для надання користувачам доступу до RDF-сховища необхідний веб-сервер, на якому буде розташований депозитарій онтології і який буде обробляти запити до сховища та обробляти результати цих запитів. Для створення такого ресурсу доцільно використовувати PHP-технології, головними перевагами яких є практичність, легкість у застосуванні, ефективність, продуктивність та гнучкість, що призводить до зменшення навантаження на процес розробки, виключення проблеми повторюваного коду. Для розробки веб-додатку запропонованої системи приймаємо мову PHP та PHP фреймворк Laravel.

PHP технологія заснована на використанні CGI-застосувань, що інтерпретують впроваджений у HTML-сторінку код на скриптовій мові. Головною особливістю мови РНР є її практичність. РНР надає програмісту інструмент для швидкого й ефективного вирішення поставлених завдань. Вона вирізняється винятковою гнучкістю до потреб розробника [3].

Використання PHP фреймворку Laravel робить процес створення програми значно більш легким і функціональним. Laravel – безкоштовний, з відкритим кодом PHP-фреймворк, призначений для розробки веб-додатків відповідно до шаблону MVC («Model-ViewController). Laravel володіє великою кількістю різноманітних функцій, які забезпечують швидкісну розробку додатків. Однією з головних особливостей є наявність потужного шаблону двигуна blade, простий і зрозумілий синтаксис полегшує багато задач веброзробника: авторизація, сесія, запити.

Для забезпечення діалогу користувача з інформаційною системою необхідна розробка інтерфейсу користувача. Для розробки інтерфейсу користувача системи приймаємо фреймворк React. React -
це відкрита JavaScript бібліотека для створення інтерфейсів користувача, яка покликана вирішувати проблеми часткового оновлення вмісту веб-сторінки, з якими стикаються в розробці односторінкових [застосунків.](https://uk.wikipedia.org/wiki/%D0%9E%D0%B4%D0%BD%D0%BE%D1%81%D1%82%D0%BE%D1%80%D1%96%D0%BD%D0%BA%D0%BE%D0%B2%D0%B8%D0%B9_%D0%B7%D0%B0%D1%81%D1%82%D0%BE%D1%81%D1%83%D0%BD%D0%BE%D0%BA) React направлений на створення великих веб-застосунків, дозволяє змінювати дані без перезавантаження сторінки. Перевагами фреймворка React є швидкість, простота, масштабованість.

Інтерфейс користувача інформаційної системи семантичного опрацювання результатів неформального й інформального навчання складається з декількох зон (рис. 6).

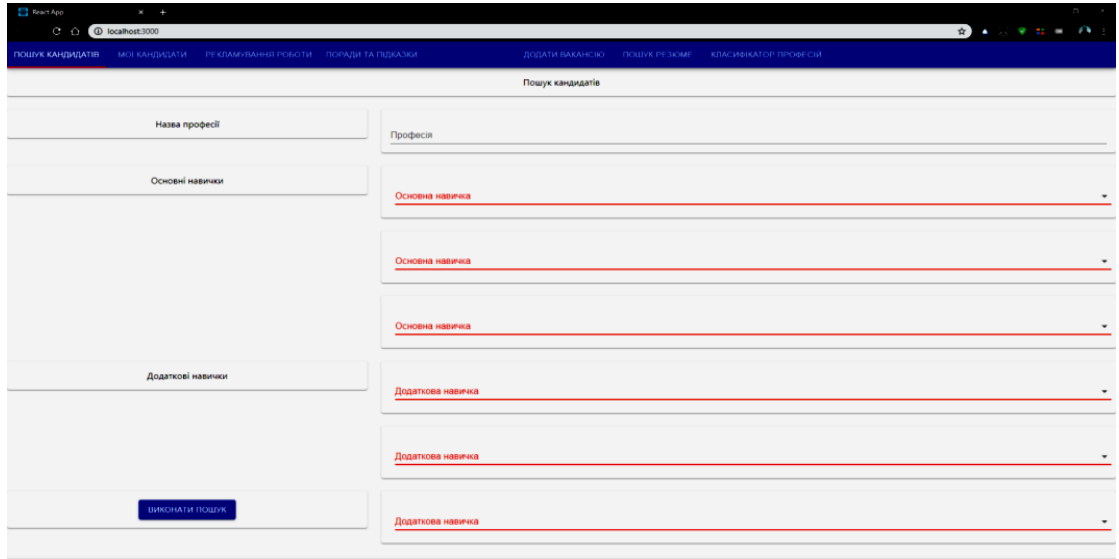

### Рис. 6. Інтерфейс інформаційної системи

У верхній частині робочого вікна розташована панель функціональних вкладок, центральна зона - вікно, яке пропонує користувачеві ввести свої вимоги і пропозиції щодо професії, основних і додаткових навичок, які вказуються у портфоліо і за якими необхідно здійснити пошук.

*Висновки*. Аналіз публікацій за темою дослідження дозволив зробити висновок про те, що сучасний розвиток освіти особистості протягом всього життя вимагає опрацювання результатів, які ним отримані під час неформального і інформального навчання. При цьому виникає проблема співставлення семантики описів пропозицій і вимог, які надають учасники ринку праці. Найефективнішим

інструментом для вирішення цієї проблеми є використання програмних засобів на основі семантичних онтологій. В роботі запропонована інформаційна система семантичного опрацювання результатів неформального й інформального навчання, основою якої є онтологія багатомовного класифікатора європейських навичок, компетенцій, кваліфікації та професій ESCO. Для зберігання онтології використана база даних семантичних графів GraphDB. Доступ до RDF-сховища здійснюється за допомогою мови запитів SPARQL. Розроблений інтерфейс користувача інформаційної системи, яка дозволяє здійснювати семантичне оцінювання результатів неформального й інформального навчання на основі портфоліо користувача.

### **Список використаних джерел**

1. Палагін О. В., Петренко М. Г. Про деякі особливості побудови онтологічних моделей предметних областей. *Control systems and computers.* 2019. № 3. С. 23–37.

2. Прийма С. М., Рогушина Ю. В. Семантична обробка інформаційних ресурсів ринку праці. *Інформаційні технології і засоби навчання.* 2018. Т. 65, № 3. С. 337-355.

3. Розробка інформаційної системи семантичної ідентифікації і документування результатів неформального й інформального навчання / С. М. Прийма та ін. *Проблеми програмування: Інформаційні системи*. 2020. № 2-3. С. 11-21.

4. Теленик С. Ф., Амонс О. А., Фремов К. В., Жук С. В. Семантична інтеграція різнорідних інформаційних ресурсів. *Вісник НТУУ «КПІ» Інформатика, управління та обчислювальна техніка.* 2013. № 58. С. 29-45

5. Musen M. Domain Ontologies in Software Engineering: Use of Protege with the EON Architecture. *Methods of Inform. in Medicine*. 1998. Vol. 4. Р. 550-540

6. ESCO (European Skills, Competences, Qualifications and Occupations). URL: <https://ec.europa.eu/esco/portal/home> (дата звернення: 01.09.2020)

7. Pryima S., Rogushina J. Development of methods for support of qualification frameworks transparency based on semantic technologies. *Information Technologies and Learning Tools*. 2017. Vol. 59, № 3. Р. 201– 210.

8. Common intelligent semantic matching engines of cloud manufacturing service based on OWL-S / Sheng Buyun et al. The International Journal of Advanced Manufacturing Technology. 2016. Vol. 84. 1-4. P.103-118.

9. SPAROL **Ouery** Language  $for$ RDF. URL: http://www.w3.org/TR/rdf-sparql-query/(дата звернення:  $01.09.2020$ )

10. Berners-Lee T., Hendler J., Lassila O. The Semantic Web. URL: http://www.sciam.com/article.cfm?articleid=000A0919 (дата звернення: 26.02.2020).

## ИНФОРМАЦИОННАЯ СИСТЕМА СЕМАНТИЧЕСКОЙ ОБРАБОТКИ РЕЗУЛЬТАТОВ НЕФОРМАЛЬНОГО И ИНФОРМАЛЬНОГО ОБУЧЕНИЯ

Прийма С. М., Строкань О. В., Лубко Д. В., Мозговенко А. А.

#### Аннотация

В работе рассмотрена проблема признания результатов неформального информального обучения. Обоснована  $\mathbf{u}$ целесообразность использования инициативы Semantic Web, особенностью которой является интеллектуальное обработки, **ОСНОВЯННОЕ** ня семантических технологиях. Предложена информационная система семантической обработки результатов информального обучения неформального  $\mathbf{M}$ на основе классификатора ESCO, который позволяет соискателям работы и работодателям из разных стран членов Европейского Союза более эффективно оперировать информацией о результатах обучения. Для описания модели предметной области предложено **ИСПОЛЬЗОВАТЬ** онтологические базы зняний. Вылеленны  $\mathbf{u}$ разработки проанализированы этапы данной системы: выполнено функциональное моделирование; создана схема онтологии в редакторе Protege; описан процесс интеграции RDF-хранилище; интерфейс **ОНТОЛОГИИ**  $\mathbf{R}$ разработан предложенной информационной системы.

информационная система, Ключевые слова: результаты неформальное обучение, информальное обучение, обучения, компетентности, умения, онтология, ESCO, Semantic Web.

#### **INFORMATION SYSTEM FOR SEMANTIC PROCESSING OF THE RESULTS OF NON-FORMAL AND INFORMAL EDUCATION**

#### S. Pryima, О. Strokan, D. Lubko, A. Mozhovenko

#### *Summary*

**The paper considers the problem of recognizing the results of non-formal and informal learning. It was revealed that the simplest way to combine the market of educational services and the labor market is to use information portals. Information portal is a resource that allows you to expand the capabilities of the individual through education and increase the level of accessibility of the latter for a wide range of people. The expediency of using the Semantic Web initiative is substantiated, a feature of which is intelligent processing based on semantic technologies. An information system for semantic processing of the results of non-formal and informal learning is proposed based on the ESCO classifier, which allows job seekers and employers from different member states of the European Union to more effectively operate with information on learning outcomes. The main users of systems are Employer, Job seeker, Expert, Educational Service Provider, Employment Center. To describe the domain model, it is proposed to use ontological knowledge bases. The stages of development of this system are highlighted and analyzed: functional modeling was performed using IDEF0; an ontology scheme was created using the Protege metadata system; the process of ontology integration into RDF-storage is described; the interface of the proposed information system has been developed. The SPARQL query language was adopted to query the RDF storage, and the GraphDB connector was used to speed up the processing of the required data with a set of advanced characteristics. To develop a web application of the proposed system, PHP and PHP framework Laravel were used, the main advantages of which are practicality, ease of use, efficiency, productivity and flexibility, and the interface was developed using the React framework. The proposed information system allows for semantic processing of the results of non-formal and informal learning based on the user's portfolio.**

*Key words***: information system, learning outcomes, informal learning, informal learning, competencies, skills, ontology, ESCO, Semantic Web.**

**УДК 514.18** DOI: 10.31388/2078-0877-2020-20-3-293-303

### **РАЗРАБОТКА АЛГОРИТМА ПРОГРАММНОГО ОБЕСПЕЧЕНИЯ ДЛЯ ФОРМИРОВАНИЯ ОБВОДОВ ПО ЗАДАННЫМ ГЕОМЕТРИЧЕСКИМ УСЛОВИЯМ**

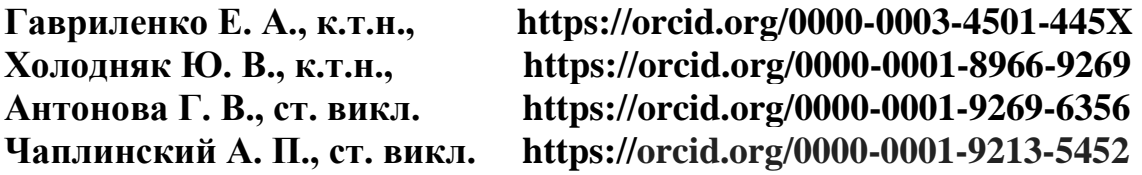

*Таврический государственный агротехнологический университет имени Дмитрия Моторного* e-mail: [yevhen.havrylenko@tsatu.edu.ua](mailto:%3c?php%20get_post_meta(%20get_the_ID(),%20%27people_email%27,%20true%20)?%3E)

*Аннотация -* **формирование одномерных обводов по заданным условиям – одна из наиболее востребованных задач геометрического моделирования. В работе предложен алгоритм и его программная реализация для моделирования одномерных обводов с монотонным изменением кривизны. Исходными данными для моделирования являются координаты узлов, порядок гладкости и закономерность изменения радиусов кривизны вдоль обвода. Параметрами управления формой обвода являются положения центров кривизны и нормалей к кривой, которые назначаются в исходных точках. Кривая моделируется по предварительно сформированной эволюте, которая представляет собой выпуклый обвод первого порядка гладкости. Эволюта монотонной кривой формируется с учетом следующих требований: эволюта является выпуклой кривой; нормали к кривой являются касательными к эволюте, которая ее определяет; длина эволюты равна разности радиусов кривизны в точках, ограничивающих соответствующий участок кривой.**

**Обвод формируется внутри области возможного расположения кривой, отвечающей задачи. Ограниченность диапазона решения позволяет контролировать отсутствие осцилляции и обеспечивать необходимые требования к характеристикам и гладкости обвода. Особенностью метода является многократное повторение расчетных алгоритмов, которое приводит к замене с заданной точностью исходного геометрического образа сопровождающей ломаной линией.**

\_\_\_\_\_\_\_\_\_\_\_\_\_\_\_\_\_\_\_\_\_\_\_\_\_\_\_\_\_\_\_\_\_\_\_\_\_\_\_\_\_\_\_\_\_\_\_\_\_\_\_

Гавриленко Е. А., Холодняк Ю. В., Антонова Г. В., Чаплинский А. П.

**Программное обеспечение, разработанное на основе предложенных в работе алгоритмов, может быть использовано при моделировании линейных элементов каркаса поверхностей с повышенными динамическими качествами. Повышенные динамические свойства необходимы поверхностям, ограничивающим корпусные изделия авиа-, автомобиле-, судостроение, лопаты турбин, смесители, каналы двигателей внутреннего сгорания, трубопроводы, рабочие органы сельскохозяйственных машин.**

*Ключевые слова:* **дискретно представленная кривая, эволюта, эвольвента, монотонное изменение кривизны, нормаль, радиус кривизны, центр кривизны.**

Постановка проблемы. Конструирование поверхностей повышенными динамическими свойствами требует разработки методов геометрического моделирования, которые обеспечивают заданную точность, контроль дифференциально-геометрических характеристик, отсутствие осцилляции.

При оценке функциональных качеств изделия динамические свойства поверхности определяются характеристиками потока среды, который возникает в пограничном слое вдоль поверхности. Основным требованием является закономерный, устойчивый, регламентированный характер обтекания [1-3]. С геометрической точки зрения повышенные динамические свойства обеспечивают поверхности с закономерным, плавным изменением дифференциально-геометрических характеристик.

Заданный характер изменения дифференциальногеометрических характеристик поверхности можно обеспечить за счет характеристик кривых, входящих в определитель поверхности. К таким характеристикам относится второй порядок гладкости и монотонное изменение радиусов кривизны вдоль кривой.

Одномерные обводы можно моделировать по заданным условиям методами непрерывного (НГМ) и дискретного геометрического моделирования (ДГМ). Методы НГМ предусматривают получение на основе точечного ряда обвода, состоящего из участков алгебраических кривых, которые стыкуются в исходных точках с заданным порядком гладкости [4,5]. Исходные данные (координаты точек, положения касательных и значения радиусов кривизны кривой в этих точках) определяют участок кривой. При этом обеспечить желаемый характер изменения характеристик кривой внутри участка сложно или невозможно.

Более широкие возможности для моделирования обводов по заданным условиям предоставляют методы ДГМ, учитывающие внутреннюю геометрию кривой и позволяющие накладывать на решение любое количество дополнительных условий [6]. Однако ДГМ как направление прикладной геометрии возникло относительно недавно и методы, которые обеспечивают монотонное изменение кривизны разработаны недостаточно.

Анализ последних исследований. Среди методов ДГМ наиболее широкие возможности локального управления формой кривой при обеспечении граничных условий предоставляют методы вариативного геометрического моделирования  $[7-10]$ . дискретного (ВДГМ) Основным свойством методов ВДГМ является выбор решения внутри некоторого диапазона возможных значений. Наличие диапазона дает возможность локального моделирования и корректировки решения, позволяет учитывать дополнительные условия задачи. Ограниченность диапазона решения позволяет контролировать отсутствие осцилляции и обеспечивать необходимые требования к характеристикам и гладкости обвода. Особенностью методов является многократное повторение расчетных алгоритмов (последовательное сгушение), которое приводит к замене с заданной точностью исходного геометрического образа сопровождающей ломаной линией.

позволяет определить Метолика. которая возможность обеспечения монотонного изменения кривизны (возрастания или убывания) влоль дискретно представленной кривой  $(IIIK).$ разработана в работе [10]. Исходными данными для проведения анализа является положение узлов исходного точечного ряда.

Геометрическая схема формирования ДПК с закономерным изменением кривизны предложена в работе [9]. ДПК формируется на основе заранее сформированной дискретно представленной эволюты (ДПЭ). ДПЭ определяется положениями нормалей и центров кривизны, назначенных в исходных узлах, и условиями, которые на нее накладываются.

области определения возможного Залача расположения нормалей и центров кривизны в исходных точках ДПК решается в работе [7]. Областью расположения нормалей является сектор, ограниченный граничными положениями. Диапазоном расположения центров кривизны является отрезок, принадлежащий нормали. После назначения положений нормалей и центров кривизны ВДОЛЬ получается цепочка базисных исходного точечного ряда треугольников, которые ограничены нормалями в исходных точках и хордами, соединяющими центры кривизны, назначенные на этих нормалях.

При моделировании монотонной кривой на основе эволюты необходимо обеспечить контроль следующих условий: порядок гладкости кривой, отсутствие осцилляции, заданную длину эволюты.

Кроме того, для достижения оптимального решения задачи необходимо обеспечить плавное изменение характеристик вдоль кривой. Аналитически обеспечить выполнение указанных требований сложно или невозможно. Поэтому решение поставленной задачи целесообразно выполнять с применением специализированного программного обеспечения.

Формулировка целей статьи. Целью исследования является программная реализация алгоритма, позволяющего сформировать на основе исходного точечного ряда кривую с монотонным изменением дифференциально-геометрических характеристик.

Основная часть. Монотонная кривая, заданная координатами точек, моделируется на основе алгоритма, который предусматривает предварительное формирование эволюты. Эволюта монотонной кривой должна соответствовать следующим требованиям [10]:

- эволюта является выпуклой кривой;

- нормали к кривой являются касательными к эволюте, которая ее определяет;

- длина эволюты равна разности радиусов кривизны в точках, ограничивающих соответствующий участок кривой.

исхолный точечный Пусть ряд позволяет обеспечить монотонное возрастание радиусов кривизны вдоль ДПК [7]. Эволюта ДПК моделируется как выпуклый обвод первого порядка гладкости, не содержащий особых точек. Выполнение указанных условий обеспечивает второй порядок гладкости ДПК при монотонном изменении радиусов кривизны вдоль кривой.

Положение нормалей в исходных точках ...  $n_{i-1}$ ,  $n_i$ ,  $n_{i+1}$ ,... назначаются внутри соответствующих диапазонов их возможного расположения. В результате получаем ломаную линию ...  $T_{i-1}$ ,  $T_i$ ,... которая определяет ДПЭ в первом приближении (рис. 1). Центры кривизны ... $C_{i-l}$ ,  $C_i$ ,  $C_{i+1}$ ,... являются точками, в которых эволюта касается указанной ломаной линии. Положения центров кривизны назначаются внутри соответствующих звеньев ломаной линии  $(C_i)$ принадлежит отрезку  $[T_{i,j}, T_i]$ ). В результате последовательных количество звеньев указанной ломаной ЛИНИИ сгущений увеличивается и в пределе получим обводящую линию нормалей, которая является эволютой кривой.

Для того, чтобы сформировать ДПЭ, которая определяет монотонную кривую, соответствующую условиям задачи, необходимо решить следующее:

- определить положение нормалей и центров кривизны в исходных точках ДПК и получить цепочку базисных треугольников, на основе которой возможно сформировать обвод первого порядка гладкости заданной длины;

- внутри каждого базисного треугольника сформировать участок эволюты  $C_{i-1}...C_{i}$ , которая касательна к  $n_i$  и  $n_{i+1}$  в точках  $C_i$  и  $C_{i+1}$ . Длина участка эволюты должна равняться  $|i+1, C_i|$ - $|i, C_i|$  (рис. 1).

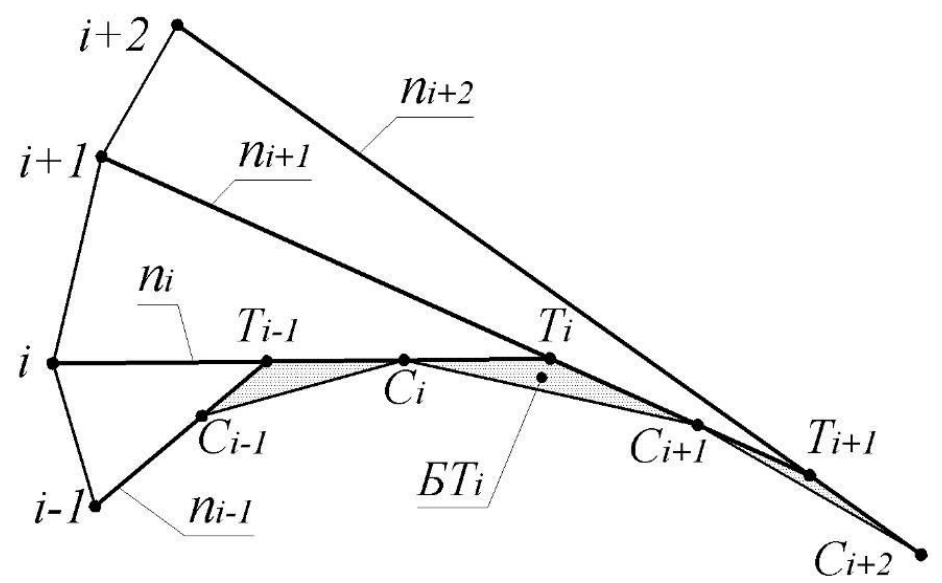

Рис. 1. Исходная цепочка базисных треугольников

Для решения поставленных залач разработано реализующее специализированное программное обеспечение, алгоритмы определения положений центров кривизны в исходных точках ДПК и центров кривизны, которые соответствуют точкам сгущения. Рассмотрим алгоритм определения положений центров кривизны ДПК в исходных точках.

Предварительно ДПЭ формируется как ломаная линия  $C_{i,l}$ ,  $C_i$ ,  $C_i$ ,  $C_{i+1}$  (рис. 2) таким образом, чтобы выполнялись следующие условия:

$$
|i+1, C_{i+1}|=|C'_{i}, C_{i+1}|+|C'_{i}, i|,
$$
\n(1)

$$
|C'_{i\text{-}1}, T_{i\text{-}1}| = |T_{i\text{-}1}, C_i|, |C'_{i}, T_i| = |T_{i}, C_{i+1}|.
$$
\n
$$
(2)
$$

Полученная ДПЭ определяет эвольвенту как коробовую линию окружностей, радиусы которых монотонно возрастают вдоль кривой. Выполнение условий (1) и (2) однозначно определяет положение точек  $C'_{i}$ ,  $C_i$ ,  $C'_i$ ,  $C'_{i+1}$  при зафиксированных положениях нормалей  $n_i$ .  $l, n_i, n_{i+1}.$ 

Необходимым условием существования решения залачи является расположение нормалей, при котором выполняется условие  $|T_{i-l}, T_i| > |T_{i-l}, 'C_i| + |C'_{i}, T_i|.$ 

Назначение центра кривизны  $C_i$  внутри отрезка  $[C_i, C'_i]$  является необходимым условием формирования эволюты как окружности первого порядка гладкости заданной длины.

Выполнение указанных условий контролируется с помощью следующего коэффициента:

$$
e_{i} = \frac{2|{}^{'}C_{i};C'_{i}|}{|C'_{i-1};{}^{'}C_{i}| + |C'_{i};{}^{'}C_{i+1}|},
$$
\n(3)

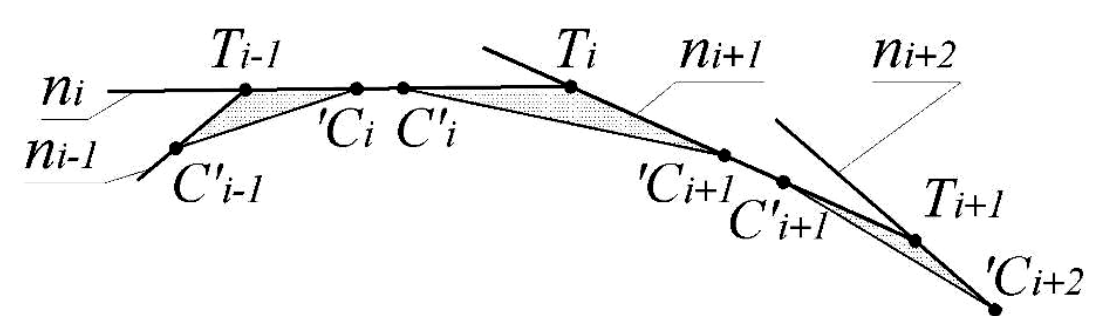

Рис. 2. Определение положений центров кривизны в исходных точках

Обязательным условием существования решения является положительное значение введенного коэффициента. Кроме того с помощью контроля значений  $e_i$  можно обеспечить оптимальное решение задачи. Оптимальным решением будем считать такую ДПЭ, которая обеспечивает плавность изменения радиусов кривизны вдоль Область оптимальных эвольвенты. решений определяется выполнением условия  $e_i = 1 \pm \varepsilon$ , где  $\varepsilon$  - заданное значение отклонения от оптимального значения.

Достижения оптимальных значений вдоль всего точечного ряда выполняется в автоматическом режиме. Для этого выполняются следующие действия.

1) Вдоль точечного ряда назначаются положения  $n_i$  по центру диапазонов их возможного расположения.

2) Рассчитываются значения  $e_i$  и определяется  $e_i^{max}$ максимальное значение из полученных.

3) Положение  $n_i$ , соответствующее  $e_i^{max}$ , корректируется с целью обеспечения его приближения к оптимальному. Положение  $n_i$ меняется с заданным шагом с контролем значения  $e_i$  на каждом шаге.

4) При изменении положения  $n_i$  изменяются значения  $e_{i-1}$ ,  $e_i$  и  $e_{i+1}$ . На каждом шаге перечисленные значения  $e_{i-1}$ ,  $e_i$  и  $e_{i+1}$ сравниваются со значениями на других участках. Если е, становится максимальным на другом участке, то корректируется положение соответствующей нормали.

После обеспечения на всех участках расположения значений коэффициента  $e_i$  внутри области оптимальных решений положения  $n_i$  сформированы. Положения назначаются по центру соответствующих отрезков |*'С<sup>i</sup> , С'<sup>i</sup>* |.

Таким образом, получено положение нормалей и центров кривизны в исходных точках ДПК, которые определяют цепочку базисных треугольников. Полученная цепочка базисных треугольников определяет исходную ДПЭ как монотонную кривую линию.

На следующем этапе внутри каждого базисного треугольника формируется участок эволюты кривой в виде точечного ряда, состоящего из любого количества центров кривизны ДПК. Рассмотрим алгоритм определения положения центров кривизны, которые соответствуют точкам сгущения (*Ссг*) и точек сгущения (*iсг*).

Положение нормали сгущения (*nсг*) назначается параллельно стороне базисного треугольника  $[C_i, C_{i+1}]$  на расстоянии *h* от нее (рис. 3). Точки пересечения  $n_{c2}$  с нормалями  $n_i$  и  $n_{i+1}$  обозначим как  $T_I$  и  $T_I$  соответственно.

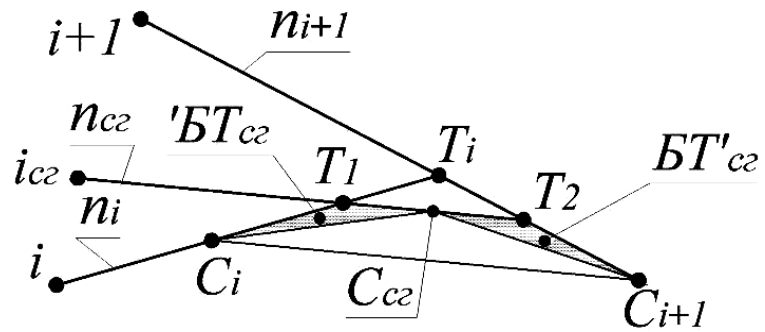

Рис. 3. Формирование участка эволюты ДПК

Диапазон расположения точки сгущения *iсг* определяется на нормали *nсг* исходя из назначенного положения центра кривизны *Ссг*. Этот диапазон определяется максимальным и минимальным значениями, которые может принимать радиус кривизны ДПК в точке сгущения:

$$
R_{cz}^{min} \le R_{cz} \le R_{cz}^{max}.
$$
\n(4)

Расположение эволюты ДПК в пределах  $BT_{cz}$  и  $BT_{cz}$  означает:

$$
\begin{cases}\n|C_i, C_{cz} \le R_{cz} - R_i \le |C_i, T_1| + |T_1, C_{cz}|\n\end{cases}
$$
\n
$$
\begin{cases}\n|C_{i+1}, C_{cz} \le R_{i+1} - R_{cz} \le |C_{cz}, T_2| + |T_2, C_{i+1}|\n\end{cases}
$$
\n(5)

Исходя из (5) в качестве нижней границы диапазона (4) *min Rсг* назначается большая из величин *R<sup>i</sup>* +|*С<sup>i</sup>*  $R_i + |C_i, C_{c2}|$  или  $R_{i+1}$ - $|C_{c2}, T_2|$ - $|T_2, C_{i+1}|$ . Верхняя граница диапазона  $R_{c2}^{max}$ равна меньшей из величин  $R_i + |C_i T_l| + |T_l, C_c|$  или  $R_{i+1}$  -  $|C_{i+1}, C_{i}|$ .

Определим соотношение величин, из которых выбираются значения  $R_{cz}^{min}$  и  $R_{cz}^{max}$ .

Если центр кривизны занимает крайнее положение  $C_{c2} \equiv C_2$ , то величины  $R_i+|C_i,C_{c2}|$  и  $R_{i+1}-|C_{i+1},C_{c2}|$  равны. Очевидно, что тогда  $|C_{i+1}, C_{c2}| < |C_{i+1}, T_2| + |T_2, C_{c2}|$  (рис. 3), а значит и

$$
R_i + |C_i C_{c2}| > R_{i+1} - (|C_{i+1}, T_2| + |T_2, C_{c2}|). \tag{6}
$$

При перемещении  $C_{c2}$  от  $C_2$  в направлении  $C_1$  расстояние  $|T_2, C_{c2}|$ увеличивается быстрее, чем  $|C_i, C_{c}$ . Это означает, что соотношение (6) сохраняется, а значение  $R_{cz}^{min} = R_i + / C_i$ ,  $C_{cz}$  /.

Аналогичные рассуждения доказывают, что  $R_{c2}^{max} = R_{i+1} - (C_{i+1}, C_{c2}).$ 

Исходя из соотношений  $|C_i, C_{c2}| < |C_i, C_2|, |C_{i+1}, C_{c2}| > |C_{i+1}, C_2|$  и  $R_i + |C_i C_{c2}| = R_{i+1} - |C_{i+1}, C_2|$  можно утверждать, что диапазон (4) существует при условии назначения нормали  $n_{c2}$  и центра кривизны  $\tilde{C}_{c2}$  в пределах диапазонов их возможного расположения.

Значение радиуса кривизны в точке сгущения назначается  $R_{cz} = 0.5(R_{cz}^{min} + R_{cz}^{max}).$ Положение точки сгущения равным определяем отложив от  $C_{c2}$  отрезок, длина которого равна  $R_{c2}$ .

В результате последовательных сгущений количество звеньев ДПЭ увеличивается, в результате чего получается точечный ряд, который с заданной точностью представляет эволюта кривой.

В процессе сгущения существование решения задачи и изменения характеристик вдоль плавность участка кривой контролируется с помощью коэффициента, аналогичного (3).

Выводы. В работе предложен алгоритм и разработано программное обеспечение для моделирования кривой второго порядка монотонным изменением дифференциальногладкости  $\mathbf{c}$ характеристик. Граничными геометрических условиями при моделировании кривой являются назначенные положения нормалей и центров кривизны исходной ДПК. Кривая моделируется на основе сформированной эволюты. Предложены заранее критерии оптимальности решения задачи. процессе лальнейших B исследований планируется разработать алгоритмы и программное обеспечение для моделирования ДПК на участках, содержащие особые точки (точки перемены возрастания и убывания радиусов кривизны, точки изменения выпуклости и вогнутости кривой). Это позволит моделировать кривую с закономерным изменением дифференциально-геометрических характеристик основе на произвольного точечного ряда.

#### **Список використаних джерел**

1. Горлова К. О., Зуб А. М., Мовчан С. І., Дереза О. О. Моделювання елементів систем оборотного водопостачання для об'єктів інженерної інфраструктури промислового сектору країни. *Матеріали всеукраїнської наукової конференції молодих учених і науково-педагогічних працівників.* Умань, 2020. С. 131-134.

2. Мацулевич О. Є., Щербина В. М., Залевський С. В. Автоматизація процесу геометричного моделювання робочих поверхонь насадок для фонтанів. *Науковий вісник Таврійського державного агротехнологічного університету*. Мелітополь, 2018. Вип. 8, т. 1. C. 55-68.

3. Холодняк Ю. В., Гавриленко Є. А., Івженко О. В., Найдиш А. В. Технологія моделювання поверхонь складних технічних виробів за заданими умовами. *Праці Таврійського державного агротехнологічного університету*. Мелітополь, 2019. Вип. 19, т. 2. С. 257-263.

4. Бахвалов Н. С., Жидков Н. П., Кобельков Г. М. Численные методы. Москва: БИНОМ. 2008. 636 с.

5. ChernousovaE. Golubev Y., KrymovaE. Ordered smoothers with exponential weighting.*Electronic Journal of Statistics*. 2013. Vol. 7. P. 2395–2419.

6. НайдишВ. М. Дискретна інтерполяція. Мелітополь: Люкс. 2008. 250 с.

7. Gavrilenko E. A., Kholodnyak Yu. V. Discretely geometrical modelling of one-dimensional contours with a regular change of differentialgeometric characteristics. *Dynamics of Systems, Mechanisms and Machines (Dynamics)*. Omsk. 2014. P. 1-5.

8. ЩербинаВ. М., Мацулевич О. Є., КоломієцьС. М. Спосіб побудови дотичних у вузлах спиралеподібних дискретно представлених кривих із використанням спеціальної функції. *Праці Таврійського державного агротехнологічного університету*. Мелітополь, 2019. Вип. 19, т. 2. С. 278-287.

9. Холодняк Ю. В., Гавриленко Е. А., Дубинина А. В. Моделирование одномерных обводов по заданным условиям. *Сучасні проблеми моделювання*. Мелітополь, 2017. Вип. 9. С. 162-166.

10. Гавриленко Е. А., Холодняк Ю. В., Балюба И. Г., Пахаренко В. А. Определение области возможного расположения пространственной кривой с заданными характеристиками. *Сучасні проблеми моделювання*. Мелітополь, 2019. Вип. 14. С. 72-78.

### **РОЗРОБКА АЛГОРИТМУ ПРОГРАМНОГО ЗАБЕЗПЕЧЕННЯ ДЛЯ ФОРМУВАННЯ ОБВОДІВ ЗА ЗАДАНИМИ ГЕОМЕТРИЧНИМИ УМОВАМИ**

Гавриленко Є. А., Холодняк Ю. В., Антонова Г. В., Чаплінський А. П.

#### *Анотація*

**Формування одновимірних обводів за заданими умовами одна з найбільш затребуваних завдань геометричного моделювання. В роботі запропонований алгоритм і його програмна реалізація для моделювання одновимірних обводів з монотонною зміною кривини. Вихідними даними для моделювання є координати вузлів, порядок гладкості і закономірність зміни радіусів кривини уздовж обводу. Параметрами управління формою обводу є положення центрів кривини і нормалей до кривої, які призначаються в початкових точках. Крива моделюється на основі попередньо сформованої еволюти, яка представляє собою опуклий обвід першого порядку гладкості. Еволюта монотонної кривої формується з урахуванням наступних вимог: еволюта є опуклою кривою; нормалі до кривої є дотичними до еволюти, яка її визначає; довжина еволюти дорівнює різниці радіусів кривини в точках, що обмежують відповідну ділянку кривої.**

**Обвід формується всередині області можливого розташування кривої, що відповідає задачі. Обмеженість діапазону рішення дозволяє контролювати відсутність осциляції і забезпечувати необхідні вимоги до характеристик і гладкості обводу. Особливістю методу є багаторазове повторення розрахункових алгоритмів, яке призводить до заміни із заданою точністю вихідного геометричного образу супроводжуючою ламаною лінією.**

**Програмне забезпечення, розроблене на основі запропонованих в роботі алгоритмів, може бути використано при**  моделюванні лінійних елементів каркасу поверхонь **підвищеними динамічними якостями. Підвищені динамічні властивості необхідні поверхням, які обмежують корпусні вироби авіа-, автомобіле-, суднобудування, лопати турбін, змішувачі, канали двигунів внутрішнього згоряння, трубопроводи, робочі органи сільськогосподарських машин.**

*Ключові слова:* **дискретно представлена крива, еволюта, евольвента, монотонна зміна кривини, нормаль, радіус кривини, центр кривини.**

### **DEVELOPMENT OF AN ALGORITHM FOR SOFTWARE FOR FORMING CONTOURS ACCORDING TO THE GIVEN GEOMETRIC CONDITIONS**

E. Gavrilenko, Yu. Kholodnyak, H. Antonova A. Chaplinskyi

#### *Summary*

**The formation of one-dimensional contours according to specified conditions is one of the most demanded tasks of geometric modeling. The paper proposes an algorithm and its software implementation for modeling one-dimensional contours with a monotonic change of curvature. The initial data for modeling are the coordinates of the nodes, the order of smoothness and the regularity of changes in the radii of curvature along the path. The shape control options for the path are the positions of the centers of curvature and curve normals, which are assigned at the origin. The curve is modeled according to a previously formed evolve, which is a convex outline of the first order of smoothness. The evolution of a monotone curve is formed taking into account the following requirements: the evolution is a convex curve; the normals to the curve are tangent to the evolution that defines it; the length of the evolute is equal to the difference between the radii of curvature at the points bounding the corresponding section of the curve.**

**The contour is formed within the area of possible location of the curve corresponding to the task. The limited range of the solution allows you to control the absence of oscillations and provide the necessary requirements for the characteristics and smoothness of the bypass. A feature of the method is the multiple repetition of the computational algorithms, which leads to the replacement with a given accuracy of the original geometric image by the accompanying broken line**

**The software developed on the basis of the algorithms proposed in the work can be used to simulate linear elements of the frame of surfaces with increased dynamic qualities. Increased dynamic properties are required for surfaces limiting body products for aircraft, automobile, shipbuilding, turbine shovels, mixers, channels of internal combustion engines, pipelines, working bodies of agricultural machines.**

*Keywords***: discrete represented curve, evolute, evolvent, monotonous change of curvature, normal, radius of curvature, center of curvature.**

## **Зміст**

## **стор.**

## *ГАЛУЗЕВЕ МАШИНОБУДУВАННЯ*

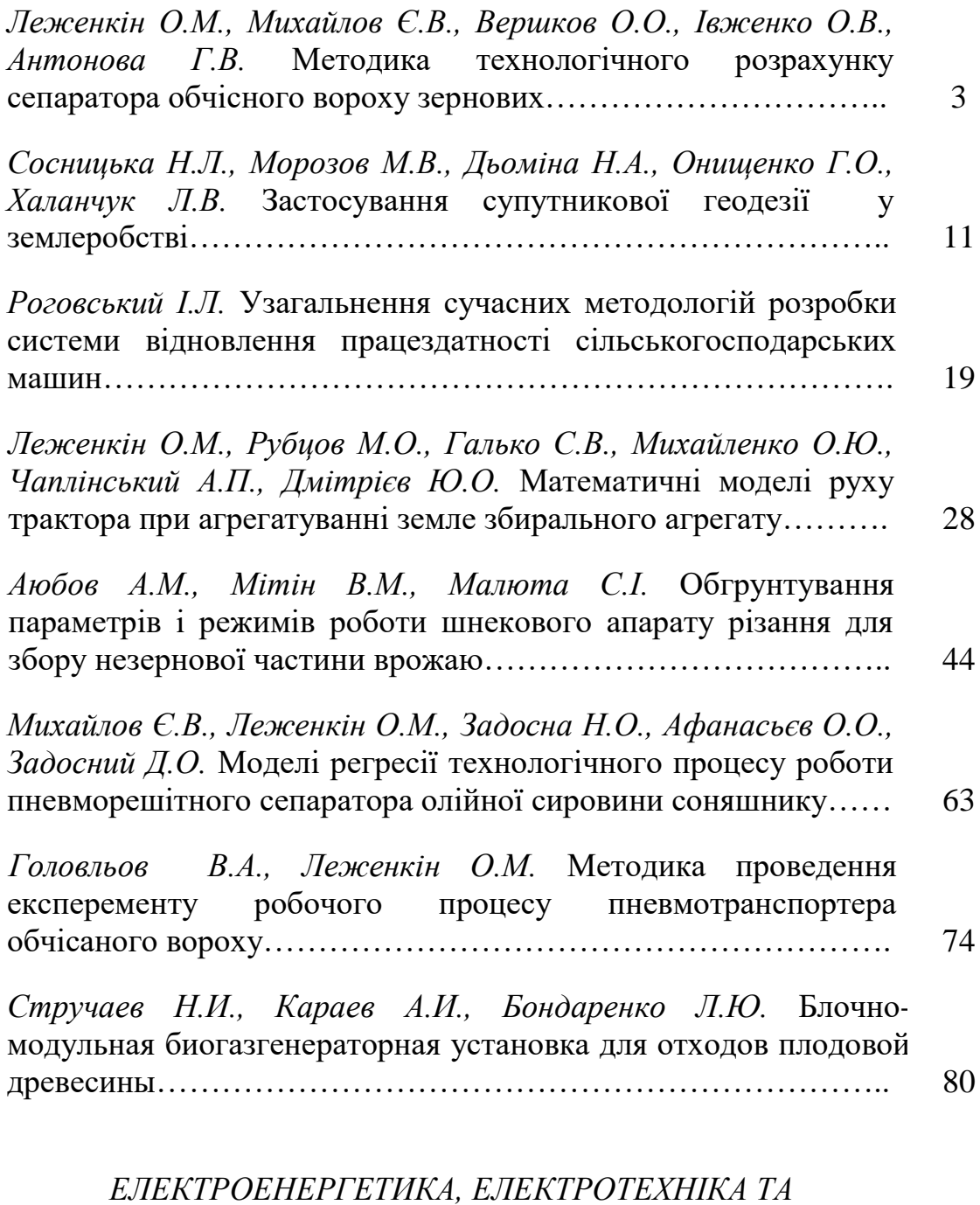

## *ЕЛЕКТРОМЕХАНІКА*

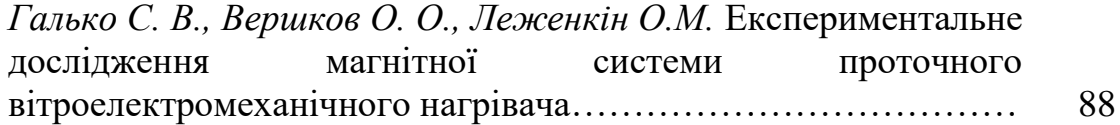

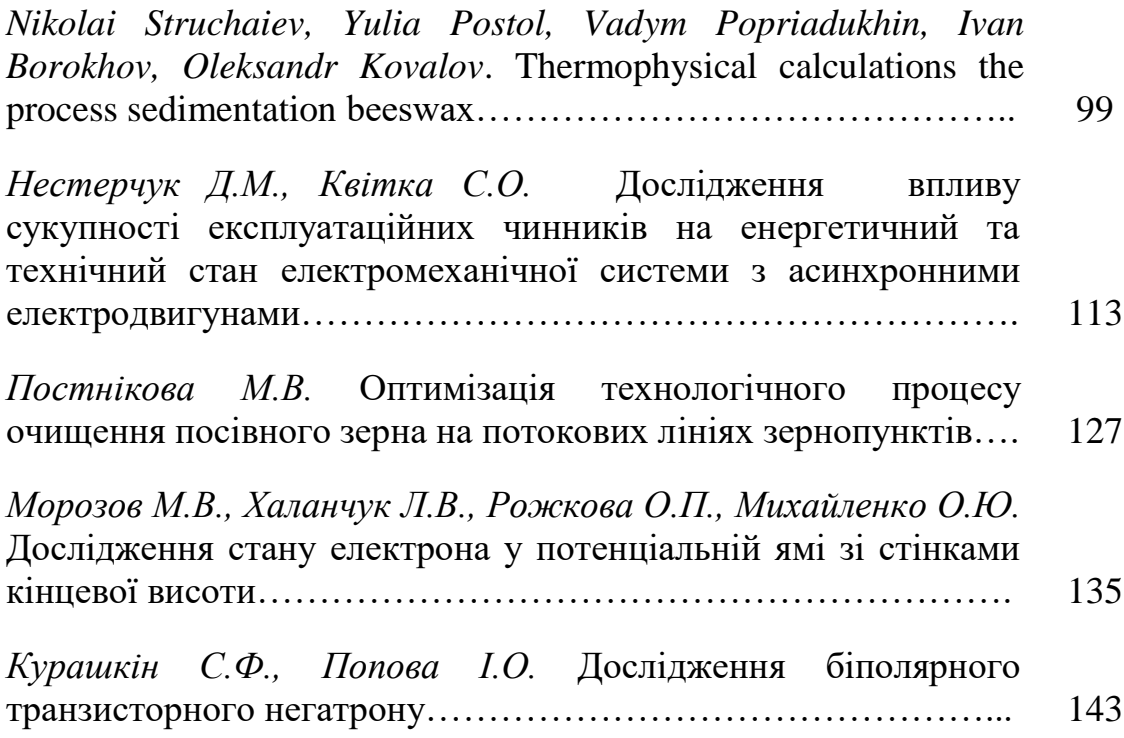

# *ХАРЧОВІ ТЕХНОЛОГІЇ*

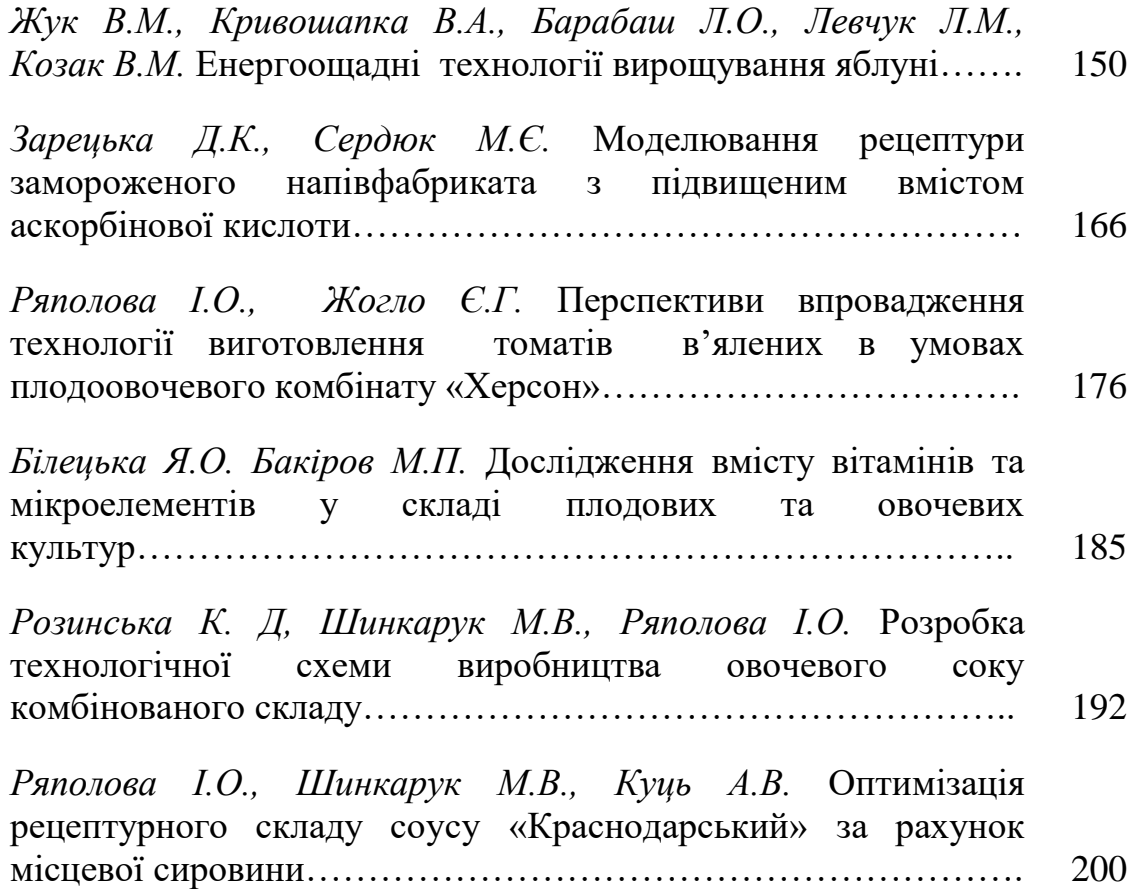

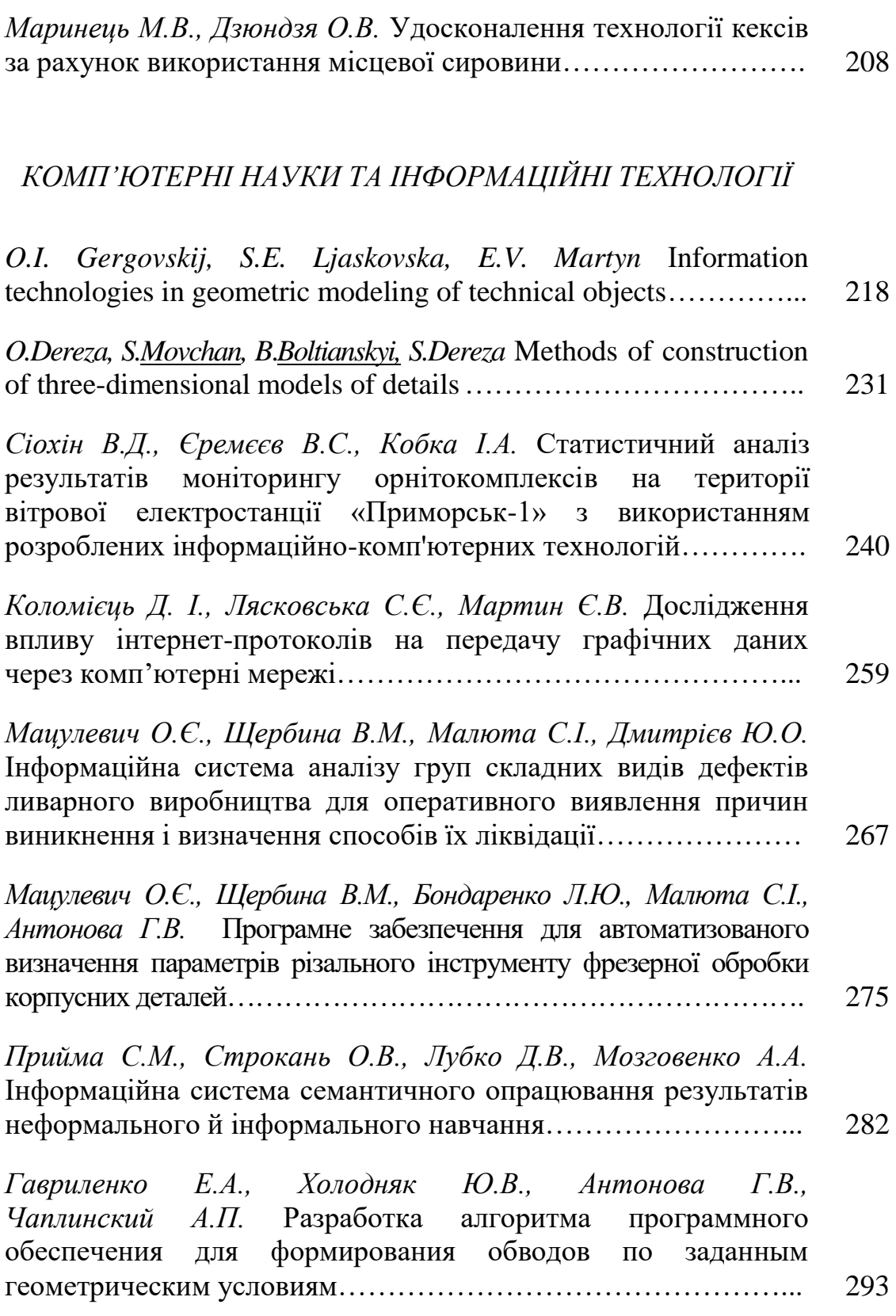

Наукове фахове видання Технічні науки

Праці Таврійського державного агротехнологічного університету

Випуск 20, том 3

## Свідоцтво про державну реєстрацію – Міністерство юстиції КВ 2428514125 ПР від 27.12.2019 р.

Відповідальний за випуск – д.т.н., проф. Леженкін О. М. Коректори: Редакційна група Наукової бібліотеки ТДАТУ, Лівик Н. В.

> Підписано до друку 15.12.2020 р. друк Rizo. Друкарня ТДАТУ 19,2 умов. друк. арк. тираж 100 прим.

73312 ПП Верескун. Запорізька обл., м. Мелітополь, вул. М. Грушевського, 10 тел. (06192) 6-88-38